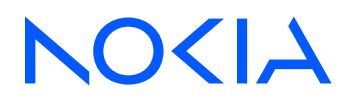

Multi-Access Gateway – controller Release 23.3.R1

# MAG-c CLI Reference Guide

3HE 19260 AAAA TQZZA Edition 02 May 2023

**© 2023 Nokia.** Use subject to Terms available at: www.nokia.com/terms. Nokia is committed to diversity and inclusion. We are continuously reviewing our customer documentation and consulting with standards bodies to ensure that terminology is inclusive and aligned with the industry. Our future customer documentation will be updated accordingly.

This document includes Nokia proprietary and confidential information, which may not be distributed or disclosed to any third parties without the prior written consent of Nokia.

This document is intended for use by Nokia's customers ("You"/"Your") in connection with a product purchased or licensed from any company within Nokia Group of Companies. Use this document as agreed. You agree to notify Nokia of any errors you may find in this document; however, should you elect to use this document for any purpose(s) for which it is not intended, You understand and warrant that any determinations You may make or actions You may take will be based upon Your independent judgment and analysis of the content of this document.

Nokia reserves the right to make changes to this document without notice. At all times, the controlling version is the one available on Nokia's site.

No part of this document may be modified.

NO WARRANTY OF ANY KIND, EITHER EXPRESS OR IMPLIED, INCLUDING BUT NOT LIMITED TO ANY WARRANTY OF AVAILABILITY, ACCURACY, RELIABILITY, TITLE, NON-INFRINGEMENT, MERCHANTABILITY OR FITNESS FOR A PARTICULAR PURPOSE, IS MADE IN RELATION TO THE CONTENT OF THIS DOCUMENT. IN NO EVENT WILL NOKIA BE LIABLE FOR ANY DAMAGES, INCLUDING BUT NOT LIMITED TO SPECIAL, DIRECT, INDIRECT, INCIDENTAL OR CONSEQUENTIAL OR ANY LOSSES, SUCH AS BUT NOT LIMITED TO LOSS OF PROFIT, REVENUE, BUSINESS INTERRUPTION, BUSINESS OPPORTUNITY OR DATA THAT MAY ARISE FROM THE USE OF THIS DOCUMENT OR THE INFORMATION IN IT, EVEN IN THE CASE OF ERRORS IN OR OMISSIONS FROM THIS DOCUMENT OR ITS CONTENT.

Copyright and trademark: Nokia is a registered trademark of Nokia Corporation. Other product names mentioned in this document may be trademarks of their respective owners.

© 2023 Nokia.

# **Table of contents**

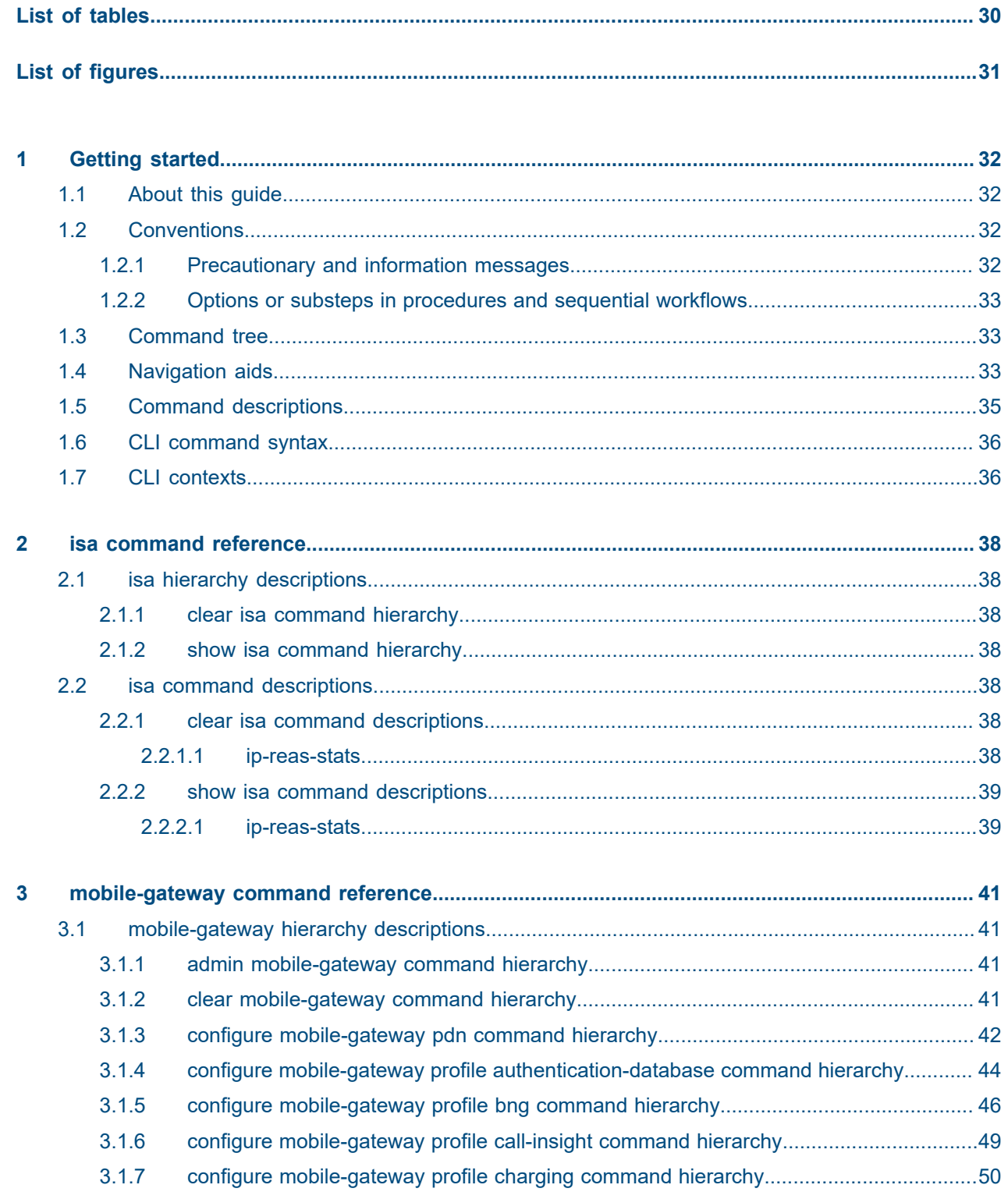

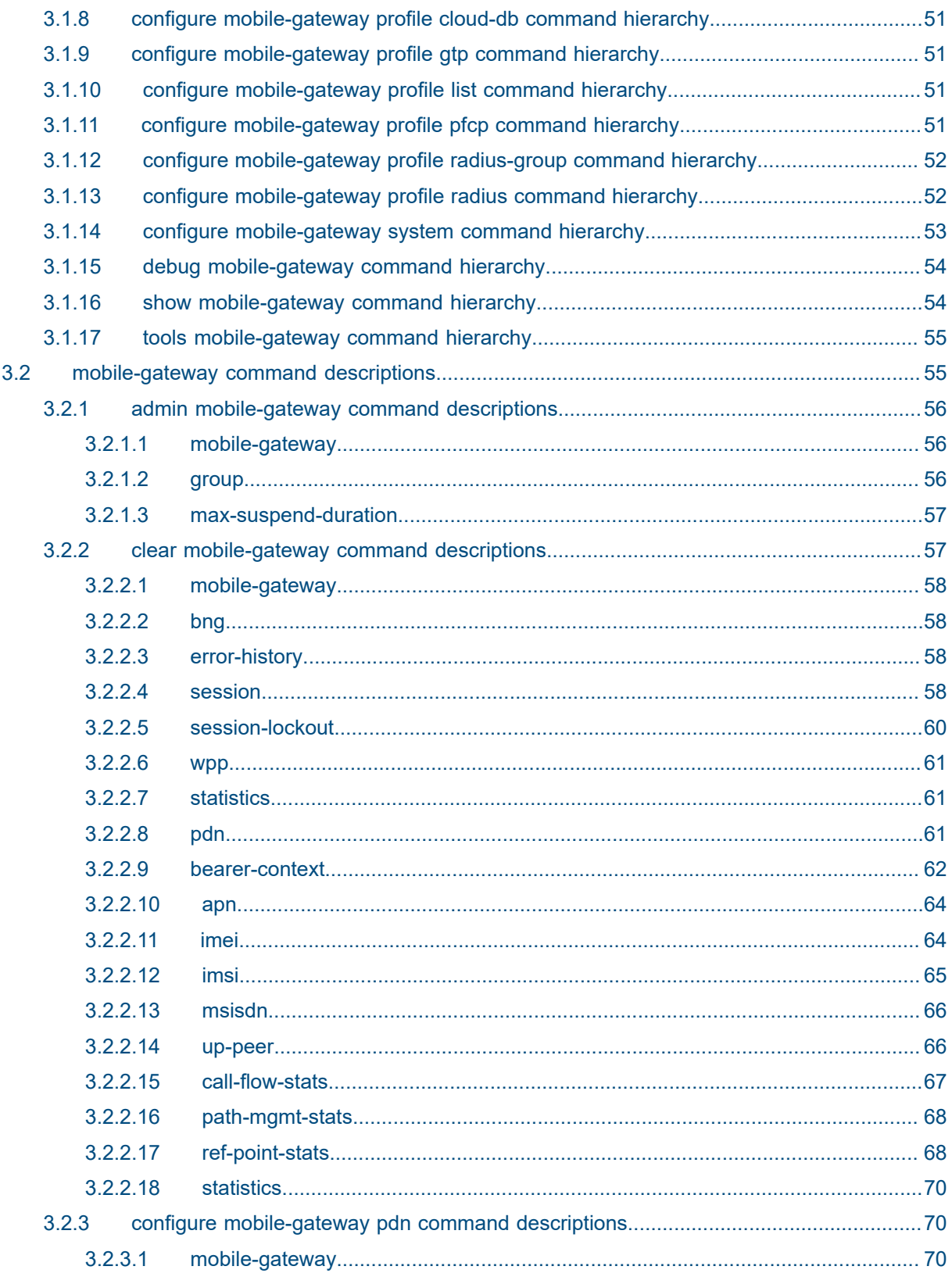

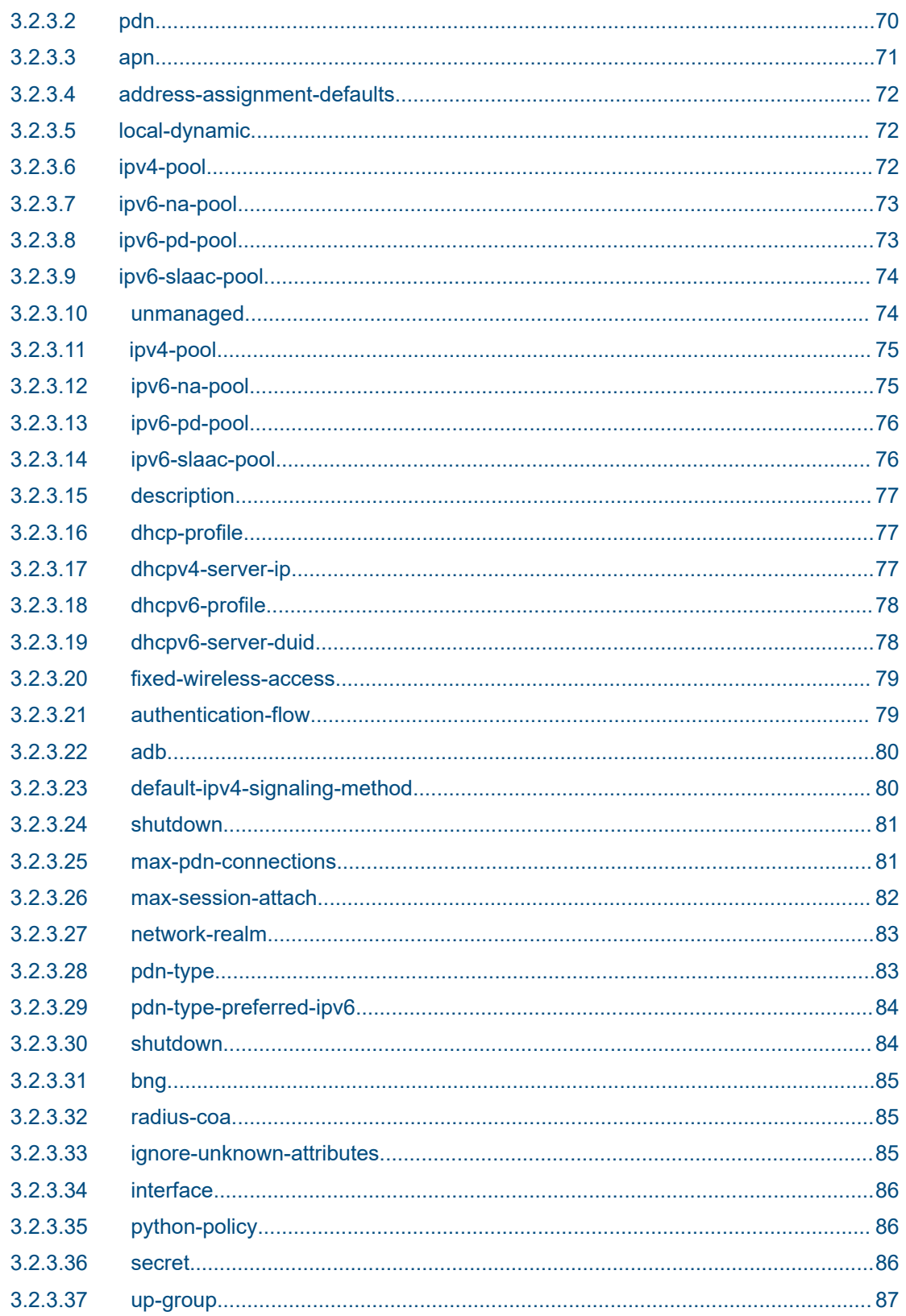

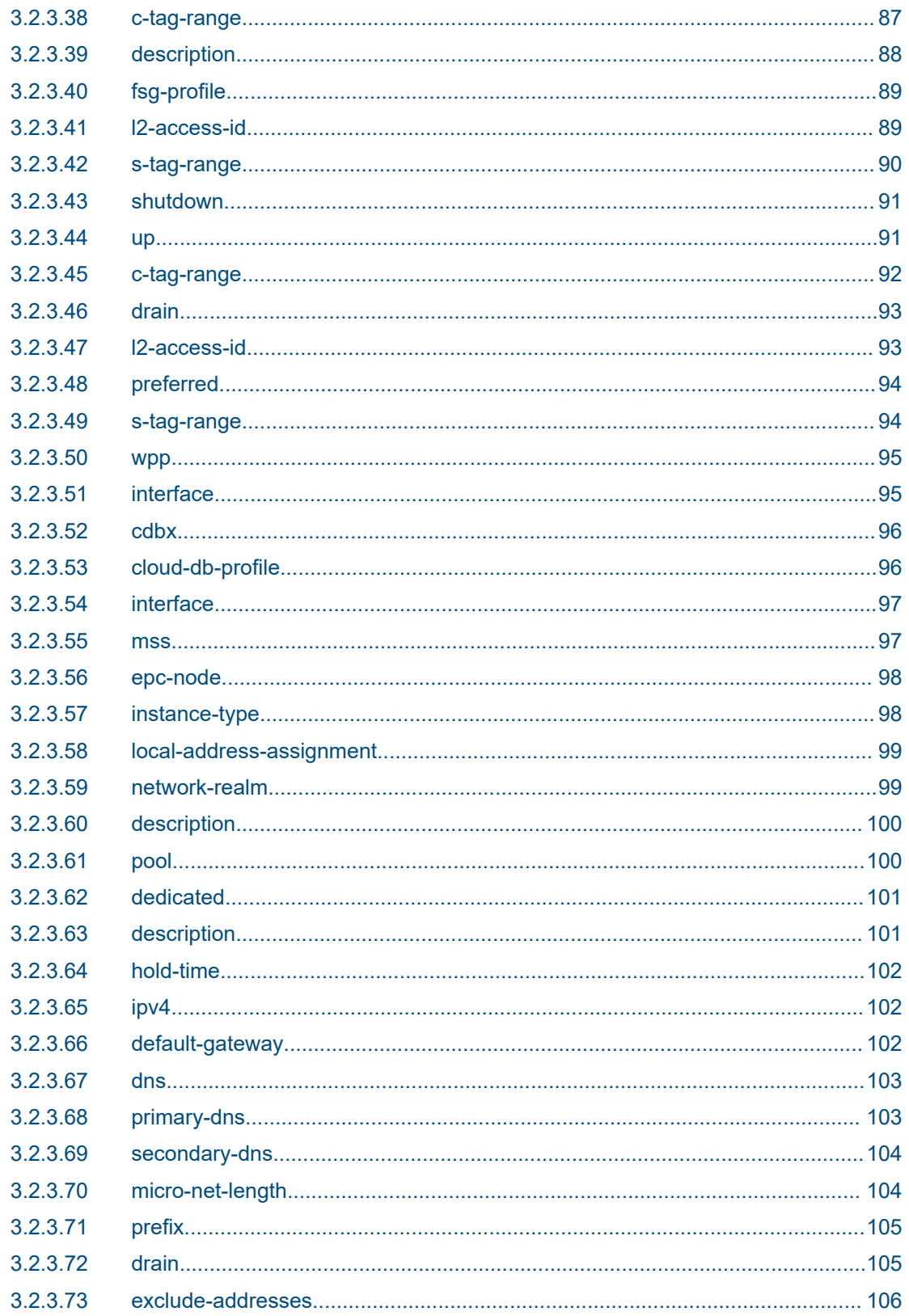

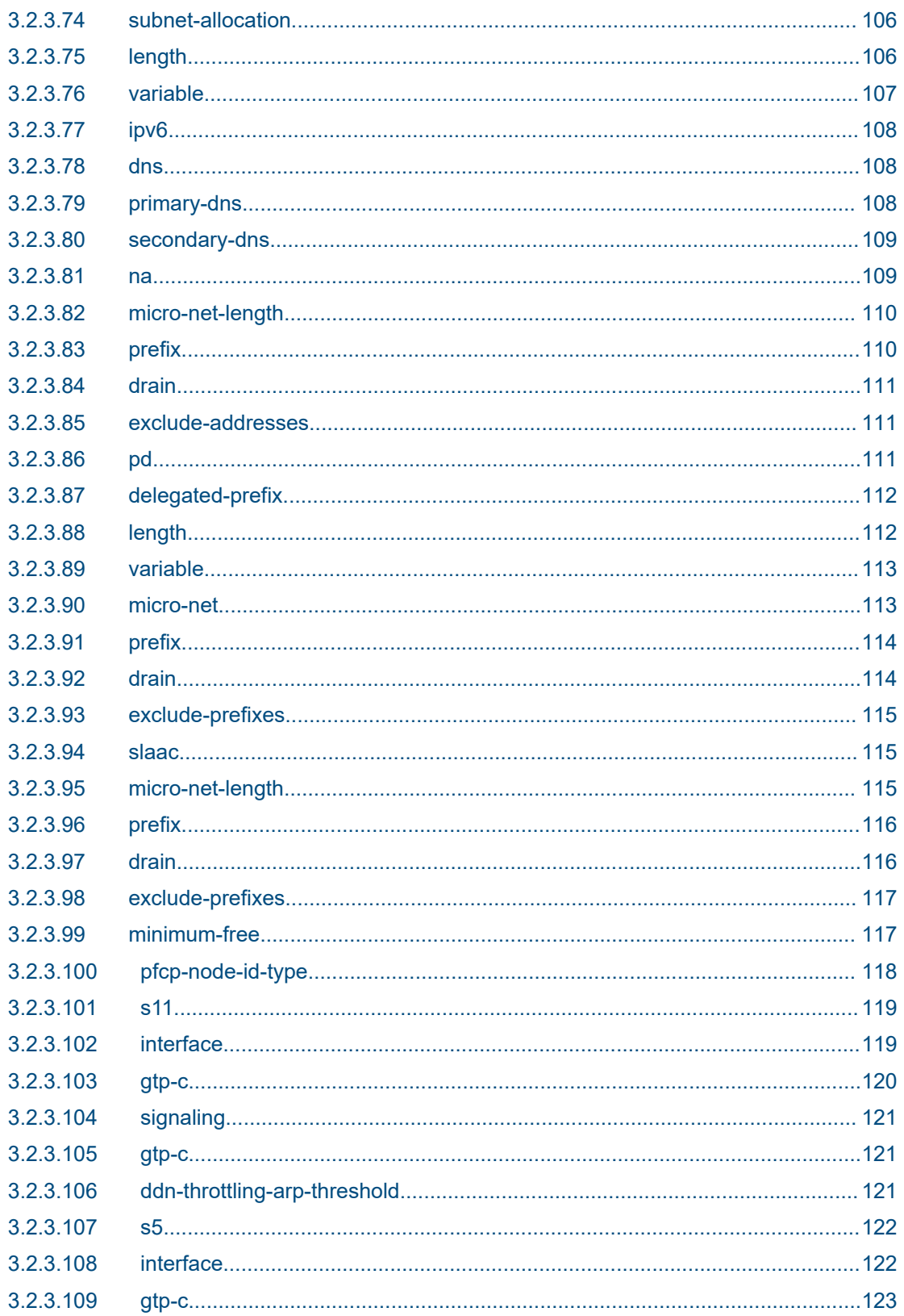

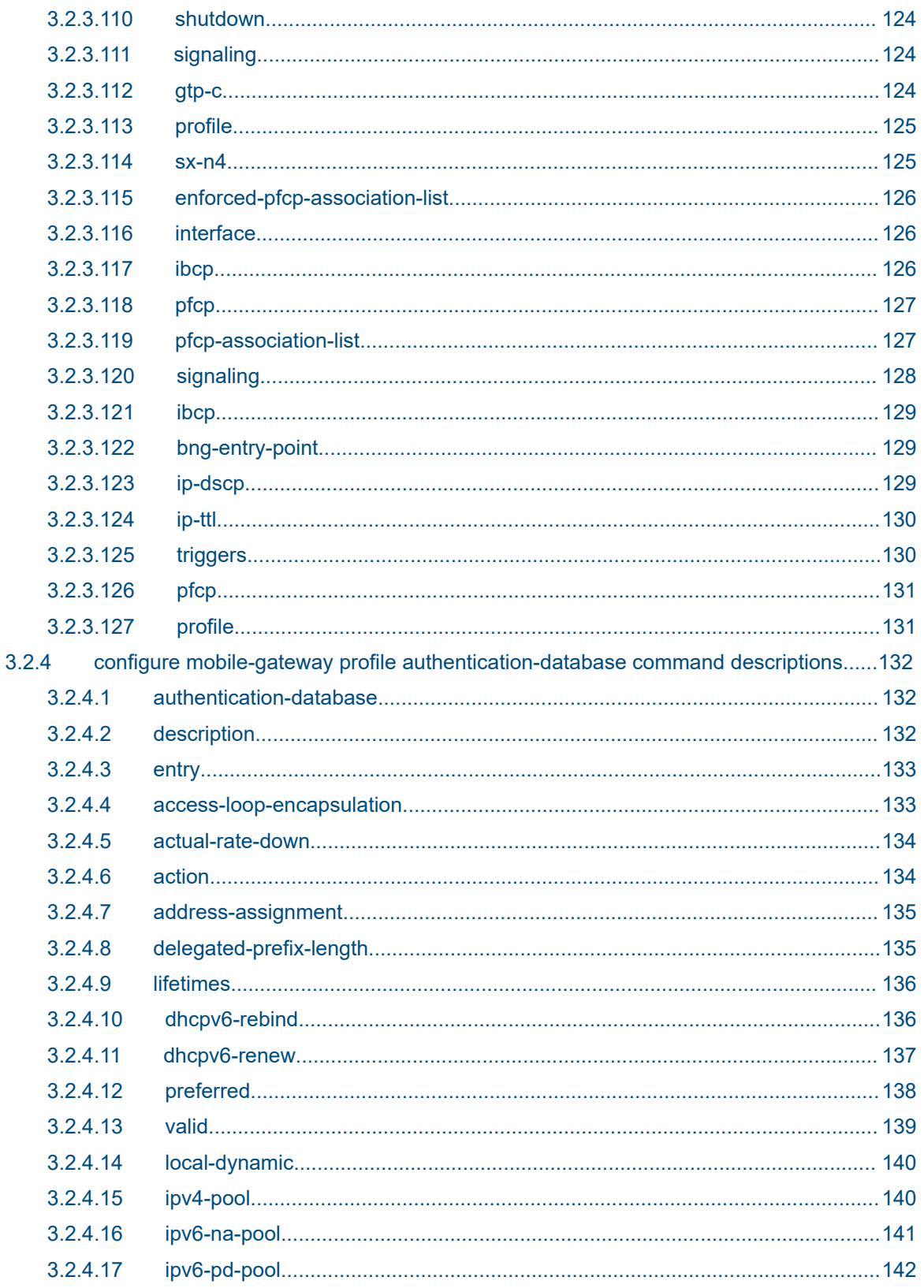

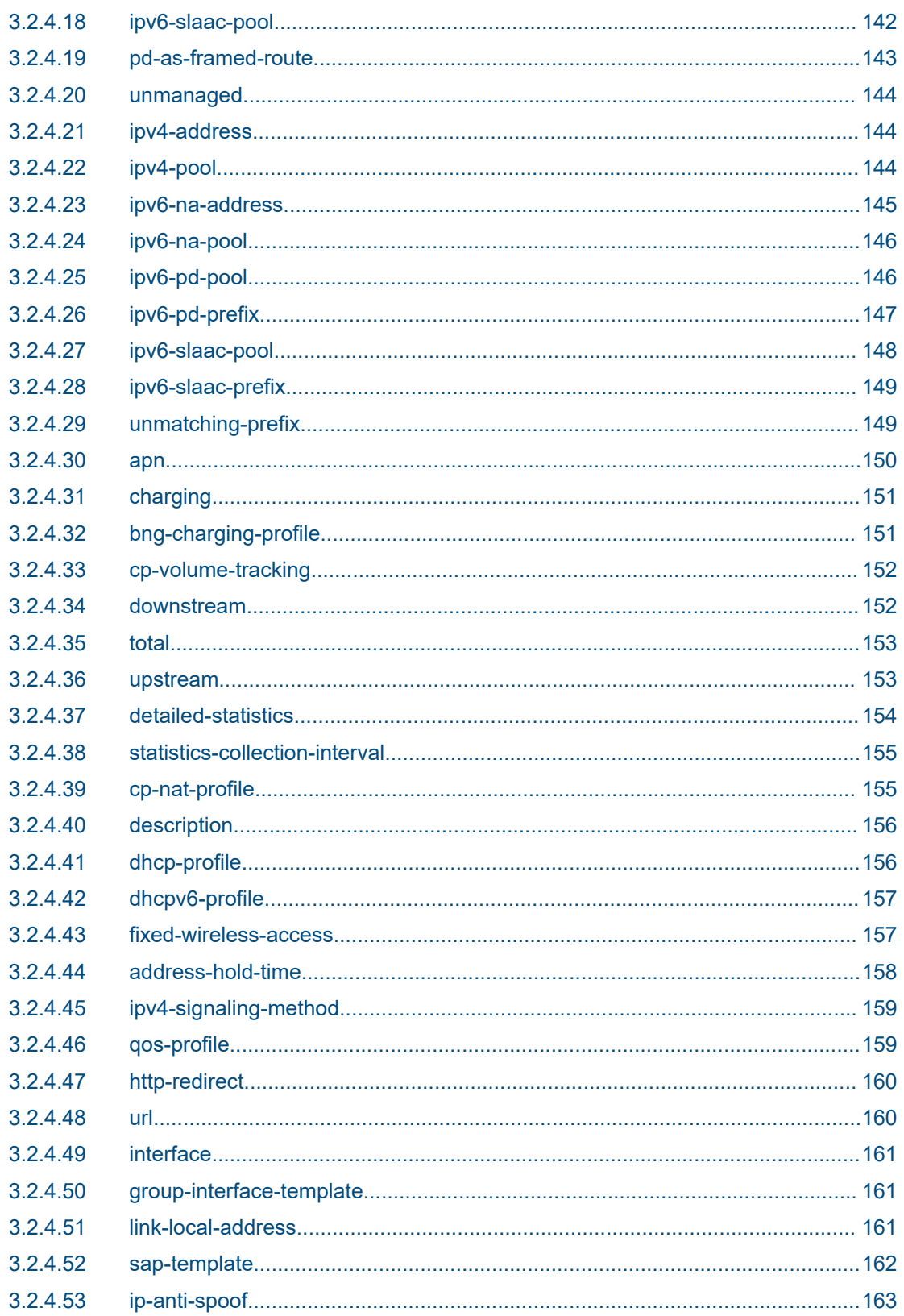

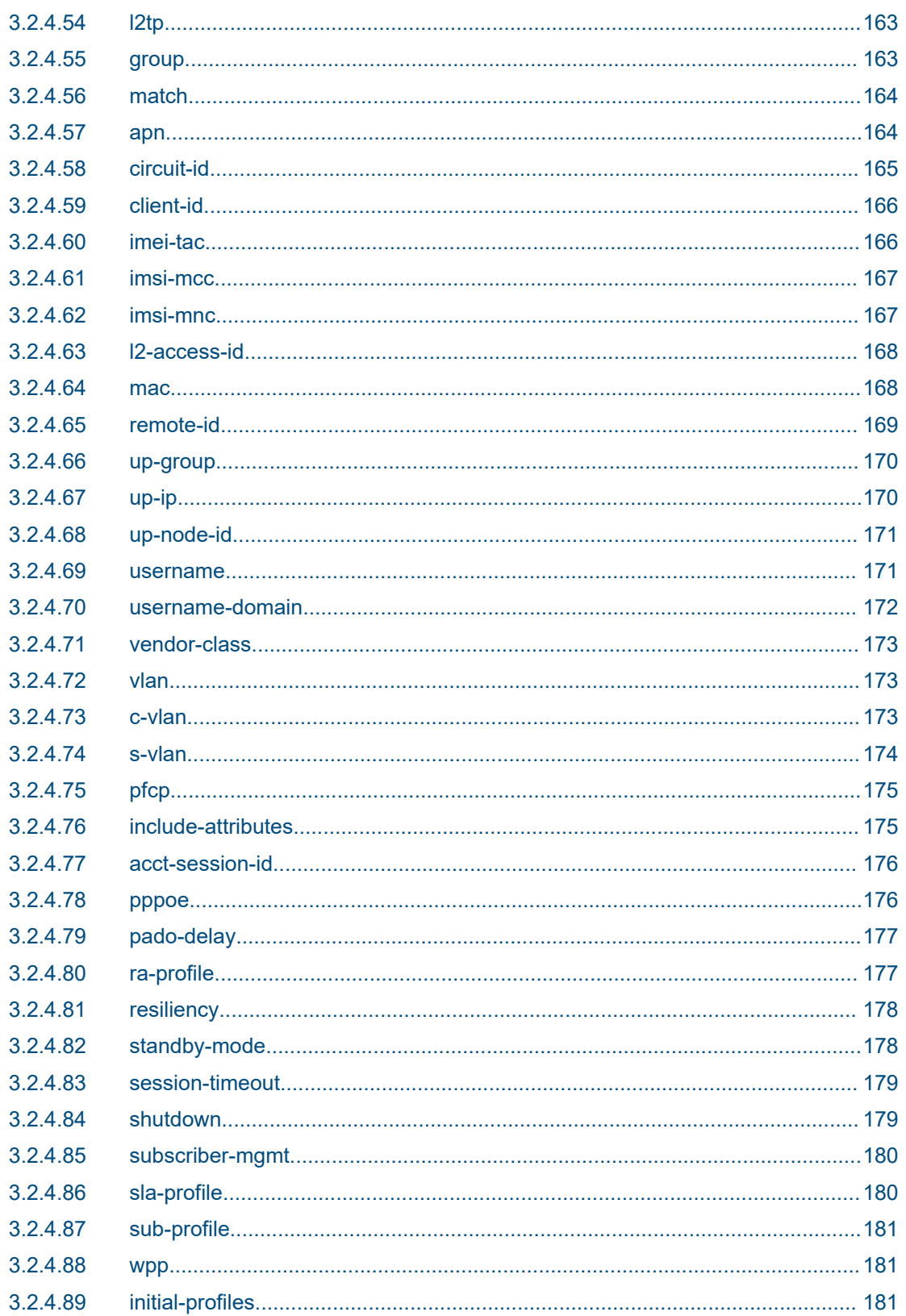

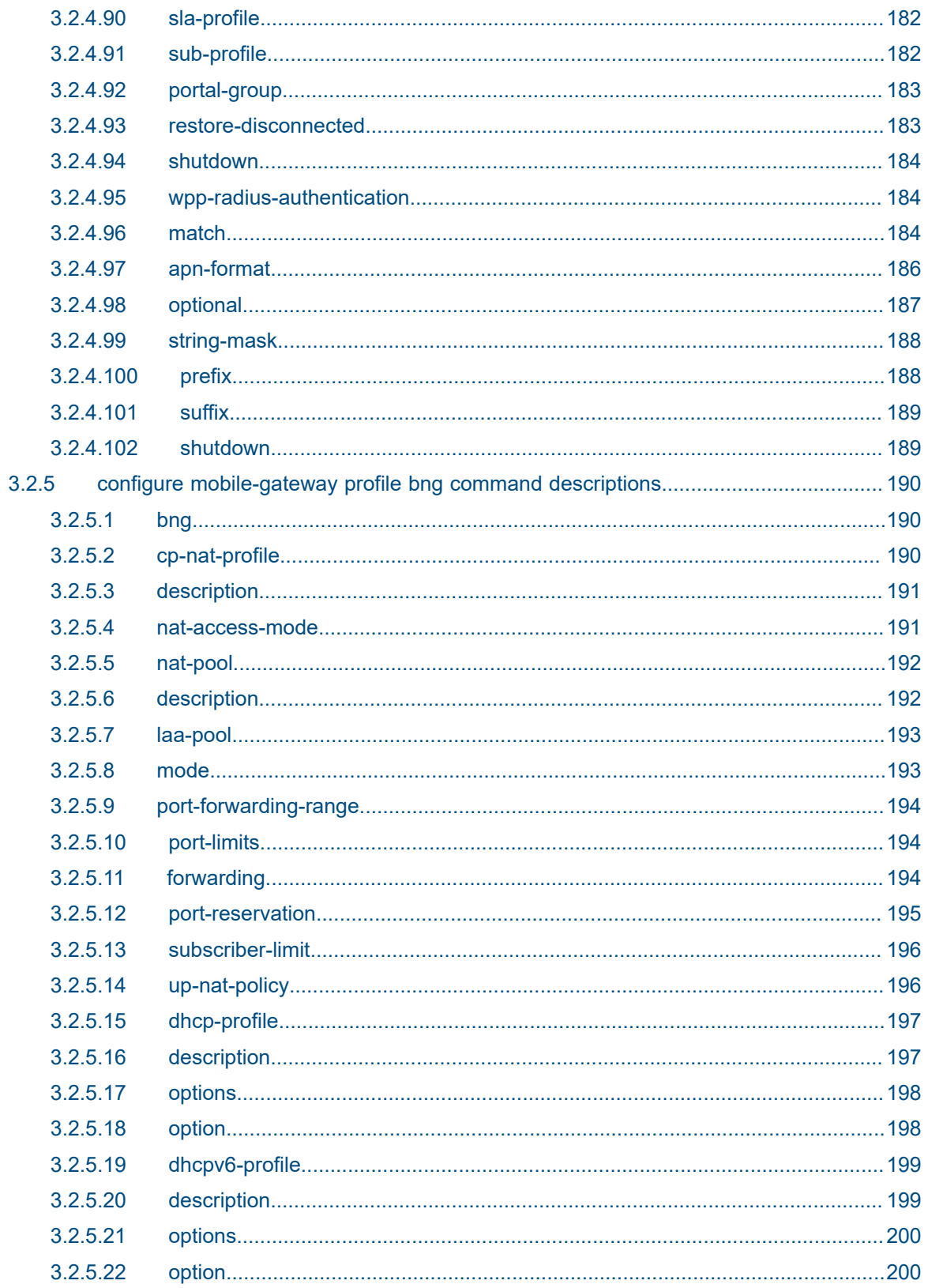

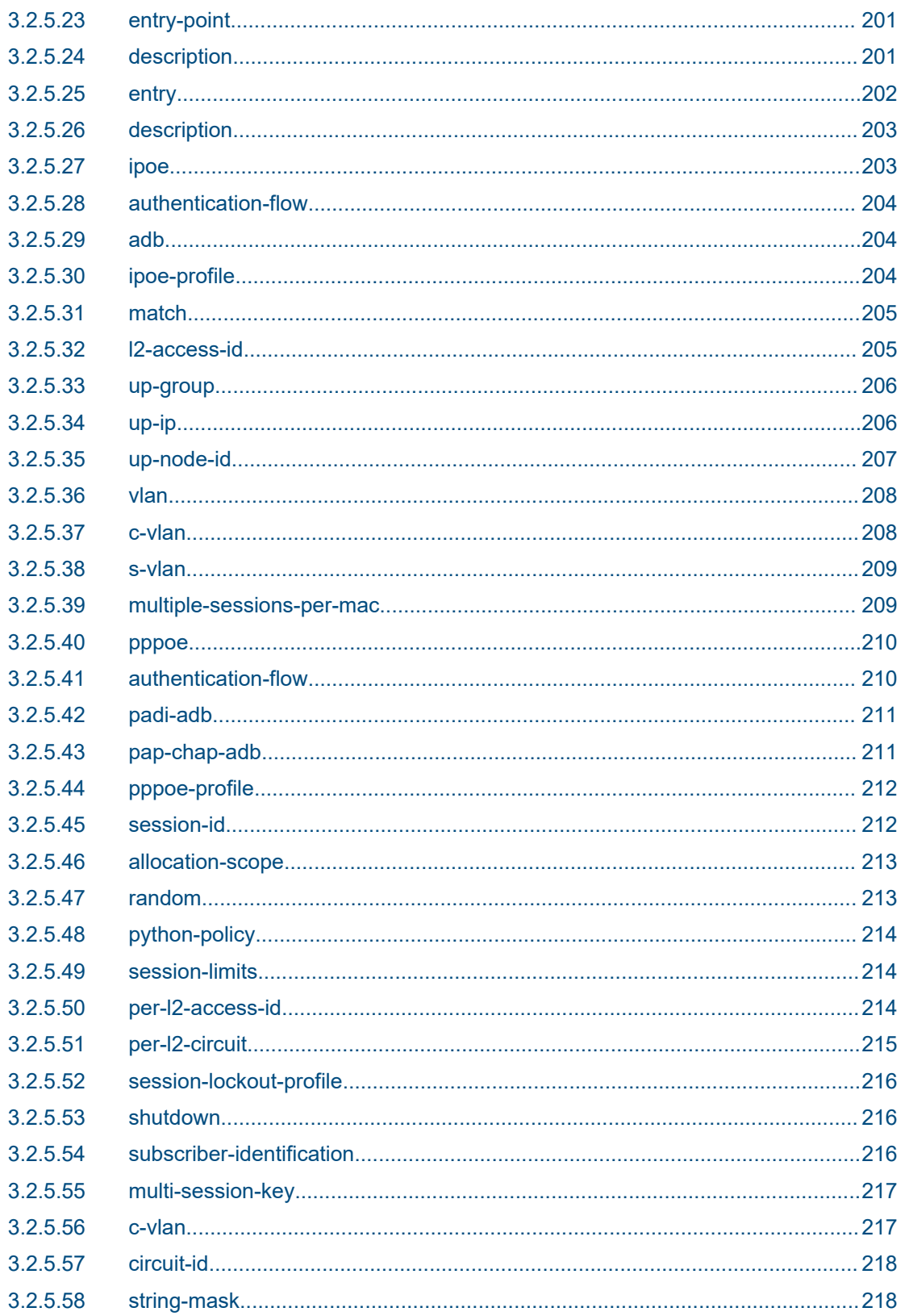

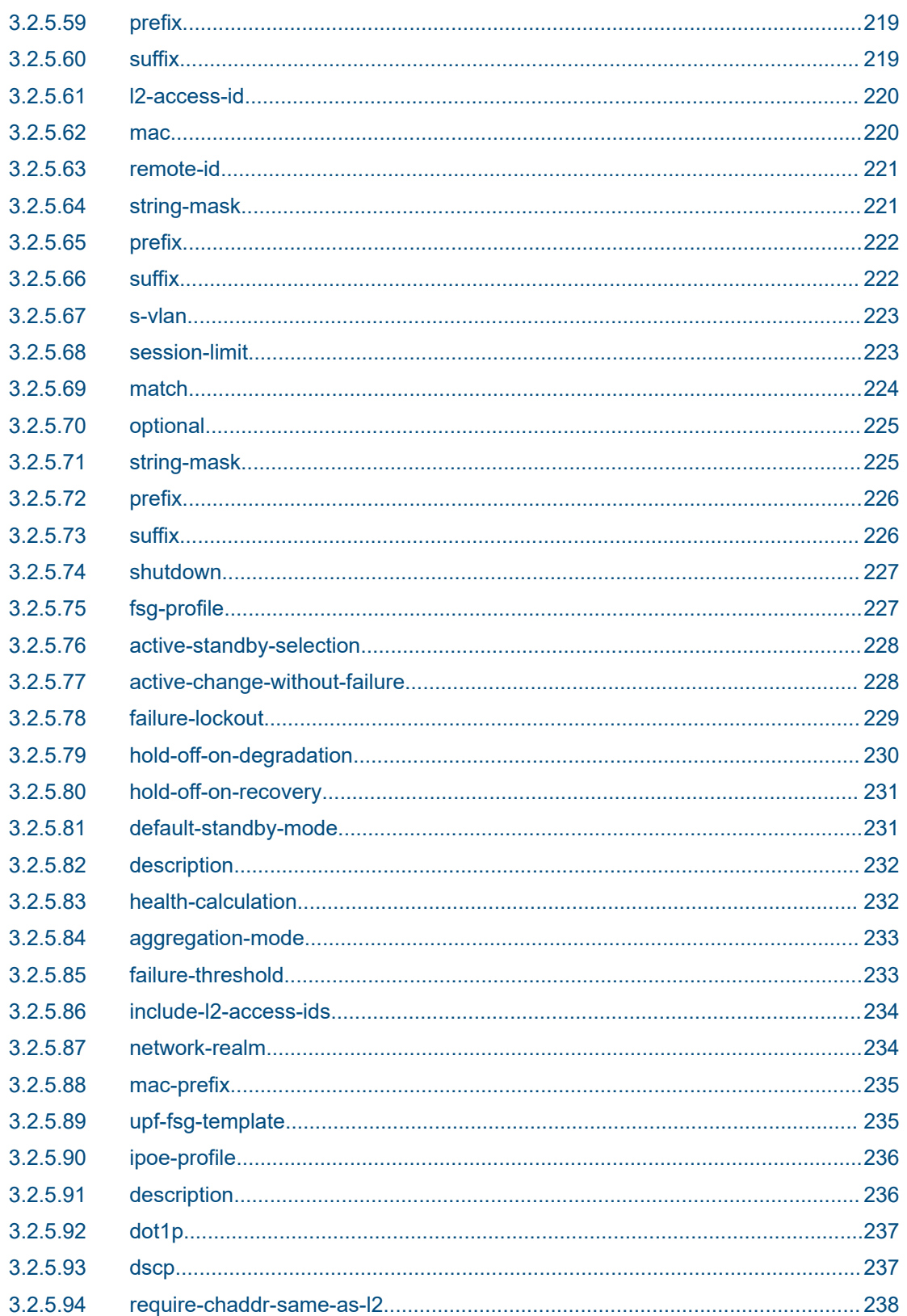

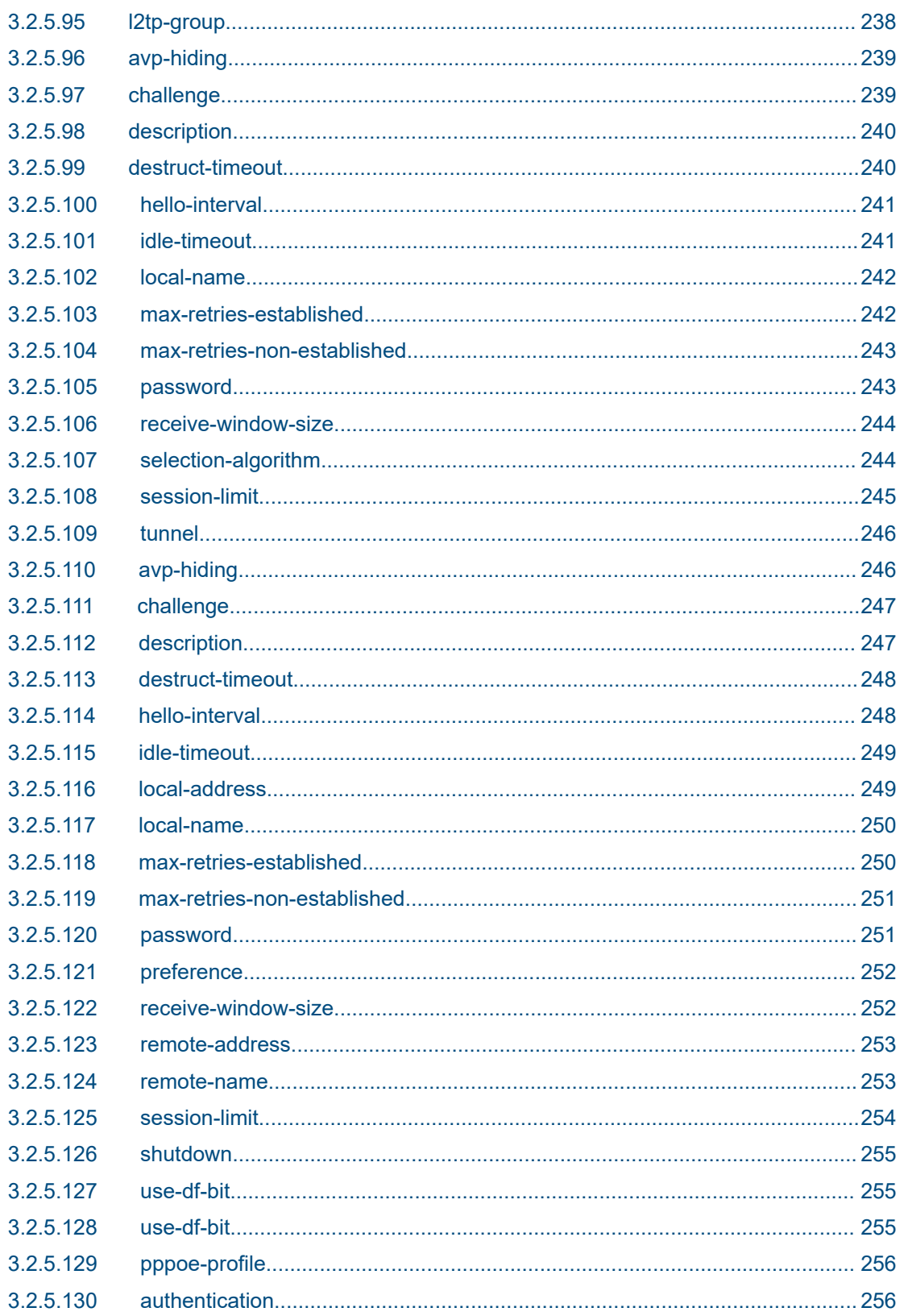

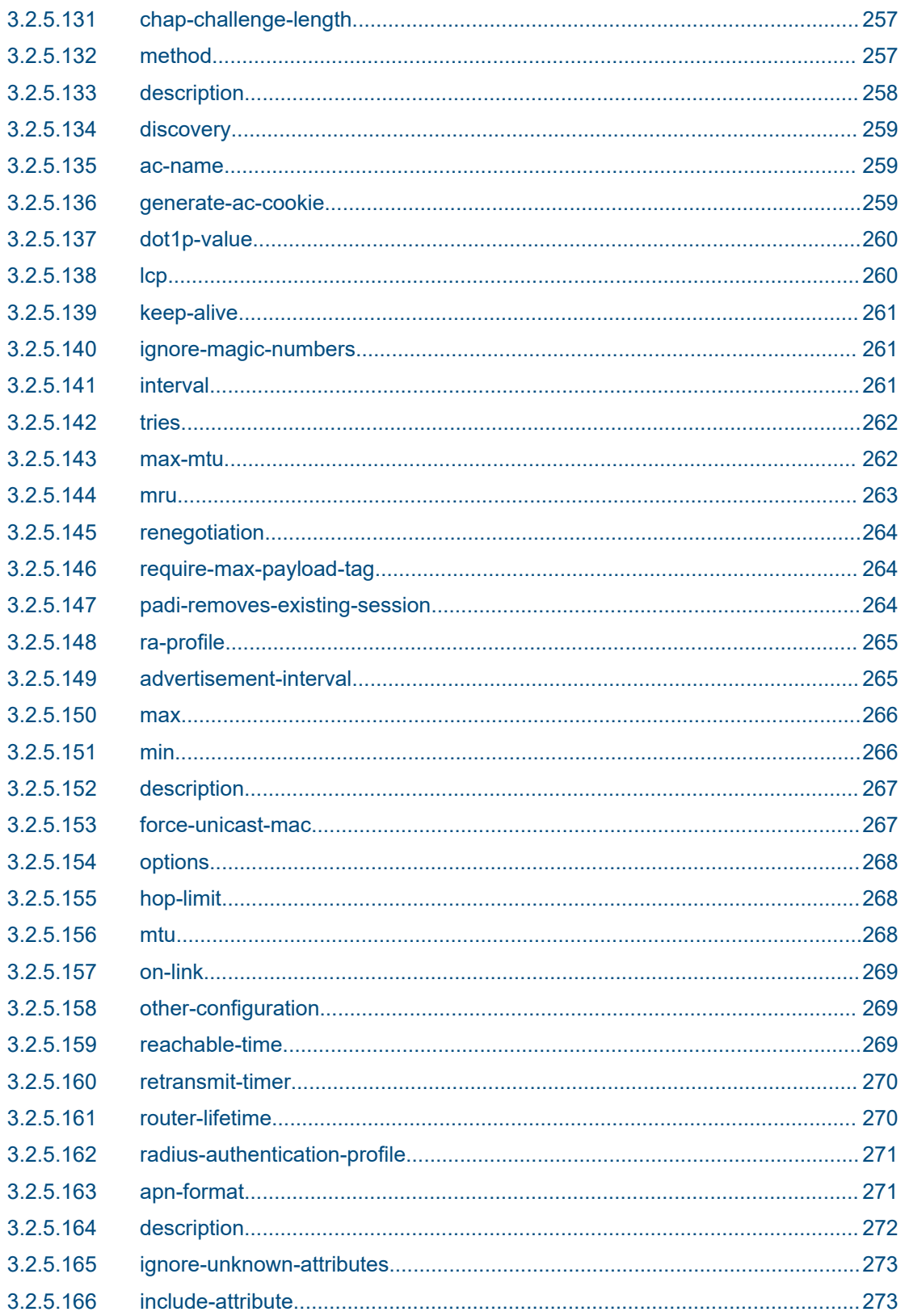

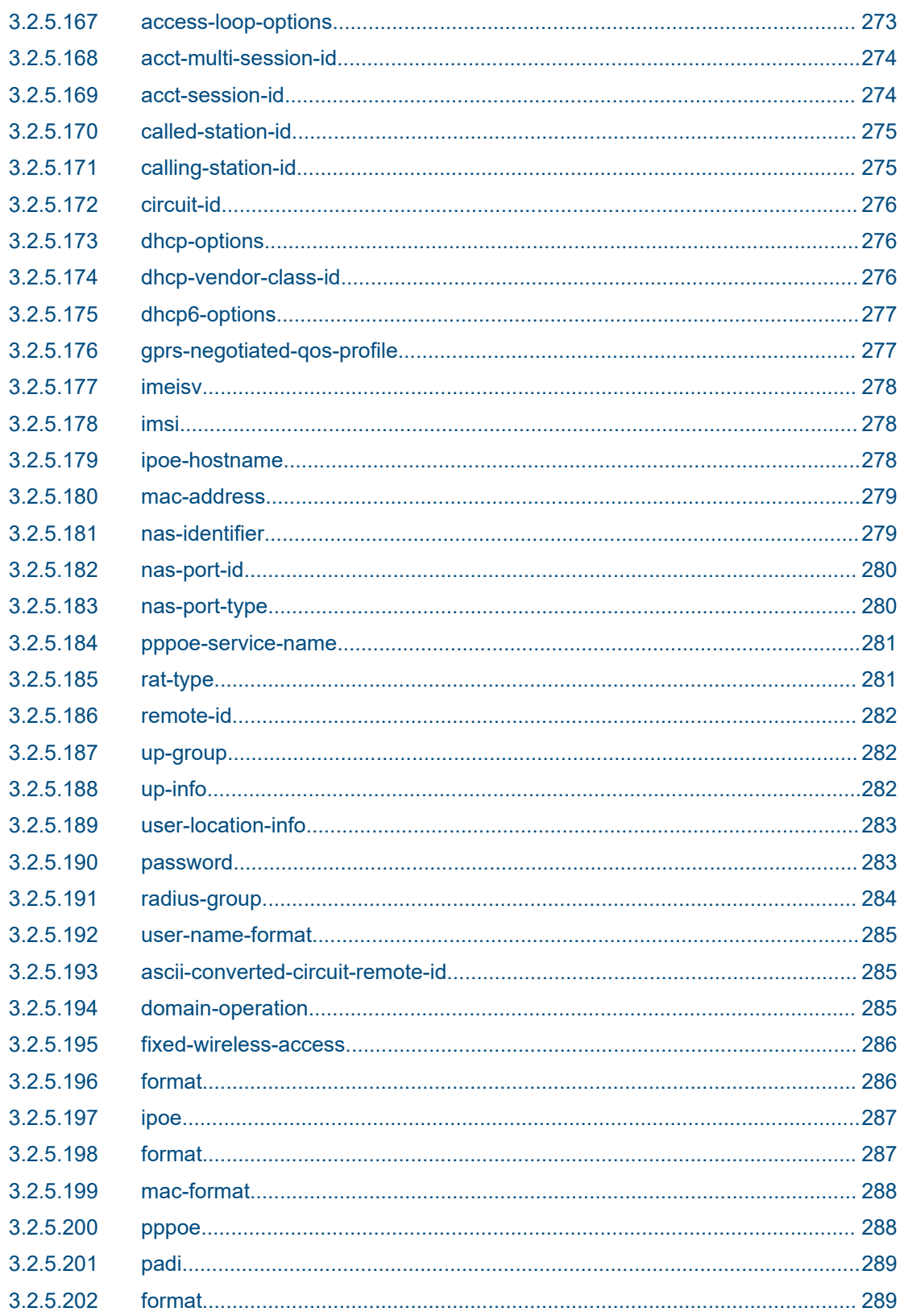

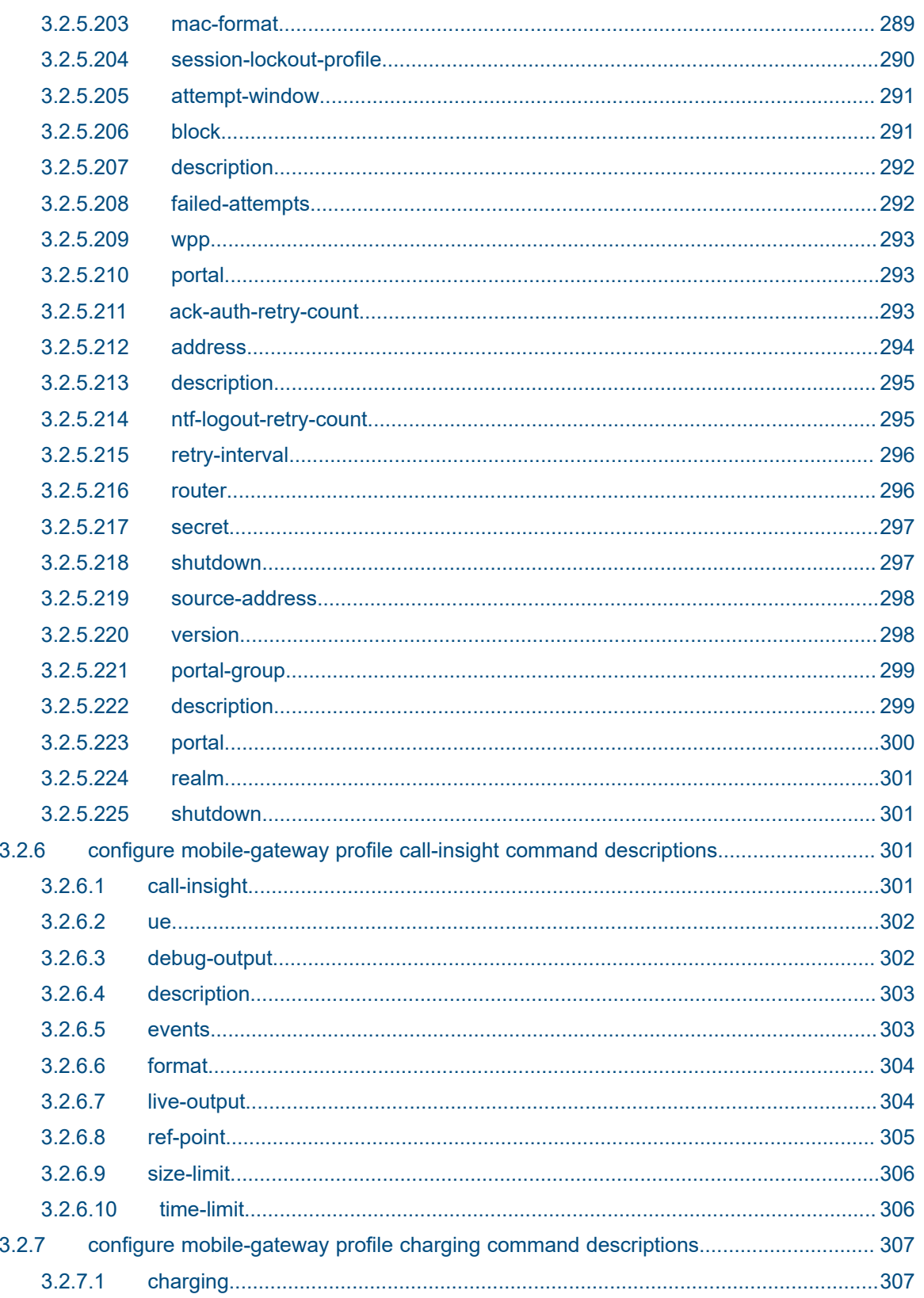

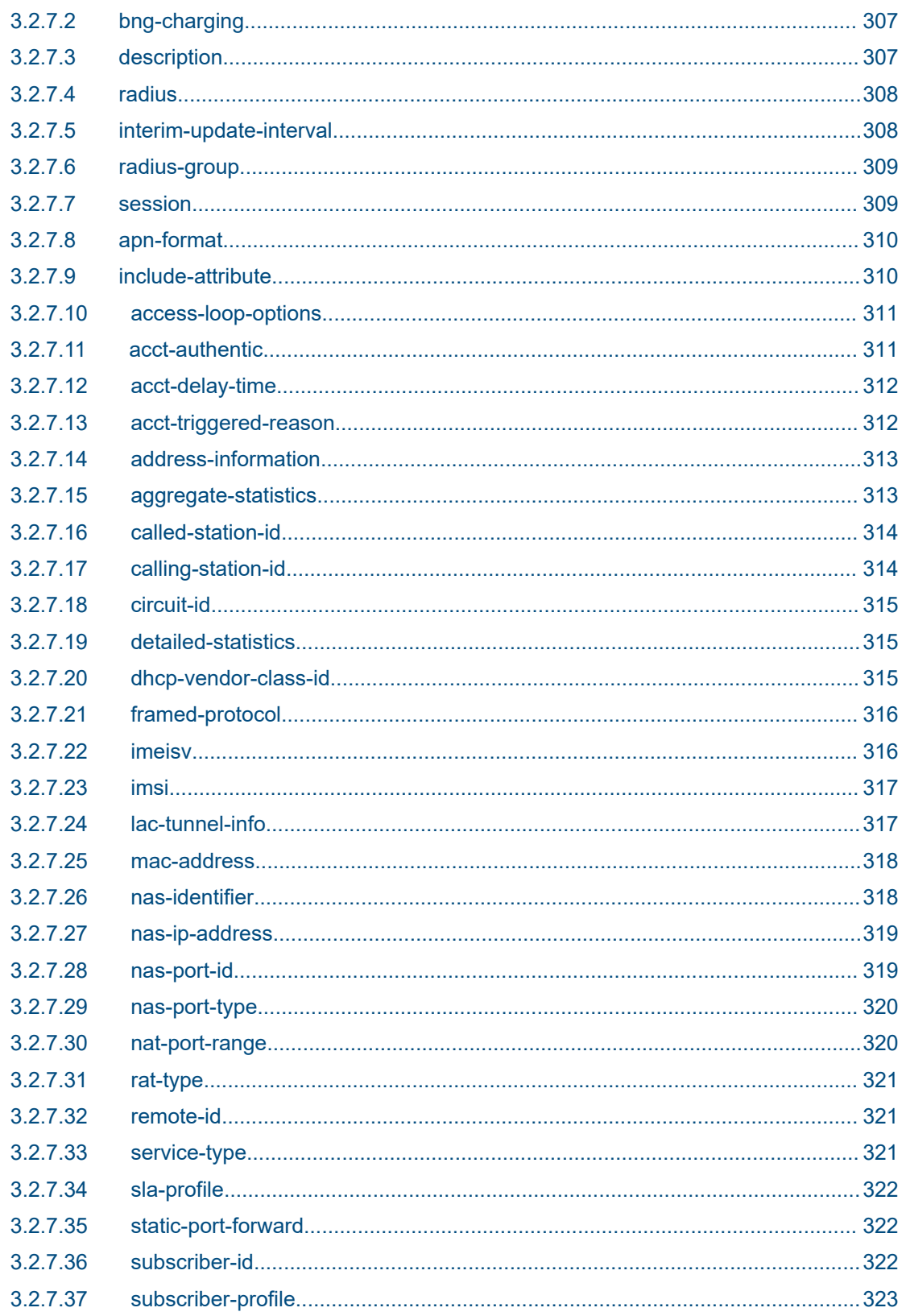

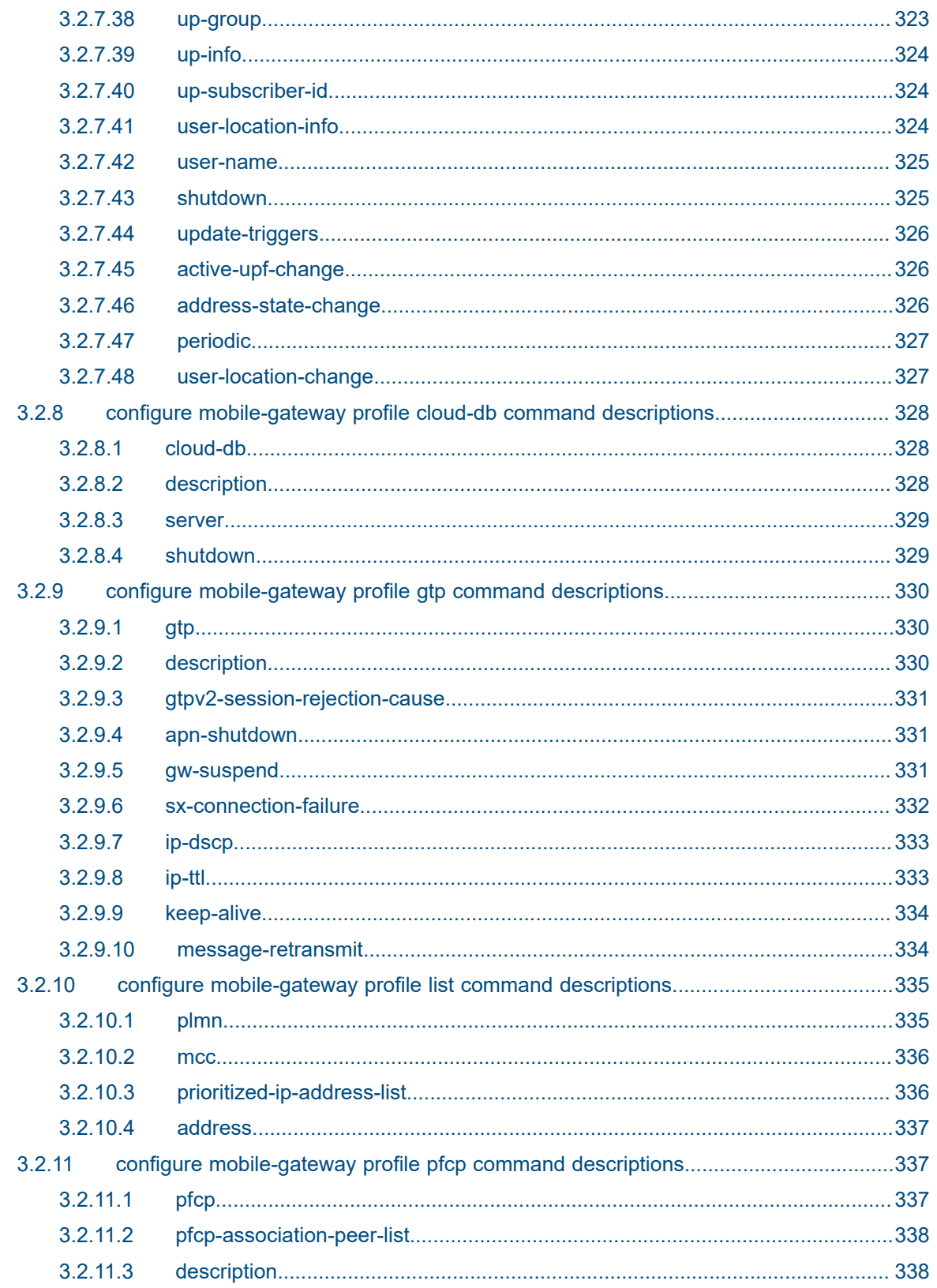

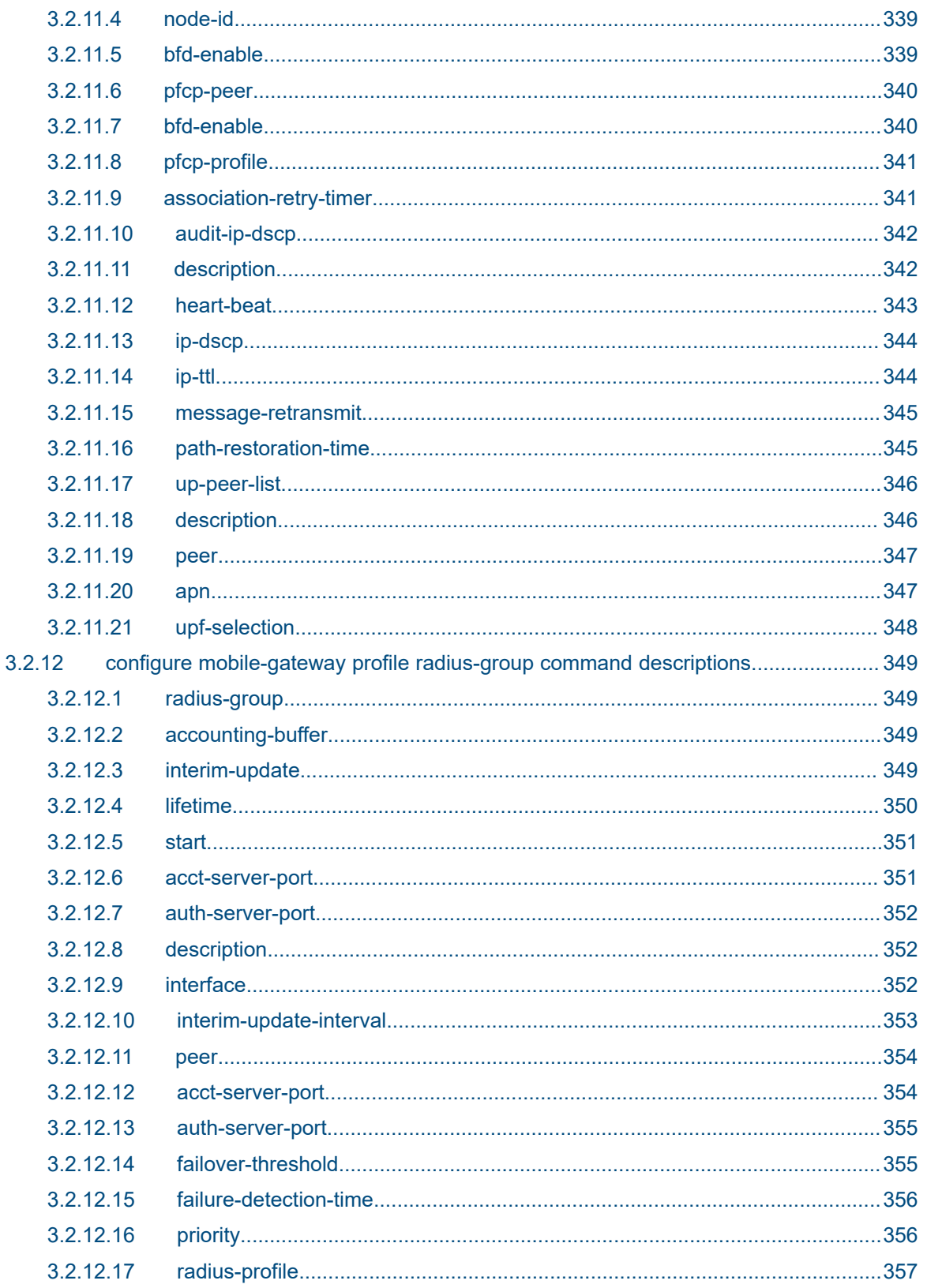

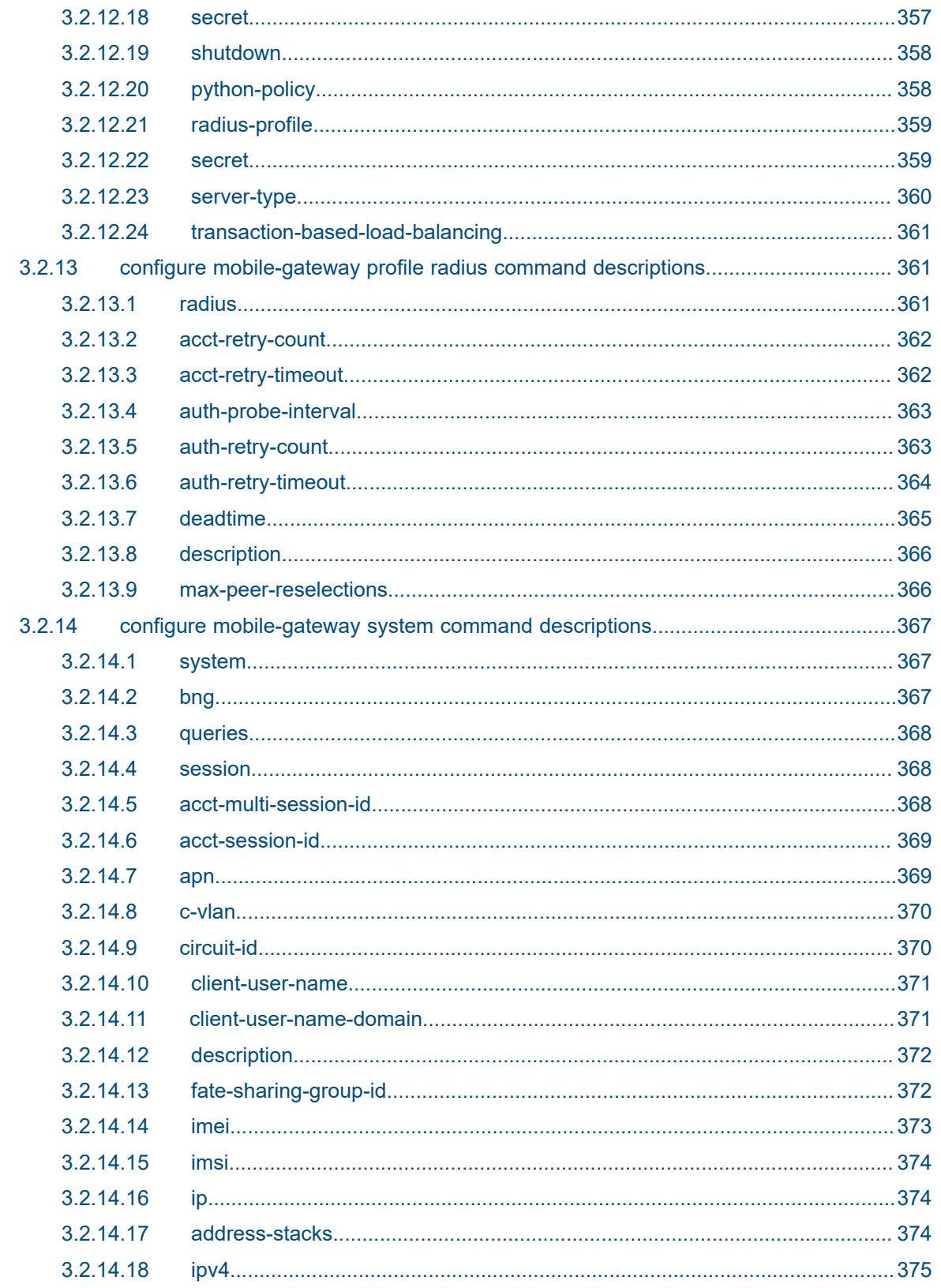

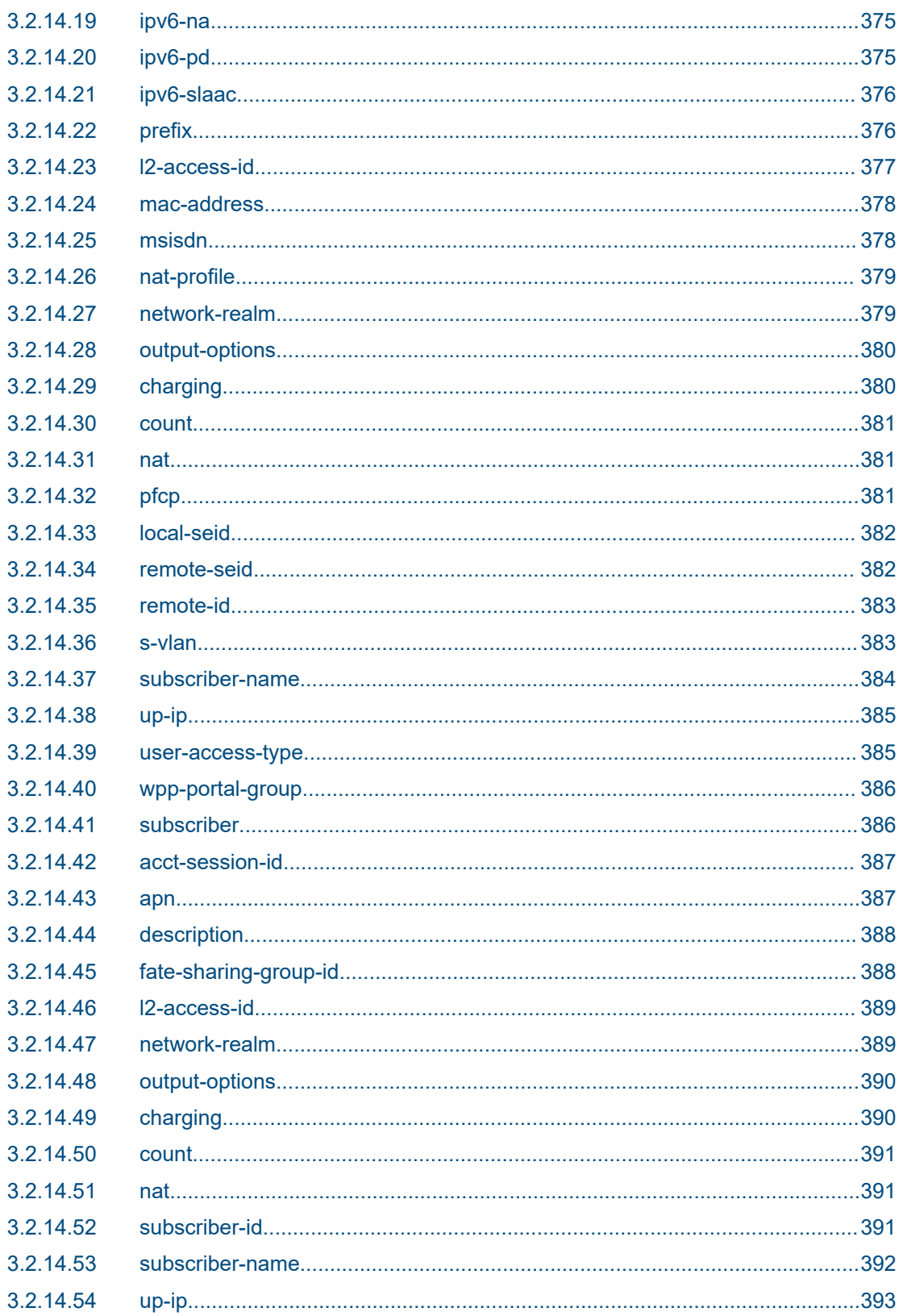

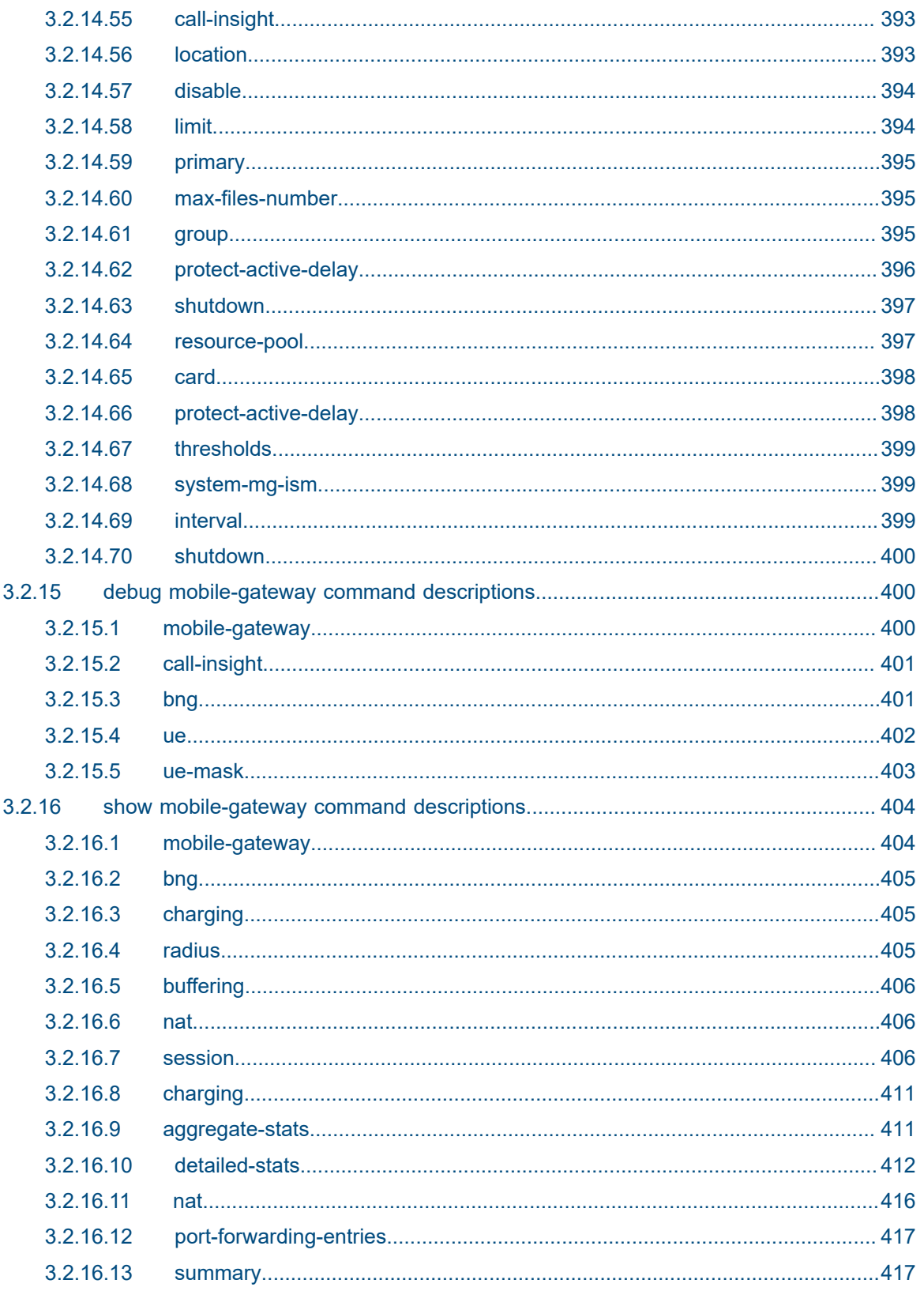

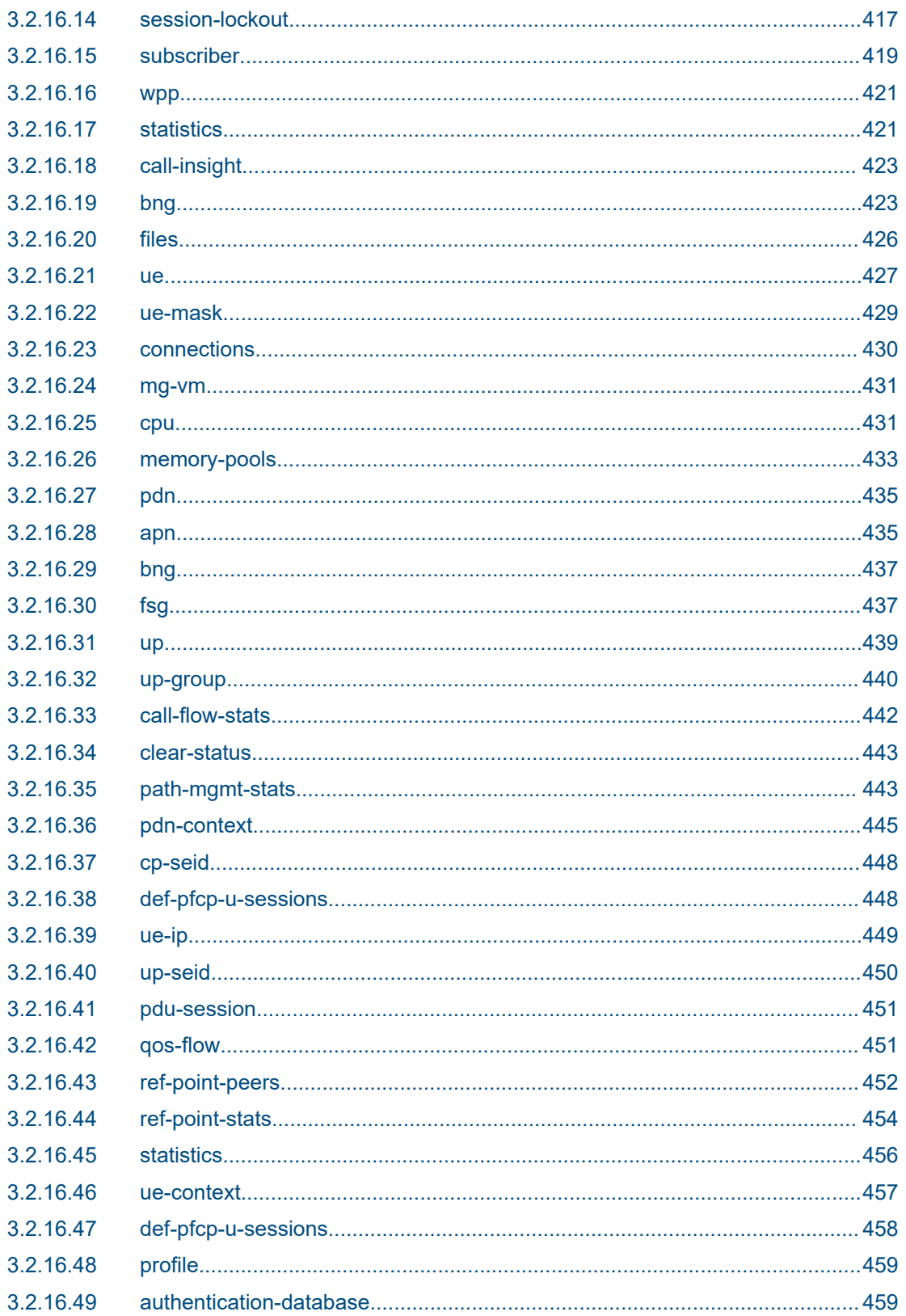

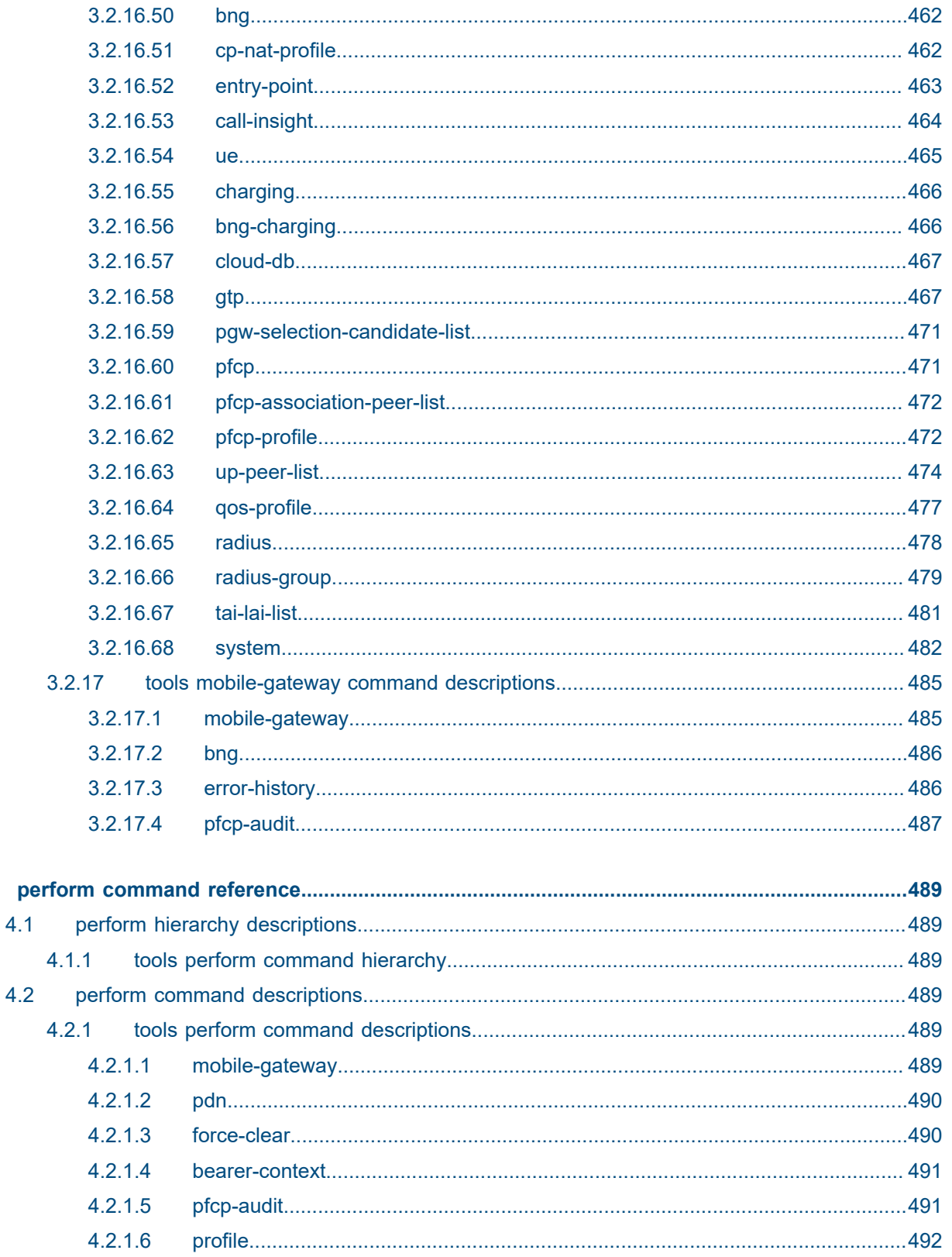

 $\overline{\mathbf{4}}$ 

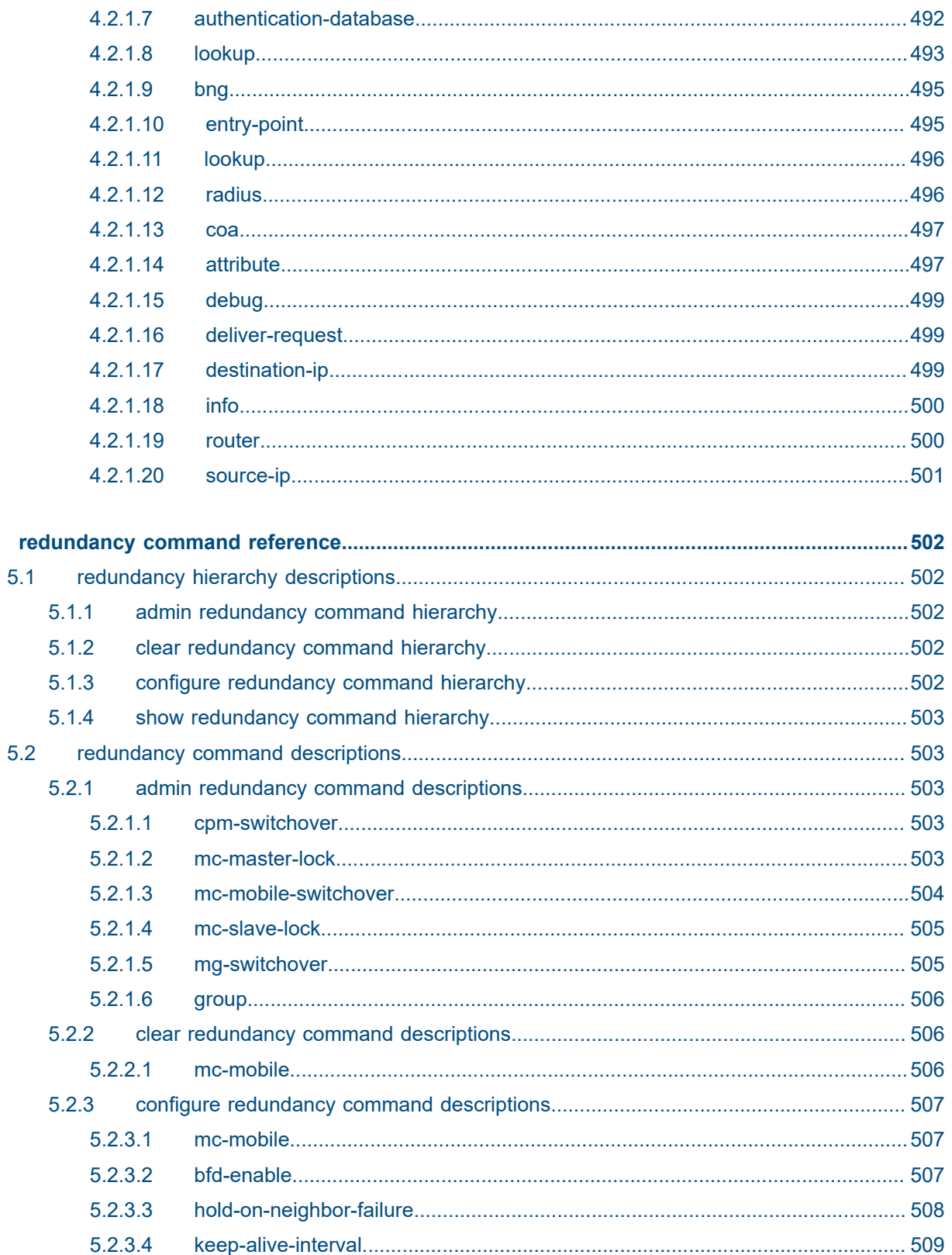

 $\overline{\mathbf{5}}$ 

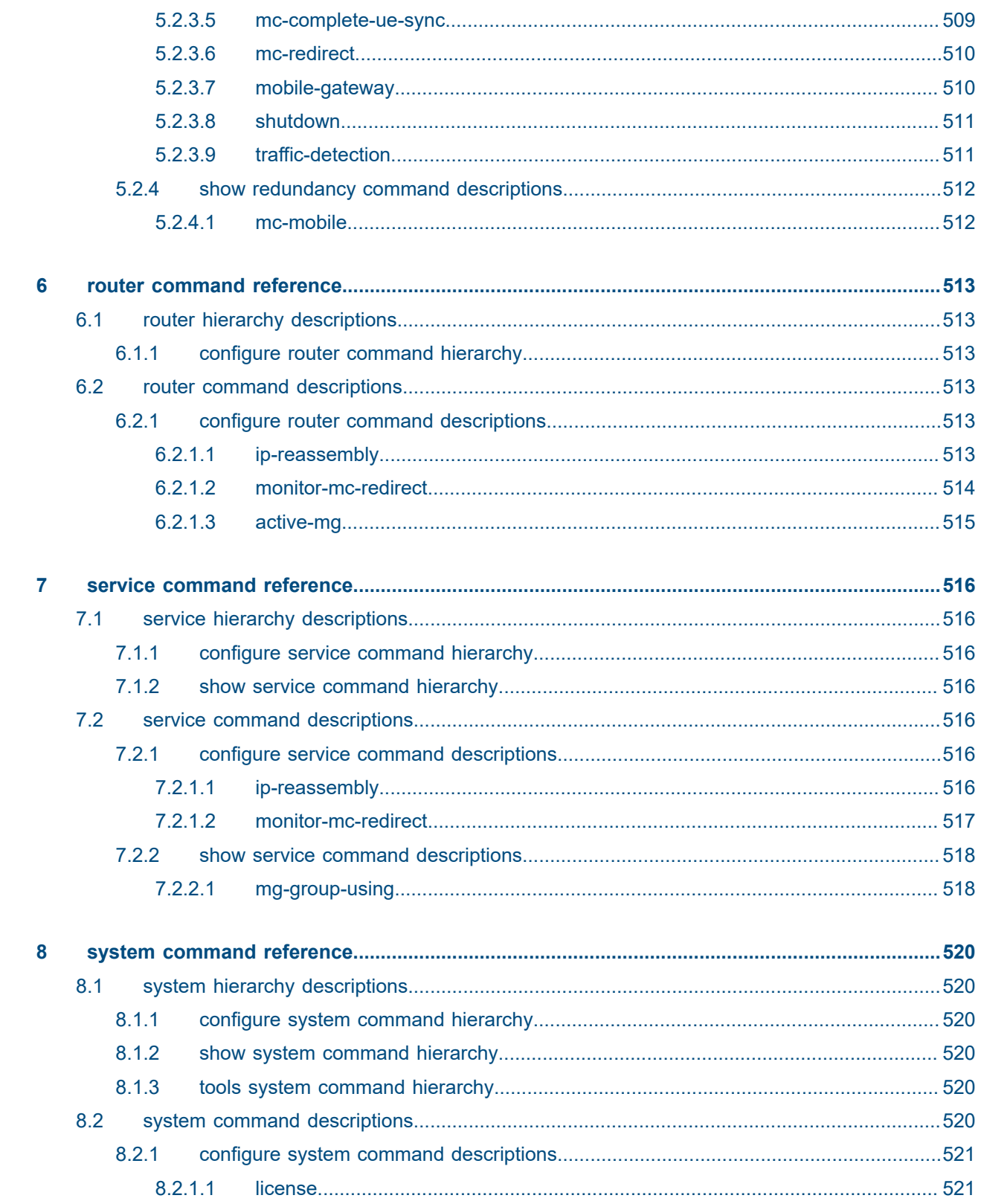

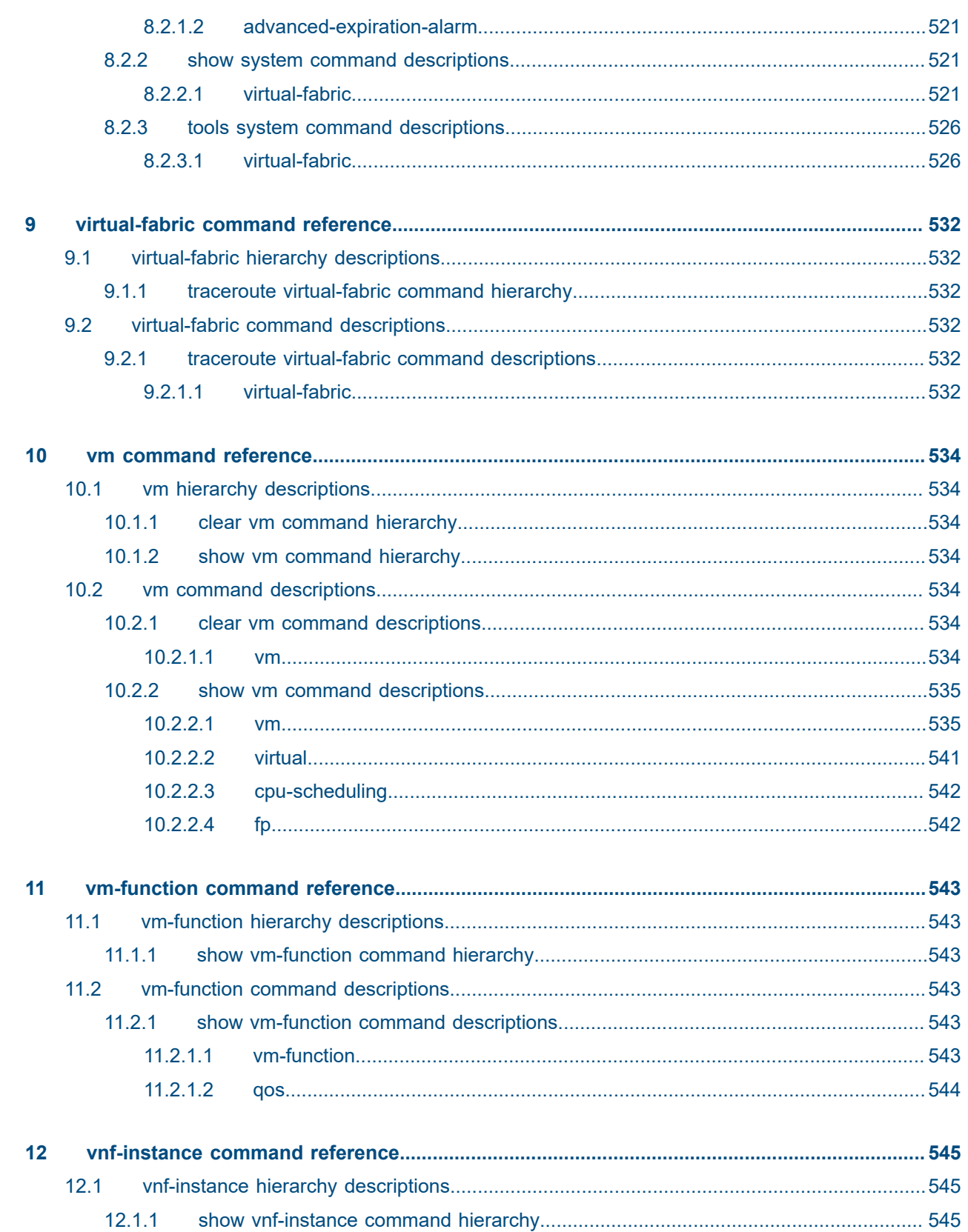

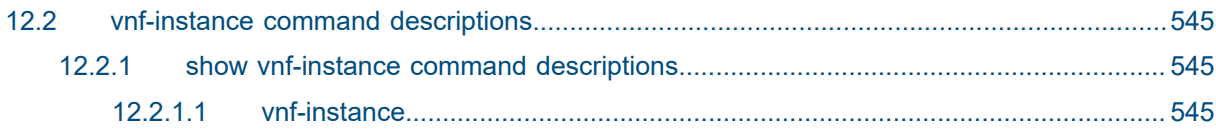

# <span id="page-29-0"></span>**List of tables**

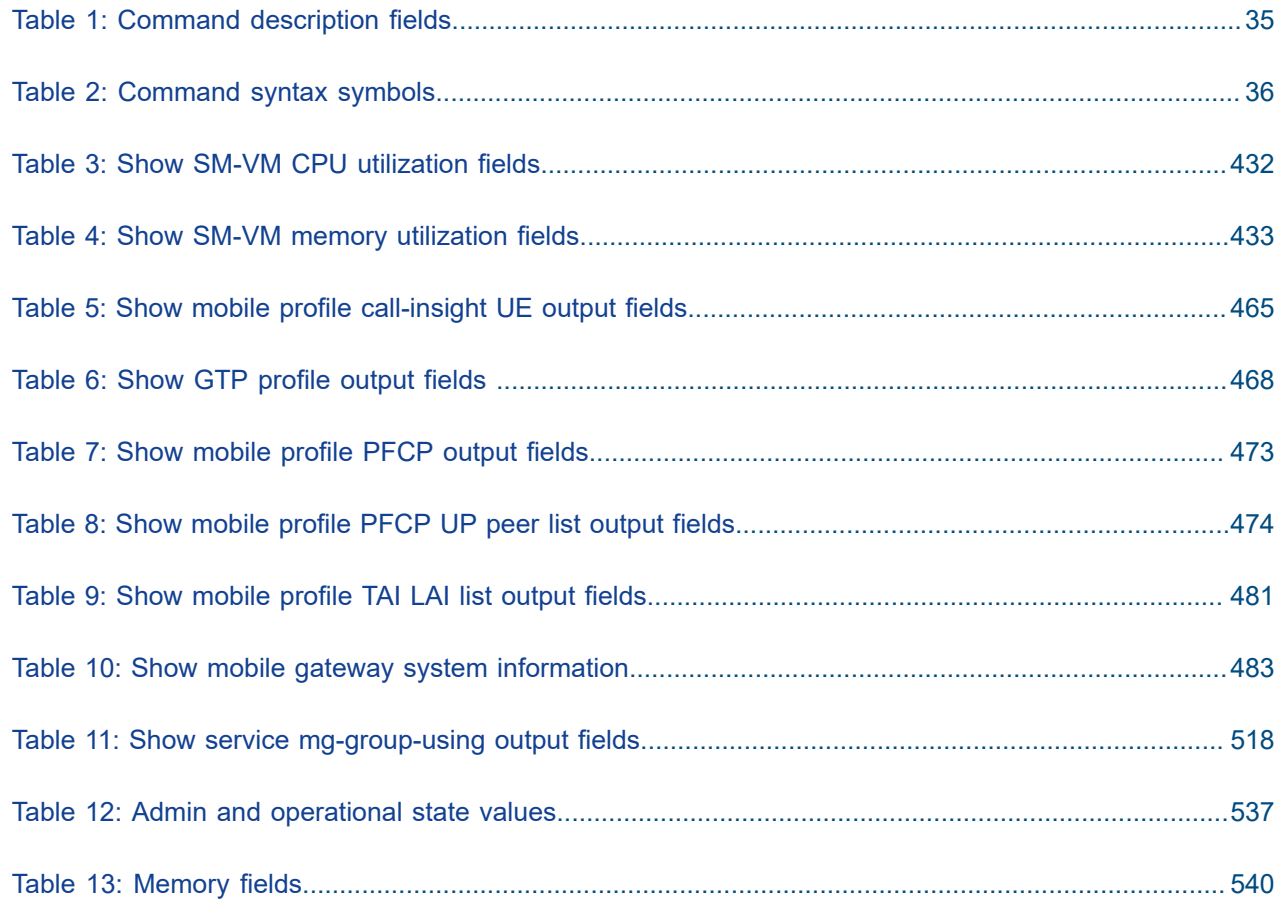

# <span id="page-30-0"></span>**List of figures**

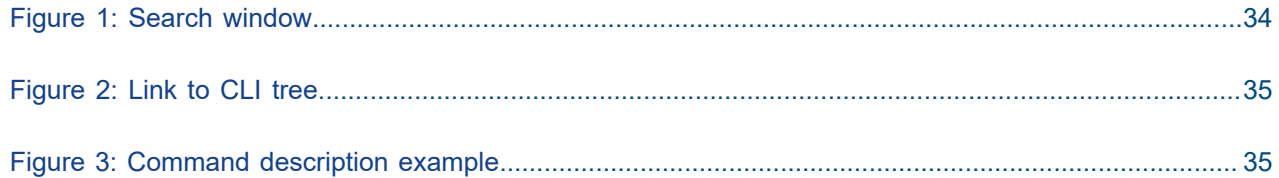

# <span id="page-31-0"></span>**1 Getting started**

*Find general information about this guide.*

# <span id="page-31-1"></span>**1.1 About this guide**

This guide provides descriptions of the Command Line Interface (CLI) commands used to configure and manage the Multi-Access Gateway – controller (MAG-c) for the BNG CUPS solution. This includes **configure**, **clear**, **monitor**, **show**, and **tools** commands and supported values and parameters for each command.

The MAG-c is based on Release 20.10 of the SR OS from which it inherits many, but not all, SR OS Release 20.10 features.

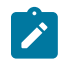

**Note:** This guide covers content for the release specified on the title page of the guide, and may also contain content to be released in later maintenance loads. See the applicable *MAG-c Release Notes* for information about features supported in each load of the release software.

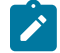

**Note:** The information in this guide is intended to be used in conjunction with the 7750 SR software user guides. The 7750 SR software user guides describe SR OS service features that are supported by the MAG-c. For specific guide titles, see the *7450 ESS, 7750 SR, 7950 XRS, and VSR Documentation Suite Overview Card 20.10.R1*.

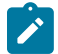

**Note:** Configuration outputs shown in this guide are examples only; actual displays may differ depending on supported functionality and user configuration.

# <span id="page-31-2"></span>**1.2 Conventions**

This section describes the general conventions used in this guide.

## <span id="page-31-3"></span>**1.2.1 Precautionary and information messages**

The following information symbols are used in the documentation.

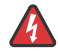

**DANGER:** Danger warns that the described activity or situation may result in serious personal injury or death. An electric shock hazard could exist. Before you begin work on this equipment, be aware of hazards involving electrical circuitry, be familiar with networking environments, and implement accident prevention procedures.

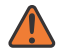

**WARNING:** Warning indicates that the described activity or situation may, or will, cause equipment damage, serious performance problems, or loss of data.

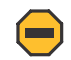

**Caution:** Caution indicates that the described activity or situation may reduce your component or system performance.

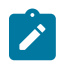

 $\boldsymbol{i}$ 

**Note:** Note provides additional operational information.

**Tip:** Tip provides suggestions for use or best practices.

## <span id="page-32-0"></span>**1.2.2 Options or substeps in procedures and sequential workflows**

Options in a procedure or a sequential workflow are indicated by a bulleted list. In the following example, at step 1, the user must perform the described action. At step 2, the user must perform one of the listed options to complete the step.

### **Example: Options in a procedure**

- **1.** User must perform this step.
- **2.** This step offers three options. User must perform one option to complete this step.
	- This is one option.
	- This is another option.
	- This is yet another option.

Substeps in a procedure or a sequential workflow are indicated by letters. In the following example, at step 1, the user must perform the described action. At step 2, the user must perform two substeps (a. and b.) to complete the step.

### **Example: Substeps in a procedure**

- **1.** User must perform this step.
- **2.** User must perform all substeps to complete this action.
	- **a.** This is one substep.
	- **b.** This is another substep.

## <span id="page-32-1"></span>**1.3 Command tree**

<span id="page-32-2"></span>The MAG-c CLI command tree is a hierarchical inverted tree. The highest level in the tree is the root and below the root are the major command groups. The major command groups include, for example, the **admin**, **clear**, **configure**, **debug**, **show**, and **tools** command trees. See [Linking between trees and](#page-33-1) [command descriptions](#page-33-1) for more information.

## **1.4 Navigation aids**

## **Searching**

The Context field in each command description shows the full path to the command.

To search this guide for a specific command using the Acrobat PDF search function, enter the command name in the search window. For more efficient searching, add the previous level of the contextual path before the command name. The search result does not return instances of the same command found elsewhere in the guide. The following figure shows an example of a search.

<span id="page-33-0"></span>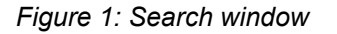

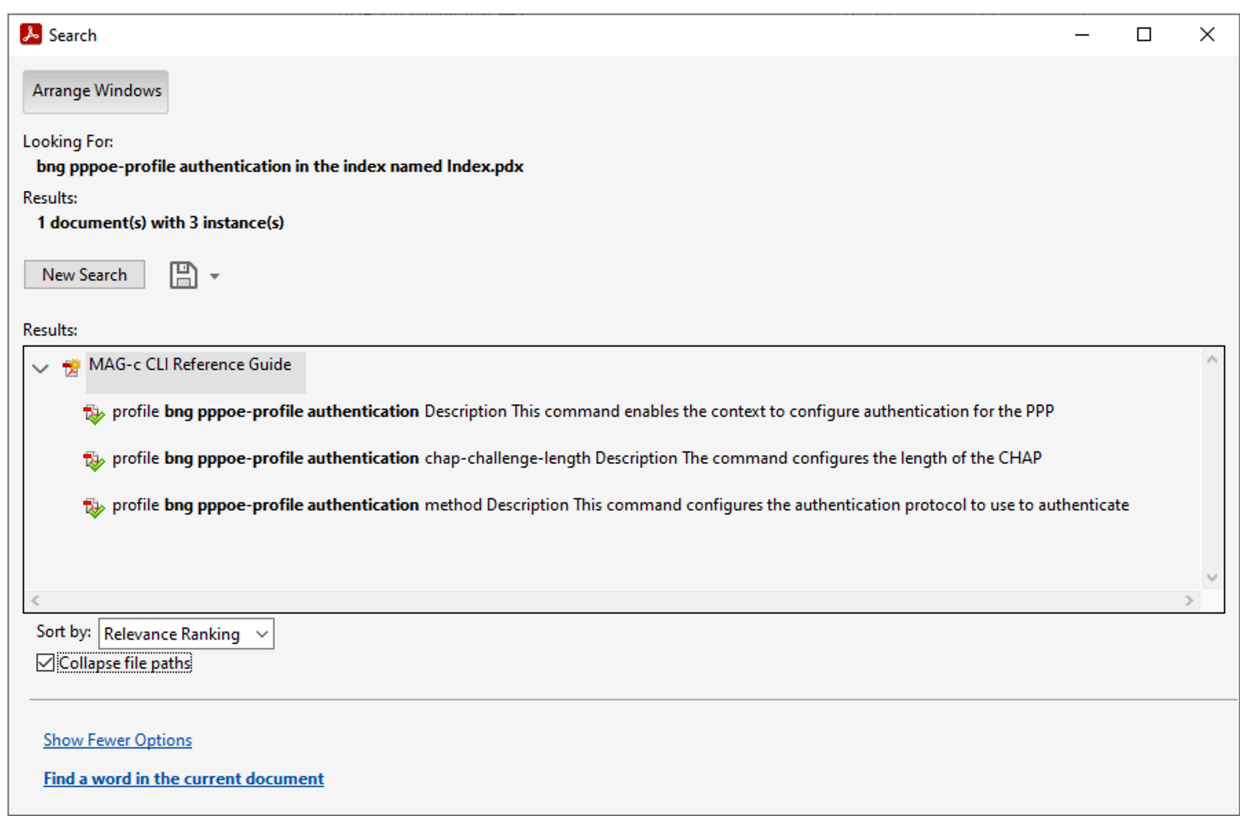

## <span id="page-33-1"></span>**Linking between trees and command descriptions**

As described in [Command tree,](#page-32-1) this guide provides hierarchically organized CLI command trees for configuring and managing the MAG-c. You can link between a command tree and the corresponding command description as follows:

- In the CLI command tree, click the link for a command to go to the corresponding description.
- In the CLI command description, click [Tree] in the command context to go to the tree.

The following figure shows the [Tree] element.

### <span id="page-34-2"></span>*Figure 2: Link to CLI tree*

### default-ipv4-signaling-method

#### **Syntax**

default-ipv4-signaling-method signaling-method

#### Context

(Tree) configure mobile-gateway pdn apn fixed-wireless-access default-ipv4-signaling-method

#### **Description**

This command configures whether to signal an allocated IPv4 address to the FWA RG using NAS or DHCP This continuation in essaging. This value is used if no other method is provided during session setup; for example, by the ADB, RADIUS, or PCO.

#### **Default**

default-ipv4-signaling-method nas

#### **Parameters**

signaling-method

Specifies the method to signal allocated IPv4 addresses. Values: nas | dhcp

Default: nas

sw1383

## <span id="page-34-0"></span>**1.5 Command descriptions**

Command descriptions in this guide appear in the order in which they are found in the command tree.

The following figure shows an example of the fields of the command description.

<span id="page-34-3"></span>*Figure 3: Command description example*

### 3.2.5.2 cp-nat-profile

Syntax

[no] cp-nat-profile name

Context

[Tree] configure mobile-gateway profile bng cp-nat-profile

**Description** 

This command configures a BNG CUPS CP NAT profile. A CP NAT profile is a container for NAT specific parameters and is used to associate IPoE and PPPoE sessions with NAT.

The no form of this command removes the configuration.

```
Parameters
```
name

specifies the CP NAT profile name, up to 32 characters

sw1383

The following table describes the fields that may be shown for a command. Not all fields are applicable for all commands.

<span id="page-34-1"></span>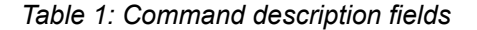

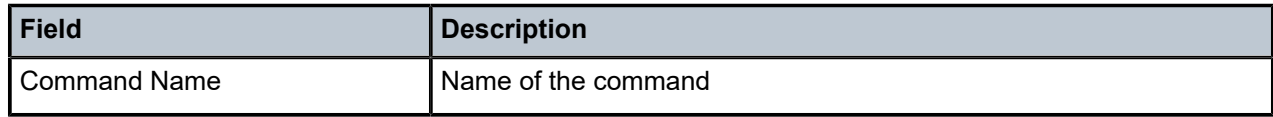

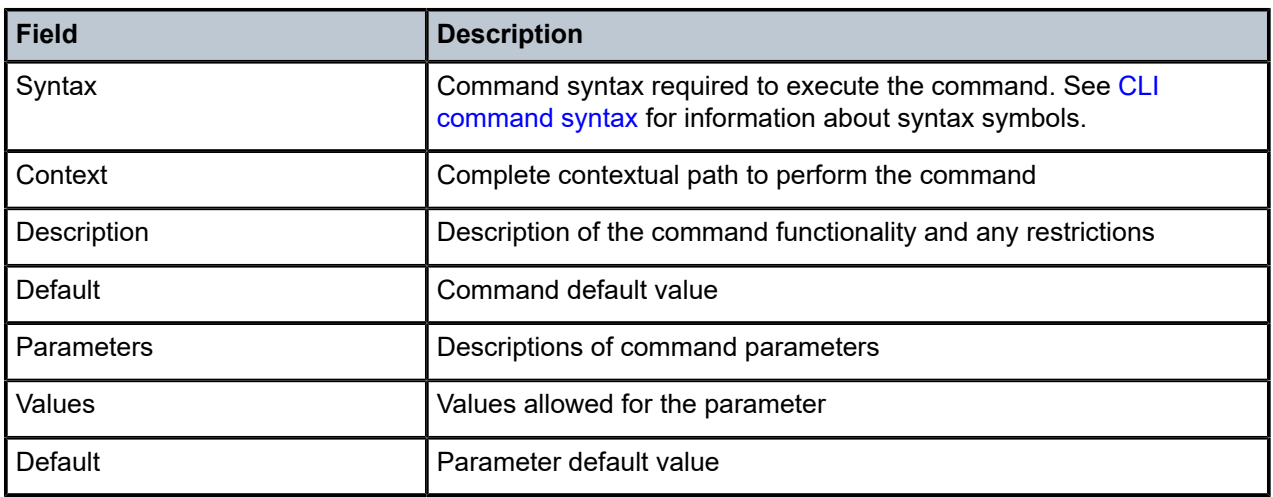

# <span id="page-35-0"></span>**1.6 CLI command syntax**

The following table describes command syntax symbols used in this CLI reference guide.

<span id="page-35-2"></span>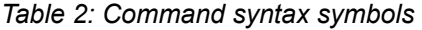

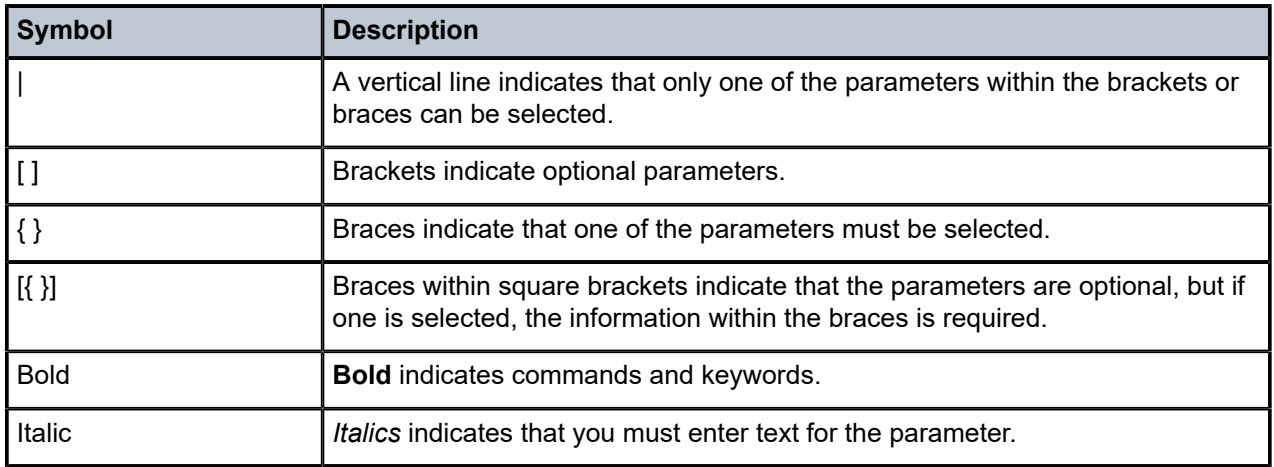

# <span id="page-35-1"></span>**1.7 CLI contexts**

*Use the CLI to access, configure and manage the MAG-c.*

Enter CLI commands at the command line prompt. Your system administrator sets the permissions that control access to specific CLI commands. Entering a CLI command makes navigation possible from one command context (or level) to another.
When you initially enter a CLI session, you are in the ROOT context. Navigate to another level by entering the name of successively lower contexts. For example, use the following command at the ROOT context (command prompt #) to navigate to the **config** context.

A:node-2# configure A:node-2>config#

The active context displays at the command prompt.

In a specific CLI context, enter commands at that context level by entering the text. It is also possible to include a command in a lower context, as long as you format the command with the correct command and parameter syntax. The following examples show two methods to navigate to a call trace level.

#### **Example: Example: Method 1**

```
A:node-2# configure mobile-gateway profile call-insight
A:node-2>config>mobile>profile>call-insight#
```
#### **Example: Example: Method 2**

```
A:node-2>config# mobile-gateway
A:node-2>config>mobile# profile
A:node-2>config>mobile>profile# call-insight
A:node-2>config>mobile>profile>call-insight#
```
When the syntax is incorrect, the CLI returns the following error message:

config# mobile Error: Bad command.

# **2 isa command reference**

## **2.1 isa hierarchy descriptions**

This section provides the following isa hierarchy descriptions:

- [clear isa command hierarchy](#page-37-0)
- [show isa command hierarchy](#page-37-1)

## <span id="page-37-0"></span>**2.1.1 clear isa command hierarchy**

```
 clear
   — isa
       — ip-reas-stats
```
## <span id="page-37-1"></span>**2.1.2 show isa command hierarchy**

<span id="page-37-5"></span> show — isa — [ip-reas-stats](#page-38-0)

## **2.2 isa command descriptions**

This section provides the following isa command descriptions:

- [clear isa command descriptions](#page-37-3)
- [show isa command descriptions](#page-38-1)

## <span id="page-37-3"></span><span id="page-37-2"></span>**2.2.1 clear isa command descriptions**

## **2.2.1.1 ip-reas-stats**

#### **Syntax**

**ip-reas-stats** *port-name* {**ipv4** | **ipv6**} **ip-reas-stats all**

#### **Context**

**[\[Tree\]](#page-37-4)** clear isa ip-reas-stats

## **Description**

This command clears the IP reassembly port statistics.

## **Parameters**

#### *port-name*

Specifies the port name.

Values: *port-id*[:*context-val*]

- *port-id* ...
- *context-val* 1 to 31

#### **all**

Keyword to clear all IP reassembly port statistics.

#### **ipv4 | ipv6**

Keyword to specify the IP address type.

## <span id="page-38-1"></span><span id="page-38-0"></span>**2.2.2 show isa command descriptions**

## **2.2.2.1 ip-reas-stats**

#### **Syntax**

```
ip-reas-stats [port-name] [ipv4 | ipv6]
```
## **Context**

**[\[Tree\]](#page-37-5)** show isa ip-reas-stats

## **Description**

This command displays the reassembly packet statistics.

## **Parameters**

## *port-name*

Specifies the port name.

Values:

- *port-id* [:context-val]
- *context-val* 1 to 31

#### *port-id*

Specifies the configured port ID. Values:

- slot/mda/port
- lag-id [:lag-<id>] (the configured lag-id)
- lag
- $id [1 to 200]$

## **ipv4 | ipv6**

Keyword to specify the IP address type.

# **3 mobile-gateway command reference**

## **3.1 mobile-gateway hierarchy descriptions**

This section provides the following mobile-gateway hierarchy descriptions:

- [admin mobile-gateway command hierarchy](#page-40-0)
- [clear mobile-gateway command hierarchy](#page-40-1)
- [configure mobile-gateway pdn command hierarchy](#page-41-0)
- [configure mobile-gateway profile authentication-database command hierarchy](#page-43-0)
- [configure mobile-gateway profile bng command hierarchy](#page-45-0)
- [configure mobile-gateway profile call-insight command hierarchy](#page-48-0)
- [configure mobile-gateway profile charging command hierarchy](#page-49-0)
- [configure mobile-gateway profile cloud-db command hierarchy](#page-50-0)
- [configure mobile-gateway profile gtp command hierarchy](#page-50-1)
- [configure mobile-gateway profile list command hierarchy](#page-50-2)
- [configure mobile-gateway profile pfcp command hierarchy](#page-50-3)
- [configure mobile-gateway profile radius-group command hierarchy](#page-51-0)
- [configure mobile-gateway profile radius command hierarchy](#page-51-1)
- [configure mobile-gateway system command hierarchy](#page-52-0)
- [debug mobile-gateway command hierarchy](#page-53-0)
- [show mobile-gateway command hierarchy](#page-53-1)
- [tools mobile-gateway command hierarchy](#page-54-0)

## <span id="page-40-0"></span>**3.1.1 admin mobile-gateway command hierarchy**

```
 admin
  — mobile-gateway
       — group
       — max-suspend-duration
```
## <span id="page-40-1"></span>**3.1.2 clear mobile-gateway command hierarchy**

```
 clear
   — mobile-gateway
       — bng
```

```
 — error-history
    — session
     — session-lockout
     — wpp
         — statistics
 — pdn
     — bearer-context
        -apn
         — imei
         — imsi
         — msisdn
        — up-peer
     — call-flow-stats
     — path-mgmt-stats
     — ref-point-stats
     — statistics
```
## <span id="page-41-16"></span><span id="page-41-15"></span><span id="page-41-14"></span><span id="page-41-13"></span><span id="page-41-12"></span><span id="page-41-0"></span>**3.1.3 configure mobile-gateway pdn command hierarchy**

```
 configure
      — mobile-gateway
          — pdn
              — apn
                 — address-assignment-defaults
                     — local-dynamic
                         — ipv4-pool
                         — ipv6-na-pool
                         — ipv6-pd-pool
                         — ipv6-slaac-pool
                     — unmanaged
                         — ipv4-pool
                         — ipv6-na-pool
 — ipv6-pd-pool
 — ipv6-slaac-pool
                 — description
                 — dhcp-profile
                 — dhcpv4-server-ip
                 — dhcpv6-profile
                 — dhcpv6-server-duid
                 — fixed-wireless-access
                     — authentication-flow
                         — adb
                     — default-ipv4-signaling-method
                     — shutdown
                 — max-pdn-connections
                 — max-session-attach
                 — network-realm
                 — pdn-type
                 — pdn-type-preferred-ipv6
                 — shutdown
              — bng
                  — radius-coa
                     — ignore-unknown-attributes
                     — interface
\blacksquare python-policy \blacksquare — secret
                  — up-group
                    — c-tag-range
                     — description
                     — fsg-profile
```

```
 — l2-access-id
                      — s-tag-range
                      — shutdown
                     - up
                          — c-tag-range
                          — drain
                          — l2-access-id
                          — preferred
                          — s-tag-range
                  — wpp
                      — interface
              — cdbx
                  — cloud-db-profile
                  — interface
                  — mss
              — epc-node
              — instance-type
              — local-address-assignment
                  — network-realm
                      — description
                      — pool
                          — dedicated
                          — description
                          — hold-time
                         -ipv4
                              — default-gateway
                             -dns
 — primary-dns
 — secondary-dns
                              — micro-net-length
                              — prefix
                                  — drain
                                  — exclude-addresses
                              — subnet-allocation
                                  — length
                                  — variable
                         - ipv6 — dns
                                  — primary-dns
                                  — secondary-dns
                              — na
                                  — micro-net-length
                                  — prefix
                                      — drain
                                      — exclude-addresses
                              — pd
                                  — delegated-prefix
\sim 100 \sim 100 \sim 100 \sim 100 \sim 100 \sim 100 \sim 100 \sim 100 \sim 100 \sim — variable
                                  — micro-net
                                  — prefix
                                      — drain
                                      — exclude-prefixes
                              — slaac
                                  — micro-net-length
                                  — prefix
                                      — drain
                                      — exclude-prefixes
                          — minimum-free
              — pfcp-node-id-type
             -s11
                  — interface
                      — gtp-c
                  — signaling
```

```
- gtp-c
            ddn-throttling-arp-threshold
-s5
     — interface
         — gtp-c
 — shutdown
 — signaling
     — gtp-c
          — profile
-sx-n4
     — enforced-pfcp-association-list
     — interface
         — ibcp
         — pfcp
     — pfcp-association-list
     — signaling
         — ibcp
             — bng-entry-point
             — ip-dscp
             — ip-ttl
             — triggers
         — pfcp
             — profile
```
<span id="page-43-0"></span>**3.1.4 configure mobile-gateway profile authentication-database command hierarchy**

```
 configure
      — mobile-gateway
          — profile
              — authentication-database
                  — description
                  — entry
                      — access-loop-encapsulation
                          — actual-rate-down
                      — action
                      — address-assignment
                         — delegated-prefix-length
                          — lifetimes
                              — dhcpv6-rebind
                              — dhcpv6-renew
                              — preferred
                              — valid
                          — local-dynamic
\simipv4-pool - ipv4-pool
 — ipv6-na-pool
                              — ipv6-pd-pool
                              — ipv6-slaac-pool
                          — pd-as-framed-route
                          — unmanaged
                              — ipv4-address
                              — ipv4-pool
                              — ipv6-na-address
                              — ipv6-na-pool
                              — ipv6-pd-pool
                              — ipv6-pd-prefix
                              — ipv6-slaac-pool
                              — ipv6-slaac-prefix
                          — unmatching-prefix
                      — apn
                      — charging
```
 — [bng-charging-profile](#page-150-1) — [cp-volume-tracking](#page-151-0) — [downstream](#page-151-1) — [total](#page-152-0) — [upstream](#page-152-1) — [detailed-statistics](#page-153-0) — [statistics-collection-interval](#page-154-0) — [cp-nat-profile](#page-154-1) — [description](#page-155-0) — [dhcp-profile](#page-155-1) — [dhcpv6-profile](#page-156-0) — [fixed-wireless-access](#page-156-1) — [address-hold-time](#page-157-0) — [ipv4-signaling-method](#page-158-0) — [qos-profile](#page-158-1) — [http-redirect](#page-159-0) — [url](#page-159-1) — [interface](#page-160-0) — [group-interface-template](#page-160-1) — [link-local-address](#page-160-2) — [sap-template](#page-161-0) — [ip-anti-spoof](#page-162-0)  $-12tp$  — [group](#page-162-2) — [match](#page-163-0) — [apn](#page-163-1) — [circuit-id](#page-164-0) — [client-id](#page-165-0) — [imei-tac](#page-165-1) — [imsi-mcc](#page-166-0) — [imsi-mnc](#page-166-1) — [l2-access-id](#page-167-0) — [mac](#page-167-1) — [remote-id](#page-168-0) — [up-group](#page-169-0)  $-$  [up-ip](#page-169-1) — [up-node-id](#page-170-0) — [username](#page-170-1) — [username-domain](#page-171-0) — [vendor-class](#page-172-0) — [vlan](#page-172-1) — [c-vlan](#page-172-2) — [s-vlan](#page-173-0) — [pfcp](#page-174-0) — [include-attributes](#page-174-1) — [acct-session-id](#page-175-0) — [pppoe](#page-175-1) — [pado-delay](#page-176-0) — [ra-profile](#page-176-1) — [resiliency](#page-177-0) — [standby-mode](#page-177-1) — [session-timeout](#page-178-0) — [shutdown](#page-178-1) — [subscriber-mgmt](#page-179-0) — [sla-profile](#page-179-1) — [sub-profile](#page-180-0) — [wpp](#page-180-1) — [initial-profiles](#page-180-2) — [sla-profile](#page-181-0) — [sub-profile](#page-181-1) — [portal-group](#page-182-0) — [restore-disconnected](#page-182-1) — [shutdown](#page-183-0) — [wpp-radius-authentication](#page-183-1)

```
 — match
    — apn-format
    — optional
     — string-mask
         — prefix
         — suffix
 — shutdown
```
### <span id="page-45-0"></span>**3.1.5 configure mobile-gateway profile bng command hierarchy**

```
 configure
     — mobile-gateway
         — profile
            — bng
                — cp-nat-profile
                   — description
                   — nat-access-mode
                   — nat-pool
                       — description
                       — laa-pool
                       — mode
                          — port-forwarding-range
                          — port-limits
                             — forwarding
                          — port-reservation
                          — subscriber-limit
                       — up-nat-policy
                — dhcp-profile
                   — description
                   — options
                       — option
                — dhcpv6-profile
                   — description
                   — options
                      — option
                — entry-point
                   — description
                   — entry
\blacksquaredescription \blacksquare — ipoe
                          — authentication-flow
                              — adb
                          — ipoe-profile
                       — match
                          — l2-access-id
                          — up-group
                         -up-ip
                          — up-node-id
                           — vlan
- c-vlan
- s-vlan - s-vlan
                       — multiple-sessions-per-mac
                       — pppoe
                          — authentication-flow
 — padi-adb
 — pap-chap-adb
                          — pppoe-profile
                          — session-id
                              — allocation-scope
                              — random
```

```
 — python-policy
                          — session-limits
                              — per-l2-access-id
                              — per-l2-circuit
                          — session-lockout-profile
                          — shutdown
                          — subscriber-identification
                              — multi-session-key
                                  — c-vlan
                                  — circuit-id
                                      — string-mask
-prefix and - prefix --suffix - suffix - suffix - — l2-access-id
                                  — mac
                                  — remote-id
                                      — string-mask
                                          — prefix
                                          — suffix
                                  — s-vlan
                              — session-limit
                      — match
                          — optional
                          — string-mask
                              — prefix
                              — suffix
                      — shutdown
                  — fsg-profile
                      — active-standby-selection
                          — active-change-without-failure
                          — failure-lockout
                          — hold-off-on-degradation
                          — hold-off-on-recovery
                      — default-standby-mode
                      — description
                      — health-calculation
                          — aggregation-mode
                          — failure-threshold
                          — include-l2-access-ids
                          — network-realm
                      — mac-prefix
                      — upf-fsg-template
                  — ipoe-profile
 — description
\sim dot1p - dot1p - — dscp
                      — require-chaddr-same-as-l2
                  — l2tp-group
                      — avp-hiding
                      — challenge
                      — description
                      — destruct-timeout
                      — hello-interval
                      — idle-timeout
                      — local-name
                      — max-retries-established
                      — max-retries-non-established
                      — password
                      — receive-window-size
                      — selection-algorithm
                      — session-limit
                      — tunnel
```
3HE 19260 AAAA TQZZA

**© 2023 Nokia.**

 — [destruct-timeout](#page-247-0) — [hello-interval](#page-247-1) — [idle-timeout](#page-248-0) — [local-address](#page-248-1) — [local-name](#page-249-0) — [max-retries-established](#page-249-1) — [max-retries-non-established](#page-250-0) — [password](#page-250-1) — [preference](#page-251-0) — [receive-window-size](#page-251-1) — [remote-address](#page-252-0) — [remote-name](#page-252-1) — [session-limit](#page-253-0) — [shutdown](#page-254-0) — [use-df-bit](#page-254-1) — [use-df-bit](#page-254-2) — [pppoe-profile](#page-255-0) — [authentication](#page-255-1) — [chap-challenge-length](#page-256-0) — [method](#page-256-1) — [description](#page-257-0) — [discovery](#page-258-0) — [ac-name](#page-258-1) — [generate-ac-cookie](#page-258-2) — [dot1p-value](#page-259-0) — [lcp](#page-259-1) — [keep-alive](#page-260-0) — [ignore-magic-numbers](#page-260-1) — [interval](#page-260-2) — [tries](#page-261-0) — [max-mtu](#page-261-1) — [mru](#page-262-0) — [renegotiation](#page-263-0) — [require-max-payload-tag](#page-263-1) — [padi-removes-existing-session](#page-263-2) — [ra-profile](#page-264-0) — [advertisement-interval](#page-264-1) — [max](#page-265-0) — [min](#page-265-1) — [description](#page-266-0) — [force-unicast-mac](#page-266-1) — [options](#page-267-0) — [hop-limit](#page-267-1) — [mtu](#page-267-2) — [on-link](#page-268-0) — [other-configuration](#page-268-1) — [reachable-time](#page-268-2) — [retransmit-timer](#page-269-0) — [router-lifetime](#page-269-1) — [radius-authentication-profile](#page-270-0) — [apn-format](#page-270-1) — [description](#page-271-0) — [ignore-unknown-attributes](#page-272-0) — [include-attribute](#page-272-1) — [access-loop-options](#page-272-2) — [acct-multi-session-id](#page-273-0) — [acct-session-id](#page-273-1) — [called-station-id](#page-274-0) — [calling-station-id](#page-274-1) — [circuit-id](#page-275-0) — [dhcp-options](#page-275-1)

— [description](#page-246-1)

— [dhcp-vendor-class-id](#page-275-2)

— [dhcp6-options](#page-276-0)

 — [gprs-negotiated-qos-profile](#page-276-1) — [imeisv](#page-277-0) — [imsi](#page-277-1) — [ipoe-hostname](#page-277-2) — [mac-address](#page-278-0) — [nas-identifier](#page-278-1) — [nas-port-id](#page-279-0) — [nas-port-type](#page-279-1) — [pppoe-service-name](#page-280-0) — [rat-type](#page-280-1) — [remote-id](#page-281-0) — [up-group](#page-281-1) — [up-info](#page-281-2) — [user-location-info](#page-282-0) — [password](#page-282-1) — [radius-group](#page-283-0) — [user-name-format](#page-284-0) — [ascii-converted-circuit-remote-id](#page-284-1) — [domain-operation](#page-284-2) — [fixed-wireless-access](#page-285-0) — [format](#page-285-1) — [ipoe](#page-286-0) — [format](#page-286-1) — [mac-format](#page-287-0) — [pppoe](#page-287-1) — [padi](#page-288-0) — [format](#page-288-1) — [mac-format](#page-288-2) — [session-lockout-profile](#page-289-0) — [attempt-window](#page-290-0) — [block](#page-290-1) — [description](#page-291-0) — [failed-attempts](#page-291-1) — [wpp](#page-292-0) — [portal](#page-292-1) — [ack-auth-retry-count](#page-292-2) — [address](#page-293-0) — [description](#page-294-0) — [ntf-logout-retry-count](#page-294-1) — [retry-interval](#page-295-0) — [router](#page-295-1) — [secret](#page-296-0) — [shutdown](#page-296-1) — [source-address](#page-297-0) — [version](#page-297-1) — [portal-group](#page-298-0) — [description](#page-298-1) — [portal](#page-299-0) — [realm](#page-300-0) — [shutdown](#page-300-1)

## <span id="page-48-0"></span>**3.1.6 configure mobile-gateway profile call-insight command hierarchy**

```
 configure
   — mobile-gateway
       — profile
           — call-insight
                — ue
                    — debug-output
                    — description
```
**© 2023 Nokia.**

```
 — events
 — format
 — live-output
 — ref-point
 — size-limit
 — time-limit
```
## <span id="page-49-0"></span>**3.1.7 configure mobile-gateway profile charging command hierarchy**

```
 configure
   — mobile-gateway
       — profile
           — charging
                — bng-charging
                    — description
                    — radius
                        — interim-update-interval
                        — radius-group
                        — session
                            — apn-format
                            — include-attribute
                                — access-loop-options
                                — acct-authentic
                                — acct-delay-time
                                — acct-triggered-reason
                                 — address-information
                                — aggregate-statistics
                                — called-station-id
                                — calling-station-id
                                — circuit-id
                                — detailed-statistics
                                 — dhcp-vendor-class-id
                                — framed-protocol
                                — imeisv
                                 — imsi
                                — lac-tunnel-info
                                — mac-address
                                — nas-identifier
                                — nas-ip-address
                                — nas-port-id
                                — nas-port-type
                                — nat-port-range
                                — rat-type
                                — remote-id
                                — service-type
                                — sla-profile
                                 — static-port-forward
                                — subscriber-id
                                 — subscriber-profile
                                — up-group
                                — up-info
                                 — up-subscriber-id
                                — user-location-info
                                 — user-name
                            — shutdown
                            — update-triggers
                                — active-upf-change
                                — address-state-change
                                — periodic
```
— [user-location-change](#page-326-1)

<span id="page-50-0"></span>**3.1.8 configure mobile-gateway profile cloud-db command hierarchy**

```
 configure
   — mobile-gateway
       — profile
            — cloud-db
                — description
                — server
                     — shutdown
```
<span id="page-50-1"></span>**3.1.9 configure mobile-gateway profile gtp command hierarchy**

```
 configure
   — mobile-gateway
       — profile
           — gtp
                — description
               — gtpv2-session-rejection-cause
                    — apn-shutdown
                   — gw-suspend
                   — sx-connection-failure
               — ip-dscp
               — ip-ttl
               — keep-alive
               — message-retransmit
```
<span id="page-50-2"></span>**3.1.10 configure mobile-gateway profile list command hierarchy**

```
 configure
   — mobile-gateway
       — profile
            — list
                — plmn
                   - mcc
                — prioritized-ip-address-list
                     — address
```
<span id="page-50-3"></span>**3.1.11 configure mobile-gateway profile pfcp command hierarchy**

```
 configure
   — mobile-gateway
       — profile
            — pfcp
                — pfcp-association-peer-list
                    — description
```
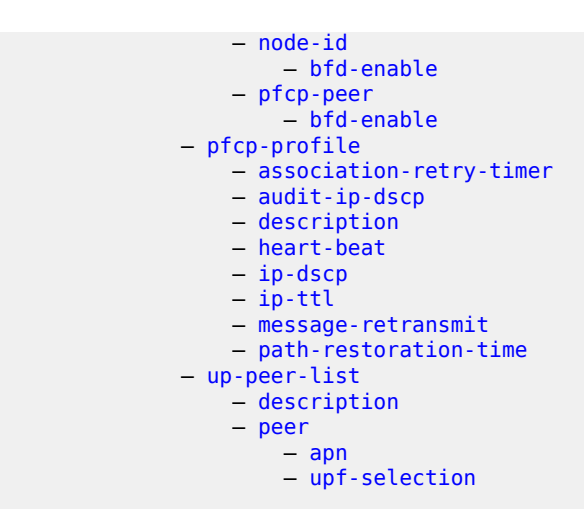

<span id="page-51-0"></span>**3.1.12 configure mobile-gateway profile radius-group command hierarchy**

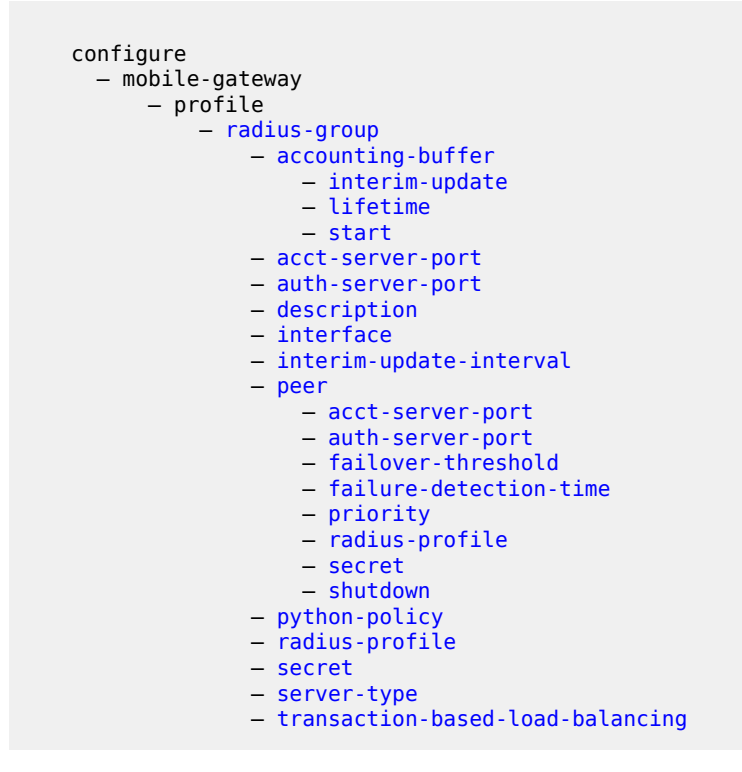

<span id="page-51-1"></span>**3.1.13 configure mobile-gateway profile radius command hierarchy**

```
 configure
   — mobile-gateway
       — profile
            — radius
                — acct-retry-count
```
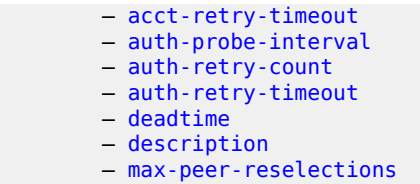

### <span id="page-52-0"></span>**3.1.14 configure mobile-gateway system command hierarchy**

```
 configure
   — mobile-gateway
       — system
           — bng
                — queries
                    — session
                        — acct-multi-session-id
                        — acct-session-id
                       -apn
                        — c-vlan
                        — circuit-id
                        — client-user-name
                        — client-user-name-domain
                        — description
                        — fate-sharing-group-id
                        — imei
                        — imsi
                        — ip
                             — address-stacks
                                - ipv4
                                - ipv6-na
                                 — ipv6-pd
                                 — ipv6-slaac
                             — prefix
                        — l2-access-id
                        — mac-address
                        — msisdn
                        — nat-profile
                        — network-realm
                        — output-options
                             — charging
                             — count
                             — nat
                        — pfcp
                             — local-seid
                             — remote-seid
                        — remote-id
                        — s-vlan
                        — subscriber-name
                        — up-ip
                        — user-access-type
                        — wpp-portal-group
                    — subscriber
                        — acct-session-id
                        — apn
                        — description
                        — fate-sharing-group-id
                        — l2-access-id
                        — network-realm
                        — output-options
```

```
 — charging
                         — count
                         — nat
                      — subscriber-id
                      — subscriber-name
                      — up-ip
            — call-insight
               — location
                   — disable
                   — limit
                   — primary
               — max-files-number
            — group
               — protect-active-delay
               — shutdown
            — resource-pool
 — card
 — protect-active-delay
            — thresholds
               — system-mg-ism
 — interval
 — shutdown
```
## <span id="page-53-0"></span>**3.1.15 debug mobile-gateway command hierarchy**

```
 debug
   — mobile-gateway
       — call-insight
           — bng
            — ue
            — ue-mask
```
## <span id="page-53-1"></span>**3.1.16 show mobile-gateway command hierarchy**

```
 show
      — mobile-gateway
          — bng
              — charging
                 — radius
                      — buffering
              — nat
              — session
                 — charging
                      — aggregate-stats
                     — detailed-stats
                  — nat
                      — port-forwarding-entries
                  — summary
              — session-lockout
              — subscriber
              — wpp
                  — statistics
          — call-insight
 — bng
 — files
              — ue
```

```
 — ue-mask
         — connections
        - mg - vm — cpu
             — memory-pools
         — pdn
             — apn
             — bng
                — fsg
                — up
                — up-group
             — call-flow-stats
            — clear-status
             — path-mgmt-stats
             — pdn-context
 — cp-seid
 — def-pfcp-u-sessions
- ue-ip - ue-ip - — up-seid
             — pdu-session
             — qos-flow
             — ref-point-peers
            — ref-point-stats
            — statistics
             — ue-context
                — def-pfcp-u-sessions
         — profile
            — authentication-database
            — bng
\sim - cp-nat-profile
 — entry-point
            — call-insight
                — ue
             — charging
                — bng-charging
             — cloud-db
             — gtp
                — pgw-selection-candidate-list
             — pfcp
 — pfcp-association-peer-list
 — pfcp-profile
                — up-peer-list
             — qos-profile
             — radius
             — radius-group
            — tai-lai-list
         — system
```
## <span id="page-54-0"></span>**3.1.17 tools mobile-gateway command hierarchy**

```
 tools
   — dump
       — mobile-gateway
           — bng
                — error-history
           — pfcp-audit
```
## **3.2 mobile-gateway command descriptions**

This section provides the following mobile-gateway command descriptions:

- [admin mobile-gateway command descriptions](#page-55-2)
- [clear mobile-gateway command descriptions](#page-56-1)
- [configure mobile-gateway pdn command descriptions](#page-69-3)
- [configure mobile-gateway profile authentication-database command descriptions](#page-131-2)
- [configure mobile-gateway profile bng command descriptions](#page-189-2)
- [configure mobile-gateway profile call-insight command descriptions](#page-300-3)
- [configure mobile-gateway profile charging command descriptions](#page-306-3)
- [configure mobile-gateway profile cloud-db command descriptions](#page-327-2)
- [configure mobile-gateway profile gtp command descriptions](#page-329-2)
- [configure mobile-gateway profile list command descriptions](#page-334-1)
- [configure mobile-gateway profile pfcp command descriptions](#page-336-2)
- [configure mobile-gateway profile radius-group command descriptions](#page-348-3)
- [configure mobile-gateway profile radius command descriptions](#page-360-2)
- [configure mobile-gateway system command descriptions](#page-366-2)
- [debug mobile-gateway command descriptions](#page-399-2)
- [show mobile-gateway command descriptions](#page-403-1)
- [tools mobile-gateway command descriptions](#page-484-1)

## <span id="page-55-2"></span><span id="page-55-0"></span>**3.2.1 admin mobile-gateway command descriptions**

## **3.2.1.1 mobile-gateway**

#### **Syntax**

**mobile-gateway**

## **Context**

**[\[Tree\]](#page-40-2)** admin mobile-gateway

#### **Description**

<span id="page-55-1"></span>Commands in this context configure group suspension.

## **3.2.1.2 group**

## **Syntax**

**group** *group-number* **suspend** [**now**]

## **Context**

**[\[Tree\]](#page-40-3)** admin mobile-gateway group

## **Description**

This command suspends the specified group.

## **Parameters**

#### *group-number*

Specifies the mobile gateway group filter.

Values: 1 to 15

#### **suspend**

Keyword to administratively suspend this group for mobile gateway.

#### **now**

Keyword to force the suspend of this group with an active card.

## <span id="page-56-0"></span>**3.2.1.3 max-suspend-duration**

## **Syntax**

**max-suspend-duration** *max-suspend-duration*

## **Context**

**[\[Tree\]](#page-40-4)** admin mobile-gateway max-suspend-duration

## **Description**

This command configures the maximal duration for suspended groups.

## **Default**

max-suspend-duration 30

## **Parameters**

<span id="page-56-1"></span>*max-suspend-duration*

Specifies the duration in minutes. Values: 0 | 10 to 120, where 0 disables the duration Default: 30

## <span id="page-57-0"></span>**3.2.2 clear mobile-gateway command descriptions**

## **3.2.2.1 mobile-gateway**

## **Syntax**

**mobile-gateway**

## **Context**

**[\[Tree\]](#page-40-5)** clear mobile-gateway

## **Description**

Commands in this context clear BNG and PDN gateway-related information.

## <span id="page-57-1"></span>**3.2.2.2 bng**

## **Syntax**

**bng**

## **Context**

**[\[Tree\]](#page-40-6)** clear mobile-gateway bng

## **Description**

Commands in this context clear BNG-related information.

## <span id="page-57-2"></span>**3.2.2.3 error-history**

## **Syntax**

**error-history**

## **Context**

**[\[Tree\]](#page-41-1)** clear mobile-gateway bng error-history

## **Description**

<span id="page-57-3"></span>This command clears the BNG error history.

## **3.2.2.4 session**

### **Syntax**

**session** [**subscriber-name** *name*] [**force**] [**confirm**] [**l2-access-id** *string-64*] [**c-vlan** *tag*] [**s-vlan** *tag*] [**mac** *ieee-address*] [**up-ip** *ipv4-address* | *ipv6-address*] [**up-group** *name*] [**ppp-username** *username*]

## **Context**

**[\[Tree\]](#page-41-2)** clear mobile-gateway bng session

## **Description**

This command deletes the specified BNG CUPS sessions. By default, the user is prompted to confirm the deletion and the sessions are removed gracefully.

The MAG-c sends the following messages to delete a session gracefully:

- PFCP Session Deletion Request to the BNG-UP
- Accounting Request Stop to the accounting server
- PADT to a PPPoE client
- LCP Terminate Request to a PPPoE client

### **Parameters**

#### **subscriber-name** *name*

Specifies the subscriber name filter, up to 128 characters.

#### **force**

Keyword to specify the deletion of sessions without synchronization with any external server or the client.

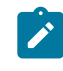

**Note:** The number of sessions that can be deleted gracefully, that is, without the **force** keyword, is limited to 1000. With the **force** keyword, the number of sessions that can be deleted is unlimited.

#### **confirm**

Keyword to skip the CLI prompt for user confirmation.

#### **l2-access-id** *string-64*

Specifies the Layer 2 access ID filter, up to 64 characters.

#### **c-vlan** *tag*

Specifies the customer VLAN (inner VLAN) filter.

Values: 1 to 4095

#### **s-vlan** *tag*

Specifies the service VLAN (outer VLAN) filter.

Values: 1 to 4095

#### **mac** *ieee-address*

Specifies the MAC address filter.

Values: xx:xx:xx:xx:xx:xx | xx-xx-xx-xx-xx-xx, cannot be all zeros

#### **up-ip** *ipv4-address* **|** *ipv6-address*

Specifies the UP IP address filter.

Values:

- ipv4-address a.b.c.d
- ipv6-address x:x:x:x:x:x:x:x (eight 16-bit pieces) or x:x:x:x:x:x:d.d.d.d where
	- $x [0..$ FFFF]H

d – [0..255]D

#### **up-group** *name*

Specifies the UP group name, up to 32 characters.

#### **ppp-username** *username*

Specifies the PPP username, up to 253 characters.

## <span id="page-59-0"></span>**3.2.2.5 session-lockout**

#### **Syntax**

**session-lockout** [**l2-access-id** *string-64*] [**c-vlan** *tag*] [**s-vlan** *tag*] [**mac** *ieee-address*] [**up-ip** *ip-address* | *ipv6-address*]

#### **Context**

**[\[Tree\]](#page-41-3)** clear mobile-gateway bng session-lockout

#### **Description**

This command clears the locked-out state of the specified sessions. Add any optional parameter to filter specific sets of sessions.

## **Parameters**

#### *string-64*

Specifies the Layer 2 access ID filter, up to 64 characters.

#### *tag*

Specifies the customer VLAN (inner VLAN) filter.

Values: 1 to 4096

#### **s-vlan** *tag*

Specifies the service VLAN (outer VLAN) filter.

Values: 1 to 4096

#### *ieee-address*

Specifies the MAC address filter.

Values: xx:xx:xx:xx:xx:xx or xx-xx-xx-xx-xx-xx, cannot be all zeros

#### *ip-address* **|** *ipv6-address*

specifies the UP IP address filter

Values:

• ip-address – a.b.c.d

• ipv6-address – x:x:x:x:x:x:x:x (eight 16-bit pieces) or x:x:x:x:x:x:d.d.d.d where  $x - [0..$ FFFF]H

d – [0..255]D

## <span id="page-60-0"></span>**3.2.2.6 wpp**

### **Syntax**

**wpp**

## **Context**

**[\[Tree\]](#page-41-4)** clear mobile-gateway bng wpp

## **Description**

Commands in this context clear WPP statistics.

## <span id="page-60-1"></span>**3.2.2.7 statistics**

## **Syntax**

**statistics portal** *name* **statistics portal-group** *name*

## **Context**

**[\[Tree\]](#page-41-5)** clear mobile-gateway bng wpp statistics

## **Description**

This command clears the statistics of the specified WPP portal or portal group.

## **Parameters**

*name*

Specifies the WPP portal name.

#### <span id="page-60-2"></span>**portal-group** *name*

Specifies the WPP portal group name.

## **3.2.2.8 pdn**

#### **Syntax**

**pdn** *gw-id*

## **Context**

**[\[Tree\]](#page-41-6)** clear mobile-gateway pdn

## **Description**

This command clears PDN gateway related information.

### **Parameters**

*gw-id*

Specifies the gateway ID. Values: 1 to 8

## <span id="page-61-0"></span>**3.2.2.9 bearer-context**

## **Syntax**

**bearer-context** {**msisdn** *msisdn* | **imei** *imei* | **imsi** *imsi*} [**local-only**] [**apn** *name*] [**bearer** *bearer-id*]

**bearer-context** {**msisdn** *msisdn* | **imei** *imei* | **imsi** *imsi*} [**apn** *name*] [**cause-reactivation-req**]

**bearer-context apn** *name* [**local-only**]

**bearer-context up-peer** *ipv4-address* | *ipv6-address* **apn** *apn-name* [**ipv4-prefix** *ipv4-address/mask* | **ipv6-prefix** *ipv6-address/prefix-length*] [**cancel**]

## **Context**

**[\[Tree\]](#page-41-7)** clear mobile-gateway pdn bearer-context

## **Description**

This command clears FWA bearers and sessions.

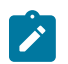

**Note:** The optional and mandatory parameters must be configured at the exact location indicated in the syntax.

When the command is given:

- bearer and session deletion is initiated for all APNs if the APN is not specified
- the parameters used with the command to filter the sessions are matched against the whole UE; if they match, all UE sessions are deleted

A subsequent clear command is not accepted while another one is still ongoing, except in the following cases:

- the intent is to increase/decrease the deletion rate
- the intent is to clear all the sessions for the same entity (gateway or APN) given at the ongoing deletion

#### **Parameters**

#### *msisdn*

Specifies the MSISDN, up to 15 characters.

#### *imei*

Specifies an IMEI, up to 16 characters.

#### *imsi*

Specifies the IMSI, up to 15 characters.

#### **local-only**

Specifies an internal cleanup without signaling to peers.

#### *name*

Specifies the APN name, up to 80 characters.

#### *bearer-id*

Specifies the EPS Bearer Identifier of the specific UE.

Values: 5 to 15

#### **cause-reactivation-req**

Keyword to set the Request Cause of the release signaling to 8 (Reactivation Requested) in GTPv2. In 5G deployment, this keyword sets that SMF sends the 5GSM cause value #39 "reactivation requested" in the PDU SESSION RELEASE COMMAND message.

#### **cancel**

This option cancels an ongoing command. It is supported and can be used only in the commands shown in the syntax. The ongoing deletion instance to be canceled is identified by using the same set of parameters and their values that were used initially when the **clear** command was initiated.

#### *ip-address*

Specifies the IPv4 or IPv6 address of the peer server (an FWA-UP).

Values:

- IPv4 address a.b.c.d
- IPv6 address x:x:x:x:x:x:x:x (eight 16-bit pieces) or x:x:x:x:x:x:d.d.d.d where

 $x - [0..$ FFFF]H

d – [0..255]D

#### *ipv4-address*

Specifies the IPv4 address, up to 64 characters.

Values: a.b.c.d

#### *mask*

Specifies the IPv4 address mask.

Values: 9 to 30

#### *prefix-length*

Specifies the IPv6 prefix length.

Values: 41 to 56

## <span id="page-63-0"></span>**3.2.2.10 apn**

#### **Syntax**

**apn** *name* [**local-only**]

**apn** *name* **pdn-type** *pdn-type*

**apn** *name* **pdn-type** *pdn-type* **cancel**

## **Context**

**[\[Tree\]](#page-41-8)** clear mobile-gateway pdn bearer-context apn

## **Description**

This command clears FWA bearers and sessions within the specified APN.

### **Parameters**

*name*

Specifies the APN name, up to 80 characters.

#### *pdn-type*

Specifies the PDN type of the sessions to be deleted.

Values:

- ipv4 clears the sessions with an IPv4 address
- ipv6 clears the sessions with an IPv6 address
- ipv4ipv6 clears the sessions with an IPv4, IPv6, or both types of addresses

#### **cancel**

Keyword to cancel an ongoing command. It can be used only in the command as shown in the syntax. To identify the ongoing command, use the same set of parameters and values that were used to initiate the **clear** command.

#### **local-only**

Keyword for an internal cleanup.

## <span id="page-63-1"></span>**3.2.2.11 imei**

#### **Syntax**

**imei** *imei* [**apn** *name*] [**local-only**] [**bearer** *bearer-id*] **imei** *imei* [**apn** *name*] [**cause-reactivation-req**]

## **Context**

**[\[Tree\]](#page-41-9)** clear mobile-gateway pdn bearer-context imei

#### **Description**

This command clears FWA bearers and sessions with the specified IMEI.

#### **Parameters**

#### *imei*

Specifies an IMEI, up to 16 characters.

#### *name*

Specifies the APN name, up to 80 characters.

#### **local-only**

Keyword for an internal cleanup.

#### *bearer-id*

Specifies the EPS Bearer Identifier of the specific UE.

Values: 5 to 15

## **cause-reactivation-req**

Keyword to set the Request Cause of the release signaling to 8 (Reactivation Requested) in GTPv2. In 5G deployment, this keyword sets the SMF to send the 5GSM cause value #39 "reactivation requested" in the PDU SESSION RELEASE COMMAND message.

## <span id="page-64-0"></span>**3.2.2.12 imsi**

#### **Syntax**

**imsi** *imsi* [**local-only**] [**bearer** *bearer-id*]

**imsi** *imsi* [**apn** *name*] [**cause-reactivation-req**]

#### **Context**

**[\[Tree\]](#page-41-10)** clear mobile-gateway pdn bearer-context imsi

## **Description**

This command clears FWA bearers and sessions with the specified IMSI.

#### **Parameters**

## *imsi*

Specifies the IMSI, up to 15 characters; supported in PGW, SGW, and ePDG.

#### *name*

Specifies the APN name, up to 80 characters.

#### **local-only**

Keyword for an internal cleanup.

#### *bearer-id*

Specifies the EPS Bearer Identifier of the specific UE. Values: 5 to 15

#### **cause-reactivation-req**

Keyword to set the Request Cause of the release signaling to 8 (Reactivation Requested) in GTPv2. In 5G deployment, this keyword sets the SMF to send the 5GSM cause value #39 "reactivation requested" in the PDU SESSION RELEASE COMMAND message.

## <span id="page-65-0"></span>**3.2.2.13 msisdn**

#### **Syntax**

**msisdn** *msisdn* [**apn** *name*] [**local-only**] [**bearer** *bearer-id*] **msisdn** *msisdn* [**apn** *name*] [**cause-reactivation-req**]

## **Context**

**[\[Tree\]](#page-41-11)** clear mobile-gateway pdn bearer-context msisdn

### **Description**

This command clears FWA bearers and sessions with the specified MSISDN.

## **Parameters**

#### *msisdn*

Specifies the MSISDN, up to 15 characters.

#### *name*

Specifies the APN name, up to 80 characters.

#### **local-only**

Keyword for an internal cleanup.

#### *bearer-id*

Specifies the EPS Bearer Identifier of the specific UE.

Values: 5 to 15

## **cause-reactivation-req**

Keyword to set the Request Cause of the release signaling to 8 (Reactivation Requested) in GTPv2. In 5G deployment, this keyword sets the SMF to send the 5GSM cause value #39 "reactivation requested" in the PDU SESSION RELEASE COMMAND message.

## <span id="page-65-1"></span>**3.2.2.14 up-peer**

### **Syntax**

**up-peer** *ipv4-address* | *ipv6-address* **apn** *apn* [**ipv4-prefix** *ipv4-address/mask* | **ipv6-prefix** *ipv6 address/prefix-length*] [**cancel**]

#### **Context**

**[\[Tree\]](#page-41-12)** clear mobile-gateway pdn bearer-context up-peer

### **Description**

This command clears FWA bearers and sessions active on the specified UPF.

### **Parameters**

*ipv4-address* **|** *ipv6-address*

Specifies the IP address.

Values:

- ipv4-address a.b.c.d
- ipv6-address x:x:x:x:x:x:x:x (eight 16-bit pieces) or x:x:x:x:x:x:d.d.d.d where

 $x - [0..$ FFFF]H

d – [0..255]D

*mask*

Specifies the IPv4 address mask.

Values: 9 to 30

## *prefix-length*

Specifies the IPv6 prefix length.

Values: 41 to 56

#### **cancel**

Keyword to cancel an ongoing command. It can be used only in the command as shown in the syntax. To identify the ongoing command, use the same set of parameters and values that were used to initiate the **clear** command.

## <span id="page-66-0"></span>**3.2.2.15 call-flow-stats**

#### **Syntax**

**call-flow-stats** [**group** *group-number* | **card** *slot-number*]

## **Context**

**[\[Tree\]](#page-41-13)** clear mobile-gateway pdn call-flow-stats

## **Description**

This command clears call flow statistics.

#### **Parameters**

*group-number*

Specifies the group number.

Values: 1 to 8

#### *slot-number*

Specifies the card slot number.

Values: 1 to 10 | A | B

#### **local-only**

Specifies an internal cleanup.

## <span id="page-67-0"></span>**3.2.2.16 path-mgmt-stats**

#### **Syntax**

**path-mgmt-stats** {**s11** | **sx-4** | **n9**} [**peer** *ip-address* [**port** *port*]] **path-mgmt-stats** { **n9**} [**ref-point** *ref-point-name*] [**peer** *ip-address* [**port** *port*]]

#### **Context**

**[\[Tree\]](#page-41-14)** clear mobile-gateway pdn path-mgmt-stats

#### **Description**

This command clears path management statistics.

#### **Parameters**

## **s11 | sx-n4 | n9**

Specifies the reference point type.

#### *ref-point-name*

Specifies the reference point name.

#### *ip-address*

Specifies an existing peer IP address.

Values:

- ipv4-address a.b.c.d
- ipv6-address x:x:x:x:x:x:x:x (eight 16-bit pieces) or x:x:x:x:x:x:d.d.d.d where
	- $x [0..$ FFFF]H

d – [0..255]D

*fqdn*

Specifies the fully qualified domain name, up to 255 characters (per label max 63).

*port*

Specifies a port ID. Values: 1 to 65535

## <span id="page-67-1"></span>**3.2.2.17 ref-point-stats**

## **Syntax**

**ref-point-stats** { **s11** | **sx-n4**} [**peer** *ip-address* [**port** *port*]] [**group** *group-number* | **card** *slot-number*]

**ref-point-stats** {**radius**} [**radius-group** *radius-group* [**peer** *ip-address*]] [**group** *group-number* | **card** *slot-number*]

**ref-point-stats** { **n9**} [**ref-point** *ref-point-name*] [**peer** *ip-address* [**port** *port*]] [**group** *group-number* | **card** *slot-number*]

**ref-point-stats** {**ibcp**} [**card** *slot-number*] [**aggregate**]

#### **Context**

**[\[Tree\]](#page-41-15)** clear mobile-gateway pdn ref-point-stats

#### **Description**

This command clears reference point statistics.

## **Parameters**

#### **s11 sx-n4 n9**

Specifies the reference point type.

#### *ip-address*

Specifies an existing peer IP address or FQDN

Values:

- IPv4 address a.b.c.d
- IPv6 address x:x:x:x:x:x:x:x (eight 16-bit pieces) or x:x:x:x:x:x:d.d.d.d where
	- $x [0..$ FFFF]H
	- d [0..255]D

#### *fqdn*

Specifies the fully qualified domain name, up to 255 characters.

#### *port*

Specifies a port ID.

Values: 1 to 65535

#### *group-number*

Specifies the group number.

Values: 1 to 8

#### *slot-number*

Specifies the card slot number.

1 to 10 | A | B

#### *ref-point-name*

Specifies the reference point name.

#### **radius**

Specifies the RADIUS reference point.

#### *radius-group*

Specifies the RADIUS group.

#### **ibcp**

Specifies to clear the BNG IBCP statistics.

## <span id="page-69-0"></span>**3.2.2.18 statistics**

## **Syntax**

**statistics attach-failure-statistics group** *group-number* **statistics** [**group** *group-number*] **ga-buffered-cdrs**

### **Context**

**[\[Tree\]](#page-41-16)** clear mobile-gateway pdn statistics

## **Description**

This command clears statistics for each card.

## **Parameters**

## *group-number*

Specifies the group number.

Values: 1 to 15

## **attach-failure-statistics**

Clears the attach failure statistics.

#### **ga-buffered-cdrs**

Clears the counter for Ga buffered CDR files.

## <span id="page-69-3"></span><span id="page-69-1"></span>**3.2.3 configure mobile-gateway pdn command descriptions**

## **3.2.3.1 mobile-gateway**

## **Syntax**

**mobile-gateway**

#### **Context**

**[\[Tree\]](#page-41-17)** configure mobile-gateway

## **Description**

<span id="page-69-2"></span>Commands in this context configure a gateway instance.

## **3.2.3.2 pdn**

## **Syntax**

[**no**] **pdn** *gw-id*

## **Context**

**[\[Tree\]](#page-41-18)** configure mobile-gateway pdn

## **Description**

This command configures a generic Packet Data Network (PDN) gateway instance.

The **no** form of this command removes the gateway instance from the configuration.

## **Parameters**

*gw-id*

Specifies the gateway ID. Values: 1

## <span id="page-70-0"></span>**3.2.3.3 apn**

## **Syntax**

**apn** *apn-name*

**no apn** *apn-name*

## **Context**

**[\[Tree\]](#page-41-19)** configure mobile-gateway pdn apn

## **Description**

This command configures an Access Point Name (APN). Each APN represents a service provided by a service provider. APNs can be classified as consumer APNs such as Internet, IMS, and Walled Garden and corporate APNs.

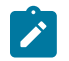

**Note:** New APNs can be added without PDN shutdown. To delete an APN from the configuration, follow this procedure:

- shutdown the APN
- clear all sessions from the APN
- delete the APN

## **Parameters**

*apn-name*

Specifies an APN name, up to 80 characters.

## <span id="page-71-0"></span>**3.2.3.4 address-assignment-defaults**

## **Syntax**

**address-assignment-defaults**

## **Context**

**[\[Tree\]](#page-41-20)** configure mobile-gateway pdn apn address-assignment-defaults

## **Description**

This command enables the context to configure defaults for the APN when using ODSA as configured under the following context.

configure mobile-gateway pdn local-address-assignment

## <span id="page-71-1"></span>**3.2.3.5 local-dynamic**

### **Syntax**

**local-dynamic**

### **Context**

**[\[Tree\]](#page-41-21)** configure mobile-gateway pdn apn address-assignment-defaults local-dynamic

## **Description**

This command enables the context to configure the default pool for locally assigned IP addresses.

## **Default**

local

## <span id="page-71-2"></span>**3.2.3.6 ipv4-pool**

## **Syntax**

**ipv4-pool** *pool-name* **no ipv4-pool**

## **Context**

**[\[Tree\]](#page-41-22)** configure mobile-gateway pdn apn address-assignment-defaults local-dynamic ipv4-pool

## **Description**

This command specifies the name of a pool to be used for the local address assignment if no address pool is explicitly returned during authentication.
### **Default**

no ipv4-pool

## **Parameters**

*pool-name*

Specifies the pool name, up to 32 characters.

# **3.2.3.7 ipv6-na-pool**

### **Syntax**

**ipv6-na-pool** *pool-name*

#### **no ipv6-na-pool**

### **Context**

**[\[Tree\]](#page-41-0)** configure mobile-gateway pdn apn address-assignment-defaults local-dynamic ipv6-na-pool

## **Description**

This command configures the IPV6 NA pool name for AAA or local address assignment if no pool is explicitly returned during session authentication.

The **no** form of this command removes the configuration.

## **Default**

no ipv6-na-pool

## **Parameters**

*pool-name*

Specifies the pool name, up to 32 characters.

# **3.2.3.8 ipv6-pd-pool**

## **Syntax**

**ipv6-pd-pool** *pool-name* **no ipv6-pd-pool**

## **Context**

**[\[Tree\]](#page-41-1)** configure mobile-gateway pdn apn address-assignment-defaults local-dynamic ipv6-pd-pool

#### **Description**

This command configures the IPV6 PD pool name for AAA or local address assignment if no pool is explicitly returned during session authentication.

The **no** form of this command removes the configuration.

### **Default**

no ipv6-pd-pool

## **Parameters**

*pool-name*

Specifies the pool name, up to 32 characters.

# **3.2.3.9 ipv6-slaac-pool**

## **Syntax**

**ipv6-slaac-pool** *pool-name*

**no ipv6-slaac-pool**

## **Context**

**[\[Tree\]](#page-41-2)** configure mobile-gateway pdn apn address-assignment-defaults local-dynamic ipv6-slaac-pool

# **Description**

This command configures the IPV6 SLAAC pool name for AAA or local address assignment if no pool is explicitly returned during session authentication.

The **no** form of this command removes the configuration.

## **Default**

no ipv6-slaac-pool

## **Parameters**

*pool-name*

Specifies the pool name, up to 32 characters.

# **3.2.3.10 unmanaged**

## **Syntax**

**unmanaged**

## **Context**

**[\[Tree\]](#page-41-3)** configure mobile-gateway pdn apn address-assignment-defaults unmanaged

## **Description**

This command enables the context to configure the default pool for AAA assigned IP addresses.

## **Default**

unmanaged

## **3.2.3.11 ipv4-pool**

### **Syntax**

**ipv4-pool** *pool-name*

**no ipv4-pool**

## **Context**

**[\[Tree\]](#page-41-4)** configure mobile-gateway pdn apn address-assignment-defaults unmanaged ipv4-pool

### **Description**

This command specifies the name of a pool to be used for the local address assignment if no address pool is explicitly returned during authentication.

### **Default**

no ipv4-pool

## **Parameters**

*pool-name*

Specifies the pool name, up to 32 characters.

# **3.2.3.12 ipv6-na-pool**

#### **Syntax**

**ipv6-na-pool** *pool-name* **no ipv6-na-pool**

## **Context**

**[\[Tree\]](#page-41-5)** configure mobile-gateway pdn apn address-assignment-defaults unmanaged ipv6-na-pool

#### **Description**

This command configures the IPV6 NA pool name for AAA or local address assignment if no pool is explicitly returned during session authentication.

The **no** form of this command removes the configuration.

## **Default**

no ipv6-na-pool

#### **Parameters**

*pool-name*

Specifies the pool name, up to 32 characters.

# **3.2.3.13 ipv6-pd-pool**

## **Syntax**

**ipv6-pd-pool** *pool-name*

**no ipv6-pd-pool**

### **Context**

**[\[Tree\]](#page-41-6)** configure mobile-gateway pdn apn address-assignment-defaults unmanaged ipv6-pd-pool

### **Description**

This command configures the IPV6 PD pool name for AAA or local address assignment if no pool is explicitly returned during session authentication.

The **no** form of this command removes the configuration.

### **Default**

no ipv6-pd-pool

## **Parameters**

### *pool-name*

Specifies the pool name, up to 32 characters.

## **3.2.3.14 ipv6-slaac-pool**

#### **Syntax**

**ipv6-slaac-pool** *pool-name* **no ipv6-slaac-pool**

### **Context**

**[\[Tree\]](#page-41-7)** configure mobile-gateway pdn apn address-assignment-defaults unmanaged ipv6-slaac-pool

### **Description**

This command configures the IPV6 SLAAC pool name for AAA or local address assignment if no pool is explicitly returned during session authentication.

The **no** form of this command removes the configuration.

### **Default**

no ipv6-slaac-pool

### **Parameters**

*pool-name*

Specifies the pool name, up to 32 characters.

# **3.2.3.15 description**

# **Syntax**

**description** *description-string*

**no description**

### **Context**

**[\[Tree\]](#page-41-8)** configure mobile-gateway pdn apn description

### **Description**

This command associates a text string with a configuration context to help identify the content in the configuration file.

The **no** form of this command removes the description from the configuration.

## **Default**

no description

## **Parameters**

*description-string*

Specifies the description. Allowed values are any string up to 80 characters long composed of printable, 7-bit ASCII characters. If the string contains special characters (#, \$, spaces, and so on), the entire string must be enclosed within double quotes.

# **3.2.3.16 dhcp-profile**

### **Syntax**

**dhcp-profile** *name*

**no dhcp-profile**

## **Context**

**[\[Tree\]](#page-41-9)** configure mobile-gateway pdn apn dhcp-profile

## **Description**

This command configures the DHCP profile for the session.

The **no** form of this command removes the configuration.

# **Parameters**

*name*

Specifies the DHCP profile name, up to 32 characters.

# **3.2.3.17 dhcpv4-server-ip**

### **Syntax**

**dhcpv4-server-ip** *ip-address*

**no dhcpv4-server-ip**

## **Context**

**[\[Tree\]](#page-41-10)** configure mobile-gateway pdn apn dhcpv4-server-ip

## **Description**

This command configures the DHCP Server IP addres when the MAG-c generates DHCP packets. If not configured, the MAG-c uses the default gateway IP of the session as the DHCP Server IP instead.

The **no** form of this command removes the configuration.

## **Default**

no dhcpv4-server-ip

## **Parameters**

*ip-address*

Specifies the IP address.

Values: a.b.c.d

# **3.2.3.18 dhcpv6-profile**

## **Syntax**

**dhcpv6-profile** *profile-name* **no dhcpv6-profile**

## **Context**

**[\[Tree\]](#page-41-11)** configure mobile-gateway pdn apn dhcpv6-profile

## **Description**

This command configures the DHCPv6 profile to use for DHCPv6 messages sent in the context of this session. This profile is used if no profile is provided during session authentication.

The **no** form of this command removes the configuration.

## **Parameters**

*profile-name*

Specifies the profile name, up to 32 characters.

# **3.2.3.19 dhcpv6-server-duid**

## **Syntax**

**dhcpv6-server-duid hex** *hex-string* **dhcpv6-server-duid ascii** *ascii-string* **dhcpv6-server-duid system-name dhcpv6-server-duid link-local no dhcpv6-server-duid**

# **Context**

**[\[Tree\]](#page-41-12)** configure mobile-gateway pdn apn dhcpv6-server-duid

### **Description**

This command configures the value included in the server ID option in DHCPv6 messages. The **no** form of this command reverts to the default.

### **Parameters**

### *hex-string*

Specifies the hexadecimal value.

Values: 0x0 to 0xFFFFFFFF...(max 116 hex nibbles)

#### *ascii-string*

Specifies the ASCII string, up to 58 characters.

#### **system-name**

Specifies to use the system name.

# **link-local**

Specifies to use the BNG link-local address of the session.

# **3.2.3.20 fixed-wireless-access**

#### **Syntax**

**fixed-wireless-access**

### **Context**

**[\[Tree\]](#page-41-13)** configure mobile-gateway pdn apn fixed-wireless-access

## **Description**

Commands in this context configure the FWA functionality.

# **3.2.3.21 authentication-flow**

### **Syntax**

**authentication-flow**

## **Context**

**[\[Tree\]](#page-41-14)** configure mobile-gateway pdn apn fixed-wireless-access authentication-flow

## **Description**

This command configures the ADB-based authentication flow to set up FWA sessions.

# **3.2.3.22 adb**

## **Syntax**

**adb** *adb-name* [*adb-name*...(up to 3 max)] **no adb**

## **Context**

**[\[Tree\]](#page-41-15)** configure mobile-gateway pdn apn fixed-wireless-access authentication-flow adb

### **Description**

This command configures an ordered list of ADBs to authenticate FWA sessions.

The **no** form of this command removes the configuration.

## **Default**

no adb

## **Parameters**

*adb-name*

Specifies the session setup time, up to 32 characters.

# **3.2.3.23 default-ipv4-signaling-method**

## **Syntax**

**default-ipv4-signaling-method** *signaling-method*

## **Context**

**[\[Tree\]](#page-41-16)** configure mobile-gateway pdn apn fixed-wireless-access default-ipv4-signaling-method

This command configures whether to signal an allocated IPv4 address to the FWA RG using NAS or DHCP (deferred allocation) messaging. This value is used if no other method is provided during session setup; for example, by the ADB, RADIUS, or PCO.

## **Default**

default-ipv4-signaling-method nas

### **Parameters**

*signaling-method*

Specifies the method to signal allocated IPv4 addresses.

Values: nas | dhcp

Default: nas

# **3.2.3.24 shutdown**

### **Syntax**

**shutdown**

**[no] shutdown**

## **Context**

**[\[Tree\]](#page-41-17)** configure mobile-gateway pdn apn fixed-wireless-access shutdown

## **Description**

This command administratively disables the entity. When disabled, an entity does not change, reset, or remove any configuration settings or statistics. Many entities must be explicitly enabled using the **no shutdown** command.

The operational state of the entity is disabled as well as the operational state of any entities contained within. Many objects must be shut down before they may be deleted.

# **3.2.3.25 max-pdn-connections**

#### **Syntax**

**max-pdn-connections** *max-pdn-connections* [**alarm** | **enforce**] **no max-pdn-connections**

## **Context**

**[\[Tree\]](#page-41-18)** configure mobile-gateway pdn apn max-pdn-connections

This command configures the maximum number of PDN connections for this APN on the MAG-c, and enables or disables alarms to be sent when the maximum PDN connections are reached or configures send alarms and to not accept any new FWA connections when the *max-pdn-connections* value has been reached. When the configured maximum number is reached, an alarm event is raised at the end of the pulling interval.

The **no** form of this command disables and removes the maximum connection limit and disables sending alarm even when the *max-pdn-connections* value is reached.

### **Parameters**

#### *max-pdn-connections*

Specifies the maximum number of FWA connections.

Values: 1 to 20000000

Default: 0

### **alarm**

Specifies sending an alarm even when max-pdn-connections has been reached.

Default: alarm

#### **enforce**

Specifies sending an alarm and not accept any new FWA connections when max-pdnconnections has been reached.

# **3.2.3.26 max-session-attach**

#### **Syntax**

**max-session-attach** *max-attach-limit* [**alarm**]

**no max-session-attach**

### **Context**

**[\[Tree\]](#page-41-19)** configure mobile-gateway pdn apn max-session-attach

#### **Description**

This command configures the threshold of the maximum number of GTP-based attach requests per second. The limit is applied to the new FWA session attach requests received. When this command is enabled, the **alarm** keyword specifies to raise an alarm when the maximum number of attaches is reached.

The **no** form of this command reverts to the default (no limit is applied to the number of attach requests).

#### **Parameters**

*max-attach-limit*

Specifies the maximum number of attach requests per second.

Values: 0 to 100000

Default: 0

**© 2023 Nokia.**

#### **alarm**

Specifies to raise an alarm when the maximum number of attach requests per second is reached.

Default: disabled

# **3.2.3.27 network-realm**

### **Syntax**

**network-realm** *name*

**no network-realm**

### **Context**

**[\[Tree\]](#page-41-20)** configure mobile-gateway pdn apn network-realm

### **Description**

This command specifies the network-realm with which address pools used for local address assignment are associated. The **network-realm** command is configured in the following context.

configure mobile-gateway pdn local-address-assignment

The **network-realm** is also the network identifier that is sent to the UP using the Network Instance IE in PFCP.

### **Parameters**

*name*

Specifies the name of the associated network realm, up to 80 characters.

 $\mathbf{r}$ 

**Note:** Only the following characters are permitted:

- alphabetic characters (A-Z and a-z)
- $\cdot$  digits (0-9)
- hyphen (-)
- $\bullet$  dot (.)

# **3.2.3.28 pdn-type**

## **Syntax**

**pdn-type** {**ipv4** | **ipv6** | **ipv4v6**} [{**ipv4** | **ipv6** | **ipv4v6**}**...**(up to 4 max)] **no pdn-type**

## **Context**

**[\[Tree\]](#page-41-21)** configure mobile-gateway pdn apn pdn-type

This command specifies the Packet Data Network (PDN) type. If the MAG-c receives a Create Session Request for a PDN type **ipv4** or **ipv6** and this is not in this list, it rejects the session. If the MAG-c receives a Create Session request with PDN type **ipv4v6** and this is not in the list, it downgrades to IPv4 or IPv6 if either of those is configured. If both IPv4 and IPv6 are configured, IPv4 is chosen unless the **pdntypepreferred-ipv6** command is configured.

The **no** form of this command reverts to the default.

## **Default**

pdn-type ipv4

## **Parameters**

#### **ipv4**

Specifies that IPv4 FWA sessions are supported by this APN.

**ipv6**

Specifies that IPv6 FWA sessions are supported by this APN.

**ipv4v6**

Specifies that IPv4v6 FWA sessions are supported by this APN. Default: ipv4

# **3.2.3.29 pdn-type-preferred-ipv6**

## **Syntax**

[**no**] **pdn-type-preferred-ipv6**

## **Context**

**[\[Tree\]](#page-41-22)** configure mobile-gateway pdn apn pdn-type-preferred-ipv6

## **Description**

This command forces the use of an IPv6 address for session when the PDN type is converted from **ipv4v6** to either **ipv4** or **ipv6**. See the **configure mobile-gateway pdn apn pdn-type** command for more details.

The **no** form of this command forces the use of an IPv4 address.

# **3.2.3.30 shutdown**

## **Syntax**

[**no**] **shutdown**

## **Context**

**[\[Tree\]](#page-41-23)** configure mobile-gateway pdn apn shutdown

This command administratively disables the entity. When disabled, an entity does not change, reset, or remove any configuration settings or statistics. Many entities must be explicitly enabled using the **no shutdown** command.

The operational state of the entity is disabled as well as the operational state of any entities contained within. Many objects must be shut down before they may be deleted.

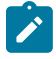

**Note:** The shutdown command at the APN level only affects new sessions, meaning that operational state of APN related to existing sessions remains up while the administrative state is down.

# **3.2.3.31 bng**

#### **Syntax**

**bng**

## **Context**

**[\[Tree\]](#page-41-24)** configure mobile-gateway pdn bng

### **Description**

This command enables the context to configure BNG PDN parameters.

## **3.2.3.32 radius-coa**

#### **Syntax**

**radius-coa**

#### **Context**

**[\[Tree\]](#page-41-25)** configure mobile-gateway pdn bng radius-coa

#### **Description**

This command enables the context to configure RADIUS COA parameters for BNG.

# **3.2.3.33 ignore-unknown-attributes**

# **Syntax**

[**no**] **ignore-unknown-attributes**

# **Context**

**[\[Tree\]](#page-41-26)** configure mobile-gateway pdn bng radius-coa ignore-unknown-attributes

This command enables the system to ignore unknown attributes in RADIUS CoA/DM request messages.

The **no** form of this command causes the system to fail RADIUS CoA/DM if the request contains unknown attributes.

# **3.2.3.34 interface**

## **Syntax**

[**no**] **interface router** *router-instance* **name** *interface-name*

## **Context**

**[\[Tree\]](#page-41-27)** configure mobile-gateway pdn bng radius-coa interface

## **Description**

This command configures a local interface to use for communication with an external database.

The **no** form of this command removes the local interface association.

## **Parameters**

### *router-instance*

Specifies the router instance, up to 32 characters.

#### *interface-name*

Specifies an interface name, up to 32 characters.

# **3.2.3.35 python-policy**

## **Syntax**

**python-policy** *name* **no python-policy**

## **Context**

**[\[Tree\]](#page-41-28)** configure mobile-gateway pdn bng radius-coa python-policy

## **Description**

This command specifies the Python policy used to modify a RADIUS CoA message sent or received by a RADIUS CoA client.

## **Parameters**

*name*

Specifies the name of a configured Python policy, up to 32 characters.

# **3.2.3.36 secret**

### **Syntax**

**secret** *secret* [**hash** | **hash2**]

**no secret**

### **Context**

**[\[Tree\]](#page-41-29)** configure mobile-gateway pdn bng radius-coa secret

### **Description**

This command specifies the RADIUS shared secret for a CoA/DM message

### **Parameters**

*secret*

Specifies the hash1 key or the hash2 key, up to 64 characters.

#### **hash | hash2**

Specifies if the secret key is entered in an encrypted form. If the hash parameter is not used, the key is assumed to be in a non-encrypted, clear text form. For security, all keys are stored in an encrypted format.

## **3.2.3.37 up-group**

#### **Syntax**

**[no] up-group** *name*

#### **Context**

**[\[Tree\]](#page-41-30)** configure mobile-gateway pdn bng up-group

#### **Description**

This commands configures a group of BNG-UPs that share a common aggregation network. Sessions can be moved between the BNG-UPs of a UP group; for example, to provide BNG-UP resiliency.

The **no** form of this command removes the specified UP group.

## **Default**

no up-group

## **Parameters**

*name*

Specifies the name of the UP group, up to 32 characters.

# **3.2.3.38 c-tag-range**

### **Syntax**

**c-tag-range start** *from* **end** *to*

**no c-tag-range**

### **Context**

**[\[Tree\]](#page-41-31)** configure mobile-gateway pdn bng up-group c-tag-range

### **Description**

This command configures the default C-tag range for the UP group. See "BNG-UP resiliency" in the MAG-c Control Plane Function Guide for more information about the use cases for defining a C-tag range.

When a value of 0 is included in the range, sessions without a C-tag are included in the UP group and a per-BNG-UP override of the C-tag range is not possible.

Explicitly configuring a 0 to 4094 range does not make a functional difference. However, if a 0 to 4094 range is configured, a per-BNG-UP override is not allowed. If no range is configured, a per-BNG-UP override is allowed if each configured BNG-UP has an override (there is no default fallback).

The **no** form of this command removes the configuration.

### **Default**

no c-tag-range

### **Parameters**

*from*

Specifies the starting C-tag. Values: 0 to 4094

#### *to*

Specifies the ending C-tag, greater than or equal to the starting C-tag. Values: 0 to 4094

# **3.2.3.39 description**

#### **Syntax**

**description** *description-string* **no description**

# **Context**

**[\[Tree\]](#page-41-32)** configure mobile-gateway pdn bng up-group description

This command associates a text string with a configuration context to help identify the content in the configuration file.

The **no** form of this command removes the description from the configuration.

### **Default**

no description

### **Parameters**

*description-string*

Specifies the description string, up to 80 characters, composed of printable, 7-bit ASCII characters. If the string contains special characters (#, \$, spaces, and so on), the entire string must be enclosed within double quotes.

# **3.2.3.40 fsg-profile**

# **Syntax**

**fsg-profile** *name*

**no fsg-profile**

### **Context**

**[\[Tree\]](#page-41-33)** configure mobile-gateway pdn bng up-group fsg-profile

#### **Description**

This command references an FSG profile created in the following context.

configure mobile-gateway profile bng

The **no** form of this command removes the configuration.

#### **Default**

no fsg-profile

#### **Parameters**

*name*

Specifies the FSG profile name, up to 32 characters.

# **3.2.3.41 l2-access-id**

# **Syntax**

**l2-access-id** *id [id...(up to 32 max)]* **no l2-access-id**

### **Context**

**[\[Tree\]](#page-42-0)** configure mobile-gateway pdn bng up-group l2-access-id

### **Description**

This command configures the Layer 2 access IDs that interconnect the BNG-UPs. More than one Layer 2 access ID can be configured to indicate that all configured Layer 2 access IDs are present on all BNG-UPs. The MAG-c does not assume that the Layer 2 access IDs are interconnected. For example, the MAG-c never moves sessions from Layer 2 access ID "alpha" to Layer 2 access ID "beta" or the other way around, only from "alpha" on one BNG-UP to "alpha" on another BNG-UP if the following is configured.

l2-access-id alpha beta

This command to configure the Layer 2 access IDs at the UP group level and the following command to configure the Layer 2 access IDs at the BNG-UP level are mutually exclusive.

configure mobile-gateway pdn bng up-group up l2-access-id

The **no** form of this command removes the configuration.

### **Default**

no l2-access-is

### **Parameters**

*id [id...(up to 32 max)]*

Specifies the Layer 2 access ID, up to 64 characters, as provisioned on the BNG-UP and learned on the MAG-c through IBCP.

## **3.2.3.42 s-tag-range**

#### **Syntax**

**s-tag-range start** *from* **end** *to*

**no s-tag-range**

#### **Context**

**[\[Tree\]](#page-42-1)** configure mobile-gateway pdn bng up-group s-tag-range

#### **Description**

This command configures the default S-tag range for the UP group. See "BNG-UP resiliency" in the MAG-c Control Plane Function Guide for more information about the use cases for defining an S-tag range.

When a value of 0 is included in the range, sessions without an S-tag are included in the UP group and a per-BNG-UP override of the S-tag range is not possible.

Explicitly configuring a 0 to 4094 range does not make a functional difference. However, if a 0 to 4094 range is configured, a per-BNG-UP override is not allowed. If no range is configured, a per-BNG-UP override is allowed if each configured BNG-UP has an override (there is no default fallback).

The **no** form of this command removes the configuration.

#### **Default**

no s-tag-range

### **Parameters**

*from*

Specifies the starting S-tag. Values: 0 to 4094

#### *to*

Specifies the ending S-tag, greater than or equal to the starting S-tag. Values: 0 to 4094

## **3.2.3.43 shutdown**

#### **Syntax**

**[no] shutdown**

#### **Context**

**[\[Tree\]](#page-42-2)** configure mobile-gateway pdn bng up-group shutdown

## **Description**

This command administratively disables the entity. When disabled, an entity does not change, reset, or remove any configuration settings or statistics.

The operational state of the entity is disabled as well as the operational state of any entities contained within. Most objects must be shut down before they may be deleted.

The **no** form of this command enables the entity. Most entities must be explicitly enabled using the **no** form of this command.

## **Default**

shutdown

## **3.2.3.44 up**

# **Syntax**

**[no] up** *ip-addr* | *fqdn*

### **Context**

**[\[Tree\]](#page-42-3)** configure mobile-gateway pdn bng up-group up

This command configures a UP that is part of the UP group.

### **Parameters**

### *ip-addr*

Specifies the IP address, which must match what is signaled in PFCP as a Node ID.

Values:

- IPv4 address a.b.c.d
- IPv6 address x:x:x:x:x:x:x:x (eight 16-bit pieces) or x:x:x:x:x:x:d.d.d.d where

 $x - [0..$ FFFF]H

d – [0..255]D

*fqdn*

Specifies the fully qualified domain name, up to 255 characters, which must match what is signaled in PFCP as a Node ID.

# **3.2.3.45 c-tag-range**

## **Syntax**

**c-tag-range start** *from* **end** *to*

**no c-tag-range**

## **Context**

**[\[Tree\]](#page-42-4)** configure mobile-gateway pdn bng up-group up c-tag-range

## **Description**

This command configures the C-tag range which connects the BNG-UP with the shared aggregation. See "BNG-UP resiliency" in the MAG-c Control Plane Function Guide for more information about the use cases for defining a C-tag range.

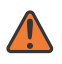

**WARNING:** Using a C-tag range at the BNG-UP level is an advanced use case. Unless it is necessary for the deployed aggregation network, Nokia recommends using a C-tag-range only at the UP group level.

When a range at the UP group level is configured, the BNG-UP level must have the same size. If the UP group-level range includes the tag with value 0, configuring a range at the BNG-UP level is not allowed.

When no C-tag range is configured, the UP group-level configuration applies.

The **no** form of this command removes the configuration.

## **Default**

no c-tag-range

### **Parameters**

#### *from*

Specifies the starting C-tag. Values: 1 to 4094

#### *to*

Specifies the ending C-tag, greater than or equal to the starting C-tag. Values: 1 to 4094

# **3.2.3.46 drain**

### **Syntax**

[**no**] **drain**

## **Context**

**[\[Tree\]](#page-42-5)** configure mobile-gateway pdn bng up-group up drain

## **Description**

This command enables sessions to be drained from the BNG-UP. The MAG-c avoids selecting a BNG-UP in drain mode as the active BNG-UP for an FSG. When enabled, this command forces the internal BNG-UP health to -1 (unavailable). Changing the drain configuration acts as an FSG active/standby reselection trigger.

The **no** form of this command disables the drain mode and resets the BNG-UP health to the calculated aggregate value.

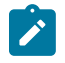

**Note:** Drain is a persistent state. The BNG-UP stays drained until the configuration is changed again. It is not a one-time command to force a switchover.

## **Default**

no drain

# **3.2.3.47 l2-access-id**

## **Syntax**

**l2-access-id** *id* **no l2-access-id**

## **Context**

**[\[Tree\]](#page-42-6)** configure mobile-gateway pdn bng up-group up l2-access-id

## **Description**

This command configures the Layer 2 access ID that connects the BNG-UP with the shared aggregation.

This command to configure the Layer 2 access IDs at the BNG-UP group level and the following command to configure the Layer 2 access IDs at the UP group level are mutually exclusive.

configure mobile-gateway pdn bng up-group l2-access-id

When no Layer 2 access ID is configured, the UP group level configuration applies.

The **no** form of this command removes the configuration.

### **Default**

no l2-access-is

#### **Parameters**

*id*

Specifies the Layer 2 access ID, up to 64 characters, as provisioned on the BNG-UP and learned on the MAG-c through IBCP.

### **3.2.3.48 preferred**

#### **Syntax**

[**no**] **preferred**

#### **Context**

**[\[Tree\]](#page-42-7)** configure mobile-gateway pdn bng up-group up preferred

#### **Description**

This command configures the BNG-UP as the preferred active BNG-UP. If all BNG-UP healths are equal, the MAG-c prefers this BNG-UP above others when selecting an active BNG-UP. Only one BNG-UP per UP group can be preferred.

The **no** form of this command removes the configuration.

#### **Default**

no preferred

## **3.2.3.49 s-tag-range**

#### **Syntax**

**s-tag-range start** *from* **end** *to*

**no s-tag-range**

## **Context**

**[\[Tree\]](#page-42-8)** configure mobile-gateway pdn bng up-group up s-tag-range

This command configures the S-tag range that connects the BNG-UP with the shared aggregation. See "BNG-UP resiliency" in the MAG-c Control Plane Function Guide for more information about the use cases for defining an S-tag range.

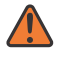

**WARNING:** Using an S-tag range at the BNG-UP level is an advanced use case. Unless it is necessary for the deployed aggregation network, Nokia recommends using an S-tag-range only at the UP group level.

When a range at the UP group level is configured, the range at the BNG-UP level must have the same size. If the range at the UP group level includes the tag with value 0, a range at the BNG-UP level is not allowed.

When no S-tag range is configured, the UP group level configuration applies.

The **no** form of this command removes the configuration.

## **Default**

no s-tag-range

### **Parameters**

*from*

Specifies the starting S-tag.

Values: 1 to 4094

*to*

Specifies the ending S-tag, greater than or equal to the starting S-tag. Values: 1 to 4094

## **3.2.3.50 wpp**

## **Syntax**

**wpp**

### **Context**

**[\[Tree\]](#page-42-9)** configure mobile-gateway pdn bng wpp

### **Description**

Commands in this context configure WPP parameters.

# **3.2.3.51 interface**

#### **Syntax**

**interface** [**service** *service-id*] **name** *interface-name* **no interface** [**service** *service-id*] **name** *interface-name*

### **Context**

**[\[Tree\]](#page-42-10)** configure mobile-gateway pdn bng wpp interface

### **Description**

This command configures an interface to send and receive WPP packets. Multiple interfaces can be configured.

The **no** form of this command removes the configuration.

## **Parameters**

*service-id*

Specifies the service name or the service ID where the interface resides, up to 64 characters.

Values: 1 to 2148278386 | name

#### *interface-name*

Specifies the name of the IP interface, up to 32 characters.

# **3.2.3.52 cdbx**

### **Syntax**

**cdbx**

### **Context**

**[\[Tree\]](#page-42-11)** configure mobile-gateway pdn cdbx

### **Description**

This command enables the context to configure cloud database profile parameters.

# **3.2.3.53 cloud-db-profile**

#### **Syntax**

**cloud-db-profile** *profile-name* **no cloud-db-profile**

## **Context**

**[\[Tree\]](#page-42-12)** configure mobile-gateway pdn cdbx cloud-db-profile

## **Description**

This command associates a cloud database profile to use as an interface to an external database.

The **no** form of this command removes the association.

### **Parameters**

#### *profile-name*

Specifies the profile name, up to 32 characters.

# **3.2.3.54 interface**

## **Syntax**

**interface** [**router** *router-instance*] *interface-name* **no interface**

## **Context**

**[\[Tree\]](#page-42-13)** configure mobile-gateway pdn cdbx interface

### **Description**

This command configures a local interface to use for communication with an external database. The **no** form of this command removes the local interface association.

## **Parameters**

#### *router-instance*

Specifies the virtual router name or service ID.

Values: *router-name* | *service-id*

- *router-name* Base
- *service-id* 1 to 2147483647

Default: Base

#### *interface-name*

Specifies an interface name, up to 32 characters and must start with a letter.

# **3.2.3.55 mss**

#### **Syntax**

```
mss mss-value
```
**no mss**

## **Context**

**[\[Tree\]](#page-42-14)** configure mobile-gateway pdn cdbx mss

#### **Description**

This command configures the MSS size of the packets that the SM-VM forwards to the DB-VM. Nokia recommends increasing the MSS size based on the capabilities of the MTU interface.

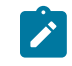

**Note:** If no MSS value is specified, the default MSS size (1460) is used (derived from the default MTU-40).

# **Parameters**

*mss-value*

Specifies the MSS size. Values: 1460 to 8960 Default: 1460 (disabled)

## **3.2.3.56 epc-node**

### **Syntax**

**epc-node** *name* **no epc-node**

## **Context**

**[\[Tree\]](#page-42-15)** configure mobile-gateway pdn epc-node

## **Description**

This command configures the EPC node name.

The **no** form of this command removes the name from the configuration.

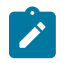

**Note:** This command requires a PDN shutdown.

## **Parameters**

*name*

Specifies the EPC node name, up to 31 characters.

Syntax: <MCC>.<MNC>.<SGW|PGW|ePDG|TWAG>.<Region tring>.<Group Id>.<Node Id>

# **3.2.3.57 instance-type**

### **Syntax**

**instance-type** *instance-type-value* **no instance-type**

## **Context**

**[\[Tree\]](#page-42-16)** configure mobile-gateway pdn instance-type

This command must always be set to control.

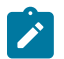

# **Note:**

- This command must be configured before configuring any reference point interfaces.
- This command requires a PDN shutdown.

## **Parameters**

#### *instance-type-value*

Specifies the role of the PDN.

Values:

- control Enables MAG-c as control plane.
- user Not supported for MAG-c.

# **3.2.3.58 local-address-assignment**

### **Syntax**

**local-address-assignment**

#### **Context**

**[\[Tree\]](#page-42-17)** configure mobile-gateway pdn local-address-assignment

### **Description**

This command enables the context to configure local address assignment parameters.

## **Default**

local-address-assignment

# **3.2.3.59 network-realm**

### **Syntax**

[**no**] **network-realm** *realm-name*

### **Context**

**[\[Tree\]](#page-42-18)** configure mobile-gateway pdn local-address-assignment network-realm

### **Description**

This command specifies the network-realm with which address pools used for local address assignment are associated.

### **Parameters**

#### *realm-name*

 $\mathbf{r}$ 

Specifies the name of the associated network realm, up to 80 characters.

**Note:** Only the following characters are permitted:

- alphabetic characters (A-Z and a-z)
- $\cdot$  digits (0-9)
- hyphen (-)
- $\bullet$  dot (.)

# **3.2.3.60 description**

## **Syntax**

**description** *description-string* **no description**

## **Context**

**[\[Tree\]](#page-42-19)** configure mobile-gateway pdn local-address-assignment network-realm description

## **Description**

This command associates a text string with a configuration context to help identify the content in the configuration file.

The **no** form of this command removes the description from the configuration.

## **Parameters**

### *description-string*

Specifies the description string, up to 80 characters, composed of printable, 7-bit ASCII characters. If the string contains special characters  $(\#,\, \$, \,$  spaces, and so on), the entire string must be enclosed within double quotes.

# **3.2.3.61 pool**

## **Syntax**

**pool** *name* [**tracking** *application*] **no pool** *name*

## **Context**

**[\[Tree\]](#page-42-20)** configure mobile-gateway pdn local-address-assignment network-realm pool

## **Description**

This command configures an address pool associated with the network-realm.

### **Parameters**

*name*

Specifies the pool name, up to 32 characters.

*application*

dhcp-relay

# **3.2.3.62 dedicated**

### **Syntax**

[**no**] **dedicated**

## **Context**

**[\[Tree\]](#page-42-21)** configure mobile-gateway pdn local-address-assignment network-realm pool dedicated

### **Description**

This command configures the pool as dedicated. In other words, no micro-nets are carved out from the pool prefix but addresses are directly assigned from the pool.

The **no** form of this command disables the dedicated mode and allows micronetting over multiple user plane devices.

# **3.2.3.63 description**

#### **Syntax**

**description** *description-string* **no description**

## **Context**

**[\[Tree\]](#page-42-22)** configure mobile-gateway pdn local-address-assignment network-realm pool description

## **Description**

This command enables a text description stored in the configuration file for a configuration context.

The **description** command associates a text string with a configuration context to help identify the content in the configuration file.

The **no** form of this command removes the string from the configuration.

### **Parameters**

*description-string*

The description character string; allowed values are any string up to 80 characters long composed of printable, 7-bit ASCII characters; if the string contains special characters (#, \$, spaces, and so on), the entire string must be enclosed within double quotes.

# **3.2.3.64 hold-time**

### **Syntax**

**hold-time** [**min** *minutes*] [**sec** *seconds*]

**no hold-time**

## **Context**

**[\[Tree\]](#page-42-23)** configure mobile-gateway pdn local-address-assignment network-realm pool hold-time

### **Description**

This command configures the time for which a lease is held for the subscriber session after it has been released, that is, the address is not re-assigned for this duration.

## **Parameters**

## *minutes*

Specifies the hold time, in minutes.

Values: 0 to 5

#### *seconds*

Specifies the hold time, in seconds.

Values: 0 to 59

# **3.2.3.65 ipv4**

### **Syntax**

**ipv4**

## **Context**

**[\[Tree\]](#page-42-24)** configure mobile-gateway pdn local-address-assignment network-realm pool ipv4

## **Description**

This command enables the context to configure IPv4 parameters for the address pool.

## **Default**

ipv4

# **3.2.3.66 default-gateway**

## **Syntax**

**default-gateway** *choice*

### **Context**

**[\[Tree\]](#page-42-25)** configure mobile-gateway pdn local-address-assignment network-realm pool ipv4 defaultgateway

### **Description**

This command configures the option to use the first or last address of the micro-net used for address allocation as the default-gateway IPv4 address for the client.

### **Parameters**

*choice*

Specifies the default gateway choice. Values: first-address | last-address

# **3.2.3.67 dns**

#### **Syntax**

**dns**

### **Context**

**[\[Tree\]](#page-42-26)** configure mobile-gateway pdn local-address-assignment network-realm pool ipv4 dns

#### **Description**

This command enables the context to configure the IPv4 DNS server addresses associated with the pool.

#### **Default**

dns

# **3.2.3.68 primary-dns**

### **Syntax**

**primary-dns** *ip-address*

**no primary-dns**

### **Context**

**[\[Tree\]](#page-42-27)** configure mobile-gateway pdn local-address-assignment network-realm pool ipv4 dns primarydns

#### **Description**

This command specifies the primary DNS server IP address associated with the pool.

### **Parameters**

#### *ip-address*

Specifies the address of the primary DNS for the IPv4 network-realm pool.

Values: a.b.c.d

## **3.2.3.69 secondary-dns**

### **Syntax**

**secondary-dns** *ip-address*

**no secondary-dns**

### **Context**

**[\[Tree\]](#page-42-28)** configure mobile-gateway pdn local-address-assignment network-realm pool ipv4 dns secondary-dns

### **Description**

This command specifies the secondary DNS server IP address associated with the pool.

### **Default**

no secondary-dns

### **Parameters**

### *ip-address*

Specifies the address of the secondary DNS for the IPv4 network-realm pool. Values: a.b.c.d

# **3.2.3.70 micro-net-length**

### **Syntax**

**micro-net-length** *length*

### **no micro-net-length**

## **Context**

**[\[Tree\]](#page-42-29)** configure mobile-gateway pdn local-address-assignment network-realm pool ipv4 micro-netlength

## **Description**

This command specifies the length of IPv4 micro-nets that are used from the pool and assigned ondemand to a specific context (for example, UP) to allocate addresses to subscriber sessions associated with that context.

### **Default**

no micro-net-length

### **Parameters**

*length*

Specifies the micro-net length. Values: 9 to 28

# **3.2.3.71 prefix**

### **Syntax**

[**no**] **prefix** *ip-prefix/length*

### **Context**

**[\[Tree\]](#page-42-30)** configure mobile-gateway pdn local-address-assignment network-realm pool ipv4 prefix

## **Description**

This command configures the IPv4 prefix from which micro-nets are allocated if the dedicated mode is disabled. Addresses are subsequently allocated from individual micro-nets, or directly from the prefix if dedicated mode is disabled.

# **Parameters**

### *ip-prefix*

Specifies the IP address prefix.

Values: a.b.c.d, host bits must be 0

#### *length*

Specifies the IP address length. Values: 9 to 28

# **3.2.3.72 drain**

## **Syntax**

[**no**] **drain**

## **Context**

**[\[Tree\]](#page-42-31)** configure mobile-gateway pdn local-address-assignment network-realm pool ipv4 prefix drain

## **Description**

This command enables the mode where no new micro-nets are allocated from the prefix and existing leases in the associated micro-nets are cleaned up on renew or rebind.

# **3.2.3.73 exclude-addresses**

### **Syntax**

[**no**] exclude-addresses **start** *ip-address* **end** *ip-address*

### **Context**

**[\[Tree\]](#page-42-32)** configure mobile-gateway pdn local-address-assignment network-realm pool ipv4 prefix excludeaddresses

### **Description**

This command specifies a range of IP addresses that are excluded from allocation to subscriber sessions.

### **Parameters**

#### *ip-address*

Specifies the start of the IP addresses to exclude.

Values: a.b.c.d

#### **end** *ip-address*

Specifies the end of the IP addresses to exclude.

Values: a.b.c.d

# **3.2.3.74 subnet-allocation**

#### **Syntax**

[**no**] **subnet-allocation**

### **Context**

**[\[Tree\]](#page-42-33)** configure mobile-gateway pdn local-address-assignment network-realm pool ipv4 subnetallocation

#### **Description**

This command enables the allocation of subnets instead of single /32 addresses.

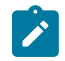

**Note:** Only supported address allocation protocols, such as PPP IPCP, can use the subnets.

The **no** form of this command disables the subnet allocation, that is, only single /32 addresses are allocated from the pool.

### **Default**

no subnet-allocation

# **3.2.3.75 length**

### **Syntax**

**length** *bits*

**no length**

### **Context**

**[\[Tree\]](#page-42-34)** configure mobile-gateway pdn local-address-assignment network-realm pool ipv4 subnetallocation length

## **Description**

This command configures the subnet length.

If a variable subnet allocation is configured (see the **variable** command in the same context) and no persession length is provisioned, this command configures the default subnet length. The length must be within the limits configured by the **variable** command.

If variable subnet allocation is disabled, this command configures the only supported subnet length. Any per-session length provisioning must match this value.

The **no** form of this command disables the subnet allocation, irrespective of the values for the variable subnet allocation.

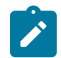

**Note:** The following configurations result in allocating single /32 addresses from the pool:

- **no subnet-allocation**
- **subnet-allocation no length**
- **subnet-allocation length 32** together with **subnet-allocation no variable**

#### **Default**

no length

### **Parameters**

*bits*

Specifies the length of the subnet to be allocated. Values: 16 to 32

# **3.2.3.76 variable**

#### **Syntax**

**variable minimum** *bits* **maximum** *bits*

[**no**] **variable**

## **Context**

**[\[Tree\]](#page-42-35)** configure mobile-gateway pdn local-address-assignment network-realm pool ipv4 subnetallocation variable

This command configures the minimum and the maximum length of the subnet to be allocated. The session setup fails if a per-session length is outside these limits.

The **length** command must be configured within these limits. It defines the default length if no per-session length is provisioned.

The **no** form of this command disables the variable subnet allocation.

## **Default**

no variable

#### **Parameters**

*bits*

Specifies the minimum length of the subnet to be allocated. Values: 16 to 31

#### **maximum** *bits*

Specifies the maximum length of the subnet to be allocated. Values: 17 to 32

# **3.2.3.77 ipv6**

## **Syntax**

**ipv6**

## **Context**

**[\[Tree\]](#page-42-36)** configure mobile-gateway pdn local-address-assignment network-realm pool ipv6

#### **Description**

This command enables the context to configure IPv6 address pools.

# **3.2.3.78 dns**

#### **Syntax**

**dns**

## **Context**

**[\[Tree\]](#page-42-37)** configure mobile-gateway pdn local-address-assignment network-realm pool ipv6 dns

### **Description**

This command enables the context to configure the IPv6 DNS server addresses associated with the pool.
# **3.2.3.79 primary-dns**

### **Syntax**

**primary-dns** *ipv6-address*

**no primary-dns**

## **Context**

**[\[Tree\]](#page-42-0)** configure mobile-gateway pdn local-address-assignment network-realm pool ipv6 dns primarydns

## **Description**

This command specifies the IP address of the primary IPv6 DNS server associated with the pool.

## **Parameters**

*ipv6-address*

A unicast IPv6 address, up to 64 characters.

# **3.2.3.80 secondary-dns**

### **Syntax**

**secondary-dns** *ipv6-address*

**no secondary-dns**

## **Context**

**[\[Tree\]](#page-42-1)** configure mobile-gateway pdn local-address-assignment network-realm pool ipv6 dns secondary-dns

## **Description**

This command specifies the IP address of the secondary IPv6 DNS server associated with the pool.

## **Default**

no secondary-dns

# **Parameters**

*ipv6-address*

A unicast IPv6 address, up to 64 characters.

# **3.2.3.81 na**

## **Syntax**

**na**

### **Context**

**[\[Tree\]](#page-42-2)** configure mobile-gateway pdn local-address-assignment network-realm pool ipv6 na

### **Description**

This command enables the context to configure NA parameters for the address pool.

## **3.2.3.82 micro-net-length**

### **Syntax**

**micro-net-length** *length* **no micro-net-length**

# **Context**

**[\[Tree\]](#page-42-3)** configure mobile-gateway pdn local-address-assignment network-realm pool ipv6 na micro-netlength

## **Description**

This command specifies the length of IPv6 NA micro-nets that are used from the pool and assigned ondemand to a specific context (for example, UP) to allocate addresses to subscriber sessions associated with that context.

# **Parameters**

*length*

Specifies the micro-net length. Values: 105 to 124

# **3.2.3.83 prefix**

### **Syntax**

[**no**] **prefix** *ip-address/prefix-length*

## **Context**

**[\[Tree\]](#page-42-4)** configure mobile-gateway pdn local-address-assignment network-realm pool ipv6 na prefix

## **Description**

This command configures the IPv6 prefix for the micro-nets if the dedicated mode is disabled. NA addresses are subsequently allocated from the individual micro-nets, or directly from the prefix if the dedicated mode is disabled.

## **Parameters**

*ip-address*

**© 2023 Nokia.**

Specifies the IP address prefix, host bits must be zero.

### *prefix-length*

Specifies the IP address length. Values: 105 to 124

# **3.2.3.84 drain**

## **Syntax**

[**no**] **drain**

## **Context**

**[\[Tree\]](#page-42-5)** configure mobile-gateway pdn local-address-assignment network-realm pool ipv6 na prefix drain

### **Description**

This command enables the mode that does not allow to allocate new micro-nets or NA addresses from the prefix. Existing allocations are not automatically removed, only when the session is removed.

## **Default**

no drain

# **3.2.3.85 exclude-addresses**

## **Syntax**

[**no**] **exclude-addresses start** *ipv6-address* **end** *ipv6-address*

## **Context**

**[\[Tree\]](#page-42-6)** configure mobile-gateway pdn local-address-assignment network-realm pool ipv6 na prefix exclude-addresses

## **Description**

This command specifies a range of IPv6 addresses that are excluded from allocation to subscriber sessions.

## **Parameters**

*ipv6-address*

Specifies the start of the IPv6 addresses to exclude, up to 64 characters.

### **end** *ipv6-address*

Specifies the end of the IP addresses to exclude, up to 64 characters.

# **3.2.3.86 pd**

### **Syntax**

**pd**

# **Context**

**[\[Tree\]](#page-42-7)** configure mobile-gateway pdn local-address-assignment network-realm pool ipv6 pd

# **Description**

This command enables the context to configure IPv6 PD parameters for the address pool.

# **3.2.3.87 delegated-prefix**

### **Syntax**

**delegated-prefix**

## **Context**

**[\[Tree\]](#page-42-8)** configure mobile-gateway pdn local-address-assignment network-realm pool ipv6 pd delegatedprefix

## **Description**

This command enables the context to configure IPv6 PD DPL parameters for the address pool.

# **3.2.3.88 length**

### **Syntax**

**length** *bits*

**no length**

## **Context**

**[\[Tree\]](#page-42-9)** configure mobile-gateway pdn local-address-assignment network-realm pool ipv6 pd delegatedprefix length

### **Description**

This command specifies the fixed length for the delegated prefixes allocated from the pool.

### **Parameters**

*bits*

Specifies the DPL. Values: 48 to 64 Default: 56

## **3.2.3.89 variable**

### **Syntax**

**variable minimum** *bits* **maximum** *bits*

**no variable**

## **Context**

**[\[Tree\]](#page-42-10)** configure mobile-gateway pdn local-address-assignment network-realm pool ipv6 pd delegatedprefix variable

### **Description**

This command enables a variable delegated prefix and specifies the minimum and maximum length for the delegated prefixes allocated from the pool.

## **Default**

no variable

# **Parameters**

*bits*

Specifies the minimum or maximum DPL.

Values: 48 to 64

# **3.2.3.90 micro-net**

## **Syntax**

**micro-net** *length* **micro-net variable minimum** *min* **maximum** *max* **no micro-net**

## **Context**

**[\[Tree\]](#page-42-11)** configure mobile-gateway pdn local-address-assignment network-realm pool ipv6 pd micro-net

## **Description**

This command specifies the length of IPv6 PD micro-nets that are used from the pool and assigned ondemand to a specific context (for example, UP) to allocate addresses to subscriber sessions associated with that context. The micro-net length can be fixed or variable. A variable micro-net length is only possible when a variable delegated prefix length is used. In this case, the micro-net length automatically adapts to the delegated prefix length.

## **Default**

no micro-net

**© 2023 Nokia.**

### **Parameters**

### *length*

Specifies the fixed micro-net length.

Values: 37 to 60

#### *min*

Specifies the minimum micro-net length. Values: 37 to 60

#### *max*

Specifies the maximum micro-net length. Values: 37 to 60

# **3.2.3.91 prefix**

### **Syntax**

[**no**] **prefix** *ip-address*/*prefix-length*

## **Context**

**[\[Tree\]](#page-42-12)** configure mobile-gateway pdn local-address-assignment network-realm pool ipv6 pd prefix

### **Description**

This command configures the IPv6 prefix for the micro-nets if the dedicated mode is disabled. PD prefixes are subsequently allocated from the individual micro-nets, or directly from the prefix if the dedicated mode is disabled.

# **Parameters**

### *ip-address*

Specifies the IP address prefix, host bits must be zero.

#### *prefix-length*

Specifies the prefix length.

Values: 37 to 60

# **3.2.3.92 drain**

# **Syntax**

[**no**] **drain**

## **Context**

**[\[Tree\]](#page-42-13)** configure mobile-gateway pdn local-address-assignment network-realm pool ipv6 pd prefix drain

### **Description**

This command enables the mode that does not allow to allocate new micro-nets or PD addresses from the prefix. Existing allocations are not automatically removed, only when the session is removed.

### **Default**

no drain

# **3.2.3.93 exclude-prefixes**

### **Syntax**

[**no**] **exclude-prefixes start** *ip-address/prefix-length* **end** *ip-address/prefix-length*

### **Context**

**[\[Tree\]](#page-42-14)** configure mobile-gateway pdn local-address-assignment network-realm pool ipv6 pd prefix exclude-prefixes

### **Description**

This command specifies a range of IPv6 prefixes that are excluded from allocation to subscriber sessions.

### **Parameters**

### *ip-address/prefix-length*

Specifies the start of the IPv6 prefixes to exclude; the host bits of *ip-address* must be zero; *prefix-length* must equal the DPL (see the **length** command).

#### **end** *ip-address/prefix-length*

Specifies the end of the IPv6 prefixes to exclude; the host bits of *ip-address* must be zero; *prefix-length* must equal the DPL (see the **length** command).

# **3.2.3.94 slaac**

# **Syntax**

**slaac**

### **Context**

**[\[Tree\]](#page-42-15)** configure mobile-gateway pdn local-address-assignment network-realm pool ipv6 slaac

### **Description**

This command enables the context to configure IPv6 SLAAC parameters for the address pool.

# **3.2.3.95 micro-net-length**

### **Syntax**

**micro-net-length** *length*

**no micro-net-length**

## **Context**

**[\[Tree\]](#page-42-16)** configure mobile-gateway pdn local-address-assignment network-realm pool ipv6 slaac micronet-length

## **Description**

This command specifies the length of IPv6 SLAAC micro-nets that are used from the pool and assigned on-demand to a specific context (for example, UP) to allocate addresses to subscriber sessions associated with that context.

# **Parameters**

*length*

Specifies the micro-net length.

Values: 41 to 60

# **3.2.3.96 prefix**

## **Syntax**

[**no**] **prefix** *ip-address/prefix-length*

## **Context**

**[\[Tree\]](#page-42-17)** configure mobile-gateway pdn local-address-assignment network-realm pool ipv6 slaac prefix

## **Description**

This command configures the IPv6 prefix for the micro-nets if the dedicated mode is disabled. SLAAC prefixes are subsequently allocated from the individual micro-nets, or directly from the prefix if the dedicated mode is disabled.

## **Parameters**

*ip-address*

Specifies the IP address prefix, host bits must be zero.

### *prefix-length*

Specifies the prefix length.

Values: 41 to 60

# **3.2.3.97 drain**

### **Syntax**

[**no**] **drain**

## **Context**

**[\[Tree\]](#page-42-18)** configure mobile-gateway pdn local-address-assignment network-realm pool ipv6 slaac prefix drain

## **Description**

This command enables the mode that does not allow to allocate new micro-nets or SLAAC addresses from the prefix. Existing allocations are not automatically removed, only when the session is removed.

# **3.2.3.98 exclude-prefixes**

### **Syntax**

[**no**] **exclude-prefixes start** *ip-address/prefix-length* **end** *ip-address/prefix-length*

### **Context**

**[\[Tree\]](#page-42-19)** configure mobile-gateway pdn local-address-assignment network-realm pool ipv6 slaac prefix exclude-prefixes

### **Description**

This command specifies a range of IPv6 prefixes that are excluded from allocation to subscriber sessions.

## **Parameters**

### *ip-address/prefix-length*

Specifies the start of the IPv6 prefixes to exclude; the host bits of *ip-address* must be zero; *prefix-length* must equal to 64.

### **end** *ip-address/prefix-length*

Specifies the end of the IPv6 prefixes to exclude; the host bits of *ip-address* must be zero; *prefix-length* must equal to 64.

## **3.2.3.99 minimum-free**

### **Syntax**

**minimum-free** *number* [**percent**] **no minimum-free**

### **Context**

**[\[Tree\]](#page-42-20)** configure mobile-gateway pdn local-address-assignment network-realm pool minimum-free

### **Description**

This command specifies a number or percentage of free micro-nets within the prefix, which when met, a trap is generated.

### **Parameters**

#### *number*

Specifies the minimum free number.

Values: 1 to 255

### **percent**

Specifies the minimum free as a percentage.

# **3.2.3.100 pfcp-node-id-type**

## **Syntax**

**pfcp-node-id-type** {**fqdn** | **ip**} [**ip-type** {**ipv4** | **ipv6**}] **no pfcp-node-id-type**

### **Context**

**[\[Tree\]](#page-42-21)** configure mobile-gateway pdn pfcp-node-id-type

### **Description**

This command configures the PFCP node ID as an FQDN or IPv4/IPv6 address type.

The **no** form of this command specifies to use the default node ID type for the PFCP interface.

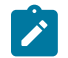

**Note:** This command requires a PDN shutdown.

### **Parameters**

#### **fqdn**

Specifies the PFCP node ID as an FQDN type and the FQDN to be sent is the one configured under the **configure mobile-gateway pdn epc-node** command.

### **ip**

Specifies the PFCP node ID as an IP address type and the IP address to be sent is the one configured for the Sx/N4 interface.

Default: fqdn

### **ipv4**

Specifies to use the IPv4 address for the PFCP node ID when dual stack is configured on the Sx-N4 reference point interface.

### **ipv6**

Specifies to use the IPv6 address for the PFCP node ID when dual stack is configured on the Sx-N4 reference point interface.

Default: ipv4

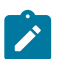

**Note:** If dual stack is configured on the Sx-N4 reference point interface and the **pfcp-node-id-type** is set with IP address, then the IPv4 or IPv6 address must also be configured.

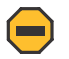

### **Caution:**

- The **pfcp-node-id-type** command must not be changed on a live system.
- Use the **shutdown** command in the **configure mobile-gateway pdn** context before changing the node ID type for the Sx/N4 interface. Use the **no shutdown** command under the same context to apply the change.

# **3.2.3.101 s11**

### **Syntax**

**s11** [*sig-ref-point-name*] **no s11** [*sig-ref-point-name*]

### **Context**

**[\[Tree\]](#page-42-22)** configure mobile-gateway pdn s11

### **Description**

This command configures the s11 reference point name.

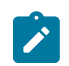

**Note:** This command requires a PDN shutdown.

### **Parameters**

*sig-ref-point-name*

Specifies a signaling reference point name up to 32 characters. At least one S11 interface must be configured on the MAG-c to allow peering with MME. A single S11 interface configured on the gateway can form peering with multiple MME nodes.

Default: default

# **3.2.3.102 interface**

### **Syntax**

**interface**

### **Context**

**[\[Tree\]](#page-42-23)** configure mobile-gateway pdn s11 interface

### **Description**

This command enables the context to configure the s11 interface.

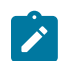

**Note:** This command requires a PDN shutdown.

# **3.2.3.103 gtp-c**

### **Syntax**

**gtp-c** [**router** *router-instance*] *interface-name* [**interface-realm** *s1-u-realm-name*] **no gtp-c**

## **Context**

**[\[Tree\]](#page-42-24)** configure mobile-gateway pdn s11 interface gtp-c

### **Description**

This command configures the GTP-C profile parameters for the S11 interface.

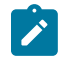

**Note:** This command requires a PDN shutdown.

## **Parameters**

#### *router-instance*

Specifies the virtual router name or service ID.

Values: *router-name* | *service-id*

- router-name Base
- $•$  service-id  $-1$  to 2147483647

Default: Base

#### *interface-name*

Specifies an interface name up to 32 characters, which must start with a letter.

*s1-u-realm-name*

Specifies the associated realm name for the GTP-U interface on the user plane function, up to 32 characters.

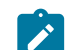

**Note:** Only the following characters are permitted:

- alphabetic characters (A-Z and a-z)
- $\cdot$  digits (0-9)
- hyphen (-)
- $\bullet$  dot (.)

The realm name must be unique for a specific routing instance on the user plane and is communicated in the Network-Instance IE part of the PFCP interface session establishment/modification process.

# **3.2.3.104 signaling**

## **Syntax**

**signaling**

## **Context**

**[\[Tree\]](#page-42-25)** configure mobile-gateway pdn s11 signaling

## **Description**

This command enables the context to configure signaling for the S11 interface.

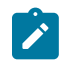

**Note:** This command requires a PDN shutdown.

# **3.2.3.105 gtp-c**

# **Syntax**

**gtp-c**

# **Context**

**[\[Tree\]](#page-43-0)** configure mobile-gateway pdn s11 signaling gtp-c

## **Description**

This command enables the context to configure GTP-C signaling for the S11 signaling interface.

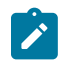

**Note:** This command requires a PDN shutdown.

# **3.2.3.106 ddn-throttling-arp-threshold**

## **Syntax**

**ddn-throttling-arp-threshold** *ddn-throttling-arp-threshold* **no ddn-throttling-arp-threshold**

# **Context**

**[\[Tree\]](#page-43-1)** configure mobile-gateway pdn s11 signaling gtp-c ddn-throttling-arp-threshold

## **Description**

This command configures the Downlink Data Notification (DDN) ARP threshold. The **no** form of this command removes the ARP threshold from the configuration.

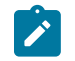

**Note:** This command requires a PDN shutdown.

# **Parameters**

*ddn-throttling-arp-threshold* Specifies a DDN ARP threshold. Values: 0 to 15

# **3.2.3.107 s5**

## **Syntax**

**s5** [*sig-ref-point-name*] **no s5** [*sig-ref-point-name]*

### **Context**

**[\[Tree\]](#page-43-2)** configure mobile-gateway pdn s5

### **Description**

This command enables the context to configure the S5 interface. This interface is not used externally by the MAG-C, but the configured interface IP must match the "PGW S5/S8 Address for Control Plane or PMIP" address that is signaled in the GTP Create Session Request

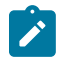

**Note:** This command requires a PDN shutdown.

## **Parameters**

*sig-ref-point-name* Specifies the S5 interface name, up to 32 characters.

# **3.2.3.108 interface**

### **Syntax**

**interface**

# **Context**

**[\[Tree\]](#page-43-3)** configure mobile-gateway pdn s5 interface

### **Description**

The command enables the context to configure interface parameters.

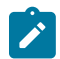

**Note:** This command requires a PDN shutdown.

# **3.2.3.109 gtp-c**

## **Syntax**

**gtp-c** [**router** *router-instance*] *interface-name* [**interface-realm** *s5-u-realm-name*] **no gtp-c**

## **Context**

**[\[Tree\]](#page-43-4)** configure mobile-gateway pdn s5 interface gtp-c

# **Description**

This command configures the GTP-C profile parameters for an S5 interface.

The **no** form of this command removes the parameter from the configuration.

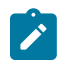

**Note:** This command requires a PDN shutdown.

# **Parameters**

*router-instance*

Specifies the virtual router name or service ID.

Values: *router-name* | *service-id*

- *router-name* Base
- *service-id* 1 to 2147483647

Default: Base

### *interface-name*

Specifies an interface name, up to 32 characters.

### *s5-u-realm-name*

Specifies the associated realm name for the S5 GTP-U interface on the user plane function, up to 32 characters.

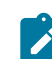

**Note:** Only the following characters are permitted:

- alphabetic characters (A-Z and a-z)
- $\cdot$  digits (0-9)
- hyphen (-)
- $\bullet$  dot (.)

The realm name must be set the same as the S1-u GTP-u realm configured under the **s11** context. and is communicated in the Network-Instance IE part of the PFCP interface session establishment/modification process.

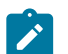

**Note:**

## **3.2.3.110 shutdown**

### **Syntax**

[**no**] **shutdown**

### **Context**

**[\[Tree\]](#page-43-5)** configure mobile-gateway pdn shutdown

### **Description**

This command administratively disables the entity. When disabled, an entity does not change, reset, or remove any configuration settings or statistics. Many entities must be explicitly enabled using the **no shutdown** command.

The operational state of the entity is disabled as well as the operational state of any entities contained within. Many objects must be shut down before they may be deleted.

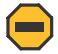

**Caution:** The use of the **configure mobile-gateway pdn shutdown** command on the mobile gateway and in the operational active role in geographical redundancy deployments affects the service. When the command is issued a warning informs the administrator that the execution of the command affects the service.

# **3.2.3.111 signaling**

## **Syntax**

**signaling**

## **Context**

**[\[Tree\]](#page-43-6)** configure mobile-gateway pdn signaling

## **Description**

This command enables the context to configure signaling.

# **3.2.3.112 gtp-c**

### **Syntax**

**gtp-c**

### **Context**

**[\[Tree\]](#page-43-7)** configure mobile-gateway pdn signaling gtp-c

### **Description**

This command specifies the GPRS Tunneling Protocol-Control plane (GTP-C) profile name. The GTP-C profile provides GTP-C signaling related configuration.

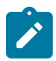

**Note:** This command requires a PDN shutdown.

# **3.2.3.113 profile**

## **Syntax**

**profile** *profile-name*

**no profile**

# **Context**

**[\[Tree\]](#page-43-8)** configure mobile-gateway pdn signaling gtp-c profile

# **Description**

This command specifies the GTP-C profile name.

The **no** form of this command removes the profile name from the configuration.

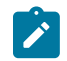

**Note:** This command requires a PDN shutdown.

## **Default**

no profile

## **Parameters**

*profile-name*

Specifies the GTP-C profile name.

# **3.2.3.114 sx-n4**

# **Syntax**

[**no**] **sx-n4** [*ref-point-name*]

## **Context**

**[\[Tree\]](#page-43-9)** configure mobile-gateway pdn sx-n4

## **Description**

This command enables the context to configure the Sx/N4 interface parameters.

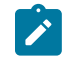

**Note:** This command requires a PDN shutdown.

### **Parameters**

*ref-point-name*

Specifies a name to associate with this reference point, up to 32 characters.

# **3.2.3.115 enforced-pfcp-association-list**

## **Syntax**

[**no**] **enforced-pfcp-association-list**

## **Context**

**[\[Tree\]](#page-43-10)** configure mobile-gateway pdn sx-n4 enforced-pfcp-association-list

### **Description**

This command enables the PFCP to accept only PFCP association setup from a peer that is configured in the PFCP association list (using the [pfcp-association-list](#page-126-0) command).

The **no** form of this command reverts to the default, which accepts and dynamically adds PFCP association requests from a peer that is not configured in the PFCP association list.

# **3.2.3.116 interface**

### **Syntax**

**interface**

### **Context**

**[\[Tree\]](#page-43-11)** configure mobile-gateway pdn sx-n4 interface

## **Description**

This command enables the context to configure GTP-U and Packet Forwarding Control Protocol (PFCP) parameters for the Sx/N4 interface.

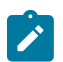

**Note:** This command requires a PDN shutdown.

# **3.2.3.117 ibcp**

# **Syntax**

**ibcp** [**router** *router-name*] *interface-name* **no ibcp**

### **Context**

**[\[Tree\]](#page-43-12)** configure mobile-gateway pdn sx-n4 interface ibcp

### **Description**

This command configures the binding Sx-N4 binding interface for In-Band Control Protocol (IBCP).

The **no** form of this command removes the configuration.

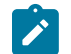

**Note:** This command requires a PDN shutdown.

# **Parameters**

### *router-instance*

Specifies the router instance, up to 32 characters.

### *interface-name*

Specifies the interface name, up to 32 characters.

# **3.2.3.118 pfcp**

## **Syntax**

**pfcp** [**router** *router-instance*] *interface-name* **no pfcp**

## **Context**

**[\[Tree\]](#page-43-13)** configure mobile-gateway pdn sx-n4 interface pfcp

## **Description**

This command configures the Packet Forwarding Control Plane (PFCP) profile parameters for the Sx/N4 interface.

The **no** form of this command removes the parameter from the configuration.

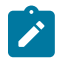

**Note:** This command requires a PDN shutdown.

## **Parameters**

*router-instance*

Specifies the router instance, up to 32 characters.

<span id="page-126-0"></span>*interface-name*

Specifies an interface name, up to 32 characters.

# **3.2.3.119 pfcp-association-list**

### **Syntax**

**pfcp-association-list** *list-name*

**no pfcp-association-list**

### **Context**

**[\[Tree\]](#page-43-14)** configure mobile-gateway pdn sx-n4 pfcp-association-list

### **Description**

This command links the PFCP association peer list to the PDN, that is configured as CP or UP function using the command.

configure mobile-gateway pdn instance-type

If the gateway is configured as a CP function, the command links the PFCP association peer list of the UP function peers that are to be associated with this Sx/N4 interface.

If the gateway is configured as a UP function, the command links the PFCP association peer list of the CP function peers that are to be associated with this Sx/N4 interface.

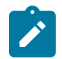

### **Note:**

- If sessions exist on any peers in the specified PFCP association peer list, you must shutdown the PDN before removing or replacing the list.
- You can modify an existing PFCP association peer list on the fly (without a shutdown), to add or remove peers that do not have any sessions.

## **Parameters**

### *list-name*

Specifies the name of the PFCP association peer list defined in the **configure mobilegateway profile pfcp** context, up to 32 characters.

# **3.2.3.120 signaling**

### **Syntax**

**signaling**

# **Context**

**[\[Tree\]](#page-43-15)** configure mobile-gateway pdn sx-n4 signaling

### **Description**

This command enables the context to configure the signaling parameters of the Sx/N4 interface.

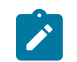

**Note:** This command requires a PDN shutdown.

# **3.2.3.121 ibcp**

## **Syntax**

**ibcp**

## **Context**

**[\[Tree\]](#page-43-16)** configure mobile-gateway pdn sx-n4 signaling ibcp

### **Description**

This command enables the context to configure IBCP signaling parameters.

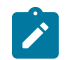

**Note:** This command requires a PDN shutdown.

# **3.2.3.122 bng-entry-point**

### **Syntax**

**bng-entry-point** *name*

**no bng-entry-point**

### **Context**

**[\[Tree\]](#page-43-17)** configure mobile-gateway pdn sx-n4 signaling ibcp bng-entry-point

### **Description**

This command configures the BNG entry point name, which are used to start authenticating control plane packets received over the default IBCP tunnel.

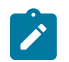

**Note:** This command requires a PDN shutdown.

### **Parameters**

*name*

Specifies the BNG entry point name, up to 32 characters.

# **3.2.3.123 ip-dscp**

### **Syntax**

**ip-dscp** *ip-dscp-value* **no ip-dscp**

### **Context**

**[\[Tree\]](#page-43-18)** configure mobile-gateway pdn sx-n4 signaling ibcp ip-dscp

### **Description**

This command configures the IPv4 DSCP or IPv6 Traffic Class DS value that is used in the outer IP header of outgoing IBCP messages.

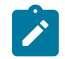

**Note:** This command requires a PDN shutdown.

# **Parameters**

*ip-dscp-value*

Specifies the value of the IPv4 DSCP or IPv6 Traffic Class DS.

Values: 0 to 63 Default: 56

# **3.2.3.124 ip-ttl**

## **Syntax**

**ip-ttl** *ip-ttl-value* **no ip-ttl**

## **Context**

**[\[Tree\]](#page-43-19)** configure mobile-gateway pdn sx-n4 signaling ibcp ip-ttl

## **Description**

This command configures the TTL value that is used in the outer IP header of outgoing IBCP messages.

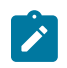

**Note:** This command requires a PDN shutdown.

## **Parameters**

*ip-ttl-value*

Specifies the value of the TTL used in the outer IP header. Values: 0 to 255 Default: 255

# **3.2.3.125 triggers**

# **Syntax**

**triggers** [**pppoe-discover**] [**ipoe-dhcp**] [**ipoe-dhcpv6**] [**ipoe-router-solicit**]

### **no triggers**

### **Context**

**[\[Tree\]](#page-43-20)** configure mobile-gateway pdn sx-n4 signaling ibcp triggers

### **Description**

This command specifies the type of control packets that are sent over the default IBCP tunnel.

The **no** form of this command disables the default IBCP tunnel.

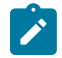

**Note:** This command requires a PDN shutdown.

### **Parameters**

### **pppoe-discovery**

Enables the PPPoE discover trigger.

#### **ipoe-dhcp**

Enables the DHCP IPoE trigger.

#### **ipoe-dhcpv6**

Enables the DHCPv6 IPoE trigger.

### **ipoe-router-solicit**

Enables the RS IPoE trigger.

# **3.2.3.126 pfcp**

### **Syntax**

**pfcp**

## **Context**

**[\[Tree\]](#page-43-21)** configure mobile-gateway pdn sx-n4 signaling pfcp

## **Description**

This command enables the context to configure PFCP signaling parameters.

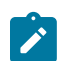

**Note:** This command requires a PDN shutdown.

# **3.2.3.127 profile**

### **Syntax**

**profile** *profile-name* **no profile**

### **Context**

**[\[Tree\]](#page-43-22)** configure mobile-gateway pdn sx-n4 signaling pfcp profile

### **Description**

This command configures the PFCP profile for use in the Sx/N4 interface.

The **no** form of this command removes the association.

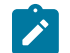

**Note:** This command requires a PDN shutdown.

# **Parameters**

### *profile-name*

Specifies a policy base profile name, up to 32 characters.

# **3.2.4 configure mobile-gateway profile authentication-database command descriptions**

# **3.2.4.1 authentication-database**

## **Syntax**

[**no**] **authentication-database** *db-name*

## **Context**

**[\[Tree\]](#page-43-23)** configure mobile-gateway profile authentication-database

### **Description**

This command configures a new authentication database or enables the context to configure an existing **authentication-database**.

The **no** form of this command removes the authentication database name.

### **Parameters**

*db-name*

Specifies the name of the authentication database, up to 32 characters.

# **3.2.4.2 description**

### **Syntax**

**description** *description-string* **no description**

### **Context**

**[\[Tree\]](#page-43-24)** configure mobile-gateway profile authentication-database description

### **Description**

This command associates a text string with a configuration context to help identify the content in the configuration file.

The **no** form of this command removes the description from the configuration.

## **Parameters**

*description-string*

Specifies the description string composed of printable, 7-bit ASCII characters, up to 80 characters. If the string contains special characters  $(H, \, \mathsf{S}, \, \mathsf{spaces}, \, \mathsf{and} \, \mathsf{so} \, \mathsf{on})$ , the entire string must be enclosed within double quotes.

# **3.2.4.3 entry**

### **Syntax**

[**no**] **entry** *name*

### **Context**

**[\[Tree\]](#page-43-25)** configure mobile-gateway profile authentication-database entry

### **Description**

This command configures a new authentication database entry or enables the context to configure an existing **authentication-database entry**.

The **no** form of this command removes the selected entry from the authentication database.

## **Parameters**

*name*

Specifies the entry name, up to 32 characters.

# **3.2.4.4 access-loop-encapsulation**

### **Syntax**

**access-loop-encapsulation**

### **Context**

**[\[Tree\]](#page-43-26)** configure mobile-gateway profile authentication-database entry access-loop-encapsulation

## **Description**

This command enables the context to configure parameters for access loop encapsulation.

# **3.2.4.5 actual-rate-down**

### **Syntax**

**actual-rate-down discard**

**actual-rate-down** *rate*

**no actual-rate-down**

### **Context**

**[\[Tree\]](#page-43-27)** configure mobile-gateway profile authentication-database entry access-loop-encapsulation actual-rate-down

### **Description**

This command configures the actual downstream rate for the last link mile in the access loop. For LAC, the rate overrides the actual downstream rate received in the PPPoE tags to send to the BNG-UP. The BNG-UP reflects this configuration in the L2TP signaling.

The **no** form of this command removes the configuration.

### **Default**

no actual-rate-down

### **Parameters**

### **discard**

Specifies that the actual downstream rates from previous ADB lookups are discarded.

*rate*

Specifies the actual downstream rate. Values: 1 to 2147483647

# **3.2.4.6 action**

### **Syntax**

**action** *action-type* [**radius-authentication-profile** *profile-name*] **no action**

## **Context**

**[\[Tree\]](#page-43-28)** configure mobile-gateway profile authentication-database entry action

### **Description**

This command enables the context to configure the action to apply to a match of the authentication database entry.

The **no** form of this command disables the context.

### **Default**

no action

## **Parameters**

*action-type*

Specifies the action that is applied to a match.

Values:

- accept the system uses the configurations in the entry to create the session
- reject the system fails the session authentication
- radius the system does a RADIUS authentication with the specified radiusauthentication-profile; if RADIUS authentication succeeds, the system uses what the RADIUS server returns and the configurations in the entry to create the session, and if RADIUS authentication fails, the system fails the session authentication

### *profile-name*

Specifies the RADIUS authentication profile name, up to 32 characters (required if *actiontype* is **radius**).

# **3.2.4.7 address-assignment**

### **Syntax**

**address-assignment**

### **Context**

**[\[Tree\]](#page-43-29)** configure mobile-gateway profile authentication-database entry address-assignment

## **Description**

This command enables the context for configuring a session address assignment.

## **Default**

address-assignment

# **3.2.4.8 delegated-prefix-length**

### **Syntax**

**delegated-prefix-length** *length*

**no delegated-prefix-length**

## **Context**

**[\[Tree\]](#page-43-30)** configure mobile-gateway profile authentication-database entry address-assignment delegatedprefix-length

### **Description**

This command configures the length of the delegated prefix requested from ODSA.

The **no** form of this command removes the configuration.

## **Default**

no delegated-prefix-length

# **Parameters**

*length*

Specifies the length. Values: 44 to 64

# **3.2.4.9 lifetimes**

## **Syntax**

**lifetimes**

## **Context**

**[\[Tree\]](#page-43-31)** configure mobile-gateway profile authentication-database entry address-assignment lifetimes

## **Description**

This command enables the context for configuring lifetime timers for the session.

# **3.2.4.10 dhcpv6-rebind**

## **Syntax**

**no dhcpv6-rebind**

**dhcpv6-rebind** *seconds*

**dhcpv6-rebind** [**days** *days*] [**hrs** *hours*] [**min** *mins*] [**sec** *secs*]

# **Context**

**[\[Tree\]](#page-43-32)** configure mobile-gateway profile authentication-database entry address-assignment lifetimes dhcpv6-rebind

## **Description**

This command configures the DHCPv6 rebind (T2) timer. If the timer expires and renew failed, the client must send a rebind message. If unspecified, the default value of the rebind timer is 80% of the preferred lifetime. A value equal to zero means that the timer is unspecified and that the client can choose the value.

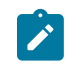

The **no** form of this command removes the configuration.

## **Default**

no dhcpv6-rebind

## **Parameters**

### *seconds*

Specifies the lifetime in seconds. Values: 0 | 240 to 5184000

### *days*

Specifies the number of days. Values: 0 to 60

#### *hours*

Specifies the number of hours. Values: 0 to 23

#### *mins*

Specifies the number of minutes. Values: 0 to 59

#### *secs*

Specifies the number of seconds. Values: 0 to 59

## **3.2.4.11 dhcpv6-renew**

### **Syntax**

**no dhcpv6-renew dhcpv6-renew** *seconds*

**dhcpv6-renew** [**days** *days*] [**hrs** *hours*] [**min** *mins*] [**sec** *secs*]

## **Context**

**[\[Tree\]](#page-43-33)** configure mobile-gateway profile authentication-database entry address-assignment lifetimes dhcpv6-renew

## **Description**

This command configures the DHCPv6 renew (T1) timer. If the timer expires, the client must send a renew message. If unspecified, the default value of the renew timer is half of the preferred lifetime. A value equal to zero means that the timer is unspecified and that the client can choose the value.

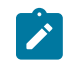

The **no** form of this command removes the configuration.

## **Default**

no dhcpv6-renew

## **Parameters**

### *seconds*

Specifies the lifetime in seconds. Values: 0 | 150 to 5184000

### *days*

Specifies the number of days. Values: 0 to 60

#### *hours*

Specifies the number of hours. Values: 0 to 23

#### *mins*

Specifies the number of minutes. Values: 0 to 59

#### *secs*

Specifies the number of seconds. Values: 0 to 59

# **3.2.4.12 preferred**

### **Syntax**

**no preferred**

**preferred** *seconds*

**preferred** [**days** *days*] [**hrs** *hours*] [**min** *mins*] [**sec** *secs*]

## **Context**

**[\[Tree\]](#page-43-34)** configure mobile-gateway profile authentication-database entry address-assignment lifetimes preferred

## **Description**

This command configures the lifetime for an IPv6 address to be preferred. The preferred address can be used to forward traffic for existing flows and to set up new flows. If unspecified, the default value of the preferred lifetime is seven days.

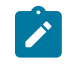

The **no** form of this command removes the configuration.

## **Default**

no preferred

## **Parameters**

# *seconds*

Specifies the lifetime in seconds. Values: 300 to 214748364

### *days*

Specifies the number of days. Values: 0 to 2485

#### *hours*

Specifies the number of hours. Values: 0 to 23

#### *mins*

Specifies the number of minutes. Values: 0 to 59

#### *secs*

Specifies the number of seconds. Values: 0 to 59

# **3.2.4.13 valid**

### **Syntax**

**no valid**

**valid** *seconds*

**valid** [**days** *days*] [**hrs** *hours*] [**min** *mins*] [**sec** *secs*]

## **Context**

**[\[Tree\]](#page-43-35)** configure mobile-gateway profile authentication-database entry address-assignment lifetimes valid

# **Description**

This command configures the lifetime for an IPv6 address to remain valid. The valid address can be used to forward traffic for existing flows. If unspecified, the default valid lifetime is 30 days.

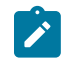

The **no** form of this command removes the configuration.

### **Default**

no valid

# **Parameters**

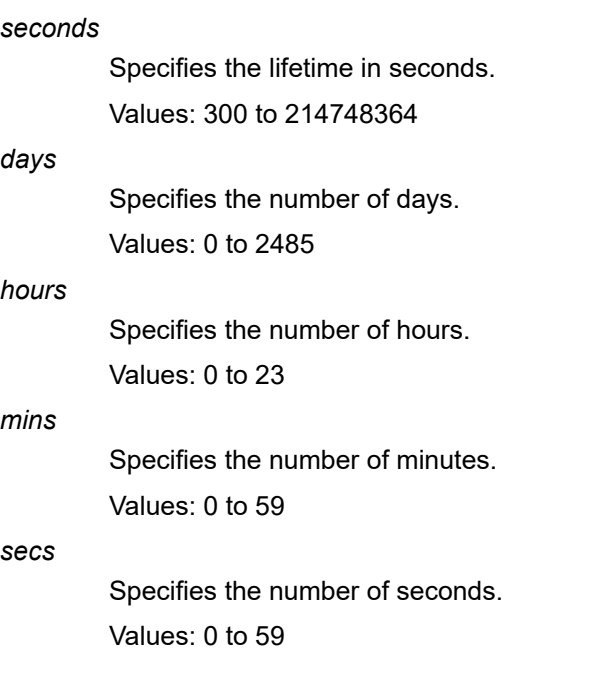

# **3.2.4.14 local-dynamic**

### **Syntax**

**local-dynamic**

## **Context**

**[\[Tree\]](#page-43-36)** configure mobile-gateway profile authentication-database entry address-assignment localdynamic

# **Description**

This command enables the context for configuring local IP address pool assignment for the session.

# **3.2.4.15 ipv4-pool**

## **Syntax**

**ipv4-pool discard**

**ipv4-pool** *pool-name*

**no ipv4-pool**

## **Context**

**[\[Tree\]](#page-43-37)** configure mobile-gateway profile authentication-database entry address-assignment localdynamic ipv4-pool

# **Description**

This command configures the pool name for the local IPv4 address assignment or specifies the pool name previously returned by the AAA server or an ADB in the flow to be discarded.

The **no** form of this command removes the configuration.

# **Default**

no ipv4-pool

## **Parameters**

### **discard**

Specifies that the previous pool is discarded.

### *pool-name*

Specifies the pool name for the local IPv4 address, up to 32 characters.

# **3.2.4.16 ipv6-na-pool**

## **Syntax**

**ipv6-na-pool discard**

**ipv6-na-pool** *pool-name*

**no ipv6-na-pool**

## **Context**

**[\[Tree\]](#page-43-38)** configure mobile-gateway profile authentication-database entry address-assignment localdynamic ipv6-na-pool

## **Description**

This command configures the IPv6 NA pool name for local address assignment or specifies that the previous pool is discarded.

The **no** form of this command removes the configuration.

### **Default**

no ipv6-na-pool

## **Parameters**

# **discard**

Specifies that the previous pool is discarded.

### *pool-name*

Specifies the pool name, up to 32 characters.

# **3.2.4.17 ipv6-pd-pool**

## **Syntax**

**ipv6-pd-pool discard**

**ipv6-pd-pool** *pool-name*

**no ipv6-pd-pool**

# **Context**

**[\[Tree\]](#page-43-39)** configure mobile-gateway profile authentication-database entry address-assignment localdynamic ipv6-pd-pool

## **Description**

This command configures the IPv6 PD pool name for local address assignment or specifies that the previous pool is discarded.

The **no** form of this command removes the configuration.

# **Default**

no ipv6-pd-pool

## **Parameters**

### **discard**

Specifies that the previous pool is discarded.

*pool-name*

Specifies the pool name, up to 32 characters.

# **3.2.4.18 ipv6-slaac-pool**

## **Syntax**

**ipv6-slaac-pool discard ipv6-slaac-pool** *pool-name*

**no ipv6-slaac-pool**

### **Context**

**[\[Tree\]](#page-43-40)** configure mobile-gateway profile authentication-database entry address-assignment localdynamic ipv6-slaac-pool

### **Description**

This command configures the IPv6 SLAAC pool name for local address assignment or specifies if the previous pool is discarded.

The **no** form of this command removes the configuration.

### **Default**

no ipv6-slaac-pool

### **Parameters**

### **discard**

Specifies that the previous pool is discarded.

#### *pool-name*

Specifies the pool name, up to 32 characters.

# **3.2.4.19 pd-as-framed-route**

### **Syntax**

**pd-as-framed-route** *boolean-value* **no pd-as-framed-route**

## **Context**

**[\[Tree\]](#page-43-41)** configure mobile-gateway profile authentication-database entry address-assignment pd-asframed-route

### **Description**

This command specifies whether to signal an allocated PD prefix to the UPF as a framed route or as a direct session prefix in the UE IP address IE. By default, a PD is sent as a direct session prefix.

The **no** form of this command removes the configuration.

## **Default**

no pd-as-framed-route

## **Parameters**

### *boolean-value*

Specifies whether to enable (true) or disable (false) the sending of a PD prefix as framed route.

Values: false | true

## **3.2.4.20 unmanaged**

### **Syntax**

**unmanaged**

### **Context**

**[\[Tree\]](#page-43-42)** configure mobile-gateway profile authentication-database entry address-assignment unmanaged

## **Description**

Commands in this context configure IP address pool information that is not managed by ODSA or external DHCP; for example, IP address pool information for AAA address assignment or static address assignment.

# **3.2.4.21 ipv4-address**

### **Syntax**

**ipv4-address discard**

**ipv4-address** *ip-address*

**no ipv4-address**

## **Context**

**[\[Tree\]](#page-43-43)** configure mobile-gateway profile authentication-database entry address-assignment unmanaged ipv4-address

## **Description**

This command configures the static assigned IPv4 address.

The **no** form of this command removes the configuration.

## **Default**

no ipv4-address

## **Parameters**

*ip-address*

Specifies the IPv4 address.

Values: a.b.c.d

## **discard**

Keyword to discard the previous IPv4 address.
# **3.2.4.22 ipv4-pool**

## **Syntax**

**ipv4-pool discard**

**ipv4-pool** *pool-name*

**no ipv4-pool**

## **Context**

**[\[Tree\]](#page-43-0)** configure mobile-gateway profile authentication-database entry address-assignment unmanaged ipv4-pool

## **Description**

This command configures the name of the ODSA pool that contains the assigned IPv4 address, If not specified, the assigned address is treated as a non-provisioned address assignment.

The **no** form of this command removes the configuration.

## **Default**

no ipv4-pool

## **Parameters**

*pool-name*

Specifies the pool name, up to 32 characters.

#### **discard**

Keyword to discard the previous pool name.

# **3.2.4.23 ipv6-na-address**

## **Syntax**

**ipv6-na-address discard**

**ipv6-na-address***ip-address*

**no ipv6-na-address**

## **Context**

**[\[Tree\]](#page-43-1)** configure mobile-gateway profile authentication-database entry address-assignment unmanaged ipv6-na-address

## **Description**

This command specifies the static assigned IPv6 IANA address.

The **no** form of this command removes the configuration.

### **Default**

no ipv6-na-address

## **Parameters**

## *ipv6-address*

Specifies the IPv6 NA address.

Values: x:x:x:x:x:x:x:x (eight 16-bit pieces) or x:x:x:x:x:x:d.d.d.d where

 $x - [0..$ FFFF]H

d – [0..255]D

#### **discard**

Keyword that discards the previous IPv6 NA address.

## **3.2.4.24 ipv6-na-pool**

## **Syntax**

**ipv6-na-pool discard**

**ipv6-na-pool** *pool-name*

**no ipv6-na-pool**

## **Context**

**[\[Tree\]](#page-43-2)** configure mobile-gateway profile authentication-database entry address-assignment unmanaged ipv6-na-pool

## **Description**

This command configures the ODSA pool name that contains the assigned IPv6 NA address. If not specified, the assigned address is treated as a non-provisioned address assignment.

The **no** form of this command removes the configuration.

#### **Default**

no ipv6-na-pool

## **Parameters**

*pool-name*

Specifies the pool name, up to 32 characters.

## **discard**

Keyword to discard the previous pool name.

# **3.2.4.25 ipv6-pd-pool**

## **Syntax**

**ipv6-pd-pool discard**

**ipv6-pd-pool** *pool-name*

**no ipv6-pd-pool**

## **Context**

**[\[Tree\]](#page-43-3)** configure mobile-gateway profile authentication-database entry address-assignment unmanaged ipv6-pd-pool

## **Description**

This command configures the name of the ODSA pool that contains the assigned IPv6 PD prefix. If not specified, the assigned prefix is treated as a non-provisioned address assignment.

The **no** form of this command removes the configuration.

## **Default**

no ipv6-pd-pool

## **Parameters**

## *pool-name*

Specifies the pool name, up to 32 characters.

#### **discard**

Keyword to discard the previous pool name.

# **3.2.4.26 ipv6-pd-prefix**

## **Syntax**

**ipv6-pd-prefix discard**

**ipv6-pd-prefix** *ipv6-prefix/length*

**no ipv6-pd-prefix**

## **Context**

**[\[Tree\]](#page-43-4)** configure mobile-gateway profile authentication-database entry address-assignment unmanaged ipv6-pd-prefix

## **Description**

This command specifies the static assigned IPv6 prefix for prefix-delegation.

The **no** form of this command removes the configuration.

### **Default**

no ipv6-pd-prefix

## **Parameters**

*ipv6-prefix/length*

Specifies the IPv6 prefix length.

Values: x:x:x:x:x:x:x:x (eight 16-bit pieces) or x:x:x:x:x:x:d.d.d.d where

 $x - [0..$ FFFF]H

d – [0..255]D

#### *prefix-length*

Specifies the prefix length.

Value: 48 to 64

#### **discard**

Keyword that discards the previous IPv6 PD prefix.

## **3.2.4.27 ipv6-slaac-pool**

## **Syntax**

**ipv6-slaac-pool discard**

**ipv6-slaac-pool** *name*

**no ipv6-slaac-pool**

# **Context**

**[\[Tree\]](#page-43-5)** configure mobile-gateway profile authentication-database entry address-assignment unmanaged ipv6-slaac-pool

#### **Description**

This command configures the ODSA pool name that contains the assigned SLAAC prefix. If not specified, the assigned prefix is treated as a non-provisioned address assignment.

The **no** form of this command removes the configuration.

## **Default**

no ipv6-slaac-pool

## **Parameters**

*name*

Specifies the pool name, up to 32 characters.

### **discard**

Keyword to discard the previous pool name.

## **3.2.4.28 ipv6-slaac-prefix**

## **Syntax**

**ipv6-slaac-prefix discard ipv6-slaac-prefix** *ipv6-prefix/length* **no ipv6-slaac-prefix**

## **Context**

**[\[Tree\]](#page-43-6)** configure mobile-gateway profile authentication-database entry address-assignment unmanaged ipv6-slaac-prefix

## **Description**

This command specifies the static assigned IPv6 prefix for SLAAC.

The **no** form of this command removes the configuration.

## **Default**

no ipv6-slaac-prefix

# **Parameters**

*ipv6-prefix/length*

Specifies the IPv6 prefix length.

Values: x:x:x:x:x:x:x:x (eight 16-bit pieces) or x:x:x:x:x:x:d.d.d.d where

 $x - [0..$ FFFF]H

d – [0..255]D

#### *prefix-length*

Specifies the prefix length.

Value: 64

#### **discard**

Keyword that discards the previous IPv6 SLAAC prefix.

# **3.2.4.29 unmatching-prefix**

## **Syntax**

**unmatching-prefix allow** [**ipv4**] [**ipv6-na**] [**ipv6-pd**] [**ipv6-slaac**]

**unmatching-prefix disallow**

**unmatching-prefix discard**

**no unmatching-prefix**

**© 2023 Nokia.**

### **Context**

**[\[Tree\]](#page-43-7)** configure mobile-gateway profile authentication-database entry address-assignment unmatchingprefix

## **Description**

This command configures the support for unmatching prefixes. It allows an external source (for example, a RADIUS server) to assign an address to a BNG session without pre-provisioning the prefix on the BNG CPF or UPF.

The **no** form of this command removes the configuration but does not change the configuration that is returned by the previous ADB.

## **Default**

no unmatching-prefix

## **Parameters**

#### **allow [ipv4] [ipv6-na] [ipv6-pd] [ipv6-slaac]**

Enables the support for unmatching prefixes with one or multiple allowed address types.

## **disallow**

Disables the support for unmatching prefixes.

#### **discard**

Specifies that the configuration that is returned by the previous ADB is discarded.

# **3.2.4.30 apn**

#### **Syntax**

apn **discard apn** *apn-name* **no apn**

## **Context**

**[\[Tree\]](#page-43-8)** configure mobile-gateway profile authentication-database entry apn

## **Description**

This command configures the APN name for the session and specifies if the previous APN is discarded. The **no** form of this command removes the configuration.

## **Default**

no apn

## **Parameters discard**

Specifies that the previous APN is discarded.

#### *apn-name*

Specifies the APN name, up to 80 characters.

## **3.2.4.31 charging**

### **Syntax**

**charging**

#### **Context**

**[\[Tree\]](#page-43-9)** configure mobile-gateway profile authentication-database entry charging

## **Description**

This command enables the context for configuring charging information for the session.

## **Default**

charging

## **3.2.4.32 bng-charging-profile**

#### **Syntax**

**bng-charging-profile** [*profile-name profile-name*...(up to 5 max)] bng-charging-profile **discard no bng-charging-profile**

### **Context**

**[\[Tree\]](#page-44-0)** configure mobile-gateway profile authentication-database entry charging bng-charging-profile

#### **Description**

This command configures BNG charging profiles for the session or specifies that the previously returned BNG charging profile in the authentication flow is discarded.

The **no** form of this command removes the configuration.

#### **Default**

no bng-charging-profile

## **Parameters**

### *profile-name*

Specifies the BNG profile name, up to 32 characters; more than one profile name, with a maximum of five, can be entered for the same ADB entry.

## **discard**

**© 2023 Nokia.**

Specifies that the previously returned BNG charging profile in the authentication flow is discarded; for more information, see *Authentication database* section, in the *CMG BNG CUPS Control Plane Function Guide*.

## **3.2.4.33 cp-volume-tracking**

## **Syntax**

**cp-volume-tracking**

## **Context**

**[\[Tree\]](#page-44-1)** configure mobile-gateway profile authentication-database entry charging cp-volume-tracking

## **Description**

This command enables the context for configuring CPF-based traffic volume tracking.

## **Default**

cp-volume-tracking

## **3.2.4.34 downstream**

## **Syntax**

downstream **discard downstream** *megabytes*

**no downstream**

## **Context**

**[\[Tree\]](#page-44-2)** configure mobile-gateway profile authentication-database entry charging cp-volume-tracking downstream

## **Description**

This command configures the downstream traffic volume limit for the session and specifies if the previous downstream traffic limit is discarded.

The **no** form of this command removes the configuration.

## **Default**

no downstream

## **Parameters**

#### **discard**

Specifies a force removal of volume tracking.

*megabytes*

Specifies the downstream traffic volume limit, in megabytes. Values: 1 to 1000000000

# **3.2.4.35 total**

## **Syntax**

total **discard total** *megabytes* **no total**

## **Context**

**[\[Tree\]](#page-44-3)** configure mobile-gateway profile authentication-database entry charging cp-volume-tracking total

## **Description**

This command configures the total traffic volume limit that contains both upstream and downstream and specifies if the previous total traffic volume limit is discarded.

The **no** form of this command removes the configuration.

## **Default**

no total

## **Parameters**

**discard**

Specifies a force removal of volume tracking.

### *megabytes*

Specifies the total traffic volume limit, in megabytes. Values: 1 to 1000000000

## **3.2.4.36 upstream**

### **Syntax**

upstream **discard**

**upstream** *megabytes*

**no upstream**

## **Context**

**[\[Tree\]](#page-44-4)** configure mobile-gateway profile authentication-database entry charging cp-volume-tracking upstream

## **Description**

This command configures the upstream traffic volume limit for the session.

The **no** form of this command removes the configuration.

## **Default**

no upstream

## **Parameters**

#### **discard**

Specifies a force removal of volume tracking.

#### *megabytes*

Specifies the upstream traffic volume limit, in megabytes.

Values: 1 to 1000000000

## **3.2.4.37 detailed-statistics**

## **Syntax**

**detailed-statistics** *boolean-value* [**no**] **detailed-statistics**

### **Context**

**[\[Tree\]](#page-44-5)** configure mobile-gateway profile authentication-database entry charging detailed-statistics

## **Description**

This command enables the collection of detailed statistics. When enabled, a Nokia BNG UPF sends detailed per queue and per policer statistics. The content of the statistics depends on the BNG UPF QoS **stat-mode** configuration.

The **no** form of this command keeps the previous value of **detailed-statistics**.

To explicitly disable the collection of detailed statistics, this command must be set to false. The initial value for **detailed-statistics** is false.

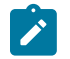

**Note:** By default, the detailed statistics collection is disabled because of the potentially large amount of data to be transmitted in the Nokia BNG UPF statistics reports.

## **Default**

no detailed-statistics

## **Parameters**

*boolean-value*

Specifies to enable or disable the detailed statistics collection.

Values: false | true

## **3.2.4.38 statistics-collection-interval**

### **Syntax**

**statistics-collection-interval** *seconds*

[**no**] **statistics-collection-interval**

## **Context**

**[\[Tree\]](#page-44-6)** configure mobile-gateway profile authentication-database entry charging statistics-collectioninterval

## **Description**

This command enables a BNG UPF to periodically send unsolicited statistics to the BNG CPF using the configured time interval (accounting push mode).

The **no** form of this command disables the unsolicited periodic BNG UPF statistics reporting.

## **Default**

no statistics-collection-interval

## **Parameters**

*seconds*

Specifies the interval in seconds. Values: 30 to 3600

## **3.2.4.39 cp-nat-profile**

#### **Syntax**

**cp-nat-profile discard cp-nat-profile** *name*

**no cp-nat-profile**

### **Context**

**[\[Tree\]](#page-44-7)** configure mobile-gateway profile authentication-database entry cp-nat-profile

## **Description**

This command configures a BNG CUPS CP NAT profile. A CP NAT profile is a container for NAT specific parameters and is used to associate IPoE and PPPoE sessions with NAT.

The **no** form of this command removes the configuration.

## **Default**

no cp-nat-profile

#### **Parameters**

#### **discard**

Keyword to remove the previous cp-nat-profile.

#### *name*

Specifies the CP NAT profile name, up to 32 characters.

## **3.2.4.40 description**

#### **Syntax**

**description** *description-string*

**no description**

## **Context**

**[\[Tree\]](#page-44-8)** configure mobile-gateway profile authentication-database entry description

## **Description**

This command enables a text description stored in the configuration file for a configuration context.

The **description** command associates a text string with a configuration context to help identify the content in the configuration file.

The **no** form of this command removes the string from the configuration.

#### **Parameters**

*description-string*

Specifies the description character string. Allowed values are any string up to 80 characters long composed of printable, 7-bit ASCII characters. If the string contains special characters (#, \$, spaces, and so on), the entire string must be enclosed within double quotes.

## **3.2.4.41 dhcp-profile**

#### **Syntax**

dhcp-profile **discard dhcp-profile** *name* **no dhcp-profile**

## **Context**

**[\[Tree\]](#page-44-9)** configure mobile-gateway profile authentication-database entry dhcp-profile

## **Description**

This command configures the DHCP profile for the session.

The **no** form of this command removes the configuration.

#### **Default**

no dhcp-profile

## **Parameters**

#### **discard**

Specifies that the previous DHCP profile is discarded.

*name*

Specifies the DHCP profile name, up to 32 characters.

## **3.2.4.42 dhcpv6-profile**

#### **Syntax**

**dhcpv6-profile discard dhcpv6-profile** *name* **no dhcpv6-profile**

#### **Context**

**[\[Tree\]](#page-44-10)** configure mobile-gateway profile authentication-database entry dhcpv6-profile

### **Description**

This command specifies the DHCPv6 profile for the DHCPv6 messages sent in the context of this session. The DHCPv6 profiles are configured using the **dhcpv6-profile** command in the following context.

configure mobile-gateway profile bng

The **no** form of this command removes the configuration.

#### **Default**

no dhcpv6-profile

#### **Parameters**

### **discard**

Specifies that the DHCPv6 profile from previous ADB lookups is discarded.

*name*

Specifies the DHCPv6 profile name, up to 32 characters.

## **3.2.4.43 fixed-wireless-access**

## **Syntax**

**fixed-wireless-access**

## **Context**

**[\[Tree\]](#page-44-11)** configure mobile-gateway profile authentication-database entry fixed-wireless-access

## **Description**

Commands in this context configure parameters specific to fixed wireless access (FWA) sessions.

## **3.2.4.44 address-hold-time**

#### **Syntax**

**address-hold-time max-lifetime address-hold-time** *minutes*

**no address-hold-time**

## **Context**

**[\[Tree\]](#page-44-12)** configure mobile-gateway profile authentication-database entry fixed-wireless-access addresshold-time

#### **Description**

This command holds the allocated addresses after session deletion for the configured amount of time or for the maximum remaining session lifetime after deletion. The maximum remaining session lifetime is based on the longest running session timer; for example, the DHCP or DHCPv6 lease time. The hold time cannot exceed the maximum configurable value. If the maximum remaining session lifetime exceeds the maximum configurable value, the hold time equals the maximum configurable value.

All allocated addresses use the same hold time, independent of the origin of allocation (for example, ODSA versus AAA), or the individual stack lifetimes. If the value configured with the per-session **address-holdtime** command is greater than the per-pool configured ODSA hold time, the per-session hold time is used also in ODSA.

The **no** form of this command removes the configuration.

### **Default**

no address-hold-time

## **Parameters**

## **max-lifetime**

Keyword to base the hold time on the maximum remaining session lifetime at the moment of deletion.

*minutes*

Specifies the hold time in minutes. Values: 0 to 14400

# **3.2.4.45 ipv4-signaling-method**

## **Syntax**

**ipv4-signaling-method** *signaling-method*

**no ipv4-signaling-method**

## **Context**

**[\[Tree\]](#page-44-13)** configure mobile-gateway profile authentication-database entry fixed-wireless-access ipv4 signaling-method

## **Description**

This command configures the method to signal an allocated IPv4 address to the FWA RG. The options are NAS or DHCP (deferred allocation) messaging. This value overrides any preference signaled via PCO IEs.

The **no** form of this command removes the configuration.

## **Default**

no ipv4-signaling-method

## **Parameters**

*signaling-method*

Specifies the method to signal allocated IPv4 addresses.

Values: nas | dhcp

## **3.2.4.46 qos-profile**

## **Syntax**

**qos-profile discard qos-profile** *name*

**no qos-profile**

## **Context**

**[\[Tree\]](#page-44-14)** configure mobile-gateway profile authentication-database entry fixed-wireless-access qos-profile

## **Description**

This command specifies the 4G/5G NSA QoS profile for this session. The QoS profiles are configured in the following context.

configure mobile-gateway profile qos-profile

The **no** form of this command removes the configuration.

#### **Default**

no qos-profile

## **Parameters**

#### **discard**

Keyword to discard the QoS profile from the previous ADB lookups.

*name*

Specifies the QoS profile name, up to 32 characters.

## **3.2.4.47 http-redirect**

## **Syntax**

**http-redirect**

#### **Context**

**[\[Tree\]](#page-44-15)** configure mobile-gateway profile authentication-database entry http-redirect

#### **Description**

This command enables the context for configuring the HTTP redirect parameters for the WPP authentication.

## **Default**

http-redirect

# **3.2.4.48 url**

#### **Syntax**

**url** *url-string*

**no url**

#### **Context**

**[\[Tree\]](#page-44-16)** configure mobile-gateway profile authentication-database entry http-redirect url

### **Description**

This command configures the HTTP redirection URL of this session.

The **no** form of this command removes the configuration.

## **Default**

no url

## **Parameters**

#### *url-string*

Specifies the URL, up to 255 characters.

# **3.2.4.49 interface**

## **Syntax**

**interface**

## **Context**

**[\[Tree\]](#page-44-17)** configure mobile-gateway profile authentication-database entry interface

## **Description**

This command enables the context for configuring interface-related parameters for the session.

## **Default**

interface

## **3.2.4.50 group-interface-template**

#### **Syntax**

**group-interface-template** *name* **no group-interface-template**

## **Context**

**[\[Tree\]](#page-44-18)** configure mobile-gateway profile authentication-database entry interface group-interfacetemplate

#### **Description**

This command configures the group interface template that is used on the UPF for the session. The **no** form of this command removes the configuration.

## **Default**

no group-interface-template

# **Parameters**

*name*

Specifies the group interface template name, up to 32 characters.

## **3.2.4.51 link-local-address**

## **Syntax**

**link-local-address** *ipv6-address*

**no link-local-address**

## **Context**

**[\[Tree\]](#page-44-19)** configure mobile-gateway profile authentication-database entry interface link-local-address

## **Description**

This command configures the IPv6 LLA to be used as a source address when sending control plane messages such as ICMPv6 or DHCPv6. Additionally, the LLA is installed on the BNG UPF to answer neighbor discovery messages.

The **no** form of this command removes the configuration.

## **Default**

no link-local-address

## **Parameters**

*ipv6-address*

Specifies a valid IPv6 link local address.

Values: x:x:x:x:x:x:x:x (eight 16-bit pieces) or x:x:x:x:x:x:d.d.d.d where  $x - [0..$ FFFF]H d – [0..255]D

## **3.2.4.52 sap-template**

### **Syntax**

**sap-template** *name*

**no sap-template**

#### **Context**

**[\[Tree\]](#page-44-20)** configure mobile-gateway profile authentication-database entry interface sap-template

## **Description**

This command configures the subscriber SAP template that is used on the UPF for the session.

The **no** form of this command removes the configuration.

## **Default**

no sap-template

### **Parameters**

#### *name*

Specifies the SAP template name, up to 32 characters.

## **3.2.4.53 ip-anti-spoof**

## **Syntax**

**ip-anti-spoof** *boolean-value* **no ip-anti-spoof**

## **Context**

**[\[Tree\]](#page-44-21)** configure mobile-gateway profile authentication-database entry ip-anti-spoof

## **Description**

This command enables IP address-based anti-spoofing functionality.

The **no** form of this command keeps the previous value of ip-anti-spoofing.

To explicitly disable ip-anti-spoofing, this command must be set to false. The initial value of ip-anti-spoofing is true.

## **Default**

no ip-anti-spoof

## **Parameters**

*boolean-value* Specifies a true or false value. Values: true | false

## **3.2.4.54 l2tp**

## **Syntax**

**l2tp**

## **Context**

**[\[Tree\]](#page-44-22)** configure mobile-gateway profile authentication-database entry l2tp

## **Description**

This command enables the context to configure L2TP parameters.

## **3.2.4.55 group**

#### **Syntax**

**group discard group** *name*

**no group**

## **Context**

**[\[Tree\]](#page-44-23)** configure mobile-gateway profile authentication-database entry l2tp group

## **Description**

This command configures the L2TP tunnel group to use when setting up a LAC session.

The **no** form of this command removes the configuration.

## **Parameters**

## **discard**

Specifies that the L2TP groups from the previous ADB lookups are discarded.

#### *name*

References the name of an L2TP tunnel group that is configured in the following context, up to 32 characters.

configure mobile-gateway profile bng l2tp-group

## **3.2.4.56 match**

#### **Syntax**

**match**

#### **Context**

**[\[Tree\]](#page-44-24)** configure mobile-gateway profile authentication-database entry match

#### **Description**

Commands in this context configure the match criteria of the authentication database entry. If there is no match, the entry is considered as a default entry.

## **Default**

match

## **3.2.4.57 apn**

#### **Syntax**

**apn** *apn-name*

**no apn**

#### **Context**

**[\[Tree\]](#page-44-25)** configure mobile-gateway profile authentication-database entry match apn

#### **Description**

This command configures the APN name that the system uses to match the session to the entry. This is either the APN name as returned by a previous auth-flow step, or for FWA sessions, the APN or DNN as signaled during session setup.

The **no** form of this command removes the configuration.

## **Default**

no apn

## **Parameters**

#### *apn-name*

Specifies the APN name, up to 80 characters.

## **3.2.4.58 circuit-id**

#### **Syntax**

circuit-id **string** *cid-string* circuit-id **hex** *binary cid* **no circuit-id**

## **Context**

**[\[Tree\]](#page-44-26)** configure mobile-gateway profile authentication-database entry match circuit-id

#### **Description**

This command configures the value of the circuit ID (CID) that the system uses to match the session to the entry.

The **no** form of this command removes the configuration.

## **Default**

no circuit-id

## **Parameters**

*cid-string*

**© 2023 Nokia.**

Specifies the CID name, up to 255 characters.

*binary cid*

Specifies the binary CID value.

Values: 0x0 to 0xFFFFFFFF... (maximum of 510 hex nibbles)

## **3.2.4.59 client-id**

## **Syntax**

**client-id string** *id-string* **client-id hex** *binary id* **no client-id**

## **Context**

**[\[Tree\]](#page-44-27)** configure mobile-gateway profile authentication-database entry match client-id

## **Description**

This command configures the value of the client ID that the system uses to match the session to the entry. For DHCPv4, the matching uses the option 61 and excludes the byte of the type field. For DHCPv6, the matching uses the option 1 and excludes the 2 bytes of the UUID type field.

The **no** form of this command removes the configuration.

#### **Default**

no client-id

## **Parameters**

*id-string*

Specifies the client ID name, up to 255 characters.

#### *binary id*

Specifies the binary client ID value.

Values: 0x0 to 0xFFFFFFFF... (maximum of 510 hex nibbles)

## **3.2.4.60 imei-tac**

#### **Syntax**

**imei-tac** *tac value* **no imei-tac**

## **Context**

**[\[Tree\]](#page-44-28)** configure mobile-gateway profile authentication-database entry match imei-tac

## **Description**

This command configures the value of the IMEI-based TAC value that the system uses to match the session to the entry.

The **no** form of this command removes the configuration.

## **Default**

no imei-tac

## **Parameters**

*tac value*

Specifies the IMEI-based TAC value.

Values: eight-digit number

## **3.2.4.61 imsi-mcc**

## **Syntax**

**imsi-mcc** *mcc value* **no imsi-mcc**

## **Context**

**[\[Tree\]](#page-44-29)** configure mobile-gateway profile authentication-database entry match imsi-mcc

#### **Description**

This command configures the IMSI-based MCC value that the system uses to match the session to the entry.

The **no** form of this command removes the configuration.

## **Default**

no imsi-mcc

#### **Parameters**

*mcc value*

Specifies the IMSI-based MCC value. Values: 000 to 999 (three-digit number)

# **3.2.4.62 imsi-mnc**

#### **Syntax**

**imsi-mnc** *mnc value* **no imsi-mnc**

**© 2023 Nokia.**

## **Context**

**[\[Tree\]](#page-44-30)** configure mobile-gateway profile authentication-database entry match imsi-mnc

## **Description**

This command configures the IMSI-based MNC value that the system uses to match the session to the entry.

The **no** form of this command removes the configuration.

## **Default**

no imsi-mnc

## **Parameters**

*mnc value*

Specifies the IMSI-based MNC value. Values: 00 to 999 (two- or three-digit number)

## **3.2.4.63 l2-access-id**

## **Syntax**

**l2-access-id** *string*

**no l2-access-id**

## **Context**

**[\[Tree\]](#page-44-31)** configure mobile-gateway profile authentication-database entry match l2-access-id

## **Description**

**string-mask no**

### **Default**

no l2-access-id

## **Parameters**

*string*

Specifies the Layer 2 access ID name, up to 64 characters.

# **3.2.4.64 mac**

## **Syntax**

**mac** *ieee-address* **no mac**

### **Context**

**[\[Tree\]](#page-44-32)** configure mobile-gateway profile authentication-database entry match mac

## **Description**

This command configures the value of the MAC address that the system uses to match the session to the entry.

The **no** form of this command removes the configuration.

## **Default**

no mac

## **Parameters**

*ieee-address*

Specifies the MAC address.

Values: xx:xx:xx:xx:xx:xx or xx-xx-xx-xx-xx-xx

## **3.2.4.65 remote-id**

## **Syntax**

remote-id **string** *rid-string* remote-id **hex** *binary rid*

**no remote-id**

#### **Context**

**[\[Tree\]](#page-44-33)** configure mobile-gateway profile authentication-database entry match remote-id

#### **Description**

This command configures the value of the remote ID that the system uses to match the session to the entry.

The **no** form of this command removes the configuration.

## **Default**

no remote-id

## **Parameters**

*rid-string*

Specifies the remote ID name, up to 255 characters.

*binary rid*

Specifies the binary remote ID.

Values: 0x0 to 0xFFFFFFFF... (maximum of 510 hex nibbles)

## **3.2.4.66 up-group**

#### **Syntax**

**up-group** *name*

**no up-group**

### **Context**

**[\[Tree\]](#page-44-34)** configure mobile-gateway profile authentication-database entry match up-group

## **Description**

This command configures the name of the UP group to match the session to the entry. The matching value can be either an exact match or a partial match if the following command is configured in the match configuration for the UP group.

configure mobile-gateway profile authentication-database match string-mask

The MAG-c derives the UP group by comparing the incoming packet's Layer 2 access ID, S-tag, and C-tag to the UP group configuration in the following context.

configure mobile-gateway pdn bng up-group

The **no** form of this commands removes the configuration.

## **Default**

no up-group

#### **Parameters**

*name*

Specifies the UP group name, up to 32 characters.

# **3.2.4.67 up-ip**

## **Syntax**

**up-ip** *ip-address* **no up-ip**

## **Context**

**[\[Tree\]](#page-44-35)** configure mobile-gateway profile authentication-database entry match up-ip

## **Description**

This command configures the UPF IP address that the system uses to match the session to the entry. The **no** form of this command removes the configuration.

#### **Default**

no up-ip

## **Parameters**

*ip-address*

Specifies the UP IP address.

Values:

- IPv4 address a.b.c.d
- IPv6 address x:x:x:x:x:x:x:x (eight 16-bit pieces) or x:x:x:x:x:x:d.d.d.d where

 $x - [0..$ FFFF]H

d – [0..255]D

## **3.2.4.68 up-node-id**

## **Syntax**

**up-node-id** *node-id*

**no up-node-id**

#### **Context**

**[\[Tree\]](#page-44-36)** configure mobile-gateway profile authentication-database entry match up-node-id

#### **Description**

This command configures the value of the UP node ID to match the session to the entry. The matching value can be either an exact match or a partial match if the following command is configured in the match configuration for the UP node ID.

configure mobile-gateway profile bng entry-point match string-mask

The UP node ID is not explicitly present in incoming IBCP packets. The MAG-c derives the UP node ID from the PFCP association to which the IBCP tunnel is tied. If this command configures an IP address, it only matches the packet if the PFCP signaled node ID equals the configured IP address, even if the configuration matches the incoming IBCP source IP address.

The **no** form of this command removes the configuration.

## **Default**

no up-node-id

## **Parameters**

*node-id*

Specifies the UP node ID as an IP address or a name, up to 255 characters.

## **3.2.4.69 username**

### **Syntax**

**username** *name*

## **Context**

**[\[Tree\]](#page-44-37)** configure mobile-gateway profile authentication-database entry match username

## **Description**

This command configures the PPPoE username that the system uses to match the session to the entry.

The value specified can be either an exact match or a partial match, if the **string-mask** is configured in the authentication database match configuration.

The **no** form of this command removes the configuration.

## **Default**

no username

## **Parameters**

*name*

Specifies the username, up to 253 characters.

## **3.2.4.70 username-domain**

#### **Syntax**

**username-domain** *domain* **no username-domain**

## **Context**

**[\[Tree\]](#page-44-38)** configure mobile-gateway profile authentication-database entry match username-domain

#### **Description**

This command configures the domain name of the PPPoE username that the system uses to match the session to the entry.

The **no** form of this command removes the configuration.

## **Default**

no username-domain

## **Parameters**

*domain*

Specifies the domain name, up to 253 characters.

## **3.2.4.71 vendor-class**

### **Syntax**

**vendor-class string** *vendor-class-string* **vendor-class hex** *binary vendor-class* **no vendor-class**

## **Context**

**[\[Tree\]](#page-44-39)** configure mobile-gateway profile authentication-database entry match vendor-class

## **Description**

This command configures the vendor class that the system uses to match the session to the entry. The **no** form of this command removes the configuration.

## **Parameters**

#### *vendor-class-string*

Specifies the vendor class value as an ASCII string, up to 255 characters.

#### *binary vendor-class*

Specifies the vendor class value as a hexadecimal string.

Values: 0x0 to 0xFFFFFFFF...(max 510 hex nibbles)

## **3.2.4.72 vlan**

## **Syntax**

[**no**] **vlan**

## **Context**

**[\[Tree\]](#page-44-40)** configure mobile-gateway profile authentication-database entry match vlan

## **Description**

This command enables the VLAN configuration context that the system uses to match the session to the entry. The **no** form of this command disables the VLAN configuration context.

## **Default**

vlan

## **3.2.4.73 c-vlan**

## **Syntax**

c-vlan **start** *tag* **end** *tag*

**no c-vlan**

## **Context**

**[\[Tree\]](#page-44-41)** configure mobile-gateway profile authentication-database entry match vlan c-vlan

## **Description**

This command configures a customer VLAN (inner VLAN) range for matching the entry. If the customer VLAN of a trigger packet falls within the specified range, a match occurs. The interaction between the **c-vlan** and **s-vlan** configuration, in combination with the three possible values that come in the trigger packets are:

• **q-in-q**

The trigger packet contains two VLANs that are called service VLAN (s-vlan) and customer VLAN (cvlan).

#### • **dot1q**

The trigger packet contains one VLAN. In this case, this is matched to the s-vlan range, if configured. However, if the **c-vlan** range is configured, the packet does not match because it has no customer VLAN values.

#### • **no vlans**

The trigger packet contains no VLANs. In this case, the packet only matches entries that have neither service VLAN or customer VLAN range values configured.

The **no** form of this command removes the configuration.

## **Default**

no c-vlan

### **Parameters**

## **start** *tag*

Specifies the start of the inner VLAN range.

Values: 1 to 4094

#### **end** *tag*

Specifies the end of the inner VLAN range.

Values: 1 to 4094

# **3.2.4.74 s-vlan**

## **Syntax**

s-vlan **start** *tag* **end** *tag* **no s-vlan**

### **Context**

**[\[Tree\]](#page-44-42)** configure mobile-gateway profile authentication-database entry match vlan s-vlan

## **Description**

This command configures a service VLAN (outer VLAN) range for matching the entry. If the service VLAN of a trigger packet falls within the specified range, a match occurs.

The **no** form of this command removes the configuration.

## **Default**

no s-vlan

## **Parameters**

#### **start** *tag*

Specifies the start of the outer VLAN range.

Values: 1 to 4094

#### **end** *tag*

Specifies the end of the outer VLAN range. Values: 1 to 4094

# **3.2.4.75 pfcp**

## **Syntax**

**pfcp**

## **Context**

**[\[Tree\]](#page-44-43)** configure mobile-gateway profile authentication-database entry pfcp

#### **Description**

Commands in this context configure PFCP parameters.

# **3.2.4.76 include-attributes**

#### **Syntax**

**include-attributes no include-attributes**

## **Context**

**[\[Tree\]](#page-44-44)** configure mobile-gateway profile authentication-database entry pfcp include-attributes

### **Description**

This command enables the inclusion of information elements (IEs) in the PFCP messages.

The **no** form of this command disables the inclusion of IEs in the PFCP messages.

## **Default**

no include-attributes

# **3.2.4.77 acct-session-id**

## **Syntax**

**acct-session-id** *origin*

**no acct-session-id**

## **Context**

**[\[Tree\]](#page-44-45)** configure mobile-gateway profile authentication-database entry pfcp include-attributes acctsession-id

## **Description**

This command includes the Accounting Session ID IE in PFCP messages.

The **no** form of this command removes the configuration.

## **Default**

no act-session-id

## **Parameters**

*origin*

Specifies the origin. Values: session | subscriber

# **3.2.4.78 pppoe**

## **Syntax**

**pppoe**

## **Context**

**[\[Tree\]](#page-44-46)** configure mobile-gateway profile authentication-database entry pppoe

## **Description**

This command enables the context for configuring PPPoE session parameters.

#### **Default**

pppoe

# **3.2.4.79 pado-delay**

## **Syntax**

**pado-delay** *deci-seconds* **no pado-delay**

## **Context**

**[\[Tree\]](#page-44-47)** configure mobile-gateway profile authentication-database entry pppoe pado-delay

## **Description**

This command configures the delay before the system returns a PPPoE Active Discovery Offer (PADO) packet, in deciseconds.

The **no** form of this command keeps the previous value of **pado-delay**.

To explicitly disable this command, the *deci-seconds* value must be set to zero. The initial value for padodelay is zero.

## **Default**

no pado-delay

## **Parameters**

*deci-seconds*

Specifies the delay, in deciseconds. Values: 0 to 30

## **3.2.4.80 ra-profile**

## **Syntax**

**ra-profile discard**

**ra-profile** *name*

**no ra-profile**

#### **Context**

**[\[Tree\]](#page-44-48)** configure mobile-gateway profile authentication-database entry ra-profile

## **Description**

This command specifies the RA profile for DHCPv6 messages sent in the session. The RA profiles are configured using the **ra-profile** command in the **configure mobile-gateway profile bng** context.

**© 2023 Nokia.**

The **no** form of this command removes the configuration.

#### **Default**

no ra-profile

## **Parameters**

#### **discard**

Specifies that the RA profile from previous ADB lookups is discarded.

*name*

Specifies the RA profile name, up to 32 characters.

## **3.2.4.81 resiliency**

#### **Syntax**

**resiliency**

## **Context**

**[\[Tree\]](#page-44-49)** configure mobile-gateway profile authentication-database entry resiliency

## **Description**

Commands in this context configure resiliency parameters for the session.

## **3.2.4.82 standby-mode**

#### **Syntax**

**standby-mode** {**warm** | **hot**} **no standby-mode**

#### **Context**

**[\[Tree\]](#page-44-50)** configure mobile-gateway profile authentication-database entry resiliency standby-mode

#### **Description**

This command configures the standby mode for the session. The MAG-c ignores this configuration if the session is not part of an FSG.

If no ADB or other AAA resource provides a per-session override, the session uses the value configured with the following command.

configure mobile-gateway profile bng fsg-profile default-standby-mode

See "Warm and hot standby" in the *MAG-c Control Plane Function Guide* for more information.

The **no** form of this commands reverts to the default.

#### **Default**

no standby-mode

## **Parameters**

## **warm | hot**

Specifies the standby mode.

Values:

- warm specifies that the MAG-c creates the sessions on the standby BNG-UP only after a switchover occurs
- hot specifies that the MAG-c precreates the sessions on the standby BNG-UP

# **3.2.4.83 session-timeout**

## **Syntax**

**session-timeout** *seconds* **no session-timeout**

## **Context**

**[\[Tree\]](#page-44-51)** configure mobile-gateway profile authentication-database entry session-timeout

## **Description**

This command configures the amount of time before the system removes a session.

The **no** form of this command disables this capability.

## **Default**

no session-timeout

## **Parameters**

*seconds*

Specifies the session timeout interval, in seconds. Values: 1 to 31104000

## **3.2.4.84 shutdown**

## **Syntax**

[**no**] **shutdown**

# **Context**

**[\[Tree\]](#page-44-52)** configure mobile-gateway profile authentication-database entry shutdown

## **Description**

This command administratively disables the entity. When disabled, an entity does not change, reset, or remove any configuration settings or statistics. Many entities must be explicitly enabled using the **no shutdown** command.

The operational state of the entity is disabled as well as the operational state of any entities contained within. Many objects must be shut down before they may be deleted.

## **3.2.4.85 subscriber-mgmt**

## **Syntax**

**subscriber-mgmt**

## **Context**

**[\[Tree\]](#page-44-53)** configure mobile-gateway profile authentication-database entry subscriber-mgmt

## **Description**

This command enables the context for configuring subscriber management.

## **Default**

subscriber-mgmt

## **3.2.4.86 sla-profile**

#### **Syntax**

**sla-profile** *name* **no sla-profile**

#### **Context**

**[\[Tree\]](#page-44-54)** configure mobile-gateway profile authentication-database entry subscriber-mgmt sla-profile

#### **Description**

This command configures the UPF SLA profile that is used for the session.

The **no** form of this command removes the configuration.

## **Default**

no sla-profile

#### **Parameters**

#### *name*

Specifies the SLA profile name, up to 32 characters.
# **3.2.4.87 sub-profile**

## **Syntax**

**sub-profile** *name*

**no sub-profile**

## **Context**

**[\[Tree\]](#page-44-0)** configure mobile-gateway profile authentication-database entry subscriber-mgmt sub-profile

# **Description**

This command configures the UPF subscriber profile that is used for the session.

The **no** form of this command removes the configuration.

# **Default**

no sub-profile

# **Parameters**

*name*

Specifies the subscriber profile name, up to 32 characters.

# **3.2.4.88 wpp**

# **Syntax**

**wpp**

# **Context**

**[\[Tree\]](#page-44-1)** configure mobile-gateway profile authentication-database entry wpp

# **Description**

This command enables the context to configure WPP.

# **3.2.4.89 initial-profiles**

# **Syntax**

**initial-profiles**

# **Context**

**[\[Tree\]](#page-44-2)** configure mobile-gateway profile authentication-database entry wpp initial-profiles

## **Description**

This command enables the context to configure the initial profiles. The initial profiles are used for a WPP session before WPP authentication.

# **3.2.4.90 sla-profile**

### **Syntax**

**sla-profile** *name* **no sla-profile**

### **Context**

**[\[Tree\]](#page-44-3)** configure mobile-gateway profile authentication-database entry wpp initial-profiles sla-profile

# **Description**

This command configures the initial SLA profile for a WPP session.

The **no** form of this command removes the configuration.

# **Default**

no sla-profile

# **Parameters**

*name*

Specifies the SLA profile name, up to 32 characters.

# **3.2.4.91 sub-profile**

# **Syntax**

**sub-profile** *name*

**no sub-profile**

# **Context**

**[\[Tree\]](#page-44-4)** configure mobile-gateway profile authentication-database entry wpp initial-profiles sub-profile

### **Description**

This command configures the initial subscriber profile for a WPP session.

The **no** form of this command removes the configuration.

# **Default**

no sub-profile

### **Parameters**

*name*

Specifies the subscriber profile name, up to 32 characters.

# **3.2.4.92 portal-group**

# **Syntax**

**portal-group** *name* **no portal-group**

### **Context**

**[\[Tree\]](#page-44-5)** configure mobile-gateway profile authentication-database entry wpp portal-group

### **Description**

This command configures a reference to the portal group that authenticates the WPP session. The portal group is defined using the **portal-group** command in the **configure mobile-gateway profile bng wpp** context (see [portal-group\)](#page-298-0).

The **no** form of this command removes the configuration.

# **Default**

no portal-group

# **Parameters**

*name*

Specifies the portal group name, up to 32 characters.

# **3.2.4.93 restore-disconnected**

#### **Syntax**

[**no**] **restore-disconnected**

# **Context**

**[\[Tree\]](#page-44-6)** configure mobile-gateway profile authentication-database entry wpp restore-disconnected

# **Description**

This command restores the initial profiles (initial SLA profile and initial subscriber profile) when a WPP session disconnects.

The **no** form of this command specifies that a disconnected session is removed.

# **Default**

no restore-disconnected

# **3.2.4.94 shutdown**

#### **Syntax**

**shutdown**

## **Context**

**[\[Tree\]](#page-44-7)** configure mobile-gateway profile authentication-database entry wpp shutdown

# **Description**

This command administratively disables the entity. When disabled, an entity does not change, reset, or remove any configuration settings or statistics. Many entities must be explicitly enabled using the **no shutdown** command.

The operational state of the entity is disabled as well as the operational state of any entities contained within. Many objects must be shut down before they may be deleted.

# **3.2.4.95 wpp-radius-authentication**

## **Syntax**

**wpp-radius-authentication** *name*

**no wpp-radius-authentication**

# **Context**

**[\[Tree\]](#page-44-8)** configure mobile-gateway profile authentication-database entry wpp wpp-radius-authentication

#### **Description**

This command configures a reference to the RADIUS authentication profile that is used for the RADIUS authentication triggered by the WPP portal. The RADIUS authentication profile is defined using the **radiusauthentication-profile** command in the **configure mobile-gateway profile bng** context (see [radius](#page-270-0)[authentication-profile](#page-270-0)).

The **no** form of this command removes the configuration.

# **Default**

no wpp-radius-authentication

#### **Parameters**

*name*

Specifies the RADIUS authentication profile name, up to 32 characters.

# **3.2.4.96 match**

#### **Syntax**

**match** *match-id* [**attribute** *attr*]

**no match** *match-id*

## **Context**

**[\[Tree\]](#page-45-0)** configure mobile-gateway profile authentication-database match

### **Description**

This command configures one or more match attributes in the authentication database match configuration. An entry configuration must contain configurations for all non-optional match attributes to be a matched entry. Match attributes that are optional may be included or not in the matched entry configuration.

The MAG-c performs a lookup in all authentication database entries. To authenticate and create a session, the MAG-c uses a session's corresponding match attribute values to match against the entry configurations. If there are multiple matched entries, the system chooses the entry that has the highest number of configured match values. If the number of match values is the same, the system chooses the entry based on the match criteria order.

#### Example:

In the following match configuration, c1, c2, and c3 can be any supported match attribute:

- match 1 attribute c1 (optional)
- match 2 attribute c2 (optional)
- match 3 attribute c3 (optional)

When there are multiple matches, the system chooses the following entries in preference order:

- **1.** entry e1 with match criteria "c1 v1; c2 v2; c3 v3"
- **2.** entry e2 with match criteria "c1 v1; c2 v2"
- **3.** entry e3 with match criteria "c2 v2; c3 v3"
- **4.** entry e4 with match criteria "c3 v3"

The **no** form of this command removes the specified match configuration.

#### **Parameters**

*match-id*

Specifies the match ID.

Values: 1 to 7

*attr*

Specifies a matching attribute.

Values:

• apn – specifies the APN as a match attribute; MAG-c obtains its value from a previous authentication step, or receives it directly for FWA sessions

- circuit-id specifies the circuit ID as a match attribute; MAG-c obtains its value from the following sources:
	- DHCPv4: option 82 sub-option 1
	- DHCPv6: option 18
	- PPPoE: BBF vendor-specific tag 1
- client-id specifies the client ID as a match attribute
- c-vlan specifies the operator VLAN tag as a match attribute
- derived-id specifies the derived ID as a match attribute
- l2-access-id specifies the Layer 2 access ID as a match attribute
- imsi-mcc specifies the IMSI MCC as a match attribute; MAG-c derives the MCC value from the IMSI for FWA sessions
- imsi-mnc specifies the IMSI MNC value as a match attribute; MAG-c derives the MNC value from the IMSI for FWA sessions
- imei-tac specifies the IMEI TAC value as a match attribute; MAG-c derives the TAC value, used to identify specific device vendors or models, from the IMEI for FWA sessions
- mac specifies the MAC address of the session as a match attribute
- remote-id specifies the remote ID as a match attribute; MAG-c obtains its value from the following sources:
	- DHCPv4: option 82 sub-option 2
	- DHCPv6: option 37
	- PPPoE: BBF vendor-specific tag 2
- s-nssai-sd specifies the S-NSSAI SD as a match attribute
- s-nssai-sst specifies the S-NSSAI SST as a match attribute
- source-ip-prefix specifies the source IP address prefix as a match attribute
- s-vlan specifies the service VLAN tag as a match attribute
- up-ip specifies the BNG-UP IP address as a match attribute
- username-domain specifies the username domain as a match attribute
- username specifies the PPPoE PAP/CHAP username as a match attribute
- up-group specifies the UP group as a match attribute
- up-node-id specifies the UP node ID as a match attribute
- vendor-class specifies the vendor class as a match attribute; MAG-c obtains its value from the following sources:
	- DHCPv4: option 60
	- DHCPv6: option 16

# **3.2.4.97 apn-format**

#### **Syntax**

**apn-format** *form*

**no apn-format**

# **Context**

**[\[Tree\]](#page-45-1)** configure mobile-gateway profile authentication-database match apn-format

# **Description**

This command specifies the format to match APNs.

The **no** form of this command reverts to the default.

# **Default**

apn-format selected

# **Parameters**

*form*

Specifies the APN format.

Values:

- real specifies to use the real, unmodified APN as signaled during the FWA session setup, including the OI if it is present
- real-ni-only specifies to use the real APN as signaled during the FWA session setup, but without the OI if it is present
- selected specifies to use the selected APN as is (returned after initial authentication); if no selected APN is available, the system falls back to the real-ni-only option

# **3.2.4.98 optional**

# **Syntax**

[**no**] **optional**

# **Context**

**[\[Tree\]](#page-45-2)** configure mobile-gateway profile authentication-database match optional

# **Description**

This command enables the match criteria as optional, so that entries are not required to specify it as a match criterion.

The **no** form of this command removes the optional match configuration.

#### **Default**

no optional

# **3.2.4.99 string-mask**

# **Syntax**

[**no**] **string-mask**

### **Context**

**[\[Tree\]](#page-45-3)** configure mobile-gateway profile authentication-database match string-mask

# **Description**

This command enables an optional string mask for masking the Layer 2 access ID. The **no** form of this command disables the string-mask configuration for the match.

### **Default**

string-mask

# **3.2.4.100 prefix**

#### **Syntax**

```
prefix length mask-length
prefix string mask-string
no prefix
```
#### **Context**

**[\[Tree\]](#page-45-4)** configure mobile-gateway profile authentication-database match string-mask prefix

# **Description**

This command configures a prefix mask for the Layer 2 access ID. The **no** form of this command removes the configuration.

# **Default**

no prefix

# **Parameters**

*mask-length*

Specifies to remove the specified number of bytes from beginning of the session's Layer 2 access ID.

Values: 1 to 127

#### *mask-string*

Specifies to remove the specified string if the beginning of the session's Layer 2 access ID matches, up to 127 characters.

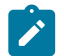

**Note:** For a string match, the wildcard character "\*" can be used as a match criteria.

# **3.2.4.101 suffix**

#### **Syntax**

**suffix length** *mask-length* **suffix string** *mask-string* **no suffix**

# **Context**

**[\[Tree\]](#page-45-5)** configure mobile-gateway profile authentication-database match string-mask suffix

### **Description**

This command configures a suffix mask for the Layer 2 access ID.

The **no** form of this command removes the configuration.

#### **Default**

no suffix

## **Parameters**

*mask-length*

Specifies to remove the specified number of bytes from end of the session's Layer 2 access ID.

Values: 1 to 127

#### *mask-string*

Specifies to remove the specified string if the end of the session's Layer 2 access ID matches, up to 127 characters.

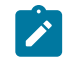

**Note:** For a string match, the wildcard character "\*" can be used as a match criteria.

# **3.2.4.102 shutdown**

#### **Syntax**

**shutdown**

### **Context**

**[\[Tree\]](#page-45-6)** configure mobile-gateway profile authentication-database shutdown

#### **Description**

This command administratively disables the entity. When disabled, an entity does not change, reset, or remove any configuration settings or statistics. Many entities must be explicitly enabled using the **no shutdown** command.

The operational state of the entity is disabled as well as the operational state of any entities contained within. Many objects must be shut down before they may be deleted.

# **3.2.5 configure mobile-gateway profile bng command descriptions**

# **3.2.5.1 bng**

### **Syntax**

**bng**

### **Context**

**[\[Tree\]](#page-45-7)** configure mobile-gateway profile bng

## **Description**

This command enables the context for configuring BNG parameters.

# **Default**

bng

# **3.2.5.2 cp-nat-profile**

# **Syntax**

[**no**] **cp-nat-profile** *name*

# **Context**

**[\[Tree\]](#page-45-8)** configure mobile-gateway profile bng cp-nat-profile

#### **Description**

This command configures a BNG CUPS CP NAT profile. A CP NAT profile is a container for NAT specific parameters and is used to associate IPoE and PPPoE sessions with NAT.

The **no** form of this command removes the configuration.

### **Parameters**

#### *name*

Specifies the CP NAT profile name, up to 32 characters.

# **3.2.5.3 description**

# **Syntax**

**description** *description-string* **no description**

# **Context**

**[\[Tree\]](#page-45-9)** configure mobile-gateway profile bng cp-nat-profile description

### **Description**

This command enables a text description stored in the configuration file for a configuration context. The **description** command associates a text string with a configuration context to help identify the content in the configuration file.

The **no** form of this command removes the description from the configuration.

# **Default**

no description

# **Parameters**

*description-string*

Specifies the description character string. Allowed values are any string up to 80 characters long composed of printable, 7-bit ASCII characters. If the string contains special characters (#, \$, spaces, and so on), the entire string must be enclosed within double quotes.

# **3.2.5.4 nat-access-mode**

# **Syntax**

**nat-access-mode** *access-mode*

# **Context**

**[\[Tree\]](#page-45-10)** configure mobile-gateway profile bng cp-nat-profile nat-access-mode

# **Description**

This commands configures the NAT access mode.

# **Parameters**

*access-mode*

**© 2023 Nokia.**

Specifies the NAT access mode. Values: auto | bridged

# **3.2.5.5 nat-pool**

### **Syntax**

[**no**] **nat-pool** *pool-name*

#### **Context**

**[\[Tree\]](#page-45-11)** configure mobile-gateway profile bng cp-nat-profile nat-pool

#### **Description**

This command configures a NAT pool. A NAT pool is container that holds NAT parameters primarily concerned with outside IP addresses, port ranges, NAT mode of operation within the pool (1:1 or NAPT) and location (routing context) of the pool.

The **no** form of this command removes the configuration.

### **Parameters**

*pool-name*

Specifies the NAT pool name, up to 32 characters.

# **3.2.5.6 description**

#### **Syntax**

**description description-string no description**

## **Context**

**[\[Tree\]](#page-45-12)** configure mobile-gateway profile bng cp-nat-profile nat-pool description

# **Description**

This command enables a text description stored in the configuration file for a configuration context. The **description** command associates a text string with a configuration context to help identify the content in the configuration file.

The **no** form of this command removes the description from the configuration.

### **Default**

no description

#### **Parameters**

*description-string*

Specifies the description character string. Allowed values are any string up to 80 characters long composed of printable, 7-bit ASCII characters. If the string contains special characters (#, \$, spaces, and so on), the entire string must be enclosed within double quotes.

# **3.2.5.7 laa-pool**

## **Syntax**

**laa-pool network-realm** *reference* **name** *pool-name*

**no laa-pool**

#### **Context**

**[\[Tree\]](#page-45-13)** configure mobile-gateway profile bng cp-nat-profile nat-pool laa-pool

#### **Description**

This command configures the local address assignment (LAA) pool for the NAT pool. The LAA pool determines the NAT prefixes from which an outside IP address and port block are selected in the configured NAT pool. The outside NAT prefix is installed in the outside routing context specified by the network-realm.

The **no** form of this command removes the configuration.

### **Parameters**

#### *reference*

Specifies the outside routing context for NAT; points to an existing network-realm; up to 80 characters.

#### *pool-name*

Specifies the name of an existing LAA pool; the NAT outside prefixes are defined in the following context.

configure mobile-gateway pdn local-address-assignment

# **3.2.5.8 mode**

#### **Syntax**

**mode** *nat-mode*

#### **Context**

**[\[Tree\]](#page-45-14)** configure mobile-gateway profile bng cp-nat-profile nat-pool mode

#### **Description**

This command configures the NAT mode of operation. The two modes are mutually exclusive in the same NAT pool.

#### **Default**

mode napt

# **Parameters**

*nat-mode*

Specifies the NAT mode.

Values: one-to-one | napt

- one-to-one inside and outside IP addresses are translated in 1:1 fashion; no port translation
- napt each inside IP address is translated into an outside IP address and a port block range; allows sharing of the same outside IP address by multiple subscribers

# **3.2.5.9 port-forwarding-range**

# **Syntax**

**port-forwarding-range** *range-end*

#### **Context**

**[\[Tree\]](#page-45-15)** configure mobile-gateway profile bng cp-nat-profile nat-pool mode port-forwarding-range

#### **Description**

This command configures the end port of the shared port forwarding range.

### **Parameters**

*range-end*

Specifies the end port of the port forwarding range. Values: 1023 to 65535

# **3.2.5.10 port-limits**

#### **Syntax**

**port-limits**

## **Context**

**[\[Tree\]](#page-45-16)** configure mobile-gateway profile bng cp-nat-profile nat-pool mode port-limits

## **Description**

Commands in this context configure the forwarding of ports for a NAT session.

# **3.2.5.11 forwarding**

#### **Syntax**

**forwarding** *limit*

# **Context**

**[\[Tree\]](#page-45-17)** configure mobile-gateway profile bng cp-nat-profile nat-pool mode port-limits forwarding

# **Description**

This command configures the maximum number of ports that can be forwarded for a NAT session.

## **Parameters**

*limit*

Specifies the maximum number of ports that can be forwarded for a NAT session. Values: 1 to 64

# **3.2.5.12 port-reservation**

### **Syntax**

**port-reservation ports** *ports-per-block*

**port-reservation blocks** *num-blocks*

**no port-reservation**

# **Context**

**[\[Tree\]](#page-45-18)** configure mobile-gateway profile bng cp-nat-profile nat-pool mode port-reservation

# **Description**

This command configures the size of the port block. The port block size can be configured explicitly by specifying the number of ports in each port block, or implicitly by specifying the number of port ranges per outside IP address. This command can be configured only when the NAT mode equals NAPT.

# **Default**

port-reservation ports 128

#### **Parameters**

*ports-per-block*

Specifies the number of ports per port block.

Values: 1 to 32256

#### *num-block*

Specifies the number of port blocks per outside IP address.

Values: 1 to 64512

# **3.2.5.13 subscriber-limit**

#### **Syntax**

**subscriber-limit** *subscriber-limit*

## **Context**

**[\[Tree\]](#page-45-19)** configure mobile-gateway profile bng cp-nat-profile nat-pool mode subscriber-limit

# **Description**

This command specifies the maximum number of subscribers permitted per outside IP address. When the port-block extensions for a NAT subscriber are enabled, the port space for an outside IP address is divided as follows:

- **1.** First is the well-known port range.
- **2.** Following the well-known port range is the static port forwarding range, which is enabled by configuration.
- **3.** Next is the port range reserved for the first (initial) port blocks of each subscriber. The configured number of NAT subscribers per an outside IP address multiplied by the configured size of the first (initial) port-block determines the size of the port partition reserved for initial port-blocks.
- **4.** The final section of the port space is reserved for extended port blocks based on whatever is left after the previous three port ranges. The port partition reserved for extended port blocks begins at the end of the port partition reserved for the initial port blocks until the end of the ports space (port 65535).

# **Default**

no subscriber-limit

# **Parameters**

#### *subscriber-limit*

Specifies the maximum number of subscribers per outside IP address.

Values: 2 to 2000

# **3.2.5.14 up-nat-policy**

#### **Syntax**

**up-nat-policy** *name* [**no**] **up-nat-policy**

# **Context**

**[\[Tree\]](#page-45-20)** configure mobile-gateway profile bng cp-nat-profile nat-pool up-nat-policy

## **Description**

This command references an existing up-nat-policy which is configured on the BNG-UP. The up-nat-policy defines NAT parameters associated with the subscribers, such as ALGs and protocol timers.

# **Default**

no up-nat-policy

# **Parameters**

*name*

Specifies the name of the up-nat-policy defined on the BNG-UP; up to 32 characters.

# **3.2.5.15 dhcp-profile**

### **Syntax**

[**no**] **dhcp-profile** *name*

### **Context**

**[\[Tree\]](#page-45-21)** configure mobile-gateway profile bng dhcp-profile

## **Description**

This command configures a DHCP protocol profile.

The **no** form of this command removes the configuration.

#### **Parameters**

*name*

Specifies the DHCP profile name, up to 32 characters.

# **3.2.5.16 description**

#### **Syntax**

**description** *description-string* **no description**

#### **Context**

**[\[Tree\]](#page-45-22)** configure mobile-gateway profile bng dhcp-profile description

#### **Description**

This command enables a text description stored in the configuration file for a configuration context. The **description** command associates a text string with a configuration context to help identify the content in the configuration file.

The **no** form of this command removes the description from the configuration.

### **Default**

no description

### **Parameters**

*description-string*

Specifies the description character string. Allowed values are any string up to 80 characters long composed of printable, 7-bit ASCII characters. If the string contains special characters (#, \$, spaces, and so on), the entire string must be enclosed within double quotes.

# **3.2.5.17 options**

# **Syntax**

**options**

# **Context**

**[\[Tree\]](#page-45-23)** configure mobile-gateway profile bng dhcp-profile options

# **Description**

This command enables the context for configuring options to include in DHCP messages that are sent toward a DHCP client.

# **Default**

options

# **3.2.5.18 option**

# **Syntax**

**option** *option-number* **address** *ip-address* [*ip-address*]

**option** *option-number* **string** *ascii-string*

**option** *option-number* **hex** *hex-string*

[**no**] **option** *option-number*

# **Context**

**[\[Tree\]](#page-45-24)** configure mobile-gateway profile bng dhcp-profile options option

# **Description**

This command configures the specified option. Specific option numbers cannot be set because they are controlled by the application. If for specific options (for example, DNS) specific per-session overrides exist, those overrides are signaled, and only the remaining DHCP profile options are signaled.

The **no** form of this command removes the configuration.

### **Parameters**

#### *option-number*

Specifies the action that is applied to a match.

Values: 1 to 254

#### *ip-address*

Specifies the IPv4 address, up to four IPv4 addresses can be specified.

Values: a.b.c.d

### *ascii-string*

Specifies the ascii string, up to 127 characters.

#### *hex-string*

Specifies the hex value.

Values: 0x0 to 0xFFFFFFFF (maximum of 254 hex nibbles)

# **3.2.5.19 dhcpv6-profile**

# **Syntax**

[**no**] **dhcpv6-profile** *name*

## **Context**

**[\[Tree\]](#page-45-25)** configure mobile-gateway profile bng dhcpv6-profile

#### **Description**

This command configures a DHCPv6 protocol profile.

The **no** form of this command removes the profile.

## **Parameters**

*name*

Specifies the DHCPv6 profile name, up to 32 characters.

# **3.2.5.20 description**

# **Syntax**

**description** *description-string* **no description**

## **Context**

**[\[Tree\]](#page-45-26)** configure mobile-gateway profile bng dhcpv6-profile description

## **Description**

This command enables a text description stored in the configuration file for a configuration context. The **description** command associates a text string with a configuration context to help identify the content in the configuration file.

The **no** form of this command removes the description from the configuration.

## **Default**

no description

### **Parameters**

*description-string*

Specifies the description character string. Allowed values are any string up to 80 characters long composed of printable, 7-bit ASCII characters. If the string contains special characters (#, \$, spaces, and so on), the entire string must be enclosed within double quotes.

# **3.2.5.21 options**

### **Syntax**

**options**

#### **Context**

**[\[Tree\]](#page-45-27)** configure mobile-gateway profile bng dhcpv6-profile options

#### **Description**

This command enables the context to configure the options to be included in the DHCPv6 messages that are sent to a DHCPv6 client.

#### **Default**

options

# **3.2.5.22 option**

#### **Syntax**

[**no**] **option** *option-number* **option** *option-number* **address** *ipv6-address* [*ipv6-address*...] **option** *option-number* **hex** *hex-string* **option** *option-number* **string** *ascii-string*

# **Context**

**[\[Tree\]](#page-45-28)** configure mobile-gateway profile bng dhcpv6-profile options option

## **Description**

This command configures a specific DHCPv6 option to be included in the DHCPv6 message with the specified content. If no content is provided the option is included as an empty option. This can be used to signal a flag to the client.

The **no** form of this command removes the option from the profile.

## **Parameters**

*option-number*

Identifies the number of the option.

Values: 6 to 8 | 10 to 11 | 14 to 17 | 19 to 43 | 49 to 65535

#### *ipv6-address*

Specifies the IPv6 address to be included in the option; up to four IPv6 addresses can be specified; addresses are sent in the order they are specified.

Values: up to 64 characters

#### *ascii-string*

Specifies the ASCII string.

Values: up to 127 characters

#### *hex-string*

Specifies the exact byte contents of the option as a hexadecimal string.

Values: 0x0 to 0xFFFFFFFF... (maximum of 254 hex nibbles)

# **3.2.5.23 entry-point**

# **Syntax**

[**no**] **entry-point** *name*

## **Context**

**[\[Tree\]](#page-45-29)** configure mobile-gateway profile bng entry-point

#### **Description**

This command configures a BNG entry point or enters an existing BNG entry point. The entry point is the starting point of authentication process.

The **no** form of this command removes the configuration.

#### **Parameters**

#### *name*

Specifies the BNG entry point name, up to 32 characters.

# **3.2.5.24 description**

### **Syntax**

**description** *description-string*

no description

# **Context**

**[\[Tree\]](#page-45-30)** configure mobile-gateway profile bng entry-point description

# **Description**

This command enables a text description stored in the configuration file for a configuration context. The **description** command associates a text string with a configuration context to help identify the content in the configuration file.

The **no** form of this command removes the description from the configuration.

# **Default**

no description

# **Parameters**

*description-string*

Specifies the description character string. Allowed values are any string up to 80 characters long composed of printable, 7-bit ASCII characters. If the string contains special characters (#, \$, spaces, and so on), the entire string must be enclosed within double quotes.

# **3.2.5.25 entry**

# **Syntax**

[**no**] **entry** *name*

# **Context**

**[\[Tree\]](#page-45-31)** configure mobile-gateway profile bng entry-point entry

# **Description**

This command configures a BNG entry or enters an existing BNG entry. Each entry consists of two parts.

- match configuration the system uses attributes of the triggering packet to match the configured criteria
- session attributes the system uses session attributes, such as **authentication-flow** in the most matched entry, to authenticate and create the session

The **no** form of this command removes the configuration.

### **Parameters**

#### *name*

Specifies the BNG entry name, up to 32 characters.

# **3.2.5.26 description**

# **Syntax**

**description** *description-string* no description

# **Context**

**[\[Tree\]](#page-45-32)** configure mobile-gateway profile bng entry-point entry description

### **Description**

This command enables a text description stored in the configuration file for a configuration context. The **description** command associates a text string with a configuration context to help identify the content in the configuration file.

The **no** form of this command removes the description from the configuration.

# **Default**

no description

# **Parameters**

#### *description-string*

Specifies the description character string. Allowed values are any string up to 80 characters long composed of printable, 7-bit ASCII characters. If the string contains special characters (#, \$, spaces, and so on), the entire string must be enclosed within double quotes.

# **3.2.5.27 ipoe**

#### **Syntax**

**ipoe**

# **Context**

**[\[Tree\]](#page-45-33)** configure mobile-gateway profile bng entry-point entry ipoe

# **Description**

This command enables the context for configuring IPoE parameters of the entry point entry.

# **Default**

ipoe

# **3.2.5.28 authentication-flow**

### **Syntax**

**authentication-flow**

#### **Context**

**[\[Tree\]](#page-45-34)** configure mobile-gateway profile bng entry-point entry ipoe authentication-flow

### **Description**

This command enables the IPoE authentication flow context of the entry point entry.

# **Default**

authentication-flow

# **3.2.5.29 adb**

### **Syntax**

**adb** *adb-name* [*adb-name*]

**no adb**

# **Context**

**[\[Tree\]](#page-45-35)** configure mobile-gateway profile bng entry-point entry ipoe authentication-flow adb

### **Description**

This command configures the IPoE authentication flow that the system looks up in the specified authentication-databases; using the specified order for authenticating the IPoE session.

The **no** form of this command removes the configuration.

# **Parameters**

*adb-name*

Specifies from one to three ADB names, up to 32 characters each.

# **3.2.5.30 ipoe-profile**

# **Syntax**

**ipoe-profile** *name* **no ipoe-profile**

### **Context**

**[\[Tree\]](#page-45-36)** configure mobile-gateway profile bng entry-point entry ipoe ipoe-profile

## **Description**

This command configures the IPoE profile that is used for creating new IPoE session.

The **no** form of this command removes the configuration.

# **Default**

no ipoe-profile

# **Parameters**

*name*

Specifies the IPoE name, up to 32 characters.

# **3.2.5.31 match**

# **Syntax**

**match**

# **Context**

**[\[Tree\]](#page-45-37)** configure mobile-gateway profile bng entry-point entry match

# **Description**

Commands in this context configure the match attribute values for the entry.

# **3.2.5.32 l2-access-id**

# **Syntax**

**l2-access-id** *string*

**no l2-access-id**

# **Context**

**[\[Tree\]](#page-45-38)** configure mobile-gateway profile bng entry-point entry match l2-access-id

#### **Description**

This command configures the value of the Layer 2 access ID that the entry-point entry expects to match when system matches the session to the entry. The value specified can be either an exact match or a partial match if the **string-mask** is configured in the entry-point match configuration.

The **no** form of this command removes the configuration.

### **Default**

no l2-access-id

### **Parameters**

#### *string*

Specifies the Layer 2 access ID name, up to 64 characters.

# **3.2.5.33 up-group**

### **Syntax**

**up-group** *name*

**no up-group**

### **Context**

**[\[Tree\]](#page-45-39)** configure mobile-gateway profile bng entry-point entry match up-group

# **Description**

This command configures the name of the UP group to match the session to the entry. The matching value can be either an exact match or a partial match if the following command is configured in the entry-point match configuration for the UP group.

configure mobile-gateway profile bng entry-point match string-mask

The MAG-c derives the UP group by comparing the incoming packet's Layer 2 access ID, S-tag, and C-tag to the UP group configuration in the following context.

configure mobile-gateway pdn bng up-group

The **no** form of this command removes the configuration.

# **Default**

no up-group

# **Parameters**

*name*

Specifies the UP group name, up to 32 characters.

# **3.2.5.34 up-ip**

# **Syntax**

**up-ip** *ip-address* **no up-ip**

### **Context**

**[\[Tree\]](#page-45-40)** configure mobile-gateway profile bng entry-point entry match up-ip

### **Description**

This command configures the value of the UP IP address that the entry-point entry expects to match when system matches the session to the entry.

The **no** form of this command removes the configuration.

# **Default**

no up-ip

### **Parameters**

*ip-address*

Specifies the UP IP address.

Values:

- ipv4-address a.b.c.d
- ipv6-address x:x:x:x:x:x:x:x (eight 16-bit pieces) or x:x:x:x:x:x:d.d.d.d where

 $x - [0..$ FFFF]H

d – [0..255]D

# **3.2.5.35 up-node-id**

#### **Syntax**

**up-node-id** *node-id*

**no up-node-id**

# **Context**

**[\[Tree\]](#page-45-41)** configure mobile-gateway profile bng entry-point entry match up-node-id

# **Description**

This command configures the value of the UP node ID to match the session to the entry. The matching value can be either an exact match or a partial match if the following command is configured in the entrypoint match configuration for the UP node ID.

configure mobile-gateway profile bng entry-point match string-mask

The UP node ID is not explicitly present in incoming IBCP packets. The MAG-c derives the UP node ID from the PFCP association to which the IBCP tunnel is tied. If this command configures an IP address, it only matches the packet if the PFCP signaled node ID equals the configured IP address, even if the configuration matches the incoming IBCP source IP address.

The **no** form of this command removes the configuration.

## **Default**

no up-node-id

# **Parameters**

*node-id*

Specifies the UP node ID as an IP address or a name, up to 255 characters.

# **3.2.5.36 vlan**

# **Syntax**

[**no**] **vlan**

# **Context**

**[\[Tree\]](#page-45-42)** configure mobile-gateway profile bng entry-point entry match vlan

# **Description**

This command enables the VLAN configuration context that the entry-point entry expects to match when system matches the session to the entry.

The **no** form of this command disables the VLAN configuration context.

# **Default**

vlan

# **3.2.5.37 c-vlan**

# **Syntax**

c-vlan **start** *tag* **end** *tag* **no c-vlan**

# **Context**

**[\[Tree\]](#page-45-43)** configure mobile-gateway profile bng entry-point entry match vlan c-vlan

# **Description**

This command configures a customer VLAN (inner VLAN) range for matching the entry-point entry. If the customer VLAN of a trigger packet falls within the specified range, a match occurs.

The **no** form of this command removes the configuration.

# **Default**

no c-vlan

#### **Parameters**

#### **start** *tag*

Specifies the start of the inner VLAN range.

Values: 1 to 4096

#### **end** *tag*

Specifies the end of the inner VLAN range. Values: 1 to 4096

# **3.2.5.38 s-vlan**

### **Syntax**

s-vlan **start** *tag* **end** *tag* **no s-vlan**

# **Context**

**[\[Tree\]](#page-45-44)** configure mobile-gateway profile bng entry-point entry match vlan s-vlan

# **Description**

This command configures a service VLAN (outer VLAN) range for matching the entry-point entry. If the customer VLAN of a trigger packet falls within the specified range, a match occurs.

The **no** form of this command removes the configuration.

# **Default**

no s-vlan

# **Parameters**

#### **start** *tag*

Specifies the start of the outer VLAN range.

Values: 1 to 4096

### **end** *tag*

Specifies the end of the outer VLAN range.

Values: 1 to 4096

# **3.2.5.39 multiple-sessions-per-mac**

# **Syntax**

multiple-sessions-per-mac **limit** *number* **discriminator** *attribute* **no multiple-sessions-per-mac**

#### **Context**

**[\[Tree\]](#page-45-45)** configure mobile-gateway profile bng entry-point entry multiple-sessions-per-mac

### **Description**

This command configures a maximum limit for the number of session per MAC address and a discriminator to differentiate between different sessions from same MAC address.

The **no** form of this command removes the configuration and disallows multiple sessions per MAC address.

### **Default**

no multiple-sessions-per-mac

# **Parameters**

#### *number*

Specifies the maximum number of sessions per MAC address.

Values: 2 to 8191

#### *attribute*

Specifies a discriminator for distinguishing between different sessions on the same MAC address.

Values: circuit-id | remote-id

# **3.2.5.40 pppoe**

### **Syntax**

**pppoe**

# **Context**

**[\[Tree\]](#page-45-46)** configure mobile-gateway profile bng entry-point entry pppoe

#### **Description**

This command enables the context for configuring a PPPoE related configuration for the entry-point entry.

# **Default**

pppoe

# **3.2.5.41 authentication-flow**

# **Syntax**

**authentication-flow**

### **Context**

**[\[Tree\]](#page-45-47)** configure mobile-gateway profile bng entry-point entry pppoe authentication-flow

## **Description**

This command enables the context for configuring PPPoE authentication flow for the entry-point entry.

# **Default**

authentication-flow

# **3.2.5.42 padi-adb**

# **Syntax**

**padi-adb** *adb-name* [*adb-name*] **no padi-adb**

# **Context**

**[\[Tree\]](#page-45-48)** configure mobile-gateway profile bng entry-point entry pppoe authentication-flow padi-adb

# **Description**

This command configures the PPPoE PADI authentication flow that the system looks up in the specified authentication-databases; using the specified order upon receiving a PPPoE PADI packet.

The **no** form of this command removes the configuration.

# **Default**

no padi-adb

# **Parameters**

*adb-name*

Specifies the ADB name, up to 32 characters, up to three ADB names can be specified.

# **3.2.5.43 pap-chap-adb**

# **Syntax**

**pap-chap-adb** *adb-name* [*adb-name*] **no pap-chap-adb**

# **Context**

**[\[Tree\]](#page-45-49)** configure mobile-gateway profile bng entry-point entry pppoe authentication-flow pap-chap-adb

### **Description**

This command configures the PPPoE PAP/CHAP authentication flow that the system looks up in the specified authentication-databases; using the specified order for PPPoE PAP/CHAP authentication.

The **no** form of this command removes the configuration.

## **Default**

no pap-chap-adb

# **Parameters**

*adb-name*

Specifies the ADB name, up to 32 characters; up to three ADB names can be specified.

# **3.2.5.44 pppoe-profile**

### **Syntax**

**pppoe-profile** *name* **no pppoe-profile**

# **Context**

**[\[Tree\]](#page-45-50)** configure mobile-gateway profile bng entry-point entry pppoe pppoe-profile

# **Description**

This command configures the PPPoE profile.

The **no** form of this command removes the configuration.

# **Default**

no pppoe-profile

#### **Parameters**

*name*

Specifies the PPPOE profile name, up to 32 characters.

# **3.2.5.45 session-id**

# **Syntax**

**session-id**

### **Context**

**[\[Tree\]](#page-45-51)** configure mobile-gateway profile bng entry-point entry pppoe session-id

## **Description**

This command enables the context for configuring a PPPoE session ID for the entry-point entry.

### **Default**

session-id

# **3.2.5.46 allocation-scope**

### **Syntax**

**allocation-scope** *scope*

**no allocation-scope**

### **Context**

**[\[Tree\]](#page-45-52)** configure mobile-gateway profile bng entry-point entry pppoe session-id allocation-scope

# **Description**

This command configures the PPPoE session ID allocation scope. The allocated PPPoE session ID is unique within the specified scope.

The **no** form of this command removes the configuration.

## **Default**

allocation-scope l2-circuit-mac

## **Parameters**

*scope*

Specifies the PPPoE session ID allocation scope type. Values: l2-circuit | l2-circuit-mac

# **3.2.5.47 random**

# **Syntax**

[**no**] **random**

# **Context**

**[\[Tree\]](#page-45-53)** configure mobile-gateway profile bng entry-point entry pppoe session-id random

# **Description**

This command configures the system to allocate PPPoE session IDs randomly within the specified scope. The **no** form of this command configures the system to allocate PPPoE session IDs incrementally.

### **Default**

no random

# **3.2.5.48 python-policy**

# **Syntax**

**python-policy** *policy-name* **no python-policy**

# **Context**

**[\[Tree\]](#page-46-0)** configure mobile-gateway profile bng entry-point entry python-policy

# **Description**

This command configures a Python policy for access protocols like PPPoE.

# **Default**

no python-policy

# **Parameters**

*policy-name*

Specifies the policy name, up to 32 characters.

# **3.2.5.49 session-limits**

# **Syntax**

**session-limits**

# **Context**

**[\[Tree\]](#page-46-1)** configure mobile-gateway profile bng entry-point entry session-limits

# **Description**

This command enables the context to configure the maximum number of sessions within a specific scope.

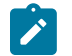

**Note:** Limits can be changed at any time but are only applied to new sessions. Existing sessions are not removed when the session limits decrease.

# **3.2.5.50 per-l2-access-id**

# **Syntax**

**per-l2-access-id** *number*

#### **per-l2-access-id infinite**

#### **Context**

**[\[Tree\]](#page-46-2)** configure mobile-gateway profile bng entry-point entry session-limits per-l2-access-id

### **Description**

This command configures the maximum number of sessions for each learned Layer 2 access ID.

### **Default**

per-l2-access-id infinite

### **Parameters**

#### *number*

Specifies the maximum number of sessions.

Values: 1 to 1048576

#### **infinite**

Specifies that there is no limit for the number of sessions.

# **3.2.5.51 per-l2-circuit**

## **Syntax**

**per-l2-circuit** *number*

**per-l2-circuit infinite**

### **Context**

**[\[Tree\]](#page-46-3)** configure mobile-gateway profile bng entry-point entry session-limits per-l2-circuit

#### **Description**

This command configures the maximum number of sessions for each learned Layer 2 circuit.

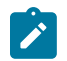

**Note:** A Layer 2 circuit (l2-circuit) is the combination of a Layer 2 access ID (l2-access-id; for example, a port) and any VLANs learned on the Layer 2 access ID.

# **Default**

per-l2-circuit infinite

# **Parameters**

#### *number*

Specifies the maximum number of sessions.

Values: 1 to 1048576

#### **infinite**

Specifies that there is no limit for the number of sessions.

# **3.2.5.52 session-lockout-profile**

#### **Syntax**

**session-lockout-profile** *profile-name*

[**no**] **session-lockout-profile**

#### **Context**

**[\[Tree\]](#page-46-4)** configure mobile-gateway profile bng entry-point entry session-lockout-profile

## **Description**

This command references a session lockout profile. Session lockout is enabled for the sessions that match this BNG EP entry. The **session-lockout-profile** command in the following context specifies the session lockout profile.

configure mobile-gateway profile bng

The **no** form of this command removes the session lockout profile from the BNG EP entry. Session lockout is disabled for the sessions that match this BNG EP entry.

## **Default**

no session-lockout-profile

#### **Parameters**

*profile-name*

Specifies the name of the session lockout profile, up to 32 characters.

# **3.2.5.53 shutdown**

#### **Syntax**

**shutdown**

#### **Context**

**[\[Tree\]](#page-46-5)** configure mobile-gateway profile bng entry-point entry shutdown

#### **Description**

This command administratively disables the entity. When disabled, an entity does not change, reset, or remove any configuration settings or statistics. Many entities must be explicitly enabled using the **no shutdown** command.

The operational state of the entity is disabled as well as the operational state of any entities contained within. Many objects must be shut down before they may be deleted.
# **3.2.5.54 subscriber-identification**

#### **Syntax**

**subscriber-identification** {**per-session** | **multi-session**}

# **Context**

**[\[Tree\]](#page-46-0)** configure mobile-gateway profile bng entry-point entry subscriber-identification

# **Description**

This command configures how to identify a subscriber.

## **Default**

subscriber-identification per-session

## **Parameters**

## **per-session**

Specifies that every session is a different subscriber.

#### **multi-session**

Specifies that a subscriber could contain multiple sessions, according to the **multisession-key** configuration.

# **3.2.5.55 multi-session-key**

#### **Syntax**

[**no**] **multi-session-key**

# **Context**

**[\[Tree\]](#page-46-1)** configure mobile-gateway profile bng entry-point entry subscriber-identification multi-session-key

# **Description**

This command configures the information that is included in the multi-session key. This information is used to group sessions into a subscriber.

The **no** form of this command removes the configuration.

# **Default**

no multi-session-key

# **3.2.5.56 c-vlan**

# **Syntax**

[**no**] **c-vlan**

**© 2023 Nokia.**

**[\[Tree\]](#page-46-2)** configure mobile-gateway profile bng entry-point entry subscriber-identification multi-session-key c-vlan

# **Description**

This command configures the **multi-session-key** to include the customer VLAN (inner VLAN).

The **no** form of this command removes the customer VLAN from the **multi-session-key**.

## **Default**

no c-vlan

# **3.2.5.57 circuit-id**

## **Syntax**

[**no**] **circuit-id**

## **Context**

**[\[Tree\]](#page-46-3)** configure mobile-gateway profile bng entry-point entry subscriber-identification multi-session-key circuit-id

## **Description**

This command configures the **multi-session-key** to include the circuit ID.

The **no** form of this command removes the circuit ID from the **multi-session-key**.

# **Default**

no circuit-id

# **3.2.5.58 string-mask**

#### **Syntax**

[**no**] **string-mask**

#### **Context**

**[\[Tree\]](#page-46-4)** configure mobile-gateway profile bng entry-point entry subscriber-identification multi-session-key circuit-id string-mask

## **Description**

This command enables the context for configuring an optional string mask for masking the circuit ID.

The **no** form of this command disables the context.

## **Default**

no string-mask

# **3.2.5.59 prefix**

# **Syntax**

**prefix length** *mask-length* **prefix string** *mask-string* **no prefix**

## **Context**

**[\[Tree\]](#page-46-5)** configure mobile-gateway profile bng entry-point entry subscriber-identification multi-session-key circuit-id string-mask prefix

# **Description**

This command configures a prefix mask for the circuit ID.

The **no** form of this command removes the configuration.

# **Default**

no prefix

# **Parameters**

*mask-length*

Specifies to remove the specified amount of bytes from beginning of the session's circuit ID.

Values: 1 to 127

#### *mask-string*

Specifies to remove the specified string if the beginning of the session's circuit ID matches, up to 127 characters.

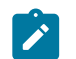

**Note:** For a string match, the wildcard character "\*" can be used as a match criteria.

# **3.2.5.60 suffix**

# **Syntax**

**suffix length** *mask-length* **suffix string** *mask-string* **no suffix**

**[\[Tree\]](#page-46-6)** configure mobile-gateway profile bng entry-point entry subscriber-identification multi-session-key circuit-id string-mask suffix

# **Description**

This command configures a prefix mask for circuit ID.

The **no** form of this command removes the configuration.

# **Default**

no suffix

# **Parameters**

*mask-length*

Specifies to remove the specified amount of bytes from end of the session's circuit ID.

Values: 1 to 127

*mask-string*

Specifies to remove the specified string if the end of the session's circuit ID matches, up to 127 characters.

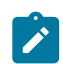

**Note:** For a string match, the wildcard character "\*" can be used as a match criteria.

# **3.2.5.61 l2-access-id**

# **Syntax**

[**no**] **l2-access-id**

# **Context**

**[\[Tree\]](#page-46-7)** configure mobile-gateway profile bng entry-point entry subscriber-identification multi-session-key l2-access-id

# **Description**

This command configures the **multi-session-key** to include the Layer 2 access ID.

The **no** form of this command removes the Layer 2 access ID from the **multi-session-key**.

# **Default**

no l2-access-id

# **3.2.5.62 mac**

## **Syntax**

[**no**] **mac**

# **Context**

**[\[Tree\]](#page-46-8)** configure mobile-gateway profile bng entry-point entry subscriber-identification multi-session-key mac

# **Description**

This command configures the **multi-session-key** to include the MAC address.

The **no** form of this command removes the MAC address from the **multi-session-key**.

# **Default**

no mac

# **3.2.5.63 remote-id**

## **Syntax**

[**no**] **remote-id**

# **Context**

**[\[Tree\]](#page-46-9)** configure mobile-gateway profile bng entry-point entry subscriber-identification multi-session-key remote-id

## **Description**

This command configures the **multi-session-key** to include the remote ID.

The **no** form of this command removes the remote ID from the **multi-session-key**.

# **Default**

no remote-id

# **3.2.5.64 string-mask**

#### **Syntax**

[**no**] **string-mask**

# **Context**

**[\[Tree\]](#page-46-10)** configure mobile-gateway profile bng entry-point entry subscriber-identification multi-session-key remote-id string-mask

This command enables the context for configuring an optional string mask for masking the remote ID.

The **no** form of this command disables the context.

# **Default**

no string-mask

# **3.2.5.65 prefix**

# **Syntax**

**prefix length** *mask-length* **prefix string** *mask-string* **no prefix**

# **Context**

**[\[Tree\]](#page-46-11)** configure mobile-gateway profile bng entry-point entry subscriber-identification multi-session-key remote-id string-mask prefix

# **Description**

This command configures a prefix mask for the remote ID.

The **no** form of this command removes the configuration.

# **Default**

no prefix

# **Parameters**

*mask-length*

Specifies to remove the specified amount of bytes from beginning of the session's remote ID.

Values: 1 to 127

#### *mask-string*

Specifies to remove the specified string if the beginning of the session's remote ID matches, up to 127 characters.

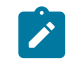

**Note:** For a string match, the wildcard character "\*" can be used as a match criteria.

# **3.2.5.66 suffix**

# **Syntax**

**suffix length** *mask-length*

**suffix string** *mask-string*

**no suffix**

# **Context**

**[\[Tree\]](#page-46-12)** configure mobile-gateway profile bng entry-point entry subscriber-identification multi-session-key remote-id string-mask suffix

## **Description**

This command configures a prefix mask for remote ID.

The **no** form of this command removes the configuration.

## **Default**

no suffix

# **Parameters**

*mask-length*

Specifies to remove the specified amount of bytes from end of the session's remote ID.

Values: 1 to 127

#### *mask-string*

Specifies to remove the specified string if the end of the session's remote ID matches, up to 127 characters.

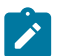

**Note:** For a string match, the wildcard character "\*" can be used as a match criteria.

# **3.2.5.67 s-vlan**

# **Syntax**

[**no**] **s-vlan**

#### **Context**

**[\[Tree\]](#page-46-13)** configure mobile-gateway profile bng entry-point entry subscriber-identification multi-session-key s-vlan

#### **Description**

This command configures the **multi-session-key** to include the subscriber VLAN (outer VLAN).

The **no** form of this command removes the subscriber VLAN from the **multi-session-key**.

# **Default**

no s-vlan

# **3.2.5.68 session-limit**

#### **Syntax**

**session-limit** *limit*

## **Context**

**[\[Tree\]](#page-46-14)** configure mobile-gateway profile bng entry-point entry subscriber-identification session-limit

## **Description**

This command configures the maximum number of sessions per subscriber.

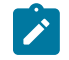

**Note:** To change the session limit, you must first administratively disable the BNG entry point using the **shutdown** command in the following context.

configure mobile-gateway profile bng entry-point

The changed limit is applied only to new sessions. Existing sessions are not removed when the session limit decreases.

# **Default**

session-limit 256

# **Parameters**

#### *limit*

Specifies the maximum number of sessions. Values: 2 to 256

# **3.2.5.69 match**

# **Syntax**

**match** *match-id* **[attribute** *attr***] no match** *match-id*

# **Context**

**[\[Tree\]](#page-46-15)** configure mobile-gateway profile bng entry-point match

# **Description**

This command configures one or more match attributes in the entry-point match configuration. An entry configuration must contain configurations for all non-optional match attributes to be a matched entry. Match attributes that are optional may be included or not in the matched entry configuration.

The **no** form of this command removes the specified match configuration.

#### **Parameters**

#### *match-id*

Specifies the match ID.

Values: 1 to 4

#### *attr*

Specifies a matching attribute.

Values:

- c-vlan specifies the operator VLAN tag as a match attribute
- l2-access-id specifies the Layer 2 access ID as a match attribute
- s-vlan specifies the service VLAN tag as a match attribute
- up-ip specifies the BNG-UP IP address as a match attribute
- up-group specifies the UP group as a match attribute
- up-node-id specifies the UP node ID as a match attribute

# **3.2.5.70 optional**

## **Syntax**

**[no] optional**

## **Context**

**[\[Tree\]](#page-46-16)** configure mobile-gateway profile bng entry-point match optional

#### **Description**

This command configures the match attribute as optional. Match attributes that are optional may be included or not in a matched entry configuration.

The **no** form of this command removes the configuration.

#### **Default**

no optional

# **3.2.5.71 string-mask**

## **Syntax**

**[no] string-mask**

# **Context**

**[\[Tree\]](#page-46-17)** configure mobile-gateway profile bng entry-point match string-mask

This command enables an optional string mask for masking the match attribute.

The **no** form of this command disables the string-mask configuration for the match attribute.

## **Default**

no string-mask

# **3.2.5.72 prefix**

## **Syntax**

**prefix length** *mask-length* **prefix string** *mask-string* **no prefix**

## **Context**

**[\[Tree\]](#page-46-18)** configure mobile-gateway profile bng entry-point match string-mask prefix

# **Description**

This command configures a prefix mask for the match attribute.

The **no** form of this command removes the configuration.

# **Default**

no prefix

# **Parameters**

#### *mask-length*

Specifies to remove the specified number of bytes from the start of the value before comparing it with the end of the match attribute's value.

Values: 1 to 127

## *mask-string*

Specifies to remove the specified string from the start of the value before comparing it with the end of the match attribute's value, up to 127 characters.

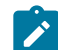

**Note:** The wildcard character "\*" can be used in the mask string.

# **3.2.5.73 suffix**

# **Syntax**

**suffix length** *mask-length* **suffix string** *mask-string*

#### **no suffix**

#### **Context**

**[\[Tree\]](#page-46-19)** configure mobile-gateway profile bng entry-point match string-mask suffix

# **Description**

This command configures a suffix mask for the match attribute.

The **no** form of this command removes the configuration.

# **Default**

no suffix

# **Parameters**

*mask-length*

Specifies to remove the specified number of bytes from the end of the session value before comparing the session value with the start of the match attribute's value.

Values: 1 to 127

#### *mask-string*

Specifies to remove the specified string from the end of the session value before comparing the session value with the start of the match attribute's value, up to 127 characters.

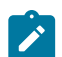

**Note:** The wildcard character "\*" can be used in the mask string.

# **3.2.5.74 shutdown**

#### **Syntax**

**[no] shutdown**

# **Context**

**[\[Tree\]](#page-46-20)** configure mobile-gateway profile bng entry-point shutdown

## **Description**

This command administratively disables the entity. When disabled, an entity does not change, reset, or remove any configuration settings or statistics. Many entities must be explicitly enabled using the **no shutdown** command.

The operational state of the entity is disabled as well as the operational state of any entities contained within. Many objects must be shut down before they may be deleted.

# **3.2.5.75 fsg-profile**

## **Syntax**

**[no] fsg-profile** *name*

# **Context**

**[\[Tree\]](#page-46-21)** configure mobile-gateway profile bng fsg-profile

# **Description**

This command creates a specific FSG profile. Commands in the specific FSG context configure the FSG behavior for the specified FSG profile name.

The **no** form of this command removes the specified FSG profile.

# **Parameters**

*name*

Specifies the name, up to 32 characters. The first character in the name cannot be an underscore (\_) or a number.

# **3.2.5.76 active-standby-selection**

# **Syntax**

**active-standby-selection**

# **Context**

**[\[Tree\]](#page-46-22)** configure mobile-gateway profile bng fsg-profile active-standby-selection

# **Description**

Commands in this context configure the selection method for the active and standby BNG-UPs.

# **3.2.5.77 active-change-without-failure**

# **Syntax**

**active-change-without-failure active-change-without-failure always active-change-without-failure initial-only** *[60..900]* **active-change-without-failure never [no] active-change-without-failure**

**[\[Tree\]](#page-46-23)** configure mobile-gateway profile bng fsg-profile active-standby-selection active-change-withoutfailure

## **Description**

This command configures whether the active BNG-UP can be changed if it did not fail.

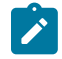

**Note:** The health and the failure health threshold that is configured in the following context determine the failure of the BNG-UP.

```
configure mobile-gateway profile bng fsg-profile health-calculation failure-threshold
```
The **no** form of this command reverts to the default.

## **Default**

active-change-without-failure always

#### **Parameters**

#### **always**

Specifies that the standby BNG-UP can always become active, even if the current active BNG-UP did not fail. This is known as the revertive mode, and is often combined with the following command.

configure mobile-gateway pdn bng up-group up preferred

#### **initial-only** *[60..900]*

Specifies a time in seconds during which the **always** mode applies. The timer starts after the PFCP association for the first BNG-UP is set up. When the timer expires, the **never** mode applies.

Values: 60 to 900

#### **never**

Specifies that the current active BNG-UP remains active until it fails. This is known as the non-revertive mode.

# **3.2.5.78 failure-lockout**

#### **Syntax**

**failure-lockout** *seconds* **no failure-lockout**

## **Context**

**[\[Tree\]](#page-46-24)** configure mobile-gateway profile bng fsg-profile active-standby-selection failure-lockout

This commands configures how long a BNG-UP is locked out after an FSG failure; for example, an explicit FSG create or modify error response or receiving an FSG oper down notification from the BNG-UP.

During lockout, a BNG-UP cannot become active or standby. If the BNG-UP has an active or standby role, the MAG-c removes that role from the BNG-UP. When the lockout time expires, the MAG-c removes the lockout state, which acts as a recovery trigger for FSG reselection.

The **no** form of this commands reverts to the default.

# **Default**

failure-lockout 60

## **Parameters**

*seconds*

Specifies the lockout timer in seconds. Values: 30 to 3600 Default: 60

# **3.2.5.79 hold-off-on-degradation**

## **Syntax**

**hold-off-on-degradation** *milliseconds*

#### **no hold-off-on-degradation**

#### **Context**

**[\[Tree\]](#page-46-25)** configure mobile-gateway profile bng fsg-profile active-standby-selection hold-off-on-degradation

#### **Description**

This commands configures the hold timer before reselecting a BNG-UP after a degradation event. By default, the hold timer is disabled to immediately execute potential switchovers because of failure.

When a degradation event occurs while a hold timer is running because of another degradation or recovery event, the new hold timer is only applied if it is shorter than the already running one.

See "Active/standby selection triggers" in the MAG-c Control Plane Function Guide for more information about the timer and the degradation events that trigger an active/standby selection.

The **no** form of this commands reverts to the default.

## **Default**

hold-off-on-degradation 0

# **Parameters**

*milliseconds*

Specifies the hold timer for degradation events in milliseconds.

Values: 0 to 100000 Default: 0 (disabled)

# **3.2.5.80 hold-off-on-recovery**

#### **Syntax**

**hold-off-on-recovery** *milliseconds* **no hold-off-on-recovery**

#### **Context**

**[\[Tree\]](#page-46-26)** configure mobile-gateway profile bng fsg-profile active-standby-selection hold-off-on-recovery

## **Description**

This command configures the hold timer before reselecting a BNG-UP after a recovery event.

When a degradation event occurs while a hold timer is running because of another degradation or recovery event, the new hold timer is only applied if it is shorter than the already running one.

The **no** form of this commands reverts to the default.

See "Active/standby selection triggers" in the MAG-c Control Plane Function Guide for more information about the timer and the recovery events that trigger an active/standby selection.

#### **Default**

hold-off-on-recovery 5000

# **Parameters**

*milliseconds*

Specifies the hold timer for recovery events in milliseconds. Values: 5000 to 300000 Default: 5000

# **3.2.5.81 default-standby-mode**

#### **Syntax**

**default-standby-mode {warm | hot} no default-standby-mode**

# **Context**

**[\[Tree\]](#page-46-27)** configure mobile-gateway profile bng fsg-profile default-standby-mode

## **Description**

This command configures the default standby mode for the sessions in the FSG.

The **no** form of this commands reverts to the default.

#### **Default**

default-standby-mode hot

## **Parameters**

#### **warm | hot**

Specifies the standby mode.

Values:

- warm specifies that the MAG-c creates the sessions on the standby BNG-UP only after a switch-over happens
- hot specifies that the MAG-c pre-creates the sessions on the standby BNG-UP Default: hot

## **3.2.5.82 description**

#### **Syntax**

**description** *description-string* **no description**

#### **Context**

**[\[Tree\]](#page-46-28)** configure mobile-gateway profile bng fsg-profile description

#### **Description**

This command associates a text string with a configuration context to help identify the content in the configuration file.

The **no** form of this command removes the description from the configuration.

#### **Default**

no description

# **Parameters**

*description-string*

Specifies the description. Allowed values are any string up to 80 characters long composed of printable, 7-bit ASCII characters. If the string contains special characters (#, \$, spaces, and so on), the entire string must be enclosed within double quotes.

# **3.2.5.83 health-calculation**

#### **Syntax**

**health-calculation**

**[\[Tree\]](#page-46-29)** configure mobile-gateway profile bng fsg-profile health-calculation

## **Description**

Commands in this context configure the calculation of per-BNG-UP and -FSG aggregate health.

# **3.2.5.84 aggregation-mode**

## **Syntax**

**aggregation-mode** *mode*

**no aggregation-mode**

# **Context**

**[\[Tree\]](#page-46-30)** configure mobile-gateway profile bng fsg-profile health-calculation aggregation-mode

# **Description**

This command configures how to aggregate the Layer 2 access ID and network realm health values.

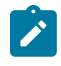

**Note:** The MAG-c takes all Layer 2 access IDs and network realms that are configured to be monitored into consideration. For BNG-UPs that did not sent a health value, the MAG-c assumes a health value of 0%.

The **no** form of this commands reverts to the default.

# **Default**

aggregation-mode lowest

# **Parameters**

*mode*

Specifies the aggregation mode.

Values:

• lowest – specifies to use the lowest monitored health value

• average – specifies to use the arithmetic mean of all monitored health values Default: lowest

# **3.2.5.85 failure-threshold**

# **Syntax**

**failure-threshold** *[1..100]* **no failure-threshold**

**[\[Tree\]](#page-46-31)** configure mobile-gateway profile bng fsg-profile health-calculation failure-threshold

## **Description**

This command configures the threshold to declare a BNG-UP failed. If the health of an active BNG-UP is below the threshold, the MAG-c tries to make another BNG-UP active even if non-revertive settings are applied.

The **no** form of this commands reverts to the default.

# **Default**

failure-threshold 1

# **Parameters**

*[1..100]*

Specifies the minimal health value to consider a BNG-UP not failed. Values: 1 to 100 Default: 1

# **3.2.5.86 include-l2-access-ids**

#### **Syntax**

**[no] include-l2-access-ids**

#### **Context**

**[\[Tree\]](#page-46-32)** configure mobile-gateway profile bng fsg-profile health-calculation include-l2-access-ids

#### **Description**

This command includes the Layer 2 access IDs in the aggregate health calculation. By default, the MAG-c includes all Layer 2 access IDs defined for the BNG-UP in the UP group from which the FSG is created.

The **no** form of this command excludes the Layer 2 access IDs from the aggregate health calculation.

# **Default**

include-l2-access-ids

# **3.2.5.87 network-realm**

# **Syntax**

**[no] network-realm** *realm*

# **Context**

**[\[Tree\]](#page-46-33)** configure mobile-gateway profile bng fsg-profile health-calculation network-realm

This command configures to monitor the specified network realm. A network realm is also called a network instance and corresponds usually to a service name on a BNG-UP.

The **no** form of this command disables the monitoring of the specified network realm.

#### **Parameters**

*realm*

Specifies the name of the network realm to be monitored, up to 80 characters.

# **3.2.5.88 mac-prefix**

# **Syntax**

**mac-prefix** *mac-prefix* **no mac-prefix**

## **Context**

**[\[Tree\]](#page-46-34)** configure mobile-gateway profile bng fsg-profile mac-prefix

## **Description**

This command configures the MAC prefix from which a per-FSG MAC is derived.

The **no** form of this command reverts to the default.

# **Default**

mac-prefix 02:00:5e:00

# **Parameters**

*mac-prefix* Specifies the MAC prefix. Values: aa:bb:cc:dd (32 bits) Default: 02:00:5e:00

# **3.2.5.89 upf-fsg-template**

#### **Syntax**

**upf-fsg-template** *name* **no upf-fsg-template**

# **Context**

**[\[Tree\]](#page-46-35)** configure mobile-gateway profile bng fsg-profile upf-fsg-template

This command configures the FSG template to apply on the BNG-UP.

The **no** form of this command removes the configuration.

## **Default**

no upf-fsg-template

# **Parameters**

*name*

Specifies the name of the BNG-UP FSG template, up to 32 characters.

# **3.2.5.90 ipoe-profile**

#### **Syntax**

[**no**] **ipoe-profile** *name*

## **Context**

**[\[Tree\]](#page-46-36)** configure mobile-gateway profile bng ipoe-profile

## **Description**

This command configures a profile for IPoE sessions.

The **no** form of this command removes the IPoE profile name from the configuration.

#### **Parameters**

*name*

Specifies the IPoE profile name, up to 32 characters.

# **3.2.5.91 description**

#### **Syntax**

**description** *description-string* no description

#### **Context**

**[\[Tree\]](#page-46-37)** configure mobile-gateway profile bng ipoe-profile description

#### **Description**

This command enables a text description stored in the configuration file for a configuration context. The **description** command associates a text string with a configuration context to help identify the content in the configuration file.

The **no** form of this command removes the description from the configuration.

#### **Default**

no description

## **Parameters**

*description-string*

Specifies the description character string. Allowed values are any string up to 80 characters long composed of printable, 7-bit ASCII characters. If the string contains special characters (#, \$, spaces, and so on), the entire string must be enclosed within double quotes.

# **3.2.5.92 dot1p**

# **Syntax**

**dot1p** *dot1p-priority*

# **Context**

**[\[Tree\]](#page-46-38)** configure mobile-gateway profile bng ipoe-profile dot1p

# **Description**

This command configures the IEEE 802.1p priority value assigned to the control packets sent to the IPoE session.

# **Default**

dot1p 7

# **Parameters**

*dot1p-priority* Specifies the dot1p priority value. Values: 0 to 7

# **3.2.5.93 dscp**

# **Syntax**

**dscp** *dscp-name*

# **Context**

**[\[Tree\]](#page-46-39)** configure mobile-gateway profile bng ipoe-profile dscp

# **Description**

This command configures the Ethernet dot1p value for any IPoE control plane messages sent by the BNG CPF, independent of the protocol.

#### **Default**

dscp nc2

# **Parameters**

*dscp-name*

Specifies a DSCP name.

Values: be | ef | cp1 | cp2 | cp3 | cp4 | cp5 | cp6 | cp7 | cp9 | cs1 | cs2 | cs3 | cs4 | cs5 | nc1 | nc2 | af11 | af12 | af13 | af21 | af22 | af23 | af31 | af32 | af33 | af41 | af42 | af43 | cp11 | cp13 | cp15 | cp17 | cp19 | cp21 | cp23 | cp25 | cp27 | cp29 | cp31 | cp33 | cp35 | cp37 | cp39 | cp41 | cp42 | cp43 | cp44 | cp45 | cp47 | cp49 | cp50 | cp51 | cp52 | cp53 | cp54 | cp55 | cp57 | cp58 | cp59 | cp60 | cp61 | cp62 | cp63

# **3.2.5.94 require-chaddr-same-as-l2**

# **Syntax**

[**no**] **require-chaddr-same-as-l2**

# **Context**

**[\[Tree\]](#page-46-40)** configure mobile-gateway profile bng ipoe-profile require-chaddr-same-as-l2

## **Description**

This command enables the verification of the client MAC address in the DHCP chaddr field. The chaddr field is equal to the source Ethernet MAC address. This is only checked if the triggering packet for the session is DHCPv4, and it is not checked for any subsequent messages.

The **no** form of this command disables the verification of the client MAC address in the DHCP chaddr field.

# **Default**

require-chaddr-same-as-l2

# **3.2.5.95 l2tp-group**

# **Syntax**

**l2tp-group***name* **no l2tp-group***name*

# **Context**

**[\[Tree\]](#page-46-41)** configure mobile-gateway profile bng l2tp-group

# **Description**

This command configures a group of L2TP tunnels for PPPoE LAC connectivity.

The **no** form of this command removes the group from the configuration.

#### **Parameters**

*name*

Specifies the L2TP group name, up to 32 characters.

# **3.2.5.96 avp-hiding**

## **Syntax**

**avp-hiding** {**never** | **sensitive** | **always**} **no avp-hiding**

## **Context**

**[\[Tree\]](#page-46-42)** configure mobile-gateway profile bng l2tp-group avp-hiding

## **Description**

This command configures whether the H bit in the header of L2TP AVPs must be set. If this is not configured, the BNG-UP chooses the hiding level.

The **no** form of this command removes the configuration.

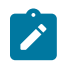

**Note:** This command only applies to AVPs which may have the H bit set, that is, some AVPs can never have the H bit set, regardless of the configuration set with this command.

#### **Parameters**

**never**

Specifies to never set the H bit.

#### **sensitive**

Specifies to set the H bit only for AVPs that contain sensitive information.

#### **always**

Specifies to set the H bit for all AVPs.

# **3.2.5.97 challenge**

# **Syntax**

```
challenge {never | always}
no challenge
```
# **Context**

**[\[Tree\]](#page-46-43)** configure mobile-gateway profile bng l2tp-group challenge

# **Description**

This command configures whether the tunnel authentication (challenge-response) must be performed. If this is not configured, the BNG-UP chooses whether to perform the tunnel authentication.

The **no** form of this command removes the configuration.

#### **Parameters**

#### **never**

Specifies to never perform tunnel authentication.

#### **always**

Specifies to always perform tunnel authentication.

# **3.2.5.98 description**

#### **Syntax**

**description** *description-string*

**no description**

## **Context**

**[\[Tree\]](#page-46-44)** configure mobile-gateway profile bng l2tp-group description

## **Description**

This command enables a text description stored in the configuration file for a configuration context. The **description** command associates a text string with a configuration context to help identify the content in the configuration file.

The **no** form of this command removes the description from the configuration.

#### **Default**

no description

#### **Parameters**

*description-string*

Specifies the description character string. Allowed values are any string up to 80 characters long composed of printable, 7-bit ASCII characters. If the string contains special characters (#, \$, spaces, and so on), the entire string must be enclosed within double quotes.

# **3.2.5.99 destruct-timeout**

# **Syntax**

**destruct-timeout** *seconds*

**no destruct-timeout**

## **Context**

**[\[Tree\]](#page-46-45)** configure mobile-gateway profile bng l2tp-group destruct-timeout

This command configures the time in seconds that operational data of a disconnected tunnel persists on the BNG-UP. If this is not configured, the BNG-UP chooses the time to keep operational data.

The **no** form of this command removes the configuration.

## **Parameters**

*seconds*

Specifies the timeout in seconds. Values: 60 to 86400

# **3.2.5.100 hello-interval**

#### **Syntax**

**hello-interval infinite**

**hello-interval** *seconds*

**no hello-interval**

#### **Context**

**[\[Tree\]](#page-46-46)** configure mobile-gateway profile bng l2tp-group hello-interval

#### **Description**

This command configures the interval for sending Hello messages to the L2TP peer. If this is not configured, the BNG-UP chooses the interval.

The **no** form of this command removes the configuration.

#### **Parameters**

## **infinite**

Specifies an infinite interval, that is, Hello messages are not sent.

*seconds*

Specifies the interval in seconds. Values: 10 to 3600

# **3.2.5.101 idle-timeout**

#### **Syntax**

**idle-timeout infinite idle-timeout** *seconds* **no idle-timeout**

**[\[Tree\]](#page-46-47)** configure mobile-gateway profile bng l2tp-group idle-timeout

#### **Description**

This command configures the time in seconds before an established tunnel without active sessions is disconnected. If this is not configured, the BNG-UP chooses the timeout.

The **no** form of this command removes the configuration.

## **Parameters**

#### **infinite**

Specifies an infinite timeout, that is, an established tunnel is held up and never disconnected.

#### *seconds*

Specifies the timeout in seconds.

Values: 0 to 3600

# **3.2.5.102 local-name**

## **Syntax**

**local-name** *name*

**no local-name**

#### **Context**

**[\[Tree\]](#page-46-48)** configure mobile-gateway profile bng l2tp-group local-name

# **Description**

This command configures the LAC hostname that the BNG-UP sends in L2TP messages. If this is not configured, the BNG-UP chooses the hostname.

The **no** form of this command removes the name from the configuration.

#### **Parameters**

*name*

Specifies the LAC hostname, up to 64 characters.

# **3.2.5.103 max-retries-established**

# **Syntax**

**max-retries-established** *max* **no max-retries-established**

**[\[Tree\]](#page-46-49)** configure mobile-gateway profile bng l2tp-group max-retries-established

#### **Description**

This command configures the number of retries allowed for established tunnels before their control connection goes down. If this is not configured, the BNG-UP chooses the number of retries.

The **no** form of this command removes the configuration.

## **Parameters**

*max*

Specifies the number of retries.

Values: 2 to 7

# **3.2.5.104 max-retries-non-established**

## **Syntax**

**max-retries-non-established** *max*

**no max-retries-non-established**

## **Context**

**[\[Tree\]](#page-46-50)** configure mobile-gateway profile bng l2tp-group max-retries-non-established

#### **Description**

This command configures the number of retries allowed before a non-established tunnel is considered unreachable. If this is not configured, the BNG-UP chooses the number of retries.

The **no** form of this command removes the configuration.

#### **Parameters**

*max*

Specifies the number of retries. Values: 2 to 7

# **3.2.5.105 password**

#### **Syntax**

**password** *password* [**hash** | **hash2**] **no password**

## **Context**

**[\[Tree\]](#page-46-51)** configure mobile-gateway profile bng l2tp-group password

This command configures a shared, salt-encrypted secret for the tunnel authentication and the AVP hiding. If this is not configured, the BNG-UP chooses the password.

The **no** form of this command removes the configuration.

#### **Parameters**

*password*

Specifies the password, up to 64 characters.

#### **hash | hash2**

Specifies the version of the hash algorithm used for the encryption of the secret. If the **hash** or **hash2** keyword is not used, the secret is assumed to be in an unencrypted clear text form.

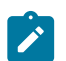

**Note:** For security purposes, all keys are automatically stored in an encrypted hash form in the configuration. The configuration in the system>security>hash-control context defines the hash form when the password is configured in clear text format (that is, **hash** or **hash2** is not specified).

# **3.2.5.106 receive-window-size**

#### **Syntax**

**receive-window-size** *window* **no receive-window-size**

# **Context**

**[\[Tree\]](#page-46-52)** configure mobile-gateway profile bng l2tp-group receive-window-size

## **Description**

This command configures the receive window size that is offered to the remote peer. The remote peer can send the specified number of control messages before waiting for an acknowledgment. If this is not configured, the BNG-UP chooses the window size.

The **no** form of this command removes the configuration.

# **Parameters**

*window*

Specifies the receive window size. Values: 4 to 1024

# **3.2.5.107 selection-algorithm**

#### **Syntax**

**selection-algorithm** *type*

**no selection-algorithm**

# **Context**

**[\[Tree\]](#page-46-53)** configure mobile-gateway profile bng l2tp-group selection-algorithm

## **Description**

This command configures how sessions are assigned within a set of tunnels with the same preference level. If this is not configured, the BNG-UP chooses the algorithm.

For more information about the preference level, see the following command.

configure mobile-gateway profile bng l2tp-group tunnel preference

The **no** form of this command removes the configuration.

## **Parameters**

*type*

Specifies the type of the selection algorithm.

Values:

- existing-first specifies to first attempt using an existing tunnel
- weighted specifies to equally distribute sessions using a fixed order, that is, when two tunnels have an equal number of sessions, a round-robin algorithm with a fixed internal order is used
- weighted-random specifies to equally distribute sessions in a random fashion, that is, when two tunnels have an equal number of sessions, a random tunnel is chosen

# **3.2.5.108 session-limit**

## **Syntax**

**session-limit unlimited session-limit** *limit* **no session-limit**

# **Context**

**[\[Tree\]](#page-46-54)** configure mobile-gateway profile bng l2tp-group session-limit

# **Description**

This command configures the maximum number of sessions that can be set up within the group. The limit is enforced on the BNG-UP. If this is not configured, the BNG-UP chooses the session limit.

The **no** form of this command removes the configuration.

#### **Parameters**

#### **unlimited**

Specifies that there is no explicit limit; the system level L2TP limits on the BNG-UP restrict the number of sessions.

#### *limit*

Specifies the session limit. Values: 1 to 250000

# **3.2.5.109 tunnel**

### **Syntax**

**tunnel** *name* **no tunnel** *name*

## **Context**

**[\[Tree\]](#page-46-55)** configure mobile-gateway profile bng l2tp-group tunnel

#### **Description**

This command configures an L2TP tunnel.

The **no** form of this command removes the tunnel from the configuration.

#### **Parameters**

*name*

Specifies the L2TP tunnel name, up to 32 characters.

# **3.2.5.110 avp-hiding**

#### **Syntax**

**avp-hiding** {**never** | **sensitive** | **always**} **no avp-hiding**

## **Context**

**[\[Tree\]](#page-46-56)** configure mobile-gateway profile bng l2tp-group tunnel avp-hiding

## **Description**

This command configures whether the H bit in the header of L2TP AVPs must be set. If this is not configured, the BNG-UP chooses the hiding level.

The **no** form of this command removes the configuration.

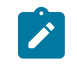

**Note:** This command only applies to AVPs which may have the H bit set, that is, some AVPs can never have the H bit set, regardless of the configuration set with this command.

#### **Parameters**

#### **never**

Specifies to never set the H bit.

#### **sensitive**

Specifies to set the H bit only for AVPs that contain sensitive information.

#### **always**

Specifies to set the H bit for all AVPs.

# **3.2.5.111 challenge**

# **Syntax**

**challenge** {**never** | **always**} **no challenge**

## **Context**

**[\[Tree\]](#page-46-57)** configure mobile-gateway profile bng l2tp-group tunnel challenge

#### **Description**

This command configures whether the tunnel authentication (challenge-response) must be performed. If this is not configured, the BNG-UP chooses whether to perform the tunnel authentication.

The **no** form of this command removes the configuration.

#### **Parameters**

#### **never**

Specifies to never perform tunnel authentication.

#### **always**

Specifies to always perform tunnel authentication.

# **3.2.5.112 description**

### **Syntax**

**description** *description-string* **no description**

# **Context**

**[\[Tree\]](#page-47-0)** configure mobile-gateway profile bng l2tp-group tunnel description

This command enables a text description stored in the configuration file for a configuration context. The **description** command associates a text string with a configuration context to help identify the content in the configuration file.

The **no** form of this command removes the description from the configuration.

## **Default**

no description

## **Parameters**

*description-string*

Specifies the description character string. Allowed values are any string up to 80 characters long composed of printable, 7-bit ASCII characters. If the string contains special characters (#, \$, spaces, and so on), the entire string must be enclosed within double quotes.

# **3.2.5.113 destruct-timeout**

## **Syntax**

**destruct-timeout** *seconds*

**no destruct-timeout**

# **Context**

**[\[Tree\]](#page-47-1)** configure mobile-gateway profile bng l2tp-group tunnel destruct-timeout

# **Description**

This command configures the time in seconds that operational data of a disconnected tunnel persists on the BNG-UP. If this is not configured, the BNG-UP chooses the time to keep operational data.

The **no** form of this command removes the configuration.

#### **Parameters**

*seconds*

Specifies the timeout in seconds. Values: 60 to 86400

# **3.2.5.114 hello-interval**

#### **Syntax**

**hello-interval infinite hello-interval** *seconds* **no hello-interval**

**© 2023 Nokia.**

**[\[Tree\]](#page-47-2)** configure mobile-gateway profile bng l2tp-group tunnel hello-interval

## **Description**

This command configures the interval for sending Hello messages to the L2TP peer. If this is not configured, the BNG-UP chooses the interval.

The **no** form of this command removes the configuration.

# **Parameters**

# **infinite**

Specifies an infinite interval, that is, Hello messages are not sent.

#### *seconds*

Specifies the interval in seconds.

Values: 10 to 3600

# **3.2.5.115 idle-timeout**

## **Syntax**

**idle-timeout infinite idle-timeout** *seconds* **no idle-timeout**

# **Context**

**[\[Tree\]](#page-47-3)** configure mobile-gateway profile bng l2tp-group tunnel idle-timeout

# **Description**

This command configures the time in seconds before an established tunnel without active sessions is disconnected. If this is not configured, the BNG-UP chooses the timeout.

The **no** form of this command removes the configuration.

#### **Parameters**

# **infinite**

Specifies an infinite timeout, that is, an established tunnel is held up and never disconnected.

#### *seconds*

Specifies the timeout in seconds.

Values: 0 to 3600

# **3.2.5.116 local-address**

#### **Syntax**

**local-address** *ip-address* **no local-address**

# **Context**

**[\[Tree\]](#page-47-4)** configure mobile-gateway profile bng l2tp-group tunnel local-address

# **Description**

This command configures the local IP address to initiate the tunnel.

The **no** form of this command removes the local address.

# **Parameters**

## *ip-address*

Specifies an IPv4 address. Values: a.b.c.d

# **3.2.5.117 local-name**

# **Syntax**

**local-name** *name* **no local-name**

# **Context**

**[\[Tree\]](#page-47-5)** configure mobile-gateway profile bng l2tp-group tunnel local-name

# **Description**

This command configures the LAC hostname that the BNG-UP sends in L2TP messages. If this is not configured, the BNG-UP chooses the hostname.

The **no** form of this command removes the name from the configuration.

# **Parameters**

*name*

Specifies the LAC hostname, up to 64 characters.

# **3.2.5.118 max-retries-established**

# **Syntax**

**max-retries-established** *max*

#### **no max-retries-established**

#### **Context**

**[\[Tree\]](#page-47-6)** configure mobile-gateway profile bng l2tp-group tunnel max-retries-established

#### **Description**

This command configures the number of retries allowed for established tunnels before their control connection goes down. If this is not configured, the BNG-UP chooses the number of retries.

The **no** form of this command removes the configuration.

#### **Parameters**

*max*

Specifies the number of retries. Values: 2 to 7

# **3.2.5.119 max-retries-non-established**

#### **Syntax**

**max-retries-non-established** *max*

**no max-retries-non-established**

# **Context**

**[\[Tree\]](#page-47-7)** configure mobile-gateway profile bng l2tp-group tunnel max-retries-non-established

## **Description**

This command configures the number of retries allowed before a non-established tunnel is considered unreachable. If this is not configured, the BNG-UP chooses the number of retries.

The **no** form of this command removes the configuration.

# **Parameters**

*max*

Specifies the number of retries. Values: 2 to 7

# **3.2.5.120 password**

## **Syntax**

**password** *password* [**hash** | **hash2**] **no password**

**[\[Tree\]](#page-47-8)** configure mobile-gateway profile bng l2tp-group tunnel password

## **Description**

This command configures a shared, salt-encrypted secret for the tunnel authentication and the AVP hiding. If this is not configured, the BNG-UP chooses the password.

The **no** form of this command removes the configuration.

# **Parameters**

*password*

Specifies the password, up to 64 characters.

#### **hash | hash2**

Specifies the version of the hash algorithm used for the encryption of the secret. If the **hash** or **hash2** keyword is not used, the secret is assumed to be in an unencrypted clear text form.

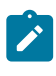

**Note:** For security purposes, all keys are automatically stored in an encrypted hash form in the configuration. The configuration in the system>security>hash-control context defines the hash form when the password is configured in clear text format (that is, **hash** or **hash2** is not specified).

# **3.2.5.121 preference**

#### **Syntax**

**preference** *value*

## **Context**

**[\[Tree\]](#page-47-9)** configure mobile-gateway profile bng l2tp-group tunnel preference

#### **Description**

This command configures the relative preference of the tunnel for selection purposes. The selection algorithm defines how to select tunnels with the same preference.

#### **Parameters**

## *value*

Specifies the preference, with 0 indicating the highest preference. Values: 0 to 16777215

**© 2023 Nokia.**
# **3.2.5.122 receive-window-size**

#### **Syntax**

**receive-window-size** *window*

**no receive-window-size**

## **Context**

**[\[Tree\]](#page-47-0)** configure mobile-gateway profile bng l2tp-group tunnel receive-window-size

# **Description**

This command configures the receive window size that is offered to the remote peer. The remote peer can send the specified number of control messages before waiting for an acknowledgment. If this is not configured, the BNG-UP chooses the window size.

The **no** form of this command removes the configuration.

# **Parameters**

*window*

Specifies the receive window size. Values: 4 to 1024

# **3.2.5.123 remote-address**

## **Syntax**

**remote-address** *ip-address* **no remote-address**

## **Context**

**[\[Tree\]](#page-47-1)** configure mobile-gateway profile bng l2tp-group tunnel remote-address

## **Description**

This command configures the remote IP address of the peer. The tunnel is initiated toward the configured peer.

The **no** form of this command removes the remote address.

## **Parameters**

*ip-address*

Specifies an IPv4 address. Values: a.b.c.d

# **3.2.5.124 remote-name**

#### **Syntax**

**remote-name** *name*

**no remote-name**

#### **Context**

**[\[Tree\]](#page-47-2)** configure mobile-gateway profile bng l2tp-group tunnel remote-name

#### **Description**

This command configures the expected hostname of the L2TP peer. If the L2TP signaled value does not match the expected value, the setup fails. If this is not configured, the BNG-UP determines whether to perform a hostname check.

The **no** form of this command removes the name from the configuration.

#### **Parameters**

*name*

Specifies the peer hostname, up to 64 characters.

# **3.2.5.125 session-limit**

#### **Syntax**

**session-limit unlimited session-limit** *limit* **no session-limit**

#### **Context**

**[\[Tree\]](#page-47-3)** configure mobile-gateway profile bng l2tp-group tunnel session-limit

#### **Description**

This command configures the maximum number of sessions that can be set up within the tunnel. The limit is applied on the BNG-UP. If this is not configured, the BNG-UP chooses the session limit.

The **no** form of this command removes the configuration.

#### **Parameters**

#### **unlimited**

Specifies that there is no explicit limit; the system level L2TP limits on the BNG-UP restrict the number of sessions.

*limit*

Specifies the session limit. Values: 1 to 65535

# **3.2.5.126 shutdown**

#### **Syntax**

**shutdown**

**no shutdown**

#### **Context**

**[\[Tree\]](#page-47-4)** configure mobile-gateway profile bng l2tp-group tunnel shutdown

## **Description**

This command administratively disables the tunnel. Shutting down an L2TP tunnel excludes the tunnel from the grouped tunnels signaled in PFCP when setting up a LAC session (for example, the tunnel is excluded from the BNG-UP tunnel selection).

The **no** form of this command enables the tunnel.

# **3.2.5.127 use-df-bit**

#### **Syntax**

**use-df-bit** *set*

**no use-df-bit**

#### **Context**

**[\[Tree\]](#page-47-5)** configure mobile-gateway profile bng l2tp-group tunnel use-df-bit

## **Description**

This command configures whether the DF bit in the L2TP IP header is set. If this is not configured, the BNG-UP chooses whether to set the DF bit.

The *no* form of this command removes the configuration.

#### **Parameters**

*set*

Specifies whether to set the DF bit.

Values:

- true specifies that the DF bit is set
- false specifies that the DF bit is not set

# **3.2.5.128 use-df-bit**

#### **Syntax**

**use-df-bit** *set*

**no use-df-bit**

## **Context**

**[\[Tree\]](#page-47-6)** configure mobile-gateway profile bng l2tp-group use-df-bit

## **Description**

This command configures whether the DF bit in the L2TP IP header is set. If this is not configured, the BNG-UP chooses whether to set the DF bit.

The *no* form of this command removes the configuration.

#### **Parameters**

*set*

Specifies whether to set the DF bit.

Values:

- true specifies that the DF bit is set
- false specifies that the DF bit is not set

# **3.2.5.129 pppoe-profile**

## **Syntax**

[**no**] **pppoe-profile** *pppoe-profile-name*

## **Context**

**[\[Tree\]](#page-47-7)** configure mobile-gateway profile bng pppoe-profile

## **Description**

This command configures a BNG PPPoE profile.

The **no** form of this command removes the profile name from the configuration.

## **Default**

no pppoe-profile

## **Parameters**

*pppoe-profile-name*

Specifies the PPPoE profile name, up to 32 characters.

# **3.2.5.130 authentication**

#### **Syntax**

**authentication**

## **Context**

**[\[Tree\]](#page-47-8)** configure mobile-gateway profile bng pppoe-profile authentication

# **Description**

This command enables the context to configure authentication for the PPP profile.

# **3.2.5.131 chap-challenge-length**

## **Syntax**

**chap-challenge-length min** *minimum-length* **max** *maximum-length* **no chap-challenge-length**

## **Context**

**[\[Tree\]](#page-47-9)** configure mobile-gateway profile bng pppoe-profile authentication chap-challenge-length

## **Description**

The command configures the length of the CHAP challenge that is sent to the PPPoE client which is chosen randomly between the configured minimum and maximum length.

## **Default**

chap-challenge-length min 32 max 64

## **Parameters**

*minimum-length*

Specifies the minimum length of the CHAP challenge generated by the system.

Values: 8 to 64

#### *maximum-length*

Specifies the maximum length of the CHAP challenge generated by the system.

Values: 8 to 64

# **3.2.5.132 method**

## **Syntax**

**method** {**pap** | **chap** | **pref-chap** | **pref-pap**} **no method**

#### **Context**

**[\[Tree\]](#page-47-10)** configure mobile-gateway profile bng pppoe-profile authentication method

#### **Description**

This command configures the authentication protocol to use to authenticate the session.

The **no** form of this command reverts to the default value.

## **Default**

method pref-chap

#### **Parameters**

#### **pap**

Specifies to only attempt authentication with PAP.

#### **chap**

Specifies to only attempt authentication with CHAP.

#### **pref-chap**

Specifies that the first CHAP is negotiated followed by PAP upon failure.

#### **pref-pap**

Specifies that the first PAP is negotiated followed by CHAP upon failure.

# **3.2.5.133 description**

## **Syntax**

**description** *description-string*

no description

# **Context**

**[\[Tree\]](#page-47-11)** configure mobile-gateway profile bng pppoe-profile description

## **Description**

This command enables a text description stored in the configuration file for a configuration context. The **description** command associates a text string with a configuration context to help identify the content in the configuration file.

The **no** form of this command removes the description from the configuration.

## **Default**

no description

## **Parameters**

*description-string*

**© 2023 Nokia.**

Specifies the description character string. Allowed values are any string up to 80 characters long composed of printable, 7-bit ASCII characters. If the string contains special characters (#, \$, spaces, and so on), the entire string must be enclosed within double quotes.

## **3.2.5.134 discovery**

## **Syntax**

**discovery**

## **Context**

**[\[Tree\]](#page-47-12)** configure mobile-gateway profile bng pppoe-profile discovery

#### **Description**

This command enables the context to configure PPPoE discovery signaling.

## **Default**

discovery

# **3.2.5.135 ac-name**

#### **Syntax**

**ac-name** *name*

**no ac-name**

#### **Context**

**[\[Tree\]](#page-47-13)** configure mobile-gateway profile bng pppoe-profile discovery ac-name

#### **Description**

This command configures the Access Concentrator (AC) name that is sent in PPPoE Active Discovery Offer (PADO) messages.

The **no** form of this command removes the name from the configuration.

## **Default**

no ac-name

## **Parameters**

*name*

Specifies the AC name, up to 128 characters.

## **3.2.5.136 generate-ac-cookie**

#### **Syntax**

[**no**] **generate-ac-cookie**

## **Context**

**[\[Tree\]](#page-47-14)** configure mobile-gateway profile bng pppoe-profile discovery generate-ac-cookie

# **Description**

This command enables the use of AC-Cookie tags during the PPPoE discovery phase that is included in PADO messages.

The **no** form of this command disables the generation of AC-Cookie tags.

# **Default**

generate-ac-cookie

# **3.2.5.137 dot1p-value**

## **Syntax**

**dot1p-value** *dot1p-value*

**no dot1p-value**

## **Context**

**[\[Tree\]](#page-47-15)** configure mobile-gateway profile bng pppoe-profile dot1p-value

## **Description**

This command configures the Ethernet dot1p value for any PPPoE control plane messages sent by the CPF. The **no** form of this command reverts to the default value.

## **Default**

dot1p-value 7

## **Parameters**

*dot1p-value*

Specifies the Ethernet dot1p value for any PPPoE control plane messages. Values: 0 to 7

# **3.2.5.138 lcp**

# **Syntax**

**lcp**

#### **Context**

**[\[Tree\]](#page-47-16)** configure mobile-gateway profile bng pppoe-profile lcp

#### **Description**

This command enables the context to configure PPPoE LCP signaling.

# **3.2.5.139 keep-alive**

#### **Syntax**

**keep-alive**

## **Context**

**[\[Tree\]](#page-47-17)** configure mobile-gateway profile bng pppoe-profile lcp keep-alive

## **Description**

This command enables the context to handle LCP keepalive parameters. These parameters are sent to the UP in case LCP Keepalive Offload is enabled.

# **3.2.5.140 ignore-magic-numbers**

## **Syntax**

[**no**] **ignore-magic-numbers**

## **Context**

**[\[Tree\]](#page-47-18)** configure mobile-gateway profile bng pppoe-profile lcp keep-alive ignore-magic-numbers

## **Description**

This command disables checking the Magic-Number field in the LCP Echo-Request and skips Echo-Reply messages.

The **no** form of this command enables checking the Magic-Number field.

## **Default**

no ignore-magic-numbers

# **3.2.5.141 interval**

## **Syntax**

**interval** *seconds* **no interval**

#### **Context**

**[\[Tree\]](#page-47-19)** configure mobile-gateway profile bng pppoe-profile lcp keep-alive interval

#### **Description**

This command configures the interval at which keepalive messages are sent to the PPPoE client.

The **no** form of this command disables the interval, that is, the BNG receives periodic LCP keepalives.

# **Default**

interval 30

# **Parameters**

#### *seconds*

Specifies the time interval, in seconds, at which keepalives are transmitted. Values: 4 to 300

# **3.2.5.142 tries**

## **Syntax**

**tries** *tries*

**no tries**

## **Context**

**[\[Tree\]](#page-47-20)** configure mobile-gateway profile bng pppoe-profile lcp keep-alive tries

## **Description**

This command configures the number LCP keepalive messages that are tried before the client is considered down.

The **no** form of this command reverts to the default value.

## **Default**

tries 3

## **Parameters**

*tries*

Specifies the number of keepalive messages that are tried before the related client is considered down.

Values: 1 to 5

# **3.2.5.143 max-mtu**

#### **Syntax**

**max-mtu** *mtu-bytes*

**no max-mtu**

## **Context**

**[\[Tree\]](#page-47-21)** configure mobile-gateway profile bng pppoe-profile lcp max-mtu

# **Description**

This command configures the maximum MTU that to be installed on the BNG-UP. This is combined with the Maximum Receive Unit (MRU) received from the PPPoE Client. If the Client's MRU is smaller than or equal to the MTU byes then that value is installed as the UP MTU. If the value is larger, the configured value is installed as the UP MTU.

The **no** form of this command reverts to the default value.

# **Default**

max-mtu 1492

# **Parameters**

*mtu-bytes*

Specifies the maximum MTU size, in bytes. Values: 512 to 9154

# **3.2.5.144 mru**

#### **Syntax**

**mru** *mru-bytes*

**no mru**

## **Context**

**[\[Tree\]](#page-47-22)** configure mobile-gateway profile bng pppoe-profile lcp mru

## **Description**

This command configures the MRU that is signaled toward the PPPoE client.

The **no** form of this command reverts to the default value.

## **Default**

mru 1492

## **Parameters**

*mru-bytes*

Specifies the MRU, in bytes. Values: 512 to 9154

# **3.2.5.145 renegotiation**

#### **Syntax**

**renegotiation** {**ignore** | **terminate-pppoe-session**} **no renegotiation**

#### **Context**

**[\[Tree\]](#page-47-23)** configure mobile-gateway profile bng pppoe-profile lcp renegotiation

#### **Description**

This command specifies whether LCP renegotiation messages are silently ignored or terminate the PPPoE session. The **no** form of this command reverts to the default value.

#### **Default**

renegotiation terminate-pppoe-session

## **Parameters**

#### **ignore**

Specifies that LCP renegotiation messages are ignored.

#### **terminate-pppoe-session**

Specifies that LCP renegotiation messages terminate the PPPoE session.

# **3.2.5.146 require-max-payload-tag**

#### **Syntax**

[**no**] **require-max-payload-tag**

#### **Context**

**[\[Tree\]](#page-47-24)** configure mobile-gateway profile bng pppoe-profile lcp require-max-payload-tag

#### **Description**

This command enables the max-payload-tag as a requirement to send or accept MRUs larger than 1492. The **no** form of this command disables the requirement.

## **Default**

require-max-payload-tag

# **3.2.5.147 padi-removes-existing-session**

#### **Syntax**

[**no**] **padi-removes-existing-session**

## **Context**

**[\[Tree\]](#page-47-25)** configure mobile-gateway profile bng pppoe-profile padi-removes-existing-session

# **Description**

This command enables an incoming PADI to remove an existing conflicting PPPoE session.

The **no** form of this command does not remove the existing session.

## **Default**

padi-removes-existing-session

# **3.2.5.148 ra-profile**

# **Syntax**

[**no**] **ra-profile** *name*

# **Context**

**[\[Tree\]](#page-47-26)** configure mobile-gateway profile bng ra-profile

## **Description**

This command enables the specified RA profile. The **no** form of this command removes the profile name.

## **Parameters**

*name*

Specifies the RA profile name, up to 32 characters.

# **3.2.5.149 advertisement-interval**

## **Syntax**

**advertisement-interval**

## **Context**

**[\[Tree\]](#page-47-27)** configure mobile-gateway profile bng ra-profile advertisement-interval

#### **Description**

This command enables the context for configuring the minimum and maximum advertisement interval for RA messages. Messages are periodically sent with an interval chosen randomly between the minimum and maximum.

# **3.2.5.150 max**

#### **Syntax**

**max** *seconds*

# **Context**

**[\[Tree\]](#page-47-28)** configure mobile-gateway profile bng ra-profile advertisement-interval max

# **Description**

This command sets the maximum advertisement interval.

## **Parameters**

*seconds*

Specifies the interval in seconds.

Values: 4 to 1800

Default: 600

# **3.2.5.151 min**

## **Syntax**

**min auto min** *seconds*

#### **Context**

**[\[Tree\]](#page-47-29)** configure mobile-gateway profile bng ra-profile advertisement-interval min

#### **Description**

This command sets the minimum advertisement interval either to a fixed value or to a percentage of the maximum advertisement interval.

## **Default**

min auto

## **Parameters**

#### **auto**

Sets the minimum interval to 33% of the maximum interval.

*seconds*

Specifies the interval in seconds. Values: 4 to 1800

#### **3.2.5.152 description**

#### **Syntax**

**description** *description-string* **no description**

#### **Context**

**[\[Tree\]](#page-47-30)** configure mobile-gateway profile bng ra-profile description

#### **Description**

This command enables a text description stored in the configuration file for a configuration context. The **description** command associates a text string with a configuration context to help identify the content in the configuration file.

The **no** form of this command removes the description from the configuration.

#### **Default**

no description

#### **Parameters**

*description-string*

Specifies the description character string. Allowed values are any string up to 80 characters long composed of printable, 7-bit ASCII characters. If the string contains special characters (#, \$, spaces, and so on), the entire string must be enclosed within double quotes.

## **3.2.5.153 force-unicast-mac**

#### **Syntax**

[**no**] **force-unicast-mac**

#### **Context**

**[\[Tree\]](#page-47-31)** configure mobile-gateway profile bng ra-profile force-unicast-mac

#### **Description**

This command enables sending of RA messages to the unicast MAC address of the session.

The **no** form of this command disables sending of RA messages to the unicast MAC address of the session. In this case, RA messages are sent to the all-nodes multicast MAC address (33:33:00:00:00:01).

#### **Default**

force-multicast-mac

# **3.2.5.154 options**

## **Syntax**

**options**

# **Context**

**[\[Tree\]](#page-47-32)** configure mobile-gateway profile bng ra-profile options

# **Description**

This command enables the context for configuring options to include in RA messages to the IPv6 client.

# **3.2.5.155 hop-limit**

## **Syntax**

**hop-limit** *limit*

## **Context**

**[\[Tree\]](#page-47-33)** configure mobile-gateway profile bng ra-profile options hop-limit

## **Description**

This command specifies the value of the Hop Limit field of the IPv6 header of the outgoing RA message.

## **Parameters**

*limit*

Specifies the value of the hop limit. Values: 1 to 255 Default: 255

# **3.2.5.156 mtu**

## **Syntax**

**mtu** *bytes*

**mtu not-included**

## **Context**

**[\[Tree\]](#page-47-34)** configure mobile-gateway profile bng ra-profile options mtu

## **Description**

This command specifies whether to include the MTU option in the RA message, and if included, what value it contains.

## **Default**

mtu not-included

# **Parameters**

*bytes*

Specifies the MTU value in bytes. Values: 1280 to 9212

# **3.2.5.157 on-link**

## **Syntax**

[**no**] **on-link**

## **Context**

**[\[Tree\]](#page-47-35)** configure mobile-gateway profile bng ra-profile options on-link

## **Description**

This command specifies whether to set the on-link flag in any SLAAC prefix included in the RA message.

## **Default**

no on-link

# **3.2.5.158 other-configuration**

## **Syntax**

[**no**] **other-configuration**

## **Context**

**[\[Tree\]](#page-47-36)** configure mobile-gateway profile bng ra-profile options other-configuration

## **Description**

This command specifies whether to set the other-configuration flag in the RA message.

## **Default**

no other-configuration

# **3.2.5.159 reachable-time**

#### **Syntax**

**reachable-time** *milliseconds*

## **Context**

**[\[Tree\]](#page-47-37)** configure mobile-gateway profile bng ra-profile options reachable-time

# **Description**

This command specifies the reachable time included in the RA message. A zero value means that the router does not specify a value, and that the client can choose a value based on local configurations.

## **Parameters**

*milliseconds*

The time in milliseconds for a node to assume that a neighbor is reachable, after receiving a reachability confirmation.

Values: 0 to 3600000

Default: 0

# **3.2.5.160 retransmit-timer**

#### **Syntax**

**retransmit-timer** *milliseconds*

#### **Context**

**[\[Tree\]](#page-47-38)** configure mobile-gateway profile bng ra-profile options retransmit-timer

## **Description**

This command specifies the retransmit timer included in the RA message. A zero value means that the router does not specify a value, and that the client can choose a value based on local configurations.

## **Parameters**

*milliseconds*

Retransmission time between NS messages.

Values: 0 to 1800000

Default: 0

# **3.2.5.161 router-lifetime**

## **Syntax**

**router-lifetime auto**

#### **router-lifetime** *seconds*

#### **Context**

**[\[Tree\]](#page-47-39)** configure mobile-gateway profile bng ra-profile options router-lifetime

#### **Description**

This command specifies the router lifetime to include in the RA message. The router lifetime defines the validity period of the default router after receiving the RA message. It can be set either to a fixed value in seconds, or automatically to three times the maximum router advertisement interval.

## **Default**

router-lifetime auto

## **Parameters**

#### *seconds*

Specifies the router lifetime in seconds. Values: 4 to 9000

# **3.2.5.162 radius-authentication-profile**

#### **Syntax**

[**no**] **radius-authentication-profile** *name*

#### **Context**

**[\[Tree\]](#page-47-40)** configure mobile-gateway profile bng radius-authentication-profile

## **Description**

This command enables the specified RADIUS authentication profile. The RADIUS authentication profile defines system behavior when using the RADIUS server to authenticate BNG sessions.

The **no** form of this command removes the profile name.

#### **Parameters**

*name*

Specifies the RADIUS authentication profile name, up to 32 characters.

## **3.2.5.163 apn-format**

#### **Syntax**

**apn-format** *form* **no apn-format**

#### **Context**

**[\[Tree\]](#page-47-41)** configure mobile-gateway profile bng radius-authentication-profile apn-format

#### **Description**

This command specifies the APN format in RADIUS messages. The format applies to all attributes that reflect the APN; for example, Called-Station-Id and User-Name.

The **no** form of this command reverts to the default.

## **Default**

apn-format selected

#### **Parameters**

*form*

Specifies the APN format.

Values:

- real specifies to use the real, unmodified APN as signaled during the FWA session setup, including the OI if it is present
- real-ni-only specifies to use the real APN as signaled during the FWA session setup, but without the OI if it is present
- selected specifies to use the selected APN as is (returned after initial authentication); if no selected APN is available, the system falls back to the real-ni-only option

# **3.2.5.164 description**

#### **Syntax**

**description** *description-string* **no description**

## **Context**

**[\[Tree\]](#page-47-42)** configure mobile-gateway profile bng radius-authentication-profile description

## **Description**

This command associates a text string with a configuration context to help identify the content in the configuration file.

The **no** form of this command removes the string from the configuration.

## **Default**

no description

## **Parameters**

*description-string*

Specifies the description. Allowed values are any string up to 80 characters long composed of printable, 7-bit ASCII characters. If the string contains special characters (#, \$, spaces, and so on), the entire string must be enclosed within double quotes.

# **3.2.5.165 ignore-unknown-attributes**

## **Syntax**

**ignore-unknown-attributes no ignore-unknown-attributes**

# **Context**

**[\[Tree\]](#page-47-43)** configure mobile-gateway profile bng radius-authentication-profile ignore-unknown-attributes

# **Description**

This command ignores unknown RADIUS attributes in a received RADIUS message.

The **no** form of this command rejects a message with unknown RADIUS attributes.

# **Default**

ignore-unknown-attributes

# **3.2.5.166 include-attribute**

## **Syntax**

[**no**] **include-attribute**

# **Context**

**[\[Tree\]](#page-47-44)** configure mobile-gateway profile bng radius-authentication-profile include-attribute

## **Description**

This command enables RADIUS attributes to be included in the RADIUS Access-Request message. The **no** form of this command reverts to the default.

# **Default**

no include-attribute

# **3.2.5.167 access-loop-options**

# **Syntax**

[**no**] **access-loop-options**

#### **Context**

**[\[Tree\]](#page-47-45)** configure mobile-gateway profile bng radius-authentication-profile include-attribute access-loopoptions

#### **Description**

This command includes access loop information such as BBF access loop characteristics, DSL line state, and DSL type. The BBF access loop characteristics are returned as BBF-specific RADIUS attributes, where DSL line state and DSL type are returned as Nokia-specific RADIUS VSAs.

The **no** form of this command reverts to the default.

#### **Default**

no access-loop-options

# **3.2.5.168 acct-multi-session-id**

#### **Syntax**

[**no**] **acct-multi-session-id**

#### **Context**

**[\[Tree\]](#page-47-46)** configure mobile-gateway profile bng radius-authentication-profile include-attribute acct-multisession-id

#### **Description**

This command includes the Acct-Multi-Session-Id in the Access-Request message.

The **no** form of this command reverts to the default.

## **Default**

no acct-multi-session-id

# **3.2.5.169 acct-session-id**

#### **Syntax**

[**no**] **acct-session-id**

## **Context**

**[\[Tree\]](#page-47-47)** configure mobile-gateway profile bng radius-authentication-profile include-attribute acct-sessionid

## **Description**

This command includes the Acct-Session-Id in the Access-Request message.

The **no** form of this command reverts to the default value.

#### **Default**

no acct-session-id

# **3.2.5.170 called-station-id**

# **Syntax**

**[no] called-station-id**

## **Context**

**[\[Tree\]](#page-47-48)** configure mobile-gateway profile bng radius-authentication-profile include-attribute called-stationid

## **Description**

This command includes the APN as the Called-Station-Id attribute in the Access Request message for FWA sessions.

The **no** form of this command reverts to the default.

# **Default**

no called-station-id

# **3.2.5.171 calling-station-id**

## **Syntax**

**calling-station-id** [*type*] **no calling-station-id**

# **Context**

**[\[Tree\]](#page-47-49)** configure mobile-gateway profile bng radius-authentication-profile include-attribute callingstation-id

## **Description**

This command includes the Calling-Station-Id in the Access-Request message.

The **no** form of this command reverts to the default.

# **Default**

no calling-station-id

## **Parameters**

#### *type*

Specifies to include the string that is put in the RADIUS Calling-Station-Id attribute, if included in RADIUS authentication request messages.

Values: l2-circuit | mac-address | remote-id

# **3.2.5.172 circuit-id**

## **Syntax**

[**no**] **circuit-id**

## **Context**

**[\[Tree\]](#page-47-50)** configure mobile-gateway profile bng radius-authentication-profile include-attribute circuit-id

## **Description**

This command includes the Agent-Circuit-Id in the Access-Request message.

The **no** form of this command reverts to the default.

# **Default**

no circuit-id

# **3.2.5.173 dhcp-options**

#### **Syntax**

[**no**] **dhcp-options**

## **Context**

**[\[Tree\]](#page-47-51)** configure mobile-gateway profile bng radius-authentication-profile include-attribute dhcp-options

## **Description**

This command passes DHCPv4 options from the received DHCPv4 messages on the access ingress to the RADIUS server in the Access-Request message. The DHCPv4 options are carried in the ALU VSA Alc-ToServer-Dhcp-Options.

The **no** form of this command reverts to the default.

## **Default**

no dhcp-options

# **3.2.5.174 dhcp-vendor-class-id**

## **Syntax**

[**no**] **dhcp-vendor-class-id**

#### **Context**

**[\[Tree\]](#page-47-52)** configure mobile-gateway profile bng radius-authentication-profile include-attribute dhcp-vendorclass-id

#### **Description**

This command includes the DHCP Vendor Class Identification option in the received DHCP packet, as Alc-DHCP-Vendor-Class-Id in the Access-Request message.

The **no** form of this command reverts to the default.

#### **Default**

no dhcp-vendor-class-id

# **3.2.5.175 dhcp6-options**

#### **Syntax**

[**no**] **dhcp6-options**

#### **Context**

**[\[Tree\]](#page-47-53)** configure mobile-gateway profile bng radius-authentication-profile include-attribute dhcp6-options

#### **Description**

This command passes DHCPv6 options from the received DHCPv6 messages on the access ingress, to the RADIUS server in the Access-Request message. The DHCPv6 options are carried in the ALU VSA Alc-ToServer-Dhcp6-Options.

The **no** form of this command reverts to the default.

## **Default**

no dhcp6-options

# **3.2.5.176 gprs-negotiated-qos-profile**

#### **Syntax**

**[no] gprs-negotiated-qos-profile**

#### **Context**

**[\[Tree\]](#page-48-0)** configure mobile-gateway profile bng radius-authentication-profile include-attribute gprsnegotiated-qos-profile

#### **Description**

This command includes the HSS/UDM QoS values received in FWA setup messages as the 3GPP-GPRS-Negotiated-QoS-Profile attribute in the Access-Request message.

The **no** form of this command reverts to the default.

#### **Default**

no gprs-negotiated-qos-profile

# **3.2.5.177 imeisv**

## **Syntax**

**[no] imeisv**

#### **Context**

**[\[Tree\]](#page-48-1)** configure mobile-gateway profile bng radius-authentication-profile include-attribute imeisv

## **Description**

This command includes the IMEI value received in FWA setup messages as the 3GPP-IMEISV attribute in the Access-Request message.

The **no** form of this command reverts to the default.

#### **Default**

no imeisv

# **3.2.5.178 imsi**

#### **Syntax**

**[no] imsi**

#### **Context**

**[\[Tree\]](#page-48-2)** configure mobile-gateway profile bng radius-authentication-profile include-attribute imsi

#### **Description**

This command includes the IMSI received in FWA setup messages as the 3GPP-IMSI attribute in the Access-Request message.

The **no** form of this command reverts to the default.

## **Default**

no imsi

# **3.2.5.179 ipoe-hostname**

#### **Syntax**

[**no**] **ipoe-hostname**

## **Context**

**[\[Tree\]](#page-48-3)** configure mobile-gateway profile bng radius-authentication-profile include-attribute ipoehostname

# **Description**

This command includes the DHCPv4 option Host Name as Alc-IPoE-Hostname in the Access-Request message.

The **no** form of this command reverts to the default.

# **Default**

no ipoe-hostname

# **3.2.5.180 mac-address**

## **Syntax**

[**no**] **mac-address**

## **Context**

**[\[Tree\]](#page-48-4)** configure mobile-gateway profile bng radius-authentication-profile include-attribute mac-address

## **Description**

This command includes the session MAC address as the Alc-Client-Hardware-Addr in the Access-Request message.

The **no** form of this command reverts to the default.

## **Default**

no mac-address

# **3.2.5.181 nas-identifier**

# **Syntax**

[**no**] **nas-identifier**

## **Context**

**[\[Tree\]](#page-48-5)** configure mobile-gateway profile bng radius-authentication-profile include-attribute nas-identifier

#### **Description**

This command includes the Nas-Identifier in the Access-Request message.

The **no** form of this command reverts to the default.

## **Default**

no nas-identifier

# **3.2.5.182 nas-port-id**

#### **Syntax**

**nas-port-id** [ **prefix-string** *string*] **[suffix** *suffix-option]* **[suffix-string** *suffix]* **no nas-port-id**

#### **Context**

**[\[Tree\]](#page-48-6)** configure mobile-gateway profile bng radius-authentication-profile include-attribute nas-port-id

## **Description**

This command includes the Nas-Port-Id in the Access-Request message.

The **no** form of this command reverts to the default.

## **Default**

no nas-port-id

## **Parameters**

*string*

Specifies that a user configurable string is added to the RADIUS NAS port attribute, up to eight characters.

#### *suffix-option*

Specifies the suffix type to be added to the RADIUS NAS port attribute.

Values: circuit-id | remote-id

#### *suffix*

Specifies the string, up to 64 characters, added as a suffix.

# **3.2.5.183 nas-port-type**

## **Syntax**

**nas-port-type** [*value*]

**no nas-port-type**

#### **Context**

**[\[Tree\]](#page-48-7)** configure mobile-gateway profile bng radius-authentication-profile include-attribute nas-port-type

#### **Description**

This command includes the Nas-Port-Type in the Access-Request message. The **no** form of this command reverts to the default.

## **Default**

no nas-port-type

#### **Parameters**

*type*

Specifies the integer value for the Nas-Port-Type AVP. Values: 0 to 255

## **3.2.5.184 pppoe-service-name**

#### **Syntax**

[**no**] **pppoe-service-name**

# **Context**

**[\[Tree\]](#page-48-8)** configure mobile-gateway profile bng radius-authentication-profile include-attribute pppoeservice-name

#### **Description**

This command includes the PPPoE session's service name as the Alc-PPPoE- Service-Name in the Access-Request message.

The **no** form of this command reverts to the default.

## **Default**

no pppoe-service-name

# **3.2.5.185 rat-type**

## **Syntax**

**[no] rat-type**

## **Context**

**[\[Tree\]](#page-48-9)** configure mobile-gateway profile bng radius-authentication-profile include-attribute rat-type

#### **Description**

This command includes the RAT value received in FWA setup messages as the 3GPP-RAT-Type attribute in the Access-Request message.

The **no** form of this command reverts to the default.

## **Default**

no rat-type

# **3.2.5.186 remote-id**

#### **Syntax**

[**no**] **remote-id**

#### **Context**

**[\[Tree\]](#page-48-10)** configure mobile-gateway profile bng radius-authentication-profile include-attribute remote-id

#### **Description**

This command includes the Agent-Remote-Id in the Access-Request message. The **no** form of this command reverts to the default.

## **Default**

no remote-id

# **3.2.5.187 up-group**

#### **Syntax**

**[no] up-group**

#### **Context**

**[\[Tree\]](#page-48-11)** configure mobile-gateway profile bng radius-authentication-profile include-attribute up-group

## **Description**

This command includes the UP group in the authentication message. The **no** form of this command reverts to the default.

## **Default**

no up-group

# **3.2.5.188 up-info**

#### **Syntax**

**[no] up-info**

## **Context**

**[\[Tree\]](#page-48-12)** configure mobile-gateway profile bng radius-authentication-profile include-attribute up-info

## **Description**

This command includes various UP informational attributes such as source IP and Node ID in the authentication message.

The **no** form of this command reverts to the default.

## **Default**

no up-info

# **3.2.5.189 user-location-info**

#### **Syntax**

**[no] user-location-info**

## **Context**

**[\[Tree\]](#page-48-13)** configure mobile-gateway profile bng radius-authentication-profile include-attribute user-locationinfo

#### **Description**

This command includes the user location information received in FWA setup messages as the 3GPP-User-Location-Info attribute in the Access-Request message.

The **no** form of this command reverts to the default.

#### **Default**

no user-location-info

## **3.2.5.190 password**

#### **Syntax**

**password** *secret* [**hash** | **hash2**]

**no password**

# **Context**

**[\[Tree\]](#page-48-14)** configure mobile-gateway profile bng radius-authentication-profile password

#### **Description**

This command includes the specified password as the User-Password in the access-request message.

The **no** form of this command removes reverts to the default.

## **Default**

no password

## **Parameters**

#### *secret*

Specifies a text string, up to 64 characters, containing the password.

#### **hash**

Specifies that the key is entered in an encrypted form. If the **hash** or **hash2** parameter is not used, the key is assumed to be in an unencrypted, clear text form. For security, all keys are stored in encrypted form in the configuration file with the **hash** or **hash2** parameter specified.

## **hash2**

Specifies that the key is entered in a more complex encrypted form that involves more variables than the key value alone, meaning that the **hash2** encrypted variable cannot be copied and pasted. If the **hash** or **hash2** parameter is not used, the key is assumed to be in an unencrypted, clear text form. For security, all keys are stored in encrypted form in the configuration file with the **hash** or **hash2** parameter specified.

# **3.2.5.191 radius-group**

## **Syntax**

**radius-group** *radius-group* **no radius-group**

## **Context**

**[\[Tree\]](#page-48-15)** configure mobile-gateway profile bng radius-authentication-profile radius-group

## **Description**

This command configures the RADIUS group to use for the radius-authentication-profile.

The **no** form of this command removes the RADIUS group configuration.

## **Default**

no radius-group

## **Parameters**

#### *radius-group*

Specifies the RADIUS group name, up to 32 characters.

## **3.2.5.192 user-name-format**

#### **Syntax**

**user-name-format**

#### **Context**

**[\[Tree\]](#page-48-16)** configure mobile-gateway profile bng radius-authentication-profile user-name-format

## **Description**

Commands in this context configure how a user is represented to the RADIUS server.

# **3.2.5.193 ascii-converted-circuit-remote-id**

#### **Syntax**

[**no**] **ascii-converted-circuit-remote-id**

#### **Context**

**[\[Tree\]](#page-48-17)** configure mobile-gateway profile bng radius-authentication-profile user-name-format asciiconverted-circuit-remote-id

## **Description**

This command converts the Agent-Circuit-Id and Agent-Remote-Id contained in the User-Name to an ASCII format as hex digits for transmission to the RADIUS server.

The **no** form of this command disables the conversion.

## **Default**

no ascii-converted-circuit-remote-id

# **3.2.5.194 domain-operation**

#### **Syntax**

**domain-operation** *operation* [**domain** *domain-string*]

**no domain-operation**

## **Context**

**[\[Tree\]](#page-48-18)** configure mobile-gateway profile bng radius-authentication-profile user-name-format domainoperation

#### **Description**

This command configures an optional domain name action for the User-Name format.

The **no** form of this command disables the domain operation.

#### **Default**

no domain-operation

#### **Parameters**

#### *operation*

Specifies a domain name.

Values:

- append appends the specified domain name to the User-Name
- default appends the specified domain name to the User-Name if there is no existing one
- replace replaces the existing domain name in User-Name with the specified one
- strip removes the existing domain-name in User-Name

#### *domain-string*

Specifies the domain string, up to 128 characters.

## **3.2.5.195 fixed-wireless-access**

#### **Syntax**

**fixed-wireless-access**

#### **Context**

**[\[Tree\]](#page-48-19)** configure mobile-gateway profile bng radius-authentication-profile user-name-format fixedwireless-access

## **Description**

Commands in this context configure the username formatting for FWA users.

# **3.2.5.196 format**

#### **Syntax**

**format** *form*

#### **Context**

**[\[Tree\]](#page-48-20)** configure mobile-gateway profile bng radius-authentication-profile user-name-format fixedwireless-access format

#### **Description**

This command specifies the username format for the FWA sessions. If a PAP/CHAP username is signaled during setup, this configuration is ignored and the signaled username is used.

**© 2023 Nokia.**

#### **Default**

format imsi-apn

#### **Parameters**

*form*

Specifies the username format for FWA users.

Values:

- imsi specifies to use a text representation of the IMSI as username
- imsi-apn specifies to use a text representation of the IMSI and APN as username, separated by an @ character
- msisdn specifies to use a text representation of the MSISDN as username
- msisdn-apn specifies to use a text representation of the MSISDN and APN as username, separated by an @ character

Default: imsi-apn

## **3.2.5.197 ipoe**

#### **Syntax**

**ipoe**

## **Context**

**[\[Tree\]](#page-48-21)** configure mobile-gateway profile bng radius-authentication-profile user-name-format ipoe

#### **Description**

This command enables the context to configure username formatting for IPoE users.

# **3.2.5.198 format**

## **Syntax**

**format** *form*

#### **Context**

**[\[Tree\]](#page-48-22)** configure mobile-gateway profile bng radius-authentication-profile user-name-format ipoe format

#### **Description**

This command specifies the User-Name format for the IPoE session.

## **Default**

format mac-address

#### **Parameters**

#### *form*

Specifies the username format for IPoE users.

Values:

- circuit-id Circuit-Id as User-Name
- client-vendor-options <Client-Id option>@<Vendor-Class option> as User-Name
- mac-address session MAC address as User-Name
- mac-circuit-id <MAC-Address>::<Circuit-id> as User-Name
- remote-id Remote-Id as User-Name

# **3.2.5.199 mac-format**

## **Syntax**

**mac-format** *mac-format*

## **Context**

**[\[Tree\]](#page-48-23)** configure mobile-gateway profile bng radius-authentication-profile user-name-format ipoe macformat

#### **Description**

This command specifies the format of the MAC address in User-Name of IPoE session.

## **Default**

mac-format "aa:"

## **Parameters**

*mac-format*

Specifies the expected MAC address format.

Values: Only when the match is equal to, for example:

- ab for 00:0c:f1:99:85:b8
- or XY- for 00-0C-F1-99-85-B8
- or mmmm. for 0002.03aa.abff
- or xx for 000cf19985b8

# **3.2.5.200 pppoe**

## **Syntax**

**pppoe**
#### **Context**

**[\[Tree\]](#page-48-0)** configure mobile-gateway profile bng radius-authentication-profile user-name-format pppoe

#### **Description**

This command enables the context to configure username formatting for PPPoE users.

# **3.2.5.201 padi**

#### **Syntax**

**padi**

# **Context**

**[\[Tree\]](#page-48-1)** configure mobile-gateway profile bng radius-authentication-profile user-name-format pppoe padi

### **Description**

This command enables the context to configure PPPoE PADI authentication User-Name formats.

# **3.2.5.202 format**

#### **Syntax**

**format** *form*

#### **Context**

**[\[Tree\]](#page-48-2)** configure mobile-gateway profile bng radius-authentication-profile user-name-format pppoe padi format

### **Description**

This command specifies the User-Name format for the PPPoE session.

# **Default**

format mac-address

### **Parameters**

*form*

Specifies the User-Name format for PPPoE users.

Values:

- circuit-id Circuit-Id as User-Name
- mac-address session MAC address as User-Name
- remote-id Remote-Id as User-Name

# **3.2.5.203 mac-format**

### **Syntax**

**mac-format** *mac-format*

# **Context**

**[\[Tree\]](#page-48-3)** configure mobile-gateway profile bng radius-authentication-profile user-name-format pppoe padi mac-format

# **Description**

This command specifies the format of the MAC address in User-Name of PPPoE PADI session.

# **Default**

mac-format "aa:"

# **Parameters**

*mac-format*

Specifies the MAC address format.

Values: Only when match is equal to, for example:

- ab for 00:0c:f1:99:85:b8
- or XY- for 00-0C-F1-99-85-B8
- or mmmm. for 0002.03aa.abff
- or xx for 000cf19985b8

# **3.2.5.204 session-lockout-profile**

# **Syntax**

**session-lockout-profile** *profile-name* **[no] session-lockout-profile** *profile-name*

# **Context**

**[\[Tree\]](#page-48-4)** configure mobile-gateway profile bng session-lockout-profile

# **Description**

This command specifies a session lockout profile that can be used to block a client after a specified number of session setup failures and established session disconnections (**failed-attempts**) within a specified time window (**attempt-window**). If a client is in the locked-out state, the BNG CPF drops all packets coming from the client. A locked-out client is unblocked when the specified block timer (**block**) expires or by using the **session-lockout** command in the **clear mobile-gateway bng** context.

The **no** form of this command removes the specified session lockout profile.

#### **Parameters**

#### *profile-name*

Specifies the profile name, up to 32 characters.

# **3.2.5.205 attempt-window**

### **Syntax**

**attempt-window** *seconds*

### **Context**

**[\[Tree\]](#page-48-5)** configure mobile-gateway profile bng session-lockout-profile attempt-window

# **Description**

This command specifies the time window in which the BNG CPF monitors the number of session setup failures and established session disconnections for a client. The client is blocked if that number exceeds the threshold (**failed-attempts**) within this time window.

# **Default**

attempt-window 300

# **Parameters**

### *seconds*

Specifies the time window in seconds. Values: 30 to 3600

# **3.2.5.206 block**

# **Syntax**

**block** *seconds*

# **Context**

**[\[Tree\]](#page-48-6)** configure mobile-gateway profile bng session-lockout-profile block

# **Description**

This command defines the time during which a locked-out client stays in locked-out state. The BNG CPF drops all packets coming from the client during this time.

# **Default**

block 600

#### **Parameters**

*seconds*

Specifies the time in seconds. Values: 60 to 86400

# **3.2.5.207 description**

# **Syntax**

**description** *description-string* no description

# **Context**

**[\[Tree\]](#page-48-7)** configure mobile-gateway profile bng session-lockout-profile description

# **Description**

This command enables a text description stored in the configuration file for a configuration context. The **description** command associates a text string with a configuration context to help identify the content in the configuration file.

The **no** form of this command removes the description from the configuration.

# **Default**

no description

# **Parameters**

#### *description-string*

Specifies the description character string. Allowed values are any string up to 80 characters long composed of printable, 7-bit ASCII characters. If the string contains special characters (#, \$, spaces, and so on), the entire string must be enclosed within double quotes.

# **3.2.5.208 failed-attempts**

# **Syntax**

**failed-attempts** *number*

# **Context**

**[\[Tree\]](#page-48-8)** configure mobile-gateway profile bng session-lockout-profile failed-attempts

# **Description**

This command defines the number of session setup failures and established session disconnections within a specified time window (**attempt-window**) before the client is blocked.

# **Default**

failed-attempts 3

# **Parameters**

# *number*

Specifies the number of session setup failures. Values: 2 to 16

# **3.2.5.209 wpp**

# **Syntax**

**wpp**

# **Context**

**[\[Tree\]](#page-48-9)** configure mobile-gateway profile bng wpp

# **Description**

This command enables the context to configure interface-related WPP parameters.

# **3.2.5.210 portal**

# **Syntax**

[**no**] **portal** *name*

# **Context**

**[\[Tree\]](#page-48-10)** configure mobile-gateway profile bng wpp portal

# **Description**

This command configures a WPP portal.

The **no** form of this command removes the configuration.

# **Parameters**

*name*

Specifies the name of the WPP portal, up to 32 characters.

# **3.2.5.211 ack-auth-retry-count**

# **Syntax**

**ack-auth-retry-count** *number* **no ack-auth-retry-count**

### **Context**

**[\[Tree\]](#page-48-11)** configure mobile-gateway profile bng wpp portal ack-auth-retry-count

# **Description**

This command configures the number of retransmissions of an ACK\_AUTH message.

The **no** form of this command reverts to the default.

# **Default**

no ack-auth-retry-count

# **Parameters**

#### *number*

Specifies the number of ACK\_AUTH retransmissions. Values: 0 to 5 Default: 5

# **3.2.5.212 address**

# **Syntax**

**address** *ip-address* | *ipv6-address* **no address**

# **Context**

**[\[Tree\]](#page-48-12)** configure mobile-gateway profile bng wpp portal address

# **Description**

This command configures the IP address of the portal.

The **no** form of this command removes the configuration.

# **Default**

no address

# **Parameters**

*ip-address* **|** *ipv6-address*

Specifies an IPv4 or IPv6 unicast address.

Values:

- ip-address a.b.c.d
- ipv6-address x:x:x:x:x:x:x:x (eight 16-bit pieces) or x:x:x:x:x:x:d.d.d.d where
	- $x [0..$ FFFF]H

d – [0..255]D

#### **3.2.5.213 description**

#### **Syntax**

**description** *description-string* no description

#### **Context**

**[\[Tree\]](#page-48-13)** configure mobile-gateway profile bng wpp portal description

#### **Description**

This command enables a text description stored in the configuration file for a configuration context. The **description** command associates a text string with a configuration context to help identify the content in the configuration file.

The **no** form of this command removes the description from the configuration.

#### **Default**

no description

#### **Parameters**

*description-string*

Specifies the description character string. Allowed values are any string up to 80 characters long composed of printable, 7-bit ASCII characters. If the string contains special characters (#, \$, spaces, and so on), the entire string must be enclosed within double quotes.

### **3.2.5.214 ntf-logout-retry-count**

#### **Syntax**

**ntf-logout-retry-count** *number* **no ntf-logout-retry-count**

#### **Context**

**[\[Tree\]](#page-48-14)** configure mobile-gateway profile bng wpp portal ntf-logout-retry-count

#### **Description**

This command configures the number of retransmissions of an NTF\_LOGOUT message.

The **no** form of this command reverts to the default.

#### **Default**

no ntf-logout-retry-count

# **Parameters**

# *number*

Specifies the number of NTF\_LOGOUT retransmissions. Values: 0 to 5 Default: 5

# **3.2.5.215 retry-interval**

# **Syntax**

**retry-interval** *seconds*

**no retry-interval**

# **Context**

**[\[Tree\]](#page-48-15)** configure mobile-gateway profile bng wpp portal retry-interval

# **Description**

This command configures the time interval, in number of seconds, between two consecutive retransmissions.

The **no** form of this command reverts to the default.

# **Default**

no retry-interval

# **Parameters**

*seconds*

Specifies the time interval in seconds.

Values: 1 to 20

Default: 2

# <span id="page-295-0"></span>**3.2.5.216 router**

### **Syntax**

**router** *router-instance* **no router**

# **Context**

**[\[Tree\]](#page-48-16)** configure mobile-gateway profile bng wpp portal router

### **Description**

This command configures the routing instance through which the portal is reachable. This is a mandatory configuration for the portal.

The **no** form of this command removes the configuration.

### **Default**

no router

### **Parameters**

*router-instance*

Specifies the routing instance, up to 32 characters.

# **3.2.5.217 secret**

#### **Syntax**

```
secret password [hash | hash2]
```
**no secret**

# **Context**

**[\[Tree\]](#page-48-17)** configure mobile-gateway profile bng wpp portal secret

#### **Description**

This command configures the secret that is used by WPPv2 to authenticate the messages between the portal and the BRAS.

The **no** form of this command removes the secret from the configuration.

#### **Default**

no secret

#### **Parameters**

*password*

Specifies the secret, up to 64 characters.

#### **hash | hash2**

Specifies the version of the hash algorithm used for the encryption of the secret. If the **hash** or **hash2** keyword is not used, the secret is assumed to be in an unencrypted clear text form.

# **3.2.5.218 shutdown**

#### **Syntax**

**shutdown**

#### **Context**

**[\[Tree\]](#page-48-18)** configure mobile-gateway profile bng wpp portal shutdown

#### **Description**

This command administratively disables the entity. When disabled, an entity does not change, reset, or remove any configuration settings or statistics. Many entities must be explicitly enabled using the **no shutdown** command.

The operational state of the entity is disabled as well as the operational state of any entities contained within. Many objects must be shut down before they may be deleted.

# **3.2.5.219 source-address**

### **Syntax**

**source-address** *ip-address* | *ipv6-address*

**no source-address**

# **Context**

**[\[Tree\]](#page-48-19)** configure mobile-gateway profile bng wpp portal source-address

### **Description**

This command configures the source IP address for sending WPP messages to the portal. The specified IP address must be an interface IP address in the routing instance (see [router\)](#page-295-0). This is a mandatory configuration for the portal.

The **no** form of this command removes the configuration.

# **Default**

no source-address

# **Parameters**

*ip-address* **|** *ipv6-address*

Specifies an IPv4 or IPv6 address.

Values:

- ip-address a.b.c.d
- ipv6-address x:x:x:x:x:x:x:x (eight 16-bit pieces) or x:x:x:x:x:x:d.d.d.d where
	- $x [0..$ FFFF]H

d – [0..255]D

# **3.2.5.220 version**

### **Syntax**

**version** *version*

**no version**

# **Context**

**[\[Tree\]](#page-48-20)** configure mobile-gateway profile bng wpp portal version

# **Description**

This command configures the WPP protocol version that the portal uses.

The **no** form of this command reverts to the default.

# **Default**

no version

# **Parameters**

*version*

Specifies the WPP protocol version. Values: 1 to 2 Default: 2

# **3.2.5.221 portal-group**

# **Syntax**

[**no**] **portal-group** *name*

# **Context**

**[\[Tree\]](#page-48-21)** configure mobile-gateway profile bng wpp portal-group

# **Description**

This command configures a WPP portal group.

The **no** form of this command removes the configuration.

# **Parameters**

*name*

Specifies the name of the portal group, up to 32 characters.

# **3.2.5.222 description**

### **Syntax**

**description** *description-string*

no description

# **Context**

**[\[Tree\]](#page-48-22)** configure mobile-gateway profile bng wpp portal-group description

# **Description**

This command enables a text description stored in the configuration file for a configuration context. The **description** command associates a text string with a configuration context to help identify the content in the configuration file.

The **no** form of this command removes the description from the configuration.

# **Default**

no description

# **Parameters**

*description-string*

Specifies the description character string. Allowed values are any string up to 80 characters long composed of printable, 7-bit ASCII characters. If the string contains special characters (#, \$, spaces, and so on), the entire string must be enclosed within double quotes.

# <span id="page-299-0"></span>**3.2.5.223 portal**

# **Syntax**

[**no**] **portal** *name*

# **Context**

**[\[Tree\]](#page-48-23)** configure mobile-gateway profile bng wpp portal-group portal

# **Description**

This command adds a WPP portal to the portal group. The portal is defined using the **portal** command in the following context (see [portal](#page-299-0)).

configure mobile-gateway profile bng wpp

Multiple instances of this command are allowed.

The **no** form of this command removes the specified portal from the portal group.

#### **Parameters**

#### *name*

Specifies the name of the portal, up to 32 characters.

# **3.2.5.224 realm**

# **Syntax**

**portal** *realm* **no realm**

# **Context**

**[\[Tree\]](#page-48-24)** configure mobile-gateway profile bng wpp portal-group realm

# **Description**

This command specifies the network realm on the BNG-UP. BNG sessions within the realm are authenticated by the portals in the portal group. This is a mandatory configuration.

The **no** form of this command removes the configuration.

### **Parameters**

### *realm*

Specifies the name of the network realm on the BNG-UP, up to 32 characters.

# **3.2.5.225 shutdown**

# **Syntax**

**shutdown**

# **Context**

**[\[Tree\]](#page-48-25)** configure mobile-gateway profile bng wpp portal-group shutdown

# **Description**

This command administratively disables the entity. When disabled, an entity does not change, reset, or remove any configuration settings or statistics. Many entities must be explicitly enabled using the **no shutdown** command.

The operational state of the entity is disabled as well as the operational state of any entities contained within. Many objects must be shut down before they may be deleted.

# **3.2.6 configure mobile-gateway profile call-insight command descriptions**

# **3.2.6.1 call-insight**

# **Syntax**

[**no**] **call-insight**

# **Context**

**[\[Tree\]](#page-48-26)** configure mobile-gateway profile call-insight

# **Description**

This command enables the context to configure call trace profile parameters.

# **3.2.6.2 ue**

# **Syntax**

[**no**] **ue** *profile-name*

# **Context**

**[\[Tree\]](#page-48-27)** configure mobile-gateway profile call-insight ue

# **Description**

This command specifies a call trace profile for the UE. The profile includes configuration to support tracing of specified events, reference point interfaces to capture control messages related to the traced UE user traffic, data volume control, output file size, time limit, and output file format.

# **Default**

no ue

# **Parameters**

*profile-name*

Specifies a profile name, up to 32 characters.

# **3.2.6.3 debug-output**

# **Syntax**

[**no**] **debug-output**

# **Context**

**[\[Tree\]](#page-48-28)** configure mobile-gateway profile call-insight ue debug-output

### **Description**

This command sends the call trace outputs to the debug logs. The messages are available in the corresponding log file and can be viewed on the router. Viewing messages on the router simplifies troubleshooting by eliminating the need to extract pcap files from the router to view the messages.

### **Default**

no debug-output

# **3.2.6.4 description**

#### **Syntax**

**description** *description-string*

**no description**

#### **Context**

**[\[Tree\]](#page-48-29)** configure mobile-gateway profile call-insight ue description

### **Description**

This command associates a text string with a configuration context to help identify the content in the configuration file.

The **no** form of this command removes the description from the configuration.

#### **Parameters**

*description-string*

Specifies the description string, up to 80 characters, composed of printable, 7-bit ASCII characters. If the string contains special characters (#, \$, spaces, and so on), the entire string must be enclosed within double quotes.

# **3.2.6.5 events**

#### **Syntax**

[**no**] **events** {**all** | **acctmgr** | **apm** | **bmc** | **dcm** | **dhcp** | **dth** | **slaac** | **ga** | **gal** | **gtp** | **gtpv2** | **gxc** | **gxl** | **ike** | **lrdm** | **mip** | **msngr** | **pmip** | **rfl** | **rol** | **s6b** | **sctp** | **sd** | **sessmgr** | **sigmgr** | **swm** | **sww** | **sta** | **rpy** | **dpy** | **pfcp** | **nserv**}

#### **Context**

**[\[Tree\]](#page-49-0)** configure mobile-gateway profile call-insight ue events

#### **Description**

This command configures events capturing for advanced debugging capabilities. Only use events configuration if needed and as instructed by Nokia Technical Support.

#### **Parameters**

**all | acctmgr | apm | bmc | dcm | dhcp | dth | slaac | ga | gal | gtp | gtpv2 | gxc | gxl | ike | lrdm | mip | msngr | pmip | rfl | rol | s6b | sctp | sd | sessmgr | sigmgr | swm | sww | sta | rpy | dpy | pfcp | nserv**

Specifies the events.

# **3.2.6.6 format**

# **Syntax**

[**no**] **format** [**pcap** | **simulated-pcap**]

# **Context**

**[\[Tree\]](#page-49-1)** configure mobile-gateway profile call-insight ue format

# **Description**

This command configures output file format.

### **Parameters**

#### **pcap**

Specifies a pcap requiring plugin.

#### **simulated-pcap**

Specifies a pcap without plugin.

Default: simulated-pcap

# **3.2.6.7 live-output**

# **Syntax**

[**no**] **live-output** *ip-address* | *fqdn* [**port** *port*] [**router** *router-instance*]

# **Context**

**[\[Tree\]](#page-49-2)** configure mobile-gateway profile call-insight ue live-output

#### **Description**

This command configures where to resend each captured message/event.

# **Parameters**

#### *ip-address*

Specifies the address.

Values:

• ipv4-address – a.b.c.d

- ipv6-address x:x:x:x:x:x:x:x (eight 16-bit pieces) or x:x:x:x:x:x:d.d.d.d where
	- $x [0..$ FFFF]H

d – [0..255]D

# *fqdn*

Specifies the fully qualified domain name, up to 255 characters.

#### *port*

Specifies the port. Values: 1 to 65535

Default: 29770

#### *router-instance*

Specifies the router.

Values:

- router-name base
- service-id 1 to 2147483647

Default: Base

# **3.2.6.8 ref-point**

# **Syntax**

```
[no] ref-point {all | dhcp | ga | gn | gp | gx | gxc | l2tp | pi | radius | rf | ro | s1 | s11 | s12 | s2a | s2b |
s4 | s5 | s6b | s8 | sd | swm | swu | swu-cleartext | sww | sta | dns | swu-esp-drop | sx-n4}
```
# **Context**

**[\[Tree\]](#page-49-3)** configure mobile-gateway profile call-insight ue ref-point

# **Description**

This command configures interfaces to capture control messages related to the traced UE or for **all-ues**. The call trace debug commands can be used to enable tracing for the configured reference points; see the *Call Trace Debug Commands* section, in *7750 SR MG and CMG Configuration Guide*.

#### **Parameters**

```
all | dhcp | ga | gn | gp | gx | gxc | l2tp | pi | radius | rf | ro | s1 | s11 | s12 | s2a | s2b | s4 | s5 |
s6b | s8 | sd | swm | swu | swu-cleartext | sww | sta | dns | swu-esp-drop | sx-n4 | n7 | n10 |
n11
```
Specifies the reference point type.

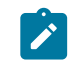

**Note:** L2TP capturing and swu-esp-drop parameters apply only to an allues profile. Capturing includes all L2TP control packets from the tunnel establish to the tunnel tear down. For ZLB, HELLO and all the messages

after CDN and before ICRQ, the GW-id and UE-Id attributes are not filled in the custom header.

Default: all-ues: none | ue: all

# **3.2.6.9 size-limit**

### **Syntax**

[**no**] **size-limit** *size-limit*

### **Context**

**[\[Tree\]](#page-49-4)** configure mobile-gateway profile call-insight ue size-limit

# **Description**

This command configures maximum data volume in output.

# **Parameters**

*size-limit*

Specifies the size limit in MB.

Values:

- all-ues [0..1000]; 0 means unlimited
- ue  $[1..1000]$

Default:

- all-ues –1000
- $\cdot$  ue 10

# **3.2.6.10 time-limit**

# **Syntax**

[**no**] **time-limit** *time-limit*

# **Context**

**[\[Tree\]](#page-49-5)** configure mobile-gateway profile call-insight ue time-limit

# **Description**

This command configures the maximum time limit for output.

### **Parameters**

*time-limit*

Specifies the size limit in seconds.

Values: 0 to 604800; 0 means unlimited Default: 86400

# **3.2.7 configure mobile-gateway profile charging command descriptions**

# **3.2.7.1 charging**

# **Syntax**

**charging**

# **Context**

**[\[Tree\]](#page-49-6)** configure mobile-gateway profile charging

# **Description**

This command enables the context to configure the charging profile for the mobile gateway.

# **3.2.7.2 bng-charging**

# **Syntax**

[**no**] **bng-charging** *name*

# **Context**

**[\[Tree\]](#page-49-7)** configure mobile-gateway profile charging bng-charging

# **Description**

This command configures the specified BNG charging profile.

The **no** form of this command removes the specified charging profile.

# **Parameters**

*name*

Specifies the BNG profile name, up to 32 characters.

# **3.2.7.3 description**

# **Syntax**

**description** *description-string* **no description**

#### **Context**

**[\[Tree\]](#page-49-8)** configure mobile-gateway profile charging bng-charging description

### **Description**

This command associates a text string with a configuration context to help identify the content in the configuration file.

The **no** form of this command removes the description from the configuration.

# **Parameters**

*description-string*

Specifies the description string, up to 80 characters, composed of printable, 7-bit ASCII characters. If the string contains special characters  $(H, \, \mathsf{S}, \, \mathsf{spaces}, \, \mathsf{and} \, \mathsf{so} \, \mathsf{on})$ , the entire string must be enclosed within double quotes.

# **3.2.7.4 radius**

#### **Syntax**

**radius**

# **Context**

**[\[Tree\]](#page-49-9)** configure mobile-gateway profile charging bng-charging radius

# **Description**

This command enables the context to configure RADIUS-based charging for BNG.

# **3.2.7.5 interim-update-interval**

#### **Syntax**

**interim-update-interval** *seconds*

**no interim-update-interval**

# **Context**

**[\[Tree\]](#page-49-10)** configure mobile-gateway profile charging bng-charging radius interim-update-interval

# **Description**

This command configures the interim update interval for RADIUS BNG charging. If configured, this command takes priority over the following command for RADIUS BNG charging.

configure mobile-gateway profile radius-group interim-update-interval

This value can be changed while the profile is in use. For existing sessions, the new interval is only applied after sending the next interim update. Similarly, for existing sessions it is not possible to fall back to the

configuration on the radius-group level (**no interim-update-interval**) and instead interim accounting is disabled for those sessions.

The **no** form of this command indicates the use of the interim interval of the linked RADIUS group.

#### **Parameters**

*seconds*

Specifies the interval, in seconds. Values: 60 to 86400

# **3.2.7.6 radius-group**

#### **Syntax**

**radius-group** *name*

**no radius-group**

#### **Context**

**[\[Tree\]](#page-49-11)** configure mobile-gateway profile charging bng-charging radius radius-group

#### **Description**

This command configures a RADIUS group to contain the servers to use for BNG charging. Any include attribute configuration under the RADIUS group is ignored.

The **no** form of this command unlinks the RADIUS group and disables RADIUS-based charging.

# **Default**

no radius-group

### **Parameters**

*name*

Specifies the RADIUS group name, up to 32 characters.

# **3.2.7.7 session**

#### **Syntax**

**session**

# **Context**

**[\[Tree\]](#page-49-12)** configure mobile-gateway profile charging bng-charging radius session

# **Description**

This command enables the context to configure RADIUS-based charging per session.

# **3.2.7.8 apn-format**

### **Syntax**

[**no**] **apn-format**

### **Context**

**[\[Tree\]](#page-49-13)** configure mobile-gateway profile charging bng-charging radius session apn-format

# **Description**

This command specifies the APN format in RADIUS messages. The format applies to all attributes that reflect the APN; for example, Called-Station-Id and User-Name.

The **no** form of this command reverts to the default.

# **Default**

apn-format selected

### **Parameters**

*form*

Specifies the APN format.

Values:

- real specifies to use the real, unmodified APN as signaled during the FWA session setup, including the OI if it is present
- real-ni-only specifies to use the real APN as signaled during the FWA session setup, but without the OI if it is present
- selected specifies to use the selected APN as is (returned after initial authentication); if no selected APN is available, the system falls back to the real-ni-only option

Default: selected

# **3.2.7.9 include-attribute**

#### **Syntax**

[**no**] **include-attribute**

# **Context**

**[\[Tree\]](#page-49-14)** configure mobile-gateway profile charging bng-charging radius session include-attribute

# **Description**

This command enables attributes to be included in session-level accounting messages. Attributes may be absent in messages even if they are configured, for example, when no data is available for the attribute or it is not applicable for that accounting message. For more information, see *CMG BNG CUPS RADIUS Attributes*.

# **Default**

include-attribute

# **3.2.7.10 access-loop-options**

# **Syntax**

[**no**] **access-loop-options**

# **Context**

**[\[Tree\]](#page-49-15)** configure mobile-gateway profile charging bng-charging radius session include-attribute accessloop-options

# **Description**

This command enables the inclusion of the following access loop option attributes:

- Actual-Data-Rate-Upstream
- Actual-Data-Rate-Downstream
- Minimum-Data-Rate-Upstream
- Minimum-Data-Rate-Downstream
- Attainable-Data-Rate-Upstream
- Attainable-Data-Rate-Downstream
- Maximum-Data-Rate-Upstream
- Maximum-Data-Rate-Downstream
- Minimum-Data-Rate-Upstream-Low-Power
- Minimum-Data-Rate-Downstream-Low-Power
- Maximum-Interleaving-Delay-Upstream
- Maximum-Interleaving-Delay-Downstream
- Actual-Interleaving-Delay-Upstream
- Actual-Interleaving-Delay-Downstream
- Access-Loop-Encapsulation

The **no** form of this command reverts to the default (disabled).

# **Default**

no access-loop-options

# **3.2.7.11 acct-authentic**

# **Syntax**

[**no**] **acct-authentic**

### **Context**

**[\[Tree\]](#page-49-16)** configure mobile-gateway profile charging bng-charging radius session include-attribute acctauthentic

# **Description**

This command enables the inclusion of the Account-Authentic attribute.

The **no** form of this command reverts to the default (disabled).

### **Default**

no acct-authentic

# **3.2.7.12 acct-delay-time**

### **Syntax**

[**no**] **acct-delay-time**

### **Context**

**[\[Tree\]](#page-49-17)** configure mobile-gateway profile charging bng-charging radius session include-attribute acctdelay-time

### **Description**

This command enables the inclusion of the Account-Delay-Time attribute.

The **no** form of this command reverts to the default (disabled).

# **Default**

no acct-delay-time

# **3.2.7.13 acct-triggered-reason**

#### **Syntax**

[**no**] **acct-triggered-reason**

# **Context**

**[\[Tree\]](#page-49-18)** configure mobile-gateway profile charging bng-charging radius session include-attribute accttriggered-reason

#### **Description**

This command enables the inclusion of the Alc-Account-Triggered-Reason attribute.

The **no** form of this command reverts to the default (disabled).

# **Default**

no acct-triggered-reason

# **3.2.7.14 address-information**

# **Syntax**

[**no**] **address-information**

# **Context**

**[\[Tree\]](#page-49-19)** configure mobile-gateway profile charging bng-charging radius session include-attribute addressinformation

# **Description**

This command enables the inclusion of the following attributes:

- Framed-IP-Address
- Framed-IP-Netmask
- Alc-Active-Addresses attribute

The **no** form of this command reverts to the default (disabled).

# **Default**

no address-information

# **3.2.7.15 aggregate-statistics**

# **Syntax**

[**no**] **aggregate-statistics**

# **Context**

**[\[Tree\]](#page-49-20)** configure mobile-gateway profile charging bng-charging radius session include-attribute aggregate-statistics

# **Description**

This command enables the inclusion of the following attributes:

- Acct-Input-Octets
- Acct-Output-Octets
- Acct-Input-Packets
- Acct-Input-Packets
- Acct-Output-Packets
- Acct-Input-Gigawords

#### • Acct-Output-Gigawords

The **no** form of this command reverts to the default (disabled).

### **Default**

no aggregate-statistics

# **3.2.7.16 called-station-id**

# **Syntax**

**[no] called-station-id**

### **Context**

**[\[Tree\]](#page-49-21)** configure mobile-gateway profile charging bng-charging radius session include-attribute calledstation-id

### **Description**

This command includes the Called-Station-Id attribute in the accounting messages.

The **no** form of this command reverts to the default.

# **Default**

no called-station-id

# **3.2.7.17 calling-station-id**

#### **Syntax**

[**no**] **calling-station-id** [*type*]

# **Context**

**[\[Tree\]](#page-49-22)** configure mobile-gateway profile charging bng-charging radius session include-attribute callingstation-id

#### **Description**

This command configures the inclusion of the Calling-Station-Id attribute and specifies the type of session data from which the value is derived.

The **no** form of this command removes the configuration.

#### **Default**

calling-station-id l2-circuit

#### **Parameters**

*type*

Specifies the type of session data from which the value is derived. Values: l2-circuit | mac-address | remote-id Default: l2-circuit

# **3.2.7.18 circuit-id**

# **Syntax**

[**no**] **circuit-id**

### **Context**

**[\[Tree\]](#page-49-23)** configure mobile-gateway profile charging bng-charging radius session include-attribute circuit-id

### **Description**

This command enables the inclusion of the Agent-Circuit-Id attribute.

The **no** form of this command reverts to the default (disabled).

# **Default**

no circuit-id

# **3.2.7.19 detailed-statistics**

# **Syntax**

[**no**] **detailed-statistics**

# **Context**

**[\[Tree\]](#page-49-24)** configure mobile-gateway profile charging bng-charging radius session include-attribute detailedstatistics

# **Description**

This command enables the inclusion of the detailed statistics attributes.

The **no** form of this command reverts to the default (disabled).

# **Default**

no detailed-statistics

# **3.2.7.20 dhcp-vendor-class-id**

### **Syntax**

[**no**] **dhcp-vendor-class-id**

#### **Context**

**[\[Tree\]](#page-49-25)** configure mobile-gateway profile charging bng-charging radius session include-attribute dhcpvendor-class-id

# **Description**

This command enables the inclusion of the Alc-DHCP-Vendor-Class-Id attribute.

The **no** form of this command reverts to the default (disabled).

# **Default**

no dhcp-vendor-class-id

# **3.2.7.21 framed-protocol**

### **Syntax**

[**no**] **framed-protocol**

### **Context**

**[\[Tree\]](#page-49-26)** configure mobile-gateway profile charging bng-charging radius session include-attribute framedprotocol

### **Description**

This command enables the inclusion of the Framed-Protocol attribute.

The **no** form of this command reverts to the default (disabled).

# **Default**

no framed-protocol

# **3.2.7.22 imeisv**

#### **Syntax**

**[no] imeisv**

# **Context**

**[\[Tree\]](#page-49-27)** configure mobile-gateway profile charging bng-charging radius session include-attribute imeisv

#### **Description**

This command includes the 3GPP-IMEISV attribute in the accounting messages.

The **no** form of this command reverts to the default.

# **Default**

no imeisv

**© 2023 Nokia.**

# **3.2.7.23 imsi**

### **Syntax**

**[no] imsi**

#### **Context**

**[\[Tree\]](#page-49-28)** configure mobile-gateway profile charging bng-charging radius session include-attribute imsi

### **Description**

This command includes the 3GPP-IMSI attribute in the accounting messages.

The **no** form of this command reverts to the default.

# **Default**

no imsi

# **3.2.7.24 lac-tunnel-info**

### **Syntax**

**lac-tunnel-info [tunnel-connection-format** *ascii-spec***]** no lac-tunnel-info

#### **Context**

**[\[Tree\]](#page-49-29)** configure mobile-gateway profile charging bng-charging radius session include-attribute lactunnel-info

### **Description**

This command enables the inclusion of information related to the L2TP tunnel for a LAC session.

The **no** form of this command reverts to the default (disabled).

#### **Default**

no lac-tunnel-info

### **Parameters**

#### *ascii-spec*

Specifies the content of the Acct-Tunnel-Connection attribute. It must be a valid ASCII string where per-session replacements are done when generating the attribute. For example: "SERIALNBR=%n,TUNNEL:loc-%t,rem-%T,SESSION:loc-%s,rem- %S,CONNECTIONID:loc-%c,rem-%C"

Values:

• *char-specification* [*ascii-spec*] where

*char-specification* – *ascii-char* | *char-origin ascii-char* – a printable ASCII character *char-origin* – %*origin* • *origin* – n | s | S | t | T | c | C where n – call serial number s | S – local (s) or remote (S) session ID  $t$  | T – local (t) or remote (T) tunnel ID c | C – local (c) or remote (C) connection ID Default: %n

# **3.2.7.25 mac-address**

#### **Syntax**

[**no**] **mac-address**

#### **Context**

**[\[Tree\]](#page-49-30)** configure mobile-gateway profile charging bng-charging radius session include-attribute mac**address** 

#### **Description**

This command enables the inclusion of the Alc-Client-Hardware-Addr attribute.

The **no** form of this command reverts to the default (disabled).

### **Default**

no mac-address

# **3.2.7.26 nas-identifier**

#### **Syntax**

[**no**] **nas-identifier**

### **Context**

**[\[Tree\]](#page-49-31)** configure mobile-gateway profile charging bng-charging radius session include-attribute nasidentifier

### **Description**

This command enables the inclusion of the Nas-Identifier attribute.

The **no** form of this command reverts to the default (disabled).

# **Default**

no nas-identifier

# **3.2.7.27 nas-ip-address**

# **Syntax**

[**no**] **nas-ip-address**

# **Context**

**[\[Tree\]](#page-49-32)** configure mobile-gateway profile charging bng-charging radius session include-attribute nas-ipaddress

# **Description**

This command enables the inclusion of the NAS-IP-Address and NAS-IPv6-Address attributes.

The **no** form of this command reverts to the default (disabled).

# **Default**

no nas-ip-address

# **3.2.7.28 nas-port-id**

# **Syntax**

**nas-port-id** [**prefix-string** *string*] [**suffix** *suffix-option*] [**suffix-string** *suffix-string*] **no nas-port-id**

# **Context**

**[\[Tree\]](#page-49-33)** configure mobile-gateway profile charging bng-charging radius session include-attribute nasport-id

# **Description**

This command configures the Nas-Port-ID attribute and defines optional suffixes and prefixes to the value.

The **no** form of this command reverts to the default (disabled).

# **Parameters**

*string*

Specifies the prefix string, up to eight characters.

#### *suffix-option*

Specifies the suffix option.

Values: circuit-id | remote-id

*suffix-string*

Specifies the suffix string, up to 64 characters.

### **3.2.7.29 nas-port-type**

#### **Syntax**

**nas-port-type** [*value*] **no nas-port-type**

# **Context**

**[\[Tree\]](#page-49-34)** configure mobile-gateway profile charging bng-charging radius session include-attribute nasport-type

### **Description**

This command configures the Nas-Port-Type attribute with the configured value.

The **no** form of this command reverts to the default.

### **Default**

nas-port-type

# **Parameters**

*value*

Specifies the NAS port type value. Values: 0 to 255

# **3.2.7.30 nat-port-range**

# **Syntax**

[**no**] **nat-port-range**

# **Context**

**[\[Tree\]](#page-49-35)** configure mobile-gateway profile charging bng-charging radius session include-attribute nat-portrange

#### **Description**

This command enables the inclusion of the **Alc-Nat-Port-Range** and **Alc-ISA-Event-Timestamp** attributes in RADIUS accounting. To enable NAT logging in RADIUS accounting, enable this command and the **accttriggered-reason** command under the same context.

The **no** form of this command reverts to the default (disabled).

# **Default**

no nat-port-range

# **3.2.7.31 rat-type**

### **Syntax**

**[no] rat-type**

### **Context**

**[\[Tree\]](#page-49-36)** configure mobile-gateway profile charging bng-charging radius session include-attribute rat-type

### **Description**

This command includes the 3GPP-RAT-Type attribute in the accounting messages.

The **no** form of this command reverts to the default.

# **Default**

no rat-type

# **3.2.7.32 remote-id**

# **Syntax**

[**no**] **remote-id**

# **Context**

**[\[Tree\]](#page-49-37)** configure mobile-gateway profile charging bng-charging radius session include-attribute remoteid

### **Description**

This command enables the inclusion of the Agent-Remote-Id attribute.

The **no** form of this command reverts to the default (disabled).

# **Default**

no remote-id

# **3.2.7.33 service-type**

# **Syntax**

[**no**] **service-type**

# **Context**

**[\[Tree\]](#page-49-38)** configure mobile-gateway profile charging bng-charging radius session include-attribute servicetype

### **Description**

This command enables the inclusion of the Service-Type attribute.

The **no** form of this command reverts to the default (disabled).

# **Default**

no service-type

# **3.2.7.34 sla-profile**

# **Syntax**

[**no**] **sla-profile**

# **Context**

**[\[Tree\]](#page-49-39)** configure mobile-gateway profile charging bng-charging radius session include-attribute slaprofile

# **Description**

This command enables the inclusion of the Alc-SLA-Prof-Str and Alc-SPI-Sharing attributes.

The **no** form of this command reverts to the default (disabled).

# **Default**

no sla-profile

# **3.2.7.35 static-port-forward**

# **Syntax**

**static-port-forward**

**no static-port-forward**

# **Context**

**[\[Tree\]](#page-49-40)** configure mobile-gateway profile charging bng-charging radius session include-attribute staticport-forward

# **Description**

This command enables the inclusion of the Static-Port-Forward attribute.

The **no** form of this command reverts to the default (disabled).

# **Default**

no static-port-forward

# **3.2.7.36 subscriber-id**

### **Syntax**

[**no**] **subscriber-id**

# **Context**

**[\[Tree\]](#page-49-41)** configure mobile-gateway profile charging bng-charging radius session include-attribute subscriber-id

# **Description**

This command enables the inclusion of the Alc-Subsc-ID-Str attribute.

The **no** form of this command reverts to the default (disabled).

# **Default**

no subscriber-id

# **3.2.7.37 subscriber-profile**

# **Syntax**

[**no**] **subscriber-profile**

# **Context**

**[\[Tree\]](#page-49-42)** configure mobile-gateway profile charging bng-charging radius session include-attribute subscriber-profile

# **Description**

This command enables the inclusion of the Alc-Subsc-Prof-Str attribute.

The **no** form of this command reverts to the default (disabled).

# **Default**

no subscriber-profile

# **3.2.7.38 up-group**

# **Syntax**

**[no] up-group**

# **Context**

**[\[Tree\]](#page-49-43)** configure mobile-gateway profile charging bng-charging radius session include-attribute upgroup

### **Description**

This command enables the inclusion of the Alc-Up-Group attribute.

The **no** form of this command reverts to the default (disabled).

# **Default**

no up-group

# **3.2.7.39 up-info**

# **Syntax**

[**no**] **up-info**

# **Context**

**[\[Tree\]](#page-49-44)** configure mobile-gateway profile charging bng-charging radius session include-attribute up-info

# **Description**

This command enables the inclusion of various UP informational attributes such as the source IP address and the node ID.

The **no** form of this command reverts to the default (disabled).

# **Default**

no up-info

# **3.2.7.40 up-subscriber-id**

# **Syntax**

[**no**] **up-info**

# **Context**

**[\[Tree\]](#page-49-45)** configure mobile-gateway profile charging bng-charging radius session include-attribute upsubscriber-id

# **Description**

This command enables the inclusion of the UP-Subscriber-Id attribute.

The **no** form of this command reverts to the default (disabled).

# **Default**

no up-info
# **3.2.7.41 user-location-info**

### **Syntax**

**[no] user-location-info**

# **Context**

**[\[Tree\]](#page-49-0)** configure mobile-gateway profile charging bng-charging radius session include-attribute userlocation-info

### **Description**

This command includes the 3GPP-User-Location-Info attribute in the accounting messages.

The **no** form of this command reverts to the default.

# **Default**

no user-location-info

# **3.2.7.42 user-name**

### **Syntax**

[**no**] **user-name**

### **Context**

**[\[Tree\]](#page-49-1)** configure mobile-gateway profile charging bng-charging radius session include-attribute username

### **Description**

This command enables the inclusion of the User-Name attribute.

The **no** form of this command reverts to the default (disabled).

# **Default**

no user-name

# **3.2.7.43 shutdown**

# **Syntax**

**[no] shutdown**

### **Context**

**[\[Tree\]](#page-49-2)** configure mobile-gateway profile charging bng-charging radius session shutdown

This command administratively disables the entity. When disabled, an entity does not change, reset, or remove any configuration settings or statistics. Many entities must be explicitly enabled using the **no shutdown** command.

The operational state of the entity is disabled as well as the operational state of any entities contained within. Many objects must be shut down before they may be deleted.

# **3.2.7.44 update-triggers**

### **Syntax**

[**no**] **update-triggers**

# **Context**

**[\[Tree\]](#page-49-3)** configure mobile-gateway profile charging bng-charging radius session update-triggers

### **Description**

This command enables the context to configure whether automatic triggers generate an Interim Update message. When possible, simultaneous triggers are combined in a single message.

# **Default**

update triggers

# **3.2.7.45 active-upf-change**

#### **Syntax**

**[no] active-upf-change**

#### **Context**

**[\[Tree\]](#page-49-4)** configure mobile-gateway profile charging bng-charging radius session update-triggers activeupf-change

#### **Description**

This command configures the triggering of an IU message when the active BNG-UP changes. This is considered a non-critical trigger for the buffering of RADIUS messages.

The **no** form of this command removes the configuration.

#### **Default**

no active-upf-change

# **3.2.7.46 address-state-change**

### **Syntax**

[**no**] **address-state-change**

# **Context**

**[\[Tree\]](#page-49-5)** configure mobile-gateway profile charging bng-charging radius session update-triggers addressstate-change

# **Description**

This command enables sending an interim update when an additional IP stack is set up or torn down for the session.

The **no** form of this command reverts to the default (disabled).

# **Default**

no address-state-change

# **3.2.7.47 periodic**

# **Syntax**

[**no**] **periodic**

# **Context**

**[\[Tree\]](#page-49-6)** configure mobile-gateway profile charging bng-charging radius session update-triggers periodic

# **Description**

This command enables sending periodic interim updates. The applicable interval can be configured under the associated RADIUS group, the BNG charging profile, or provisioned via RADIUS.

The **no** form of this command disables sending periodic interim updates.

# **Default**

periodic

# **3.2.7.48 user-location-change**

# **Syntax**

**[no] user-location-change**

# **Context**

**[\[Tree\]](#page-50-0)** configure mobile-gateway profile charging bng-charging radius session update-triggers userlocation-change

This command enables sending an interim update when a location change is detected for the session.

The **no** form of this command reverts to the default (disabled).

# **Default**

no user-location-change

# **3.2.8 configure mobile-gateway profile cloud-db command descriptions**

# **3.2.8.1 cloud-db**

### **Syntax**

[**no**] **cloud-db** *profile-name*

### **Context**

**[\[Tree\]](#page-50-1)** configure mobile-gateway profile cloud-db

### **Description**

This command configures a cloud database profile. It creates an interface with an external database used for storage of subscriber/PDN context.

The **no** form of this command removes the profile from the configuration.

# **Parameters**

*profile-name*

Specifies a profile name, up to 32 characters.

# **3.2.8.2 description**

#### **Syntax**

**description** *description-string* **no description**

# **Context**

**[\[Tree\]](#page-50-2)** configure mobile-gateway profile cloud-db description

#### **Description**

This command associates a text string with a configuration context to help identify the content in the configuration file.

The **no** form of this command removes the description from the configuration.

#### *description-string*

Specifies the description string, up to 80 characters, composed of printable, 7-bit ASCII characters. If the string contains special characters (#, \$, spaces, and so on), the entire string must be enclosed within double quotes.

# **3.2.8.3 server**

### **Syntax**

[**no**] **server** *ip-addr* | *fqdn* [**port** *port*]

### **Context**

**[\[Tree\]](#page-50-3)** configure mobile-gateway profile cloud-db server

### **Description**

This command configures a cloud database server for the external database.

The **no** form of this command removes the cloud database server from the configuration.

### **Parameters**

*ip-addr*

Specifies the IPv4 or IPv6 address.

Values:

- ipv4-address a.b.c.d
- ipv6-address x:x:x:x:x:x:x:x (eight 16-bit pieces) or x:x:x:x:x:x:d.d.d.d where
	- $x [0..$ FFFF]H
	- d [0..255]D

*fqdn*

Specifies the Fully Qualified Domain Name, up to 255 characters.

*port*

Specifies the port number. Values: 1 to 65535 Default: 5678

# **3.2.8.4 shutdown**

#### **Syntax**

[**no**] **shutdown**

**[\[Tree\]](#page-50-4)** configure mobile-gateway profile cloud-db server shutdown

### **Description**

This command administratively disables the entity. When disabled, an entity does not change, reset, or remove any configuration settings or statistics. Many entities must be explicitly enabled using the **no shutdown** command.

The operational state of the entity is disabled as well as the operational state of any entities contained within. Many objects must be shut down before they may be deleted.

# **3.2.9 configure mobile-gateway profile gtp command descriptions**

# **3.2.9.1 gtp**

### **Syntax**

[**no**] **gtp** *profile-name*

### **Context**

**[\[Tree\]](#page-50-5)** configure mobile-gateway profile gtp

### **Description**

This command enables the context to configure GTP parameters.

# **Parameters**

*profile-name*

Specifies the name of the GTP profile, up to 32 characters.

# **3.2.9.2 description**

#### **Syntax**

**description** *long-description-string* **no description**

# **Context**

**[\[Tree\]](#page-50-6)** configure mobile-gateway profile gtp description

### **Description**

This command associates a text string with a configuration context to help identify the content in the configuration file.

The **no** form of this command removes the description from the configuration.

# *long-description-string*

Specifies the description string, up to 80 characters, composed of printable, 7-bit ASCII characters. If the string contains special characters  $(H, \, \mathsf{S}, \, \mathsf{spaces}, \, \mathsf{and} \, \mathsf{so} \, \mathsf{on})$ , the entire string must be enclosed within double quotes.

# **3.2.9.3 gtpv2-session-rejection-cause**

# **Syntax**

**gtpv2-session-rejection-cause**

# **Context**

**[\[Tree\]](#page-50-7)** configure mobile-gateway profile gtp gtpv2-session-rejection-cause

# **Description**

This command enables the context to configure the supported features for the GTPv2 session rejection cause.

# **3.2.9.4 apn-shutdown**

# **Syntax**

**apn-shutdown** *cause-code-value* **no apn-shutdown**

# **Context**

**[\[Tree\]](#page-50-8)** configure mobile-gateway profile gtp gtpv2-session-rejection-cause apn-shutdown

# **Description**

This command defines the value for the Cause IE in the Create Session Response if the PDN connection activation is rejected because the APN is in shutdown state.

The **no** form of this command reverts to the default.

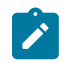

**Note:** This command requires a PDN shutdown.

# **Parameters**

*cause-code-value*

Specifies the value for the Cause IE.

Values: 64 to 239

Default: 93 (APN access denied - no subscription)

# **3.2.9.5 gw-suspend**

### **Syntax**

**gw-suspend** *cause-code-value*

**no gw-suspend**

### **Context**

**[\[Tree\]](#page-50-9)** configure mobile-gateway profile gtp gtpv2-session-rejection-cause gw-suspend

### **Description**

This command defines the value for the GTPv2 Cause IE, if the gateway is in suspend state.

The **no** form of this command reverts to the default.

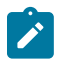

**Note:** This command requires a PDN shutdown.

# **Parameters**

*cause-code-value* Specifies the value for the Cause IE. Values: 64 to 239 Default: 89 (service denied)

# **3.2.9.6 sx-connection-failure**

#### **Syntax**

**sx-connection-failure** *cause-code-value*

**no sx-connection-failure**

#### **Context**

**[\[Tree\]](#page-50-10)** configure mobile-gateway profile gtp gtpv2-session-rejection-cause sx-connection-failure

# **Description**

This command defines the value for the Cause IE in the Create Session Response message if the PDN Connection Activation message is rejected because of PFCP connection failure.

The **no** form of this command reverts to the default.

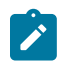

**Note:** This command requires a PDN shutdown.

# **Parameters**

*cause-code-value*

Specifies the value for the Cause IE.

Values: 64 to 239

Default: 94 (Request message rejected — reason not specified)

# **3.2.9.7 ip-dscp**

### **Syntax**

**ip-dscp** *value* **no ip-dscp**

#### **Context**

**[\[Tree\]](#page-50-11)** configure mobile-gateway profile gtp ip-dscp

# **Description**

This command specifies the DSCP value in the IP header.

# **Default**

no ip-dscp

# **Parameters**

# *value*

Specifies Differentiated Services Code Point (DSCP) value. Values: 0 to 63 Default: 56

# **3.2.9.8 ip-ttl**

# **Syntax**

**ip-ttl** *value*

**no ip-ttl**

# **Context**

**[\[Tree\]](#page-50-12)** configure mobile-gateway profile gtp ip-ttl

# **Description**

This command specifies the IP Time-To-Live (TTL) value for GTP signaling messages.

# **Parameters**

### *value*

Specifies IP Time-To-Live (TTL) value. Values: 1 to 255

Default: 255

#### **3.2.9.9 keep-alive**

#### **Syntax**

**keep-alive** [**interval** *interval*] [**retry-count** *retry-count*] [**timeout** *timeout*] **no keep-alive**

#### **Context**

**[\[Tree\]](#page-50-13)** configure mobile-gateway profile gtp keep-alive

### **Description**

This command configures the keep alive timeout attributes for the GTP profile. Keep alive (GTPv2 Echo messages) are sent when a GTPv2 path comes up (one or more UEs attach). The keep alive interval timer is based on the attributes configured for **keep-alive**. The gateway sends a message at the time specified for **interval**. If a GTP-C Echo Response is not received within the time specified for **timeout**, the gateway retries the timeout wait period, for the number of times specified for **retry-count**. If the gateway hears a GTP-C Echo Response from the remote end, it aborts the retry procedure and restarts the keep alive interval timer for this peer. If no response is received before the end of the retry-timeout sequence, the path is declared to be down.

### **Parameters**

#### *interval*

Specifies the keep alive message interval, in seconds.

Values: 0 | 60 to 600

Default: 60

#### *retry-count*

Specifies the number of retries.

Values: 1 to 15

Default: 4

#### *timeout*

Specifies the timeout interval, in seconds.

Values: 1 to 30

Default: 5

# **3.2.9.10 message-retransmit**

#### **Syntax**

**message-retransmit** [**timeout** *timeout*] [**retry-count** *value*] [**timeout-msec** *timeout-msec*] **no message-retransmit**

**[\[Tree\]](#page-50-14)** configure mobile-gateway profile gtp message-retransmit

### **Description**

This command configures the GTP message retransmit timeout and retry count values. Retransmit timeout consists of T3 and N3 values. T3 is the time period a network element waits before re-attempting to send a message, if there is no response to an initial message. T3 can be configured either in seconds (**timeout**) or milliseconds (**timeout-msec**). N3 is the maximum number of times a network element re-attempts to send a message. N3 can be configured by changing the value of *value*.

### **Parameters**

#### *timeout*

Specifies the time period, in seconds, that a network element waits before resending a message if there is no response to an initial message. The **timeout** and **timeout-msec** parameters cannot be both set at the same time.

Values: 1 to 30

Default: 5

#### *value*

Specifies the number of times the NE re-attempts to send a message.

Values: 1 to 8

Default: 3

#### *timeout-msec*

Specifies the time period in milliseconds that a network element waits before resending a message if there is no response to the initial message. The **timeout** and **timeout-msec** parameters cannot be both set at the same time.

Values: 1000 to 30000 (increments of 100 milliseconds)

Default: 5000

# **3.2.10 configure mobile-gateway profile list command descriptions**

# **3.2.10.1 plmn**

#### **Syntax**

[**no**] **plmn** *list-name*

### **Context**

**[\[Tree\]](#page-50-15)** configure mobile-gateway profile list plmn

# **Description**

This command configures a PLMN list. A PLMN list consists of a list of MCC and MNC IDs.

The **no** form of this command removes the list name from the configuration.

#### *list-name*

Specifies the name of this PLMN list, up to 32 characters.

# **3.2.10.2 mcc**

# **Syntax**

[**no**] **mcc** *mcc-value* **mnc** *mnc-value*

# **Context**

**[\[Tree\]](#page-50-16)** configure mobile-gateway profile list plmn mcc

# **Description**

This command specifies the MCC and MNC for this PLMN.

The **no** form of this command removes the values from the configuration.

# **Parameters**

*mcc-value*

Specifies the MCC of this PLMN.

Values: 000 to 999

#### *mnc-value*

Specifies the MNC of this PLMN. Values: 00 to 999

# **3.2.10.3 prioritized-ip-address-list**

# **Syntax**

[**no**] **prioritized-ip-address-list** *list-name*

# **Context**

**[\[Tree\]](#page-50-17)** configure mobile-gateway profile list prioritized-ip-address-list

# **Description**

This command creates a new prioritized IP address list.

The **no** form of this command removes the configured list.

# **Parameters**

#### *list-name*

Specifies the name of the prioritized IP address list, up to 32 characters.

# **3.2.10.4 address**

# **Syntax**

**address** *{ip-address | fqdn}* [**priority** *value*] [**port** *port*] **no address** *{ip-address | fqdn}* [**port** *port*]

# **Context**

**[\[Tree\]](#page-50-18)** configure mobile-gateway profile list prioritized-ip-address-list address

# **Description**

This command configures an IP address in the configured prioritized IP address list. The address can optionally be assigned with a priority.

The **no** form of this command removes the IP address from the list.

### **Parameters**

*ip-address*

Specifies the IP address.

Values:

- ipv4-address a.b.c.d
- ipv6-address x:x:x:x:x:x:x:x (eight 16-bit pieces) or x:x:x:x:x:x:d.d.d.d where

 $x - [0..$ FFFF]H

d – [0..255]D

*fqdn*

Specifies the FQDN, up to 255 characters.

*value*

Specifies the priority. Values: 0 to 8 Default: 8

*port*

Specifies the port. Values: 0 to 65535 Default: 80

# **3.2.11 configure mobile-gateway profile pfcp command descriptions**

# **3.2.11.1 pfcp**

# **Syntax**

**pfcp**

# **Context**

**[\[Tree\]](#page-50-19)** configure mobile-gateway profile pfcp

# **Description**

This command enables the context to configure a PFCP profile.

# **3.2.11.2 pfcp-association-peer-list**

# **Syntax**

[**no**] **pfcp-association-peer-list** *profile-name*

# **Context**

**[\[Tree\]](#page-50-20)** configure mobile-gateway profile pfcp pfcp-association-peer-list

# **Description**

This command creates a PFCP association peer list profile.

The **no** form of this command removes the profile from the configuration.

# **Parameters**

*profile-name*

Specifies the name for the profile, up to 32 characters.

# **3.2.11.3 description**

# **Syntax**

**description** *long-description-string* **no description**

# **Context**

**[\[Tree\]](#page-50-21)** configure mobile-gateway profile pfcp pfcp-association-peer-list description

# **Description**

This command associates a text string with a configuration context to help identify the content in the configuration file.

The **no** form of this command removes the description from the configuration.

### *long-description-string*

Specifies the description string, up to 80 characters, composed of printable, 7-bit ASCII characters. If the string contains special characters  $(H, \, \mathsf{S}, \, \mathsf{spaces}, \, \mathsf{and} \, \mathsf{so} \, \mathsf{on})$ , the entire string must be enclosed within double quotes.

# **3.2.11.4 node-id**

# **Syntax**

[**no**] **node-id** *node-id*

# **Context**

**[\[Tree\]](#page-51-0)** configure mobile-gateway profile pfcp pfcp-association-peer-list node-id

# **Description**

This multi-entry command configures a node ID string of the remote PFCP peer.

The **no** form of this command removes the specified node ID of the remote PFCP peer from the configuration.

# **Parameters**

*node-id*

Specifies the node ID of the remote PFCP peer, up to 31 characters.

# **3.2.11.5 bfd-enable**

# **Syntax**

[**no**] **bfd-enable**

# **Context**

**[\[Tree\]](#page-51-1)** configure mobile-gateway profile pfcp pfcp-association-peer-list node-id bfd-enable

# **Description**

This command enables the BFD association with the PFCP peer. The MAG-c uses the BFD state to determine the route convergence toward itself, before triggering a PFCP Association Setup Request toward the PFCP peers.

The **no** form of this command disables the BFD association with the PFCP peer.

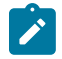

**Note:**

• When this feature is used on the UP function, only a single IP address peer can be configured.

• To monitor the BFD status for PFCP interfaces, use the following command with the appropriate router ID.

show router bfd session

# **Default**

no bfd-enable

# **3.2.11.6 pfcp-peer**

### **Syntax**

[**no**] **pfcp-peer** *ipv4* | *ipv6*

# **Context**

**[\[Tree\]](#page-51-2)** configure mobile-gateway profile pfcp pfcp-association-peer-list pfcp-peer

### **Description**

This multi-entry command configures the IPv4 or the IPv6 address of the remote PFCP peer.

The **no** form of this command removes the specified IPv4 or the IPv6 address of the remote PFCP peer from the configuration.

# **Parameters**

*ipv4* **|** *ipv6*

Specifies the peer's IP address.

Values:

- $ipv4 a.b.c.d$
- ipv6 x:x:x:x:x:x:x:x (eight 16-bit pieces) or x:x:x:x:x:x:d.d.d.d where
	- $x [0..$ FFFF]H
	- d [0..255]D

# **3.2.11.7 bfd-enable**

# **Syntax**

[**no**] **bfd-enable**

# **Context**

**[\[Tree\]](#page-51-3)** configure mobile-gateway profile pfcp pfcp-association-peer-list pfcp-peer bfd-enable

This command enables the BFD association with the PFCP peer. The MAG-c uses the BFD state to determine route convergence toward itself, before triggering a PFCP Association Setup Request toward the PFCP peers.

The **no** form of this command disables the BFD association with the PFCP peer.

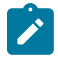

# **Note:**

- When this feature is used on the UP function, only a single IP address peer can be configured.
- To monitor the BFD status for PFCP interfaces, use the following command with the appropriate router ID.

show router bfd session

# **Default**

no bfd-enable

# **3.2.11.8 pfcp-profile**

# **Syntax**

[**no**] **pfcp-profile** *profile-name*

# **Context**

**[\[Tree\]](#page-51-4)** configure mobile-gateway profile pfcp pfcp-profile

# **Description**

This command creates a PFCP profile.

The **no** form of this command removes the profile from the configuration.

# **Parameters**

Specifies the name for the profile, up to 32 characters.

# **3.2.11.9 association-retry-timer**

# **Syntax**

**association-retry-timer** *retry-time* **no association-retry-timer**

# **Context**

**[\[Tree\]](#page-51-5)** configure mobile-gateway profile pfcp pfcp-profile association-retry-timer

*profile-name*

This command configures the retry time between sending an association request in case of a PFCP interface path fault or if the initial association setup request fails.

### **Parameters**

*retry-time*

Specifies the time between retries for sending an association request, in seconds. Values: 1 to 36000 Default: 10

# **3.2.11.10 audit-ip-dscp**

#### **Syntax**

**audit-ip-dscp** *audit-ip-dscp-value* **no audit-ip-dscp**

### **Context**

**[\[Tree\]](#page-51-6)** configure mobile-gateway profile pfcp pfcp-profile audit-ip-dscp

#### **Description**

This command configures PFCP audit messages to use the DSCP value specified for **audit-ip-dscp** instead of the configured **ip-dscp** value.

The **no** form of this command causes PFCP audit messages to use the configured **ip-dscp** value.

### **Default**

no audit-ip-dscp

### **Parameters**

*audit-ip-dscp-value*

Specifies the DSCP value sent in IPv4 and IPv6 PFCP audit messages. Values: 0 to 63

# **3.2.11.11 description**

#### **Syntax**

**description** *long-description-string* **no description**

# **Context**

**[\[Tree\]](#page-51-7)** configure mobile-gateway profile pfcp pfcp-profile description

This command associates a text string with a configuration context to help identify the content in the configuration file.

The **no** form of this command removes the description from the configuration.

#### **Parameters**

*long-description-string*

Specifies the description string, up to 80 characters, composed of printable, 7-bit ASCII characters. If the string contains special characters  $(H, \, \mathsf{S}, \, \mathsf{spaces}, \, \mathsf{and} \, \mathsf{so} \, \mathsf{on})$ , the entire string must be enclosed within double quotes.

# **3.2.11.12 heart-beat**

### **Syntax**

**heart-beat** [**interval** *seconds*] [**retry-count** *retry-count-value*] [**timeout** *timeout-value*] **no heart-beat**

### **Context**

**[\[Tree\]](#page-51-8)** configure mobile-gateway profile pfcp pfcp-profile heart-beat

### **Description**

This command configures the heartbeat attributes for the PFCP profile. When configured, heartbeats are sent when the PFCP node association has been successfully set up. The gateway sends a heartbeat message at the time specified in the **interval** keyword. If a PFCP Heartbeat Response is not received within the time specified in the **timeout** keyword, the gateway retries the timeout wait period, for the number of times specified in the **retry-count** keyword. If the gateway hears a PFCP Heartbeat Response from the remote end, it aborts the retry procedure and restarts the heartbeat interval timer for this peer. If no response is received before the end of the retry-timeout sequence, the PFCP peer is declared to be down.

The **no** form of this command turns off heartbeats and only responds to heartbeat requests received from the remote peer.

### **Parameters**

### *seconds*

Specifies the heartbeat message interval.

Values: 60 to 180

Default: 60

#### *retry-count-value*

Specifies the number of retries.

Values: 1 to 15

Default: 4

*timeout-value*

**© 2023 Nokia.**

Specifies the timeout interval, in seconds. Values: 1 to 20 Default: 5

# **3.2.11.13 ip-dscp**

# **Syntax**

**ip-dscp** *ip-dscp-value* **no ip-dscp**

# **Context**

**[\[Tree\]](#page-51-9)** configure mobile-gateway profile pfcp pfcp-profile ip-dscp

# **Description**

This command configures the DSCP value in the IP Header used for PFCP signaling messages.

# **Parameters**

*ip-dscp-value*

Specifies the DSCP value. Values: 0 to 63 Default: 56

# **3.2.11.14 ip-ttl**

### **Syntax**

**ip-ttl** *ip-ttl-value* **no ip-ttl**

### **Context**

**[\[Tree\]](#page-51-10)** configure mobile-gateway profile pfcp pfcp-profile ip-ttl

### **Description**

This command configures the IP TTL value used for PFCP signaling messages.

# **Parameters**

### *ip-ttl-value*

Specifies the IP TTL value. Values: 0 to 255 Default: 255

**© 2023 Nokia.**

# **3.2.11.15 message-retransmit**

### **Syntax**

**message-retransmit** [**timeout** *timeout*] [**timeout-msec** *timeout-msec*] [**retry-count** *retry-count-value*] **no message-retransmit**

### **Context**

**[\[Tree\]](#page-51-11)** configure mobile-gateway profile pfcp pfcp-profile message-retransmit

### **Description**

This command configures the PFCP message retransmit timeout and retry count values. The retransmit timeout consists of T1 and N1 values. T1 is the time period that the PFCP waits before re-attempting the request message if there is no response to an initial request message. T1 can be configured either in seconds (**timeout**) or milliseconds (**timeout-msec**). N1 is the maximum number of times that the FPCP attempts to send a message. N1 can be configured by specifying the value of the **retry-count** keyword.

### **Parameters**

*timeout*

Specifies the time that the PFCP waits before resending a message if there is no response to an initial message, in seconds.

Values: 1 to 30

Default: 5

#### *timeout-msec*

Specifies the time that the PFCP waits before resending a message if there is no response to an initial message, in milliseconds.

Values: 1000 to 3000 (increments of 100)

Default: 5000

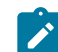

**Note:** You can specify either the **timeout** or the **timeout-msec** keywords.

*retry-count-value*

Specifies the number of times the PFCP attempts to send a message.

Values: 1 to 8

Default: 3

# **3.2.11.16 path-restoration-time**

# **Syntax**

**path-restoration-time** *minutes* **no path-restoration-time**

**[\[Tree\]](#page-51-12)** configure mobile-gateway profile pfcp pfcp-profile path-restoration-time

### **Description**

This command configures the path restoration time for the PFCP profile. A PFCP path is kept for the configured number of minutes after a path failure is detected. After the time expires, the path is considered down and all related sessions are removed. If the path recovers before the time expires, the system triggers an audit of all sessions related to that path.

The **no** form of this command disables the restoration time.

### **Default**

no path-restoration-time

### **Parameters**

#### *minutes*

Specifies the number of minutes a path can wait for the restoration procedures. Values: 5 to 1440 Default: 0

# **3.2.11.17 up-peer-list**

# **Syntax**

[**no**] **up-peer-list** *list-name*

# **Context**

**[\[Tree\]](#page-51-13)** configure mobile-gateway profile pfcp up-peer-list

### **Description**

This command creates a list of BNG-UPs.

The **no** form of this command removes the list from the configuration.

# **Parameters**

*list-name*

Specifies the name for the list, up to 32 characters.

# **3.2.11.18 description**

# **Syntax**

**description** *long-description-string* **no description**

**© 2023 Nokia.**

**[\[Tree\]](#page-51-14)** configure mobile-gateway profile pfcp up-peer-list description

### **Description**

This command associates a text string with a configuration context to help identify the content in the configuration file.

The **no** form of this command removes the description from the configuration.

# **Parameters**

*long-description-string*

Specifies the description string, up to 80 characters, composed of printable, 7-bit ASCII characters. If the string contains special characters  $(H, \, \mathsf{S}, \, \mathsf{spaces}, \, \mathsf{and} \, \mathsf{so} \, \mathsf{on})$ , the entire string must be enclosed within double quotes.

# **3.2.11.19 peer**

### **Syntax**

[**no**] **peer** *ipv4* | *ipv6*

# **Context**

**[\[Tree\]](#page-51-15)** configure mobile-gateway profile pfcp up-peer-list peer

# **Description**

This multi-entry command specifies the IPv4 or the IPv6 address of the user plane peer.

# **Parameters**

*ipv4* **|** *ipv6*

Specifies the user plane peer's IP address.

Values:

- $ipv4 a.b.c.d$
- ipv6 x:x:x:x:x:x:x:x (eight 16-bit pieces) or x:x:x:x:x:x:d.d.d.d where

 $x - [0..$ FFFF]H

d – [0..255]D

# **3.2.11.20 apn**

# **Syntax**

[**no**] **apn** *apn-name*

**[\[Tree\]](#page-51-16)** configure mobile-gateway profile pfcp up-peer-list peer apn

### **Description**

This multi-entry command specifies the APN names associated with the user plane peer. This is used when selecting an FWA-UP for FWA sessions.

# **Parameters**

*apn-name*

Specifies an APN name, up to 32 characters.

# **3.2.11.21 upf-selection**

### **Syntax**

**upf-selection** {**true** | **false**}

**no upf-selection**

### **Context**

**[\[Tree\]](#page-51-17)** configure mobile-gateway profile pfcp up-peer-list peer upf-selection

### **Description**

This command configures a peer that is defined in the UP peer list to be selectable (upf-selection **true**) or not selectable (upf-selection **false**) for FWA sessions. This enables UPF selection to be suspended, to support on-the-fly configuration of the PFCP association list and UP peer list. When UPF selection is set to false, the CP function does not select the peer for any new FWA sessions, therefor enabling the peer to gracefully drain its existing sessions before it is taken out of service. While in this mode, the MAG-c continues to handle existing sessions and to run PFCP path management with the peer.

The **no** form of this command reverts to the default state; UPF selection is true (selectable).

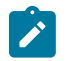

### **Note:**

- The default state for the UPF selection of a new peer depends on the method used to add the peer to the UP peer list:
	- **1.** If using CLI configuration through a console, UPF selection of a new peer is automatically false. This ensures that the peer is not selected for new PDN/PDU sessions until it has been fully added and is ready to be selected.
	- **2.** If executing the admin save config file without UPF selection configured in it, UPF selection is automatically allowed (true).
- Changing the UPF selection is only allowed for existing peers. You must not add a new peer and set the UP selection in the same command execution (in a single line). Changing the UPF selection state is permitted after the peer has been added.

# **Default**

no upf-selection

# **3.2.12 configure mobile-gateway profile radius-group command descriptions**

# **3.2.12.1 radius-group**

# **Syntax**

[**no**] **radius-group** *radius-group*

# **Context**

**[\[Tree\]](#page-51-18)** configure mobile-gateway profile radius-group

### **Description**

This command creates a named radius-group and enters a radius-group context. A radius-group may only apply to a single pdn gateway ID. A radius-group defines a list of RADIUS servers and associated parameters. The radius-profile is applied to the entire group or to an individual server. The radius-group is used at the PDN level or at the APN level.

# **Parameters**

*radius-group*

Specifies the group name.

# **3.2.12.2 accounting-buffer**

#### **Syntax**

[**no**] **accounting-buffer**

#### **Context**

**[\[Tree\]](#page-51-19)** configure mobile-gateway profile radius-group accounting-buffer

# **Description**

This command enables the buffering of one Accounting Stop message per session when no RADIUS server responds. The Accounting Start and Interim Update messages are buffered optionally. The system retries sending the buffered messages periodically using a non-configurable retransmit timer.

The **no** form of this command disables the buffering of all accounting messages.

# **Default**

no accounting-buffer

# **3.2.12.3 interim-update**

### **Syntax**

[**no**] **interim-update**

### **Context**

**[\[Tree\]](#page-51-20)** configure mobile-gateway profile radius-group accounting-buffer interim-update

# **Description**

This command enables buffering of the Accounting Interim Update messages. The system classifies the Interim Update messages internally as critical or non-critical:

- Non-critical messages do not reflect a significant state change. When buffering is enabled, only the last non-critical Interim Update message per session is buffered.
- Critical messages reflect a significant state change (for example, SPI stop). When buffering is enabled, up to four critical Interim Update messages per session are buffered to prevent loss of data.

The **no** form of this command disables buffering of the Accounting Interim Update messages.

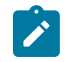

**Note:** Nokia recommends not to enable buffering of the Interim Update messages because the amount of messages that can be buffered is limited.

# **Default**

no interim-update

# **3.2.12.4 lifetime**

# **Syntax**

**lifetime** *hours*

**no lifetime**

#### **Context**

**[\[Tree\]](#page-51-21)** configure mobile-gateway profile radius-group accounting-buffer lifetime

#### **Description**

This command configures the lifetime for buffered accounting messages. Buffered messages exceeding the lifetime are discarded.

The **no** form of this command reverts to the default.

#### **Default**

lifetime 24

#### **Parameters**

*hours*

Specifies the lifetime in hours. Values: 1 to 24 Default: 24

# **3.2.12.5 start**

### **Syntax**

[**no**] **start**

#### **Context**

**[\[Tree\]](#page-51-22)** configure mobile-gateway profile radius-group accounting-buffer start

### **Description**

This command enables buffering of one Accounting Start message per session.

The **no** form of this command disables the buffering of the Accounting Start messages.

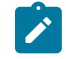

**Note:** Nokia recommends not to enable buffering of the Start messages because the amount of accounting messages that can be buffered is limited.

### **Default**

no start

# **3.2.12.6 acct-server-port**

### **Syntax**

**acct-server-port** *port*

**no acct-server-port**

# **Context**

**[\[Tree\]](#page-51-23)** configure mobile-gateway profile radius-group acct-server-port

#### **Description**

This command sets the destination UDP port for the RADIUS accounting server. When configured at the radius-group level it is the default for the entire group.

The **no** form of this command reverts to the default.

# **Parameters**

*port*

Specifies the destination UDP port. Values: 1 to 65535 Default: 1813

# **3.2.12.7 auth-server-port**

### **Syntax**

**auth-server-port** *port*

**no auth-server-port**

### **Context**

**[\[Tree\]](#page-51-24)** configure mobile-gateway profile radius-group auth-server-port

### **Description**

This command sets the destination UDP port for the RADIUS authentication server. When configured at the radius-group level it is the default for the entire group.

The **no** form of this command reverts to the default.

### **Parameters**

*port*

Specifies the destination UDP port. Values: 1 to 65535 Default: 1812

# **3.2.12.8 description**

#### **Syntax**

**description** *long-description-string* **no description**

# **Context**

**[\[Tree\]](#page-51-25)** configure mobile-gateway profile radius-group description

#### **Description**

This command associates a text string with a configuration context to help identify the content in the configuration file.

The **no** form of this command removes the description from the configuration.

### **Parameters**

### *long-description-string*

Specifies the description string, up to 80 characters, composed of printable, 7-bit ASCII characters. If the string contains special characters (#, \$, spaces, and so on), the entire string must be enclosed within double quotes.

# **3.2.12.9 interface**

### **Syntax**

**interface** [**router** *router-instance*] *interface-name*

**no interface**

### **Context**

**[\[Tree\]](#page-51-26)** configure mobile-gateway profile radius-group interface

### **Description**

This command names the interface that will be used to send and receive RADIUS messages. Therefore this command indirectly determines the source IP address. In case this interface belongs to a VPRN other than the master instance, this command must include the VPRN name. (Interface names have VPRN scope.)

The **no** form of this command removes the parameter values from the configuration.

# **Parameters**

### *router-instance*

Specifies the name of a VPRN.

Values: *router-name* | *service-id*

- router-name Base
- service-id 1 to 2147483647

Default: Base

#### *interface-name*

Specifies an interface name, up to 32 characters; must start with a letter.

# **3.2.12.10 interim-update-interval**

#### **Syntax**

**interim-update-interval** *value*

**no interim-update-interval**

# **Context**

**[\[Tree\]](#page-51-27)** configure mobile-gateway profile radius-group interim-update-interval

#### **Description**

This command enables interim accounting and sets the interval for sending interim-update messages to the accounting server.

The **no** form of this command reverts to the default.

*value*

Specifies the time interval, in minutes, for sending interim-update messages to the accounting server.

Values: 15 to 1440 (1 day) Default: 0

# **3.2.12.11 peer**

# **Syntax**

[**no**] **peer** {*ipv4-address* | *ipv6-address*}

# **Context**

**[\[Tree\]](#page-51-28)** configure mobile-gateway profile radius-group peer

### **Description**

This command identifies a RADIUS server and enters the server context to configure parameters specific to the identified server. This command may configure a single RADIUS server by its IPv4 or IPv6 address. The servers belonging to a radius-group must use the same IP version and the IP version must match that of the RADIUS source interface.

The **no** form of this command removes the IP address from the configuration.

### **Parameters**

*ipv4-address*

Specifies the IPv4 address of a RADIUS server.

#### *ipv6-address*

Specifies the IPv6 address of a RADIUS server.

# **3.2.12.12 acct-server-port**

#### **Syntax**

**acct-server-port** *port*

**no acct-server-port**

# **Context**

**[\[Tree\]](#page-51-29)** configure mobile-gateway profile radius-group peer acct-server-port

### **Description**

This command sets the destination UDP port for the RADIUS accounting server. When configured at the radius-group level it is the default for the entire group.

The **no** form of this command reverts to the default.

*port*

Specifies the destination UDP port. Values: 1 to 65535 Default: 1813

# **3.2.12.13 auth-server-port**

### **Syntax**

**auth-server-port** *port* **no auth-server-port**

# **Context**

**[\[Tree\]](#page-51-30)** configure mobile-gateway profile radius-group peer auth-server-port

### **Description**

This command sets the destination UDP port for the RADIUS authentication server. When configured at the radius-group level it is the default for the entire group.

The **no** form of this command reverts to the default.

# **Parameters**

*port*

Specifies the destination UDP port. Values: 1 to 65535 Default: 1813

# **3.2.12.14 failover-threshold**

#### **Syntax**

**failover-threshold** *count* **no failover-threshold**

# **Context**

**[\[Tree\]](#page-51-31)** configure mobile-gateway profile radius-group peer failover-threshold

#### **Description**

This command configures the number of times an unresponsive peer is re-selected, before the RADIUS server is considered unresponsive.

The **no** form of this command reverts to the default value.

*count*

Specifies the number of re-selection attempts. Values: 0 to 255

Default: 0

# **3.2.12.15 failure-detection-time**

# **Syntax**

**failure-detection-time** *value* **no failure-detection-time**

# **Context**

**[\[Tree\]](#page-51-32)** configure mobile-gateway profile radius-group peer failure-detection-time

# **Description**

This command configures the failure detection timer defining the maximum duration in seconds the MAGc waits to receive any successful Auth/Acct response before the server is considered failed. A timer is maintained separately for each authentication and accounting server. This command is effective only with transaction-based load balancing.

The **no** form of this command reverts to the default.

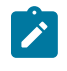

**Note:** The system will wait for a few more seconds (≤20) before finally marking the peer dead to smooth out fluctuations caused by temporary effect such as network congestion or server overload.

# **Parameters**

#### *value*

Specifies the failure detection timer, in seconds.

Values: 1 to 60

Default: 10

# **3.2.12.16 priority**

# **Syntax**

**priority** *value* **no priority**

# **Context**

**[\[Tree\]](#page-51-33)** configure mobile-gateway profile radius-group peer priority

This command specifies the priority value. This is a number from 1 to 3 with 3 considered the highest priority. The system will attempt to use the highest priority server available at the time. The system will automatically use round-robin load-balancing among servers configured with the same priority.

The **no** form of this command reverts to the default.

### **Parameters**

*value*

Specifies the priority of the server.

Values: 1 to 3

Default: 1

# **3.2.12.17 radius-profile**

#### **Syntax**

**radius-profile** *profile-name* **no radius-profile**

#### **Context**

**[\[Tree\]](#page-51-34)** configure mobile-gateway profile radius-group peer radius-profile

### **Description**

This command applies a radius-profile to the radius-group or to an individual server. When configured at the radius-group level it is the default for the entire group.

The **no** form of this command removes the *name* parameter from the configuration.

#### **Parameters**

*profile-name*

Specifies the group name.

# **3.2.12.18 secret**

#### **Syntax**

**secret** *secret* [**hash** | **hash2**]

**no secret**

#### **Context**

**[\[Tree\]](#page-51-35)** configure mobile-gateway profile radius-group peer secret

This is the shared secret key to be used with the server. When configured at the radius-group level it is the default for the entire group. If the hash/hash2 parameter is not used for the password, the key is assumed to be in a non-encrypted, clear text form. For security, all keys are anyway stored automatically in encrypted hash form in the configuration. The info/save uses the configuration defined in following command.

system security password hashing

#### **Parameters**

*secret*

Specifies the shared secret key to be used with the server.

Values:

- secret  $-$  up to 64 characters
- hash-key  $-$  up to 33 characters
- hash2-key up to 96 characters

**hash**

Specifies the key is entered in an encrypted form.

#### **hash2**

Specifies the key is entered in a more complex encrypted form.

# **3.2.12.19 shutdown**

#### **Syntax**

**shutdown**

**no shutdown**

### **Context**

**[\[Tree\]](#page-51-36)** configure mobile-gateway profile radius-group peer shutdown

### **Description**

This command administratively disables the entity. When disabled, an entity does not change, reset, or remove any configuration settings or statistics. Many entities must be explicitly enabled using the **no shutdown** command.

The operational state of the entity is disabled as well as the operational state of any entities contained within. Many objects must be shut down before they may be deleted.

# **3.2.12.20 python-policy**

#### **Syntax**

**python-policy** *policy-name*

### **no python-policy**

### **Context**

**[\[Tree\]](#page-51-37)** configure mobile-gateway profile radius-group python-policy

### **Description**

This command configures the Python policy to modify the RADIUS messages.

The **no** form of the command removes the configuration.

# **Default**

no python-policy

### **Parameters**

*policy-name*

References a Python policy that is configured in the following context, up to 32 characters.

configure python python-policy

# **3.2.12.21 radius-profile**

#### **Syntax**

**radius-profile** *profile-name*

**mo radius-profile**

#### **Context**

**[\[Tree\]](#page-51-38)** configure mobile-gateway profile radius-group radius-profile

#### **Description**

This command applies a radius-profile to the radius-group or to an individual server. When configured at the radius-group level it is the default for the entire group.

The **no** form of this command removes the *name* parameter from the configuration.

#### **Parameters**

*profile-name*

Specifies the group name.

# **3.2.12.22 secret**

### **Syntax**

```
secret secret [hash | hash2]
no secret
```
**[\[Tree\]](#page-51-39)** configure mobile-gateway profile radius-group secret

### **Description**

This is the shared secret key to be used with the server. When configured at the radius-group level it is the default for the entire group.

If the hash/hash2 parameter is not used for the password, the key is assumed to be in a non-encrypted, clear text form. For security, all keys are anyway stored automatically in encrypted hash form in the configuration. The info/save uses the configuration defined in following context.

system security password hashing

### **Parameters**

#### *secret*

Specifies the shared secret key to be used with the server, up to 64 characters.

Values:

- hash-key Up to 33 characters.
- hash2-key Up to 96 characters.

#### **hash | hash2**

Keywords to specify the hashing scheme.

# **3.2.12.23 server-type**

#### **Syntax**

```
server-type server-type
no server-type
```
#### **Context**

**[\[Tree\]](#page-51-40)** configure mobile-gateway profile radius-group server-type

### **Description**

This command configures the RADIUS group to be all authentication servers, accounting servers, or both.

#### **Parameters**

*server-type*

Specifies the type of the RADIUS server group.

Values:

- none the servers cannot be used for authentication or accounting
- auth all servers can used for authentication
- acct all servers can be used for accounting
• both – all servers can be used for both authentication and accounting Default: none

# **3.2.12.24 transaction-based-load-balancing**

#### **Syntax**

[**no**] **transaction-based-load-balancing**

#### **Context**

**[\[Tree\]](#page-51-0)** configure mobile-gateway profile radius-group transaction-based-load-balancing

## **Description**

This command configures the MAG-c load balancing behavior for RADIUS authentication and accounting messages. Instead of the default behavior (session-based load balancing), where in the case of a response timeout the messages are retried to the same server until the retry-count is exhausted, in the transaction-based load balancing the server is selected separately for each authentication and accounting request using round-robin distribution. There is no guarantee that all accounting requests related to the same bearer are sent to the same RADIUS server. Authentication and accounting functions are handled separately from each other. Accounting ON/OFF messages (per APN) are not affected by this command. This setting also affects retries. The RADIUS profile containing the **retry-count** parameter must be linked to the RADIUS group level, in which case it is used for all peers in that group (differing values per server are not supported). The system maintains this counter on group level.

## **Default**

no transaction-based-load-balancing

# **3.2.13 configure mobile-gateway profile radius command descriptions**

# **3.2.13.1 radius**

## **Syntax**

[**no**] **radius** *profile-name*

## **Context**

**[\[Tree\]](#page-51-1)** configure mobile-gateway profile radius

## **Description**

This command creates a named RADIUS profile.

The **no** form of this command removes the profile from the configuration.

#### **Parameters**

#### *profile-name*

Specifies the profile name, up to 32 characters.

# **3.2.13.2 acct-retry-count**

#### **Syntax**

**acct-retry-count** *value*

**no acct-retry-count**

## **Context**

**[\[Tree\]](#page-51-2)** configure mobile-gateway profile radius acct-retry-count

#### **Description**

This command sets a limit to the number of times the system attempts to retry sending a RADIUS accounting message to the server. When this limit is reached, the server is considered to be dead and another server is selected. This command requires a shutdown and a no shutdown action in the RADIUS group peer definition associated with the RADIUS profile before the change is effective for a RADIUS server peer.

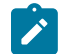

#### **Note:**

- The system waits for a few more seconds ( $\leq$ 20) before finally marking the peer as dead to smooth out fluctuations caused by temporary effect such as network congestion or server overload.
- For a single message, the system only tries up to three peers, regardless of the number of peers in the RADIUS group. After the three peers have been exhausted (or less if the RADIUS group has less than three peers) the system declares a final timeout for that message and discard it.

#### **Parameters**

#### *value*

The number of times the system attempts to send a RADIUS accounting message to the server.

Values: 0 to 10

Default: 3

# **3.2.13.3 acct-retry-timeout**

#### **Syntax**

**acct-retry-timeout** *seconds* **no acct-retry-timeout**

**[\[Tree\]](#page-52-0)** configure mobile-gateway profile radius acct-retry-timeout

#### **Description**

This command sets the interval, in seconds, between retries for RADIUS accounting messages. This command requires a shutdown and a no shutdown action in the RADIUS group peer definition associated with the RADIUS profile before the change is effective for a RADIUS server peer.

The **no** form of this command reverts to the default.

#### **Parameters**

*seconds*

Specifies the interval, in seconds, between retries.

Values: 1 to 255

Default: 4

# **3.2.13.4 auth-probe-interval**

#### **Syntax**

**auth-probe-interval** *value*

**no auth-probe-interval**

## **Context**

**[\[Tree\]](#page-52-1)** configure mobile-gateway profile radius auth-probe-interval

## **Description**

This command sets the interval at which the system send authentication probe messages to an authentication server. An authentication probe is a "fake" Access-Request message for a specific username and password. If the server is responds to the Access-Request (even with an Access-Reject) the server is considered operational. The authentication probe messages is not sent to servers that are used for accounting only. This command requires a shutdown and a no shutdown action in the RADIUS group peer definition associated with the RADIUS profile before the change is effective for a RADIUS server peer.

## **Parameters**

*seconds*

Specifies the time interval, in seconds, at which the system sends authentication probe messages to an authentication server.

Values: 20 to 600

Default: 0

## **3.2.13.5 auth-retry-count**

#### **Syntax**

**auth-retry-count** *value*

**no auth-retry-count**

#### **Context**

**[\[Tree\]](#page-52-2)** configure mobile-gateway profile radius auth-retry-count

## **Description**

This command sets a limit to the number of times the system attempts to retry sending a RADIUS authentication message to the server. When this limit is reached, the server is considered to be dead and another server is selected. This command requires a shutdown and a no shutdown action in the RADIUS group peer definition associated with the RADIUS profile before the change is effective for a RADIUS server peer.

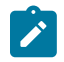

#### **Note:**

- The system waits for a few more seconds ( $\leq$ 20) before finally marking the peer as dead to smooth out fluctuations caused by temporary effect such as network congestion or server overload.
- For a single message, the system only tries up to three peers, regardless of the number of peers in the RADIUS group. After the three peers have been exhausted (or less if the RADIUS group has less than three peers) the system declares a final timeout for that message and discard it.

## **Parameters**

#### *value*

Specifies the number of times the system attempts to send a RADIUS authentication message to the server.

Values: 0 to 10

Default: 3

# **3.2.13.6 auth-retry-timeout**

#### **Syntax**

**auth-retry-timeout** *seconds* **no auth-retry-timeout**

## **Context**

**[\[Tree\]](#page-52-3)** configure mobile-gateway profile radius auth-retry-timeout

#### **Description**

This command sets the interval, in seconds, between retries for RADIUS authentication. This command requires a shutdown and a no shutdown action in the RADIUS group peer definition associated with the RADIUS profile before the change is effective for a RADIUS server peer.

The **no** form of this command reverts to the default.

## **Parameters**

*seconds*

Specifies the interval, in seconds, between retries. Values: 1 to 255

Default: 4

# **3.2.13.7 deadtime**

#### **Syntax**

**deadtime** *deadtime* [**drop-acct-messages**] [**send-auth-messages**]

**no deadtime**

#### **Context**

**[\[Tree\]](#page-52-4)** configure mobile-gateway profile radius deadtime

## **Description**

When the system fails to reach a particular server after a configurable number of retries, the server is marked dead and another server is selected. This command sets the time that a server continues to be considered dead before the system attempts to use it for normal authentication or accounting requests.

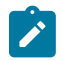

**Note:** For authentication servers, the system continuously attempts to verify the operational state of the dead server if the auth-probe-interval is set to be non-zero. If the authentication server responds to an auth-probe the system considers the server to be operational even if the dead timer has not yet expired.

When the dead-timer expires, the system may send the server authentication or accounting messages again. The server is subject to the retry-timeout and retry-count mechanism to determine if the server is still in the failed state. If all servers are unreachable (operating state down), for authentication purposes, the system immediately declares an authentication failure. For accounting purposes, the system attempts to send messages to the highest priority server even if it is during the dead time period. It is possible to separately configure the system to also drop accounting messages destined for a dead server.

The **no** form of this command reverts to the default.

## **Parameters**

#### *deadtime*

Specifies the time interval that a server is considered dead, in seconds. Values: 0 to 7200 Default: 300

**© 2023 Nokia.**

#### **drop-acct-messages**

Specifies to drop accounting messages, if no servers are currently reachable.

#### **send-auth-messages**

Specifies to attempt sending messages to the highest priority server, even if it is during the dead time period, in case all servers are unreachable (operating state down).

# **3.2.13.8 description**

#### **Syntax**

**description** *long-description-string* **no description**

#### **Context**

**[\[Tree\]](#page-52-5)** configure mobile-gateway profile radius description

#### **Description**

This command associates a text string with a configuration context to help identify the content in the configuration file.

The **no** form of this command removes the description from the configuration.

#### **Parameters**

*long-description-string*

Specifies the description string, up to 80 characters, composed of printable, 7-bit ASCII characters. If the string contains special characters  $(H, \, \$,$  spaces, and so on), the entire string must be enclosed within double quotes.

## **3.2.13.9 max-peer-reselections**

#### **Syntax**

**max-peer-reselections** *count* [**wrap**]

**no max-peer-reselections**

#### **Context**

**[\[Tree\]](#page-52-6)** configure mobile-gateway profile radius max-peer-reselections

#### **Description**

This command specifies the number of times in total a peer can be reselected after exhausting the retries toward the currently selected peer. The maximum number of re-selections is limited to the number of available peers in the RADIUS group. By default, for a single message, the system tries up to three peers, regardless of the number of peers in the RADIUS group. After all the three peers have been exhausted (or less if the RADIUS group has less than three peers), the system declares a final timeout for that message and discards it. When the **transaction-based-load-balancing** command is enabled for the RADIUS group, the server selection can wrap around as the retries are going to different servers. If the parameter **wrap** is specified, the system tries up to the configured count, possibly wrapping around back to the original selected server, when all other available servers have been tried already. If this parameter is not specified, the maximum amount of re-selections is limited to the number of available peers in the RADIUS group.

The **no** form of this command reverts to the default.

#### **Parameters**

#### *count*

Specifies the number of times a peer can be reselected. Values: 0 to 250 Default: 3

#### **wrap**

Specifies if the system tries the configured count, wrapping around back to the original selected server, when all other available servers are tried. Default: disabled

# **3.2.14 configure mobile-gateway system command descriptions**

## **3.2.14.1 system**

#### **Syntax**

**system** *number*

#### **Context**

**[\[Tree\]](#page-52-7)** configure mobile-gateway system

#### **Description**

This command enables the context to configure mobile gateway profiles.

#### **Parameters**

#### *number*

Specifies a profile number identifier. Values: 0 to 255

# **3.2.14.2 bng**

## **Syntax**

**bng**

**[\[Tree\]](#page-52-8)** configure mobile-gateway system bng

#### **Description**

Commands in this context configure BNG system parameters.

# **3.2.14.3 queries**

#### **Syntax**

**queries**

## **Context**

**[\[Tree\]](#page-52-9)** configure mobile-gateway system bng queries

## **Description**

Commands in this context configure queries to retrieve YANG state information of MAG-c sessions and subscribers.

# **3.2.14.4 session**

#### **Syntax**

**session** *name*

**no session** *name*

## **Context**

**[\[Tree\]](#page-52-10)** configure mobile-gateway system bng queries session

## **Description**

This command configures a query to retrieve YANG state information of MAG-c sessions.

The **no** form of this command removes the specified session query.

#### **Parameters**

*name*

Specifies the name of the session query, up to 32 characters.

# **3.2.14.5 acct-multi-session-id**

#### **Syntax**

**acct-multi-session-id** *identifier* **no acct-multi-session-id**

**[\[Tree\]](#page-52-11)** configure mobile-gateway system bng queries session acct-multi-session-id

#### **Description**

This command configures the accounting multi-session ID.

The **no** form of this command removes the configuration.

# **Default**

no acct-multi-session-id

#### **Parameters**

*identifier*

Specifies the accounting multi-session ID, up to 25 characters.

# **3.2.14.6 acct-session-id**

#### **Syntax**

**acct-session-id** *identifier*

**no acct-session-id**

## **Context**

**[\[Tree\]](#page-52-12)** configure mobile-gateway system bng queries session acct-session-id

## **Description**

This command configures the accounting session ID.

The **no** form of this command removes the configuration.

## **Default**

no acct-session-id

## **Parameters**

*identifier*

Specifies the accounting session ID, up to 25 characters.

# **3.2.14.7 apn**

## **Syntax**

**apn** *name* **no apn**

**[\[Tree\]](#page-52-13)** configure mobile-gateway system bng queries session apn

#### **Description**

This command configures the APN.

The **no** form of this command removes the configuration.

# **Default**

no apn

#### **Parameters**

*name*

Specifies the APN name, up to 80 characters.

# **3.2.14.8 c-vlan**

#### **Syntax**

**c-vlan** *tag*

no c-vlan

## **Context**

**[\[Tree\]](#page-52-14)** configure mobile-gateway system bng queries session c-vlan

#### **Description**

This command configures the customer VLAN (inner VLAN). The **no** form of this command removes the configuration.

#### **Default**

no c-vlan

#### **Parameters**

*tag*

Specifies the customer VLAN tag. Values: 0 to 4094

# **3.2.14.9 circuit-id**

# **Syntax**

**circuit-id string** *cid-string* **circuit-id hex** *binary cid*

#### **no circuit-id**

#### **Context**

**[\[Tree\]](#page-52-15)** configure mobile-gateway system bng queries session circuit-id

## **Description**

This command configures the circuit ID.

The **no** form of this command removes the configuration.

# **Default**

no circuit-id

#### **Parameters**

*cid-string*

Specifies the circuit ID string, up to 255 characters.

*binary cid*

Specifies the binary value of the circuit ID.

Values: 0x0 to 0xFFFFFFFF... (maximum 510 hex nibbles)

# **3.2.14.10 client-user-name**

#### **Syntax**

**client-user-name** *string* **no client-user-name**

#### **Context**

**[\[Tree\]](#page-52-16)** configure mobile-gateway system bng queries session client-user-name

#### **Description**

This command configures the username of the client. The **no** form of this command removes the configuration.

#### **Default**

no client-user-name

# **Parameters**

*string*

Specifies the client username, up to 253 characters.

# **3.2.14.11 client-user-name-domain**

#### **Syntax**

**client-user-name-domain** *string*

**no client-user-name-domain**

## **Context**

**[\[Tree\]](#page-52-17)** configure mobile-gateway system bng queries session client-user-name-domain

## **Description**

This command configures the username domain of the client.

The **no** form of this command removes the configuration.

## **Default**

no client-user-name-domain

## **Parameters**

*string*

Specifies the username domain, up to 128 characters.

# **3.2.14.12 description**

## **Syntax**

**description** *description-string* **no description**

## **Context**

**[\[Tree\]](#page-52-18)** configure mobile-gateway system bng queries session description

#### **Description**

This command configures a description for the session query.

The **no** form of this command removes the description.

## **Default**

no description

## **Parameters**

*description-string* Specifies the description of the session query, up to 80 characters.

# **3.2.14.13 fate-sharing-group-id**

#### **Syntax**

**fate-sharing-group-id** *fsg-id* **no fate-sharing-group-id**

## **Context**

**[\[Tree\]](#page-52-19)** configure mobile-gateway system bng queries session fate-sharing-group-id

#### **Description**

This command configures the fate-sharing group ID.

The **no** form of this command removes the configuration.

## **Default**

no fate-sharing-group-id

## **Parameters**

*fsg-id*

Specifies the ID.

Values: 1 to 65535

# **3.2.14.14 imei**

#### **Syntax**

**imei** *number* **no imei**

## **Context**

**[\[Tree\]](#page-52-20)** configure mobile-gateway system bng queries session imei

#### **Description**

This command configures the IMEI.

The **no** form of this command removes the configuration.

#### **Default**

no imei

## **Parameters**

*number*

Specifies the IMEI in 15 or 16 digits.

# **3.2.14.15 imsi**

## **Syntax**

**imsi** *number*

**no imsi**

# **Context**

**[\[Tree\]](#page-52-21)** configure mobile-gateway system bng queries session imsi

## **Description**

This command configures the IMSI.

The **no** form of this command removes the configuration.

## **Default**

no imsi

# **Parameters**

*number*

Specifies the IMSI in 10 to 15 digits.

# **3.2.14.16 ip**

## **Syntax**

**ip**

## **Context**

**[\[Tree\]](#page-52-22)** configure mobile-gateway system bng queries session ip

## **Description**

Commands in this context configure the IP match criteria.

# **3.2.14.17 address-stacks**

## **Syntax**

**address-stacks**

## **Context**

**[\[Tree\]](#page-52-23)** configure mobile-gateway system bng queries session ip address-stacks

## **Description**

Commands in this context configure the address stack match criteria.

# **3.2.14.18 ipv4**

# **Syntax**

**ipv4 {false | true} no ipv4**

## **Context**

**[\[Tree\]](#page-52-24)** configure mobile-gateway system bng queries session ip address-stacks ipv4

## **Description**

This command configures the IPv4 address stack criterion.

When configured to **true**, IPv4 sessions are included in the query.

When configured to **false**, IPv4 sessions are excluded in the query.

The **no** form of this command removes the IPv4 address stack criterion.

## **Default**

no ipv4

# **3.2.14.19 ipv6-na**

## **Syntax**

**ipv6-na** {**false** | **true**} **no ipv6-na**

## **Context**

**[\[Tree\]](#page-52-25)** configure mobile-gateway system bng queries session ip address-stacks ipv6-na

## **Description**

This command configures the IPv6 NA address stack criterion.

When configured to **true**, IPv6 NA sessions are included in the query.

When configured to **false**, IPv6 NA sessions are excluded in the query.

The **no** form of this command removes the IPv6 NA address stack criterion.

## **Default**

no ipv6-na

# **3.2.14.20 ipv6-pd**

## **Syntax**

**ipv6-pd false** | **true**} **no ipv6-pd**

# **Context**

**[\[Tree\]](#page-52-26)** configure mobile-gateway system bng queries session ip address-stacks ipv6-pd

# **Description**

This command configures the IPv6 PD address stack criterion.

When configured to **true**, IPv6 PD sessions are included in the query.

When configured to **false**, IPv6 PD sessions are excluded in the query.

The **no** form of this command removes the IPv6 PD address stack criterion.

# **Default**

no ipv6-pd

# **3.2.14.21 ipv6-slaac**

# **Syntax**

**ipv6-slaac {false | true} no ipv6-slaac**

# **Context**

**[\[Tree\]](#page-52-27)** configure mobile-gateway system bng queries session ip address-stacks ipv6-slaac

# **Description**

This command configures the IPv6 SLAAC address stack criterion.

When configured to **true**, IPv6 SLAAC sessions are included in the query.

When configured to **false**, IPv6 SLAAC sessions are excluded in the query.

The **no** form of this command removes the IPv6 SLAAC address stack criterion.

# **Default**

no ipv6-slaac

# **3.2.14.22 prefix**

# **Syntax**

**prefix** *ip-prefix/prefix-length*

**no prefix**

#### **Context**

**[\[Tree\]](#page-52-28)** configure mobile-gateway system bng queries session ip prefix

#### **Description**

This command configures the IP prefix and IP prefix length.

The **no** form of this command removes the configuration.

# **Default**

no prefix

#### **Parameters**

*ip-prefix*

Specifies the IP address prefix.

Values:

- $ipv4 a.b.c.d$
- ipv6 x:x:x:x:x:x:x:x (eight 16-bit pieces) or x:x:x:x:x:x:d.d.d.d where
	- $x [0..$ FFFF]H
	- d [0..255]D

#### *prefix-length*

Specifies the IP prefix length.

Values:

- IPv4: 0 to 32
- IPv6: 0 to 128

# **3.2.14.23 l2-access-id**

#### **Syntax**

**l2-access-id** *string*

**no l2-access-id**

# **Context**

**[\[Tree\]](#page-52-29)** configure mobile-gateway system bng queries session l2-access-id

#### **Description**

This command configures the Layer 2 access ID.

no l2-access-id

## **Parameters**

*string*

Specifies the L2 access ID, up to 64 characters.

## **3.2.14.24 mac-address**

## **Syntax**

**mac-address** *ieee-address*

## **no mac-address**

## **Context**

**[\[Tree\]](#page-52-30)** configure mobile-gateway system bng queries session mac-address

## **Description**

This command configures the MAC address.

The **no** form of this command removes the configuration.

#### **Default**

no mac-address

## **Parameters**

*ieee-address*

Specifies the MAC address.

Values: xx:xx:xx:xx:xx:xx or xx-xx-xx-xx-xx-xx

# **3.2.14.25 msisdn**

## **Syntax**

**msisdn** *number* **no msisdn**

## **Context**

**[\[Tree\]](#page-52-31)** configure mobile-gateway system bng queries session msisdn

## **Description**

This command configures the MSISDN.

no msisdn

# **Parameters**

*number*

Specifies the MSISDN in 9 to 15 digits.

# **3.2.14.26 nat-profile**

#### **Syntax**

**nat-profile** *name*

**no nat-profile**

#### **Context**

**[\[Tree\]](#page-52-32)** configure mobile-gateway system bng queries session nat-profile

## **Description**

This command configures the NAT profile name.

The **no** form of this command removes the configuration.

#### **Default**

no nat-profile

## **Parameters**

*name*

Specifies the profile name, up to 32 characters.

# **3.2.14.27 network-realm**

#### **Syntax**

**network-realm** *name*

**no network-realm**

## **Context**

**[\[Tree\]](#page-52-33)** configure mobile-gateway system bng queries session network-realm

## **Description**

This command configures the name of the associated network realm.

no network-realm

## **Parameters**

#### *name*

Specifies the network realm name, up to 80 characters.

## **3.2.14.28 output-options**

#### **Syntax**

**output-options**

**no output-options**

## **Context**

**[\[Tree\]](#page-52-34)** configure mobile-gateway system bng queries session output-options

## **Description**

Commands in this context configure what information to include in the output.

The **no** form of this command removes the configuration.

#### **Default**

no output-options

## **3.2.14.29 charging**

#### **Syntax**

**charging [detailed-stats] [fetch-upf] no charging**

## **Context**

**[\[Tree\]](#page-52-35)** configure mobile-gateway system bng queries session output-options charging

## **Description**

This command configures the charging information to display in the output.

The **no** form of this command removes the configuration.

## **Default**

no charging

#### **Parameters**

#### **detailed-stats**

Displays the detailed charging statistics.

## **fetch-upf**

Fetches the latest statistics from the BNG-UP.

## **3.2.14.30 count**

#### **Syntax**

**count**

**no count**

## **Context**

**[\[Tree\]](#page-52-36)** configure mobile-gateway system bng queries session output-options count

# **Description**

This command displays only the number of matching sessions without any additional data.

The **no** form of this command removes the configuration.

#### **Default**

no count

# **3.2.14.31 nat**

#### **Syntax**

**nat**

**no nat**

## **Context**

**[\[Tree\]](#page-52-37)** configure mobile-gateway system bng queries session output-options nat

#### **Description**

This command displays information about the NAT pool of the CP NAT profile and the outside routing context for the sessions.

The **no** form of this command removes the configuration.

## **Default**

no nat

# **3.2.14.32 pfcp**

## **Syntax**

**pfcp**

# **Context**

**[\[Tree\]](#page-52-38)** configure mobile-gateway system bng queries session pfcp

## **Description**

Commands in this context configure the PFCP match criteria.

# **3.2.14.33 local-seid**

## **Syntax**

**local-seid** *binary seid* **no local-seid**

## **Context**

**[\[Tree\]](#page-52-39)** configure mobile-gateway system bng queries session pfcp local-seid

## **Description**

This command configures the PFCP local session ID.

The **no** form of this command removes the configuration.

# **Default**

no local-seid

## **Parameters**

*binary seid* Specifies the local session ID. Values: 0xFFFF... (exact 16 hex nibbles)

# **3.2.14.34 remote-seid**

## **Syntax**

**remote-seid** *binary reid* **no remote-seid**

## **Context**

**[\[Tree\]](#page-52-40)** configure mobile-gateway system bng queries session pfcp remote-seid

#### **Description**

This command configures the PFCP remote session ID.

The **no** form of this command removes the configuration.

## **Default**

no remote-seid

## **Parameters**

*binary reid* Specifies the remote session ID. Values: 0xFFFF... (exact 16 hex nibbles)

# **3.2.14.35 remote-id**

## **Syntax**

**remote-id string** *rid-string* **remote-id hex** *binary rid* **no remote-id**

## **Context**

**[\[Tree\]](#page-52-41)** configure mobile-gateway system bng queries session remote-id

## **Description**

This command configures the remote ID.

The **no** form of this command removes the configuration.

# **Default**

no remote-id

## **Parameters**

## *rid-string*

Specifies the remote ID string, up to 255 characters.

Values: 0xFFFF... (exact 16 hex nibbles)

## *binary rid*

Specifies the binary value for the remote ID.

Values: 0x0 to 0xFFFFFFFF... (maximum 510 hex nibbles)]

# **3.2.14.36 s-vlan**

#### **Syntax**

**s-vlan** *tag*

**no s-vlan**

#### **Context**

**[\[Tree\]](#page-52-42)** configure mobile-gateway system bng queries session s-vlan

#### **Description**

This command configures the service VLAN (outer VLAN).

The **no** form of this command removes the configuration.

#### **Default**

no s-vlan

## **Parameters**

*tag*

Specifies the service VLAN tag. Values: 0 to 4094

# **3.2.14.37 subscriber-name**

#### **Syntax**

**subscriber-name** *name* **no subscriber-name**

#### **Context**

**[\[Tree\]](#page-52-43)** configure mobile-gateway system bng queries session subscriber-name

#### **Description**

This command configures the subscriber name.

The **no** form of this command removes the configuration.

#### **Default**

no subscriber-name

#### **Parameters**

#### *name*

Specifies the subscriber name, up to 128 characters.

# **3.2.14.38 up-ip**

#### **Syntax**

**up-ip** *ip-address | ipv6-address* **no up-ip**

#### **Context**

**[\[Tree\]](#page-52-44)** configure mobile-gateway system bng queries session up-ip

#### **Description**

This command configures the UP IP address.

The **no** form of this command removes the configuration.

#### **Default**

no up-ip

## **Parameters**

*ip-address*

Specifies the UP IPv4 address.

Values: a.b.c.d

#### *ipv6-address*

Specifies the UP IPv6 address.

Values: x:x:x:x:x:x:x:x (eight 16-bit pieces) or x:x:x:x:x:x:d.d.d.d where

 $x - [0..$ FFFF]H d – [0..255]D

# **3.2.14.39 user-access-type**

## **Syntax**

**user-access-type** *access-type*

**no user-access-type**

## **Context**

**[\[Tree\]](#page-52-45)** configure mobile-gateway system bng queries session user-access-type

#### **Description**

This command configures the user access type. The **no** form of this command removes the configuration.

no user-access-type

#### **Parameters**

*access-type*

Specifies the user access type.

Values: any | ipoe | pppoe | fixed-wireless-access

# **3.2.14.40 wpp-portal-group**

#### **Syntax**

**wpp-portal-group** *name* **no wpp-portal-group**

#### **Context**

**[\[Tree\]](#page-52-46)** configure mobile-gateway system bng queries session wpp-portal-group

#### **Description**

This command configures the WPP portal group name.

The **no** form of this command removes the configuration.

## **Default**

no wpp-portal-group

#### **Parameters**

*name*

Specifies the portal group name, up to 32 characters.

# **3.2.14.41 subscriber**

#### **Syntax**

**subscriber** *name* **no subscriber** *name*

#### **Context**

**[\[Tree\]](#page-52-47)** configure mobile-gateway system bng queries subscriber

## **Description**

This command configures a query to retrieve YANG state information of MAG-c subscribers.

The **no** form of this command removes the specified subscriber query.

Use subject to Terms available at: www.nokia.com/terms.

no subscriber

## **Parameters**

*name*

Specifies the name of the subscriber query, up to 32 characters.

## **3.2.14.42 acct-session-id**

#### **Syntax**

**acct-session-id** *identifier*

**no acct-session-id**

## **Context**

**[\[Tree\]](#page-52-48)** configure mobile-gateway system bng queries subscriber acct-session-id

## **Description**

This command configures the accounting session ID.

The **no** form of this command removes the configuration.

#### **Default**

no acct-session-id

## **Parameters**

*identifier*

Specifies the accounting session ID, up to 25 characters.

# **3.2.14.43 apn**

#### **Syntax**

**apn** *name*

**no apn**

## **Context**

**[\[Tree\]](#page-52-49)** configure mobile-gateway system bng queries subscriber apn

## **Description**

This command configures the APN.

no apn

## **Parameters**

*name*

Specifies the APN name, up to 80 characters.

# **3.2.14.44 description**

#### **Syntax**

**description** *description-string*

**no description**

#### **Context**

**[\[Tree\]](#page-52-50)** configure mobile-gateway system bng queries subscriber description

## **Description**

This command configures a description for the subscriber query.

The **no** form of this command removes the description.

#### **Default**

no description

## **Parameters**

*description-string*

Specifies the description, up to 80 characters.

# **3.2.14.45 fate-sharing-group-id**

#### **Syntax**

**fate-sharing-group-id** *fsg-id* **no fate-sharing-group-id**

## **Context**

**[\[Tree\]](#page-52-51)** configure mobile-gateway system bng queries subscriber fate-sharing-group-id

## **Description**

This command configures the fate sharing group ID.

no fate-sharing-group-id

## **Parameters**

*fsg-id*

Specifies the ID. Values: 1 to 65535

## **3.2.14.46 l2-access-id**

#### **Syntax**

**l2-access-id** *string* **no l2-access-id**

#### **Context**

**[\[Tree\]](#page-52-52)** configure mobile-gateway system bng queries subscriber l2-access-id

#### **Description**

This command configures the Layer 2 access ID.

The **no** form of this command removes the configuration.

## **Default**

no l2-access-id

## **Parameters**

*string*

Specifies the L2 access ID, up to 64 characters.

# **3.2.14.47 network-realm**

#### **Syntax**

**network-realm** *name* **no network-realm**

#### **Context**

**[\[Tree\]](#page-52-53)** configure mobile-gateway system bng queries subscriber network-realm

## **Description**

This command configures the name of the associated network realm.

no network-realm

## **Parameters**

#### *name*

Specifies the network realm name, up to 80 characters.

# **3.2.14.48 output-options**

#### **Syntax**

**output-options**

**no output-options**

#### **Context**

**[\[Tree\]](#page-52-54)** configure mobile-gateway system bng queries subscriber output-options

## **Description**

Commands in this context configure the information to include in the output.

The **no** form of this command removes the configuration.

#### **Default**

no output-options

# **3.2.14.49 charging**

#### **Syntax**

**charging {detailed-stats] [fetch-upf] no charging**

## **Context**

**[\[Tree\]](#page-53-0)** configure mobile-gateway system bng queries subscriber output-options charging

## **Description**

This command configures what charging information to display in the output.

The **no** form of this command removes the configuration.

## **Default**

no charging

#### **Parameters**

#### **detailed-stats**

Displays the detailed charging statistics.

## **fetch-upf**

Fetches the latest statistics from the BNG-UP.

## **3.2.14.50 count**

#### **Syntax**

**count**

**no count**

## **Context**

**[\[Tree\]](#page-53-1)** configure mobile-gateway system bng queries subscriber output-options count

# **Description**

This command displays only the number of matching sessions without any further data.

The **no** form of this command removes the configuration.

#### **Default**

no count

# **3.2.14.51 nat**

#### **Syntax**

**nat**

**no nat**

## **Context**

**[\[Tree\]](#page-53-2)** configure mobile-gateway system bng queries subscriber output-options nat

#### **Description**

This command displays information about the NAT pool of the CP NAT profile and the outside routing context for the sessions.

The **no** form of this command removes the configuration.

## **Default**

no nat

# **3.2.14.52 subscriber-id**

#### **Syntax**

**subscriber-id** *identifier*

**no subscriber-id**

## **Context**

**[\[Tree\]](#page-53-3)** configure mobile-gateway system bng queries subscriber subscriber-id

## **Description**

This command configures the subscriber ID.

The **no** form of this command removes the configuration.

## **Default**

no subscriber-id

## **Parameters**

*identifier*

Specifies the ID.

Values: 1 to 4294967295

# **3.2.14.53 subscriber-name**

#### **Syntax**

**subscriber-name** *name* **no subscriber-name**

## **Context**

**[\[Tree\]](#page-53-4)** configure mobile-gateway system bng queries subscriber subscriber-name

#### **Description**

This command configures the subscriber name.

The **no** form of this command removes the configuration.

## **Default**

no subscriber-name

#### **Parameters**

*name*

Specifies the name, up to 128 characters.

# **3.2.14.54 up-ip**

#### **Syntax**

**up-ip** *ip-address | ipv6-address* **no up-ip**

#### **Context**

**[\[Tree\]](#page-53-5)** configure mobile-gateway system bng queries subscriber up-ip

## **Description**

This command configures the UP IPv4 or IPv6 address.

The **no** form of this command removes the configuration.

#### **Default**

no up-ip

## **Parameters**

*ip-address*

Specifies the UP IPv4 address.

Values: a.b.c.d

#### *ipv6-address*

Specifies the UP IPv6 address.

Values: x:x:x:x:x:x:x:x (eight 16-bit pieces) or x:x:x:x:x:x:d.d.d.d where

 $x - [0..$ FFFF]H d – [0..255]D

# **3.2.14.55 call-insight**

#### **Syntax**

**call-insight**

## **Context**

**[\[Tree\]](#page-53-6)** configure mobile-gateway system call-insight

#### **Description**

This command enables the context to configure global call trace settings.

# **3.2.14.56 location**

#### **Syntax**

**location** *location*

## **Context**

**[\[Tree\]](#page-53-7)** configure mobile-gateway system call-insight location

## **Description**

This command configures the location of the Compact Flash (CF) call trace storage.

## **Parameters**

#### *location*

Specifies the location of the call trace storage. Values: cf1 | cf2 Default: cf1

# **3.2.14.57 disable**

## **Syntax**

[**no**] **disable**

## **Context**

**[\[Tree\]](#page-53-8)** configure mobile-gateway system call-insight location disable

# **Description**

This command enables or disables the specified storage location for call trace files.

## **Default**

no disable

# **3.2.14.58 limit**

## **Syntax**

**limit** *limit* **no limit**

# **Context**

**[\[Tree\]](#page-53-9)** configure mobile-gateway system call-insight location limit

#### **Description**

This command limits the total captured call trace files size per CF.

#### **Parameters**

## *limit*

Specifies the total captured call trace files size in megabytes. Values: 0 to 65536 (0 means unlimited) Default: 1000

# **3.2.14.59 primary**

## **Syntax**

[**no**] **primary**

#### **Context**

**[\[Tree\]](#page-53-10)** configure mobile-gateway system call-insight location primary

## **Description**

This command sets the primary CF. The other CF is automatically set to be secondary.

# **3.2.14.60 max-files-number**

#### **Syntax**

**max-files-number** *max-files-number* **no max-files-number**

## **Context**

**[\[Tree\]](#page-53-11)** configure mobile-gateway system call-insight max-files-number

## **Description**

This command configures the maximum number of files for call trace output.

## **Parameters**

*max-files-number*

Specifies the maximum call trace files. Values: 0 to 1024 Default: 200

# **3.2.14.61 group**

#### **Syntax**

**group** *group-number* [**resource-pool** *resource-pool-id*]

**no group** *group-number*

## **Context**

**[\[Tree\]](#page-53-12)** configure mobile-gateway system group

## **Description**

This command configures the mobile-gateway system group with one or more SM-VMs for N:K redundant systems.

The **no** form of this command removes the specified group row entry, when the group is in shutdown.

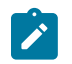

**Note:** The resource pool must be configured before configuring the system group; see the **resource-pool** command.

#### **Parameters**

*group-number*

Specifies a mobile-gateway system group.

Values: 1 to 15

*resource-pool-id*

Specifies the ID of the resource pool.

Values: 1 to 4

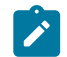

**Note:** Configure the resource pool before the mobile-gateway system group; see the **resource-pool** command.

# **3.2.14.62 protect-active-delay**

#### **Syntax**

**protect-active-delay** *protect-active-delay*

## **Context**

**[\[Tree\]](#page-53-13)** configure mobile-gateway system group protect-active-delay

## **Description**

This command specifies the time to wait for the working card to come online before a standby card becomes active.

## **Parameters**

*protect-active-delay*

**© 2023 Nokia.**
Specifies the wait time in seconds. Values: 1 to 30 Default: 10

# **3.2.14.63 shutdown**

### **Syntax**

[**no**] **shutdown**

#### **Context**

**[\[Tree\]](#page-53-0)** configure mobile-gateway system group shutdown

### **Description**

This command administratively disables the entity. When disabled, an entity does not change, reset, or remove any configuration settings or statistics. Many entities must be explicitly enabled using the **no shutdown** command.

The **shutdown** command administratively disables an entity. The operational state of the entity is disabled as well as the operational state of any entities contained within. Many objects must be shut down before they may be deleted.

### **3.2.14.64 resource-pool**

### **Syntax**

**resource-pool** *resource-pool-id* **redundancy** *type* **gateway** *gw-id*

**no resource-pool** *resource-pool-id*

### **Context**

**[\[Tree\]](#page-53-1)** configure mobile-gateway system resource-pool

### **Description**

This command configures a resource pool consisting of SM-VMs on the MAG-c platform and the redundancy method to use when the resource pool is associated with a mobile-gateway system group. Currently this command supports configuration of N:K (many-to-many) redundant systems. The resource pool must also be associated with a mobile-gateway system group when configuring N:K redundancy. For more details, see the **group** command.

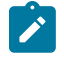

**Note:** For N:K redundant systems, this configuration includes all VMs (cards) to be used across multiple mobile-gateway system groups. The cards in this context must not be configured as active (**working**) or standby (**protect**); see the **card** command.

#### **Parameters**

*resource-pool-id*

Specifies the ID of the resource pool. Values: 1 to 4

#### *type*

Specifies the redundancy method.

Values: many-to-many

#### *gw-id*

Specifies the ID of the mobile gateway to which the resource pool belongs. Values: 1 to 8

# **3.2.14.65 card**

#### **Syntax**

**card** *slot-number* **no card** *slot-number*

### **Context**

**[\[Tree\]](#page-53-2)** configure mobile-gateway system resource-pool card

### **Description**

This command configures the VM, for the mobile-gateway system group or resource pool contexts. Depending on the failure scenario, either VM can be in an active or standby state.

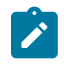

**Note:** An N:K redundant system does not use an active (**working**) or a standby (**protect**) VM. These undocumented parameters are present because of legacy reasons and must not be configured.

### **Parameters**

*slot-number*

Specifies the VM slot number.

Values: 1 to 20

# **3.2.14.66 protect-active-delay**

## **Syntax**

**protect-active-delay** *protect-active-delay*

**no protect-active-delay**

## **Context**

**[\[Tree\]](#page-53-3)** configure mobile-gateway system resource-pool protect-active-delay

### **Description**

This command specifies the time to wait for the working card to come online before a standby card becomes active.

## **Parameters**

*protect-active-delay*

Specifies the wait time in seconds. Values: 1 to 30, in seconds. Default: 10 secs

# **3.2.14.67 thresholds**

## **Syntax**

**thresholds**

### **Context**

**[\[Tree\]](#page-53-4)** configure mobile-gateway system thresholds

### **Description**

This command enables the context to configure monitoring thresholds.

# **3.2.14.68 system-mg-ism**

### **Syntax**

**system-mg-ism** *group-number* **no system-mg-ism**

### **Context**

**[\[Tree\]](#page-53-5)** configure mobile-gateway system thresholds system-mg-ism

### **Description**

This command configures monitoring thresholds for ISM-MG (SM-VM).

The **no** form of this command removes the monitoring thresholds from the configuration of the profile.

### **Parameters**

*group-number*

Specifies group number. Values: 1 to 8

# **3.2.14.69 interval**

### **Syntax**

**interval** *minutes*

# **Context**

**[\[Tree\]](#page-53-6)** configure mobile-gateway system thresholds system-mg-ism interval

# **Description**

This command configures the interval values for ISM-MG.

The **no** form of this command removes the intervals from the configuration of the profile.

# **Parameters**

*minutes*

Specifies group number. Values: 5 to 60 Default: 5

# **3.2.14.70 shutdown**

### **Syntax**

[**no**] **shutdown**

### **Context**

**[\[Tree\]](#page-53-7)** configure mobile-gateway system thresholds system-mg-ism shutdown

### **Description**

This command administratively disables the entity. When disabled, an entity does not change, reset, or remove any configuration settings or statistics. Many entities must be explicitly enabled using the **no shutdown** command.

The **shutdown** command administratively disables an entity. The operational state of the entity is disabled as well as the operational state of any entities contained within. Many objects must be shut down before they may be deleted.

# **3.2.15 debug mobile-gateway command descriptions**

# **3.2.15.1 mobile-gateway**

### **Syntax**

**mobile-gateway**

### **Context**

**[\[Tree\]](#page-53-8)** debug mobile-gateway

### **Description**

Commands in this context enable and configure call trace debugging.

# **3.2.15.2 call-insight**

### **Syntax**

**call-insight**

### **Context**

**[\[Tree\]](#page-53-9)** debug mobile-gateway call-insight

### **Description**

This command enables the context for debugging call trace.

# **3.2.15.3 bng**

### **Syntax**

**bng** [**mac-address** *mac*] [**remote-id** *rem*] [**circuit-id** *circ*] [**up** *up-node-id*] [**l2-access-id** *l2-acc*] [**l2 circuit** *l2-circ*] [**profile** *profile-name*] [**max-sessions** *max*]

**no bng** [**mac-address** *mac*] [**remote-id** *rem*] [**circuit-id** *circ*] [**up** *up-node-id*] [**l2-access-id** *l2-acc*] [**l2 circuit** *l2-circ*]

**no bng all**

### **Context**

**[\[Tree\]](#page-53-10)** debug mobile-gateway call-insight bng

### **Description**

This command enables the call trace debugging of the BNG sessions matching the specified parameters using the specified profile.

The **no** form of this command removes either a specific trace matching the specified filters or all configured traces.

### **Parameters**

# **all**

Specifies to remove all traces.

*mac*

Specifies the MAC address of the BNG session.

Values: xx:xx:xx:xx:xx:xx or xx-xx-xx-xx-xx-xx (where x is an hexadecimal digit)

#### *rem*

Specifies the remote ID of the BNG session, up to 255 characters. The wildcard character (\*) can be used only at the start or the end.

#### *circ*

Specifies the circuit ID of the BNG session, up to 255 characters. The wildcard character (\*) can be used only at the start or the end.

#### *up-node-id*

Specifies the UP node ID of the UPF where the session is active.

Values:

- IPv4 address a.b.c.d
- IPv6 address x:x:x:x:x:x:x:x (eight 16-bit pieces) or x:x:x:x:x:x:d.d.d.d where

 $x - [0..$ FFFF]H

d – [0..255]D

• fqdn – Up to 255 characters (per label max 63); the wildcard character ( $*$ ) can be used only at the start or the end

#### *l2-acc*

Specifies the layer 2 access ID where the session is active, up to 50 characters. The wildcard character (\*) can be used only at the start or the end.

#### *l2-circ*

Specifies the layer 2 circuit ID where the session is active, up to 50 characters. The wildcard character (\*) can be used only at the start or the end.

#### *profile-name*

Specifies an existing call-insight profile, as configured with the **ue** command in the following context.

configure mobile-gateway profile call-insight

It is a string of up to 32 characters. If the string contains special characters (#, \$, spaces, and so on), the entire string must be enclosed within double quotes.

#### *max*

Specifies the maximum number of BNG sessions that can be traced for the specified criteria. Additional sessions matching the specified criteria are not traced.

Values: 1 to 50

# **3.2.15.4 ue**

#### **Syntax**

**ue** {**imei** | **imsi** | **msisdn**} *value* **[profile** *profile-name]* **no ue** {**imei** | **imsi** | **msisdn**} *value* **no ue all**

**no ue** {**imei** | **imsi** | **msisdn**} mask *pattern* **no ue mask-name** *mask-name*

**ue** {**imei** | **imsi** | **msisdn**} *value*

### **Context**

**[\[Tree\]](#page-53-11)** debug mobile-gateway call-insight ue

#### **Description**

This command enables adding and removing of specified call trace jobs.

#### **Parameters**

#### **all**

Removes all call trace jobs.

#### **imei**

Adds or removes an imei call trace job, up to 16 digits.

#### **imsi**

Adds or removes an imsi call trace job. up to 15 digits.

#### **msisdn**

Adds or removes an msisdn call trace job, up to 15 digits.

#### *mask-name*

Removes call trace jobs matching a specified mask name. The mask name is up to 16 characters. The default mask name is "default".

#### *pattern*

Removes call trace jobs matching a unique mask type and pattern. The pattern is up to 16 characters long composed of digits 0-9, '\*' and '.'.

#### *profile-name*

Specifies an existing profile name. Allowed values are any string up to 32 characters long composed of printable, 7-bit ASCII characters. If the string contains special characters (#, \$, spaces, and so on), the entire string must be enclosed within double quotes.

*value*

Removes call trace jobs matching a specified IMEI, IMSI, or MSISDN value.

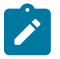

#### **Note:**

The parameters of the following commands are not supported with metadata for call trace:

- **no ue** {**imei** | **imsi** | **msisdn**} *mask pattern*
- **no ue mac-address** *mac-address*
- **no ue mask-name** *mask-name*
- **ue mac-address** *mac-address* [**profile** *profile-name*]

# **3.2.15.5 ue-mask**

### **Syntax**

**ue-mask** {**imei** | **imsi** | **msisdn**} *pattern* **[name** *mask-name*] **[profile** *profile-name*] **[max-ues** *num*]

**no ue-mask** {**imei** | **imsi** | **msisdn**} *pattern*

**no ue-mask name** *mask-name*

**no ue-mask all**

### **Context**

**[\[Tree\]](#page-53-12)** debug mobile-gateway call-insight ue-mask

### **Description**

This command adds or removes a mask template for call-trace jobs to be generated automatically. If the **name** is not specified, a default name is used. If the **profile** is not specified, a default profile is used. If the **max-ues** is not specified, a default value of 50 is used.

### **Parameters**

#### **all**

Removes all mask templates.

#### **imei**

Adds or removes an IMEI mask template.

### **imsi**

Adds or removes an IMSI mask template.

#### **msisdn**

Adds or removes an MSISDN mask template.

#### *mask-name*

Specifies the mask name, up to 16 characters. The default mask name is "default".

#### *num*

Specifies the maximum number of UEs. The default is 50.

Values: 1 to 50

#### *pattern*

The pattern is a maximum of 16 characters composed of digits 0-9, '\*' and '.'.

#### *profile-name*

Specifies an existing profile name. Allowed values are any string up to 32 characters long composed of printable, 7-bit ASCII characters. If the string contains special characters (#, \$, spaces, and so on), the entire string must be enclosed within double quotes.

# **3.2.16 show mobile-gateway command descriptions**

# **3.2.16.1 mobile-gateway**

### **Syntax**

**mobile-gateway**

# **Context**

**[\[Tree\]](#page-53-13)** show mobile-gateway

# **Description**

The commands in this context display gateway information.

# **3.2.16.2 bng**

### **Syntax**

**bng**

# **Context**

**[\[Tree\]](#page-53-14)** show mobile-gateway bng

# **Description**

The commands in this context display BNG information.

# **3.2.16.3 charging**

# **Syntax**

**charging**

# **Context**

**[\[Tree\]](#page-53-15)** show mobile-gateway bng charging

# **Description**

The commands in this context display charging information.

# **3.2.16.4 radius**

# **Syntax**

**radius**

# **Context**

**[\[Tree\]](#page-53-16)** show mobile-gateway bng charging radius

### **Description**

This command displays RADIUS charging information.

# **3.2.16.5 buffering**

### **Syntax**

**buffering**

### **Context**

**[\[Tree\]](#page-53-17)** show mobile-gateway bng charging radius buffering

### **Description**

This command displays buffering statistics of the RADIUS charging messages.

# **3.2.16.6 nat**

### **Syntax**

**nat**

### **Context**

**[\[Tree\]](#page-53-18)** show mobile-gateway bng nat

### **Description**

This command displays NAT information.

# **3.2.16.7 session**

### **Syntax**

**session** [**c-vlan** *tag*] [**s-vlan** *tag*] [**subscriber-name** *name*] [**l2-access-id** *string-64*] [**up-ip** *ip-address* | *ipv6-address*] [**mac** *ieee-address*] [**cid-string** *string-255*] [**cid-hex** *binary-cid*] [**rid-string** *string-255*] [**rid-hex** *binary-rid*] [**ppp-username-domain** *domain*] [**ppp-username** *username*] [**output-option**] [**user-access-type** *type*] [**pfcp-local-session-id** *hex-num*] [**pfcp-remote-session-id** *hex-num*] [**apn** *apn*] [**network-realm** *realm-name*] [**cp-nat-profile** *profile-name*] [**ip-prefix** *ip-prefix*[**/***prefix-length*]] [**group** *group-number*] [**acct-session-id** *id*] [**acct-multi-session-id** *id*] [**fsg** *fsg-id*] [**address-stack** *stack* [*stack...(up to 4 max)*]] [**address-stack-exclude** {*stack*} [{*stack}...(up to 4 max)*]]

# **Context**

**[\[Tree\]](#page-53-19)** show mobile-gateway bng session

### **Description**

This command displays basic information for BNG sessions. By default, this command displays all sessions up to a maximum number. The maximum number equals the number of MSCP VMs  $\times$  1024. Add any optional parameter to filter the output and only display the data of specific sets of sessions up to the same maximum number.

### **Parameters**

#### **c-vlan** *tag*

Specifies the customer VLAN (inner VLAN) filter.

Values: 1 to 4096

#### **s-vlan** *tag*

Specifies the service VLAN (outer VLAN) filter.

Values: 1 to 4096

#### *name*

Specifies the subscriber name filter, up to 255 characters.

#### *string-64*

Specifies the Layer 2 access ID filter, up to 64 characters.

#### *ip-address* **|** *ipv6-address*

Specifies the UP IP address filter.

Values:

- ip-address a.b.c.d
- ipv6-address x:x:x:x:x:x:x:x (eight 16-bit pieces) or x:x:x:x:x:x:d.d.d.d where
	- $x [0..$ FFFF]H
	- d [0..255]D

#### *ieee-address*

Specifies the MAC address filter.

Values: xx:xx:xx:xx:xx:xx or xx-xx-xx-xx-xx-xx

#### *string-255*

Specifies the circuit ID string filter, up to 255 characters.

### *binary-cid*

Specifies the circuit ID binary value filter

Values: 0x0 to 0xFFFFFFFF... (maximum of 510 hex nibbles).

#### **rid-string** *string-255*

Specifies the remote ID string filter, up to 255 characters.

#### *binary-rid*

Specifies the remote ID binary value filter

Values: 0x0 to 0xFFFFFFFF... (maximum of 510 hex nibbles).

*domain*

Specifies the PPP username domain filter, up to 253 characters.

#### *username*

Specifies the PPPoE username filter, up to 253 characters.

#### **output-option**

Specifies what information to include in the output; by default, only part of the session information is displayed.

Values: all | count | ibcp

- all specifies to display all data
- count specifies to display only the number of sessions, no other data
- ibcp specifies to display only the IBCP data

#### *type*

Specifies the user access type filter.

Values: ipoe | pppoe

#### *hex-num*

Specifies the PFCP local session ID filter.

Values: 0x0..0xFFFFFFFFFFFFFFFF (max 16 hex nibbles)

#### **pfcp-remote-session-id** *hex-num*

Specifies the PFCP remote session ID filter.

Values: 0x0..0xFFFFFFFFFFFFFFFF (max 16 hex nibbles)

#### *apn*

Specifies the APN filter, up to 80 characters.

#### *realm-name*

Specifies the name of the associated network realm for the network realm filter, up to 80 characters.

#### *profile-name*

Specifies the NAT profile name filter, up to 32 characters.

#### *ip-prefix*

Specifies the IP prefix filter, that is, only display the sessions with an IP address that matches the prefix.

Values:

- ipv4-prefix  $-$  a.b.c.d (host bits must be 0)
- ipv6-prefix x:x:x:x:x:x:x:x (eight 16-bit pieces) x:x:x:x:x:x:d.d.d.d

where

x: [0..FFFF]H

d: [0..255]D

#### *prefix-length*

Specifies the IP prefix length.

Values:

- ipv4-prefix-length 0 to 32
- ipv6-prefix-length 0 to 128

#### *group-number*

Specifies the mobile gateway group filter.

Values: 1 to 15

#### **acct-session-id** *id*

Specifies the acct-session-id filter, up to 25 characters.

#### **acct-multi-session-id** *id*

Specifies the acct-multi-session-id filter, up to 25 characters.

#### *fsg-id*

Specifies the fate sharing group filter.

Values: 1 to 65535

### *stack*

Specifies the address stacks filter, that is, only show sessions with the specified stacks.

Values: ipv4 | ipv6-na | ipv6-pd | ipv6-slaac

#### **address-stack-exclude** *stack*

Specifies the address stacks exclude filter, that is, exclude the sessions with the specified stacks.

Values: ipv4 | ipv6-na | ipv6-pd | ipv6-slaac

#### **Output**

The following output example displays all information for the filtered BNG session.

#### **Output example: Information for BNG sessions**

# show>mobile>bng# session mac 02:de:14:00:01:fa all

```
===============================================================================
BNG Sessions
```
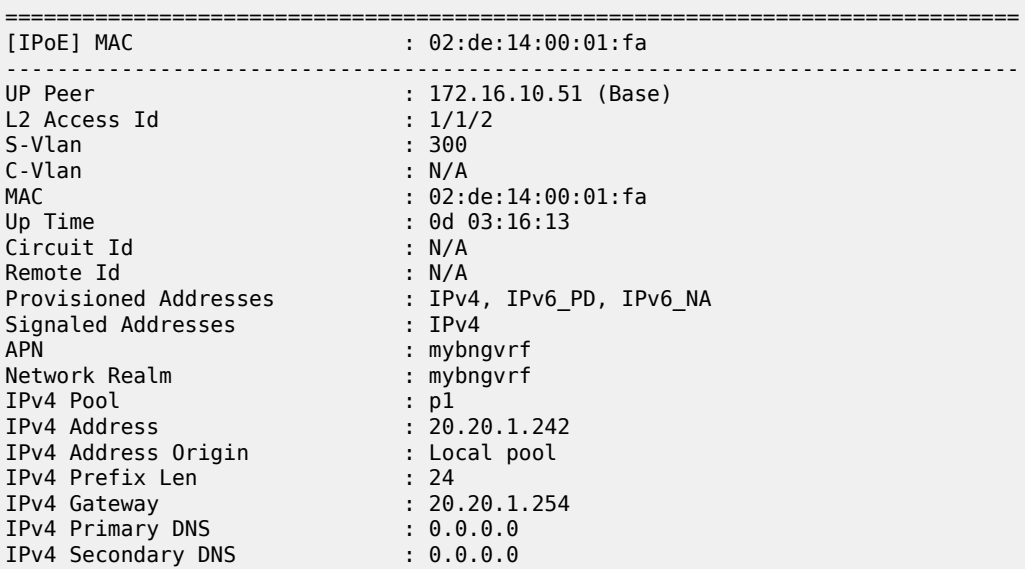

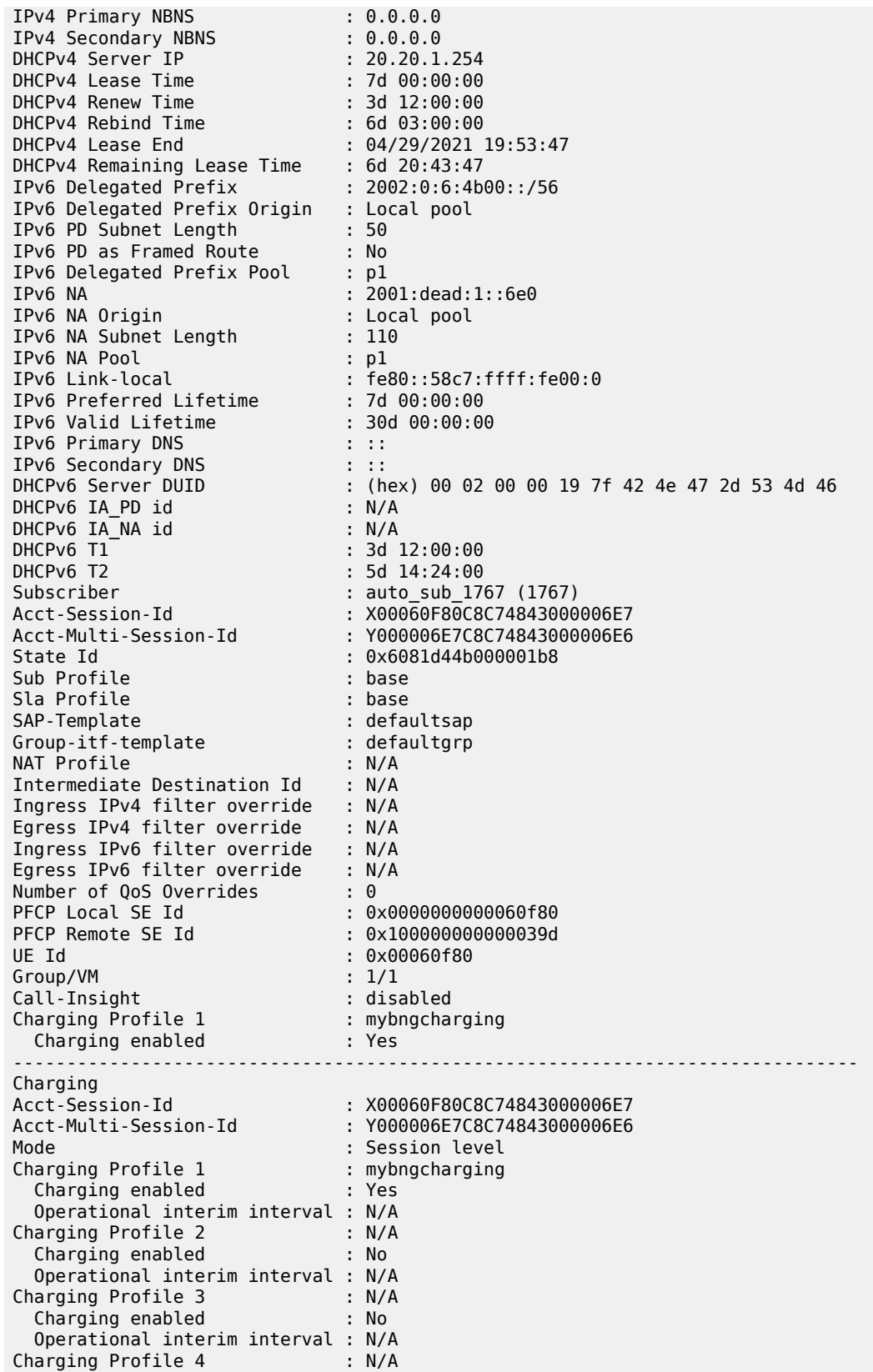

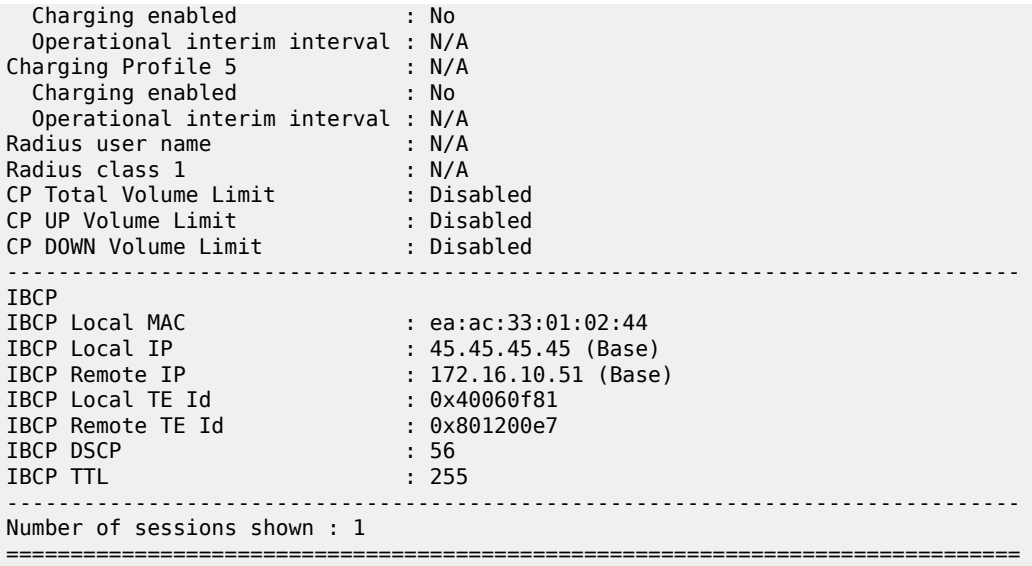

# **3.2.16.8 charging**

### **Syntax**

**charging**

### **Context**

**[\[Tree\]](#page-53-20)** show mobile-gateway bng session charging

### **Description**

This command shows the charging information for the BNG sessions.

# **3.2.16.9 aggregate-stats**

### **Syntax**

**aggregate-stats** [**fetch-upf**]

# **Context**

**[\[Tree\]](#page-53-21)** show mobile-gateway bng session charging aggregate-stats

# **Description**

This command displays the aggregate charging statistics for BNG sessions.

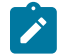

**Note:** To prevent heavy load between the BNG CPF and the BNG UPF when the **fetch-upf** parameter is used, this command is only available in combination with the **acct-session-id** parameter for the **session** command.

#### **Parameters**

#### **fetch-upf**

Specifies to fetch the latest statistics from the BNG UPF.

# **3.2.16.10 detailed-stats**

### **Syntax**

**detailed-stats** [**fetch-upf**]

### **Context**

**[\[Tree\]](#page-53-22)** show mobile-gateway bng session charging detailed-stats

### **Description**

This command displays detailed charging statistics for BNG sessions.

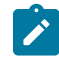

**Note:** To prevent heavy load between the BNG CPF and the BNG UPF when the **fetch-upf** parameter is used, this command is only available in combination with the **acct-session-id** parameter for the **session** command.

### **Parameters**

**fetch-upf**

Specifies to fetch the latest statistics from the BNG UPF.

### **Output**

The following output example shows detailed statistics for the filtered BNG session.

### **Output example: Detailed statistics for BNG sessions**

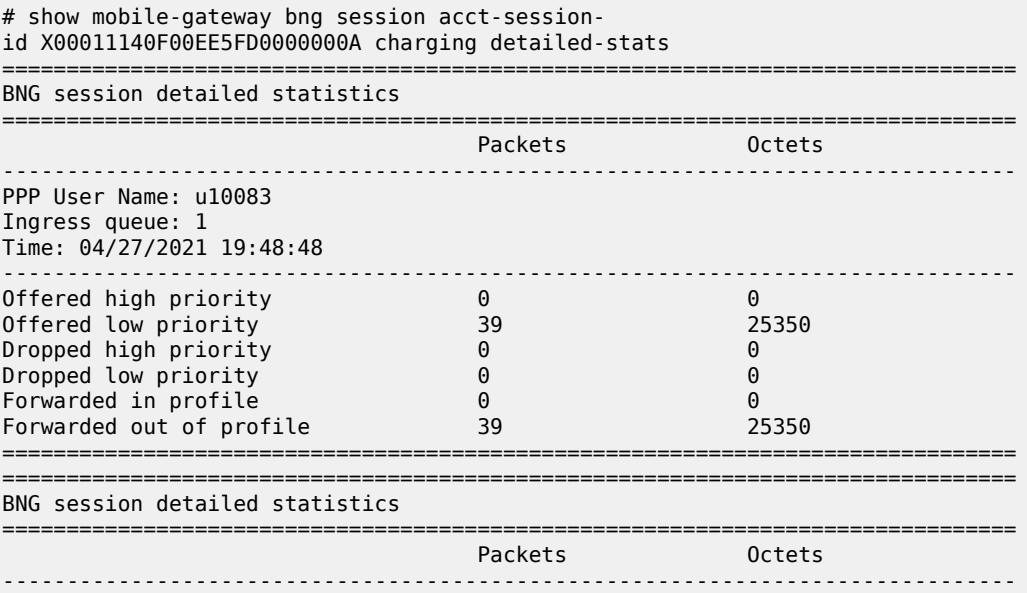

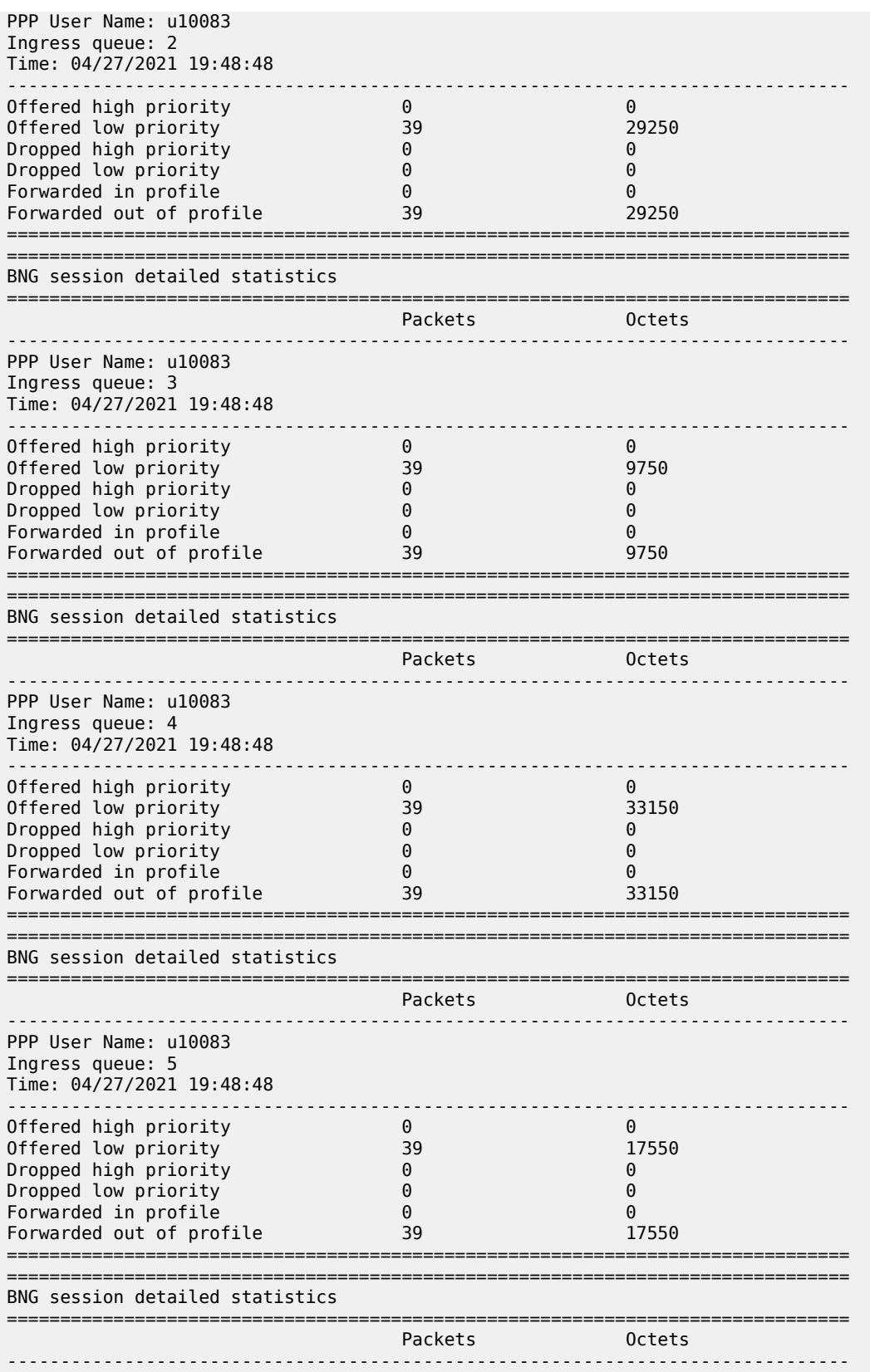

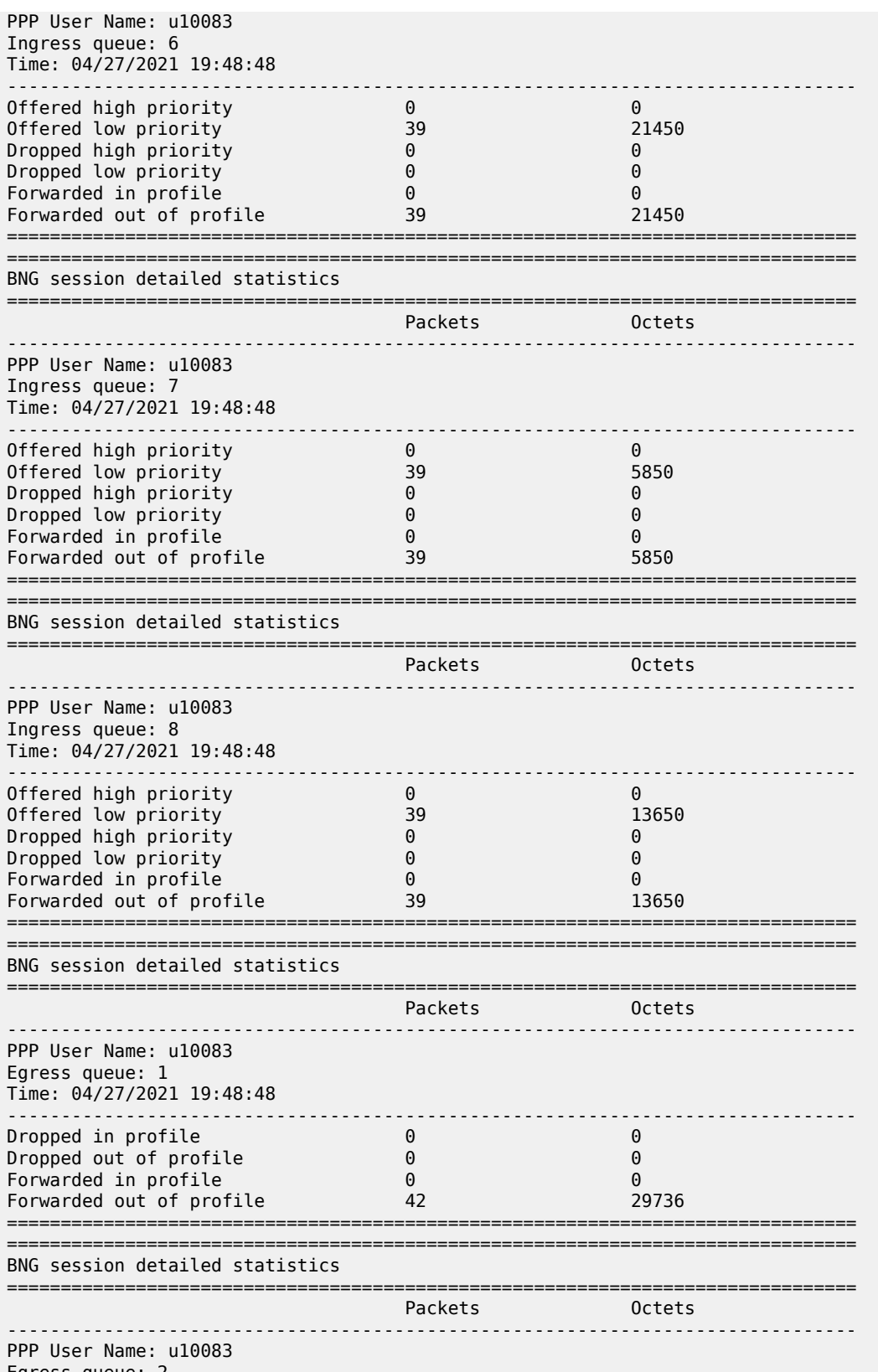

Egress queue: 2

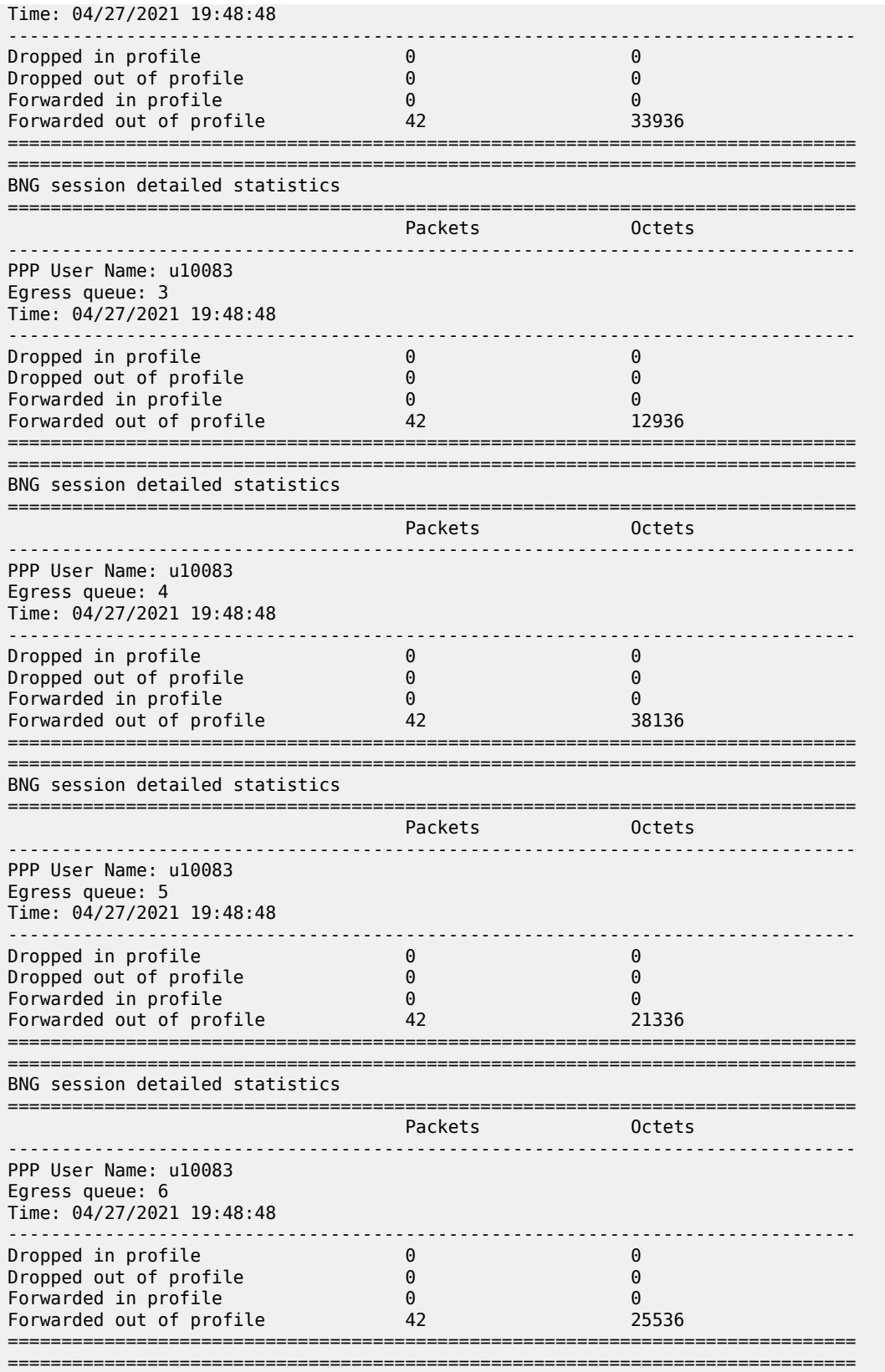

**© 2023 Nokia.**

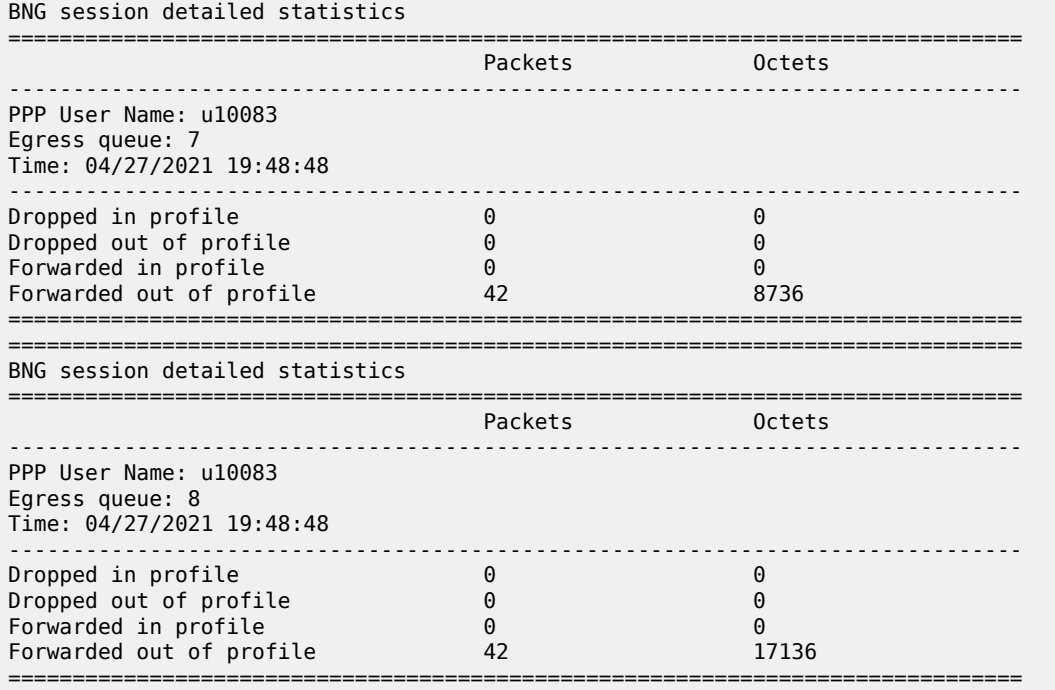

# **3.2.16.11 nat**

### **Syntax**

**nat**

### **Context**

**[\[Tree\]](#page-53-23)** show mobile-gateway bng session nat

### **Description**

This command displays the information about the NAT pool of the CP NAT profile and the outside routing context for BNG sessions.

### **Output**

The following output example shows the NAT information for the BNG sessions.

### **Output example: NAT pool information for BNG sessions**

```
# show mobile-gateway bng session nat
```
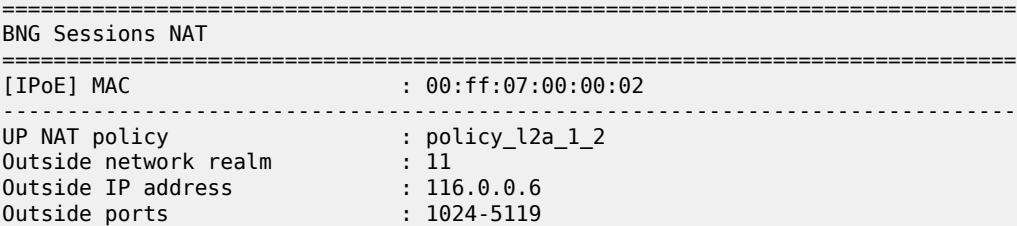

===============================================================================

# **3.2.16.12 port-forwarding-entries**

## **Syntax**

**port-forwarding-entries**

#### **Context**

**[\[Tree\]](#page-53-24)** show mobile-gateway bng session nat port-forwarding-entries

#### **Description**

This command displays port forwarding entries.

# **3.2.16.13 summary**

### **Syntax**

**summary**

#### **Context**

**[\[Tree\]](#page-53-25)** show mobile-gateway bng session summary

#### **Description**

This command displays the BNG session summary.

#### **Output**

The following output example shows the BNG session summary.

### **Output example: BNG session summary**

```
A:MAG-c# /show mobile-gateway bng session summary
          ===============================================================================
BNG sessions overview
===============================================================================
Type MAC/IMSI/SUPI Acct-Session-Id
 Network-Realm IP-Address
            -------------------------------------------------------------------------------
IPoE 00:00:00:00:01:01 X00010120E153ABFC00000002
 hsi 192.0.2.1
FWA 00101000000001 F00010130E153ABFC01300032
 hsi 192.0.2.17
         -------------------------------------------------------------------------------
No. of sessions shown: 2
===============================================================================
```
# **3.2.16.14 session-lockout**

### **Syntax**

**session-lockout** [**c-vlan** *tag*] [**s-vlan** *tag*] [**l2-access-id** *string-64*] [**up-ip** *ip-address* | *ipv6-address*] [**mac** *ieee-address*] [**cid-string** *string-255*] [**cid-hex** *binary-cid*] [**rid-string** *string-255*] [**rid-hex** *binaryrid*] [**user-access-type** *type*] [**state** *lockout-state*]

#### **session-lockout count**

### **Context**

**[\[Tree\]](#page-53-26)** show mobile-gateway bng session-lockout

### **Description**

This command displays information for sessions that are subject to session lockout monitoring. Add any optional parameter to filter the output and only display the data of specific sets of sessions.

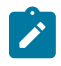

**Note:** The maximum number of sessions that are displayed in the output is limited. The last line of the output shows the number of displayed sessions. Use the count keyword to get the number of all matching sessions.

### **Parameters**

#### *tag*

Specifies the customer VLAN (inner VLAN) filter.

Values: 1 to 4096

#### **s-vlan** *tag*

Specifies the service VLAN (outer VLAN) filter.

Values: 1 to 4096

#### *string-64*

Specifies the Layer 2 access ID filter, up to 64 characters.

#### *ip-address* **|** *ipv6-address*

Specifies the UP IP address filter.

Values:

- ip-address a.b.c.d
- ipv6-address x:x:x:x:x:x:x:x (eight 16-bit pieces) or x:x:x:x:x:x:d.d.d.d where

 $x - [0..$ FFFF]H

d – [0..255]D

#### *ieee-address*

Specifies the MAC address filter.

Values: xx:xx:xx:xx:xx:xx | xx-xx-xx-xx-xx-xx

*string-255*

Specifies the circuit ID string filter, up to 255 characters.

*binary-cid*

Specifies the circuit ID binary value filter.

Values: 0x0 to 0xFFFFFFFF... (maximum of 510 hex nibbles)

#### **rid-string** *string-255*

Specifies the remote ID string filter, up to 255 characters.

#### **rid-hex** *binary-rid*

Specifies the remote ID binary value filter.

Values: 0x0 to 0xFFFFFFFF... (maximum of 510 hex nibbles)

#### *type*

Specifies the user access type filter.

Values: ipoe | pppoe

#### *lockout-state*

Specifies the session lockout state filter.

Values: locked-out | monitored

#### **count**

Specifies to display only the number of sessions per lockout state, no other data.

#### **Output**

The following output example shows BNG session lockout information.

#### **Output example: BNG session lockout information**

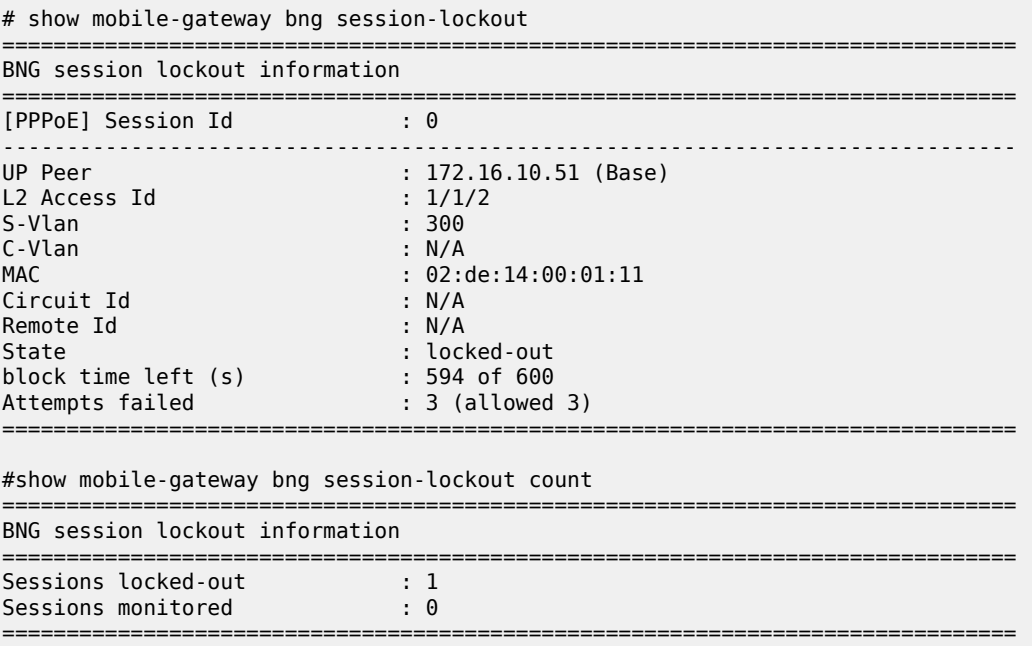

# **3.2.16.15 subscriber**

### **Syntax**

**subscriber** [**name** *subscriber-name*] [**id** *subscriber-id*] [**count**] [**acct-session-id** *id*] [**fsg** *fsg-id*] [**l2 access-id** *string-64*] [**up-id** *ip-address* | *ipv6-address*] [**apn** *apn*] [**group** *group-number*] [**network-realm** *realm-name*] [**summary**]

### **Context**

**[\[Tree\]](#page-53-27)** show mobile-gateway bng subscriber

### **Description**

This command displays BNG subscriber information. By default, this command displays all subscribers up to a maximum number. The maximum number equals the number of MSCP VMs × 1024. Add any optional parameter to filter the output and only display the data of specific sets of subscribers up to the same maximum number.

### **Parameters**

*subscriber-name*

Specifies the subscriber name filter, up to 255 characters.

#### *subscriber-id*

Specifies the subscriber ID filter.

Values: 0 to 4294967295

#### **count**

Specifies to display only the number of subscribers, no other data.

#### *id*

Specifies the acct-session-id filter, up to 25 characters.

#### *fsg-id*

Specifies the fate sharing group filter.

Values: 1 to 65535

#### *string-64*

Specifies the Layer 2 access ID filter, up to 64 characters.

#### *ip-address* **|** *ipv6-address*

Specifies the UP IP address filter.

Values:

- ip-address a.b.c.d
- ipv6-address x:x:x:x:x:x:x:x (eight 16-bit pieces) or x:x:x:x:x:x:d.d.d.d where

 $x - [0..$ FFFF]H

d – [0..255]D

*apn*

Specifies the APN filter, up to 80 characters.

*group-number*

Specifies the mobile gateway group filter, up to 255 characters.

Values: 1 to 15

#### *realm-name*

Specifies the name of the associated network realm for the network realm filter, up to 80 characters.

#### **summary**

Specifies to display a summary of the subscriber information.

### **Output**

The following output example shows the subscriber information for the BNG sessions.

#### **Output example: Subscriber information for BNG sessions**

# show mobile-gateway bng subscriber id 2557

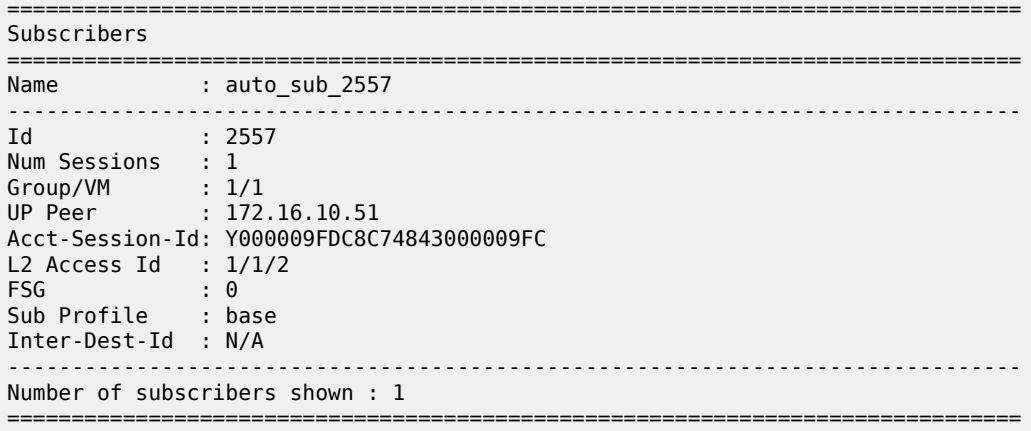

# **3.2.16.16 wpp**

**Syntax**

**wpp**

#### **Context**

**[\[Tree\]](#page-53-28)** show mobile-gateway bng wpp

### **Description**

The commands under this context display WPP related information.

# **3.2.16.17 statistics**

### **Syntax**

**statistics portal** *name*

**statistics portal-group** *name*

### **Context**

**[\[Tree\]](#page-53-29)** show mobile-gateway bng wpp statistics

### **Description**

This command displays the statistics of the specified WPP portal or portal group.

### **Parameters**

**portal** *name*

Specifies the WPP portal name.

### **portal-group** *name*

Specifies the WPP portal group name.

### **Output**

The following output example shows the statistics information for the specified WPP portal.

### **Output example: Statistics information for a WPP portal**

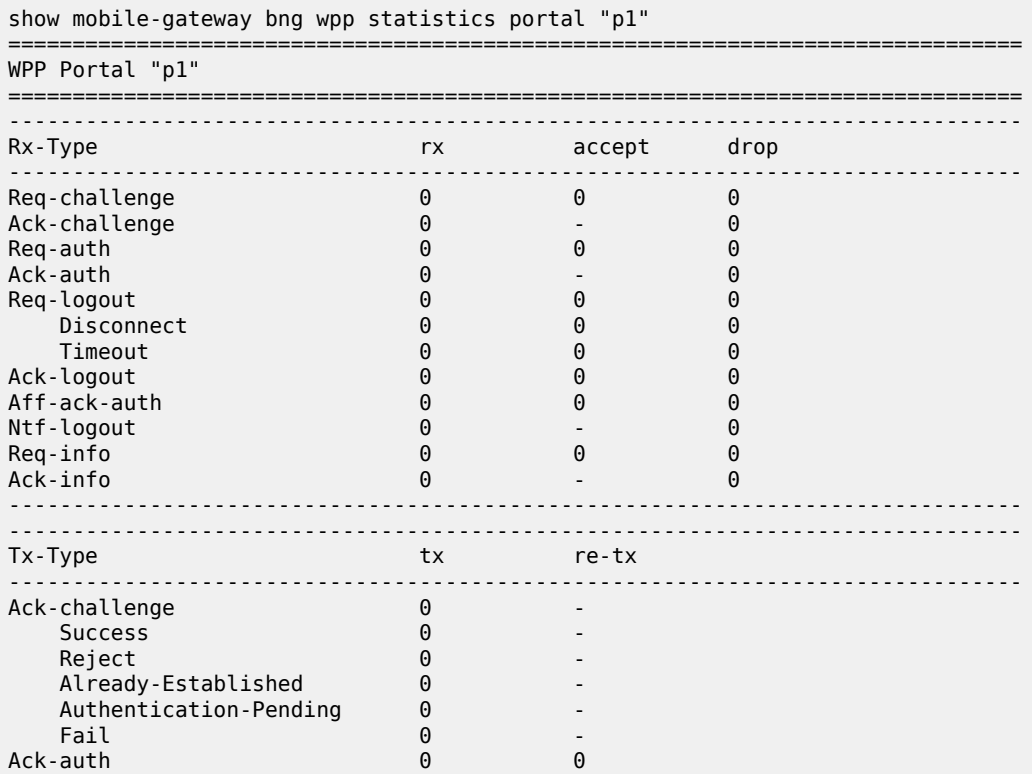

**© 2023 Nokia.**

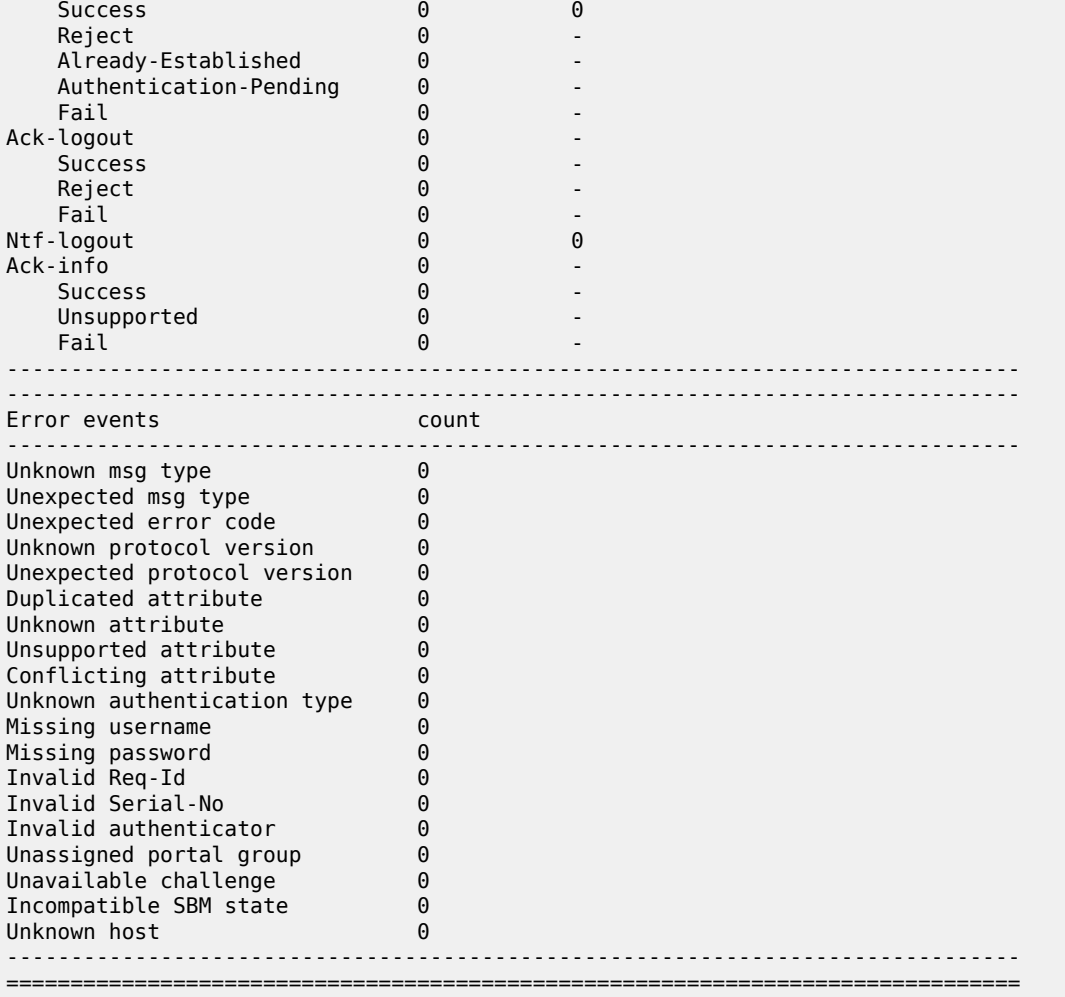

# **3.2.16.18 call-insight**

# **Syntax**

**call-insight**

## **Context**

**[\[Tree\]](#page-53-30)** show mobile-gateway call-insight

# **Description**

The commands in this context display call trace information.

# **3.2.16.19 bng**

### **Syntax**

**bng** [**mac-address** *mac*] [**remote-id** *rem*] [**circuit-id** *circ*] [**up** *up-node-id*] [**l2-access-id** *l2-acc*] [**l2 circuit-id** *l2-circ*] [**detail**]

### **Context**

**[\[Tree\]](#page-53-31)** show mobile-gateway call-insight bng

### **Description**

This command displays Call Trace information for specific BNG sessions.

#### **Parameters**

#### *mac*

Specifies the MAC address of the BNG session. Values: xx:xx:xx:xx:xx:xx or xx-xx-xx-xx-xx-xx

#### *rem*

Specifies the remote ID of the BNG session, up to 255 characters; the wildcard (\*) character can be used only at the start or the end.

#### *circ*

Specifies the circuit ID of the BNG session, up to 255 characters; the wildcard (\*) character can be used only at the start or the end.

#### *up-node-id*

Specifies the UP node ID of the UPF where the session is active.

Values:

- ipv4-address a.b.c.d (host bits must be 0)
- ipv6-address x:x:x:x:x:x:x:x (eight 16-bit pieces) or x:x:x:x:x:x:d.d.d.d where

 $x - [0..$ FFFF]H

d – [0..255]D

• fqdn – up to 255 characters (per label max  $63$ ); the wildcard  $(*)$  character can be used only at the start or the end

#### *l2-acc*

Specifies the layer 2 access ID where the session is active, up to 50 characters; the wildcard (\*) character can be used only at the start or the end.

### *l2-circ*

Specifies the layer 2 circuit ID where the session is active, up to 50 characters; the wildcard (\*) character can be used only at the start or the end.

#### **detail**

Keyword to display detailed Call Trace information.

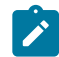

**Note:** When using the wildcard (\*) character in parameter values of the **show** command, the following apply:

- The parameter values of the **show** command that use the wildcard (\*) character must match the corresponding values when the **debug** command was issued. For example, if a **debug** command is issued with a value of 1/1/2\* for the **l2-circuit-id** parameter, the same value must be set in the **show** command. Setting, for example, 1/1/\* as the parameter value, returns no results in the output.
- If no wildcard (\*) character is used in a parameter value of the **debug** command, none can be used in the corresponding value of the **show** command. For example, if a **debug** command is issued with a value of remote\_id\_83 for the **remote-id** parameter, the same value must be set in the **show** command. Setting, for example, remote\_id\_\* as the parameter value, returns no results in the output.

#### **Output**

The following output examples show call insight information for specific BNG sessions, without and with the **detail** keyword:

- [Example output call trace BNG](#page-424-0)
- [Example output call trace BNG detailed information](#page-424-1)

### <span id="page-424-0"></span>**Output example: Call trace BNG**

# show mobile-gateway call-insight bng mac-address 00:11:22:33:44:55

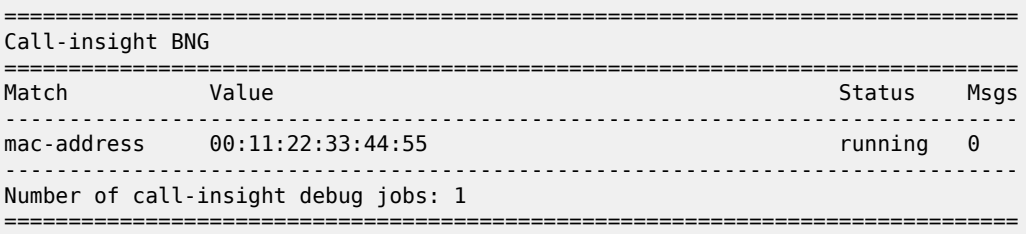

### <span id="page-424-1"></span>**Output example: Detailed call trace information**

# show mobile-gateway call-insight bng mac-address 00:11:22:33:44:55 detail

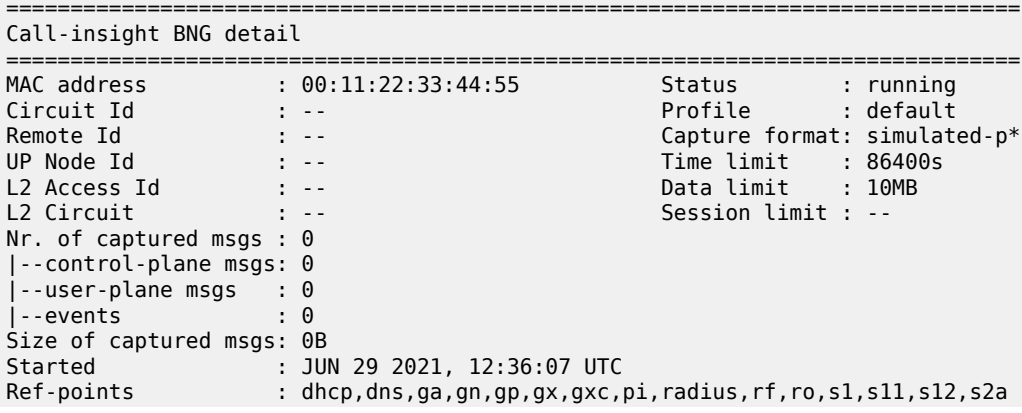

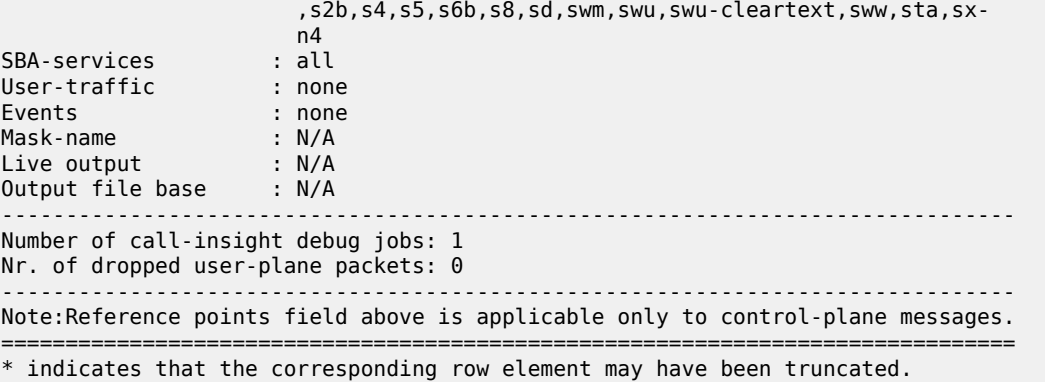

# **3.2.16.20 files**

#### **Syntax**

**files** [**long**] **files finished** [**long**] **files running** [**long**]

### **Context**

**[\[Tree\]](#page-53-32)** show mobile-gateway call-insight files

#### **Description**

This command displays Call Trace information for UEs, all UEs and masked UEs.

#### **Parameters**

**long**

Keyword to display long list format.

### **finished**

Keyword to display completed Call Trace files.

# **running**

Keyword to display active Call Trace files.

## **Output**

The following output examples show Call Trace file information.

# **Output example: Call trace files statistics**

```
# show mobile-gateway call-insight files
```
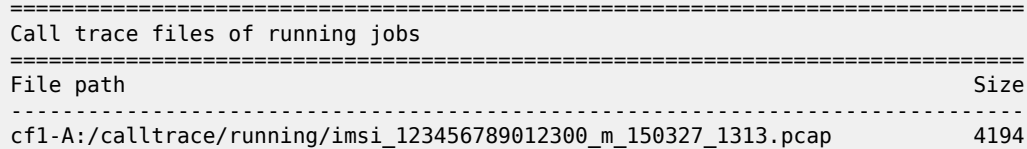

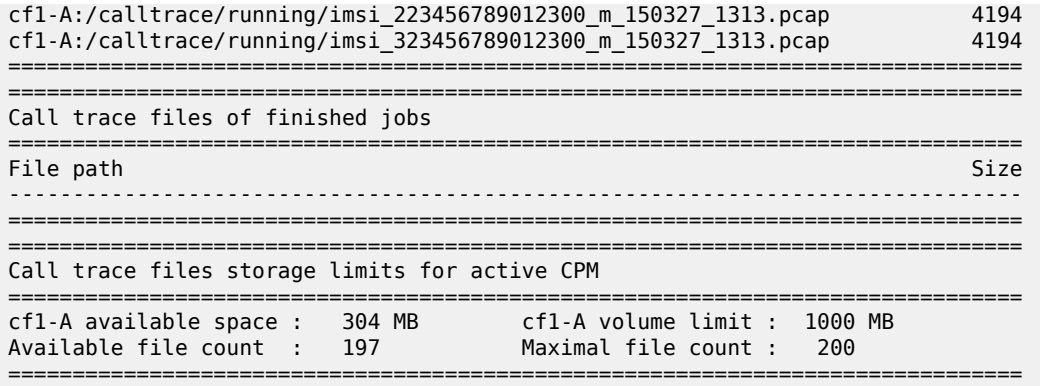

# **3.2.16.21 ue**

#### **Syntax**

**ue** [[**detail**] | [**imei** *imei* [**detail**]] | [**imsi** *imsi* [**detail**]] | [**mask-name** *mask-name* [**detail**]] | [**msisdn** *msisdn* [**detail**]]

### **Context**

**[\[Tree\]](#page-53-33)** show mobile-gateway call-insight ue

### **Description**

This command displays Call Trace information for the specified UE type.

#### **Parameters**

#### **detail**

Keyword to display detailed call trace information.

*imei*

Specifies an IMEI identification string, up to 16 characters.

*imsi*

Specifies an IMSI identification string, up to 15 characters.

#### *mask-name*

Specifies a mask name, up to 16 characters.

*msisdn*

Specifies an MSISDN identification string, up to 15 characters.

### **Output**

The following output examples show Call Trace UE information.

- [Example output call trace UE statistics](#page-427-0)
- [Example output call trace UE detail statistics](#page-427-1)
- [Example output call trace UE IMSI detail statistics](#page-427-2)

**© 2023 Nokia.**

### <span id="page-427-0"></span>**Output example: Call trace UE statistics**

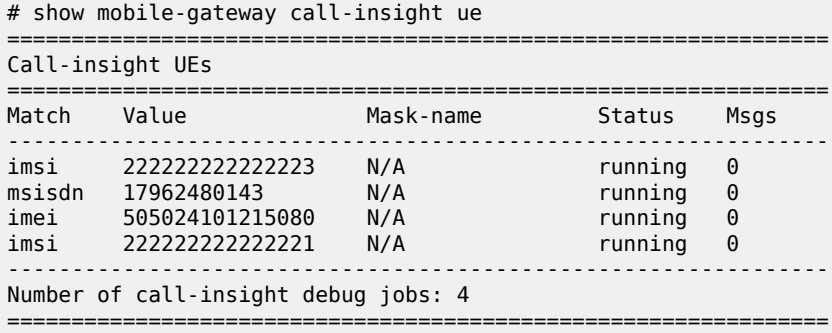

# <span id="page-427-1"></span>**Output example: Call trace UE detail statistics**

# show mobile-gateway call-insight ue detail

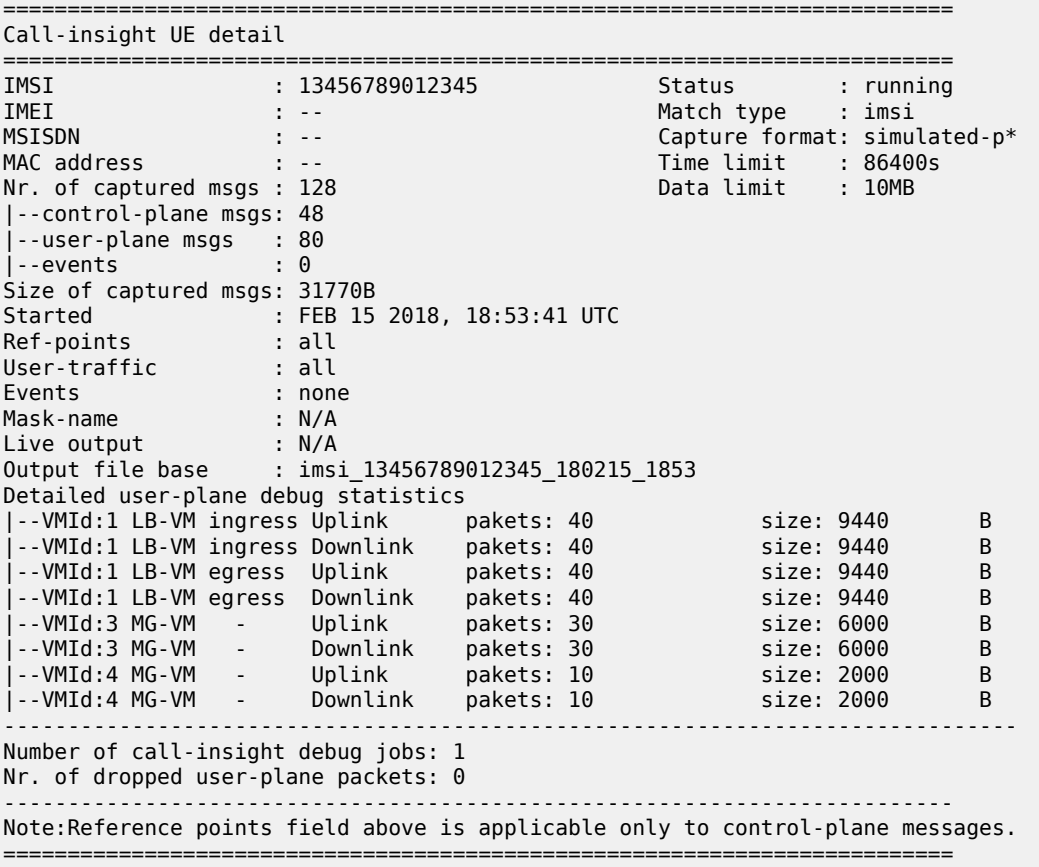

# <span id="page-427-2"></span>**Output example: Call trace UE IMSI detail statistics**

# show mobile-gateway call-insight ue imsi 310012001000001 detail =============================================================================== Call-insight UE detail =============================================================================== IMSI : 310012001000001 Status : running IMEI : -- Match type : imsi

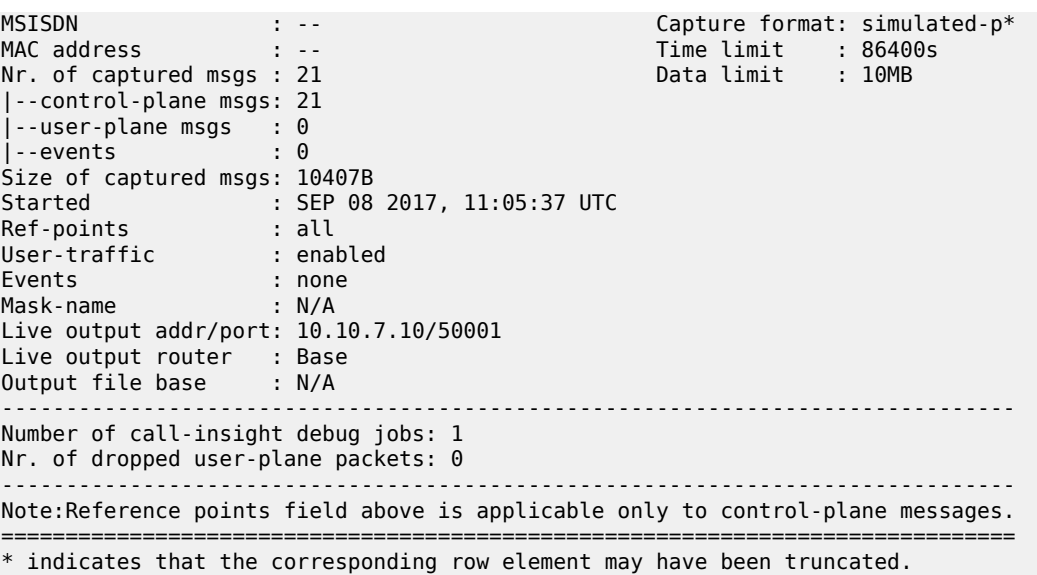

# **3.2.16.22 ue-mask**

### **Syntax**

**ue-mask** [**name** *name*]

#### **Context**

**[\[Tree\]](#page-54-0)** show mobile-gateway call-insight ue-mask

### **Description**

This command displays Call Trace information for masked UEs.

## **Parameters**

*name*

Specifies a string, up to 16 characters.

# **Output**

The following output example shows UE mask Call Trace information.

# **Output example: Call trace UE mask statistics**

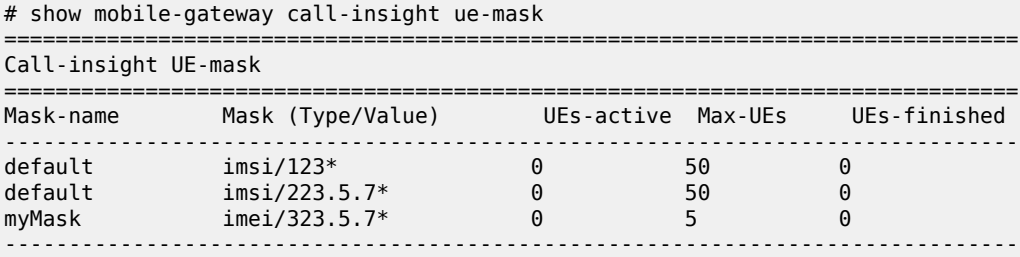

Use subject to Terms available at: www.nokia.com/terms.

Number of call-insight masks: 3

===============================================================================

# **3.2.16.23 connections**

## **Syntax**

**connections gateway** *gw-id* [**protocol** *protocol-type*] [**address** *ip-address*] [**port** *port-number*] [**detail**] **connections** [**card** *slot-number*] [**protocol** *protocol-type*] [**address** *ip-address*] [**port** *port-number*] [**detail**]

**connections** [**protocol** *protocol-type*] [**address** *ip-address*] [**port** *port-number*] [**detail**] [**vm** *vm-id*]

### **Context**

**[\[Tree\]](#page-54-1)** show mobile-gateway connections

### **Description**

This command displays SCTP, TCP, or UDP connection statistics.

## **Parameters**

#### *gw-id*

Specifies the gateway ID.

Values: 1 to 8

#### *protocol-type*

Specifies the protocol type.

Values: sctp | tcp | udp

### *ip-address*

Specifies the IP address.

Values: ip-int-name | ipv4-address | ipv6-address

- ip-int-name the name of the IP interface, up to 32 alphanumeric characters; if the string contains special characters (#, \$, space, and so on), the entire string must be enclosed within double quotes.
- ipv4-address a.b.c.d
- ipv6-address x:x:x:x:x:x:x:x (eight 16-bit pieces) or x:x:x:x:x:x:d.d.d.d where
	- $x [0..$ FFFF]H
	- d [0..255]D

#### *slot-number*

Specifies the card slot number.

Values: 1 to 20 | A | B

#### *port-number*

Specifies the port number.

Values: 0 to 65535

### **detail**

Keyword to display detail statistics.

#### *vm-id*

Specifies the VM ID. Values: 1 to 20 | A | B

# **3.2.16.24 mg-vm**

#### **Syntax**

**mg-vm**

### **Context**

**[\[Tree\]](#page-54-2)** show mobile-gateway mg-vm

# **Description**

This command displays information about the SM-VM.

# **3.2.16.25 cpu**

# **Syntax**

**cpu** [**vm** *vm-id*] [**vm-function** *vm-function-number*] [**repeat** *repeat-number*]

### **Context**

**[\[Tree\]](#page-54-3)** show mobile-gateway mg-vm cpu

### **Description**

This command displays the CPU utilization of SM-VMs.

### **Parameters**

#### *vm-id*

Specifies the VM number.

### *vm-function-number*

Specifies the SM-VM function number.

Values: 1 | 2

#### *repeat-number*

Specifies the sample period, the number of times to repeat the sampling.

Values: 1 to 5

### **Output**

The following output examples show CPU utilization information for SM-VMs and Table 3: Show [SM-VM](#page-431-0) [CPU utilization fields](#page-431-0) describes the output fields.

<span id="page-431-0"></span>*Table 3: Show SM-VM CPU utilization fields*

| Label           | <b>Description</b>                             |
|-----------------|------------------------------------------------|
| VM              | SM-VM number                                   |
| <b>VMF</b>      | <b>SM-VM function number</b>                   |
| Group           | Group number                                   |
| GW-ID           | Gateway ID (1 to 8)                            |
| CPU utilization | Percentage of CPU utilization per SM-VM number |
| Name            | Protocol or interface name                     |
| CPU usage       | Percentage of CPU usage per interface          |

### **Output example: SM-VM CPU utilization summary statistics**

```
# show mobile-gateway mg-vm cpu 
================================================
CPU utilization starting at 09/14/2018 21:53:33
================================================
ISM-MG Summary
================================================
VM    VMF   Group gw-id    cpu utilization
------------------------------------------------
3     1     1     1     1     5.72%
4     1     1     1        1.85%
================================================
```
#### **Output example: SM-VM CPU utilization statistics for a specified SM-VM**

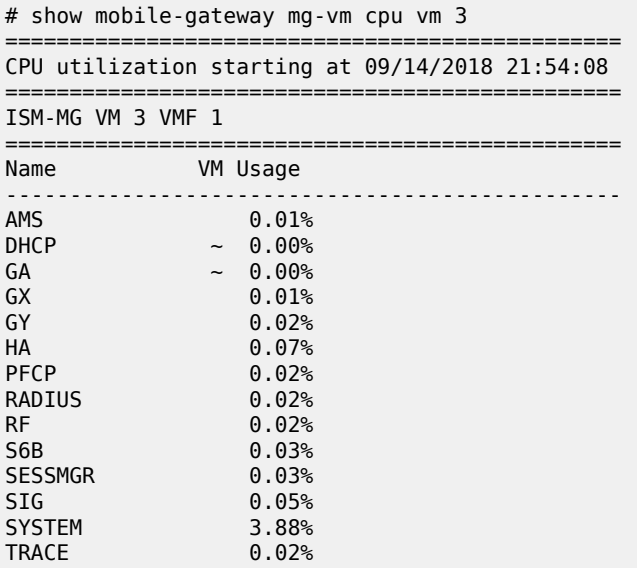
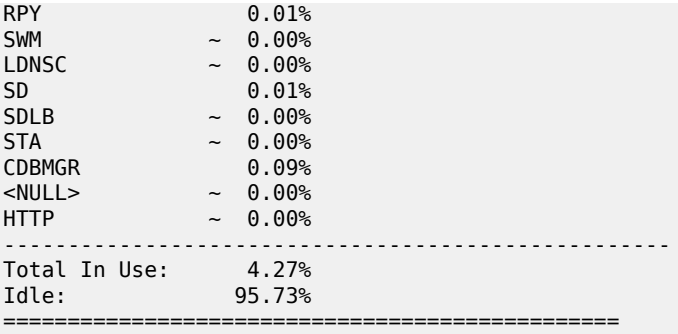

# **3.2.16.26 memory-pools**

## **Syntax**

**memory-pools** [**vm** *vm-id*] [**vm-function** *vm-function-number*] [**repeat** *repeat-number*]

## **Context**

**[\[Tree\]](#page-54-0)** show mobile-gateway mg-vm memory-pools

## **Description**

This command displays the memory utilization of SM-VMs.

## **Parameters**

### *vm-id*

Specifies the VM number.

#### *vm-function-number*

Specifies the SM-VM function number.

Values: 1 | 2

## *repeat-number*

Specifies the sample period, the number of times to repeat the sampling.

Values: 1 to 5

## **Output**

The following output examples show memory utilization information for SM-VMs and Table 4: Show [SM-VM](#page-432-0) [memory utilization fields](#page-432-0) describes the output fields.

<span id="page-432-0"></span>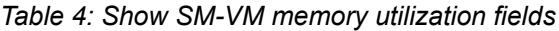

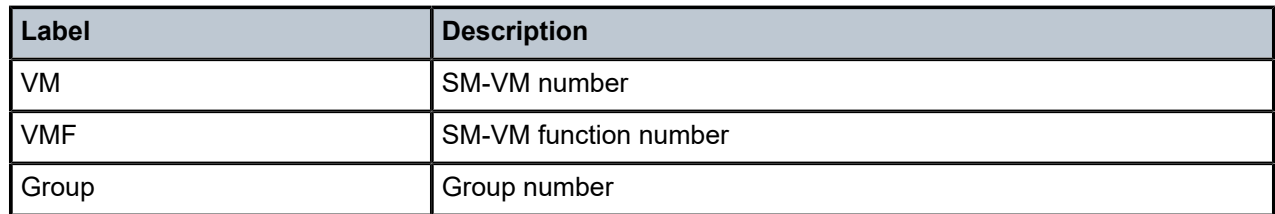

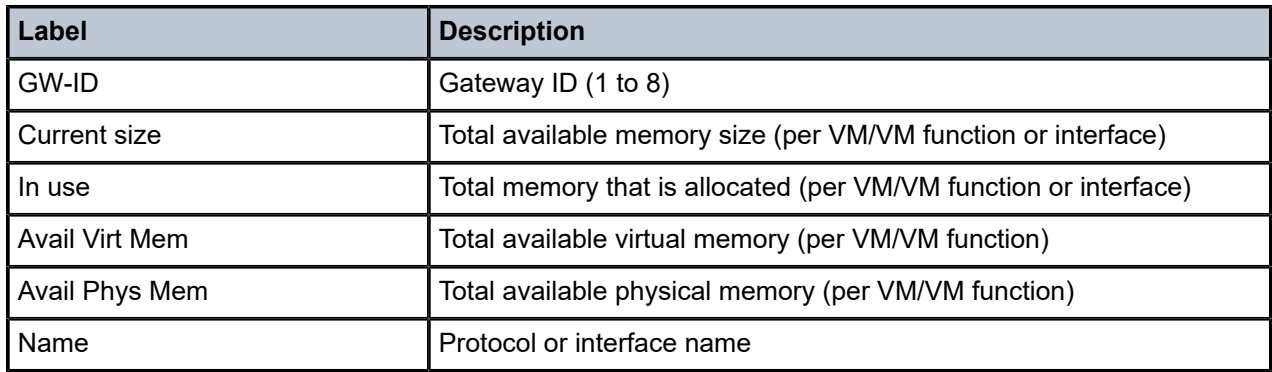

# **Output example: SM-VM memory statistics**

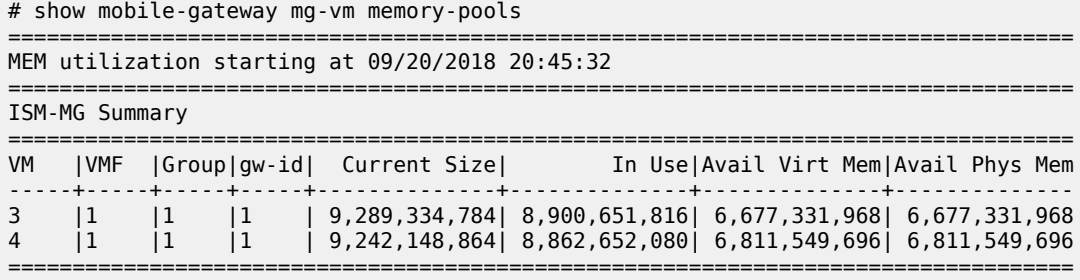

# **Output example: SM-VM memory statistics for a specified SM-VM**

# show mobile-gateway mg-vm memory-pools vm 3

========================================================= MEM utilization starting at 09/20/2018 00:03:30

=========================================================

ISM-MG VM 3 VMF 1

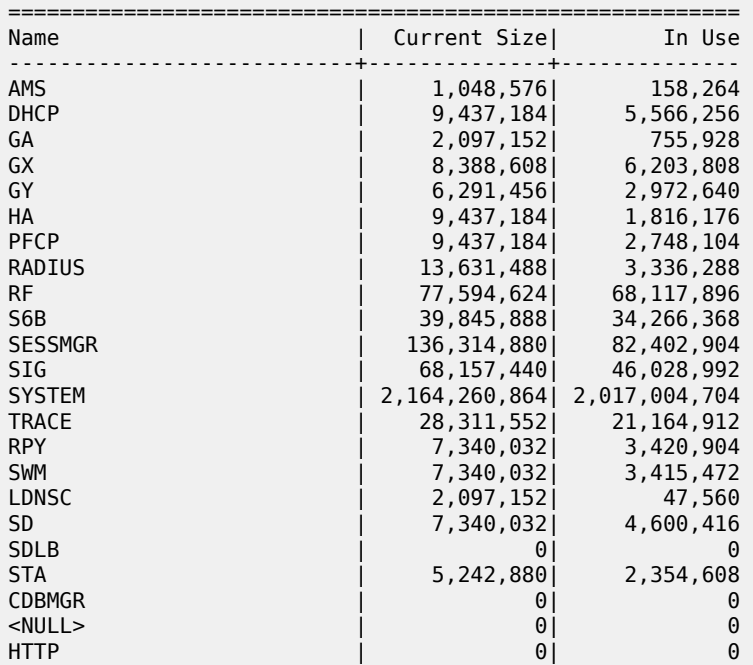

---------------------------+--------------+-------------- 2,603,614,208 2,306,382,200 ========================================================= available virtual memory: 5,133,828,096 available physical memory: 5,133,828,096 =========================================================

# **3.2.16.27 pdn**

### **Syntax**

**pdn**

### **Context**

**[\[Tree\]](#page-54-1)** show mobile-gateway pdn

### **Description**

This command enables the context to display configured PDN gateway profiles.

# **3.2.16.28 apn**

### **Syntax**

**apn** *apn-name* **statistics** [**group** *group-number*]

**apn** *apn-name* **delete-session-statistics** [**gateway** *gw-id* | **group** *group-number*] [**summary**]

**apn** *apn-name* **attach-failure-statistics** [**gateway** *gw-id* | **group** *group-number*] [**summary**]

**apn** *apn-name* **dns-redirect-statistics** [**gateway** *gw-id* | **group** *group-number*] [**summary**]

**apn** *apn-name* **fqdn-group** *name*

**apn** *apn-name* **gy-ap-statistics**

**apn** *apn-name* [**detail**]

**apn** *apn-name* **apn-override-statistics** [**gateway** *gw-id* | **group** *group-number*] [**summary**]

**apn** *apn-name* **pcscf-statistics**

**apn** *apn-name* **gx-ap-statistics**

**apn** *apn-name* **call-flow-stats** [**gateway** *gw-id* | **group** *group-number*] [**summary**]

**apn** *apn-name* **l2tp**

**apn** *apn-name* **transport-statistics** [**imsi** *imsi* | **msisdn** *msisdn*]

### **Context**

**[\[Tree\]](#page-54-2)** show mobile-gateway pdn apn

## **Description**

This command displays APN information, including statistics on the types of PDN sessions by access protocol and PDN type. APN statistics are tracked for real and virtual PDN connections. The virtual APN capability allows the PGW to change the APN from the one received via GTP-C (the "real" APN) to one that is used locally (the "virtual" APN). However a PDN session only counts statistics for the virtual APN to which it has been mapped. Furthermore an APN may be real for some PDN sessions and virtual for other PDNs. To track the usage of real APNs even though they are being mapped to a smaller set of virtual APNs, the PGW keeps statistics for the number of PDN connections that use the APN as a real APN. All other counters in the output are incremented only for those PDNs that use the APN as a virtual APN.

## **Parameters**

#### *apn-name*

Specifies the APN name.

### **statistics**

Specifies aggregated statistics.

#### **summary**

Specifies summarized aggregated statistics.

### *group-number*

Specifies the group number.

Values: 1 to 8

### **delete-session-statistics**

Specifies delete session statistics.

#### *gw-id*

Specifies the gateway identifier number.

Values: 1 to 8

#### **attach-failure-statistics**

Specifies attach failure statistics.

#### **dns-redirect-statistics**

Specifies DNS redirect statistics.

#### **fqdn-group**

Specifies resolved IP addresses and expiry information.

### **gy-ap-statistics**

Specifies Gy AP statistics.

### **gx-ap-statistics**

Specifies Gx Assume Positive (AP) statistics.

## **call-flow-stats**

Specifies the call flow statistics per APN.

### *group-number*

Specifies the group number.

Values: 1 to 8

*gw-id*

**© 2023 Nokia.**

Specifies the gateway identifier number.

Values: 1 to 8

#### **summary**

Specifies summarized aggregated statistics.

## **detail**

Specifies detailed APN configuration.

#### **pcscf-statistics**

Specifies P-CSCF statistics.

### **override-statistics**

Specifies APN override statistics.

### **l2tp**

Specifies L2TP statistics.

### **transport-statistics**

Specifies transport-byte-collection statistics per APN.

### *imsi*

Specifies the IMSI, up to 15 digits.

#### *msisdn*

Specifies the MSISDN, up to 15 digits.

# **3.2.16.29 bng**

### **Syntax**

**bng**

## **Context**

**[\[Tree\]](#page-54-3)** show mobile-gateway pdn bng

## **Description**

The commands in this context display information for BNG sessions.

# **3.2.16.30 fsg**

### **Syntax**

**fsg fsg** *fsg-id* [**detail**]

## **Context**

**[\[Tree\]](#page-54-4)** show mobile-gateway pdn bng fsg

## **Description**

This command, when run without parameters, displays a high-level overview of the provisioned FSGs.

With parameters, this command displays the UP group and the current active/standby BNG-UPs for the specified FSG. The following are examples to get a specific FSG ID:

• from a command in the following context

show mobile-gateway bng session

• from a BNG-UP-specific operational command

## **Parameters**

*fsg-id*

Specifies the FSG.

Values: 1 to 4294967295

### **detail**

Keyword to display the detailed output, such as advanced UP group configuration parameters.

## **Output**

The following example shows detailed output for a specific FSG.

## **Output example: Detailed output for a specific FSG**

A:BNG-CPF>show>mobile-gateway>pdn>bng# fsg 4 detail

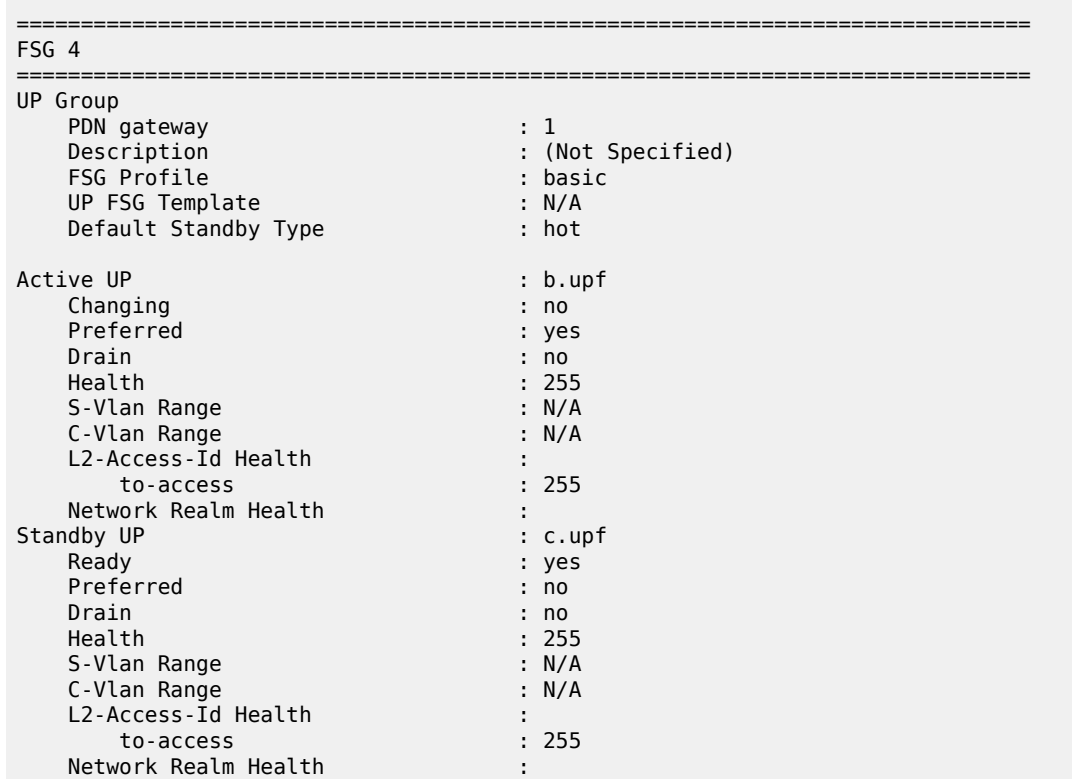

No. Of Sessions : 2<br>Current Hold-Off Delay : 0 msec Current Hold-Off Delay ===============================================================================

## **3.2.16.31 up**

### **Syntax**

**up** [*ip-addr* | *fqdn*] [**up-group** *group-name*]

### **Context**

**[\[Tree\]](#page-54-5)** show mobile-gateway pdn bng up

### **Description**

This command, when run without parameters, displays an overview of all BNG-UPs and their UP group participation. The applicable Layer 2 access ID, the applicable VLAN range, and the active/standby state for the BNG-UP in the UP group are displayed. The optional parameters filter the output to display only the UP group participation for the specific BNG-UP or only the participation of the BNG-UPs in the specified UP group.

## **Parameters**

*ip-addr*

Specifies the IP address of the PFCP node ID for the BNG-UP filter.

Values:

- IPv4 address  $-$  a.b.c.d.
- IPv6 address x:x:x:x:x:x:x:x (eight 16-bit pieces) or x:x:x:x:x:x:d.d.d.d where
	- $x [0..$ FFFF]H
	- d [0..255]D

*fqdn*

Specifies the fully qualified domain name of the PFCP node ID for the BNG-UP filter, up to 255 characters.

#### *group-name*

Specifies the UP group name for the UP group filter, up to 32 characters.

#### **Output**

The following example displays an overview of all BNG-UPs and their UP group participation.

### **Output example: Participation of the BNG-UPs in the UP groups**

A:BNG-CPF>show>mobile-gateway>pdn>bng# up

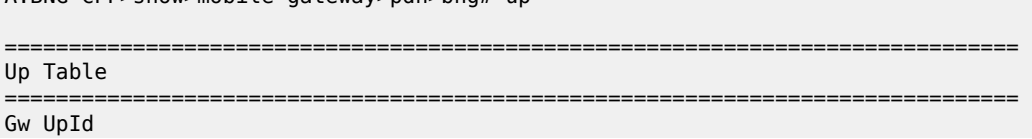

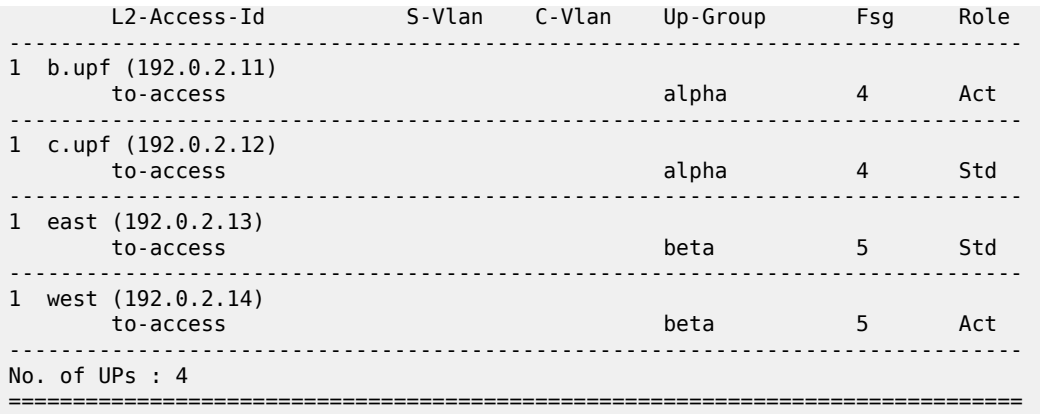

# **3.2.16.32 up-group**

## **Syntax**

#### **up-group**

**up-group** *group-name* [**up** *ip-addr* | *fqdn*] [**detail**]

## **Context**

**[\[Tree\]](#page-54-6)** show mobile-gateway pdn bng up-group

## **Description**

This command, when run without parameters, displays a high-level overview of the provisioned UP groups.

With parameters, this command displays an overview of the specified UP group, the associated list of FSGs, and the associated BNG-UPs.

## **Parameters**

#### *group-name*

Specifies the UP group name, up to 32 characters.

**up**

Keyword to filter the output to only contain information relevant to the specified UP, identified by the provisioned PFCP node ID.

### *ip-addr*

Specifies the UP IP address filter.

Values:

- IPv4 address a.b.c.d
- IPv6 address x:x:x:x:x:x:x:x (eight 16-bit pieces) or x:x:x:x:x:x:d.d.d.d where
	- $x [0..$ FFFF]H
	- d [0..255]D

#### *fqdn*

Specifies the UP fully qualified domain name filter, up to 255 characters.

## **detail**

Keyword to display detailed output.

## **Output**

The following output examples show UP group information.

- [High-level UP groups information](#page-440-0)
- [Detailed output for a specific UP group](#page-440-1)

## <span id="page-440-0"></span>**Output example: High-level UP groups information**

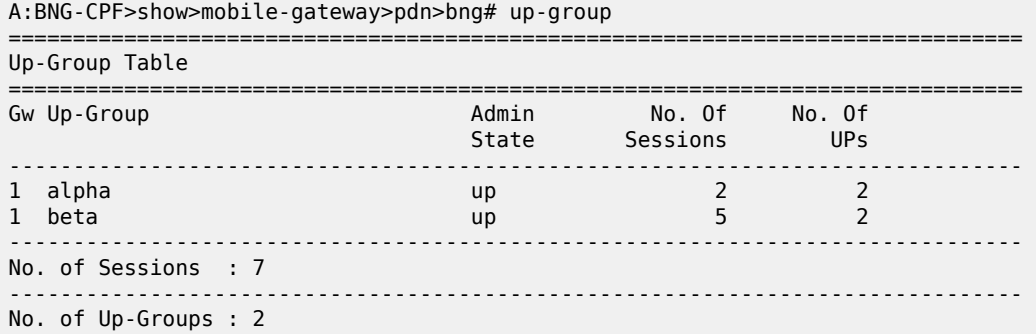

# <span id="page-440-1"></span>**Output example: Detailed output for a specific UP group**

A:BNG-CPF>show>mobile-gateway>pdn>bng# up-group "alphas" detail

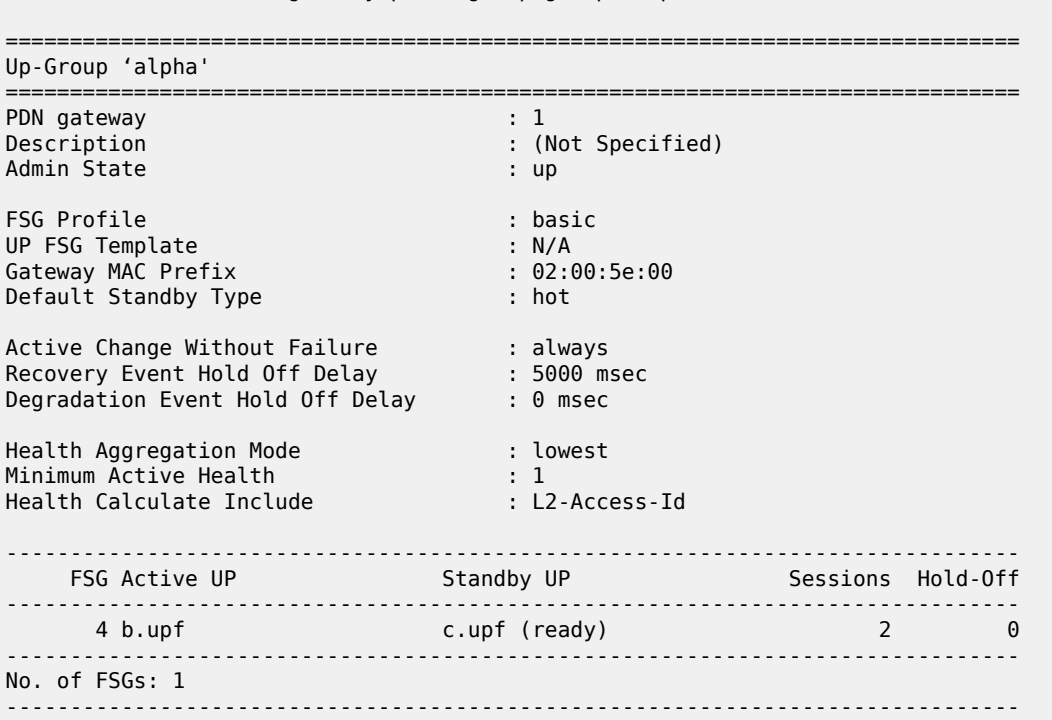

**© 2023 Nokia.**

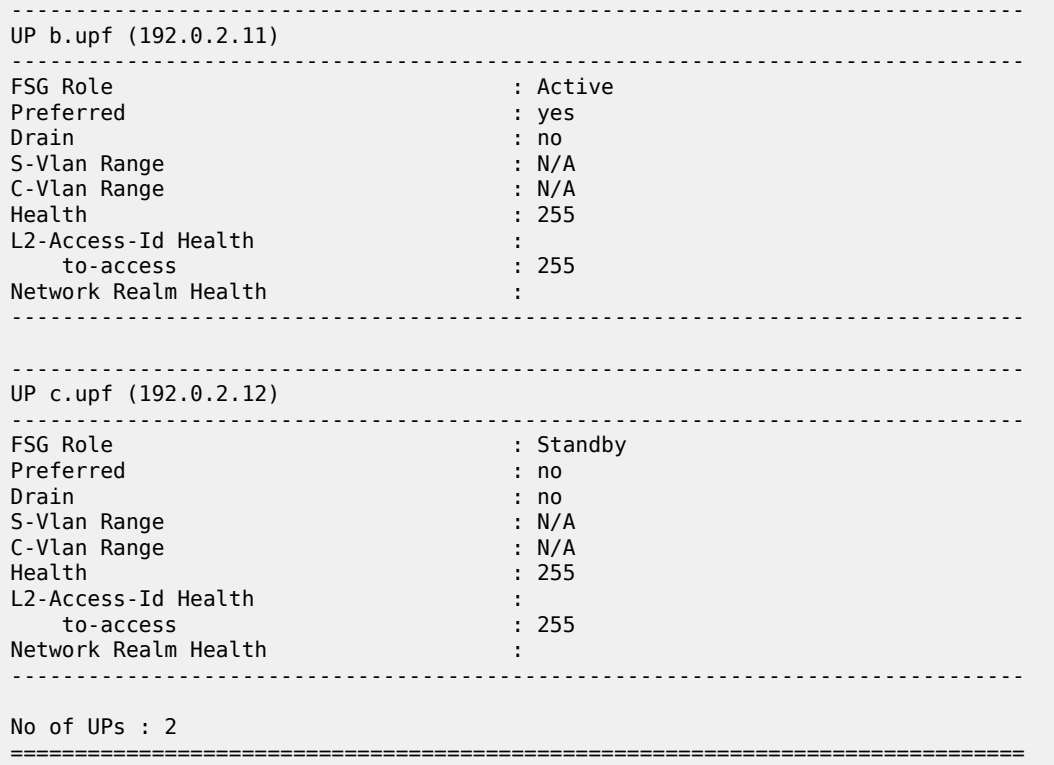

# **3.2.16.33 call-flow-stats**

### **Syntax**

**call-flow-stats** [**gateway** *gw-id* | **group** *group-number* | **vm** *vm-id*] [**gw-type** *gw-type*] [**summary**] [**suppress-zero**]

**call-flow-stats oi-override-mapping** [**gateway** *gw-id*] [**plmn-mcc** *mcc-value* **plmn-mnc** *mnc-value*]

### **Context**

**[\[Tree\]](#page-54-7)** show mobile-gateway pdn call-flow-stats

## **Description**

This command displays call flow statistics for each card.

When displaying Operator Identifier (OI) mapping statistics, it shows the number of sessions established (initial and handover) as a summary per gateway ID, OI override mapping list, or per subscriber PLMN entry that the ePDG used OI or serving network PLMN replacement from the OI override mapping table.

# **Parameters**

*gw-id*

Specifies the gateway ID. Values: 1 to 8

**© 2023 Nokia.**

*group-number*

Specifies the group number.

Values: 1 to 15

#### *vm-id*

Specifies the VM ID.

Values: 1 to 20 | A | B

### *gw-type*

Specifies the gateway type.

Values: sgw | pgw | upf | smf

#### **summary**

Keyword to display summarized information.

## **suppress-zero**

Keyword to hide counters with value zero.

#### *mcc-value*

Specifies an MCC value.

### *mnc value*

Specifies an MNC value.

# **3.2.16.34 clear-status**

### **Syntax**

**clear-status** [**gateway** *gw-id*]

### **Context**

**[\[Tree\]](#page-54-8)** show mobile-gateway pdn clear-status

### **Description**

This command shows the status of the last administrative clear command. The user can monitor an ongoing clear command using this output.

## **Parameters**

*gw-id*

specifies the gateway ID

# **3.2.16.35 path-mgmt-stats**

## **Syntax**

**path-mgmt-stats** *ref-point-type* **peer** *ip-address* [**port** *port-number*]] [**gateway** *gw-id* | **group** *groupnumber* | **vm** *vm-id*] [**instance** | **aggregate**]

**© 2023 Nokia.**

Use subject to Terms available at: www.nokia.com/terms.

**path-mgmt-stats** {**gn** | **gnu** | **gp** | **gpu**} [**ref-point** *ref-point-name*] [**peer** *ip-address* [**port** *port-number*]] [**gateway** *gw-id* | **group** *group-number* | **vm** *vm-id*]] [**instance** | **aggregate**] [**active**]

**path-mgmt-stats** {**s5** | **s5u** | **s8** | **s8u** | **n9**} [**ref-point** *ref-point-name*] [**peer** *ip-address* [**port** *portnumber*]] [**gateway** *gw-id* | **group** *group-number* | **vm** *vm-id*]] [**instance** | **aggregate**]

## **Context**

**[\[Tree\]](#page-54-9)** show mobile-gateway pdn path-mgmt-stats

## **Description**

This command displays path management statistics.

## **Parameters**

### *ref-point-type*

Specifies the interface type.

```
Values: s11 | s1u | s12 | s4 | s5 | s8 | gx | rf | gn | ga | gp | gy | s2a | s2b | s6b | swm | sww |
sta | sx-n4 | n3 | n9 | s4u | s5u | s8u | gnu | gpu
```
### *ip-address*

Specifies an existing IP address.

Values:

- ipv4-address a.b.c.d
- ipv6-address x:x:x:x:x:x:x:x (eight 16-bit pieces) or x:x:x:x:x:x:d.d.d.d where
	- $x [0..$ FFFF]H

d – [0..255]D

#### *fqdn*

Specifies the fully qualified domain name, up to 255 characters.

#### *port-number*

Specifies a port ID.

Values: 1 to 65535

#### *gw-id*

Specifies the gateway ID.

Values: 1 to 8

#### *group-number*

Specifies the group number.

Values: 1 to 15

### *vm-id*

Specifies the VM ID.

Values: 1 to 20 | A | B

### **keyword**

Specifies the interface type.

Values: s5 | s5u | s8 | s8u | n9 | gn | gnu | gp | gpu

#### *ref-point-name*

Specifies the reference point name, up to 32 characters.

#### **instance**

Shows routing instance statistics.

#### **aggregate**

Shows aggregated global statistics.

#### **active**

Shows active peer statistics.

## **3.2.16.36 pdn-context**

#### **Syntax**

**pdn-context** [**imsi** | **imei** | **msisdn** *string* **detail**] [**apn** *name*] [**epdg**] [**gateway** *gw-id* | **group** *groupnumber* | **card** *slot-number*] [**nemo**]

**pdn-context imsi** | **imei** | **msisdn** *string* [**apn** *name*] [**gateway** *gw-id*] **acct** {**rf** | **gy** | **radius**} [**detail**]

**pdn-context imsi** | **imei** | **msisdn** *string* **gx-usage-monitoring** [**gateway** *gw-id*] [**apn** *name*] [**monitoring-key** *key-name*]

**pdn-context imsi** | **imei** | **msisdn** *string* **gx-time-of-day-info** [**gateway** *gw-id*] [**apn** *name*]

**pdn-context imsi** *string* **detail** {**epdg** | **epdg-decrypt**}

**pdn-context mac** *ieee-address* [**apn** *name*] [**gateway** *gw-id* | **group** *group-number* | **card** *slot-number*] [**detail**]

**pdn-context default-session** [**def-session-pgw-ip** *pgw-ip-address* [**apn** *name*] **detail**] [**gateway** *gw-id* | **group** *group-number* | **card** *slot-number*] [**nemo**]

**pdn-context default-session acct** {**rf** | **gy**} [**def-session-pgw-ip** *pgw-ip-address*] [**apn** *name*] [**gateway** *gw-id*] [**detail**]

**pdn-context ipsec-lockout** [**summary**]

**pdn-context ipsec-lockout idi** *IDi* **source-ip** *source-ip-address*

**pdn-context subscriber-id** *subscriber-id* [**apn** *name*] [**gateway** *gw-id* | **group** *group-number* | **card** *slot-number*] [**access-type** *access-type*] [**nemo**]

**pdn-context subscriber-id** *subscriber-id* **detail acct** {**rf** | **gy** | **radius**} [**apn** *name*] [**gateway** *gw-id*]

**pdn-context default-session** [**apn** *name*] [**gateway** *gw-id* | **group** *group-number* | **card** *slot-number*] [**def-session-pgw-ip** *pgw-ip-address*] [**session-type** {**transit-pass-through** | **transit-capture**}] [**detail**]

**pdn-context imsi** | **subscriber-id** string [**gateway** *gw-id*] [**apn** *name*] **acct** {**stats**}

**pdn-context ue-ip** *ue-ip* **network-instance** *network-inst* **detail**

**pdn-context up-seid** *string* **detail**

**pdn-context cp-seid** *string* [**cp-ipv4** *ipv4-address* **cp-ipv6** *ipv6-address*] **detail**

**pdn-context def-pfcp-u-sessions** [**network-realm** *realm-name*] [**pfcp-u-peer-ip** *ip-address*] [**gateway** *gw-id* | **group** *group-number |* **vm** *vm-id*] [**apn** *name*]

**pdn-context wrap** [**gateway** *gw-id* | **group** *group-number* | **vm** *vm-id*] [**apn** *name*] **pdn-context field-name** [**gateway** *gw-id* | **group** *group-number* | **vm** *vm-id*] [**apn** *name*]

## **Context**

**[\[Tree\]](#page-54-10)** show mobile-gateway pdn pdn-context

## **Description**

This command displays the current PDN contexts for each card.

# **Parameters**

## *gw-id*

Specifies the gateway ID.

Values: 1 to 8

#### *name*

Specifies the APN name for the context, up to 80 characters.

### *slot-number*

Specifies the card slot number.

### *group-number*

Specifies the group number.

Values: 1 to 8

## *IDi*

Specifies the initiator ID for the IPsec authentication lockout list.

#### *ieee-address*

Specifies the UE MAC.

### *source-ip-address*

Specifies the source IP address for the IPsec authentication lockout list.

Values:

- ipv4-address a.b.c.d
- ipv6-address x:x:x:x:x:x:x:x (eight 16-bit pieces) or x:x:x:x:x:x:d.d.d.d where

 $x - [0..$ FFFF]H

d – [0..255]D

### **imsi | imei | msisdn** *string*

Specifies the UE's IMSI or IMEI or MSISDN.

### *subscriber-id*

String value, up to 32 characters, stored in the Subscriber Profile Repository (SPR) that identifies each subscriber in the network; the value is assigned and maintained by individual operators and varies in format.

### **acct rf**

Displays the RF context statistics.

#### **acct radius**

Displays the RADIUS accounting statistics.

#### **detail**

Displays the detailed summary information for the PDN context.

## **epdg-decrypt**

Displays the decryption keys for both IKE and ESP SAs.

#### **gx-usage-monitoring**

Displays the Gx usage monitoring information for the specified IMSI, IMEI, or MSISDN.

Displayed information for each IP-CAN session includes the usage monitoring instances and the list of associated usage monitoring-keys.

### **ipsec-lockout**

Displays IPsec lockout statistics for the PDN context.

#### **monitoring-key**

Displays more information for the monitoring key instance (scope, GSU, GSU-scope, usage-reported, number of threshold reports and on-demand reports).

When the usage monitoring key scope is at the PCC rule level, the associated PCC rule names are also displayed.

### **gx-time-of-day-info**

Displays the Gx Time of Day procedures related information for the specified IMSI for each IP-CAN session including the current Revalidation-Time applicable for the session, Rule-Activation-Time, Rule-Deactivation-Time and the corresponding applicable rules.

#### **up-seid** *string*

Specifies the Session Endpoint Identifier for the UE session context, up to 40 characters.

#### **cp-seid** *string*

Specifies the Session Endpoint Identifier for the CP session context, up to 40 characters.

#### *realm-name*

Specifies the realm name of the network instance that has the PFCP GTP-U interface on the UP function, up to 80 characters.

#### *ip-address*

Specifies the CP function's Sx/N4 reference point IPv4 address.

Values: a.b.c.d

#### *ipv6-address*

Specifies the CP function's Sx/N4 reference point IPv6 address, up to 64 characters.

#### **summary**

Displays summary information for IPsec lockout statistics.

#### **field-name**

Sets for printing the list of UEs together with the selected field.

#### **wrap**

Specifies that the UE IP address column is not truncated and the full IP address is visible by wrapping the output in the next line displays.

# **3.2.16.37 cp-seid**

### **Syntax**

**cp-seid** *seid* [**cp-ipv4** *ip-address*] [**cp-ipv6** *ipv6-address]* **cp-seid** *seid* [**cp-ipv4** *ip-address*] [**cp-ipv6** *ipv6-address]* **detail**

## **Context**

**[\[Tree\]](#page-54-11)** show mobile-gateway pdn pdn-context cp-seid

### **Description**

This command displays CP session context information related to a specific SEID.

## **Parameters**

### *seid*

Specifies the SEID for the CP or UP session context, up to 40 characters.

#### *ip-address*

Specifies the CP function's Sx/N4 reference point IPv4 address.

Values: a.b.c.d

#### *ipv6-address*

Specifies the CP function's Sx/N4 reference point IPv6 address, up to 64 characters.

#### **detail**

Displays additional details.

## **3.2.16.38 def-pfcp-u-sessions**

## **Syntax**

**def-pfcp-u-sessions** [**network-realm** *realm-name*] [**pfcp-u-peer-ip** *ip-address*] [**gateway** *gw-id*] [**apn** *apn-name*] [**card** *slot-number*] [**vm** *vm-id*] [**group** *group-number*]

### **Context**

**[\[Tree\]](#page-54-12)** show mobile-gateway pdn pdn-context def-pfcp-u-sessions

### **Description**

This command displays the default PFCP-u shared tunnel session information, when PFCP-u (GTP-U) tunnels are configured to handle ICMPv6 RS/RA and NS/NA message exchange between the CP function and the UP function. When only **def-pfcp-u** is specified, results for all default PFCP-u sessions are displayed. The **network-realm** option may also be specified to identify the realm name of the network instance that has the PFCP GTP-U interface on the UP function, and is communicated in the Network-Instance IE part of the PFCP Session Establishment/Modification process. The **pfcp-u-peer-ip** option can also be used to display information for a specific PFCP-u Peer IP address.

**© 2023 Nokia.**

## **Parameters**

#### *realm-name*

Dpecifies the realm name of the network instance that has the PFCP GTP-U interface on the UP function, up to 80 characters.

#### *ip-address*

Specifies the PFCP-u peer IP address, up to 64 characters.

Values:

- ipv4-address a.b.c.d
- ipv6-address x:x:x:x:x:x:x:x (eight 16-bit pieces) or x:x:x:x:x:x:d.d.d.d where

 $x - [0..$ FFFF]H

d – [0..255]D

#### *gw-id*

Specifies the gateway ID.

Values: 1 to 8

#### *apn-name*

Specifies the APN name, up to 80 characters.

#### *slot-number*

Specifies the card slot number (applicable only to 7750 SR MG).

Values: 1 to 20 | A | B

#### *vm-id*

Specifies the VM ID.

Values: 1 to 20 | A | B

#### *group-number*

Specifies the group number. Values: 1 to 15

**3.2.16.39 ue-ip**

### **Syntax**

**ue-ip** *ip-address* **network-instance** *network-instance* [**access-type** {**utran** | **geran** | **wlan** | **gan** | **hspa** | **eutran** | **ehrpd** | **hrpd** | **1xrtt** | **umb** | **virtual** | **eutran-nb-iot**}]

**ue-ip** *ip-address* **network-instance** *network-instance* **detail acct** stats urr-id *urr-id* [**access-type** {**utran** | **geran** | **wlan** | **gan** | **hspa** | **eutran** | **ehrpd** | **hrpd** | **1xrtt** | **umb** | **virtual** | **eutran-nb-iot**}]

**ue-ip** *ip-address* **network-instance** *network-instance* **detail** [**access-type** {**utran** | **geran** | **wlan** | **gan** | **hspa** | **eutran** | **ehrpd** | **hrpd** | **1xrtt** | **umb** | **virtual** | **eutran-nb-iot**}]

## **Context**

**[\[Tree\]](#page-54-13)** show mobile-gateway pdn pdn-context ue-ip

## **Description**

This command displays context information related to a specific UE IP address.

## **Parameters**

## *ip-address*

Specifies the UE IP address.

Values:

- ipv4-address a.b.c.d
- ipv6-address x:x:x:x:x:x:x:x (eight 16-bit pieces) or x:x:x:x:x:x:d.d.d.d where

 $x - [0..$ FFFF]H

d – [0..255]D

## *network-instance*

Specifies the network instance, up to 80 characters.

### *urr-id*

Specifies a unique identity for the usage rule report for this session.

Values: 0 to 4294967295

#### **detail**

Displays additional details.

#### **access-type**

Specifies access type.

# **3.2.16.40 up-seid**

## **Syntax**

**up-seid** *seid*

**up-seid** *seid* **detail acct** *stats* [**urr-id** *urr-id*]

**up-seid** *seid* **detail**

## **Context**

**[\[Tree\]](#page-54-14)** show mobile-gateway pdn pdn-context up-seid

## **Description**

This command displays context information related to a specific Session Endpoint Identifier for the UP session context.

## **Parameters**

*seid*

Specifies the Session Endpoint Identifier for the CP or UP session context, up to 40 characters.

#### *urr-id*

Specifies a unique identity for the usage rule report for this session. Values: 0 to 4294967295

## **detail**

Displays additional details.

# **3.2.16.41 pdu-session**

## **Syntax**

**pdu-session supi** *imsi-msisdn* [**detail**] **acct** *nchf*

**pdu-session**

**pdu-session supi** *imsi-msisdn*

**pdu-session supi** *imsi-msisdn* **detail**

## **Context**

**[\[Tree\]](#page-54-15)** show mobile-gateway pdn pdu-session

## **Description**

This command displays context information related to the PDU session SUPI and Nchf service.

## **Parameters**

## *imsi-msisdn*

Specifies the SUPI identifier, up to 15 characters.

## **detail**

Displays additional details.

### **nchf**

Displays Nchf information.

# **3.2.16.42 qos-flow**

## **Syntax**

**qos-flow** [**dnn** *dnn*] **qos-flow supi** *supi* [**dnn** *dnn*] **qos-flow supi** *supi* **detail** [**qfi** *qfi*] [**dnn** *dnn*]

# **Context**

**[\[Tree\]](#page-54-16)** show mobile-gateway pdn qos-flow

## **Description**

This command displays QoS flow information for the specified SUPI for 5G sessions.

### **Parameters**

## *dnn*

Specifies the DNN, up to 80 characters.

*supi*

Specifies the SUPI identifier, up to 15 characters.

### **detail**

Specifies detail information.

*qfi*

Specifies the QFI identifier.

Values: 0 to 63

# **3.2.16.43 ref-point-peers**

## **Syntax**

ref-point-peers {s11 | s11u | s12 | s1u | s4 | s4u | s5 | s5u | s8 | s8u | gx | rf | gn | gnu | gp | gpu | **ga** | **radius** | **gy** | **s2a** | **s2a-gtp** | **s2b** | **s6b** | **swm** | **sww** | **sta** | **sx-n4** | **sd** | **dhcp** | **n3** | **n9**} [**peer** *ipaddress* [**port** *port-number*]] [**gateway** *gw-id*] **peer-type** {**sgw** | **pgw**}]

**ref-point-peers** {**gn** | **gnu** | **gp** | **gpu**} [**ref-point** *ref-point-name*] [**peer** *ip-address* [**port** *port-number*]] [**gateway** *gw-id*] [**active**] **ref-point-peers** {**radius**} [**radius-group** *radius-group* [**peer** *ip-address*]] [**gateway** *gw-id*]

**ref-point-peers** {**s5** | **s5u** | **s8** | **s8u** | **n9**} [**ref-point** *ref-point-name*] [**peer** *ip-address* [**port** <portnumber>]] [**gateway** *gw-id*]

**ref-point-peers** {**dhcp**} [**dhcp-group** *dhcp-group* [**peer** *ip-address*]] [**gateway** *gw-id*]

**ref-point-peers** {**sww**} *sww-type* [**peer** *ip-address*] [**gateway** *gw-id*] [**ref-point** *ref-point-name*]

**ref-point-peers** {**cdbx**} [**peer** *ip-address*]

**ref-point-peers** [**gateway** *gw-id*] {**swm** | gy**} {dia-routing-table}**

**ref-point-peers** {**swm**} *swm-type* {**dia-routing-table**} [**peer** *ip-address*] [**gateway** *gw-id*] [**ref-point** *refpoint-name*]

**ref-point-peers** {**s6b** | **gx** | **swm** | **sta** | **sd**} [**gateway-id** *gw-id*] [**peer** *ip-address* [**port** *port-number*]] **doic**

**ref-point-peer** {**sx-n4**} [**peer** *ip-address*] [**gateway** *gw-id*] [**ref-point** *ref-point-name*]

### **Context**

**[\[Tree\]](#page-54-17)** show mobile-gateway pdn ref-point-peers

### **Description**

This command displays the reference point peers for the router instance.

### **Parameters**

```
s11 | s11u | s12 | s1u | s4 | s4u | s5 | s5u | s8 | s8u | gx | rf | gn | gnu | gp | gpu | ga | radius | gy
| s2a | s2a-gtp | s2b | s6b | swm | sww | sta | sx-n4 | sd | dhcp | n3 | n9
```
Specifies the reference point type.

#### *ip-address*

Specifies the IP address of the peer.

Values: a.b.c.d or x:x:x:x:x:x:x:x

#### *port-number*

Specifies the port number.

Values: 1 to 65535

## *gw-id*

Specifies the gateway ID.

Values: 1 to 8

#### **peer-type**

Specifies the peer type.

### *group-name*

Specifies the RADIUS group name.

#### *ref-point-name*

Specifies the reference point name.

#### *sww-type*

Specifies the SWw type.

### **active**

Specifies the active peers.

## **radius**

Specifies the RADIUS as the peer.

## **dhcp**

Specifies the DHCP peers.

### *group-name*

Specifies the DHCP group name.

## **dia-routing-table**

Specifies the configuration of the Diameter routing table.

# **cdbx**

Specifies the cloud database peers.

## **doic**

Specifies the realms and hosts with valid Diameter Overload Indication Conveyance (DOIC) parameters.

### *vm-id*

Specifies the VM ID. Values: 1 to 22

# **3.2.16.44 ref-point-stats**

## **Syntax**

**ref-point-stats peer** *ip-address* [**port** *port-number*]] [**gateway** *gw-id* | **group** *group-number* | **card** *slotnumber*] [**instance** | **aggregate**] [**peer-type** {**sgw** | **pgw** | **epdg**}]

**ref-point-stats** {**s11** | **s11u** | **s12** | **s1u** | **s4** | **s4u** | **s5** | **s5u** | **s8** | **s8u** | **gx** | **rf** | **gn** | **gnu** | **ga** |**gp** | **gpu** | **gy** | **s2a** | **s2a-gtp** | **s2b** | **s2bu** | **s6b** | **swm** | **sww** | **sta** | **sd** | **sx-n4** | **n3** | **n9}**[ **peer** *ip-address* [**port** *port-number*]] [**gateway** *gw-id* | **group** *group-number* | **card** *slot-number*] [**instance** | **aggregate**] {**failure-codes**}

**ref-point-stats** {**gn** | **gnu** | **gp** | **gpu**} [**ref-point** *ref-point-name*] [**peer** *ip-address* [**port** *port-number*]] [**gateway** *gw-id* | **group** *group-number* | **card** *slot-number*] [**instance** | **aggregate**] [**active**]

**ref-point-stats** {**s5** | **s5u** | **s8** | **s8u** | **gn | gnu** | **gp** | **gpu** | **n9**} [**ref-point** *ref-point-name*] [**peer** *ipaddress* [**port** *port-number*]] [**gateway** *gw-id* | **group** *group-number* | **card** *slot-number*] [**instance** | **aggregate**]

**ref-point-stats** {**dhcp**} [**dhcp-group** *dhcp-group* [**peer** *ip-address*]] [**gateway** *gw-id*> | **group** *groupnumber* | **card** *slot-number*] [**instance** | **aggregate**]

**ref-point-stats** {**pi**} [**pi-peer** *ipv4* [**port** *port-number*]] [**gateway** *gw-id* | **group** *group-number* | **card** *slotnumber*] [**instance** | **aggregate**]

**ref-point-stats** {**radius**} [**radius-group** *radius-group* [**peer** *ip-address*]] [**gateway** *gw-id* | **group** *groupnumber* | **card** *slot-number*] [**instance** | **aggregate**]

**ref-point-stats** {**swu**} [**throttling | plmn-black-white-list]** [**card** *slot-number*] [**aggregate**] [**failurecodes**]

**ref-point-stats** {**sww**} *sww-type* [**peer** *ip-address*] [**gateway** *gw-id* | **group** *group-number* | **card** *slotnumber*] [**instance** | **aggregate**] [**ref-point** *ref-point-name*]

**ref-point-stats** {**cdbx**} [**peer** *ip-address*] [**vm** *vm-id*]

**ref-point-stats** {**sx**-n4} [**ref-point** *ref-point-name*] [**peer** *ip-address*] [**gateway** *gw-id* | **group** *groupnumber* | **card** *slot-number*] [**instance** | **aggregate**]

**ref-point-stats** {**t6c**} [**ref-point** *ref-point-name]* [**peer** *ip-address* [**port** *port-number*]] [**peer-type** *scef*] [**gateway** *gw-id* | **group** *group-number* | **card** *slot-number*] [**instance** | **aggregate**] [**failure-codes**]

**ref-point-stats** {**ibcp**} [**gateway** *gw-id* | **card** *slot-number*] [**aggregate**]

### **Context**

**[\[Tree\]](#page-54-18)** show mobile-gateway pdn ref-point-stats

### **Description**

This command displays reference point statistics.

#### **Parameters**

```
s11 | s11u | s12 | s1u | s4 | s4u | s5 | s5u | s8 | s8u | gx | rf | gn | gnu | ga |gp | gpu | gy | s2a |
s2a-gtp | s2b | s2bu | s6b | swm | sww | sta | sd | sx-n4 | n3 | n9
         specifies the reference point type
```
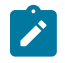

**Note:** In the show outputs, the *Number of Bearers* of the gnu/gpu/s1u/s8u/s12 reference point types, is shown only, where the peer filter is used. For the s4u/s5u/s11u reference point types, the *Number of Bearers* is shown even without the peer filter.

#### *ip-address*

Specifies an existing peer IP address.

Values:

- ipv4-address a.b.c.d
- ipv6-address x:x:x:x:x:x:x:x (eight 16-bit pieces) or x:x:x:x:x:x:d.d.d.d where

 $x - [0..$ FFFF]H

d – [0..255]D

### *fqdn*

Specifies an existing fully qualified domain name, up to 255 characters.

#### *port*

Specifies a port ID.

Values: 1 to 65535

### *slot-number*

Specifies the card slot number.

Values: 1 to 10 | A | B

#### *gw-id*

Specifies the gateway ID.

Values: 1 to 8

### *group-number*

Specifies the group number.

Values: 1 to 8

### **instance**

Keyword to show statistics per-peer per-card.

## **aggregate**

Shows aggregated statistics globally.

#### **failure-codes**

Keyword to show failure-code statistics.

## **active**

Specifies the active peers.

## **radius**

Specifies the RADIUS reference point.

## **dhcp**

Specifies the DHCP reference point.

*radius-group*

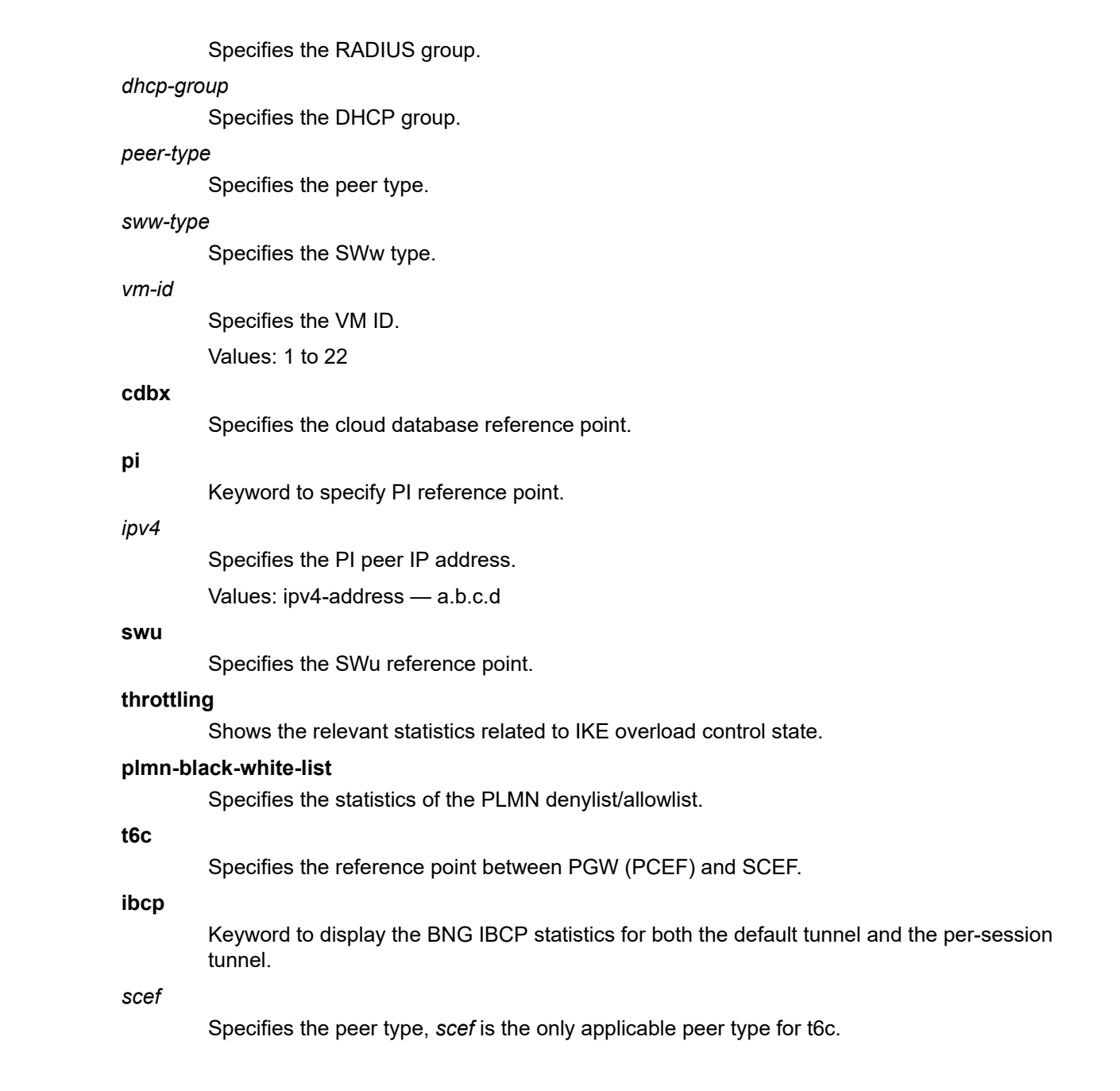

# **3.2.16.45 statistics**

# **Syntax**

**statistics** [**gw-type** *gw-type*] [**gateway** *gw-id* | **group** *group-number* | **vm** *vm-id*] [**summary**] [**suppresszero**]

**statistics attach-failure-statistics** [**gateway** *gw-id* | **group** *group-number*] [**summary**]

## **Context**

**[\[Tree\]](#page-54-19)** show mobile-gateway pdn statistics

## **Description**

This command displays statistics for each card.

## **Parameters**

*gw-type*

Specifies the gateway type.

Values: sgw | pgw | upf | smf

### *gw-id*

Specifies the gateway ID.

Values: 1 to 8

## *group-number*

Specifies the group number.

Values: 1 to 15

### *vm-id*

Specifies the VM ID.

Values: 1 to 20

### **summary**

Keyword to display summarized information.

### **attach-failure-statistics**

Keyword to attach failure statistics.

#### **suppress-zero**

Keyword to hide counters with value zero.

# **3.2.16.46 ue-context**

### **Syntax**

**ue-context** [**imei** *imei* | **imsi** *imsi* | **mac** *ieee-address* | **msisdn** *msisdn*] [**gateway** *gw-id* | **group** *groupnumber* | **vm** *vm-id*] [**access-type** *access-type*] [**nemo**]

**ue-context** {**imei** *imei* | **imsi** *imsi* | **mac** *ieee-address* | **msisdn** *msisdn*} **detail** [**gateway** *gw-id* | **group** *group-number* | **vm** *vm-id*] [**access-type** *access-type*] [**nemo**]

**ue-context** {**gpsi** *gpsi* | **pei** *pei* | **supi** *supi*} [**detail**]

## **Context**

**[\[Tree\]](#page-54-20)** show mobile-gateway pdn ue-context

## **Description**

This command displays the individual UE contexts for each session.

**© 2023 Nokia.**

Use subject to Terms available at: www.nokia.com/terms.

## **Parameters**

*imei imsi ieee-address msisdn gpsi pei supi*

Specifies the UE's IMSI, IMEI, MSISDN, MAC address, SUPI, GPSI, or PEI.

Values:

- *imsi* | *msisdn* | *supi* | *gpsi* maximum 15 digits
- *imei* | *pei* maximum 16 digits
- *ieee-address* xx:xx:xx:xx:xx:xx or xx-xx-xx-xx-xx-xx (cannot be all zeros; broadcast/ multicast is not allowed)

### **detail**

Keyword to display detailed summary information for the UE context.

*gw-id*

Specifies the gateway ID.

Values: 1 to 8

### *group-number*

Specifies the group number.

Values: 1 to 15

#### *vm-id*

Specifies the VM ID.

Values: 1 to 20 | A | B

#### *access-type*

Specifies the access type.

Values: eps | gprs | non-3gpp

#### *nemo*

Keyword.

# **3.2.16.47 def-pfcp-u-sessions**

## **Syntax**

**def-pfcp-u-sessions** [**network-realm** *realm-name*] [**pfcp-u-peer-ip** *ip-address*] [**gateway** *gw-id*] [**card** *slot-number*] [**vm** *vm-id*] [**group** *group-number*]

### **Context**

**[\[Tree\]](#page-54-21)** show mobile-gateway pdn ue-context def-pfcp-u-sessions

### **Description**

This command displays the default PFCP-u shared tunnel session information, when PFCP-u (GTP-U) tunnels are configured to handle ICMPv6 RS/RA and NS/NA message exchange between the CP function and the UP function. When only **def-pfcp-u** is specified, results for all default PFCP-u sessions are displayed. The **network-realm** option may also be specified to identify the realm name of the network instance that has the PFCP GTP-U interface on the UP function, and is communicated in the Network-

**© 2023 Nokia.**

Instance IE part of the PFCP Session Establishment/Modification process. The **pfcp-u-peer-ip** option can also be used to display information for a specific PFCP-u Peer IP address.

### **Parameters**

#### *realm-name*

Specifies the realm name of the network instance that has the PFCP GTP-U interface on the UP function, up to 80 characters.

#### *ip-address*

Specifies the PFCP-u peer IP address, up to 64 characters.

Values:

- ipv4-address a.b.c.d
- ipv6-address x:x:x:x:x:x:x:x (eight 16-bit pieces) or x:x:x:x:x:x:d.d.d.d where
	- $x [0..$ FFFF]H
	- d [0..255]D

#### *gw-id*

Specifies the gateway ID.

Values: 1 to 8

#### *slot-number*

Specifies the card slot number (applicable only to 7750 SR MG).

Values: 1 to 20 | A | B

#### *vm-id*

Specifies the VM ID.

Values: 1 to 20 | A | B

#### *group-number*

Specifies the group number.

Values: 1 to 15

## **3.2.16.48 profile**

### **Syntax**

**profile**

### **Context**

**[\[Tree\]](#page-54-22)** show mobile-gateway profile

#### **Description**

This command enables the context to display configured mobile gateway profiles.

# **3.2.16.49 authentication-database**

### **Syntax**

**authentication-database** *name* **authentication-database** *name* **associations authentication-database** *name* **entry** *name* **authentication-database**

## **Context**

**[\[Tree\]](#page-54-23)** show mobile-gateway profile authentication-database

## **Description**

This command displays ADB information. If no parameter is specified, the output displays the list of configured ADBs.

## **Parameters**

#### **authentication-database** *name*

Specifies the name of the ADB, up to 32 characters.

### **entry** *name*

Specifies the name of the entry for which to display more information, up to 32 characters.

#### **associations**

Specifies to display the references to entry points.

## **Output**

The following output example shows ADB information.

## **Output example: ADB information**

A:BNG-SMF# show mobile-gateway profile authentication-database

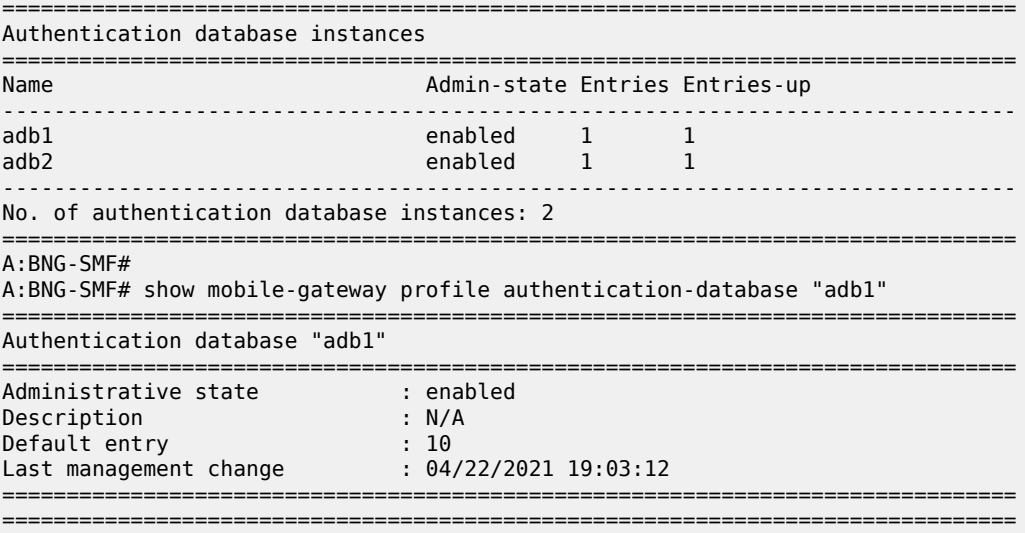

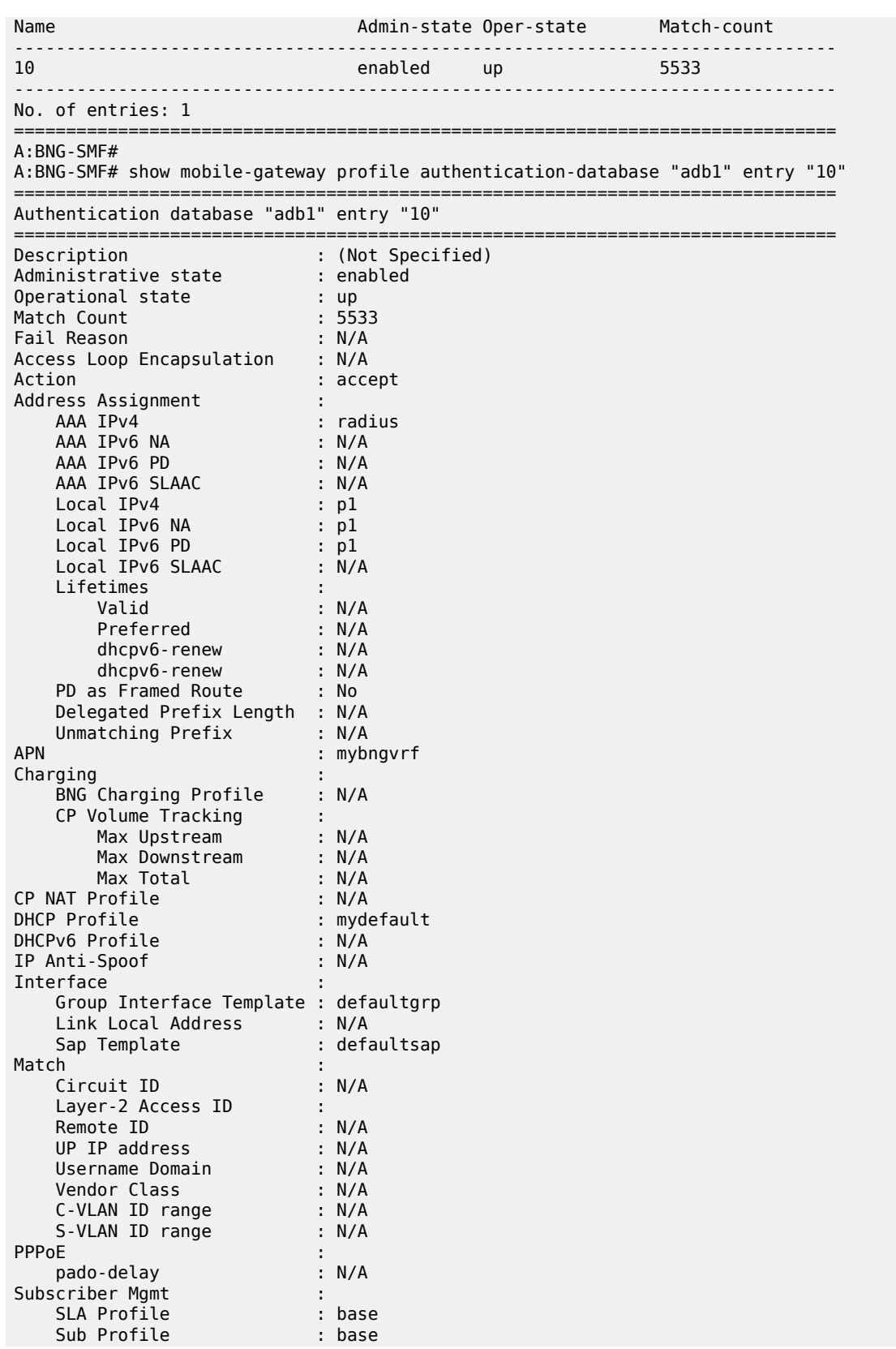

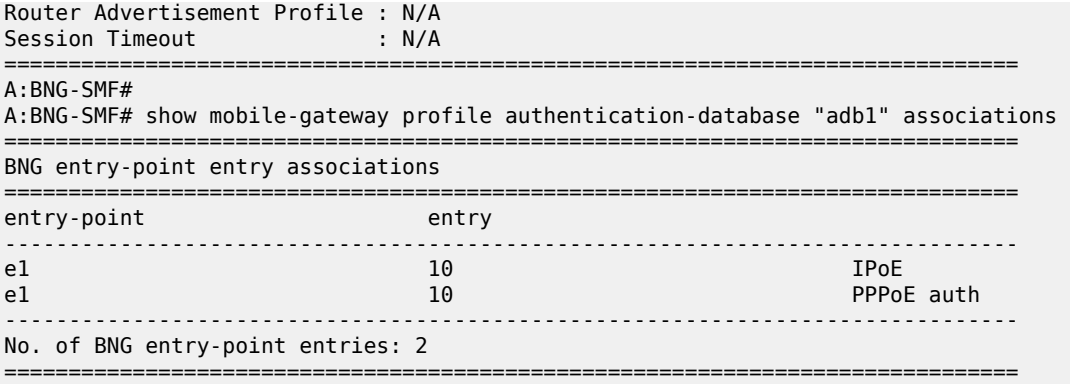

# **3.2.16.50 bng**

# **Syntax**

**bng**

## **Context**

**[\[Tree\]](#page-54-24)** show mobile-gateway profile bng

## **Description**

This command enables the context to display the configured BNG profiles.

# **3.2.16.51 cp-nat-profile**

## **Syntax**

**cp-nat-profile** *profile-name*

# **Context**

**[\[Tree\]](#page-54-25)** show mobile-gateway profile bng cp-nat-profile

## **Description**

This command displays the specified CP NAT profile information.

# **Parameters**

*profile-name*

The name of the CP NAT profile.

## **Output**

The following output example shows information for the specified CP NAT profile.

## **Output example: CP NAT profile**

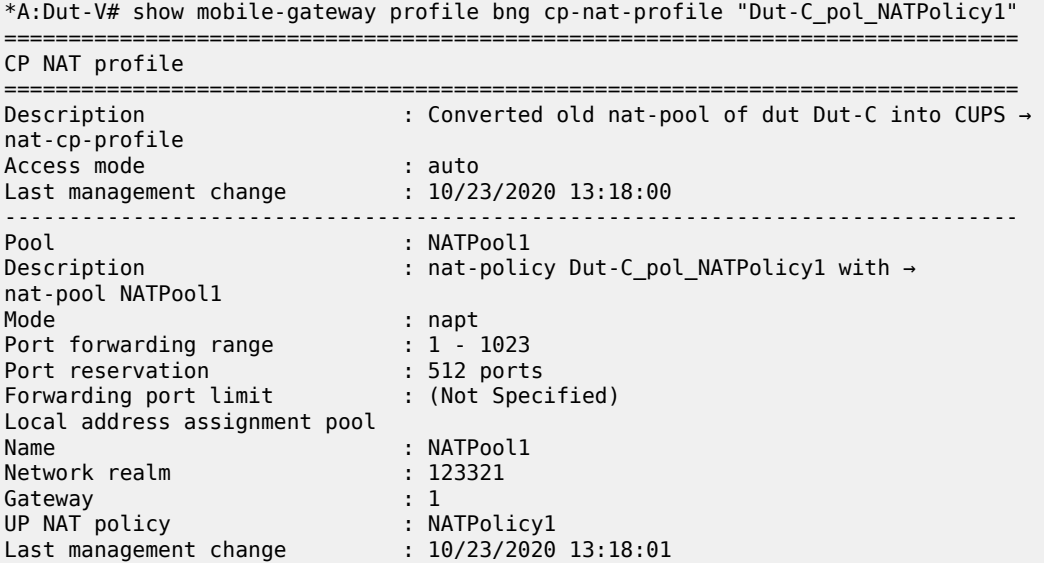

# **3.2.16.52 entry-point**

### **Syntax**

**entry-point** *entry-point-name* **entry-point entry-point** *entry-point-name* **associations entry-point** *entry-point-name* **entry** *entry-name*

## **Context**

**[\[Tree\]](#page-54-26)** show mobile-gateway profile bng entry-point

## **Description**

This command displays BNG entry point information. If no parameter is specified, the output displays the list of the configured entry points.

## **Parameters**

*entry-point-name*

Specifies the name of the entry point, up to 32 characters.

### *entry-name*

Specifies the name of the entry for which to display more information, up to 32 characters.

## **associations**

Specifies to display the references to the entry point.

# **Output**

The following output examples show BNG entry point information.

# **Output example: BNG entry point information**

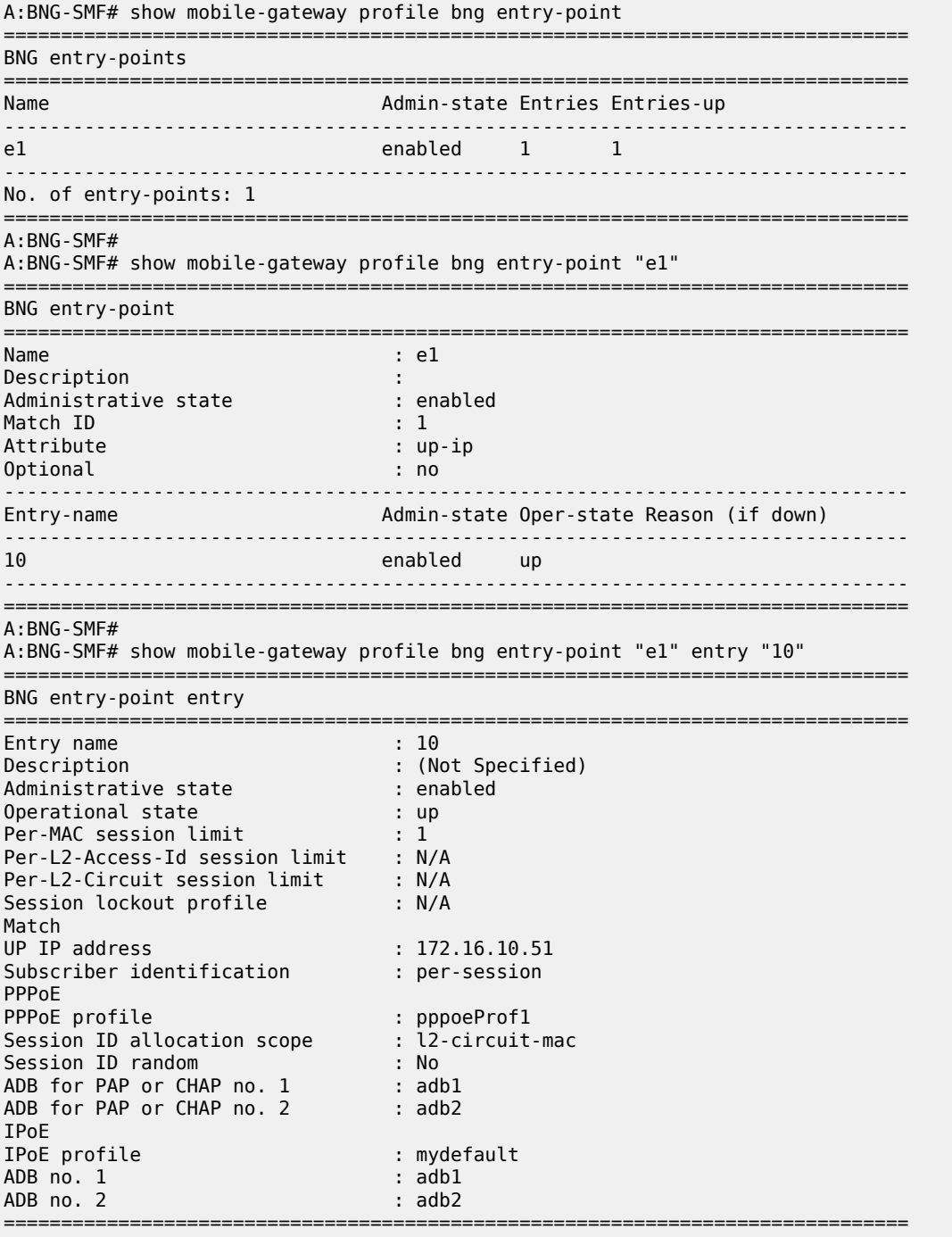

# **3.2.16.53 call-insight**

## **Syntax**

**call-insight**

## **Context**

**[\[Tree\]](#page-54-27)** show mobile-gateway profile call-insight

## **Description**

This command displays call-insight profiles.

# **3.2.16.54 ue**

## **Syntax**

**ue** *profile-name*

## **Context**

**[\[Tree\]](#page-54-28)** show mobile-gateway profile call-insight ue

## **Description**

This command displays information for the call trace profile specified by the profile name or all profiles when no name is specified.

## **Parameters**

*profile-name*

Displays information about the specified profile.

## **Output**

The following output example shows call trace UE profile information, and Table 5: Show [mobile](#page-464-0) profile [call-insight UE output fields](#page-464-0) describes the fields.

<span id="page-464-0"></span>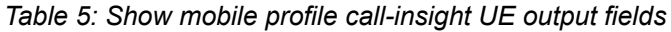

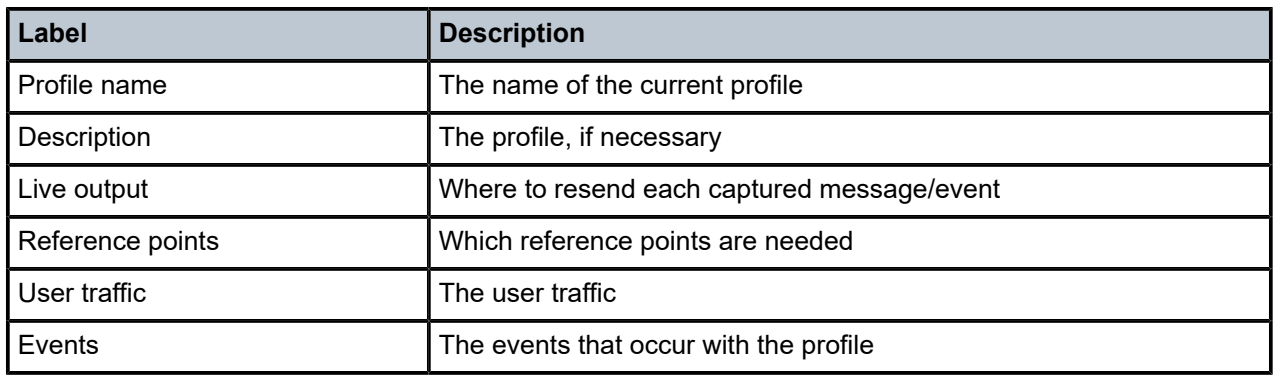

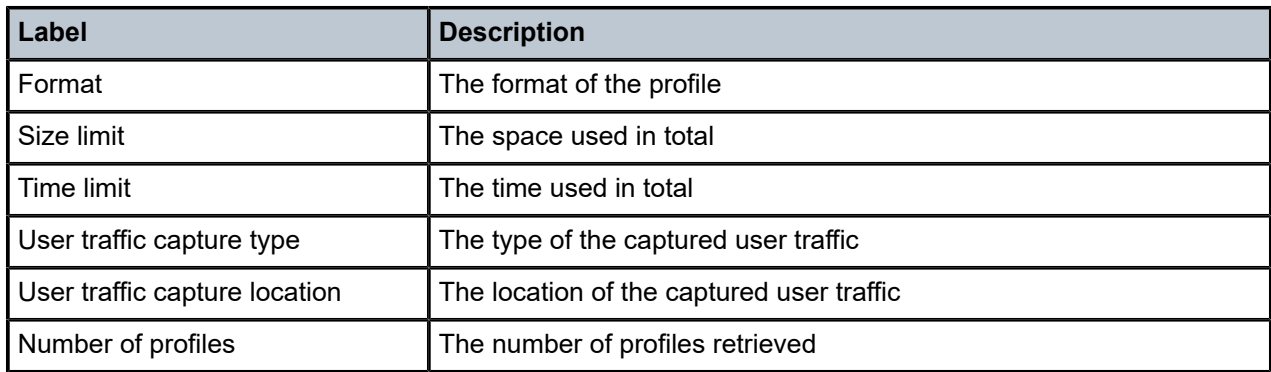

## **Output example: Call trace UE profile**

# show mobile-gateway profile call-insight ue "default"

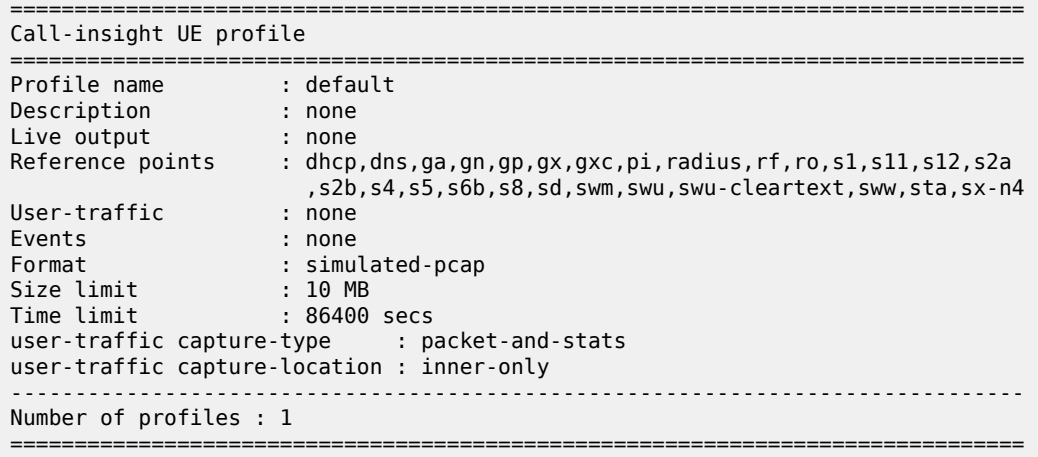

# **3.2.16.55 charging**

## **Syntax**

**charging**

## **Context**

**[\[Tree\]](#page-54-29)** show mobile-gateway profile charging

# **Description**

This command enables the context to display charging profile information.

# **3.2.16.56 bng-charging**

# **Syntax**

**bng-charging** [*name*]

## **Context**

**[\[Tree\]](#page-54-30)** show mobile-gateway profile charging bng-charging

## **Description**

This command displays the BNG charging profile.

## **Parameters**

*name*

Specifies the name, up to 32 characters.

# **3.2.16.57 cloud-db**

## **Syntax**

**cloud-db** [*profile-name*]

## **Context**

**[\[Tree\]](#page-54-31)** show mobile-gateway profile cloud-db

## **Description**

This command displays the cloud database profile.

## **Parameters**

### *profile-name*

Specifies a profile name, up to 32 characters.

# **3.2.16.58 gtp**

### **Syntax**

**gtp** [*profile-name*]

## **Context**

**[\[Tree\]](#page-54-32)** show mobile-gateway profile gtp

## **Description**

This command enables the context to display PGW and SGW charging profile information.

## **Parameters**

*profile-name*

Displays information about the specified existing profile name.

## **Output**

[GTP profile statistics](#page-469-0) shows an example of PGW and SGW charging profile information, and Table 6: [Show](#page-467-0) [GTP profile output fields](#page-467-0) describes the output fields.

<span id="page-467-0"></span>*Table 6: Show GTP profile output fields*

| Label                                | <b>Description</b>                                                                                                    |
|--------------------------------------|----------------------------------------------------------------------------------------------------|
| Profile name                         | The name of the profile being viewed                                                                                                    |
| Description                          | Describes the profile, if applicable                                                                                                    |
| Msg retransmit timeout               | The time, in seconds, before a request message is retransmitted                                                                                                    |
| Msg retransmit retry count           | The number of retries until a request message to the server fails                                                                                                    |
| Keep alive interval                  | The keep alive message interval, in seconds                                                                                                    |
| Keep alive retry count               | The number of retries until the path is declared to be down                                                                                                    |
| Keep alive T3 response               | The time, in seconds, until a message is retransmitted                                                                                                    |
| <b>IP TTL</b>                        | The IP TTL value for GTP signaling messages                                                                                                    |
| IP DSCP                              | The DSCP value in the IP header for GTP signaling messages                                                                                                    |
| GTPv2 Configurable Cause Code<br>IEs | The GTPv2 Configurable Cause Code IEs context                                                                                                    |
| <b>APN Shutdown Cause Code</b>       | The code for the Cause IE when the APN is in shutdown state                                                                                                    |
| <b>GW Suspend Cause Code</b>         | The code for the Cause IE when the gateway is in suspend state                                                                                                    |
| <b>Username Missing Cause Code</b>   | The code for the Cause IE when the PDN connection activation is<br>rejected because a username or password is required for session<br>activation                            |
| <b>Sx MSG Timeout Cause Code</b>     | The code for the Cause IE in the following cases:                                                                                                    |
|                                      | when the PDP Context activation is rejected because of Sx<br>connection failure                                                                                             |
|                                      | the PDN Connection activation is rejected because of Sx<br>connection failure                                                                                               |
| GTPv1 Configurable IEs               | The GTPv1 Configurable IEs context                                                                                                    |
| Recovery IE                          | The option to include or exclude the recovery IE from the PGW/<br>GGSN create PDP context response, update PDP context request,<br>and update PDP context response messages |
| <b>NSAPI IE</b>                      | The option to include or exclude the NSAPI IE in the PGW/GGSN<br>create PDP context response messages                                                                       |
| PCO IE                               | The option to include or exclude the PCO IE in the PGW/GGSN<br>initiate PDP context request, create PDP context response, and<br>update PDP context response messages       |
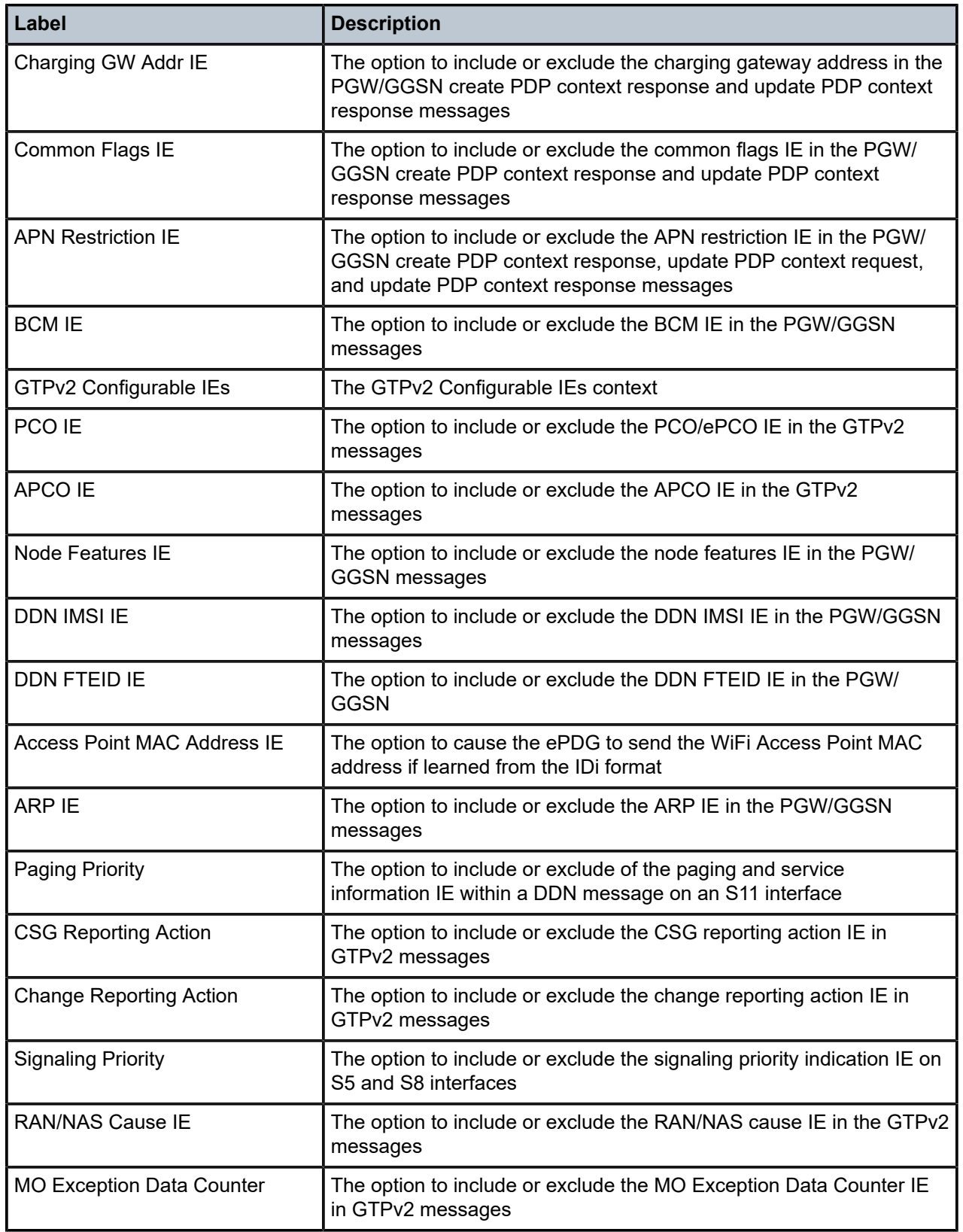

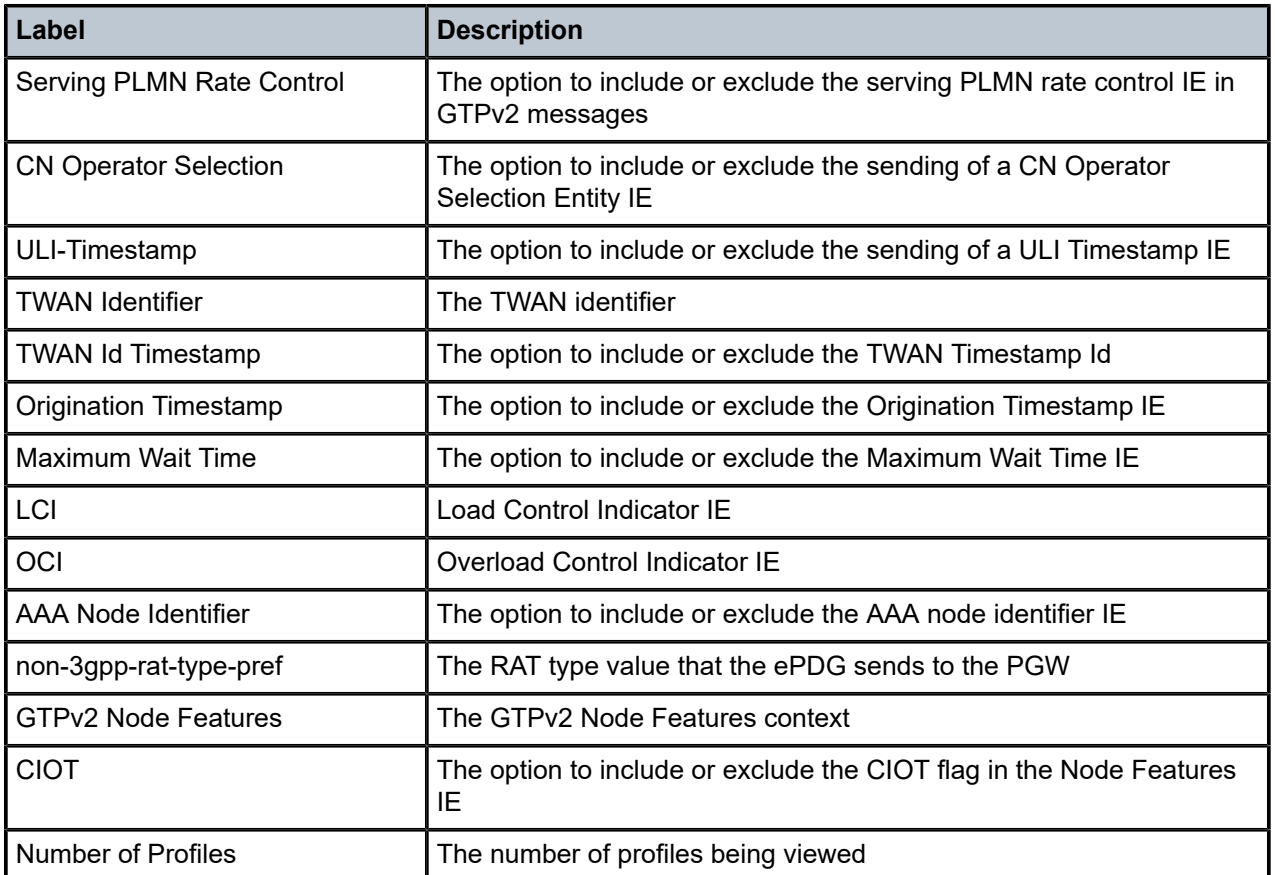

# **Output example: GTP profile statistics**

```
# show mobile-gateway profile gtp "default"
===============================================================================
GTP profile
===============================================================================
Profile name               : default
Description                : N/A
Msg retransmit timeout-msec: 5000 ms    Msg retransmit retry count : 3
Keep alive interval        : 60 secs    Keep alive retry count     : 4
Keep alive T3 response     : 5 secs     
IP TTL \begin{array}{ccc} 1 & 255 & 1 \end{array} if discrete \begin{array}{ccc} 1 & 56 \end{array}GTPv1 Configurable Cause Code IEs
APN Shutdown Cause Code    : 78         Username Missing Cause Code: 70
GW Suspend Cause Code      : 113        Sx MSG Timeout Cause Code  : 209 
GTPv2 Configurable Cause Code IEs
APN Shutdown Cause Code    : 93         Username Missing Cause Code: 70
GW Suspend Cause Code      : 89         Sx MSG Timeout Cause Code  : 94 
GTPv1 Configurable IEs
Recovery IE                : Included   NSAPI IE                   : Excluded
PCO IE                     : Included   Charging GW Addr IE        : Included
Common Flags IE            : Excluded   APN Restriction IE         : Included
BCM IE                     : Included
```
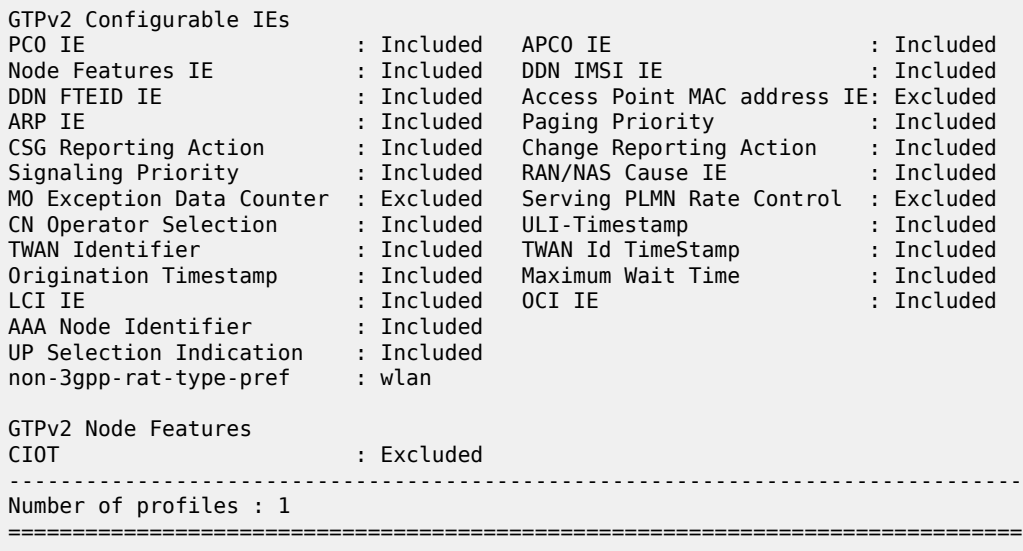

# **3.2.16.59 pgw-selection-candidate-list**

# **Syntax**

**pgw-selection-candidate-list** [*list-name*]

# **Context**

**[\[Tree\]](#page-54-0)** show mobile-gateway profile list pgw-selection-candidate-list

# **Description**

This command displays PGW selection candidate list information.

# **Parameters**

### *list-name*

Displays information about the specified existing list.

# **3.2.16.60 pfcp**

# **Syntax**

**pfcp**

# **Context**

**[\[Tree\]](#page-54-1)** show mobile-gateway profile pfcp

## **Description**

This command enables the context to display PFCP profile information.

# **3.2.16.61 pfcp-association-peer-list**

### **Syntax**

**pfcp-association-peer-list** [*profile-name*]

### **Context**

**[\[Tree\]](#page-54-2)** show mobile-gateway profile pfcp pfcp-association-peer-list

### **Description**

This command displays PFCP association peer list profile information.

### **Parameters**

*profile-name*

Displays information about the specified existing profile.

### **Output**

The following output example shows PFCP association peer list profile information.

### **Output example: PFCP association peer list profile**

# show mobile-gateway profile pfcp pfcp-association-peer-list

=============================================================================== PFCP association peer list profile =============================================================================== Profile name : pfcpAPList1 Description : Test List Node ID : 310.150.PGW.1.1.1 BFD : Disabled Partial Failure : Enabled UE IP Allocation : Disabled Peer [Port] : 33.34.1.1 [8001] Peer [Port] : 3ffe::2122:101 [8005] Node ID : 510.180.PGW.1.1.2 BFD : Disabled Partial Failure : Disabled UE IP Allocation : Disabled Peer : 33.34.1.2 Peer : 33.34.1.2<br>Peer : 3ffe::2122:102 ------------------------------------------------------------------------------- Number of PFCP-peers : 4 ------------------------------------------------------------------------------- Number of profiles : 1 ===============================================================================

# **3.2.16.62 pfcp-profile**

### **Syntax**

**pfcp-profile** [*profile-name*]

### **Context**

**[\[Tree\]](#page-54-3)** show mobile-gateway profile pfcp pfcp-profile

# **Description**

This command displays PFCP profile information.

# **Parameters**

*profile-name*

Displays information about the specified existing profile.

# **Output**

[PFCP profile](#page-473-0) shows an example of PFCP profile information and Table 7: Show [mobile](#page-472-0) profile PFCP output [fields](#page-472-0) describes the output fields.

<span id="page-472-0"></span>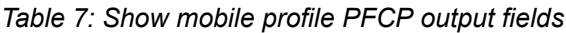

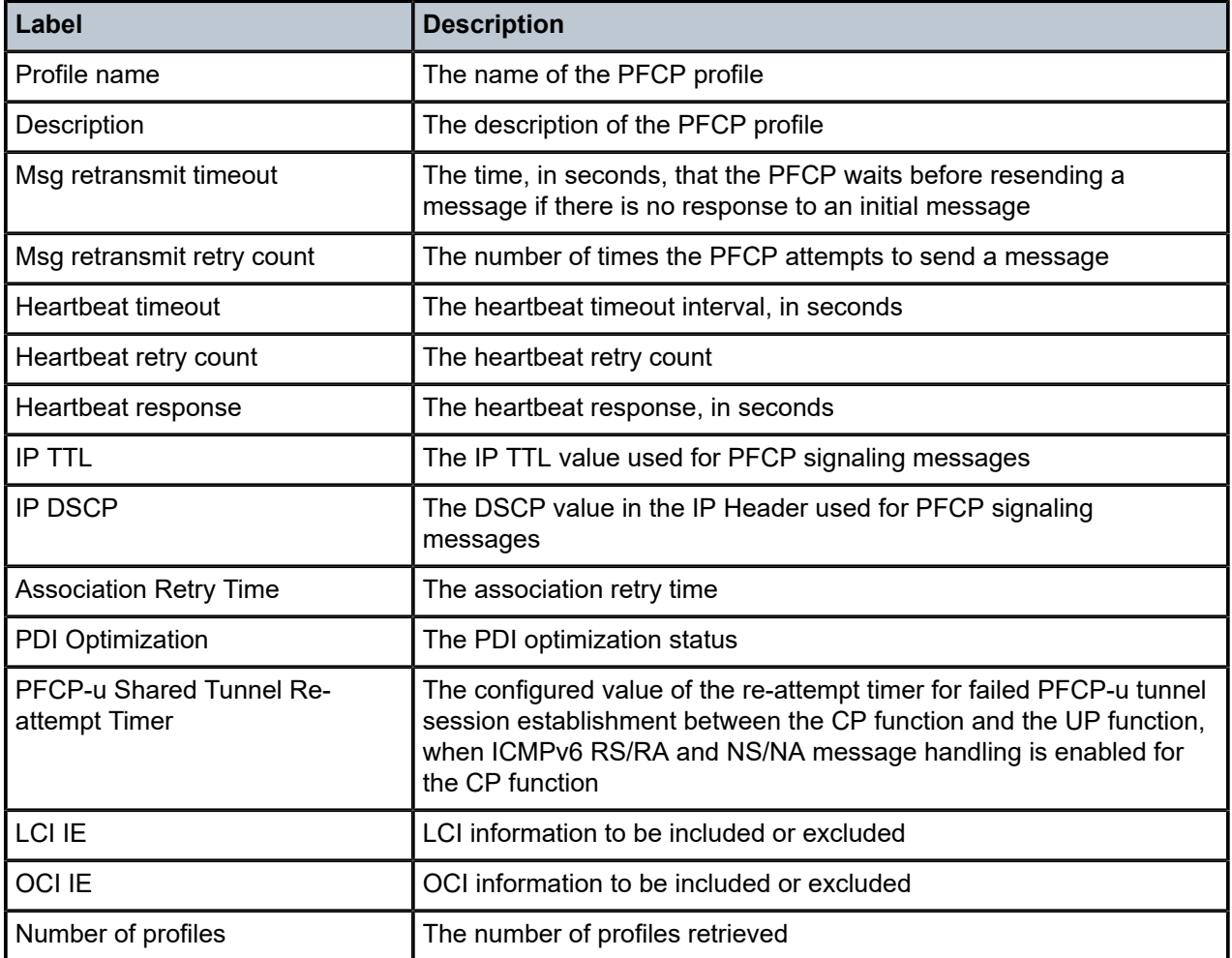

# <span id="page-473-0"></span>**Output example: PFCP profile**

```
# show mobile-gateway profile pfcp pfcp-profile 
===============================================================================
PFCP profile
===============================================================================
Profile name               : pfcp_prof_1
Description                : N/A
Msg retransmit timeout     : 5 secs     Msg retransmit retry count : 3
Heartbeat timeout          : 5 secs     Heartbeat retry count      : 4
Heartbeat response         : 60 secs    
IP TTL                     : 255        IP DSCP                    : 56
Association Retry Time     : 10 secs  
PDI Optimization           : enabled
PFCP Configurable IEs
                          LCI IE                     :Included/Excluded           OCI IE: Included/Excluded
PFCP-u Shared Tunnel
Re-attempt timer : 600 secs
                                         -------------------------------------------------------------------------------
Number of profiles : 1
===============================================================================
```
# **3.2.16.63 up-peer-list**

# **Syntax**

**up-peer-list** [*profile-name*]

### **Context**

**[\[Tree\]](#page-54-4)** show mobile-gateway profile pfcp up-peer-list

# **Description**

This command displays user plane peer list profile information.

# **Parameters**

*profile-name*

Displays information about the specified existing profile.

### **Output**

[UP peer list profile](#page-475-0)shows an example of UP peer list profile information and Table 8: Show [mobile](#page-473-1) profile [PFCP UP peer list output fields](#page-473-1) describes the output fields.

<span id="page-473-1"></span>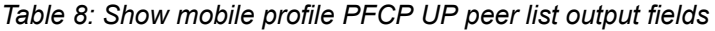

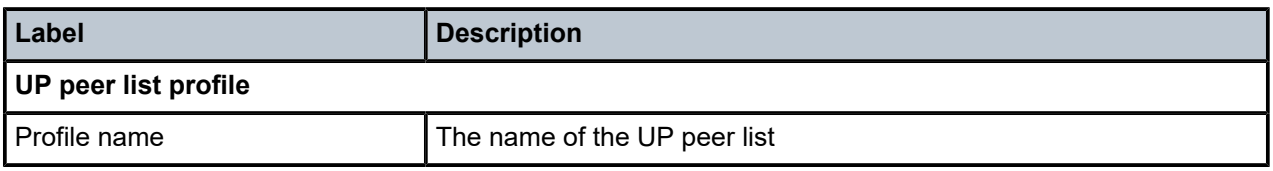

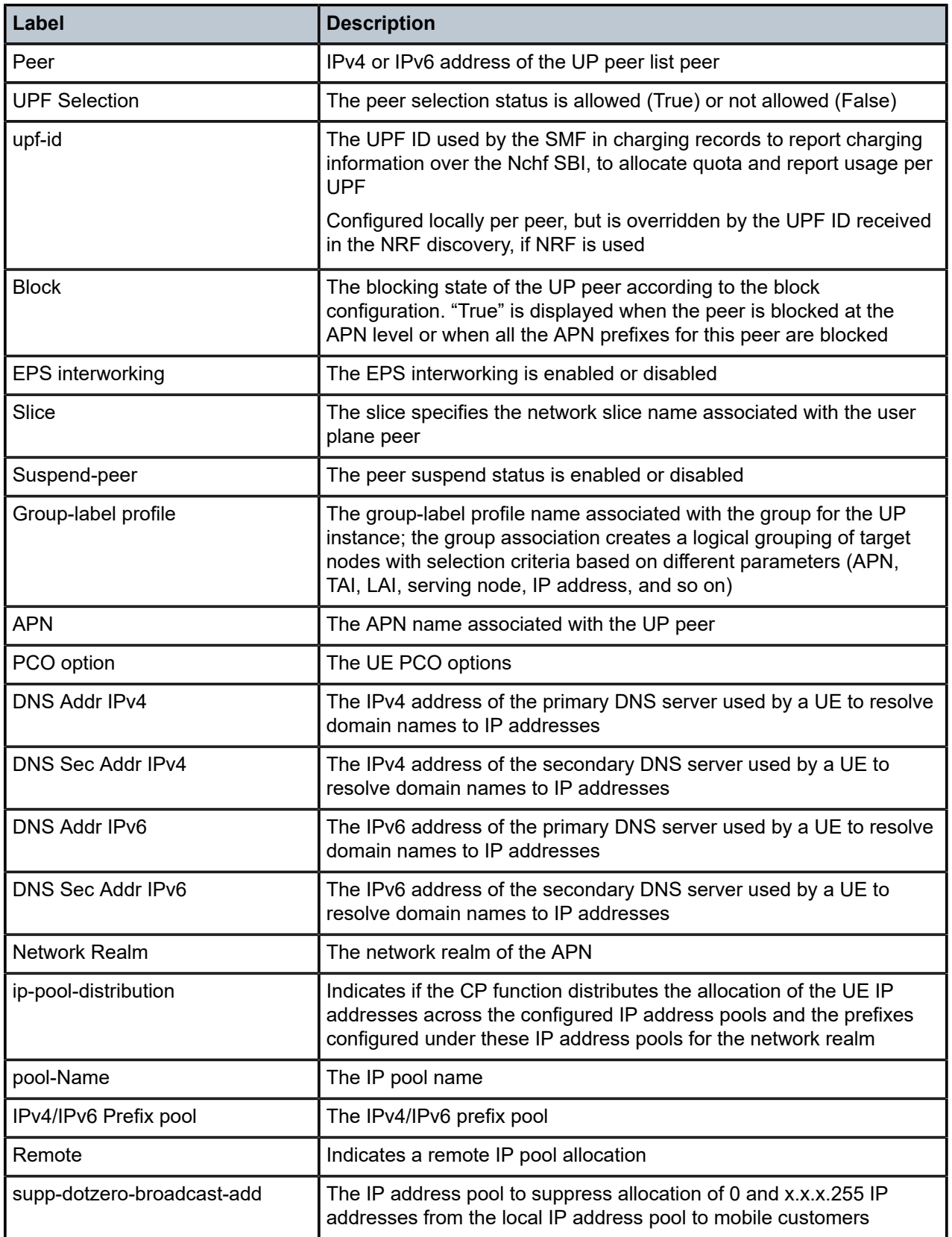

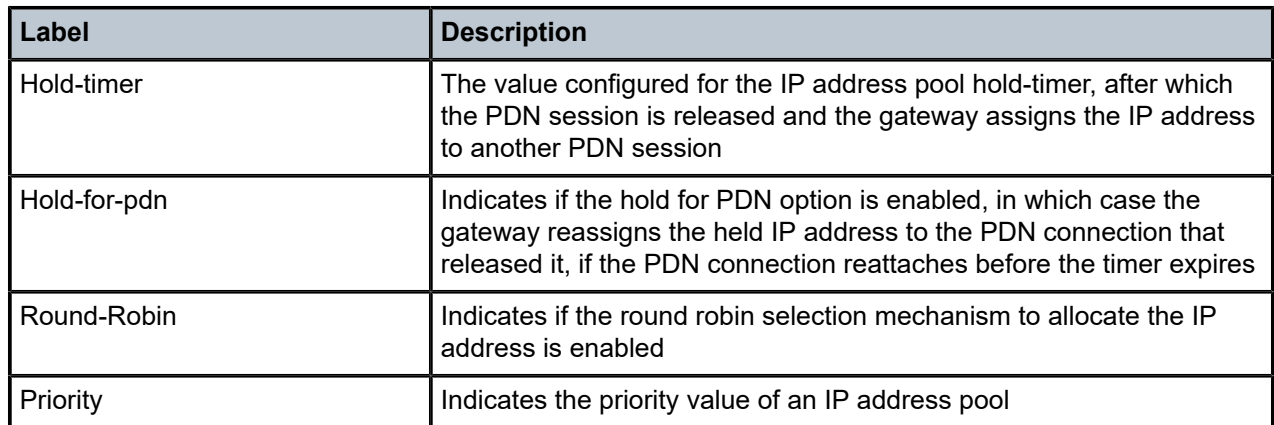

# <span id="page-475-0"></span>**Output example: UP peer list profile**

# show mobile-gateway profile pfcp up-peer-list "listTest"

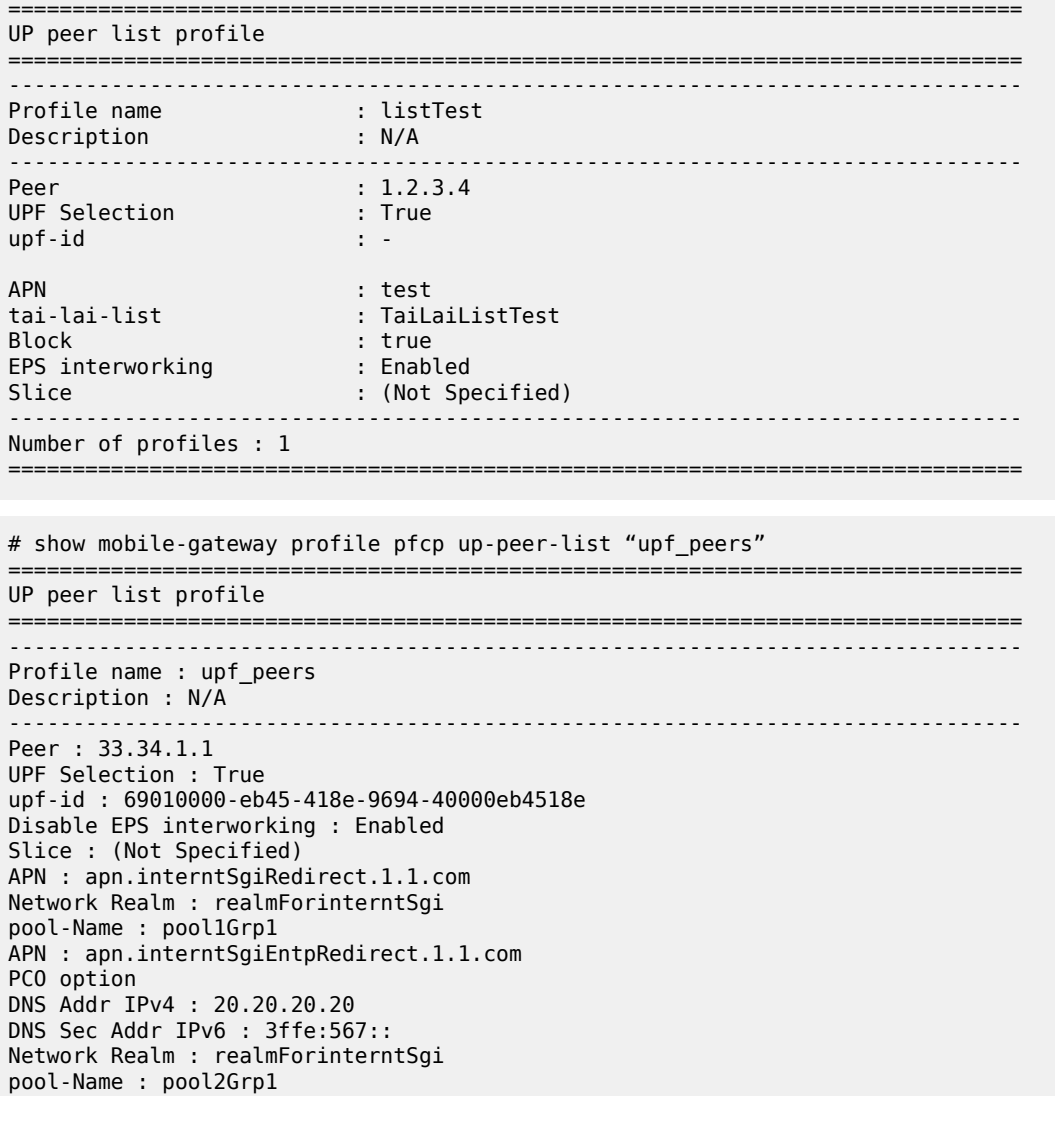

APN : apn.imsSgiRedirect.1.1.com PCO option DNS Addr IPv4 : 20.20.20.20 DNS Sec Addr IPv6 : 3ffe:567:: Network Realm : realmForimsSgi pool-Name : pool1Grp1 pool-Name : pool2Grp1 pool-Name : pool3Grp1 Network Realm : realmForinterntSgi ip-pool-distribution : enabled pool-Name : pool1Grp1 IPv4/IPv6 Prefix pool : 6.0.0.0/9 3ffe:60::/48 Remote : No supp-dotzero-broadcast-add : No Hold-timer : 3 Hold-for-pdn : No Round-Robin : No Priority : none pool-Name : pool2Grp1 IPv4/IPv6 Prefix pool : 6.128.0.0/9 3ffe:188::/48 Remote : No supp-dotzero-broadcast-add : No Hold-timer : 3 Hold-for-pdn : No Round-Robin : No Priority : none Network Realm : realmForimsSgi ip-pool-distribution : enabled pool-Name : pool1Grp1 IPv4/IPv6 Prefix pool : 6.0.0.0/23 3ffe:60::/55 Remote : No supp-dotzero-broadcast-add : No Hold-timer : 0 Hold-for-pdn : No Round-Robin : No Priority : none pool-Name : pool2Grp1 IPv4/IPv6 Prefix pool : 6.1.0.0/23 3ffe:60:1000::/55 Remote : No supp-dotzero-broadcast-add : No Hold-timer : 0 Hold-for-pdn : No Round-Robin : No Priority : low pool-Name : pool3Grp1 IPv4/IPv6 Prefix pool : 6.2.0.0/23 3ffe:60:2000::/55 Remote : No supp-dotzero-broadcast-add : No Hold-timer : 0 Hold-for-pdn : No Round-Robin : No Priority : high ------------------------------------------------------------------------------- Number of profiles : 1 =======================

# **3.2.16.64 qos-profile**

### **Syntax**

**qos-profile** [*profile-name*]

### **Context**

**[\[Tree\]](#page-54-5)** show mobile-gateway profile qos-profile

**© 2023 Nokia.**

# **Description**

This command is used to display the contents of the specified QoS profile.

### **Parameters**

*profile-name*

Specifies the name of the QoS profile.

# **Output**

The following output example shows QoS profile information.

# **Output example: QoS profile**

```
# show mobile-gateway profile qos-profile "qosProf1" 
===============================================================================
Qos profile
===============================================================================
Profile name               : qosProf1
qci                        : 9          arp                        : 11
ul-ambr                    : 500000 kb* dl-ambr                    : 600000 kb*
   -------------------------------------------------------------------------------
Number of profiles : 1
===============================================================================
```
# **3.2.16.65 radius**

### **Syntax**

**radius** [*profile-name*]

### **Context**

**[\[Tree\]](#page-54-6)** show mobile-gateway profile radius

# **Description**

This command displays RADIUS profile information.

### **Parameters**

```
profile-name
```
Displays information about the specified existing RADIUS profile.

### **Output**

The following output example shows RADIUS profile information.

### **Output example: RADIUS profile**

# show mobile-gateway profile radius

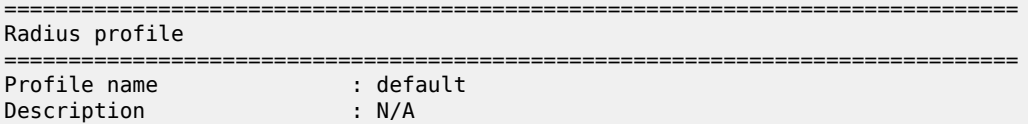

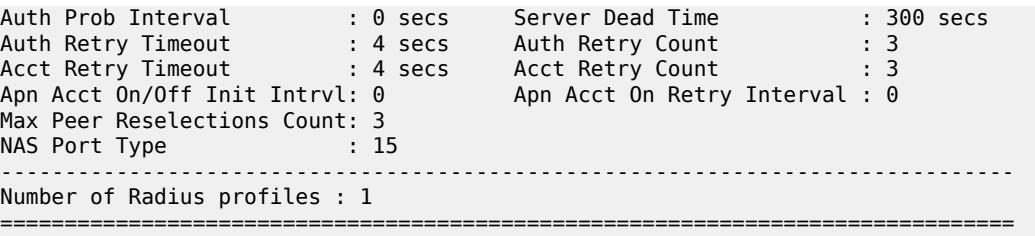

### **3.2.16.66 radius-group**

### **Syntax**

**radius-group** [*radius-group-name*]

### **Context**

**[\[Tree\]](#page-54-7)** show mobile-gateway profile radius-group

### **Description**

This command displays RADIUS group information.

# **Parameters**

#### *radius-group-name*

Displays information about the specified existing RADIUS group.

#### **Output**

The following output example shows RADIUS group information.

### **Output example: RADIUS group profile**

```
# show mobile-gateway profile radius-group "Radius Group"
===============================================================================
Radius Group profile
===============================================================================
Group name                 : Radius Group
Description                : acctAuthBasic
Interface                  : pgwicr-ra* Router                     : vprn20005
Auth Server Port           : 1812       Acct Server Port           : 1813
Interim Update Interval    : disabled   Server Type                : both
Radius Profile             : Profile1 Ignore Acct Resp            : disabled
Transaction Based LB       : disabled   
Use Acct-interim-avp-optio*: enabled    Use Disconnect-ack-avp-opt*: enabled
Use Disconnect-nak-avp-opt*: enabled    
Limit User Name Length : enabled
via-up-function
APN                        : Nokia
up-peer-ip-address         : 0.0.0.0
radius-avp-options
-------------------------------------------------------------------------------
```
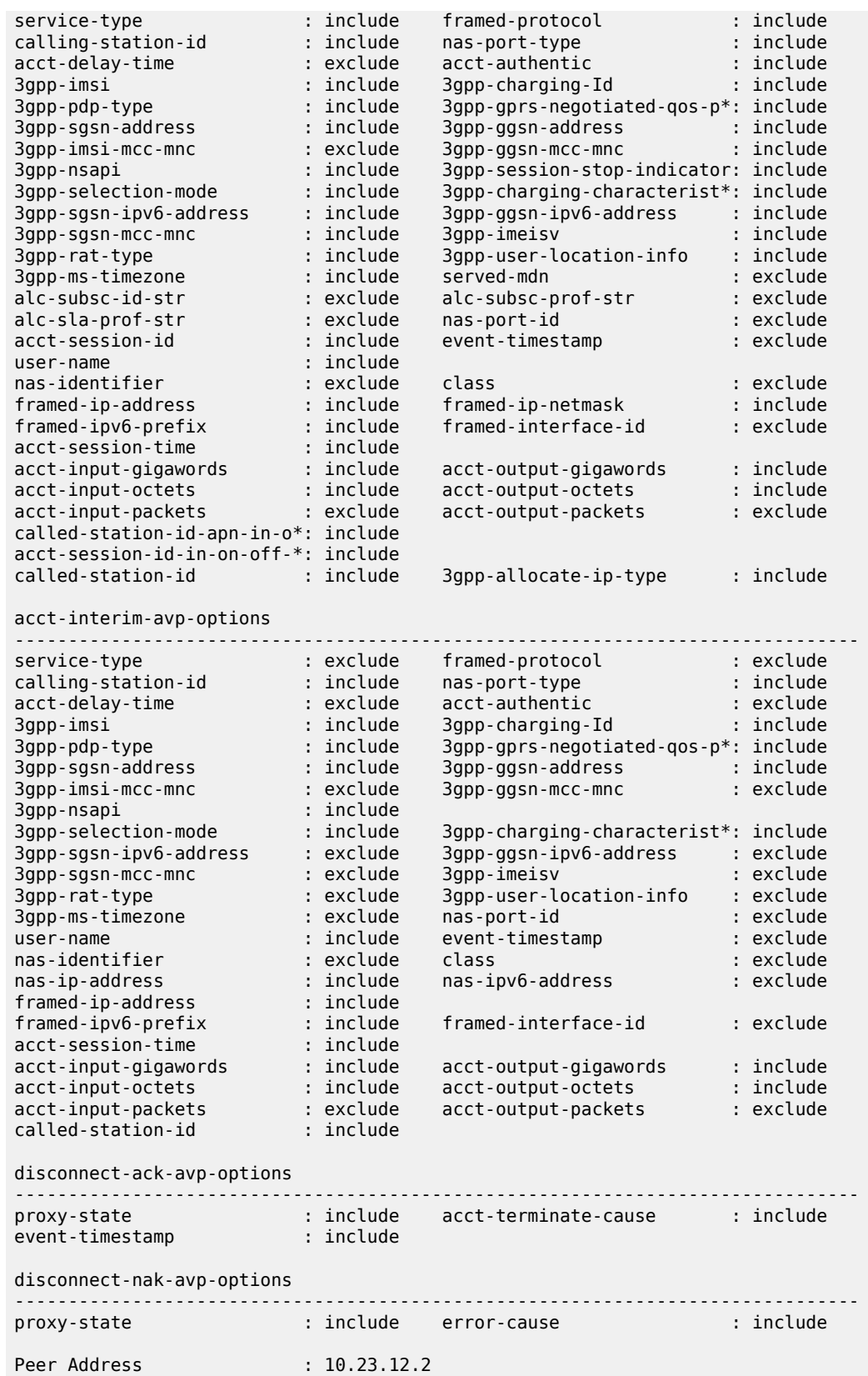

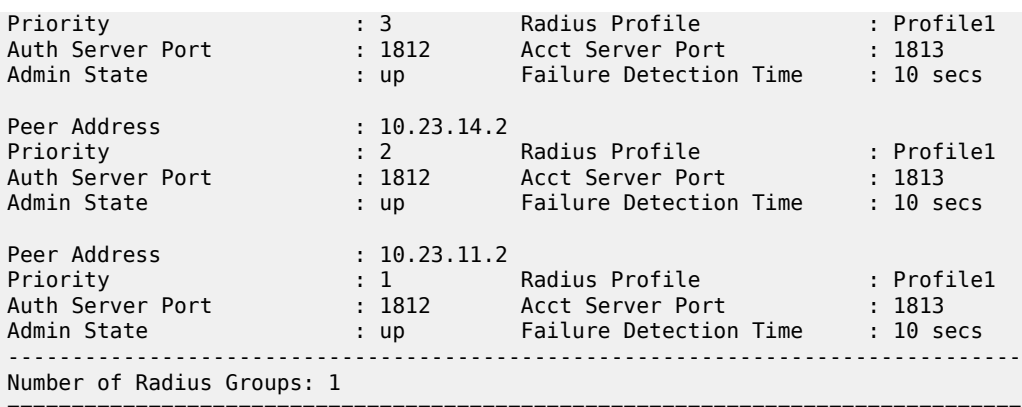

===============================================================================  $\,^*$  indicates that the corresponding row element may have been truncated.

# **3.2.16.67 tai-lai-list**

### **Syntax**

**tai-lai-list** [*tai-lai-list-name*]

### **Context**

**[\[Tree\]](#page-54-8)** show mobile-gateway profile tai-lai-list

# **Description**

This command displays TAI LAI list profile information.

## **Parameters**

*tai-lai-list-name*

Displays information about the specified existing TAI LAI list profile, up to 32 characters.

# **Output**

TAI LAI list [profile](#page-481-0) shows an example of TAI LAI list profile information, and Table 9: Show [mobile](#page-480-0) profile TAI LAI list [output](#page-480-0) fields describes the output fields.

<span id="page-480-0"></span>*Table 9: Show mobile profile TAI LAI list output fields*

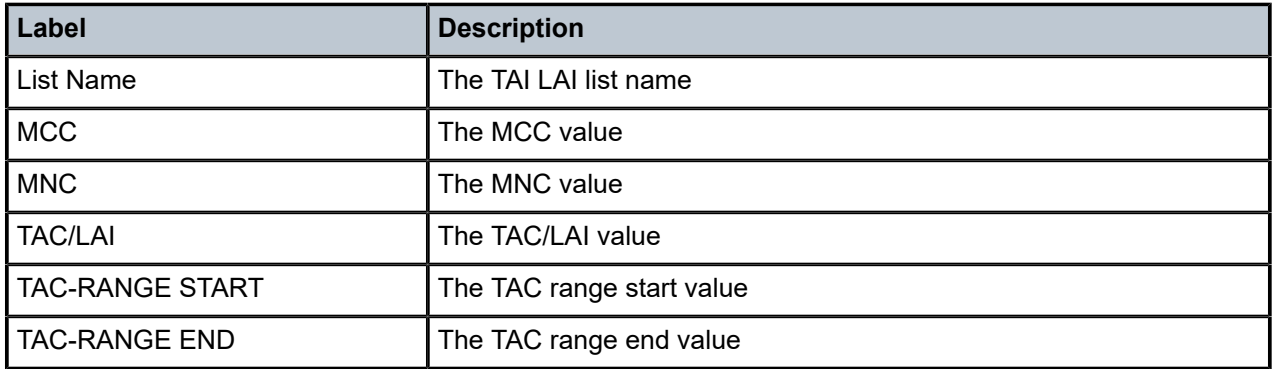

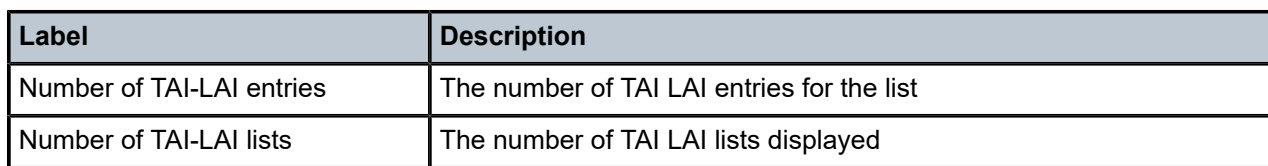

# **Output example: TAI LAI list profile**

```
# show mobile-gateway profile tai-lai-list nokia-smf-tai-list 
                   ===============================================================================
TAI LAI List 
===============================================================================
-------------------------------------------------------------------------------
List Name : Nokia-smf-tai-list
-------------------------------------------------------------------------------
MCC       MNC      TAC/LAI     TAC-RANGE         TAC-RANGE
                                 START              END
-------------------------------------------------------------------------------
202       010                   0x02ae            0x03ae
202       010                   0x01ae            0x01ae
Number of TAI-LAI entries  : 2
                      -------------------------------------------------------------------------------
Number of TAI-LAI lists : 1
===============================================================================
```
# **3.2.16.68 system**

### **Syntax**

**system** [**gateway** *gw-id* | **group** *group-number* | **vm** *vm-id*] [**summary**] **system** [**call-insight**]

# **Context**

**[\[Tree\]](#page-54-9)** show mobile-gateway system

# **Description**

This command displays mobile gateway system information.

# **Parameters**

# *gw-id*

Specifies the gateway ID.

Values: 1

### *group-number*

Specifies the group number.

Values: 1 to 15

*vm-id*

Specifies the VM ID.

Values: 1 to 20 | A | B

#### **summary**

Shows aggregated statistics per-peer level.

# **Output**

The following output examples show system information and Table 10: Show mobile [gateway](#page-482-0) system [information](#page-482-0) describes the output fields.

- [System information \(one-to-one redundancy\)](#page-483-0)
- [System information \(many-to-many redundancy\)](#page-484-0)

### <span id="page-482-0"></span>*Table 10: Show mobile gateway system information*

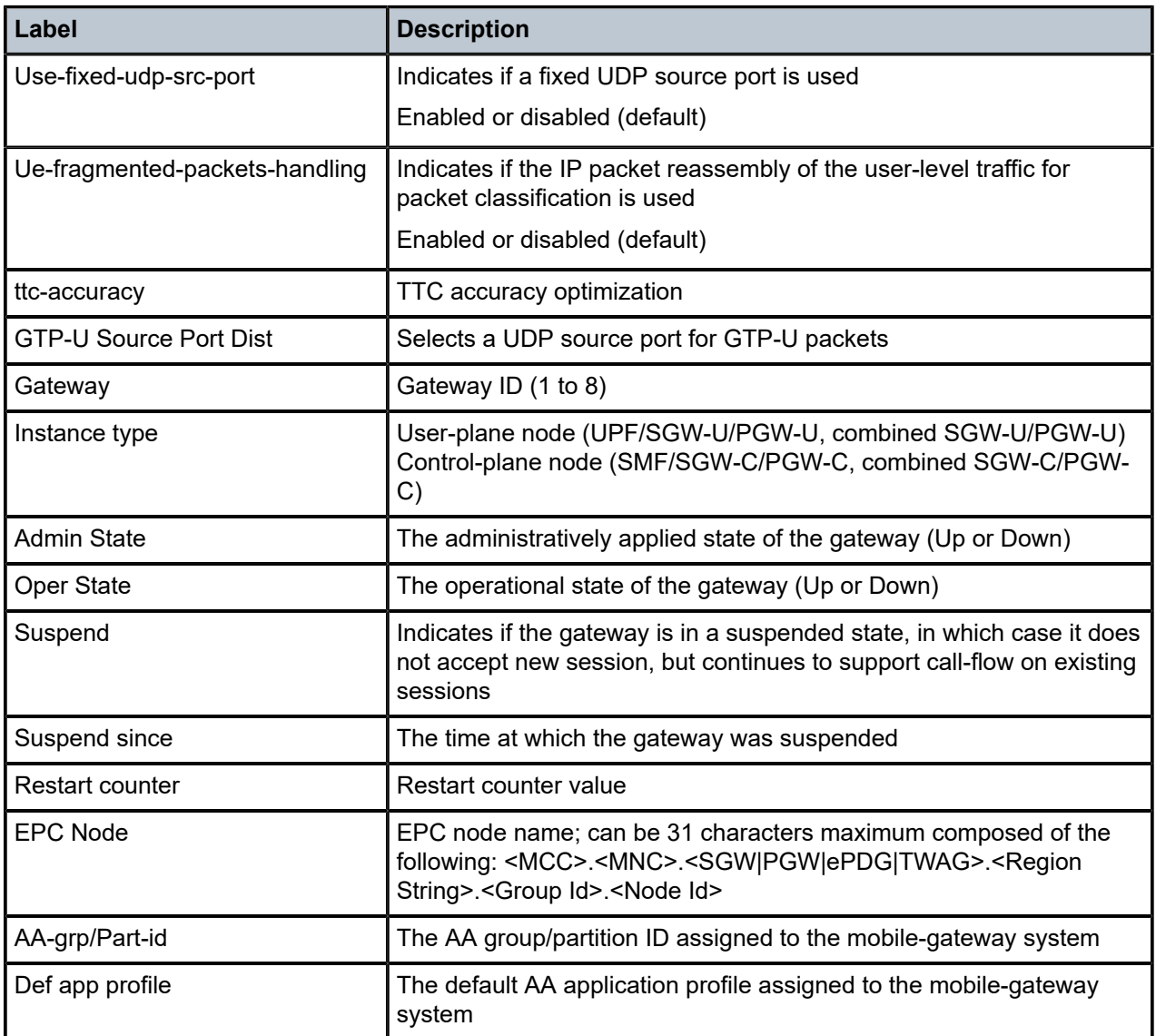

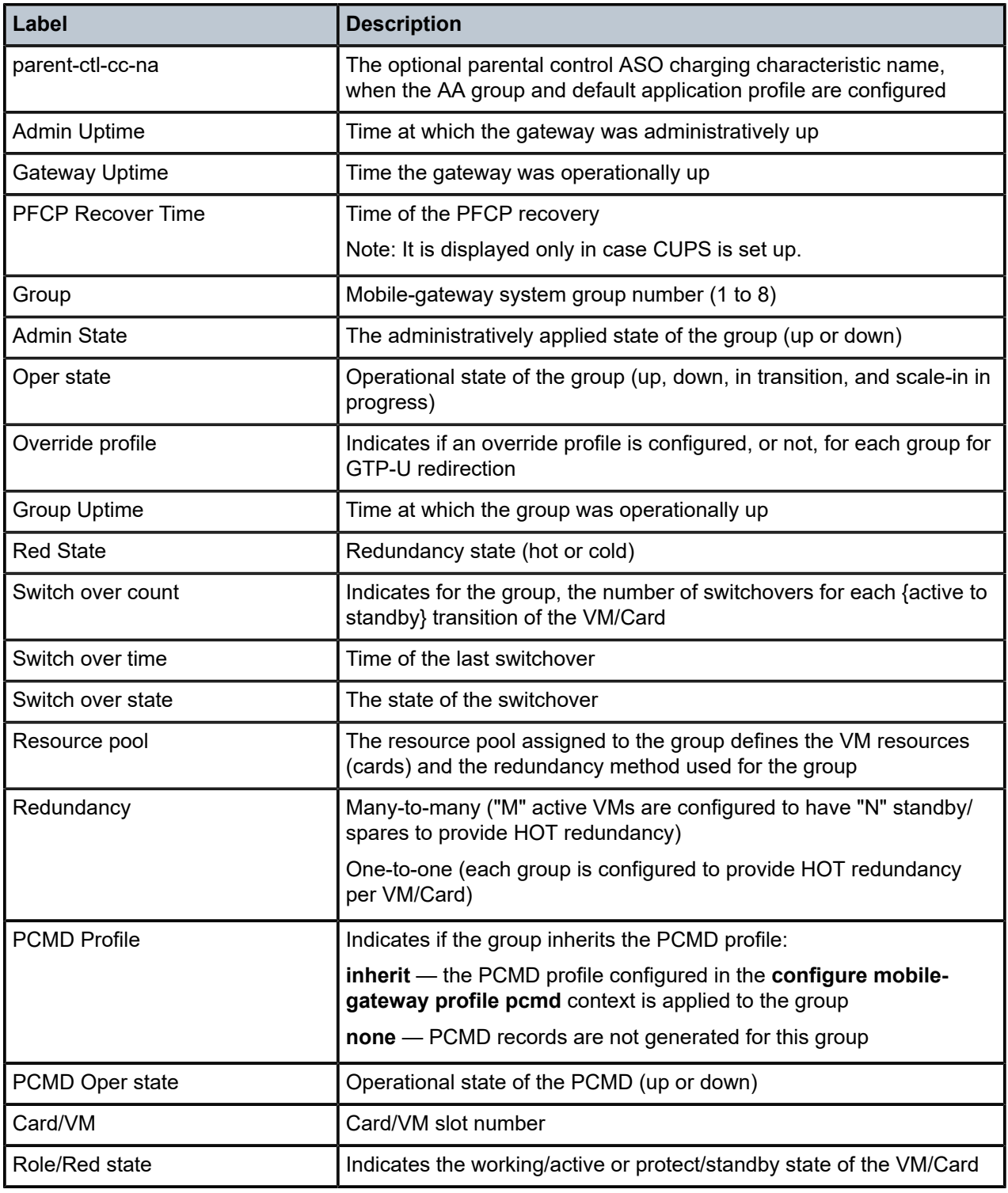

# <span id="page-483-0"></span>**Output example: System information (one-to-one redundancy)**

# show mobile-gateway system =============================================================================== Mobile gateway system =============================================================================== Use-fixed-udp-src-port : Disabled Ue-fragmented-packets-handling : Disabled ttc-accuracy : false GTP-U Source Port Dist : Disabled ------------------------------------------------------------------------------- Gateway : 1 Instance-type : None Admin State : Down Oper state : Down Suspended : No Suspended Since : N/A Restart counter : N/A EPC Node : Aa-grp/Part-id : 0/0 Def app profile : parent-ctl-cc-na\*: Admin Uptime : N/A Gateway Uptime : N/A ------------------------------------------------------------------------------- Number of gateways : 1 ===============================================================================

<span id="page-484-0"></span>\* indicates that the corresponding row element may have been truncated.

### **Output example: System information (many-to-many redundancy)**

# show mobile-gateway system =============================================================================== Mobile gateway system =============================================================================== =========== Use-fixed-udp-src-port : Disabled Ue-fragmented-packets-handling : Disabled ttc-accuracy : false GTP-U Source Port Dist : Disabled ------------------------------------------------------------------------------- Gateway : 1 Instance-type : control Admin State : Up Oper state : Up Suspended : No Suspended Since : N/A Restart counter : 1 EPC Node : 310.150.PGW.1.1.1 Aa-grp/Part-id : 0/0 Def app profile : parent-ctl-cc-na\*: Admin Uptime : 03/14/2022 11:09:41 Gateway Uptime : 03/14/2022 11:09:41 PFCP Recover Time: 03/14/2022 11:09:41 UTC 3856244981# Group : 1 Admin State : Up Oper state : Up Override profile : N/A Group Uptime : 03/14/2022 11:09:41 Redundancy : one-to-one Red State : Hot Switch over count: 0 Switch over time : N/A Switch over state: N/A PCMD Profile : inherit PCMD oper. state : down VM : 1/3 Role/Red State : working/active VM : 1/4 Role/Red State : protect/standby ------------------------------------------------------------------------------- Number of gateways : 1 =============================================================================== \* indicates that the corresponding row element may have been truncated. # indicates the number of seconds elapsed from epoch January 1 1900.

# **3.2.17 tools mobile-gateway command descriptions**

# **3.2.17.1 mobile-gateway**

### **Syntax**

**mobile-gateway** *gw-id*

# **Context**

**[\[Tree\]](#page-54-10)** tools dump mobile-gateway

# **Description**

This command enables the context to execute mobile gateway performance commands.

### **Parameters**

### *gw-id*

Specifies a mobile gateway identifier. Values: 1 to 8

# **3.2.17.2 bng**

### **Syntax**

**bng**

# **Context**

**[\[Tree\]](#page-54-11)** tools dump mobile-gateway bng

### **Description**

This command enables the context to dump BNG information.

# **3.2.17.3 error-history**

### **Syntax**

**error-history** [**l2-access-id** *string-64*] [**up-ip** *ip-address* | *ipv6-address*] [**mac** *ieee-address*]

### **Context**

**[\[Tree\]](#page-54-12)** tools dump mobile-gateway bng error-history

### **Description**

This command dumps the history of BNG errors. It dumps the BNG errors that match the specified filters, or all errors if there is no parameter specified. The error history can be cleared using the **error-history** command in the **clear mobile-gateway bng** context.

### **Parameters**

*string-64*

Specifies the Layer 2 access ID filter, up to 64 characters.

*ip-address | ipv6-address*

Specifies the UP IP address filter.

Values:

- ip-address a.b.c.d
- ipv6-address x:x:x:x:x:x:x:x (eight 16-bit pieces) or x:x:x:x:x:x:d.d.d.d where

 $x - [0..$ FFFF]H

d – [0..255]D

#### *ieee-address*

Specifies the session MAC address filter.

Values: xx:xx:xx:xx:xx:xx or xx-xx-xx-xx-xx-xx

# **3.2.17.4 pfcp-audit**

### **Syntax**

**pfcp-audit remote-peer** *ip-address* | *ipv6-address* [**router** *router-name*]

### **Context**

**[\[Tree\]](#page-54-13)** tools dump mobile-gateway pfcp-audit

### **Description**

This command displays the progress of the ongoing bulk audit for the paths of a specified PFCP peer.

### **Parameters**

*ip-address* **|** *ipv6-address*

IPv4 or IPv6 address of a remote PFCP peer.

Values:

- ip-address a.b.c.d
- ipv6-address x:x:x:x:x:x:x:x (eight 16-bit pieces) or x:x:x:x:x:x:d.d.d.d where
	- $x [0..$ FFFF]H

d – [0..255]D

*router-name*

*router-name* | *service-id*, specifies the routing context.

Values:

• router-name – Base | a VPRN service name

• service-id – 1 to 2147483647

Default: Base

### **Output**

The following output example shows the progress of an ongoing PFCP audit.

### **Output example: PFCP audit**

# tools dump mobile-gateway 1 pfcp-audit remote-peer 10.20.1.2 =============================================================================== PFCP Audit =============================================================================== UPF: VR: 1 Peer Address: 10.20.1.2 Local Address: 10.20.1.7 Session Audit: In Progress Total number of sessions: 26155 Number of audited sessions: 18186 ------------------------------------------------------------------------------- No. of Entries: 1 ===============================================================================

# **4 perform command reference**

# **4.1 perform hierarchy descriptions**

This section provides the following perform hierarchy descriptions:

• [tools perform command hierarchy](#page-488-0)

# <span id="page-488-0"></span>**4.1.1 tools perform command hierarchy**

```
 tools
   — perform
       — mobile-gateway
           — pdn
                — force-clear
                   — bearer-context
                — pfcp-audit
           — profile
               — authentication-database
                    — lookup
                — bng
                    — entry-point
                        — lookup
                    — radius
                        — coa
                             — attribute
                            — debug
                            — deliver-request
                            — destination-ip
                            — info
                            — router
                             — source-ip
```
# <span id="page-488-22"></span><span id="page-488-21"></span><span id="page-488-20"></span><span id="page-488-19"></span><span id="page-488-18"></span><span id="page-488-17"></span><span id="page-488-16"></span><span id="page-488-15"></span>**4.2 perform command descriptions**

This section provides the following perform command descriptions:

• [tools perform command descriptions](#page-488-2)

# <span id="page-488-2"></span><span id="page-488-1"></span>**4.2.1 tools perform command descriptions**

# **4.2.1.1 mobile-gateway**

# **Syntax**

**mobile-gateway**

# **Context**

**[\[Tree\]](#page-488-3)** tools perform mobile-gateway

# **Description**

This command enables the context to execute mobile gateway performance commands.

# <span id="page-489-0"></span>**4.2.1.2 pdn**

# **Syntax**

**pdn** *gw-id*

# **Context**

**[\[Tree\]](#page-488-4)** tools perform mobile-gateway pdn

# **Description**

This command enables the context to execute tools commands on a specific mobile gateway instance.

# **Parameters**

### *gw-id*

Specifies the gateway ID. Values: 1 to 8

# <span id="page-489-1"></span>**4.2.1.3 force-clear**

# **Syntax**

**force-clear**

# **Context**

**[\[Tree\]](#page-488-5)** tools perform mobile-gateway pdn force-clear

# **Description**

This command enables the context to force execution of clear commands during troubleshooting.

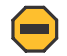

**Caution:** Commands in the tools perform force-clear context should only be used when necessary and as instructed by Nokia Technical Support.

# <span id="page-490-0"></span>**4.2.1.4 bearer-context**

### **Syntax**

**bearer-context** {**imsi** | **imei** | **msisdn**} *string* [**local-only**] [**apn** *apn*] [**slave**]

### **Context**

**[\[Tree\]](#page-488-6)** tools perform mobile-gateway pdn force-clear bearer-context

### **Description**

This command forcefully clears the bearer context for a specific UE. All sessions of the UE at the PDN level are cleared when the APN option is not used. A rate limiting is applied to the command, by only accepting 16 commands in parallel and only allowing one command per second to proceed internally for execution.

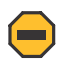

**Caution:** This command performs an exhaustive search of the UE identity on all the cards/VMs of the mobile gateway and should only be used if necessary and as instructed by Nokia Technical Support.

# **Parameters**

*string*

Specifies the value of the address string for the UE key (IMEI, IMSI, or MSISDN) used to locate the bearer context, up to 15 digits for IMSI or MSISDN or 16 digits for IMEI.

*apn*

Specifies the name of the APN; when used, only the UE sessions on this APN are cleared.

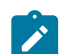

**Note:** Virtual APNs are not supported in this command, use only real APNs.

### **local-only**

Specifies an internal cleanup.

### **slave**

Specifies that the clearing is needed on the slave in an ICR deployment.

# <span id="page-490-1"></span>**4.2.1.5 pfcp-audit**

### **Syntax**

**pfcp-audit** [**peer** *ip-address* | *ipv6-address*]

# **Context**

**[\[Tree\]](#page-488-7)** tools perform mobile-gateway pdn pfcp-audit

# **Description**

This command performs a PFCP audit for all PFCP paths or for the paths of a specified PFCP peer.

### **Parameters**

*ip-address* **|** *ipv6-address*

IPv4 or IPv6 address of a remote PFCP peer.

Values:

- ipv4-address a.b.c.d
- ipv6-address x:x:x:x:x:x:x:x (eight 16-bit pieces) or x:x:x:x:x:x:d.d.d.d where
	- $x [0..$ FFFF]H

d – [0..255]D

# <span id="page-491-0"></span>**4.2.1.6 profile**

# **Syntax**

[**no**] **profile** *profile-id*

# **Context**

**[\[Tree\]](#page-488-8)** tools perform mobile-gateway profile

# **Description**

This command enables the context to execute profile performance management commands.

# **Parameters**

*profile-id*

Specifies a profile number identifier. Values: 0 to 255

# <span id="page-491-1"></span>**4.2.1.7 authentication-database**

# **Syntax**

**authentication-database** *name*

# **Context**

**[\[Tree\]](#page-488-9)** tools perform mobile-gateway profile authentication-database

# **Description**

This command enables the context to execute the tool commands for the ADB.

# **Parameters**

*name*

Specifies the name of the ADB, up to 32 characters.

# <span id="page-492-0"></span>**4.2.1.8 lookup**

### **Syntax**

**lookup** [**circuit-id-string** *string-id*] [**remote-id-string** *string-id*] [**circuit-id-hex** *hex-id*] [**remote-id-hex** *hex-id*] [**l2-access-id** *string-id*] [**up-ip** *ip-address*] [**username** *username*] [**c-vlan** *vlan-id*] [**s-vlan** *vlan-id*] [**vendor-class-string** *string-id*] [**vendor-class-hex** *hex-id*] [**apn** *apn-name*] [**imsi-mcc** *mcc value*] [**imsimnc** *mnc value*] [**imei-tac** *tac value*] [**up-group** *name*] [**up-group-derive**] [**up-node-id** *fqdn*] [**mac** *ieeeaddress*] [**client-id-string** *cid-string*] [**client-id-hex** *binary-cid*] [**source-ip** *ip-address*] [**s-nssai-sst** *sst value*] [**s-nssai-sd** *sd hexh string*]

### **Context**

**[\[Tree\]](#page-488-10)** tools perform mobile-gateway profile authentication-database lookup

### **Description**

This command performs a lookup action within the authentication-database with the specified parameters and displays the resulting entry name.

### **Parameters**

### **circuit-id-string** *string-id*

Specifies the circuit ID string filter, up to 64 characters.

#### **remote-id-string** *string-id*

Specifies the remote ID string filter, up to 64 characters.

#### **circuit-id-hex** *hex-id*

Specifies the circuit ID binary value filter.

Values: 0x0 to 0xFFFFFFFF...(max 128 hex nibbles)

#### **remote-id-hex** *hex-id*

Specifies the remote ID binary value filter.

Values: 0x0 to 0xFFFFFFFF...(max 128 hex nibbles)

### **l2-access-id** *string-id*

Specifies the Layer 2 access ID filter, up to 64 characters.

# **up-ip** *ip-address*

Specifies the UP IP address filter.

Values:

- IPv4 address a.b.c.d
- IPv6 address x:x:x:x:x:x:x:x (eight 16-bit pieces) or x:x:x:x:x:x:d.d.d.d where

 $x - [0..$ FFFF]H

d – [0..255]D

#### *username*

Specifies the PPP username filter, up to 253 characters.

#### *vlan-id*

Specifies the customer VLAN (inner VLAN) filter.

Values: 1 to 4096

#### **s-vlan** *vlan-id*

Specifies the service VLAN (outer VLAN) filter.

Values: 1 to 4096

### **vendor-class-string** *string-id*

Specifies the DHCP vendor class option ASCII string, up to 64 characters.

#### **vendor-class-hex** *hex-id*

Specifies the DHCP vendor class option hexadecimal string.

Values: 0x0 to 0xFFFFFFFF...(max 128 hex nibbles)

#### *apn-name*

Specifies the APN filter, up to 80 characters.

#### *mcc value*

Specifies the filter on the IMSI-based MCC value.

Values: 000 to 999 (three-digit number)

#### *mnc value*

Specifies the filter on the IMSI-based MNC value.

Values: 00 to 999 (two- or three-digit number)

#### *tac value*

Specifies the filter on the IMEI-based TAC value.

Values: eight-digit number

#### *name*

Specifies the UP group filter, up to 32 characters.

### **up-group-derive**

Specifies that the UP group filter is automatically derived based on the up-node-id, l2 access-id, and optionally s-vlan or c-vlan parameters. The parameter values are used to do a lookup in all configured UP groups, and the result is automatically used as if up-group was passed directly.

#### *fqdn*

Specifies the UP node ID filter, up to 255 characters.

#### *ieee-address*

Specifies the MAC address filter.

Values: xx:xx:xx:xx:xx:xx or xx-xx-xx-xx-xx-xx

### *cid-string*

Specifies the client ID filter, up to 255 characters.

#### *binary-cid*

Specifies the binary client ID filter.

Values: 0x0 to 0xFFFFFFFF... (maximum of 510 hex nibbles)

#### **source-ip** *ip-address*

Specifies the source IP address filter.

Values:

- IPv4 address a.b.c.d
- IPv6 address x:x:x:x:x:x:x:x (eight 16-bit pieces) or x:x:x:x:x:x:d.d.d.d where
	- $x [0..$ FFFF]H
	- d [0..255]D

#### *sst value*

Specifies the S-NSSAI SST filter.

Values: 0 to 255

#### *sd hex string*

Specifies the S-NSSAI SD filter. Values: 000000 to FFFFFF

# <span id="page-494-0"></span>**4.2.1.9 bng**

#### **Syntax**

**bng**

### **Context**

**[\[Tree\]](#page-488-11)** tools perform mobile-gateway profile bng

### **Description**

This command enables the context to execute the tool commands for BNG CUPS.

# <span id="page-494-1"></span>**4.2.1.10 entry-point**

### **Syntax**

**entry-point** *entry-point-name*

### **Context**

**[\[Tree\]](#page-488-12)** tools perform mobile-gateway profile bng entry-point

# **Description**

This command enables the context to execute the tool commands for BNG CUPS entry points.

### **Parameters**

*entry-point-name*

Specifies the name of the BNG entry point, up to 32 characters.

# <span id="page-495-0"></span>**4.2.1.11 lookup**

### **Syntax**

**lookup** [**l2-access-id** *string-64*] [**up-ip** *ip-address*] [**c-vlan** *vlan-id*] [**s-vlan** *vlan-id*]

# **Context**

**[\[Tree\]](#page-488-13)** tools perform mobile-gateway profile bng entry-point lookup

#### **Description**

This command performs a lookup action within the entry point with the specified parameters. It displays the matching entry name.

### **Parameters**

#### *string-64*

Specifies the Layer 2 access ID filter, up to 64 characters.

#### *ip-address*

Specifies the UP IP address filter.

Values:

- ipv4-address a.b.c.d
- ipv6-address x:x:x:x:x:x:x:x (eight 16-bit pieces) or x:x:x:x:x:x:d.d.d.d where

 $x - [0..$ FFFF]H

d – [0..255]D

#### *vlan-id*

Specifies the customer VLAN (inner VLAN) filter.

Values: 1 to 4096

#### **s-vlan** *vlan-id*

Specifies the service VLAN (outer VLAN) filter. Values: 1 to 4096

# <span id="page-495-1"></span>**4.2.1.12 radius**

### **Syntax**

**radius**

# **Context**

**[\[Tree\]](#page-488-14)** tools perform mobile-gateway profile bng radius

# **Description**

This command enables the context to execute the tool commands for BNG CUPS RADIUS profiles.

# <span id="page-496-0"></span>**4.2.1.13 coa**

# **Syntax**

**coa**

**no coa**

### **Context**

**[\[Tree\]](#page-488-15)** tools perform mobile-gateway profile bng radius coa

# **Description**

This command creates a RADIUS CoA test action.

The action can send a CoA request to a specified destination using the following context.

tools perform mobile-gateway profile bng radius coa deliver-request

The CoA request can be customized using the following the context.

tools perform mobile-gateway profile bng radius coa

For example, using the **attribute** command to include specific RADIUS attributes in the request.

The **no** form of this command removes the CoA test action.

# <span id="page-496-1"></span>**4.2.1.14 attribute**

# **Syntax**

**no attribute** *attribute-name*

**attribute** *attribute-name* **hex** *hex-string* [**tag** *tag-number*] **attribute** *attribute-name ip-address ip-address* | *ipv6-address* [**tag** *tag-number*] **attribute** *attribute-name* **ip-prefix** *ip-prefix*/*ip-prefix-length* [**tag** *tag-number*] **attribute** *attribute-name* **mac-address** *ieee-address* [**tag** *tag-number*] **attribute** *attribute-name* **number** *num* [**tag** *tag-number*] **attribute** *attribute-name* **string** *ascii-string* [**tag** *tag-number*]

# **Context**

**[\[Tree\]](#page-488-16)** tools perform mobile-gateway profile bng radius coa attribute

### **Description**

This command adds an attribute to the CoA test message.

The **no** form of this command removes the specified attribute from the CoA test message.

#### **Parameters**

*attribute-name*

Specifies the name of a RADIUS attribute, must be a supported CoA attribute, up to 64 characters.

*hex-string*

Specifies a hexadecimal string.

Values: 0x0 to 0xFFFFFFFF...(max 506 hex nibbles)

*tag-number*

Specifies the RADIUS attribute tag.

Values: 1 to 31

*ip-address* **|** *ipv6-address*

Specifies the IP address.

Values:

- ipv4-address a.b.c.d
- ipv6-address x:x:x:x:x:x:x:x (eight 16-bit pieces) or x:x:x:x:x:x:d.d.d.d where
	- $x [0..$ FFFF]H

d – [0..255]D

#### *ip-prefix***/***ip-prefix-length*

Specifies the IP prefix.

- ipv4-prefix  $-$  a.b.c.d (host bits must be 0)
- ipv4-prefix-length  $-0$  to 32
- ipv6-prefix x:x:x:x:x:x:x:x (eight 16-bit pieces) x:x:x:x:x:x:d.d.d.d

where

x - [0..FFFF]H

d - [0..255]D

• ipv6-prefix-length – 0 to 128

### *ieee-address*

Specifies the MAC address.

Values: xx:xx:xx:xx:xx:xx or xx-xx-xx-xx-xx-xx

*num*

Specifies a number.

Values: 0 to 4294967295

#### *ascii-string*

Specifies an ASCII string, up to 253 characters.

# <span id="page-498-0"></span>**4.2.1.15 debug**

# **Syntax**

**debug**

**no debug**

# **Context**

**[\[Tree\]](#page-488-17)** tools perform mobile-gateway profile bng radius coa debug

# **Description**

This command enables debugging for the CoA test.

<span id="page-498-1"></span>The **no** form of this command disables the debugging.

# **4.2.1.16 deliver-request**

### **Syntax**

**deliver-request**

### **Context**

**[\[Tree\]](#page-488-18)** tools perform mobile-gateway profile bng radius coa deliver-request

# **Description**

<span id="page-498-2"></span>This command sends the CoA request.

# **4.2.1.17 destination-ip**

### **Syntax**

**destination-ip** *ip-address* | *ipv6-address* **no destination-ip**

# **Context**

**[\[Tree\]](#page-488-19)** tools perform mobile-gateway profile bng radius coa destination-ip

### **Description**

This command sets the destination IP address for the CoA request.

The **no** form of this command removes the destination IP address.

# **Parameters**

*ip-address* **|** *ipv6-address*

**© 2023 Nokia.**

Specifies the IP address.

Values:

- ipv4-address a.b.c.d
- ipv6-address x:x:x:x:x:x:x:x (eight 16-bit pieces) or x:x:x:x:x:x:d.d.d.d where

 $x - [0..$ FFFF]H

d – [0..255]D

# <span id="page-499-0"></span>**4.2.1.18 info**

### **Syntax**

**info**

### **Context**

**[\[Tree\]](#page-488-20)** tools perform mobile-gateway profile bng radius coa info

### **Description**

This command displays the configuration of the CoA test message; for example, the router, the destination IP address, the attributes.

# <span id="page-499-1"></span>**4.2.1.19 router**

### **Syntax**

**no router**

**router** *router-instance*

### **Context**

**[\[Tree\]](#page-488-21)** tools perform mobile-gateway profile bng radius coa router

### **Description**

This command specifies the router instance to which the request is sent.

The **no** form of this command sets the router instance to Base.

# **Parameters**

### *router-instance*

Specifies the router instance.

Values: *router-name* | *vprn-svc-id*

- *router-name* Base | management
- *vprn-svc-id* 1 to 2147483647

# <span id="page-500-0"></span>**4.2.1.20 source-ip**

# **Syntax**

**no source-ip**

**source-ip** *ip-address* | *ipv6-address*

# **Context**

**[\[Tree\]](#page-488-22)** tools perform mobile-gateway profile bng radius coa source-ip

# **Description**

This command sets the source IP address for the CoA request.

The **no** form of this command sets the source IP address to [::]

# **Parameters**

*ip-address* **|** *ipv6-address*

Specifies the IP address.

Values:

- ipv4-address a.b.c.d
- ipv6-address x:x:x:x:x:x:x:x (eight 16-bit pieces) or x:x:x:x:x:x:d.d.d.d where

 $x - [0..$ FFFF]H

d – [0..255]D

# **5 redundancy command reference**

# **5.1 redundancy hierarchy descriptions**

This section provides the following redundancy hierarchy descriptions:

- [admin redundancy command hierarchy](#page-501-0)
- [clear redundancy command hierarchy](#page-501-1)
- [configure redundancy command hierarchy](#page-501-2)
- [show redundancy command hierarchy](#page-502-0)

# <span id="page-501-0"></span>**5.1.1 admin redundancy command hierarchy**

<span id="page-501-5"></span><span id="page-501-4"></span><span id="page-501-3"></span> admin — redundancy — [cpm-switchover](#page-502-1) — [mc-master-lock](#page-502-2) — [mc-mobile-switchover](#page-503-0) — [mc-slave-lock](#page-504-0) — [mg-switchover](#page-504-1) — [group](#page-505-0)

# <span id="page-501-1"></span>**5.1.2 clear redundancy command hierarchy**

```
 clear
   — redundancy
      — multi-chassis
           — mc-mobile
```
# <span id="page-501-2"></span>**5.1.3 configure redundancy command hierarchy**

```
 configure
  — redundancy
      — multi-chassis
           — peer
                — mc-mobile
                   — bfd-enable
                    — hold-on-neighbor-failure
                   — keep-alive-interval
                   — mc-complete-ue-sync
                   — mc-redirect
                   — mobile-gateway
```
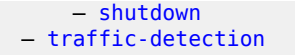

# <span id="page-502-0"></span>**5.1.4 show redundancy command hierarchy**

```
 show
   — redundancy
      — multi-chassis
           — mc-mobile
```
# **5.2 redundancy command descriptions**

This section provides the following redundancy command descriptions:

- [admin redundancy command descriptions](#page-502-3)
- [clear redundancy command descriptions](#page-505-2)
- [configure redundancy command descriptions](#page-506-2)
- [show redundancy command descriptions](#page-511-1)

## <span id="page-502-3"></span><span id="page-502-1"></span>**5.2.1 admin redundancy command descriptions**

# **5.2.1.1 cpm-switchover**

# **Syntax**

**cpm-switchover** [**now**]

### **Context**

**[\[Tree\]](#page-501-3)** admin redundancy cpm-switchover

#### **Description**

This command triggers a controlled CPM switchover.

### **Parameters**

### <span id="page-502-2"></span>**now**

Keyword to perform the CPM switchover without requesting confirmation.

# **5.2.1.2 mc-master-lock**

### **Syntax**

[**no**] **mc-master-lock**

# **Context**

**[\[Tree\]](#page-501-4)** admin redundancy mc-master-lock

# **Description**

This command locks the gateway in the active operational role when ICR or geo-redundancy is deployed. The gateway remains in the active operational role regardless of any ICR active/standby election criteria that may occur.

The **no** form of this command unlocks and restores the use of normal ICR active/standby election criteria.

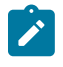

**Note:** When enabled, the manual switchover command (**admin redundancy mc-mobileswitchover**) is also locked. An error is returned if a manual switchover is attempted while the **mcmaster-lock** command is enabled.

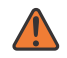

**WARNING:** In an active/active case, the command must only be executed on one node. If executed on both nodes, the multi-chassis synchronization (MCS) synchronization fails and an alarm is issued.

### **Default**

no mc-master-lock

# <span id="page-503-0"></span>**5.2.1.3 mc-mobile-switchover**

### **Syntax**

**mc-mobile-switchover mobile-gateway** *gw-id* **peer** *ip-address* [{**reboot** | **now**}] [**abort**]

### **Context**

**[\[Tree\]](#page-501-5)** admin redundancy mc-mobile-switchover

### **Description**

This command issues a manual switchover to transition the active gateway to a standby role and its peer gateway to the active role. The manual switchover is not hitless, but synchronizes the complete charging information and state for each bearer, enabling the standby system to transition with minimal disruption and data loss.

### **Parameters**

*gw-id*

Specifies the gateway ID. Values: 1 to 8

*ip-address*
Specifies the peer IP address for the manual switchover.

Values: ip-address | ipv6-address

#### **reboot**

Keyword to reboot the node after mc-mobile switchover.

#### **now**

Keyword to force the switchover without full reconciliation. If the ICR is in the up state, the manual switchover can be performed even when the synchronization state is not hot.

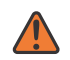

**WARNING:** If the **now** keyword is specified, the switchover is executed, but the new active node may have incomplete UE records. In some cases this can be service impacting.

#### **abort**

Keyword to abort an in-progress mc-mobile switchover. This keyword can only be specified for an ongoing switchover that is in progress for at least five minutes. The user must respond to a confirmation request to proceed. If "yes" is specified, the system issues a disconnect to the standby system, makes it active, switches the active to the standby state, and activates the MC redirect tunnel.

### **5.2.1.4 mc-slave-lock**

#### **Syntax**

[**no**] **mc-slave-lock**

#### **Context**

**[\[Tree\]](#page-501-0)** admin redundancy mc-slave-lock

#### **Description**

This command locks the gateway in the standby operational role when ICR or geo-redundancy is deployed. The gateway remains in the standby operational role regardless of any ICR active/standby election criteria that may occur.

The **no** form of this command unlocks and restores the use of normal ICR active/standby election criteria.

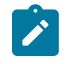

**Note:** When enabled, the manual switchover command (**admin redundancy mc-mobileswitchover**) is also locked. An error is returned if a manual switchover is attempted while the **mcslave-lock** command is enabled.

### **Default**

no mc-slave-lock

### **5.2.1.5 mg-switchover**

### **Syntax**

**mg-switchover**

**[\[Tree\]](#page-501-1)** admin redundancy mg-switchover

### **Description**

Commands in this context perform a controlled SM-VM switchover.

### **5.2.1.6 group**

### **Syntax**

**group** *mg-group-id* [**now**] [**max-preparation-time** *max-preparation-time*]

### **Context**

**[\[Tree\]](#page-501-2)** admin redundancy mg-switchover group

### **Description**

This command triggers an SM-VM controlled switchover.

### **Parameters**

#### *mg-group-id*

Specifies the MG group ID for which to perform the controlled switchover.

Values: 1 to 15

#### **now**

Keyword to perform the controlled switchover without requesting confirmation.

#### *max-preparation-time*

Specifies the waiting time, in seconds, that the SM-VM uses to process all charging data before the standby SM-VM becomes active. When set to 0, the switchover proceeds without a maximum preparation time, until all charging data has been processed.

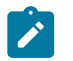

**Note:** Incoming control messages are not served during the preparation phase defined by the *max-preparation-time* parameter.

Values: 0 (disabled) to 60 Default: 5

# **5.2.2 clear redundancy command descriptions**

# **5.2.2.1 mc-mobile**

### **Syntax**

**mc-mobile** [**peer** *ipv4-address | ipv6-address*] **statistics**

**[\[Tree\]](#page-501-3)** clear redundancy multi-chassis mc-mobile

### **Description**

This command clears mc-mobile related statistics.

### **Parameters**

*ipv4-address | ipv6-address*

Specifies the IP address.

Values:

- ipv4-address a.b.c.d
- ipv6-address x:x:x:x:x:x:x:x (eight 16-bit pieces) or x:x:x:x:x:x:d.d.d.d where

 $x - [0..$ FFFF]H

d – [0..255]D

### **5.2.3 configure redundancy command descriptions**

### **5.2.3.1 mc-mobile**

### **Syntax**

[**no**] **mc-mobile**

#### **Context**

**[\[Tree\]](#page-501-4)** configure redundancy multi-chassis peer mc-mobile

### **Description**

Commands in this context configure mc-mobile parameters.

The **no** form of this command removes the mc-mobile configuration.

### **Default**

no mc-mobile

### **5.2.3.2 bfd-enable**

### **Syntax**

**bfd-enable** [**service** *service-id*] **interface** *interface-name* **no bfd-enable**

**[\[Tree\]](#page-501-5)** configure redundancy multi-chassis peer mc-mobile bfd-enable

#### **Description**

This command enables the use of bidirectional forwarding detection (BFD) to be associated with the peer. The mc-mobile redundancy protocol uses the BFD state to determine the health of its peer. The parameters for the BFD session are set via the BFD command under the IP interface configuration.

The **no** form of this command disables the use of BFD.

### **Default**

no bfd-enable

### **Parameters**

*service-id*

Specifies the service identifier string.

Values: 1 to 2148278386 or a service name, up to 64 characters

*interface-name*

Specifies the interface name, up to 32 characters.

Default: none

### **5.2.3.3 hold-on-neighbor-failure**

#### **Syntax**

**hold-on-neighbor-failure** *multiplier* **no hold-on-neighbor-failure**

#### **Context**

**[\[Tree\]](#page-501-6)** configure redundancy multi-chassis peer mc-mobile hold-on-neighbor-failure

#### **Description**

This command configures the number of keep-alive intervals that may expire before the local node decides that the peer has failed. A peer failure is declared if no keep-alive responses are received after **hold-onneighbor-failure** × **keep-alive-interval**.

The **no** form of this command reverts to the default.

### **Default**

hold-on-neighbor-failure 3

### **Parameters**

*multiplier*

Specifies the multiplier.

Values: 2 to 25 Default: 3

### **5.2.3.4 keep-alive-interval**

#### **Syntax**

**keep-alive-interval** *interval* **no keep-alive-interval**

#### **Context**

**[\[Tree\]](#page-501-7)** configure redundancy multi-chassis peer mc-mobile keep-alive-interval

### **Description**

This command sets the interval to send keep-alive messages to the peer when the BFD is not enabled or is down.

The **no** form of this command reverts to the default.

#### **Default**

keep-alive-interval 10

#### **Parameters**

#### *interval*

Specifies the interval, in tenths of a second. Values: 5 to 500 Default: 10

### **5.2.3.5 mc-complete-ue-sync**

### **Syntax**

[**no**] **mc-complete-ue-sync**

#### **Context**

**[\[Tree\]](#page-501-8)** configure redundancy multi-chassis peer mc-mobile mc-complete-ue-sync

#### **Description**

This command enables data synchronization between the active and standby nodes in MC redundancy at the call flow level (synchronization in hot state) and the UE level (synchronization in reconcile state).

When enabled, the MC mobile synchronization goes immediately into the ICR hot state and the progress of the synchronization from the active to the standby node is completed for all UE records. This allows a switchover to take place at any time if an issue arises. If a failover occurs, the number of UEs synced so far all survive.

The **no** form of this command disables the data synchronization.

#### **Default**

no mc-complete-ue-sync

### **5.2.3.6 mc-redirect**

### **Syntax**

[**no**] **mc-redirect**

#### **Context**

**[\[Tree\]](#page-501-9)** configure redundancy multi-chassis peer mc-mobile mc-redirect

### **Description**

This command enables the use of the MC redirect.

The **no** form of this command disables the use of MC redirect.

### **Default**

no mc-redirect

### **5.2.3.7 mobile-gateway**

#### **Syntax**

**mobile-gateway** *gw-id* **role** *role* **no mobile-gateway** *gw-id*

### **Context**

**[\[Tree\]](#page-501-10)** configure redundancy multi-chassis peer mc-mobile mobile-gateway

### **Description**

This command configures the administrative role of the node. If set to primary, the peer must be configured as secondary. If set to secondary, the peer must be configured as primary.

The **no** form of this command removes the configuration.

### **Parameters**

*gw-id*

Specifies the gateway ID. Values: 1 to 8

*role*

Specifies the administrative role of the node. Values: primary | secondary

### **5.2.3.8 shutdown**

#### **Syntax**

**shutdown**

**no shutdown**

### **Context**

**[\[Tree\]](#page-502-0)** configure redundancy multi-chassis peer mc-mobile mobile-gateway shutdown

### **Description**

This command administratively disables the entity. When disabled, an entity does not change, reset, or remove any configuration settings or statistics. Many entities must be explicitly enabled using the **no shutdown** command.

The operational state of the entity is disabled as well as the operational state of any entities contained within. Many objects must be shut down before they may be deleted.

#### **Default**

shutdown

### **5.2.3.9 traffic-detection**

#### **Syntax**

**traffic-detection** {**strict** | **relaxed**} **no traffic-detection**

### **Context**

**[\[Tree\]](#page-502-1)** configure redundancy multi-chassis peer mc-mobile traffic-detection

### **Description**

This command configures the traffic detection before an mc-mobile state change.

The **no** form of this command reverts to the default.

### **Default**

traffic-detection relaxed

### **Parameters**

#### **strict**

Keyword to transition from standby to active only after the standby system has received an uplink control packet, a downlink data packet, and an uplink data packet.

#### **relaxed**

Keyword to transition from standby to active only after the standby system has received a PFCP or IBCP packet.

### **5.2.4 show redundancy command descriptions**

### **5.2.4.1 mc-mobile**

### **Syntax**

**mc-mobile peer** *ip-address*

**mc-mobile** [**peer** *ip-address*] **mc-red-tcp-stats**

**mc-mobile** [**peer** *ip-address*] **statistics**

### **Context**

**[\[Tree\]](#page-502-2)** show redundancy multi-chassis mc-mobile

### **Description**

This command displays the synchronization state of the node with the specified IP address.

### **Parameters**

*ip-address*

Specifies the IP address.

Values:

- IPv4 address a.b.c.d
- IPv6 address x:x:x:x:x:x:x:x (eight 16-bit pieces) or x:x:x:x:x:x:d.d.d.d where
	- $x [0..$ FFFF]H
	- d [0..255]D

#### **mc-red-tcp-stats**

Keyword to display TCP connection statistics for the multi-chassis redundancy.

#### **statistics**

Keyword to display statistics.

# **6 router command reference**

# **6.1 router hierarchy descriptions**

This section provides the following router hierarchy descriptions:

• [configure router command hierarchy](#page-512-0)

### <span id="page-512-0"></span>**6.1.1 configure router command hierarchy**

```
 configure
  — router
      — interface
          — ip-reassembly
           — monitor-mc-redirect
                       — active-mg
```
# **6.2 router command descriptions**

This section provides the following router command descriptions:

• [configure router command descriptions](#page-512-2)

### <span id="page-512-2"></span><span id="page-512-1"></span>**6.2.1 configure router command descriptions**

### **6.2.1.1 ip-reassembly**

#### **Syntax**

**ip-reassembly** *port-name* **no ip-reassembly**

### **Context**

**[\[Tree\]](#page-512-3)** configure router interface ip-reassembly

### **Description**

This command configures the virtual ISA used for IP reassembly on this interface.

The **no** form of this command removes the configuration.

### **Parameters**

#### *port-name*

Specifies the port name. Values: *port-id*:*context-val*] where *port-id* – ... *context-val* – 1 to 31

#### *port-id*

Specifies the configured port ID. Values: slot/mda/port lag-*id* – the configured LAG ID where *id* – 1 to 200

### <span id="page-513-0"></span>**6.2.1.2 monitor-mc-redirect**

### **Syntax**

**monitor-mc-redirect high-threshold** *high-threshold* **low-threshold** *low-threshold* **no monitor-mc-redirect**

### **Context**

**[\[Tree\]](#page-512-4)** configure router interface monitor-mc-redirect

#### **Description**

This command configures to monitor traffic on the interface for the mc-redirect tunnel.

The **no** form of this command reverts to the default.

### **Default**

monitor-mc-redirect high-threshold 1000 low threshold 500

### **Parameters**

#### *high-threshold*

Specifies the high threshold value in number of packets.

Values: 0 to 4294967295

Default: 1000

#### *low-threshold*

Specifies the low threshold value in number of packets. Values: 0 to 4294967295

Default: 500

### <span id="page-514-0"></span>**6.2.1.3 active-mg**

### **Syntax**

**active-mg** *vm-id*

**no active-mg**

### **Context**

**[\[Tree\]](#page-512-5)** configure router policy-options policy-statement entry from active-mg

### **Description**

This command configures the route policy entry to include active VMs. An MG group-specific VM is used to advertise and update the next-hop of an active VM during inter-VM failover.

The **no** form of this command removes the active SM-VM associated with the route policy entry.

### **Default**

no active-mg

### **Parameters**

*vm-id*

Specifies the SM-VM ID to include for the route policy.

Values: 1 to 20

# **7 service command reference**

# **7.1 service hierarchy descriptions**

This section provides the following service hierarchy descriptions:

- [configure service command hierarchy](#page-515-0)
- [show service command hierarchy](#page-515-1)

### <span id="page-515-0"></span>**7.1.1 configure service command hierarchy**

```
 configure
   — service
       — vprn
           — interface
               — ip-reassembly
                — monitor-mc-redirect
```
### <span id="page-515-1"></span>**7.1.2 show service command hierarchy**

<span id="page-515-6"></span> show — service — [mg-group-using](#page-517-0)

# **7.2 service command descriptions**

This section provides the following service command descriptions:

- [configure service command descriptions](#page-515-3)
- [show service command descriptions](#page-517-1)

### <span id="page-515-3"></span><span id="page-515-2"></span>**7.2.1 configure service command descriptions**

### **7.2.1.1 ip-reassembly**

### **Syntax**

**ip-reassembly** *port-name*

#### **no ip-reassembly**

#### **Context**

**[\[Tree\]](#page-515-4)** configure service vprn interface ip-reassembly

### **Description**

This command configures the virtual ISA used for IP reassembly on this interface.

The **no** form of this command removes the configuration.

### **Default**

...

### **Parameters**

#### *port-name*

Specifies the port name.

Values: *port-id*[:*context-val*] where *port-id* – ...

*context-val* – 1 to 31

#### *port-id*

Specifies the configured port ID. Values: slot/mda/port lag-*id* – the configured LAG ID where *id* – 1 to 200

### <span id="page-516-0"></span>**7.2.1.2 monitor-mc-redirect**

### **Syntax**

**monitor-mc-redirect high-threshold** *high-threshold* **low-threshold** *low-threshold* **no monitor-mc-redirect**

### **Context**

**[\[Tree\]](#page-515-5)** configure service vprn interface monitor-mc-redirect

### **Description**

This command configures to monitor traffic on the interface for the mc-redirect tunnel.

The **no** form of this command reverts to the default.

### **Default**

monitor-mc-redirect high-threshold 1000 low threshold 500

### **Parameters**

*high-threshold*

Specifies the high threshold value in number of packets.

Values: 0 to 4294967295

Default: 1000

*low-threshold*

Specifies the low threshold value in number of packets.

Values: 0 to 4294967295

Default: 500

### <span id="page-517-1"></span><span id="page-517-0"></span>**7.2.2 show service command descriptions**

### **7.2.2.1 mg-group-using**

### **Syntax**

**mg-group-using**

### **Context**

**[\[Tree\]](#page-515-6)** show service mg-group-using

### **Description**

This command displays for each MG group the VPRNs which are configured to redirect the GTP-U traffic and the SGi VPRNs which allocate all the IP addresses from an IP pool to the respective MG host VPRN.

### **Output**

The output example shows the allocation of VPRN routes at the SGi interface to specific MG groups and the following table describes the output fields.

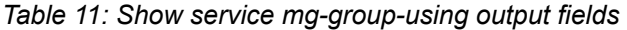

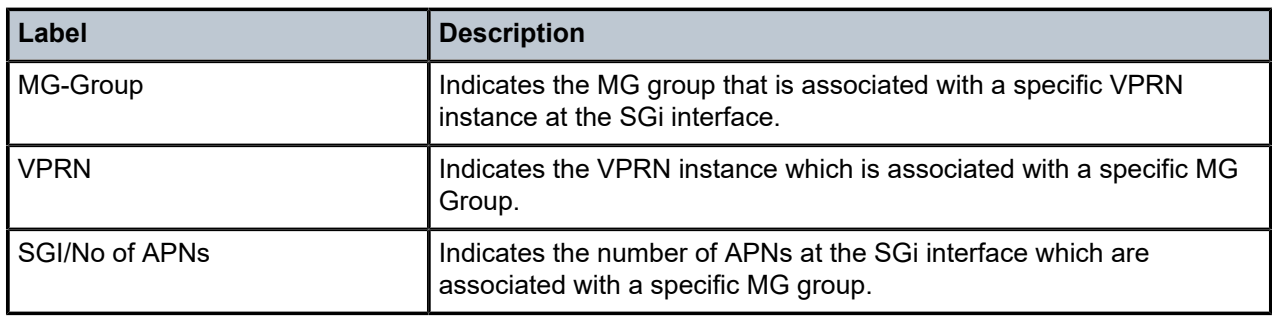

### **Output example: MG groups and VPRNs**

# show service mg-group-using

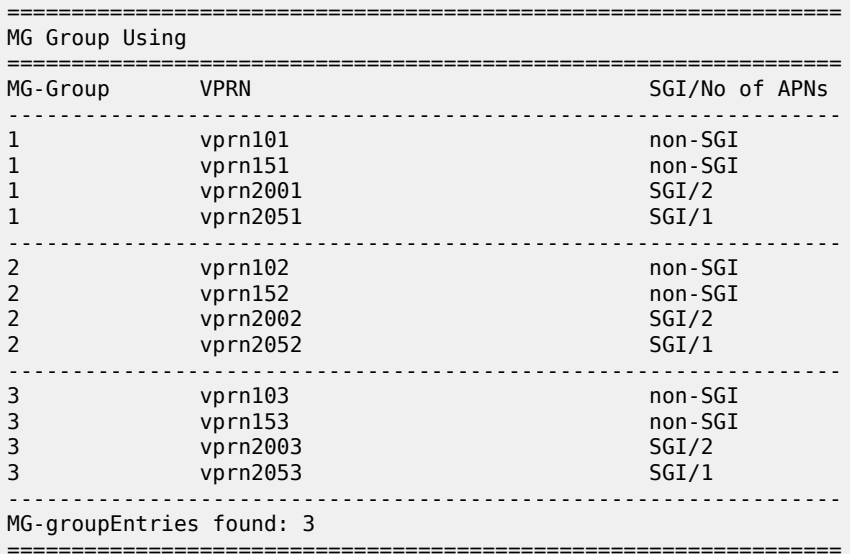

# **8 system command reference**

# **8.1 system hierarchy descriptions**

This section provides the following system hierarchy descriptions:

- [configure system command hierarchy](#page-519-0)
- [show system command hierarchy](#page-519-1)
- [tools system command hierarchy](#page-519-2)

### <span id="page-519-0"></span>**8.1.1 configure system command hierarchy**

<span id="page-519-4"></span><span id="page-519-3"></span> configure — system — [license](#page-520-0) — [advanced-expiration-alarm](#page-520-1)

### <span id="page-519-1"></span>**8.1.2 show system command hierarchy**

```
 show
   — system
       — virtual-fabric
```
### <span id="page-519-2"></span>**8.1.3 tools system command hierarchy**

<span id="page-519-6"></span> tools — dump — system — [virtual-fabric](#page-525-0)

# **8.2 system command descriptions**

This section provides the following system command descriptions:

- [configure system command descriptions](#page-520-3)
- [show system command descriptions](#page-520-4)
- [tools system command descriptions](#page-525-1)

### <span id="page-520-3"></span><span id="page-520-0"></span>**8.2.1 configure system command descriptions**

### **8.2.1.1 license**

### **Syntax**

**license**

### **Context**

**[\[Tree\]](#page-519-3)** configure system license

### **Description**

The command in this context configures the license expiration alarm.

### <span id="page-520-1"></span>**8.2.1.2 advanced-expiration-alarm**

### **Syntax**

**advanced-expiration-alarm**

### **Context**

**[\[Tree\]](#page-519-4)** configure system license advanced-expiration-alarm

### **Description**

This command triggers the advanced license expiration alarm 30 days before the license expires. The alarm is raised daily and on the last day it is raised every five minutes.

The **no** form of this command reverts to the default (the license expiration alarm is raised daily seven days before the license expires).

### **Default**

no advanced-expiration-alarm

### <span id="page-520-4"></span><span id="page-520-2"></span>**8.2.2 show system command descriptions**

### **8.2.2.1 virtual-fabric**

### **Syntax**

**virtual-fabric** [**control** | **data**] **detail** [**vm** *vm-id*]

**[\[Tree\]](#page-519-5)** show system virtual-fabric

#### **Description**

This command displays virtual fabric information.

#### **Parameters**

**control**

Specifies to display CSF information.

**data**

Specifies to display DSF information.

#### **detail**

Specifies to display more information for the specified VM.

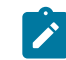

**Note:** The **detail** keyword can be used with or without the **vm** parameter and is valid only for the new fabric.

*vm-id*

Specifies the ID of the VM for which information is to be displayed.

Values: 1 to 20 | A | B

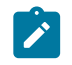

**Note:** The **vm** parameter can be used in conjunction with the **detail** keyword.

#### **Output**

The following output examples show virtual fabric information.

- Virtual fabric [information](#page-521-0)
- Virtual fabric detail [information](#page-523-0)
- Virtual fabric detail VM [information](#page-524-0)

### <span id="page-521-0"></span>**Output example: Virtual fabric information**

Check for connection error.

# show system virtual-fabric

Data Fabric-1

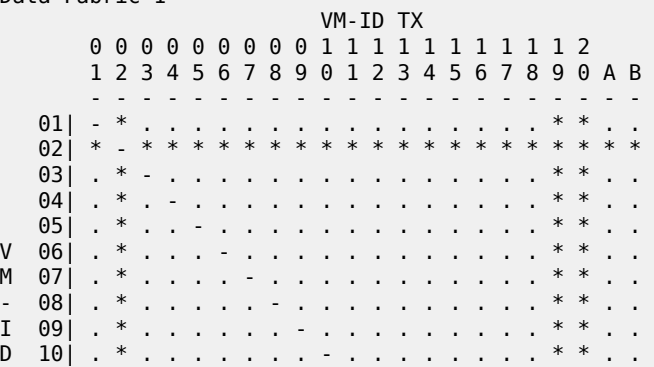

 $11$  $\cdot$  \* and a state of the  $\sim$   $\sim$  $\sim 10$  $\mathsf{R}$  $12i$  $\ast$  $\sim$ ÷.  $\sim$   $-$  . ÷. ÷. n.  $\sim 10$ n. ÷.  $\cdot$  \* X  $13$  $\mathcal{L}^{\pm}$  ,  $\mathcal{L}^{\pm}$  ,  $\mathcal{L}^{\pm}$  $* *$  $\mathbf{r}$  $\ddot{\phantom{1}}$  $\mathbf{r}$  and  $\mathbf{r}$  $\sim$   $\sim$  $\mathcal{L}^{\mathcal{L}}$ ÷.  $\cdot$  \*  $\ast$  $\ast$  $14|$  $\mathbf{r}$  $\sim 10$ ÷.  $\ddot{\phantom{a}}$  $\mathbf{r}$  $15<sub>1</sub>$  $\cdot$  \*  $\cdot$  \*  $* *$ 16  $\cdot$  \*  $17$  $\cdot$  \*  $\star$  $18<sub>1</sub>$  $\ddot{\phantom{a}}$  $* *$  $\ast$  $\ast$  $\ast$  $\ast$  $- * * * *$  $\star$  $\ast$  $\star$  $\star$  $\ast$  $19<sub>1</sub>$  $\star$  $\ast$  $\ast$  $\ast$  $\ast$  $\ast$  $\ast$  $\ast$  $\ast\ \ast\ \ast$  $\ast$  $\ast$  $* *$  $201$  $\ast$  $1.1.1.1.1.1$  \* \*  $A$  $\ast$  $\sim$   $\sim$  $\mathcal{L}$  $\cdot$  $\cdot$   $\cdot$   $\cdot$   $\cdot$   $\cdot$   $\cdot$  $B<sub>1</sub>$  $\ddot{\phantom{a}}$ Data Fabric-2 VM-ID 00000000011111111112 1 2 3 4 5 6 7 8 9 0 1 2 3 4 5 6 7 8 9 0  $011$  $\ast$  $\star$  $\star$  $\ast$  $*$  \*  $\ast$  $\star$  $\ast$  $\ast$  $\star$  $\star$  $\ast$  $\ast$  $\star$  $\ast$  $02$ |  $*$  $\ast$  $\ast$  $\star$  $\ast$  $\star$  $\ast$  $\ast$  $\ast$  $\star$  $\ast$  $* *$  $\ast$  $\ast$  $\ast$  $\ast$  $\ast$  $\ast$  $\ast$  $\ast$  $03$  $\ast$  $\ast$  $\ast$  $04$  $\ast$  $\ast$  $\ast$  $\star$  $\ast$  $* *$  $\ast$  $\ast$  $\ast$  $\star$  $\star$  $\star$  $\ast$  $\ast$  $\ast$  $\ast$  $\ast$  $\ast$  $\ast$  $\ast$  $051$  $06$  $\ast$  $\star$  $\ast$  $* *$ \* \* \* \* \* \* \*  $V$  07  $\star$  $\ast$  $\star$  $\ast$  $\star$  $* * *$  $\ast$  $\ast$  $\ast$  $\ast$  $\ast$  $\ast$  $\ast$  $\ast$ M 08  $\ast$  $\ast$  $\ast$  $\ast$  $\ast$  $\ast$  $\ast$ 09  $\ast$  $\star$  $\star$  $\ast$  $\star$  $\star$  $\star$  $\star$  $\star$  $\star$  $\star$  $\star$  $\star$  $\star$  $\star$ \* \* \* \* \* \*  $\ast$  $\ast$  $\ast$  $\ast$  $\ast$  $\star$  $\ast$  $\star$  $\ast$  $I$  10  $* *$  $\star$  $\star$  $\overline{\phantom{a}}$  $\ast$  $\ast$  $\ast$  $\ast$  $\ast$  $\ast$  $\ast$  $\ast$  $\ast$  $\ast$  $\ast$  $\ast$  $D$  11  $12<sub>1</sub>$  $* *$  $\ast$  $\ast$  $\ast$  $\ast$  $* *$  $* *$  $\ast$ \* \* \*  $* *$  $* *$  $* *$  $* * *$ \* \* \* \* \* \*  $13|$  $\ast$  $\ast$  $\ast$  $\ast$  $\sim$  $\ast$  $14$  $\ast$  $\ast$  $\ast$  $\ast$  $\ast$  $* * *$  $\ast$  $\ast$  $\ast$  $* * *$ \* \* \* \* \* \* \* \*  $* *$  $\ast$  $\mathbb{Z}$  $* * * *$ 15  $\star$  $\star$  $\star$  $\ast$  $\ast$  $* * *$  $\ast$  $\ast$  $\ast$  $\ast$  $\ast$  $\ast$  $* *$  $16<sub>1</sub>$  $17<sup>1</sup>$  $\ast$  $\ast$  $* *$  $- * *$  $\ast$ \* \* \* \* \* \* \* \* \* \* \* \* \* \*  $18<sub>1</sub>$  $\ast$ \* \* \* \* \* \* \* \* \* \* \* \* \* \* \* \* \* \*  $19|$ Control Fabric  $VM$ -ID 000000000111111111112 1 2 3 4 5 6 7 8 9 0 1 2 3 4 5 6 7 8 9 0 A B  $\ast$  $\ast$  $\ast$  $\ast$  $\ast$  $\star$  $01$  $021$  $\ast$  $\ast$  $\ast$  $\ast$  $\ast$  $\ast$  $\ast$  $\star$  $\ast$  $\star$  $\star$  $\star$  $\star$  $031$  $\star$  $\star$  $\star$  $\star$  $\star$  $\star$  $\star$  $\star$  $\star$  $\sim$   $\sim$  $\ast$  $\ast$  $\ast$  $\ast$  $\ast$  $\ast$  $04$  $\ast$  $\ast$  $\ast$  $\ast$  $\ast$  $\star$  $\ast$  $05$  $\ast$  $\ast$  $\star$  $\ast$  $\ast$  $\ast$ \* \* \* \* \*  $06$  $* *$  $\ast$  $\ast$  $\ast$  $\ast$  $\ast$  $* * *$  $\ast$  $\ast$  $\ast$  $* *$  $* *$  $\ast$  $\ast\;\; \ast$  $\ast$ \* \* \* \* \* \* \*  $07|$  $\ast$  $\ast$  $\ast$  $\ast$  $\ast$  $\ast$  $\overline{a}$  $* *$ \* \* \* \* \* \* \* \* \* \* \*  $V$  08 $I$  $\star$  $\star$  $\star$  $\star$  $\star$  $\star$  $*$  \*  $* *$  $\ast$  $\ast$  $* *$  $\ast$ \* \* \* \* \* \* \*  $*$  \*  $M$  09  $\ast$  $\ast$  $\ast$  $\mathbf{r}$  $\ast$  $* * *$  $\ast$  $\ast$  $\ast$  $\ast$  $\ast$  $\ast$  $\ast$  $\ast$  $\star$ 10  $\overline{a}$  $\ast$  $\ast$  $\ast$  $\star$  $\star$  $* *$  $\star$  $\ast$ \* \* \* \* \* \* \* \*  $I$  11  $\ast$  $\ast$  $\ast$  $\ast$  $* *$ \* \* \* \* \*  $\ast$  $\ast$  $\ast$ D 12 n.  $13<sup>1</sup>$  $\ast$  $\ast$  $* * *$  $* * *$ \* \* \* \* \* \*  $\ast$ \* \* \* \* \* \* \*  $***$  \* \* \* \*  $14|$  $\ast$  $\star$  $\ast$  $\ast$  $\ast$  $\ast$  $15$  $16$  $\ast$  $* *$  $* *$  $* * * *$ 17  $\ast$  $\ast$  $* *$  $\ast$  $\ast$  $\ast$  $\ast$  $\ast$  $\ast$  $18<sup>1</sup>$  $\ast$  $\ast$  $\ast$  $\ast$  $\ast$  $\ast$  $\ast$  $\ast$  $\ast$  $\mathbf{r}$  $\ast$  $19<sub>1</sub>$ \* \* \* \* \* \* \* \* \* \* \* \* \* \* \* \* \* \* \* . \* \*  $20$ |

© 2023 Nokia.

 A| . . . . \* \* \* \* \* \* \* \* \* \* \* \* \* \* \* \* - . B| . . . . \* \* \* \* \* \* \* \* \* \* \* \* \* \* \* \* . - '.' -> Connection ok 'x' -> Connection error '\*' -> Not installed '-' -> Same vm-id '1'-'9' -> Lost keepalive messages over the last minute Active Control Fabric VM-ID 0 0 0 0 0 0 0 0 0 1 1 1 1 1 1 1 1 1 1 2 1 2 3 4 5 6 7 8 9 0 1 2 3 4 5 6 7 8 9 0 A B - - - - - - - - - - - - - - - - - - - - - - 1 1 1 1 \* \* \* \* \* \* \* \* \* \* \* \* \* \* \* \* 1 1

```
\left| \right\rangle
```
#### **Note:**

- Each row of the matrix represents the VM-specific view of the other VMs.
- A connection error (x) means that this VM had established connection with the other VM, but now the connection is lost.

#### <span id="page-523-0"></span>**Output example: Virtual fabric detail information**

```
# show system virtual-fabric detail 
VM-1 Data Fabric-1:
   MAC Addr: fa:ac:a7:00:dc:03
   L2 Encap: 802.1Q
   VLAN ID : 11 (0x00b)
  IP Addr : 192.168.103.1/24
  Def GW : 192.168.103.254 @ fa:ac:b4:00:17:01
  UDP Port: 1000 (0x03e8)
  DSCP : 48 (0x30)
VM-2 Data Fabric-1:
  MAC Addr: fa:ac:b3:00:d1:03
  L2 Encap: 802.1Q
  VLAN ID : 14 (0x00e)
  IP Addr : 192.168.104.1/24
  Def GW : 192.168.104.254 @ fa:ac:b4:00:24:01
  UDP Port: 1000 (0x03e8)
  DSCP : 48 (0x30)
VM-3 Data Fabric-1:
  MAC Addr: fa:ac:a9:00:25:02
   L2 Encap: 802.1Q
   VLAN ID : 12 (0x00c)
  IP Addr : 192.168.203.1/24
  Def GW : 192.168.203.254 @ fa:ac:b4:00:24:01
  UDP Port: 1000 (0x03e8)
  DSCP : 48 (0x30)
VM-4 Data Fabric-1:
   MAC Addr: fa:ac:b3:00:a0:02
   L2 Encap: 802.1Q
  VLAN ID : 13 (0x00d)
   IP Addr : 192.168.204.1/24
  Def GW : 192.168.204.254 @ fa:ac:b4:00:17:01
  UDP Port: 1000 (0x03e8)
  DSCP : 48 (0x30)
VM-1 Control Fabric:
  MAC Addr: fa:ac:a7:00:dc:01
   L2 Encap: Ethernet2
  IP Addr : 192.168.1.1/24
```

```
 Def GW : 192.168.1.254 @ fa:ac:b4:00:24:01
   OAM-A : 192.168.0.21 @ fa:ac:b4:00:24:01
   OAM-B : 192.168.0.22 @ fa:ac:b4:00:24:01
  UDP Port: 1000 (0x03e8)
  DSCP : 48 (0x30)
VM-2 Control Fabric:
  MAC Addr: fa:ac:b3:00:d1:01
   L2 Encap: Ethernet2
   IP Addr : 192.168.1.2/24
  Def GW : 192.168.1.254 @ fa:ac:b4:00:24:01
 OAM-A : 192.168.0.21 @ fa:ac:b4:00:24:01
 OAM-B : 192.168.0.22 @ fa:ac:b4:00:24:01
  UDP Port: 1000 (0x03e8)
  DSCP : 48 (0x30)
VM-3 Control Fabric:
   MAC Addr: fa:ac:a9:00:25:01
   L2 Encap: Ethernet2
   IP Addr : 192.168.3.1/24
  Def GW : 192.168.3.254 @ fa:ac:b4:00:17:01
   OAM-A : 192.168.0.21 @ fa:ac:b4:00:17:01
   OAM-B : 192.168.0.22 @ fa:ac:b4:00:17:01
   UDP Port: 1000 (0x03e8)
  DSCP : 48 (0x30)
VM-4 Control Fabric:
   MAC Addr: fa:ac:b3:00:a0:01
   L2 Encap: Ethernet2
   IP Addr : 192.168.3.4/24
 Def GW : 192.168.3.254 @ fa:ac:b4:00:17:01
 OAM-A : 192.168.0.21 @ fa:ac:b4:00:17:01
 OAM-B : 192.168.0.22 @ fa:ac:b4:00:17:01
  UDP Port: 1000 (0x03e8)
        : 48 (0x30)VM-A Control Fabric:
   MAC Addr: fa:ac:a7:00:5b:01
   L2 Encap: Ethernet2
  IP Addr : 192.168.0.21/24
  Def GW : 192.168.0.254 @ fa:ac:b4:00:17:01
  OAM-A : 192.168.0.21 @ fa:ac:a7:00:5b:01
         : 192.168.0.22 @ fa:ac:b3:00:d2:01
  UDP Port: 1000 (0x03e8)
  DSCP : 48 (0x30)
VM-B Control Fabric:
   MAC Addr: fa:ac:b3:00:d2:01
   L2 Encap: Ethernet2
   IP Addr : 192.168.0.22/24
  Def GW : 192.168.0.254 @ fa:ac:b4:00:17:01
   OAM-A : 192.168.0.21 @ fa:ac:a7:00:5b:01
   OAM-B : 192.168.0.22 @ fa:ac:b3:00:d2:01
  UDP Port: 1000 (0x03e8)<br>DSCP : 48 (0x30)
         : 48 (0x30)
```
#### <span id="page-524-0"></span>**Output example: Virtual fabric detail VM information**

```
# show system virtual-fabric detail vm 3 
VM-3 Data Fabric-1:
   MAC Addr: fa:ac:a9:00:25:02
   L2 Encap: 802.1Q
   VLAN ID : 12 (0x00c)
   IP Addr : 192.168.203.1/24
  Def GW : 192.168.203.254 @ fa:ac:b4:00:24:01
   UDP Port: 1000 (0x03e8)
  DSCP : 48 (0x30)
```

```
VM-3 Control Fabric:
   MAC Addr: fa:ac:a9:00:25:01
   L2 Encap: Ethernet2
   IP Addr : 192.168.3.1/24
 Def GW : 192.168.3.254 @ fa:ac:b4:00:17:01
 OAM-A : 192.168.0.21 @ fa:ac:b4:00:17:01
  OAM-B : 192.168.0.22 @ fa:ac:b4:00:17:01
  UDP Port: 1000 (0x03e8)
  DSCP : 48 (0x30)
```
### <span id="page-525-1"></span><span id="page-525-0"></span>**8.2.3 tools system command descriptions**

### **8.2.3.1 virtual-fabric**

#### **Syntax**

**virtual-fabric** [**control** | **data**] **detail** [**statistics**] [**vm** *vm-id*]] **virtual-fabric override-csf**

### **Context**

**[\[Tree\]](#page-519-6)** tools dump system virtual-fabric

#### **Description**

This command displays virtual fabric health-related information.

### **Parameters**

#### **control**

Specifies to display CSF information.

### **data**

Specifies to display DSF information.

#### **detail**

Specifies to display more information for the specified VM.

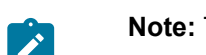

**Note:** The **detail** keyword can be used with or without the **vm** parameter.

#### **statistics**

Requests to display switch fabric statistics for the specified VM, or for all VMs.

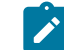

**Note:** The **statistics** keyword must be used with the **detail** keyword.

*vm-id*

Specifies the ID of the VM for which information is to be displayed. Values: 1 to 20 | A | B

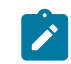

**Note:** The **vm** parameter can only be used in conjunction with the **detail** keyword.

#### **override-csf**

Specifies to display the CSF override status.

#### **Output**

The following output examples show virtual fabric health information.

- Virtual fabric health [information](#page-526-0)
- Virtual fabric detail health [information](#page-527-0)
- Virtual fabric detail VM health [information](#page-529-0) (VM 1)
- Virtual fabric detail VM health [information](#page-529-1) (VM B)
- Virtual fabric detail VM health [information](#page-530-0) (statistics)
- [Control fabric override status](#page-530-1)

### <span id="page-526-0"></span>**Output example: Virtual fabric health information**

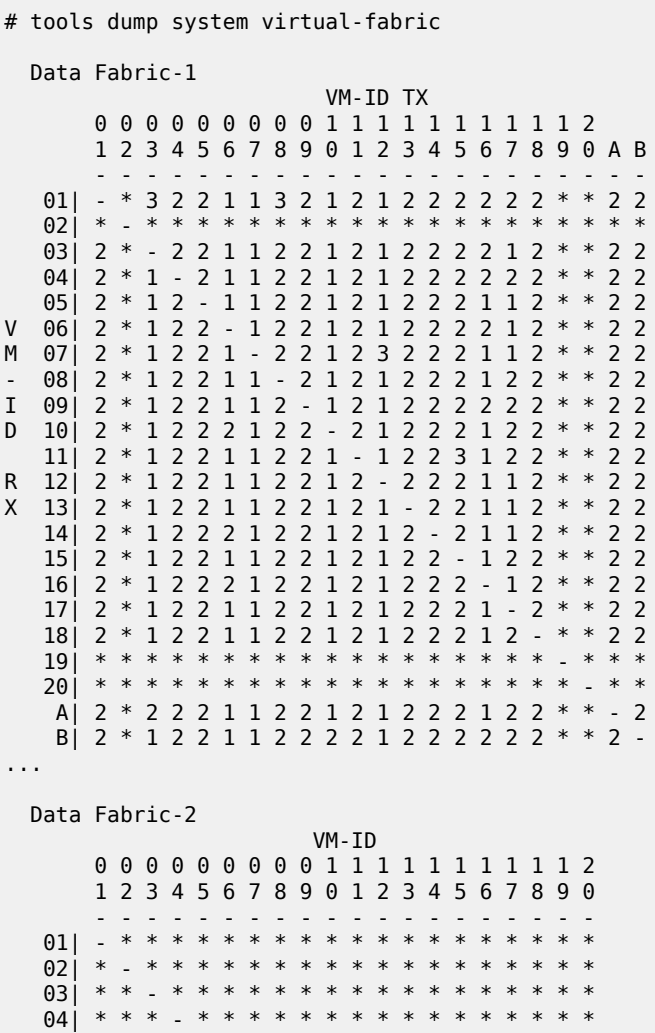

 05| \* \* \* \* - \* \* \* \* \* \* \* \* \* \* \* \* \* \* \* 06| \* \* \* \* \* - \* \* \* \* \* \* \* \* \* \* \* \* \* \* V 07| \* \* \* \* \* \* - \* \* \* \* \* \* \* \* \* \* \* \* \* M 08| \* \* \* \* \* \* \* - \* \* \* \* \* \* \* \* \* \* \* \* - 09| \* \* \* \* \* \* \* \* . \* \* \* \* \* \* \* \* \* \* I 10| \* \* \* \* \* \* \* \* \* - \* \* \* \* \* \* \* \* \* \* D 11| \* \* \* \* \* \* \* \* \* \* \* <sub>-</sub> \* \* \* \* \* \* \* \* \* 12| \* \* \* \* \* \* \* \* \* \* \* - \* \* \* \* \* \* \* \* 13| \* \* \* \* \* \* \* \* \* \* \* \* - \* \* \* \* \* \* \* 14| \* \* \* \* \* \* \* \* \* \* \* \* \* - \* \* \* \* \* \* 15| \* \* \* \* \* \* \* \* \* \* \* \* \* \* \* . \*<br>16| \* \* \* \* \* \* \* \* \* \* \* \* \* \* \* 16| \* \* \* \* \* \* \* \* \* \* \* \* \* \* \* - \* \* \* \* 17| \* \* \* \* \* \* \* \* \* \* \* \* \* \* \* \* - \* \* \* 18| \* \* \* \* \* \* \* \* \* \* \* \* \* \* \* \* \* - \* \* 19| \* \* \* \* \* \* \* \* \* \* \* \* \* \* \* \* \* \* - \* 20| \* \* \* \* \* \* \* \* \* \* \* \* \* \* \* \* \* \* \* - Control Fabric VM-ID 0 0 0 0 0 0 0 0 0 1 1 1 1 1 1 1 1 1 1 2 1 2 3 4 5 6 7 8 9 0 1 2 3 4 5 6 7 8 9 0 A B - - - - - - - - - - - - - - - - - - - - - - 01| - 2 2 3 \* \* \* \* \* \* \* \* \* \* \* \* \* \* \* \* 1 2 02| 2 - 2 3 \* \* \* \* \* \* \* \* \* \* \* \* \* \* \* \* 1 2 03| 1 2 - 3 \* \* \* \* \* \* \* \* \* \* \* \* \* \* \* \* 2 2 04| 1 2 2 - \* \* \* \* \* \* \* \* \* \* \* \* \* \* \* \* 2 2 05| \* \* \* \* - \* \* \* \* \* \* \* \* \* \* \* \* \* \* \* \* \* 06| \* \* \* \* \* - \* \* \* \* \* \* \* \* \* \* \* \* \* \* \* \* 07| \* \* \* \* \* \* - \* \* \* \* \* \* \* \* \* \* \* \* \* \* \* V 08| \* \* \* \* \* \* \* \*<br>M 00| \* \* \* \* \* \* \* \* M 09| \* \* \* \* \* \* \* \* - \* \* \* \* \* \* \* \* \* \* \* \* \* - 10| \* \* \* \* \* \* \* \* \* - \* \* \* \* \* \* \* \* \* \* \* \* I 11| \* \* \* \* \* \* \* \* \* \* - \* \* \* \* \* \* \* \* \* \* \* D 12| \* \* \* \* \* \* \* \* \* \* \* - \* \* \* \* \* \* \* \* \* \* 13| \* \* \* \* \* \* \* \* \* \* \* \* - \* \* \* \* \* \* \* \* \* 14| \* \* \* \* \* \* \* \* \* \* \* \* \* \* . \* \*<br>15| \* \* \* \* \* \* \* \* \* \* \* \* \* \* \* . \* 15| \* \* \* \* \* \* \* \* \* \* \* \* \* \* - \* \* \* \* \* \* \* 16| \* \* \* \* \* \* \* \* \* \* \* \* \* \* \* - \* \* \* \* \* \* 17| \* \* \* \* \* \* \* \* \* \* \* \* \* \* \* \* - \* \* \* \* \* 18| \* \* \* \* \* \* \* \* \* \* \* \* \* \* \* \* \* - \* \* \* \* 19| \* \* \* \* \* \* \* \* \* \* \* \* \* \* \* \* \* \* - \* \* \* 20| \* \* \* \* \* \* \* \* \* \* \* \* \* \* \* \* \* \* \* - \* \* A| 1 2 1 3 \* \* \* \* \* \* \* \* \* \* \* \* \* \* \* \* - 2 B| 1 2 1 3 \* \* \* \* \* \* \* \* \* \* \* \* \* \* \* \* 1 - 10 s discovery packet RX peak jitter. '-' same vm-id '\*' no data '6' >= 1 s '5' >= 100 ms '4' >= 10 ms '3' >= 1 ms '2'  $\ge$  100 us '1'  $\ge$  10 us '0'  $\ge$  1 us

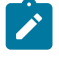

### **Note:**

- This example shows the virtual fabric connection status after a scale-in operation.
- Each row of the matrix represents the VM-specific view of the other VMs.
- An asterisk (\*) means that data is not available, including when a card is not present or has failed.

#### <span id="page-527-0"></span>**Output example: Virtual fabric detail health information**

# tools dump system virtual-fabric detail

 10 s discovery packet RX peak jitter, by VM-ID and source VM-ID, us Data Fabric-1 01 <== 02----- 03----- 04----- 292 86 1482  $02 \leq 01 - 01 - 03 - 03 - 04 - 04$  85 83 1510  $03 \leq 01 - 01 - 02 - 02 - 04 - 04$  71 279 1551  $0.4 \leq 0.2$   $0.1 - 0.2 - 0.02 - 0.03 - 0.2$  51 282 81 10 s discovery packet RX average jitter, by VM-ID and source VM-ID, us Data Fabric-1  $01 \leq 02 - \cdots 03 - \cdots 04 - \cdots$ <br>44 22 6 44 22 65  $02 \le 01 - \cdots 03 - \cdots 04 - \cdots$ <br>19 27 64  $27$  $03 \leq 01 - 01 - 02 - 02 - 04 - 04$  18 42 67  $04 \leq 01$ -----  $02$ -----  $03$ ----- 18 44 25 Time since the most recently lost discovery packets (as of Thu Apr 11 10:11:36 UTC 2019) Control Fabric  $VM-ID$ <br> $01 \rightarrow B$ : 01 -> B: 22:23:30 22:23:30 22:23:30 22:23:30 22:23:30 22:23:30 22:23:30 22:23:20 22:23:20 22:23:20<br>22:23:20 22:23:30 22:23:30 22:23:30 22:23:30 22:23:30 22:23:30 02 -> B: 22:23:30 22:23:30 22:23:30 22:23:30 22:23:30 22:23:30 22:23:30 22:23:20 22:23:20 22:23:20 03 -> B: 22:23:30 22:23:30 22:23:30 22:23:30 22:23:30 22:23:30 22:23:30 22:23:20 22:23:20 22:23:20 04 -> B: 22:23:30 22:23:30 22:23:30 22:23:30 22:23:30 22:23:30 22:23:30 22:23:20 22:23:20 22:23:20<br>A -> B: 22:23:30 22:23:30 22:23:30 22:23:30 22:23:30 A -> B: 22:23:30 22:23:30 22:23:30 22:23:30 22:23:30 22:23:30 22:23:30 22:23:30 22:23:20 22:23:20 10 s discovery packet RX peak jitter, by VM-ID and source VM-ID, us Control Fabric  $01 \leq x = 02 - \cdots 03 - \cdots 04 - \cdots$  A----- B----- 320 63 1497 89 146  $02 \le 0$  =  $01 - 0.03 - 0.04 - 0.04 - 0.06$ <br>88 87 1524 90 98 88 87 1524 90 98  $03 \leq 0$  01----- 02----- 04----- A----- B-----<br>76 292 1498 121 108 292 1498 121  $04 \leq 0 \leq 0 \leq - \cdots \leq 0$ <br>87 328 88 89 178 87 328 88 89 178  $A \le 01$   $-1$   $02$   $-1$   $03$   $-1$   $04$   $-1$   $B$   $-1$   $-1$   $04$ 391 318 81 1466 B <== 01----- 02----- 03----- 04----- A----- 78 877 96 1461 78 10 s discovery packet RX average jitter, by VM-ID and source VM-ID, us Control Fabric  $01 \leq 02 - \cdots 03 - \cdots 04 - \cdots 04 - \cdots$ <br>44 22 65 25 29 44 22 65 25 29  $02 \le 0$  =  $01 - 0.03 - 0.04 - 0.04 - 0.04 - 0.04 - 0.04 - 0.04 - 0.04 - 0.04 - 0.04 - 0.04 - 0.04 - 0.04 - 0.04 - 0.04 - 0.04 - 0.04 - 0.04 - 0.04 - 0.04 - 0.04 - 0.04 - 0.04 - 0.04 - 0.04 - 0.04 - 0.04 - 0.04 - 0.04 - 0.04 - 0.04 - 0.04 - 0.04 - 0.04 - 0$ 27 70 29 03 <== 01----- 02----- 04----- A----- B-----

**© 2023 Nokia.**

 26 51 67 28 30  $04 \leq x = 01 - \cdots 02 - \cdots 03 - \cdots$  A----- B-----<br>22 44 27 24 33 44 27 24 A <== 01----- 02----- 03----- 04----- B----- 28 45 27 58 115  $B \le 01$ ----- 02----- 03----- 04----- A-----<br>26 66 24 66 21 26 66 24 66 21

#### <span id="page-529-0"></span>**Output example: Virtual fabric detail VM health information (VM 1)**

# tools dump system virtual-fabric detail vm 1 10 s discovery packet RX peak jitter, by VM-ID and source VM-ID, us Data Fabric-1  $01 \le 02 - 02 - 03 - 03 - 04 - 04 - 04$ 349 211 10 s discovery packet RX average jitter, by VM-ID and source VM-ID, us Data Fabric-1  $01 \leq 02 - 02 - 03 - 03 - 04 - 04$  42 32 22 10 s discovery packet RX peak jitter, by VM-ID and source VM-ID, us Control Fabric  $01 \le = 02$ -----  $03$ -----  $04$ ----- A----- B-----<br>341 133 90 76 116 341 133 10 s discovery packet RX average jitter, by VM-ID and source VM-ID, us Control Fabric  $01 \leq x = 02 - \cdots 03 - \cdots 04 - \cdots$  A----- B-----<br>45 35 28 23 28 45 35 28 23 28

<span id="page-529-1"></span>**Output example: Virtual fabric detail VM health information (VM B)**

```
# tools dump system virtual-fabric detail vm "B"
  10 s discovery packet RX peak jitter, by VM-ID and source VM-ID, us
  10 s discovery packet RX average jitter, by VM-ID and source VM-ID, us
  Control Fabric
VM-ID
01 -> B: 22:24:20 22:24:20 22:24:20 22:24:20 22:24:20 22:24:20
                       22:24:20 22:24:20 22:24:20 22:24:20
02 -> B: 22:24:20 22:24:20 22:24:20 22:24:20 22:24:20 22:24:20
                      22:24:20 22:24:20 22:24:20 22:24:20
03 -> B: 22:24:20 22:24:20 22:24:20 22:24:20 22:24:20 22:24:20
 22:24:20 22:24:20 22:24:20 22:24:20
04 -> B: 22:24:20 22:24:20 22:24:20 22:24:20 22:24:20 22:24:20
22:24:20 22:24:20 22:24:20 22:24:20 24:20 A -> B: 22:24:20 22:24:20 22:24:20 23:24:20
            A -> B: 22:24:20 22:24:20 22:24:20 22:24:20 22:24:20 22:24:20
                      22:24:20 22:24:20 22:24:20 22:24:20
  10 s discovery packet RX peak jitter, by VM-ID and source VM-ID, us
  Control Fabric
  B <== 01----- 02----- 03----- 04----- A-----
```
 86 290 97 128 81 10 s discovery packet RX average jitter, by VM-ID and source VM-ID, us Control Fabric  $B \le 01$ ----- 02----- 03----- 04----- A-----<br>23 41 24 30 25  $24$ 

<span id="page-530-0"></span>**Output example: Virtual fabric detail VM health information (statistics)**

```
# tools dump system virtual-fabric control detail statistics vm 3
...
 Statistics for Control Fabric-1 at VM-ID 03:<br>RX error: 0
     RX error: 0<br>discarded: 219
 RX discarded:
      RX ICMP: 0
      TX error: 0
 TX discarded: 0<br>TX ICMP: 0
       TX ICMP: 0
  Breakdown of RX discards by cause:
 0 The packet has an invalid/inconsistent length
 4 The packet has an invalid/unsupported Ethertype
          0 The packet has an invalid 802.10 TPID
           0 The packet has an invalid 802.1Q VLAN ID
           0 The source slot (VM) in the swFab header is invalid
           0 The length of the swFab message is invalid/inconsistent
           0 The swFab message type is invalid
           0 The CF is down (seen on DF ports)
           0 This VM is not registered with the OAM VM's
           0 The next-hop MAC for the intended destination slot (VM) is unknown
           0 Some value in the IP header is not valid
 0 The destination address in the IP header is not valid
 0 The stated IP protocol is not valid
          0 The L3 swFab packet is an IP fragment
           0 Some value in the UDP header is not valid
         215 The VM is not fully up
 0 The VM has been locked out
 0 The stated destination tap is not valid
           0 Reassembly context not found
           0 Timeout during reassembly
  Discovery packet RX KPIs, current and previous periods
  Control Fabric-1
=========================================================
 packets lost peak jitter, us
 VM-ID current previous current previous
 ---------------------------------------------------------
 03 0 0 0 10857 0
=========================================================
```
#### <span id="page-530-1"></span>**Output example: Control fabric override status**

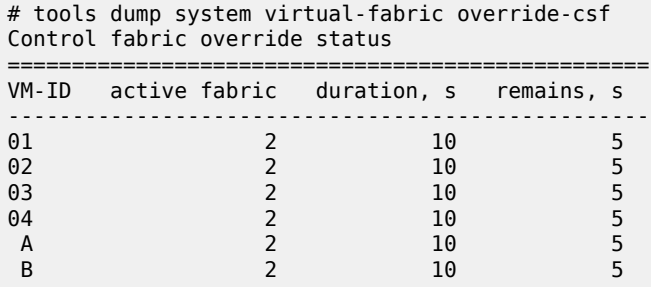

**© 2023 Nokia.**

# **9 virtual-fabric command reference**

# **9.1 virtual-fabric hierarchy descriptions**

This section provides the following virtual-fabric hierarchy descriptions:

• [traceroute virtual-fabric command hierarchy](#page-531-0)

### <span id="page-531-0"></span>**9.1.1 traceroute virtual-fabric command hierarchy**

<span id="page-531-3"></span> traceroute — [virtual-fabric](#page-531-1)

# **9.2 virtual-fabric command descriptions**

This section provides the following virtual-fabric command descriptions:

• [traceroute virtual-fabric command descriptions](#page-531-2)

### <span id="page-531-2"></span><span id="page-531-1"></span>**9.2.1 traceroute virtual-fabric command descriptions**

### **9.2.1.1 virtual-fabric**

#### **Syntax**

**virtual-fabric** [**control** | **data**] **vm** *vm-id* [**vm-source** *vmsource-id*] [**fabric-number** *fabric-number*]

#### **Context**

**[\[Tree\]](#page-531-3)** traceroute virtual-fabric

### **Description**

This command traces fabric routes from any card to any other card on any fabric. By default, tracing starts from the active OAM card on control fabric 1.

#### **Parameters**

**control**

Specifies the CSF information.

**data**

Specifies the DSF information.

*vm-id*

Specifies the ID of the target VM.

Values: 1 to 20 | A | B

#### *vmsource-id*

Specifies the ID of the source VM.

Values: 1 to 20 | A | B

### *fabric-number*

Specifies the switch fabric number.

Values: 1 (for CSF1 and DSF1) | 2 (for CSF2 and DSF2)

Default: 1

### **Output**

The following output example shows the tracing of the packet route.

### **Output example: Output of packet route**

```
# traceroute virtual-fabric control vm 2 vm-source 3 fabric-number 1
Control Fabric-1, VM 3: 
traceroute to 192.168.1.2, 16 hops max: 
  1 192.168.3.254 0.359 ms 
  2 10.0.0.2 0.333 ms 
  3 192.168.1.2 0.304 ms
```
# **10 vm command reference**

# **10.1 vm hierarchy descriptions**

This section provides the following vm hierarchy descriptions:

- [clear vm command hierarchy](#page-533-0)
- [show vm command hierarchy](#page-533-1)

### <span id="page-533-0"></span>**10.1.1 clear vm command hierarchy**

<span id="page-533-4"></span>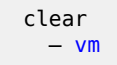

## <span id="page-533-1"></span>**10.1.2 show vm command hierarchy**

<span id="page-533-5"></span> show  $-$  [vm](#page-534-0) — [virtual](#page-540-0) — [cpu-scheduling](#page-541-0) — [fp](#page-541-1)

# **10.2 vm command descriptions**

This section provides the following vm command descriptions:

- [clear vm command descriptions](#page-533-3)
- [show vm command descriptions](#page-534-1)

### <span id="page-533-3"></span><span id="page-533-2"></span>**10.2.1 clear vm command descriptions**

# **10.2.1.1 vm**

### **Syntax**

**vm** *vm-id*

**vm** *vm-id* **fp** [*1..2*] **dist-cpu-protection**

**vm** *vm-id* **fp** [*1..2*] **ingress mode** {**access** | **network**} **queue-group ref-point-name instance instance statistics**

**vm** *vm-id* **soft** [**hard-reset-unsupported-mdas**]

### **Context**

**[\[Tree\]](#page-533-4)** clear vm

### **Description**

This command re-initializes the statistics for the specified VM.

#### **Parameters**

### *vm-id*

Specifies the VM ID for which information is to be cleared.

Values: 1 to 20

### **soft**

Keyword to issue a soft-reset of the I/O module.

#### **{access | network}**

access | network

#### **ref-point-name**

Specifies the reference point name, up to 32 characters.

### **instance**

Specifies the instance.

Values: 1 to 65535

#### **statistics**

Keyword to clear statistics only.

### <span id="page-534-1"></span><span id="page-534-0"></span>**10.2.2 show vm command descriptions**

### **10.2.2.1 vm**

### **Syntax**

- **vm**
- **vm** *vm-id* [**detail**]
- **vm** *vm-id* **memory-pools**
- **vm** *vm-id* **cpu** [**sample-period** *seconds*]
- **vm** *vm-id* **ht-pairs**
- **vm** *vm-id* **virtual fp**

**[\[Tree\]](#page-533-5)** show vm

### **Description**

This command displays information for the specified VM.

In the output screens, the number of cores for the selected VM CPU is also included. The CPU Time and CPU Usage is displayed per CP Core in the VM CPU output example.

In the VM virtual FP output, the Utilization percentage is displayed per fast path Core.

### **Parameters**

#### *vm-id*

Specifies the ID of the VM for which information is to be displayed.

Values: 1 to 20 | A | B

### **detail**

Specifies to display more information for the specified VM.

#### **memory-pools**

Displays memory pool details for the specified VM.

### **cpu**

Displays CPU usage details for the specified VM.

#### *seconds*

Specifies the sampling period in seconds.

Values: 1 to 300

Default: 1

#### **virtual fp**

Displays the virtual FP statistics for the specified VM.

### **Note:**

- The Utilization value shows the current utilization of the specific core by this vFP task on the specified VM. It is the ratio of the useful versus the sum of the useful and busy-loop executions of a vFP task, all of which run in a busy-loop mode for performance reasons.
- When hyper-threading is enabled, some performance-critical tasks (for example, NIC and Scheduler) run only on one core of the hyper-thread pair, with the sibling core being idle (not used for any tasks).

#### **ht-pairs**

Displays hyper-threading vCPU pairs for the specified VM.

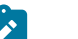

#### **Note:**

- When the reported HT state in the output is ON, hyper-threading optimization is enabled on the VM.
- When the HT state is N/A, either hyper-threading is not supported by the CPU or hyper-threading optimization support is not available on the VM.

• When the HT state is OFF, hyper-threading optimization is disabled.

### **Output**

The following output examples show virtual fabric information.

- [VM statistics](#page-536-0)
- [VM detail statistics](#page-537-0)
- [VM memory pool statistics](#page-538-0)
- [VM CPU statistics](#page-539-0)
- [VM HT vCPU pairs statistics](#page-540-1)
- [VM virtual forwarding plane statistics](#page-540-2)

### <span id="page-536-0"></span>**Output example: VM statistics**

| # show vm<br>VM Summary |                                                                                       |                                  |                                                      |  |
|-------------------------|---------------------------------------------------------------------------------------|----------------------------------|------------------------------------------------------|--|
|                         |                                                                                       |                                  |                                                      |  |
| 3<br>4<br>A<br>B        | $i$ om - $v$<br>iom-v<br>$i$ om - $v$ - mg<br>$i$ om - $v$ - mg<br>$cpm-v$<br>$CDM-V$ | up<br>up<br>up<br>up<br>up<br>up | up<br>booting<br>up<br>up<br>up/active<br>up/standby |  |

*Table 12: Admin and operational state values*

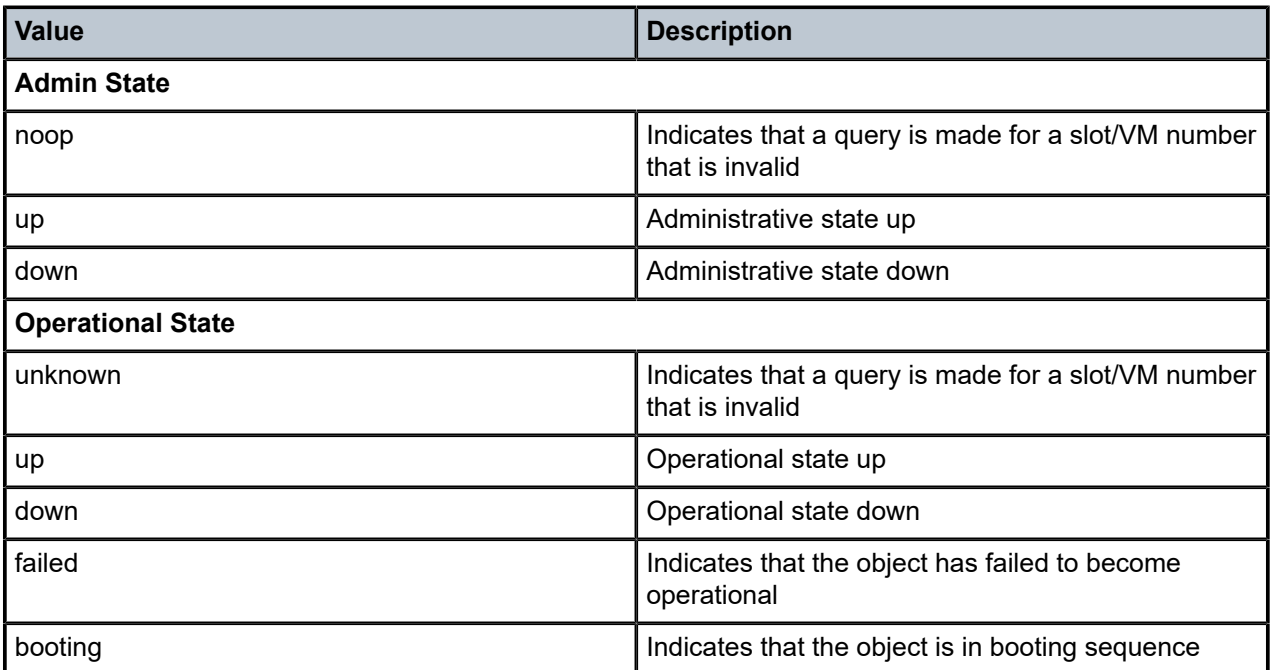

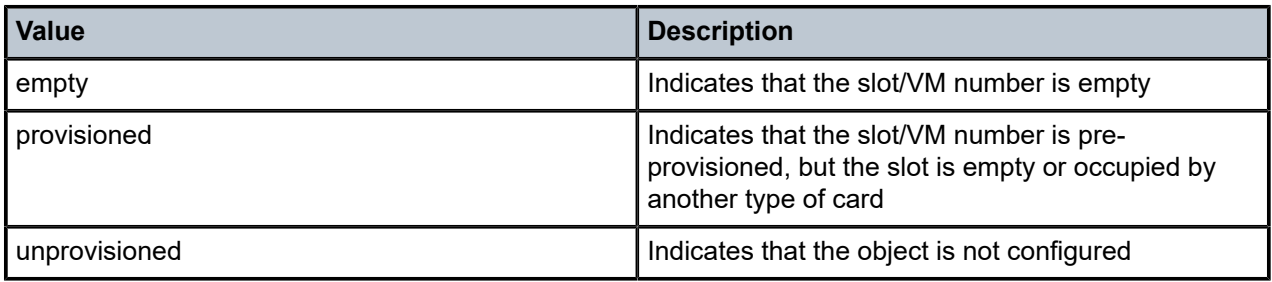

### <span id="page-537-0"></span>**Output example: VM detail statistics**

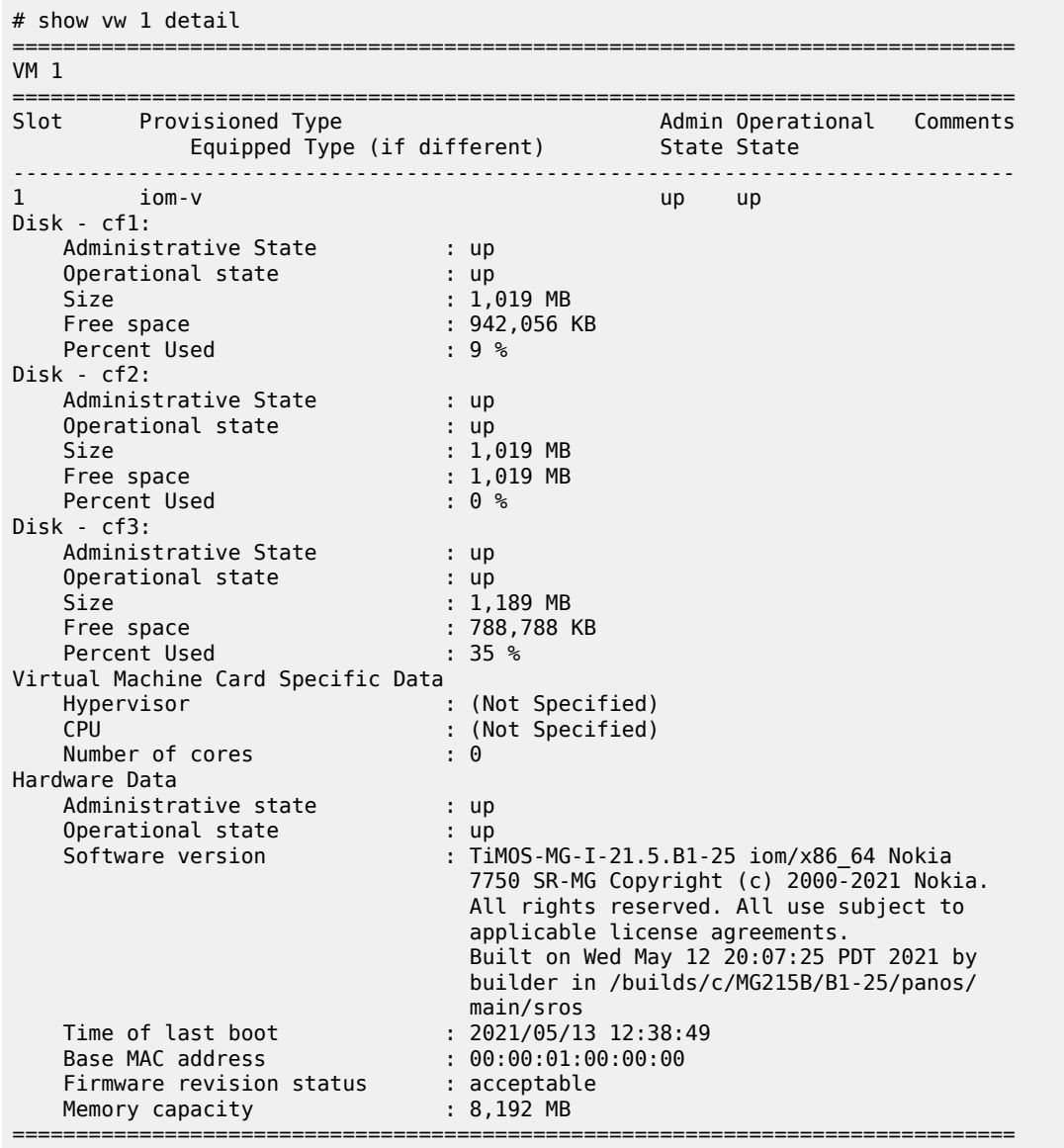

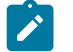

**Note:**

- When an OAM-VM switchover takes place, the Time of Last Boot field is updated for both OAM-VMs (active and standby).
- The Memory capacity fields indicate the total physical memory assigned to the card/VM.

### <span id="page-538-0"></span>**Output example: VM memory pool statistics**

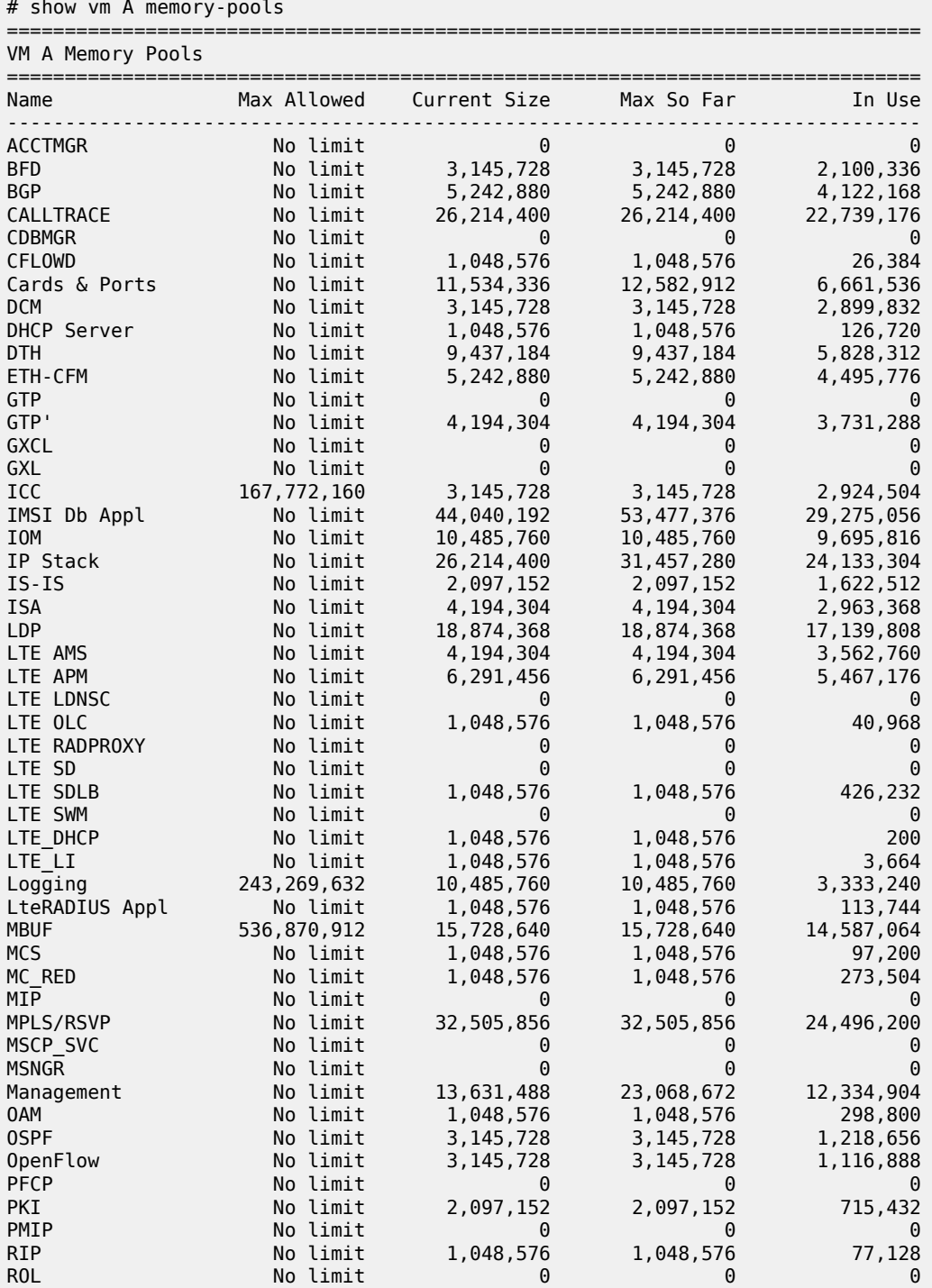

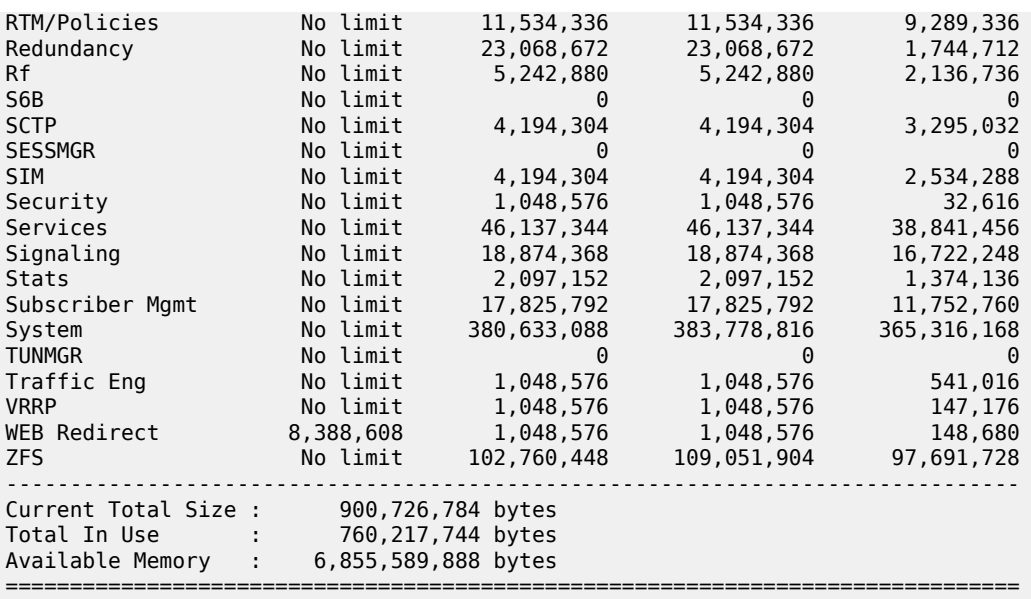

## *Table 13: Memory fields*

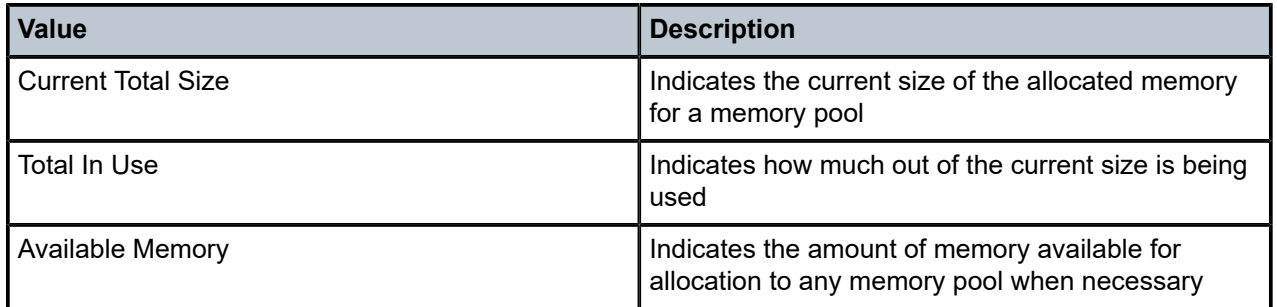

# <span id="page-539-0"></span>**Output example: VM CPU statistics**

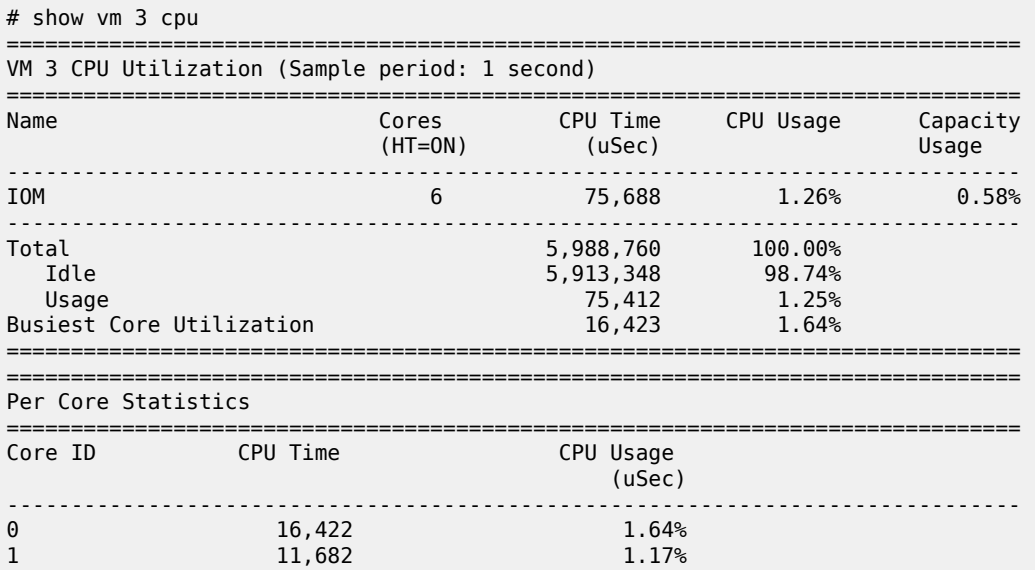
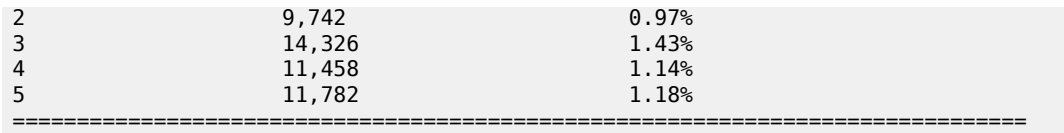

# **Output example: VM HT vCPU pairs statistics**

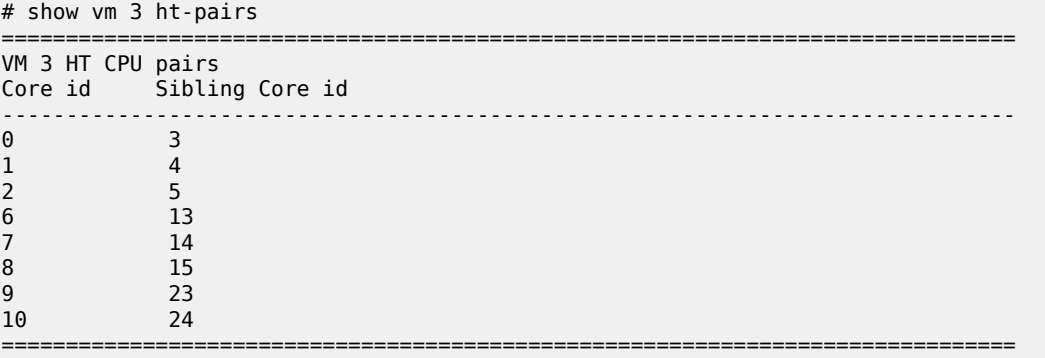

# **Output example: VM virtual forwarding plane statistics**

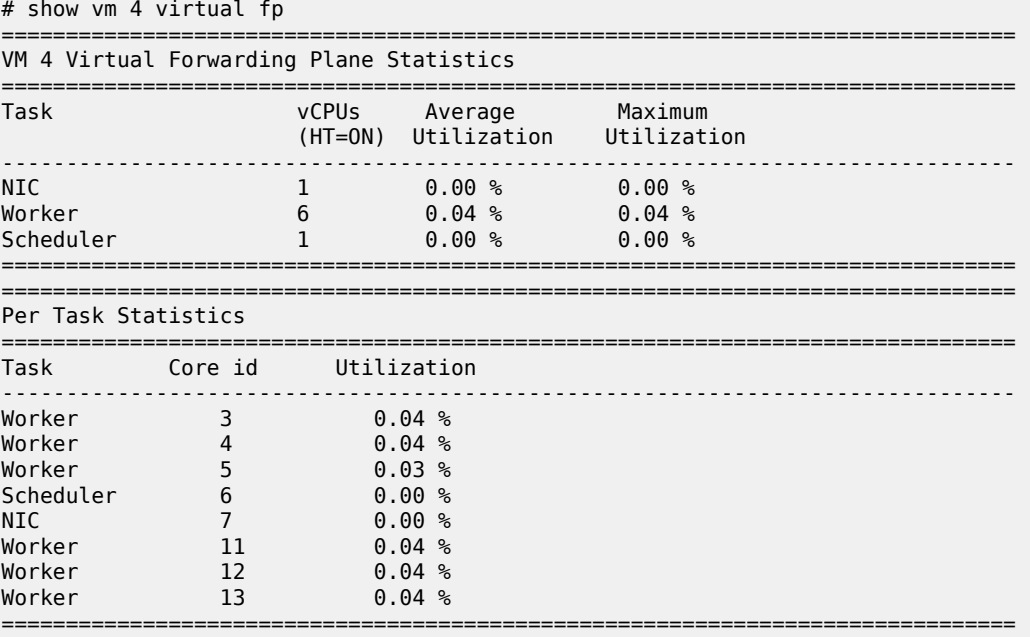

## **10.2.2.2 virtual**

## **Syntax**

**virtual**

## **Context**

**[\[Tree\]](#page-533-0)** show vm virtual

## **Description**

This command displays virtual VM information.

# **10.2.2.3 cpu-scheduling**

## **Syntax**

**cpu-scheduling**

## **Context**

**[\[Tree\]](#page-533-1)** show vm virtual cpu-scheduling

## **Description**

This command displays virtual CPU scheduling information on the VM.

## **10.2.2.4 fp**

## **Syntax**

**fp**

## **Context**

**[\[Tree\]](#page-533-2)** show vm virtual fp

## **Description**

This command displays virtual forwarding plane information on the VM.

# **11 vm-function command reference**

# **11.1 vm-function hierarchy descriptions**

This section provides the following vm-function hierarchy descriptions:

• [show vm-function command hierarchy](#page-542-0)

## <span id="page-542-0"></span>**11.1.1 show vm-function command hierarchy**

```
 show
   — vm-function
       — qos
```
# **11.2 vm-function command descriptions**

This section provides the following vm-function command descriptions:

• [show vm-function command descriptions](#page-542-2)

## <span id="page-542-2"></span><span id="page-542-1"></span>**11.2.1 show vm-function command descriptions**

## **11.2.1.1 vm-function**

#### **Syntax**

**vm-function** *vm-id*[/*vm-function-id*] [**detail**]

## **Context**

**[\[Tree\]](#page-542-3)** show vm-function

## **Description**

This command displays information about the VM functions for the specified VM.

#### **Parameters**

## *vm-id*

Specifies the ID of the VM for which information is to be displayed. Values: 1 to 20

#### *vm-function-id*

Specifies the MDA number of the VM for which information is to be displayed. Values: 1 to 4

## **Output**

The following output example shows the CPU load for all configured cards.

## **Output example**

```
# show vm-function 1/1
 ===============================================================================
VMF 1/1
===============================================================================
VM Id Provisioned Type Admin Operational
Id Equipped Type (if different) State State
-------------------------------------------------------------------------------
1 1 m20-v up up up
===============================================================================
```
## <span id="page-543-0"></span>**11.2.1.2 qos**

#### **Syntax**

**qos** {**ingress** | **egress**} **buffer-allocation** [**detail**]

**qos** {**ingress** | **egress**} **orphaned-queues**

#### **Context**

**[\[Tree\]](#page-542-4)** show vm-function qos

#### **Description**

This command displays MDA QoS information.

### **Parameters**

#### **ingress | egress**

Keyword to show information for incoming or outgoing messages.

## **buffer-allocation**

Keyword to display named pool buffer allocation information.

#### **detail**

Keyword to display more information.

#### **orphaned-queues**

Keyword to show configured but not defined queues.

# **12 vnf-instance command reference**

# **12.1 vnf-instance hierarchy descriptions**

This section provides the following vnf-instance hierarchy descriptions:

• [show vnf-instance command hierarchy](#page-544-0)

## <span id="page-544-0"></span>**12.1.1 show vnf-instance command hierarchy**

<span id="page-544-3"></span> show — [vnf-instance](#page-544-1)

# **12.2 vnf-instance command descriptions**

This section provides the following vnf-instance command descriptions:

• [show vnf-instance command descriptions](#page-544-2)

## <span id="page-544-2"></span><span id="page-544-1"></span>**12.2.1 show vnf-instance command descriptions**

## **12.2.1.1 vnf-instance**

#### **Syntax**

**vnf-instance** [**environment**] [**power-supply**] **vnf-instance class** *vnf-instance-class* **vnf-instance detail** [**class** *vnf-instance-class*]

## **Context**

**[\[Tree\]](#page-544-3)** show vnf-instance

### **Description**

This command displays general VNF instance information.

## **Parameters**

#### **environment**

Displays environment usage information for specialized configurations.

#### **power-supply**

Displays power-supply usage information for specialized configurations.

#### **detail**

Displays more information for all vnf-instance in the system.

#### *vnf-instance-class*

Displays vnf-instance information for the specified class only.

### **Output**

The following output example shows VNF instance statistics.

## **Output example: VNF instance statistics**

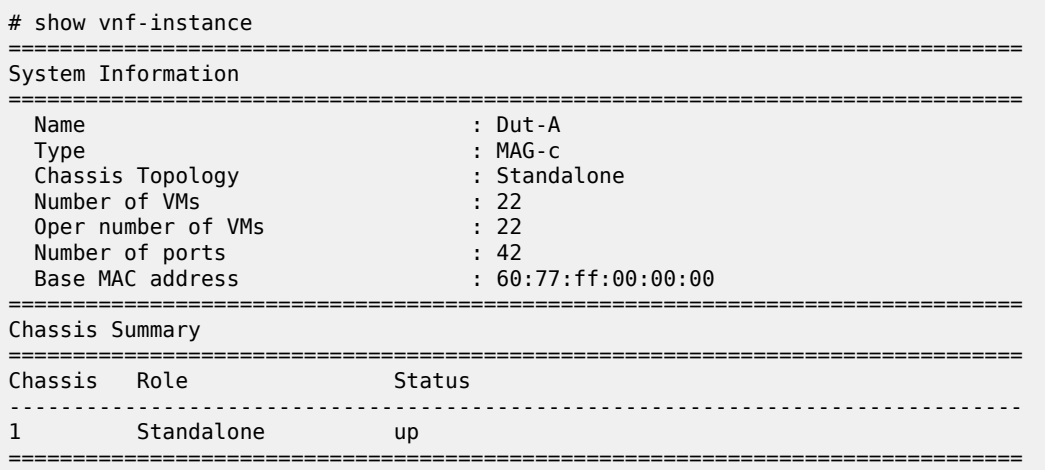

# **Customer document and product support**

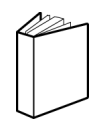

**Customer documentation** [Customer documentation welcome page](https://documentation.nokia.com)

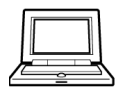

**Technical support** [Product support portal](https://customer.nokia.com/support/s/)

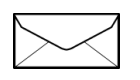

**Documentation feedback** [Customer documentation feedback](mailto:documentation.feedback@nokia.com)